# TPBroker Object Transaction Monitor

3000-3-774-20

# **HITACHI**

OS AIX 5L

P-1M64-E111 TPBroker Object Transaction Monitor 03-03

- P-1M64-E121 Cosminexus TPBroker Object Transaction Monitor 03-03
- P-1M64-E211 TPBroker Object Transaction Monitor Client 03-03
- P-1M64-E511 TPBroker Object Transaction Monitor Connector for Object Request Broker 01-00 OS HP-UX 11.0 HP-UX 11i HP-UX 11i V2
- P-1B64-E121 TPBroker Object Transaction Monitor 03-03
- P-1B64-E131 Cosminexus TPBroker Object Transaction Monitor 03-03
- P-1B64-E221 TPBroker Object Transaction Monitor Client 03-03
- P-1B64-E521 TPBroker Object Transaction Monitor Connector for Object Request Broker 01-00 OS HP-UX 11i V2 (IPF)
- P-1J64-E111 TPBroker Object Transaction Monitor 03-03
- P-1B64-E211 TPBroker Object Transaction Monitor Client 03-03
- P-1J64-E511 TPBroker Object Transaction Monitor Connector for Object Request Broker 01-00 OS Solaris
- P-9D64-E111 TPBroker Object Transaction Monitor 03-03
- P-9D64-E121 Cosminexus TPBroker Object Transaction Monitor 03-03
- P-9D64-E211 TPBroker Object Transaction Monitor Client 03-03
- P-9D64-E511 TPBroker Object Transaction Monitor Connector for Object Request Broker 01-00 OS Windows Server 2003 Windows XP Windows 2000 Windows NT 4.0
- P-2464-E114 TPBroker Object Transaction Monitor 03-03
- P-2464-E124 Cosminexus TPBroker Object Transaction Monitor 03-03
- P-2464-E214 TPBroker Object Transaction Monitor Client 03-03

P-2464-E514 TPBroker Object Transaction Monitor - Connector for Object Request Broker 01-00

**The Preadment and The Preadment and The Present Avenue Street Avenue (2011)** 

AIX International Business Machines Corp. Borland **Borland Software Corporation Borland Software Corporation** CORBA Object Management Group HP-UX Hewlett-Packard Company

Itanium は, アメリカ合衆国 おおおとび しゅうしゅうしゅう しゅうしゅうしゅうしゅうしゅうしゅうしゅうしゅうしゅうしゅうしゅうしゅうしょく

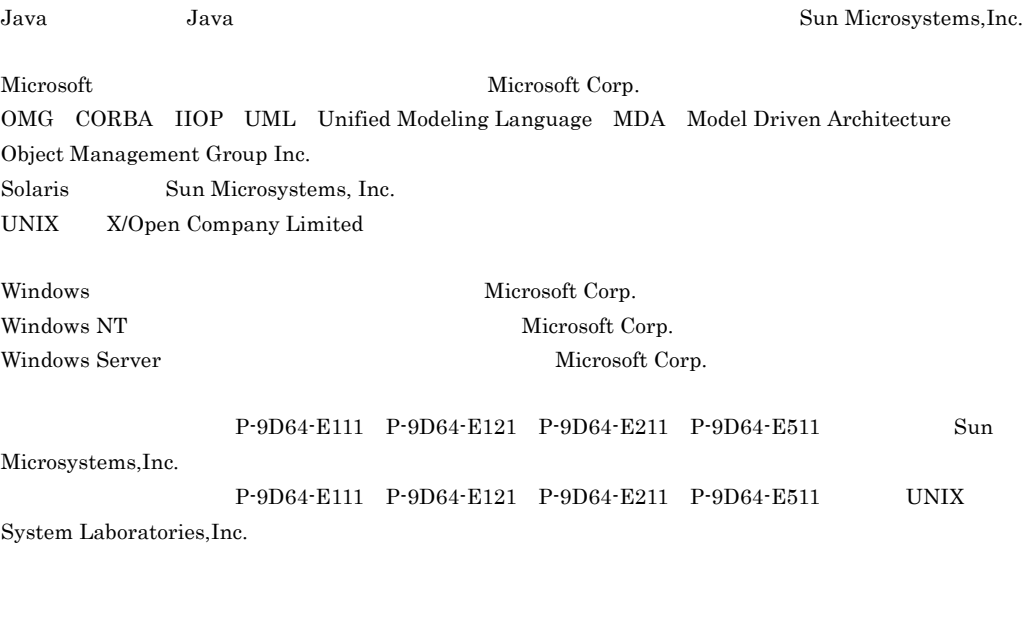

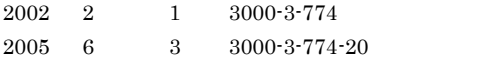

All Rights Reserved. Copyright (C) 2002, 2005, Hitachi, Ltd.

3000-3-774-20 TPBroker Object Transaction Monitor 03-03 TPBroker Object Transaction Monitor - Client 03-03 Cosminexus TPBroker Object Transaction Monitor 03-03

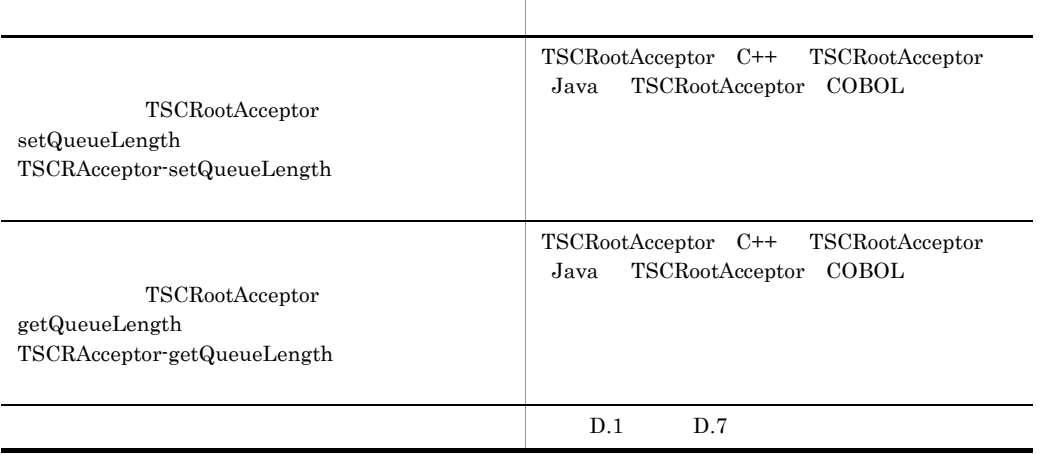

3000-3-774-10 TPBroker Object Transaction Monitor 03-01 TPBroker Object Transaction Monitor - Client 03-01 Cosminexus TPBroker Object Transaction Monitor 03-01

tscidl2j -package

TPBroker Object Transaction Monitor Cosminexus TPBroker Object Transaction Monitor TPBroker Object Transaction Monitor - Client TPBroker Object Transaction Monitor - Connector for Object Request Broker

TPBroker Object Transaction Monitor Cosminexus TPBroker Object Transaction Monitor OTM TPBroker Object Transaction Monitor - Client OTM - Client 2007 - Client TPBroker Object Transaction Monitor - Connector for Object Request Broker OTM - Connector for ORB TPBroker OTM

TPBroker OTM

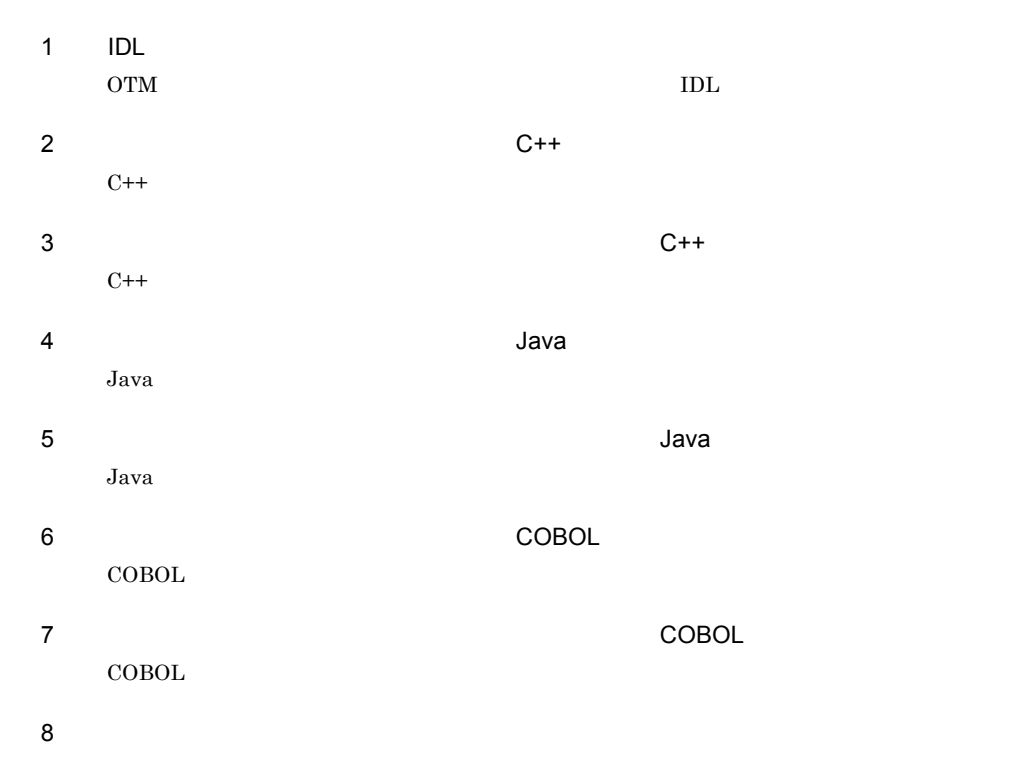

A<br>OTM  $\rm{OTM}$ 

 $\begin{array}{cc} \text{B} & \\ \text{OTM} \end{array}$ OTM

#### 付録 C 完了状態一覧

 $\rm{OTM}$ 

#### $D$

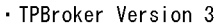

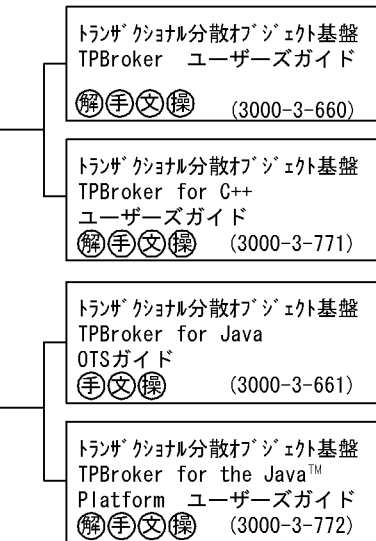

· TPBroker OTM Version 3 トランザ クショナル分散オブ ジェクト基盤 TPBroker Object Transaction Monitor ユーザーズガイド **解) (手) (操)** (3000-3-773)

> トランザクショナル分散オブジェクト基盤 TPBroker Object Transaction Monitor Transaction Monitor<br>プログラマーズガイド<br>©2優 (3000-3  $(3000 - 3 - 774)$

· VisiBroker for C++ Version 3

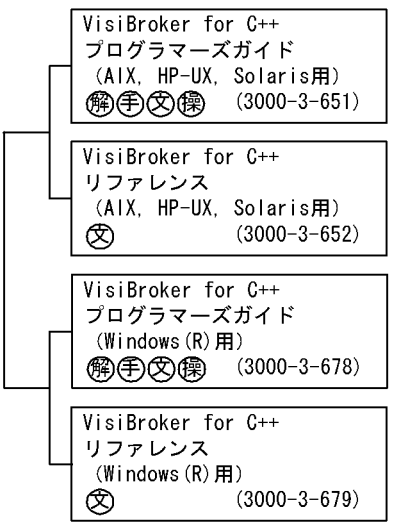

. VisiBroker for Java Version 3

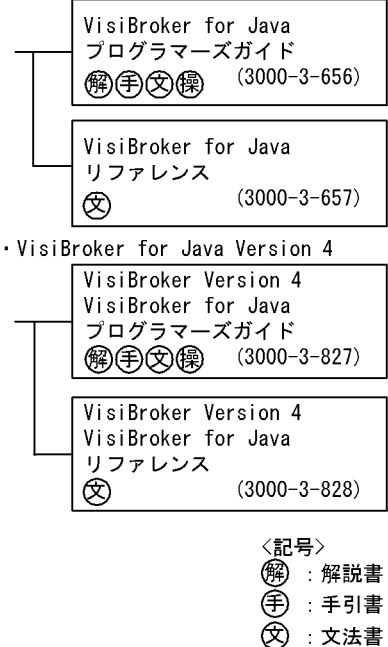

(《桑):操作書

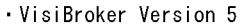

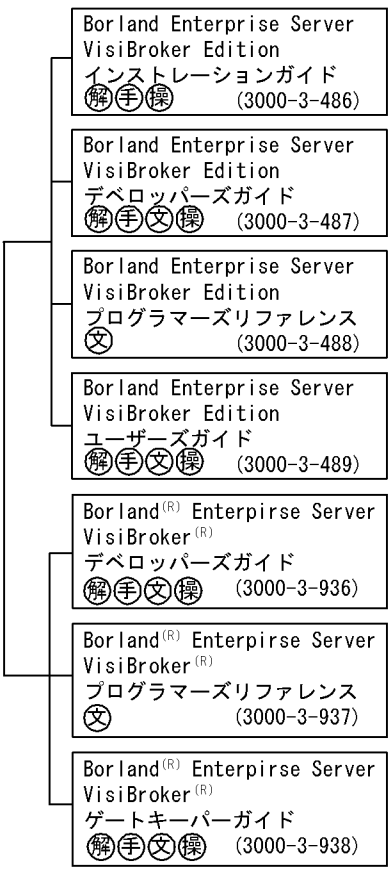

COBOL adapter

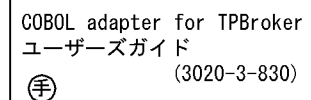

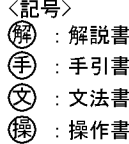

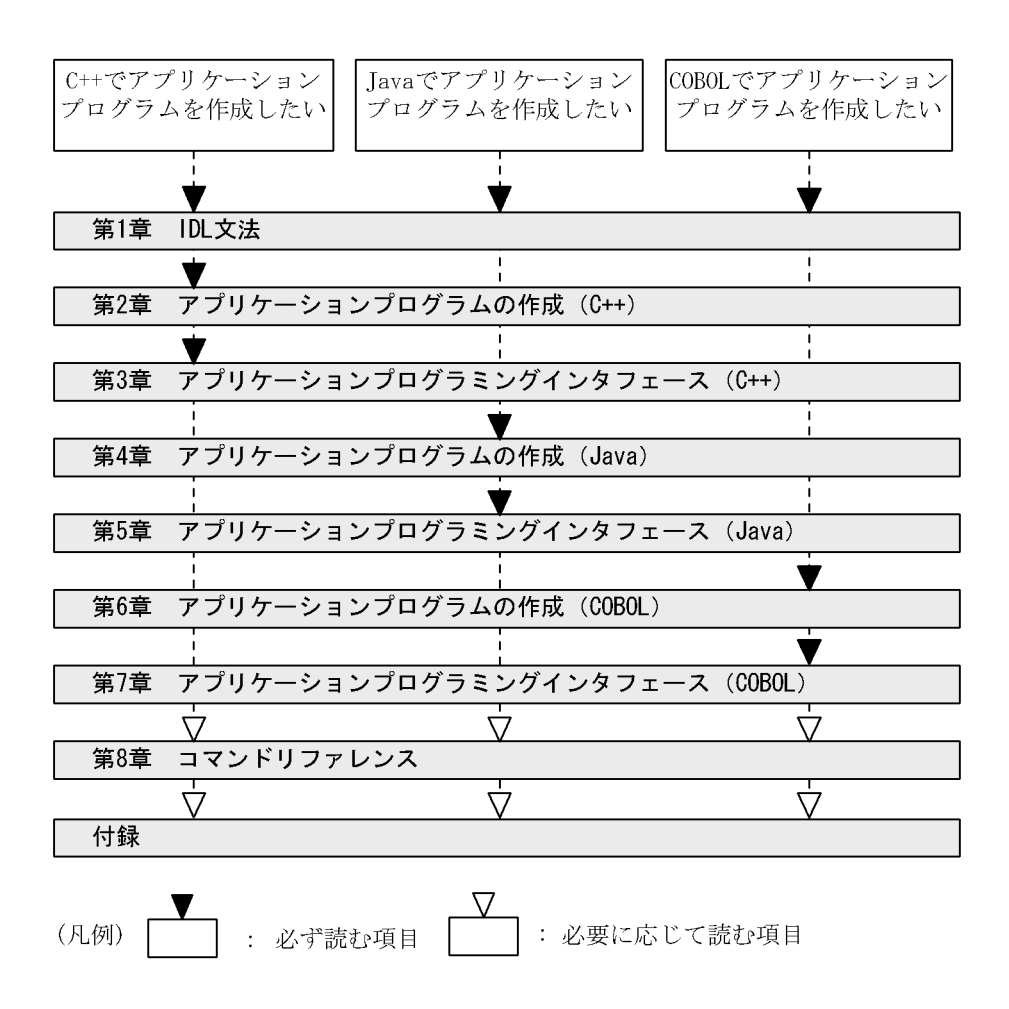

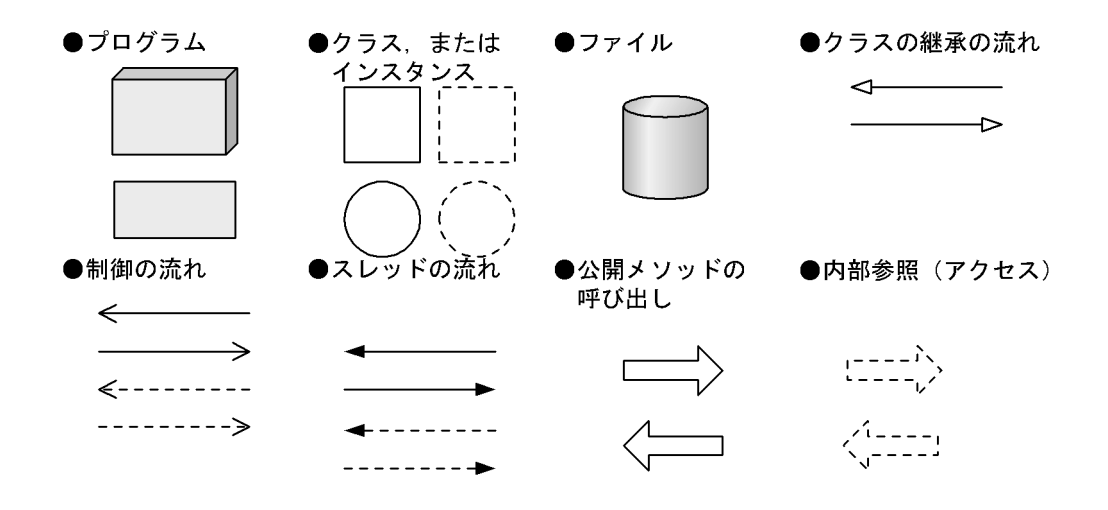

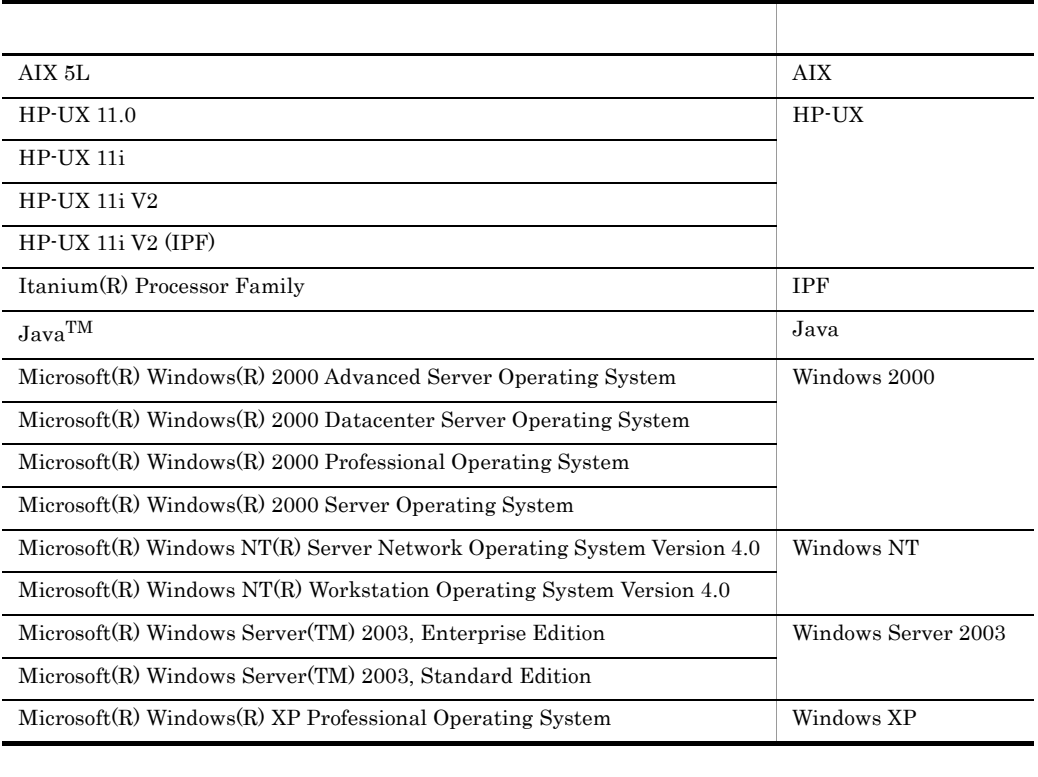

• Windows 2000 Windows NT Windows Server 2003 Windows XP Windows

• AIX HP-UX Solaris UNIX

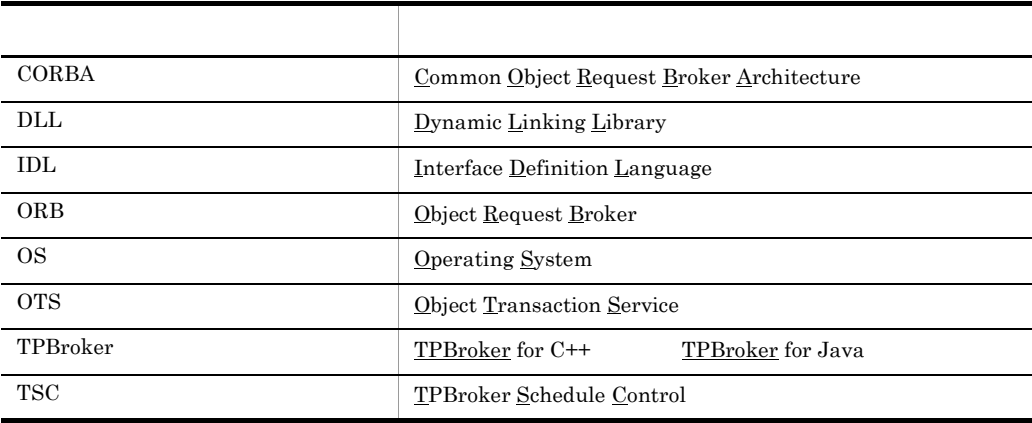

C++ Java COBOL

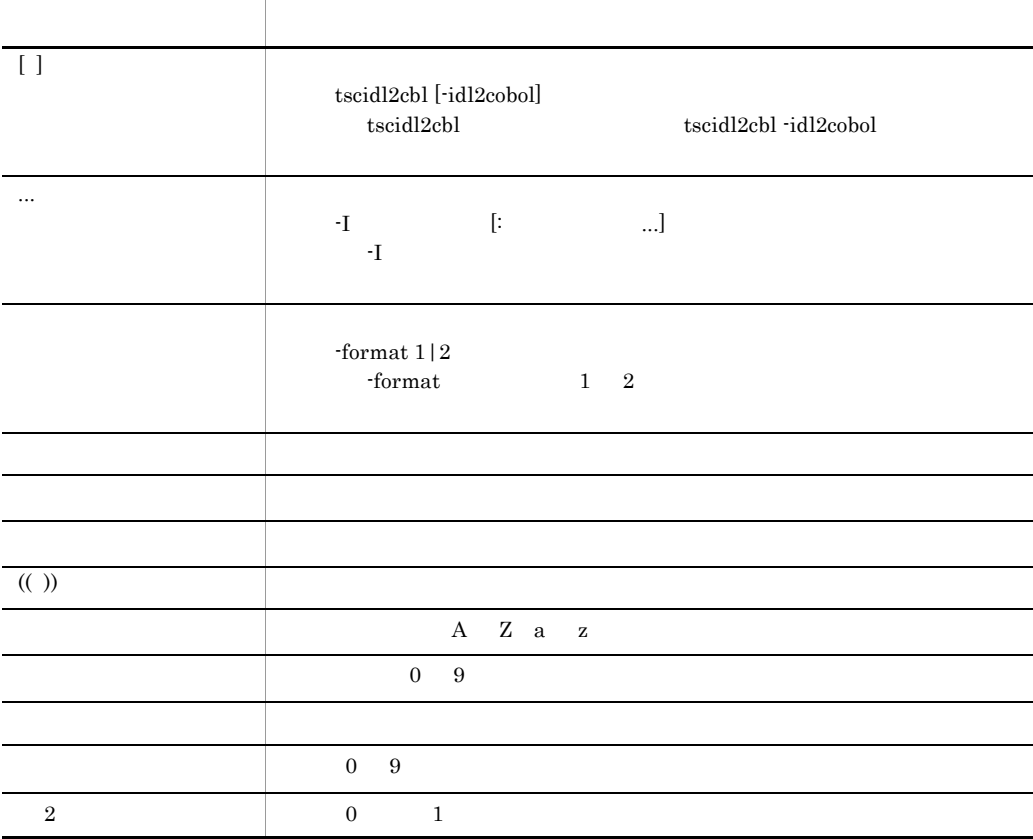

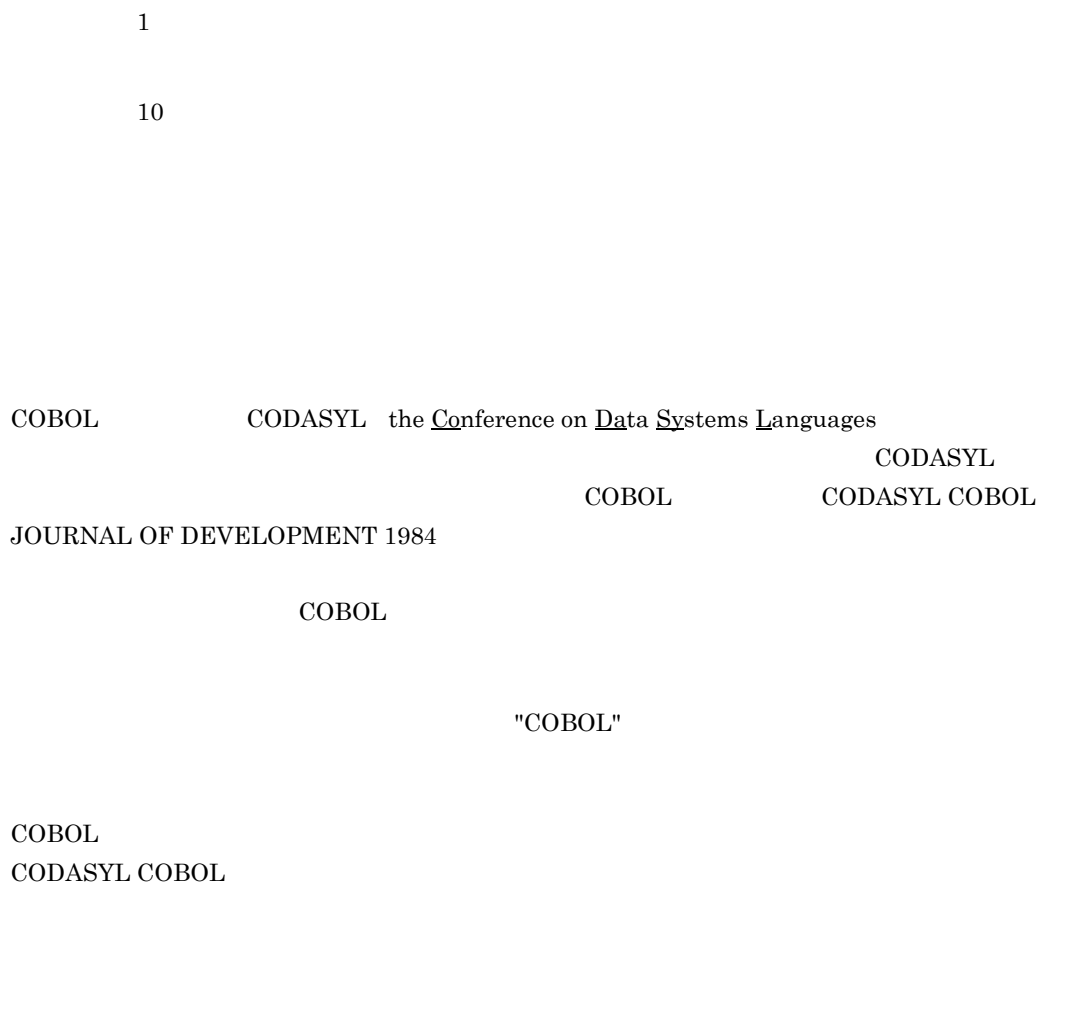

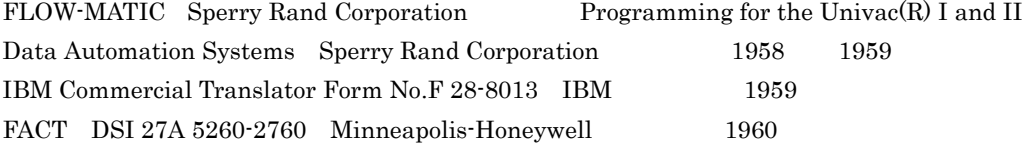

 $\text{COBOL}$ 

COBOL  $\overline{C}$ 

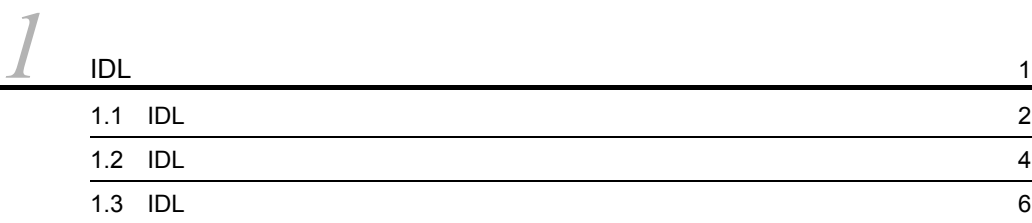

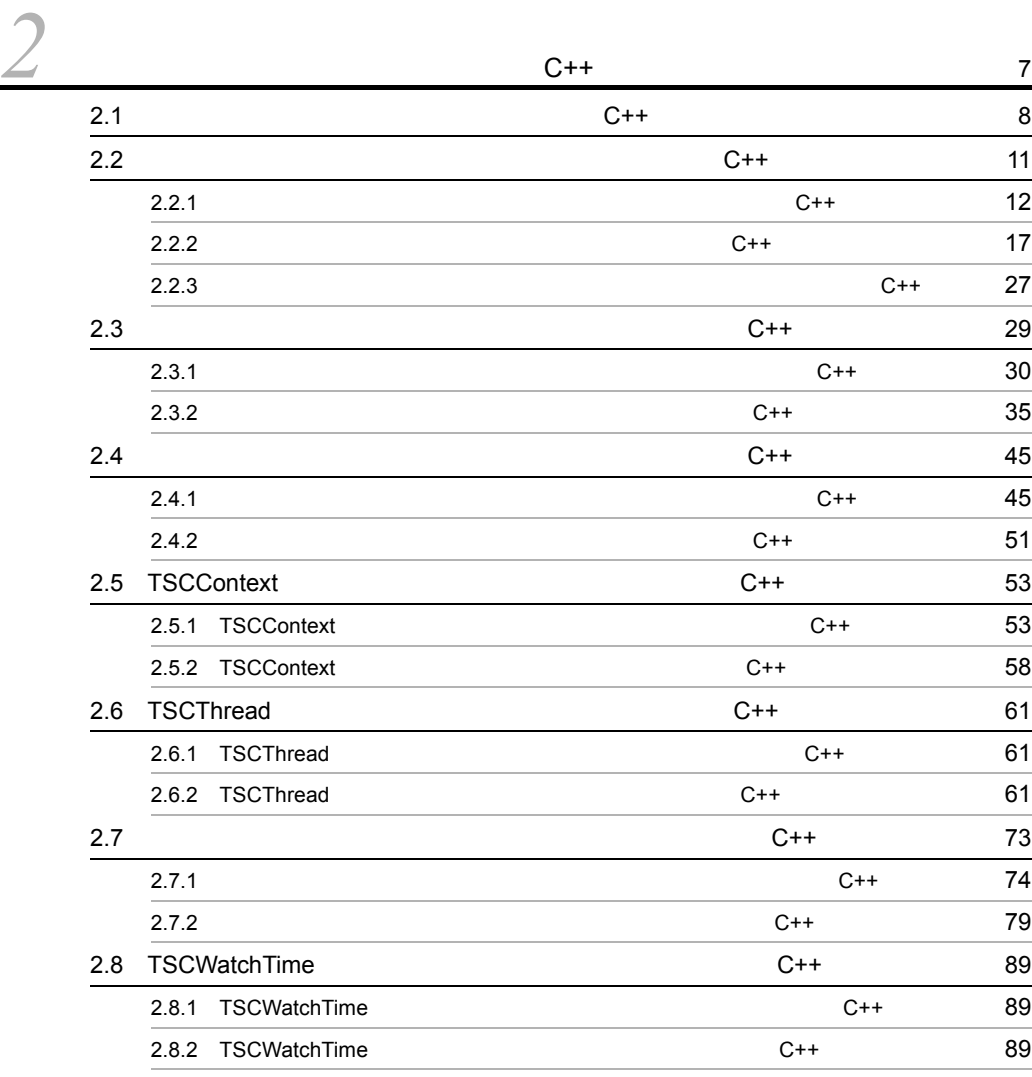

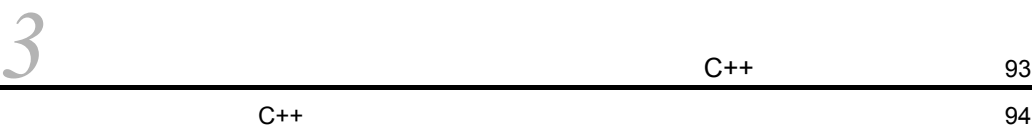

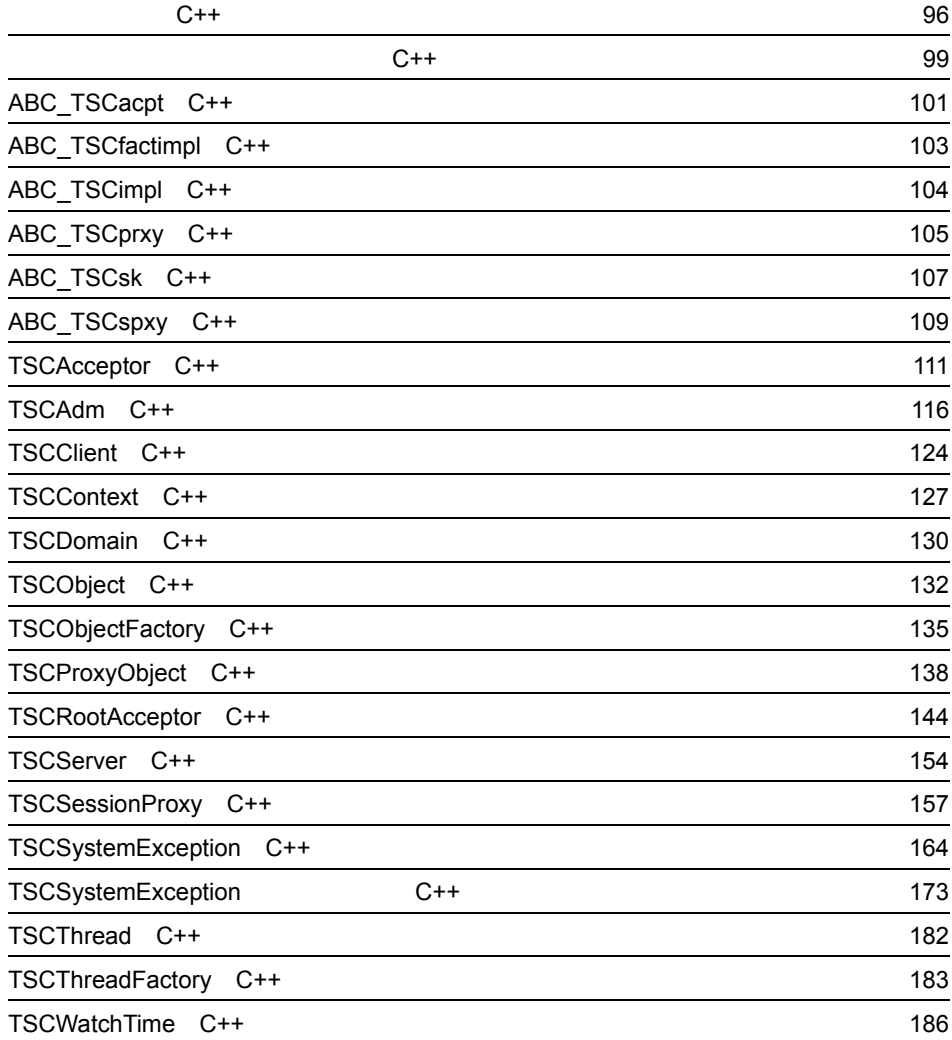

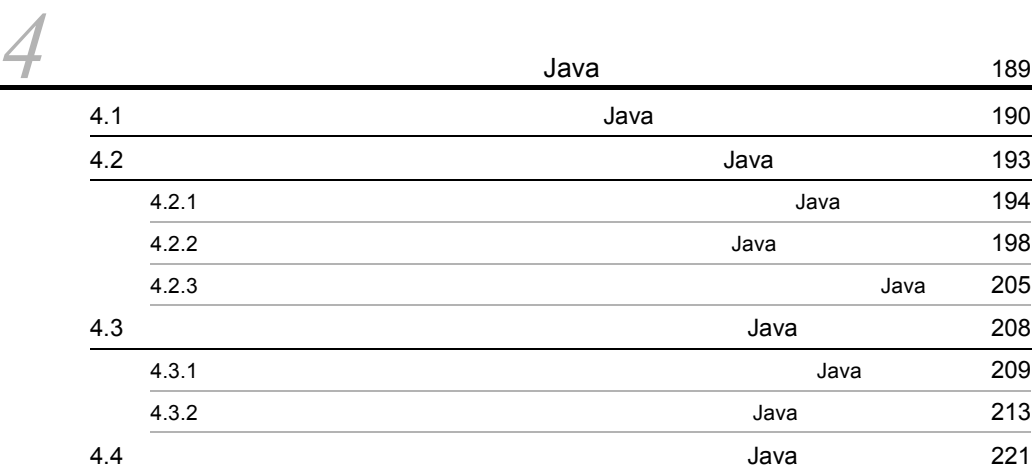

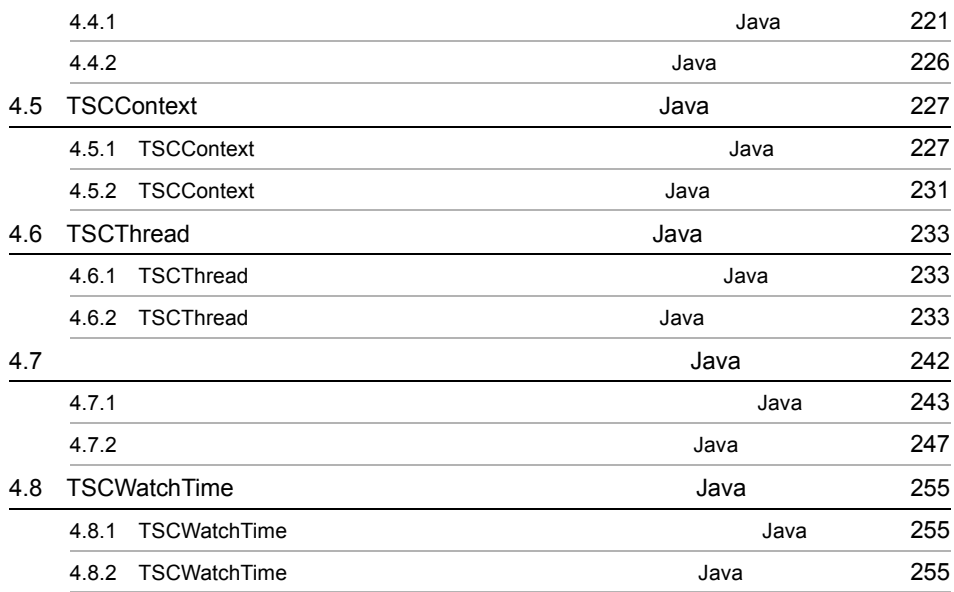

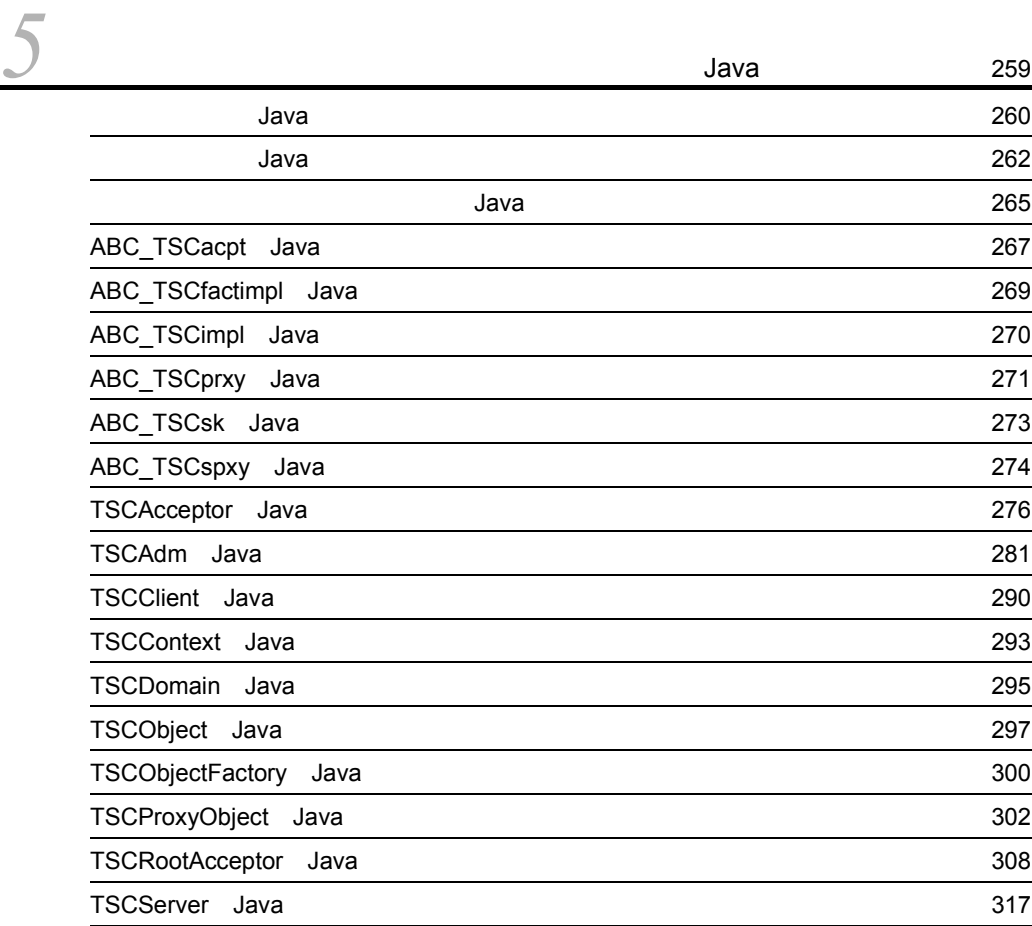

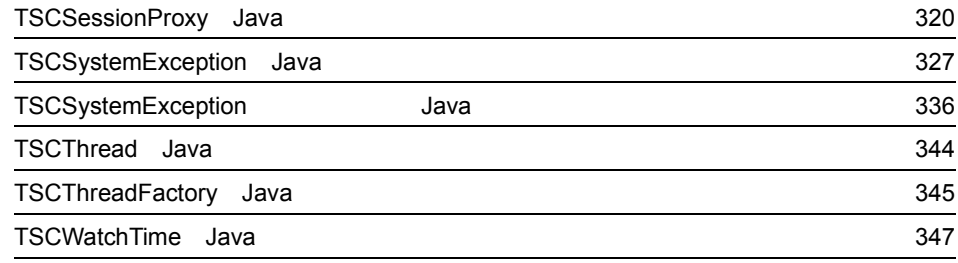

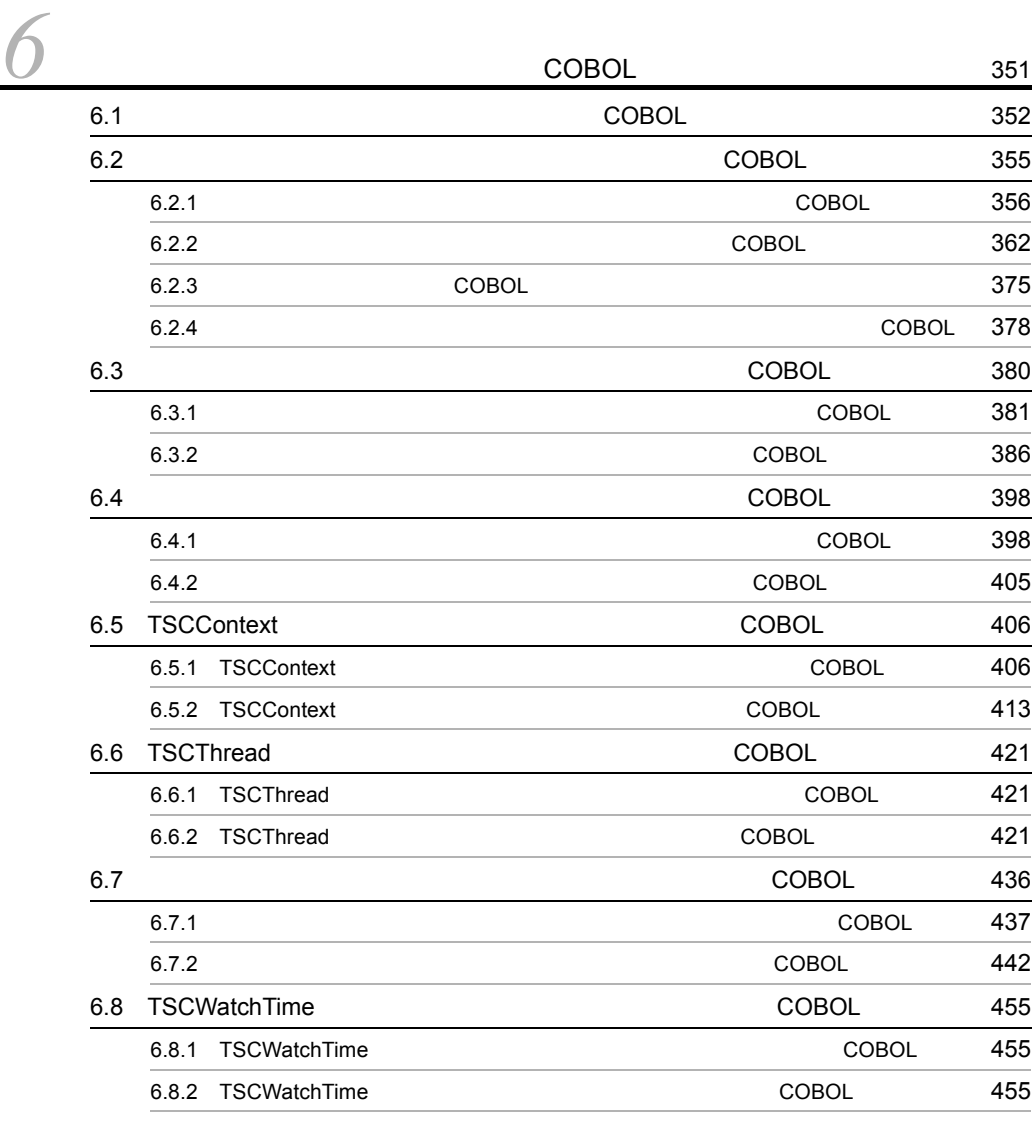

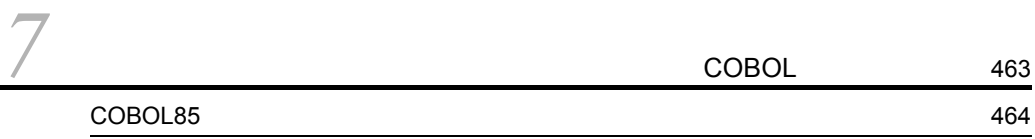

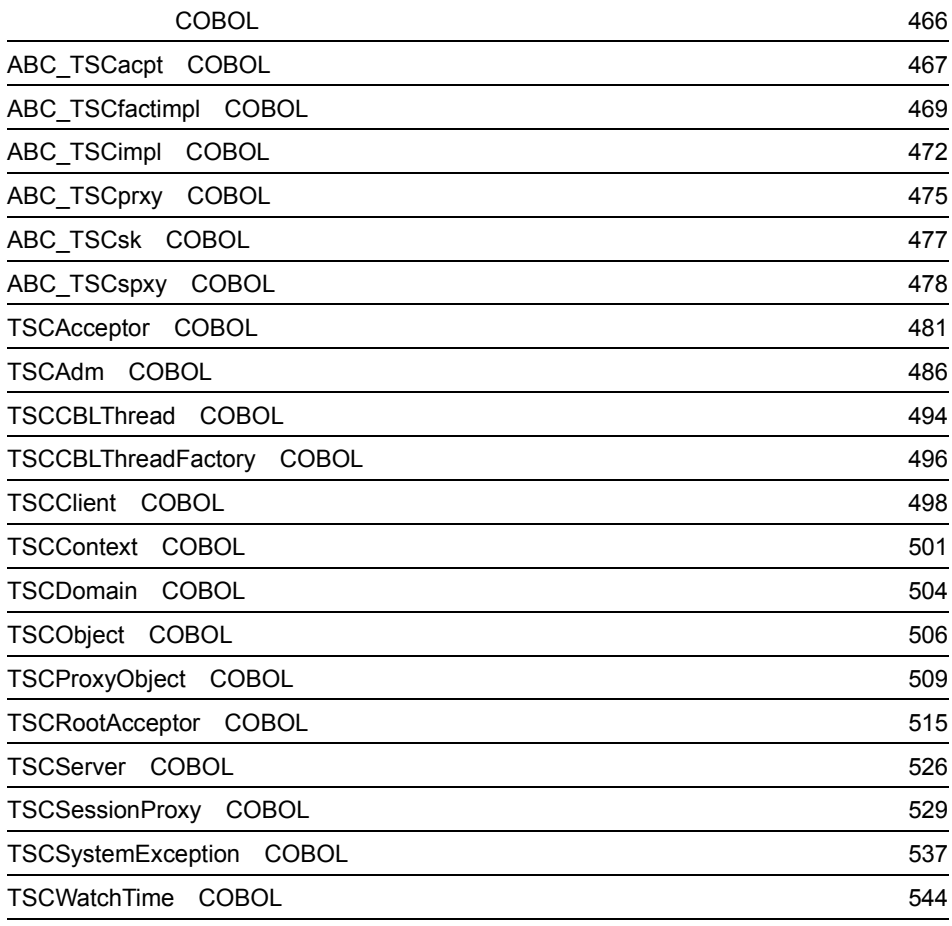

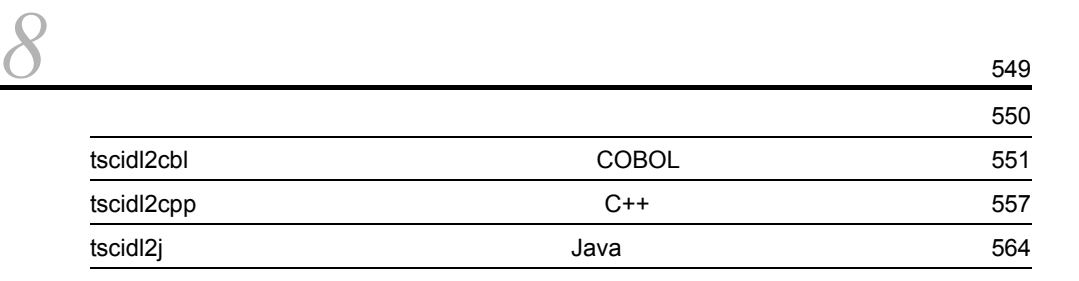

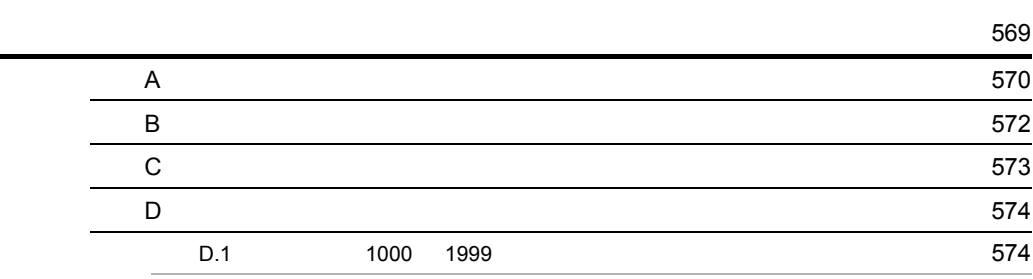

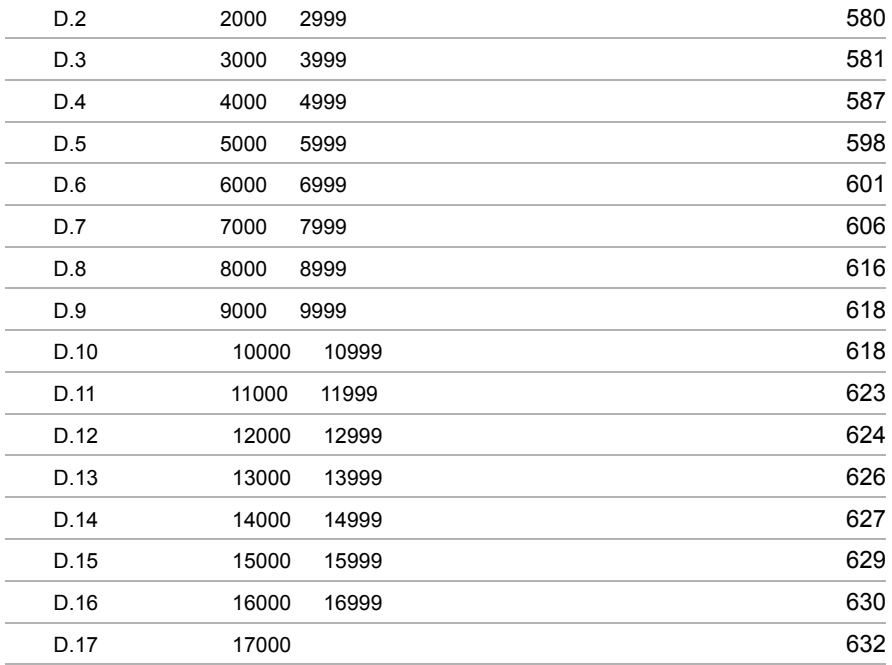

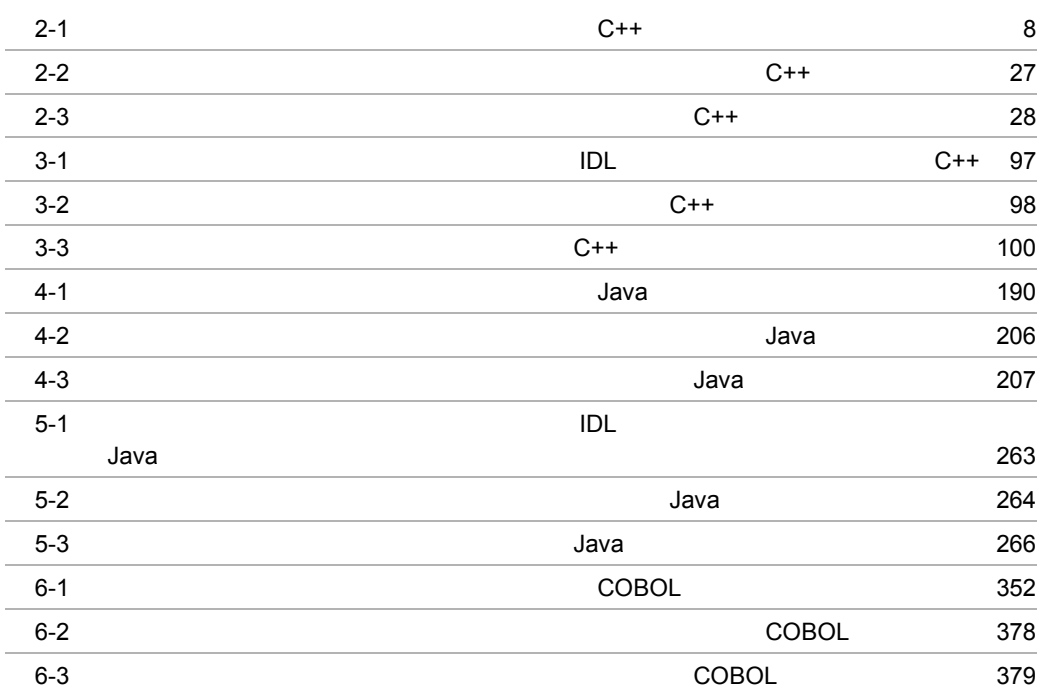

1-1 IDL  $\sim$  2 1-2 #include IDL 2 1-3 operation 3 1-4 IDL  $\overline{a}$ 1-5 Primitive 5  $2-1$  $\mathsf{C}$ ++ 11  $2-2$  $\textsf{C++}$  29  $2-3$  $C++$  45  $2-4$  $C++$  73  $3-1$   $C++$  94 3-2 C++ 99 3-3 TSCAdm  $C++$  122 3-4 TSCAdm **C++ 122**  $3-5$  164  $3-6$  0  $C++$  165 3-7 **6 декабрь 166 декабрь 166 декабрь 166**  $3-8$   $C++$  166 3-9 OTM C++ 173  $3-10$  OTM  $C++$  174 3-11 OTM C++ 174 3-12 OTM C++ 175  $4-1$ トランザクションフレームジェネレータが生成する*の*ラスを生成するクラス(Java 194) 194  $4-2$ 

トランザクションフレームジェネレータが生成する*の*ラストランザクションフレームジェネルータが生成するクラス(Java 209)  $4-3$ トランザクションフレームジェネレータが生成する*の*ラストランザクションフレームジェネルータが生成するクラス(Java 221)  $4-4$ トランザクションフレームジェネレータが生成するクラス(Java 243 5-1 クラス一覧(Java 260

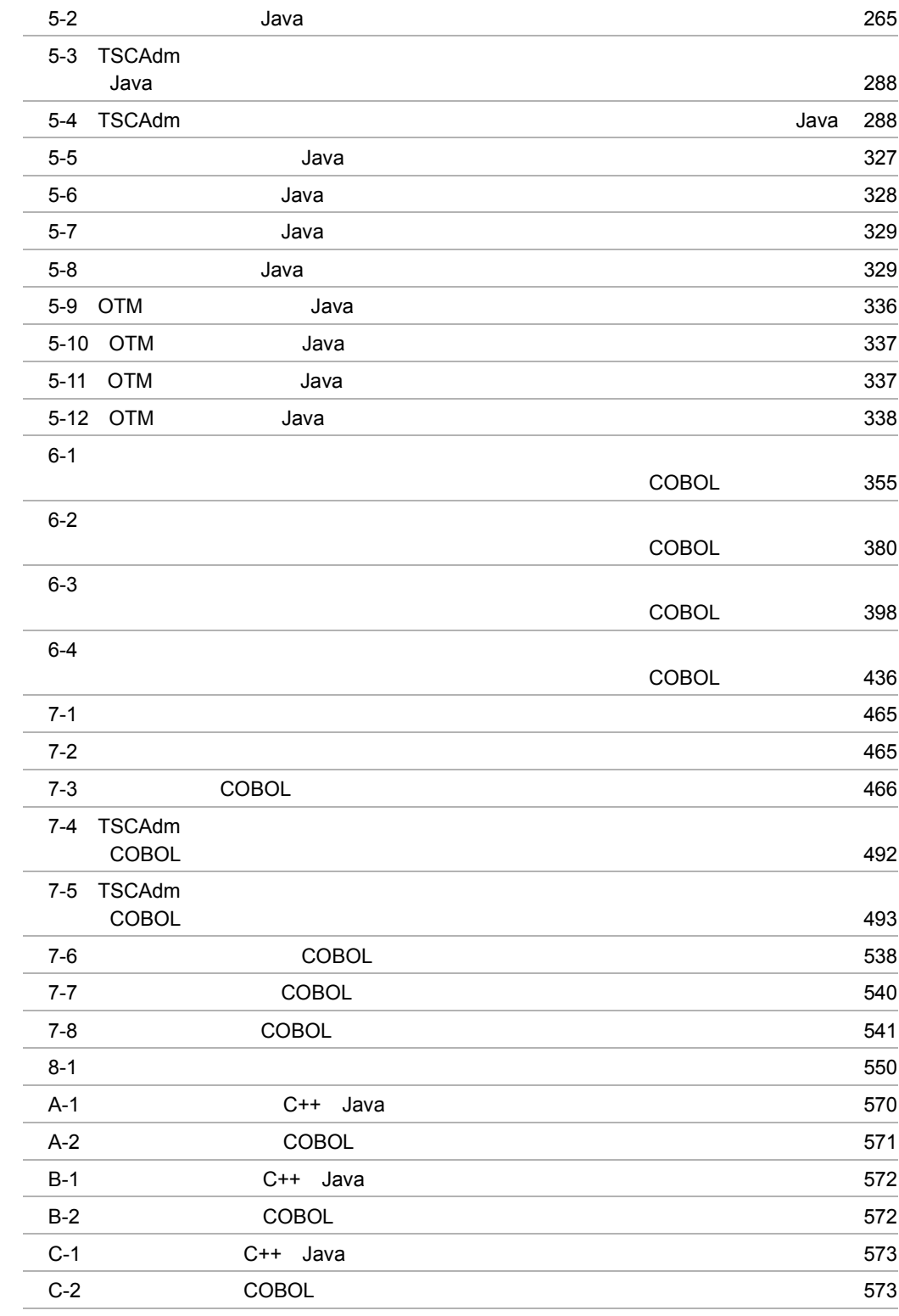

# *1* IDL 文法

OTM  $\overline{\text{OTM}}$  $IDL$ 

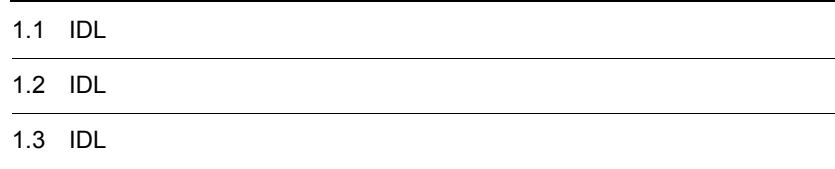

# $1.1$  IDL

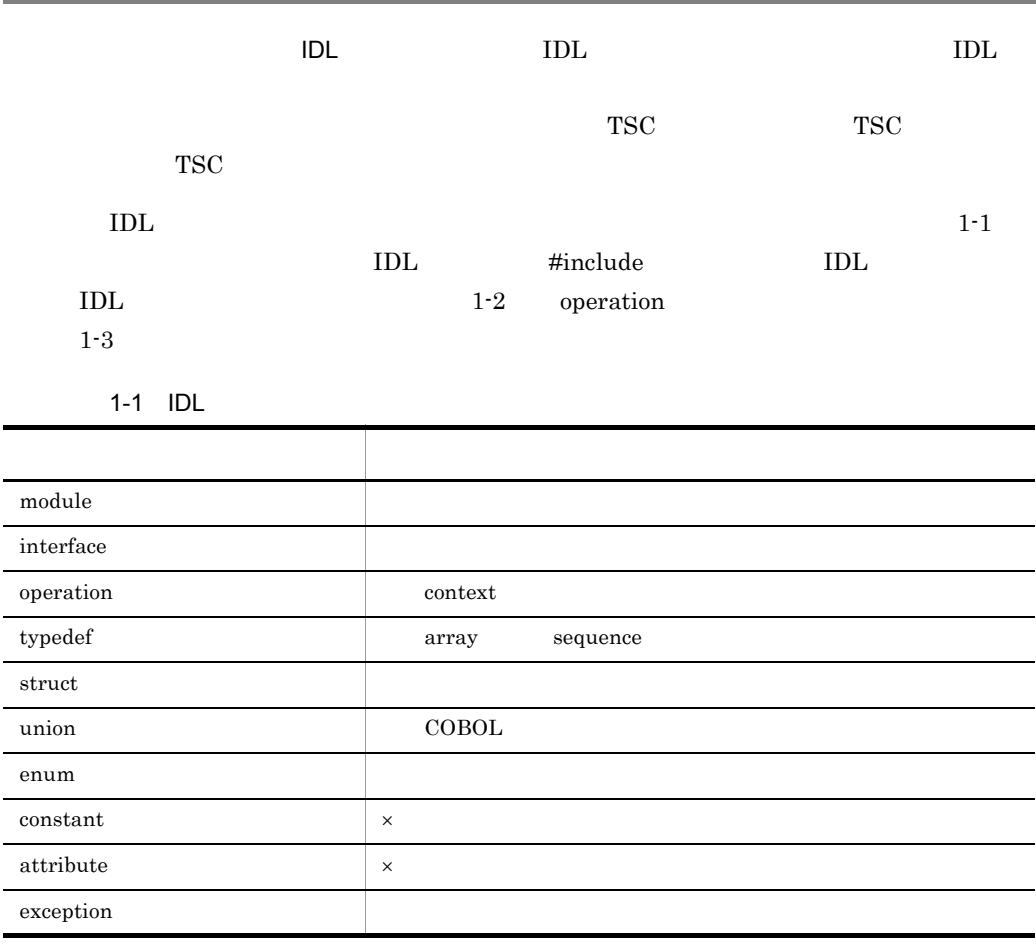

 $\times$ 

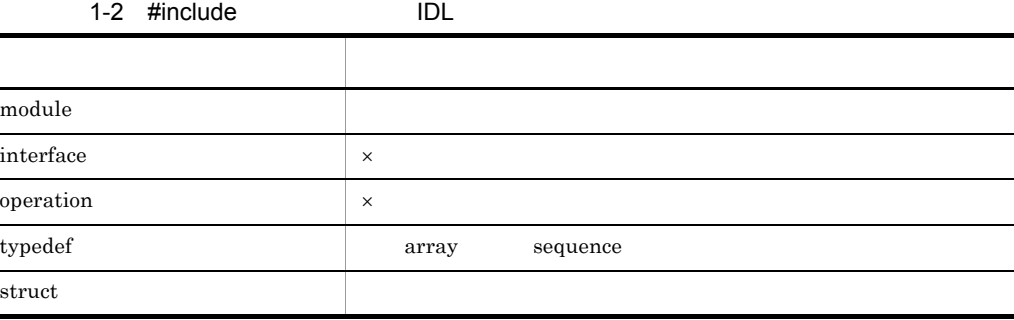

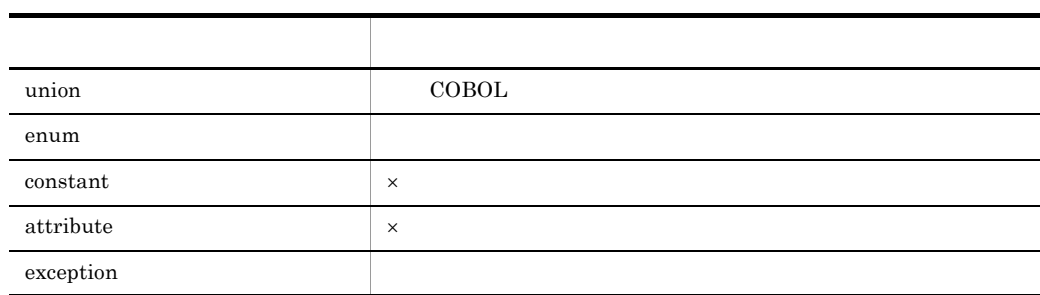

 $\times$ 

#### 1-3 operation

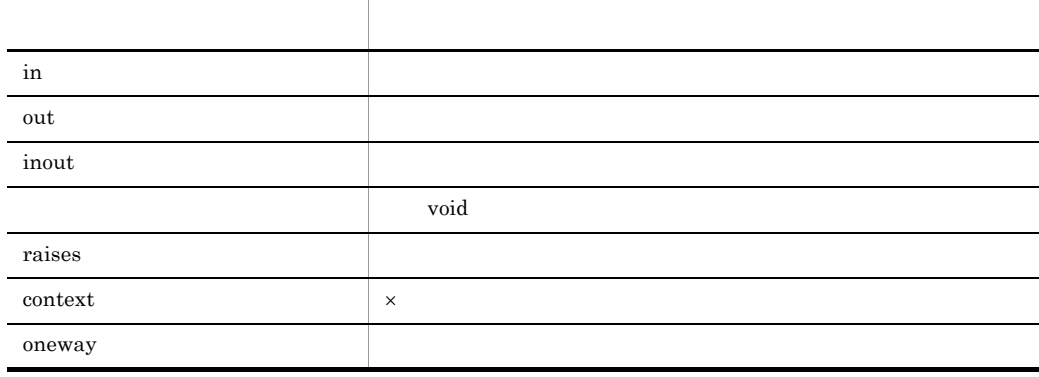

 $\times$ 

# 1.2 IDL

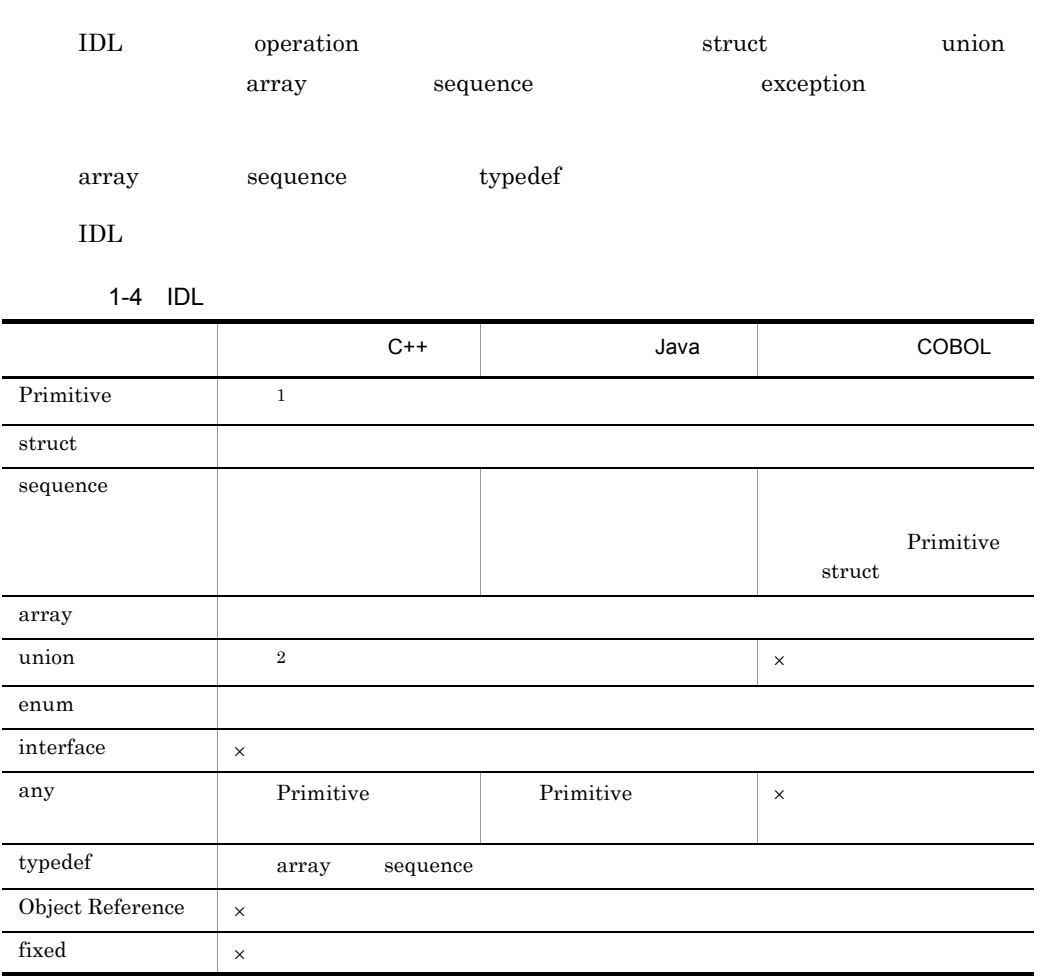

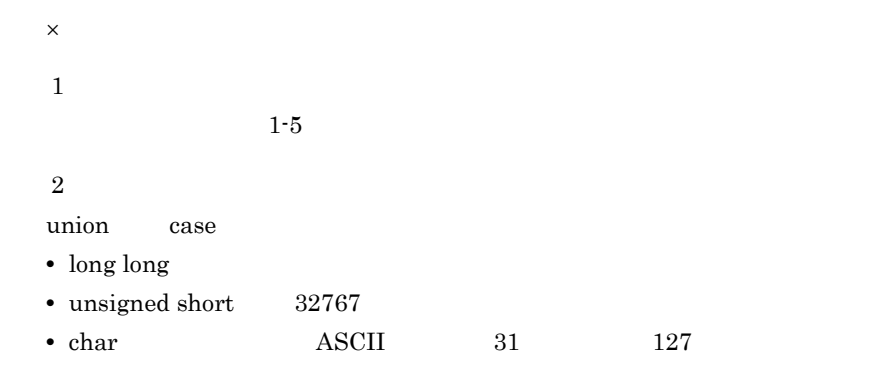

1-5 Primitive

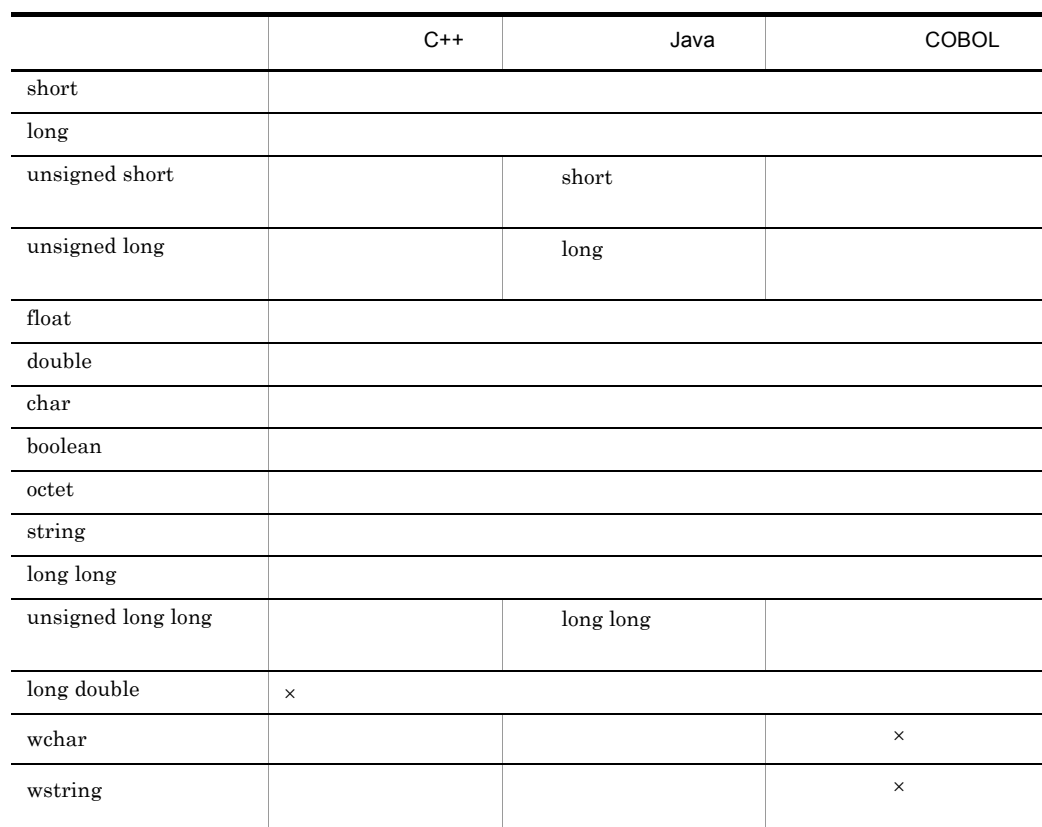

 $\times$ 

wchar wstring

wchar wstring

## 1.3 IDL

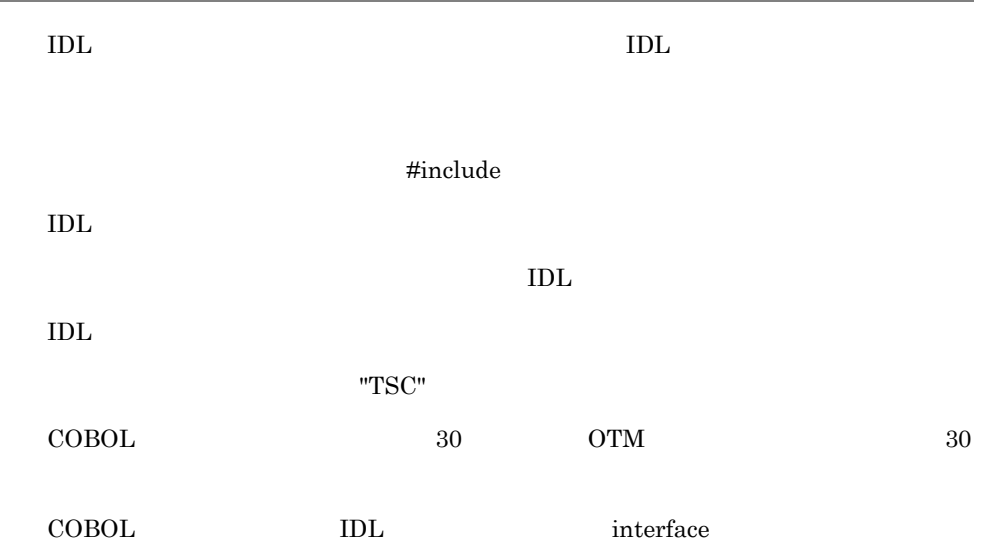

# *2* アプリケーションプログラ

# $C++$

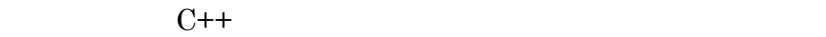

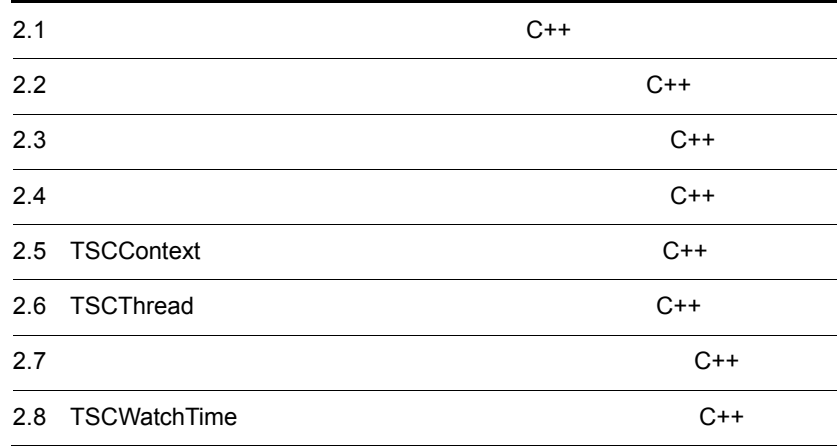

## $2.1$  $C++$

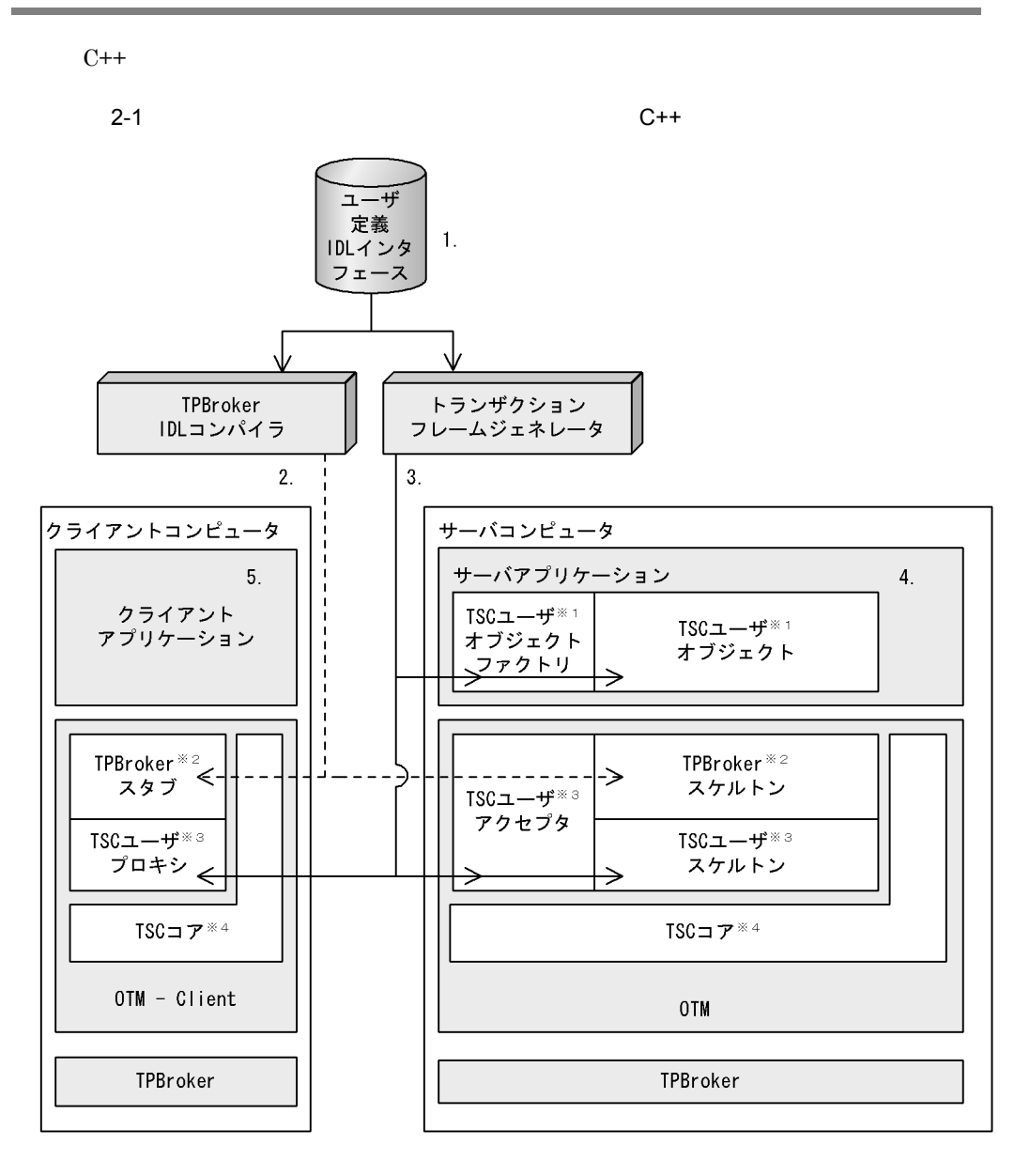

 $\mathbf 1$ 

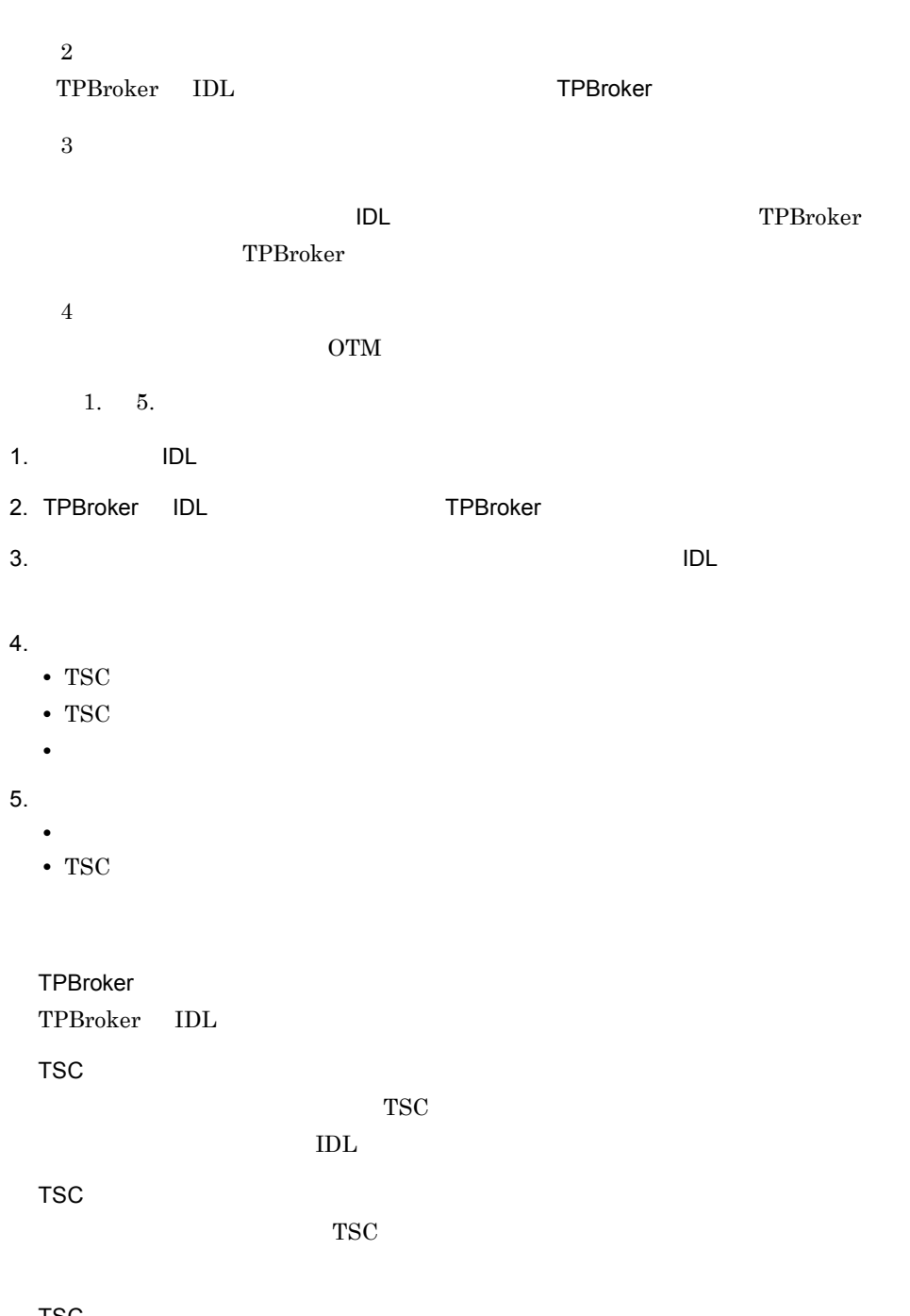

TSC ユーザオブジェクト

 $TSC$ 

TSC

TSC TSC TSC 2012 POST PSC TSC 2012 POST PSC 2012 POST PSC 2012 POST PSC 2013 POST PSC 2014 POST PSC 2014 POST PSC 2014 POST PSC 2014 POST PSC 2014 POST PSC 2014 POST PSC 2014 POST PSC 2014 POST PSC 2014 POST PSC 2014 POST

 $\rm IDL$ 

TPBroker TPBroker IDL TSC TSC  $\qquad$  IDL  $\qquad$ 

 $C++$ 

## $2.2$

 $C++$ 

### IDL  $\text{IDL}$ // // "ABCfile.idl" // typedef sequence<octet> sampleOctetSeq; interface ABC void call(in sampleOctetSeq in\_data, out sampleOctetSeq out\_data); }; **IDL** TPBroker IDL 1DL **•** ABCfile\_c.hh **•** ABCfile\_c.cc **•** ABCfile\_s.hh **•** ABCfile\_s.cc

#### OTM DE

{

 $2-1$ 

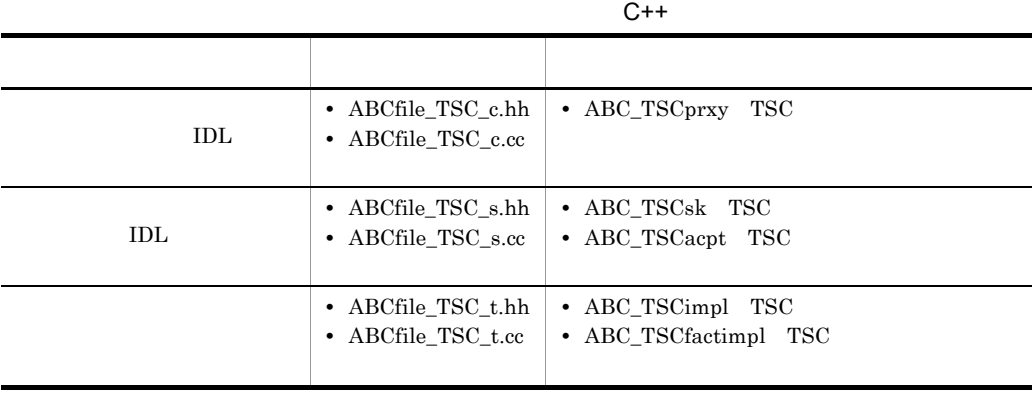

 $2.2.1$ 

 $C++$ 

#### 1  $\blacksquare$

- 1. TPBroker
- 2. TPBroker OTM
- 3. TSC
- 4. TSC
- 5. TSC  $\blacksquare$
- 6. TSC
- 7. TSC

8. TPBroker OTM

#### $2 \left( \frac{1}{2} \right)$

```
//
// "Client.cpp"
//
#include <stdio.h>
#include <iostream.h>
#include <corba.h>
#include <tscadm.h>
#include <tscproxy.h>
#include <tscexcept.h>
#include "ABCfile_TSC_c.hh"
#define ERR_FORMAT
     "EC=%d,DC=%d,PC=%d,CS=%d,MC1=%d,MC2=%d,MC3=%d,MC4=%d¥n"
extern void callService(ABC_TSCprxy_ptr abc);
int main(int argc, char** argv)
{
   ////////
  // 1, TPBroker
   ////////
   CORBA::ORB_ptr orb = 0;
   try
   {
```

```
// ORB orb = CORBA::ORB_init(argc, argv);
 }
 catch(CORBA::SystemException& se)
 {
  // cerr << se << endl;
 exit(1); }
 ////////
// 2, TPBroker OTM
 ////////
 try
 {
  // TSC
   TSCAdm::initClient(argc, argv, orb);
 }
 catch(TSCSystemException& se)
 {
  // fprintf(stderr, ERR_FORMAT,
      se.getErrorCode(), se.getDetailCode(),
      se.getPlaceCode(), se.getCompletionStatus(),
      se.getMaintenanceCode1(), se.getMaintenanceCode2(),
      se.getMaintenanceCode3(), se.getMaintenanceCode4());
  exit(1); }
 ////////
// 3, TSC ////////
TSCDomain ptr tsc domain = 0;
 try
 {
  tsc domain = new TSCDomain(0, 0);
 }
 catch(TSCSystemException& se)
 {
  // fprintf(stderr, ERR_FORMAT,
      se.getErrorCode(), se.getDetailCode(),
      se.getPlaceCode(), se.getCompletionStatus(),
      se.getMaintenanceCode1(), se.getMaintenanceCode2(),
     se.getMaintenanceCode3(), se.getMaintenanceCode4());
   try
   {
     TSCAdm::endClient();
   }
   catch(TSCSystemException& se)
  \left\{ \right.exit(1); }
  exit(1); }
```

```
TSCClient ptr tsc client = 0; try
\{ tsc_client = TSCAdm::getTSCClient(tsc_domain,
    TSCAdm::TSC_ADM_REGULATOR);
   }
  catch(TSCSystemException& se)
   {
    \frac{1}{2} fprintf(stderr, ERR_FORMAT,
        se.getErrorCode(), se.getDetailCode(),
        se.getPlaceCode(), se.getCompletionStatus(),
        se.getMaintenanceCode1(), se.getMaintenanceCode2(),
        se.getMaintenanceCode3(), se.getMaintenanceCode4());
     try
    \{ TSCAdm::endClient();
     }
    catch(TSCSystemException& se)
     {
     exit(1); }
   exit(1); }
  ////////
 // 4, TSC ////////
 // IDL "ABC" TSCProxy
  ABC_TSCprxy_ptr my_proxy = 0;
  try
   {
    my_proxy = new ABC_TSCprxy(tsc_client);
   }
  catch(TSCSystemException& se)
   {
    \frac{1}{2} fprintf(stderr, ERR_FORMAT,
        se.getErrorCode(), se.getDetailCode(),
        se.getPlaceCode(), se.getCompletionStatus(),
        se.getMaintenanceCode1(), se.getMaintenanceCode2(),
        se.getMaintenanceCode3(), se.getMaintenanceCode4());
     try
     {
       TSCAdm::releaseTSCClient(tsc_client);
      TSCAdm::endClient();
     }
    catch(TSCSystemException& se)
     {
     exit(1); }
    exit(1);
   }
```
```
 ////////
 // 5, TSC\frac{1}{2} ////////
  try
  \left\{ \right. callService(my_proxy);
   }
  catch(TSCSystemException& se)
  {
    // fprintf(stderr, ERR_FORMAT,
        se.getErrorCode(), se.getDetailCode(),
        se.getPlaceCode(), se.getCompletionStatus(),
        se.getMaintenanceCode1(), se.getMaintenanceCode2(),
        se.getMaintenanceCode3(), se.getMaintenanceCode4());
     try
     {
       delete my_proxy;
      TSCAdm::releaseTSCClient(tsc_client);
      TSCAdm::endClient();
     }
     catch(TSCSystemException& se)
\{ exit(1);
     }
    exit(1); }
  ////////
 // 6, TSC ////////
  delete my_proxy;
  ////////
 // 7, TSC ////////
  try
  \{ TSCAdm::releaseTSCClient(tsc_client);
  }
  catch(TSCSystemException& se)
  {
    \frac{1}{2} fprintf(stderr, ERR_FORMAT,
        se.getErrorCode(), se.getDetailCode(),
        se.getPlaceCode(), se.getCompletionStatus(),
        se.getMaintenanceCode1(), se.getMaintenanceCode2(),
        se.getMaintenanceCode3(), se.getMaintenanceCode4());
     try
     {
       TSCAdm::endClient();
     }
     catch(TSCSystemException& se)
     {
```

```
exit(1); }
     exit(1);
   }
   ////////
  // 8, TPBroker OTM
   ////////
   try
  \{ TSCAdm::endClient();
   }
   catch(TSCSystemException& se)
   {
    / fprintf(stderr, ERR_FORMAT,
        se.getErrorCode(), se.getDetailCode(),
        se.getPlaceCode(), se.getCompletionStatus(),
        se.getMaintenanceCode1(), se.getMaintenanceCode2(),
        se.getMaintenanceCode3(), se.getMaintenanceCode4());
     exit(1);
   }
   exit(0);
};
 3 TSC
//
// "callService.cpp"
//
#include <stdio.h>
#include <iostream.h>
#include <corba.h>
#include <tscadm.h>
#include <tscproxy.h>
#include <tscexcept.h>
#include "ABCfile TSC c.hh"
#define SEND_MESSAGE_LENGTH (256)
#define ERR_FORMAT
     "EC=%d,DC=%d,PC=%d,CS=%d,MC1=%d,MC2=%d,MC3=%d,MC4=%d¥n"
void callService(ABC_TSCprxy_ptr abc)
{
   ////////
  // ////////
  // in
  sampleOctetSeq req data;
   req_data.length(SEND_MESSAGE_LENGTH);
```

```
for(int i=0; i<SEND MESSAGE LENGTH; ++i)
       {
        req\_data[i] = (unsigned char) (i§256); };
      // out
       sampleOctetSeq* res_data;
       try
       {
    \frac{1}{2} abc->call(req_data, res_data);
       }
       catch(TSCSystemException& se)
       {
        / fprintf(stderr, ERR_FORMAT,
           se.getErrorCode(), se.getDetailCode(),
           se.getPlaceCode(), se.getCompletionStatus(),
           se.getMaintenanceCode1(), se.getMaintenanceCode2(),
           se.getMaintenanceCode3(), se.getMaintenanceCode4());
         throw;
       }
    }
2.2.2
```

```
C_{++}
```
ABC\_TSCimpl TSC ABC\_TSCfactimpl TSC

```
1 TSC 2000 ABC_TSCimpl TSC
            ABC_TSCfactimpl
```

```
//
// "ABCfile_TSC_t.hh"
//
#ifndef _ABCfile_TSC_T_HDR
#define _ABCfile_TSC_T_HDR
#include <tscobject.h>
#include "ABCfile_TSC_s.hh"
class ABC_TSCfactimpl : public TSCObjectFactory
{
public:
 // コンストラクタの引数の数および型を変更することもできます。
  ABC_TSCfactimpl();
```

```
 virtual ~ABC_TSCfactimpl();
  virtual TSCObject_ptr create();
  virtual void destroy(TSCObject_ptr tsc_object);
};
class ABC_TSCimpl : public ABC_TSCsk
{
private:
public:
 // コンストラクタの引数の数および型を変更することもできます。
  ABC_TSCimpl();
  ABC_TSCimpl(const char* _tpbroker_object_name);
  virtual ~ABC_TSCimpl();
  void call(const sampleOctetSeq& in_data,
                 sampleOctetSeq*& out_data);
 // メソッドが呼ばれた回数
  CORBA::Long m_counter;
};
#endif // _ABCfile_TSC_T_HDR
2 TSC ABC_TSCimpl TSC
                   ABC_TSCfactimpl
//
   // "ABCfile_TSC_t.cpp"
//
#include "ABCfile_TSC_t.hh"
ABC_TSCfactimpl::ABC_TSCfactimpl()
{
  // Constructor of factory implementation.
  // Write user own code.
 // TSC
 \prime\prime}
ABC_TSCfactimpl::~ABC_TSCfactimpl()
{
  // Destructor of factory implementation.
  // Write user own code.
 // TSC
 //}
TSCObject_ptr
ABC_TSCfactimpl::create()
{
  // Method to create user object.
  // Write user own code.
```

```
 // サーバオブジェクトを生成するコードを記述します。
 \frac{1}{2} return new ABC_TSCimpl();
}
void
ABC_TSCfactimpl::destroy(TSCObject_ptr tsc_obj)
{
  // Method to destroy user object.
  // Write user own code.
 // ここに後処理のコードを記述します。
 \frac{1}{2} delete tsc_obj;
}
ABC_TSCimpl::ABC_TSCimpl()
{
  // Constructor of implementation.
  // Write user own code.
 // TSC
 // 引数の数および型を変更することもできます。
}
ABC_TSCimpl::ABC_TSCimpl(const char* _tpbroker_object_name)
                     : ABC_TSCsk(_tpbroker_object_name)
{
  // Constructor of implementation.
  // Write user own code.
 // TSC
 \frac{1}{2}}
ABC_TSCimpl::~ABC_TSCimpl()
{
  // Destructor of implementation.
  // Write user own code.
 // ユーザオブジェクトのデストラクタのコードを記述します。
}
void ABC_TSCimpl::call(const sampleOctetSeq& in_data,
                         sampleOctetSeq*& out_data)
{
  // Operation "::ABC::call".
  // Write user own code.
 // ユーザメソッドのコードを記述します。
 out data = new sampleOctetSeq();
  out_data->length(0);
 // メソッドが呼ばれた回数を増加させます。
 // (このメソッドの処理は引数の値と無関係です)
  printf("Call method in ABC_TSCimpl¥n");
}
 3 サービス登録処理の流れ
1. TPBroker
2. TPBroker OTM
```
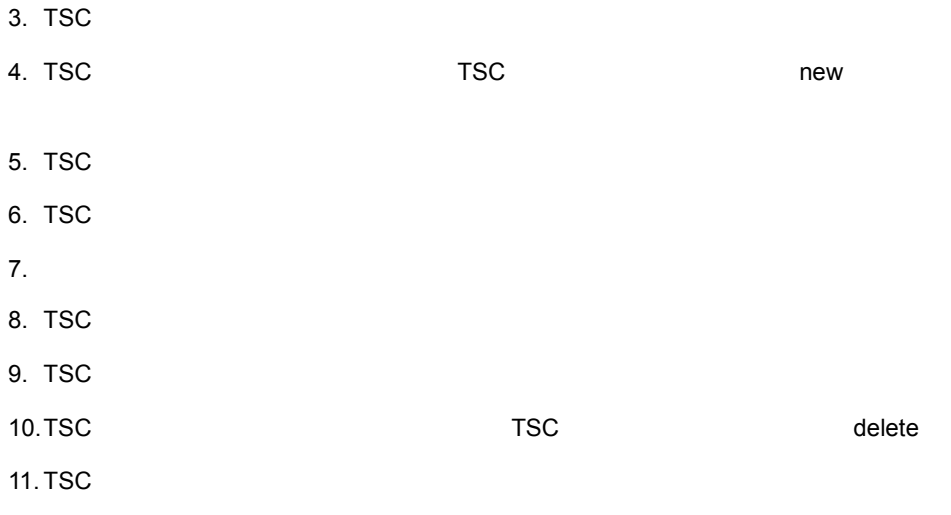

12. TPBroker OTM

### $4$

```
//
// "Server.cpp"
//
#include <stdio.h>
#include <iostream.h>
#include <tscadm.h>
#include <tscobject.h>
#include <tscexcept.h>
#include "ABCfile_TSC_t.hh"
#define ERR_FORMAT
     "EC=%d,DC=%d,PC=%d,CS=%d,MC1=%d,MC2=%d,MC3=%d,MC4=%d¥n"
int main(int argc, char** argv)
{
   ////////
  1/1, TPBroker
   ////////
   CORBA::ORB_ptr orb = 0;
   try
   {
    // ORB orb = CORBA::ORB_init(argc, argv);
   }
   catch(CORBA::SystemException& se)
   {
    // cerr << se << endl;
   exit(1); }
```

```
 ////////
// 2, TPBroker OTM
 ////////
 try
 {
  // TSC
   TSCAdm::initServer(argc, argv, orb);
 }
 catch(TSCSystemException& se)
 {
  // fprintf(stderr, ERR_FORMAT,
      se.getErrorCode(), se.getDetailCode(),
      se.getPlaceCode(), se.getCompletionStatus(),
      se.getMaintenanceCode1(), se.getMaintenanceCode2(),
      se.getMaintenanceCode3(), se.getMaintenanceCode4());
  exit(1); }
 ////////
// 3, TSC
 ////////
TSCDomain ptr tsc domain = 0;
 try
 {
   tsc_domain = new TSCDomain(0, 0);
 }
 catch(TSCSystemException& se)
 {
  / fprintf(stderr, ERR_FORMAT,
     se.getErrorCode(), se.getDetailCode(),
      se.getPlaceCode(), se.getCompletionStatus(),
      se.getMaintenanceCode1(), se.getMaintenanceCode2(),
      se.getMaintenanceCode3(), se.getMaintenanceCode4());
   try
   {
     TSCAdm::endServer();
   }
   catch(TSCSystemException& se)
   {
    exit(1); }
  exit(1); }
 TSCServer_ptr tsc_server = 0;
 try
 {
  // TSC
  tsc server = TSCAdm::getTSCServer(tsc domain);
 }
 catch(TSCSystemException& se)
```

```
 {
  / fprintf(stderr, ERR_FORMAT,
      se.getErrorCode(), se.getDetailCode(),
      se.getPlaceCode(), se.getCompletionStatus(),
      se.getMaintenanceCode1(), se.getMaintenanceCode2(),
      se.getMaintenanceCode3(), se.getMaintenanceCode4());
   try
   {
     TSCAdm::endServer();
   }
   catch(TSCSystemException& se)
   {
    exit(1); }
  exit(1); }
 ////////
\frac{1}{4}, TSC (new)
// ////////
// ABC TSCfactimpl
 TSCObjectFactory_ptr my_obj_fact = new ABC_TSCfactimpl();
// TSCAcceptor
 TSCAcceptor_ptr my_acpt = 0;
 try
 {
  my_acpt = new ABC_TSCacpt(my_obj_fact);
 }
 catch(TSCSystemException& se)
 {
  \frac{1}{2} fprintf(stderr, ERR_FORMAT,
      se.getErrorCode(), se.getDetailCode(),
      se.getPlaceCode(), se.getCompletionStatus(),
      se.getMaintenanceCode1(), se.getMaintenanceCode2(),
      se.getMaintenanceCode3(), se.getMaintenanceCode4());
   try
   {
     delete my_obj_fact;
     TSCAdm::releaseTSCServer(tsc_server);
     TSCAdm::endServer();
    exit(1); }
   catch(TSCSystemException& se)
   {
    exit(1);
   }
  exit(1); }
 ////////
// 5, TSC ////////
```

```
// TSCRootAcceptor
  TSCRootAcceptor ptr my rt acpt = 0; try
   {
     my_rt_acpt = TSCRootAcceptor::create(tsc_server);
   }
   catch(TSCSystemException& se)
   {
\frac{1}{2} fprintf(stderr, ERR_FORMAT,
         se.getErrorCode(), se.getDetailCode(),
         se.getPlaceCode(), se.getCompletionStatus(),
         se.getMaintenanceCode1(), se.getMaintenanceCode2(),
         se.getMaintenanceCode3(), se.getMaintenanceCode4());
     try
      {
        delete my_acpt;
        delete my_obj_fact;
        TSCAdm::releaseTSCServer(tsc_server);
        TSCAdm::endServer();
       exit(1); }
     catch(TSCSystemException& se)
      {
       exit(1); }
    exit(1); }
   try
   {
    // TSCRootAcceptor
    my rt acpt->registerAcceptor(my acpt);
    // TSCRootAcceptor
    \frac{1}{2} \frac{1}{2} \frac{1}{2} \frac{1}{2} \frac{1}{2} \frac{1}{2} \frac{1}{2} \frac{1}{2} \frac{1}{2} \frac{1}{2} \frac{1}{2} \frac{1}{2} \frac{1}{2} \frac{1}{2} \frac{1}{2} \frac{1}{2} \frac{1}{2} \frac{1}{2} \frac{1}{2} \frac{1}{2} \frac{1}{2} \frac{1}{2} \frac{1}{2}// my_rt_acpt->setParallelCount(5);
   }
   catch(TSCSystemException& se)
   {
    \frac{1}{2} fprintf(stderr, ERR_FORMAT,
         se.getErrorCode(), se.getDetailCode(),
         se.getPlaceCode(), se.getCompletionStatus(),
         se.getMaintenanceCode1(), se.getMaintenanceCode2(),
         se.getMaintenanceCode3(), se.getMaintenanceCode4());
     try
      {
       TSCRootAcceptor::destroy(my_rt_acpt);
        delete my_acpt;
        delete my_obj_fact;
        TSCAdm::releaseTSCServer(tsc_server);
        TSCAdm::endServer();
       exit(1); }
```

```
 catch(TSCSystemException& se)
     {
      exit(1); }
     exit(1);
   }
  ////////
 // 6, TSC
  ////////
  try
   {
 // オブジェクトの活性化
    my_rt_acpt->activate("serviceX");
   }
  catch(TSCSystemException& se)
   {
    // fprintf(stderr, ERR_FORMAT,
        se.getErrorCode(), se.getDetailCode(),
        se.getPlaceCode(), se.getCompletionStatus(),
        se.getMaintenanceCode1(), se.getMaintenanceCode2(),
        se.getMaintenanceCode3(), se.getMaintenanceCode4());
     try
     {
       TSCRootAcceptor::destroy(my_rt_acpt);
       delete my_acpt;
       delete my_obj_fact;
       TSCAdm::releaseTSCServer(tsc_server);
       TSCAdm::endServer();
     }
    catch(TSCSystemException& se)
     {
     exit(1); }
    exit(1);
   }
  ////////
 1/7,
  ////////
  try
   {
    TSCAdm::serverMainloop();
   }
  catch(TSCSystemException& se)
   {
    / fprintf(stderr, ERR_FORMAT,
        se.getErrorCode(), se.getDetailCode(),
        se.getPlaceCode(), se.getCompletionStatus(),
        se.getMaintenanceCode1(), se.getMaintenanceCode2(),
        se.getMaintenanceCode3(), se.getMaintenanceCode4());
     try
     {
      my_rt_acpt->deactivate();
```

```
 TSCRootAcceptor::destroy(my_rt_acpt);
      delete my_acpt;
       delete my_obj_fact;
       TSCAdm::releaseTSCServer(tsc_server);
       TSCAdm::endServer();
     }
    catch(TSCSystemException& se)
     {
      exit(1); }
   exit(1); }
  ////////
 // 8, TSC ////////
  try
  {
\frac{1}{2} my_rt_acpt->deactivate();
   }
  catch(TSCSystemException& se)
  {
   // fprintf(stderr, ERR_FORMAT,
        se.getErrorCode(), se.getDetailCode(),
        se.getPlaceCode(), se.getCompletionStatus(),
        se.getMaintenanceCode1(), se.getMaintenanceCode2(),
        se.getMaintenanceCode3(), se.getMaintenanceCode4());
    try
     {
     TSCRootAcceptor::destroy(my_rt_acpt);
      delete my_acpt;
      delete my_obj_fact;
      TSCAdm::releaseTSCServer(tsc_server);
      TSCAdm::endServer();
     }
    catch(TSCSystemException& se)
     {
     exit(1); }
   exit(1); }
  ////////
  // 9, TSCルートアクセプタの削除
  ////////
  TSCRootAcceptor::destroy(my_rt_acpt);
  ////////
 \frac{1}{2} 10, TSC \frac{1}{2} TSC
 // (delete) ////////
  delete my_acpt;
  delete my_obj_fact;
```

```
 ////////
  // 11, TSC ////////
   try
   {
     TSCAdm::releaseTSCServer(tsc_server);
   }
   catch(TSCSystemException& se)
   {
    \frac{1}{2} fprintf(stderr, ERR_FORMAT,
        se.getErrorCode(), se.getDetailCode(),
        se.getPlaceCode(), se.getCompletionStatus(),
        se.getMaintenanceCode1(), se.getMaintenanceCode2(),
        se.getMaintenanceCode3(), se.getMaintenanceCode4());
     try
     {
       TSCAdm::endServer();
     }
     catch(TSCSystemException& se)
     {
      exit(1); }
    exit(1); }
   delete tsc_domain;
   ////////
  // 12, TPBroker OTM
   ////////
   try
 {
     TSCAdm::endServer();
   }
   catch(TSCSystemException& se)
   {
    \frac{1}{2} fprintf(stderr, ERR_FORMAT,
        se.getErrorCode(), se.getDetailCode(),
        se.getPlaceCode(), se.getCompletionStatus(),
        se.getMaintenanceCode1(), se.getMaintenanceCode2(),
        se.getMaintenanceCode3(), se.getMaintenanceCode4());
     exit(1);
   }
   exit(0);
};
```
 $C++$ 

 $1$  C++

## ABC\_TSCprxy  $\rm ABC\_TSC$ sk ABC\_TSCimpl

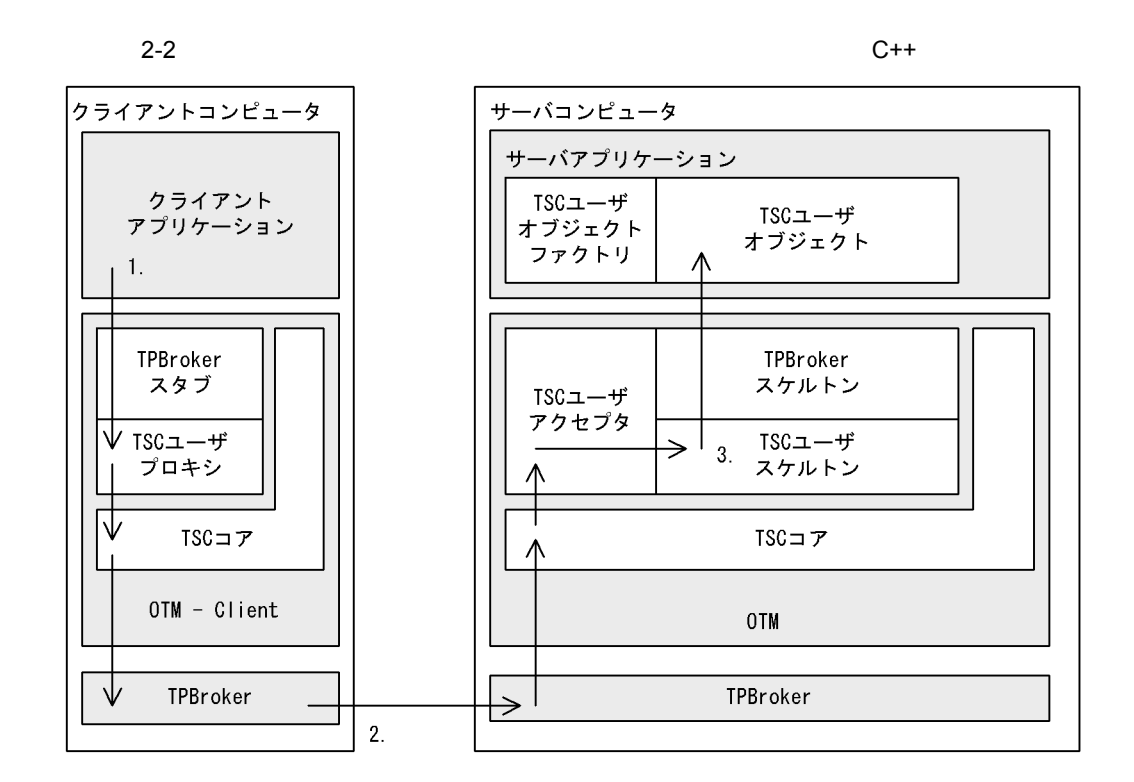

1. TSC

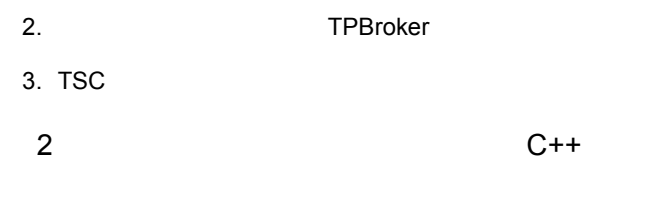

TSCRootAcceptor activate ABC\_TSCfactimpl

27

ABC\_TSCimpl create

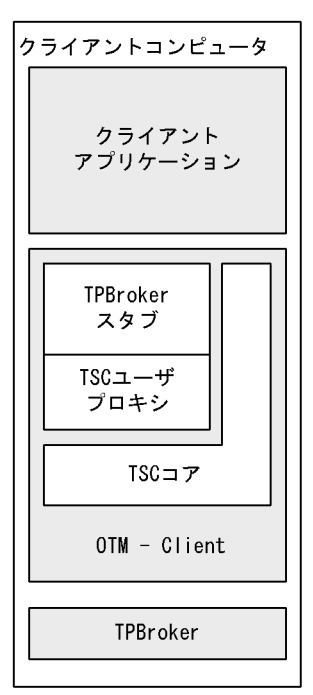

サーバコンピュータ サーバアプリケーション TSCユーザ オブジェクト TSCユーザ 2. ファクトリ オブジェクト  $\Rightarrow$ ∧  $|1.$ TPBroker スケルトン TSCユーザ アクセプタ TSCユーザ スケルトン TSCコア OTM TPBroker

1. TSC

2. TSC

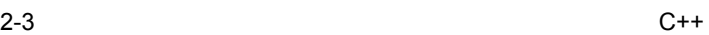

 $2.3$ 

 $C++$ 

# IDL  $\text{IDL}$

// // "XYZfile.idl" // interface XYZ { oneway void callOnly(in long in\_data); };

**IDL** 

TPBroker IDL IDL

- **•** XYZfile\_c.hh
- **•** XYZfile\_c.cc
- **•** XYZfile\_s.hh
- **•** XYZfile\_s.cc

#### OTM DL

#### $2-2$

 $\mathsf{C}$ ++

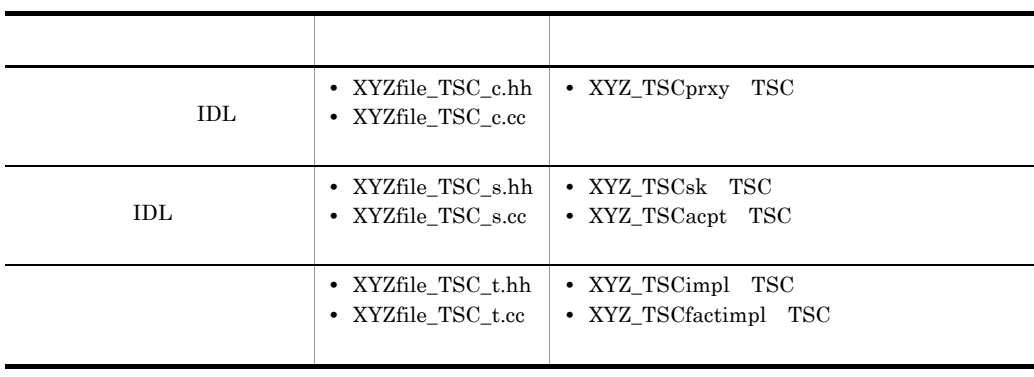

 $2.3.1$ 

 $C++$ 

#### 1  $\blacksquare$

- 1. TPBroker
- 2. TPBroker OTM
- 3. TSC
- 4. TSC
- 5. TSC  $\blacksquare$
- 6. TSC
- 7. TSC

8. TPBroker OTM

### $2 \left( \frac{1}{2} \right)$

```
//
// "Client.cpp"
//
#include <stdio.h>
#include <iostream.h>
#include <corba.h>
#include <tscadm.h>
#include <tscproxy.h>
#include <tscexcept.h>
#include "XYZfile_TSC_c.hh"
#define ERR_FORMAT
     "EC=%d,DC=%d,PC=%d,CS=%d,MC1=%d,MC2=%d,MC3=%d,MC4=%d¥n"
extern void callOnlyService(XYZ_TSCprxy_ptr xyz);
int main(int argc, char** argv)
{
   ////////
  // 1, TPBroker
   ////////
   CORBA::ORB_ptr orb = 0;
   try
   {
```

```
// ORB orb = CORBA::ORB_init(argc, argv);
  }
  catch(CORBA::SystemException& se)
  {
    // cerr << se << endl;
   exit(1); }
  ////////
 // 2, TPBroker OTM
  ////////
  try
   {
    // TSC
    TSCAdm::initClient(argc, argv, orb);
 }
  catch(TSCSystemException& se)
  {
    // fprintf(stderr, ERR_FORMAT,
        se.getErrorCode(), se.getDetailCode(),
        se.getPlaceCode(), se.getCompletionStatus(),
        se.getMaintenanceCode1(), se.getMaintenanceCode2(),
        se.getMaintenanceCode3(), se.getMaintenanceCode4());
    exit(1); }
  ////////
 // 3, TSC ////////
 TSCDomain ptr tsc domain = 0;
  try
   {
    tsc domain = new TSCDomain(0, 0);
  }
  catch(TSCSystemException& se)
  {
    // fprintf(stderr, ERR_FORMAT,
        se.getErrorCode(), se.getDetailCode(),
        se.getPlaceCode(), se.getCompletionStatus(),
        se.getMaintenanceCode1(), se.getMaintenanceCode2(),
       se.getMaintenanceCode3(), se.getMaintenanceCode4());
     try
     {
       TSCAdm::endClient();
     }
     catch(TSCSystemException& se)
    \left\{ \right.exit(1); }
    exit(1); }
```

```
TSCClient ptr tsc client = 0; try
   {
     tsc_client = TSCAdm::getTSCClient(tsc_domain,
                   TSCAdm::TSC_ADM_REGULATOR);
   }
  catch(TSCSystemException& se)
   {
    // fprintf(stderr, ERR_FORMAT,
        se.getErrorCode(), se.getDetailCode(),
        se.getPlaceCode(), se.getCompletionStatus(),
        se.getMaintenanceCode1(), se.getMaintenanceCode2(),
        se.getMaintenanceCode3(), se.getMaintenanceCode4());
     try
     {
       TSCAdm::endClient();
 }
    catch(TSCSystemException& se)
     {
     exit(1); }
    exit(1);
   }
  ////////
 // 4, TSC ////////
  // ユーザ定義IDLインタフェース"XYZ"用のTSCPrxy生成
  XYZ_TSCprxy_ptr my_proxy = 0;
  try
 {
    my_proxy = new XYZ_TSCprxy(tsc_client);
 }
  catch(TSCSystemException& se)
   {
    \frac{1}{2} fprintf(stderr, ERR_FORMAT,
        se.getErrorCode(), se.getDetailCode(),
        se.getPlaceCode(), se.getCompletionStatus(),
        se.getMaintenanceCode1(), se.getMaintenanceCode2(),
        se.getMaintenanceCode3(), se.getMaintenanceCode4());
     try
     {
       TSCAdm::releaseTSCClient(tsc_client);
      TSCAdm::endClient();
     }
    catch(TSCSystemException& se)
     {
     exit(1); }
   exit(1); }
```

```
 ////////
 // 5, TSC\frac{1}{2} ////////
  try
  \left\{ \right. callOnlyService(my_proxy);
   }
  catch(TSCSystemException& se)
  {
    // fprintf(stderr, ERR_FORMAT,
        se.getErrorCode(), se.getDetailCode(),
        se.getPlaceCode(), se.getCompletionStatus(),
        se.getMaintenanceCode1(), se.getMaintenanceCode2(),
        se.getMaintenanceCode3(), se.getMaintenanceCode4());
     try
     {
       delete my_proxy;
      TSCAdm::releaseTSCClient(tsc_client);
      TSCAdm::endClient();
     }
     catch(TSCSystemException& se)
\{ exit(1);
     }
    exit(1); }
  ////////
 // 6, TSC ////////
  delete my_proxy;
  ////////
 // 7, TSC ////////
  try
  \{ TSCAdm::releaseTSCClient(tsc_client);
  }
  catch(TSCSystemException& se)
  {
    \frac{1}{2} fprintf(stderr, ERR_FORMAT,
        se.getErrorCode(), se.getDetailCode(),
        se.getPlaceCode(), se.getCompletionStatus(),
        se.getMaintenanceCode1(), se.getMaintenanceCode2(),
        se.getMaintenanceCode3(), se.getMaintenanceCode4());
     try
     {
       TSCAdm::endClient();
     }
     catch(TSCSystemException& se)
     {
```

```
exit(1); }
     exit(1);
   }
   ////////
  // 8, TPBroker OTM
   ////////
   try
  \{ TSCAdm::endClient();
   }
   catch(TSCSystemException& se)
   {
    / fprintf(stderr, ERR_FORMAT,
        se.getErrorCode(), se.getDetailCode(),
        se.getPlaceCode(), se.getCompletionStatus(),
        se.getMaintenanceCode1(), se.getMaintenanceCode2(),
        se.getMaintenanceCode3(), se.getMaintenanceCode4());
     exit(1);
   }
   exit(0);
};
 3 TSC
//
// "callOnlyService.cpp"
//
#include <stdio.h>
#include <iostream.h>
#include <corba.h>
#include <tscadm.h>
#include <tscproxy.h>
#include <tscexcept.h>
#include "XYZfile_TSC_c.hh"
#define ERR_FORMAT
     "EC=%d,DC=%d,PC=%d,CS=%d,MC1=%d,MC2=%d,MC3=%d,MC4=%d¥n"
void callOnlyService(XYZ_TSCprxy_ptr xyz)
{
   ////////
  // ////////
   // Setup of in-argument
   CORBA::Long req_data = 100;
   try
```

```
 {
\frac{1}{2} xyz->callOnly(req_data);
   }
   catch(TSCSystemException& se)
   {
    \frac{1}{2} fprintf(stderr, ERR_FORMAT,
        se.getErrorCode(), se.getDetailCode(),
        se.getPlaceCode(), se.getCompletionStatus(),
        se.getMaintenanceCode1(), se.getMaintenanceCode2(),
        se.getMaintenanceCode3(), se.getMaintenanceCode4());
     throw;
   }
}
```
 $2.3.2$ 

 $C++$ 

```
XYZ_TSCimpl TSC
XYZ_TSCfactimpl TSC
```
# 1 TSC 2001 XYZ\_TSCimpl TSC

## XYZ\_TSCfactimpl

```
//
// "XYZfile_TSC_t.hh"
//
#ifndef _XYZfile_TSC_T_HDR
#define _XYZfile_TSC_T_HDR
#include <tscobject.h>
#include "XYZfile_TSC_s.hh"
class XYZ_TSCfactimpl : public TSCObjectFactory
{
public:
\frac{1}{2} XYZ_TSCfactimpl();
  virtual ~XYZ_TSCfactimpl();
  virtual TSCObject_ptr create();
   virtual void destroy(TSCObject_ptr tsc_object);
};
```
*class XYZ\_TSCimpl : public XYZ\_TSCsk*

```
{
private:
public:
\frac{1}{2} XYZ_TSCimpl();
  XYZ_TSCimpl(const char* _tpbroker_object_name);
  virtual ~XYZ_TSCimpl();
  void callOnly(CORBA::Long in_data);
};
#endif // _XYZfile_TSC_T_HDR
2 TSC 2 XYZ_TSCimpl TSC
                  XYZ_TSCfactimpl
//
// "XYZfile_TSC_t.cpp"
//
#include "XYZfile_TSC_t.hh"
XYZ_TSCfactimpl::XYZ_TSCfactimpl()
{
  // Constructor of factory implementation.
  // Write user own code.
 // TSCユーザオブジェクトファクトリのコンストラクタのコードを記述して
  // ください。
 // コンストラクタの引数の数および型を変更することもできます。
}
XYZ_TSCfactimpl::~XYZ_TSCfactimpl()
{
  // Destructor of factory implementation.
  // Write user own code.
 // TSCユーザオブジェクトファクトリのデストラクタのコードを記述して
  // ください。
}
TSCObject_ptr
XYZ_TSCfactimpl::create()
{
  // Method to create user object.
  // Write user own code.
 // サーバオブジェクトを生成するコードを記述します。
 // 必要に応じて変更してください。
  return new XYZ_TSCimpl();
}
void
XYZ_TSCfactimpl::destroy(TSCObject_ptr tsc_obj)
{
  // Method to destroy user object.
  // Write user own code.
```

```
 // 後処理のコードを記述します。
 // 必要に応じて変更してください。
  delete tsc_obj;
}
XYZ_TSCimpl::XYZ_TSCimpl()
{
  // Constructor of implementation.
  // Write user own code.
 // ユーザオブジェクトのコンストラクタのコードを記述してください。
 // コンストラクタの引数の数および型を変更することもできます。
}
XYZ_TSCimpl::XYZ_TSCimpl(const char* _tpbroker_object_name)
      : XYZ_TSCsk(_tpbroker_object_name)
{
  // Constructor of implementation.
  // Write user own code.
 // ユーザオブジェクトのコンストラクタのコードを記述してください。
 // コンストラクタの引数の数および型を変更することもできます。
}
XYZ_TSCimpl::~XYZ_TSCimpl()
{
  // Destructor of implementation.
  // Write user own code.
 // ユーザオブジェクトのデストラクタのコードを記述してください。
}
void
XYZ_TSCimpl::callOnly(CORBA::Long in_data)
{
  // Operation "::XYZ::callOnly".
  // Write user own code.
// \overline{\phantom{a}} printf("Call method in XYZ_TSCimpl. In_data = %d¥n",
         in_data);
}
 3 サービス登録処理の流れ
1. TPBroker
2. TPBroker OTM
3. TSC
4. TSC \qquad \qquad \qquad \qquad TSC \qquad \qquad \qquad new \qquad \qquad5. TSC
6. TSC
7.8. TSC
```
9. TSC 10.TSC delete 11. TSC 12. TPBroker OTM  $4$ // // "Server.cpp" // #include <stdio.h> #include <iostream.h> #include <tscadm.h> #include <tscobject.h> #include <tscexcept.h> **#include "XYZfile\_TSC\_t.hh"** #define ERR\_FORMAT "EC=%d,DC=%d,PC=%d,CS=%d,MC1=%d,MC2=%d,MC3=%d,MC4=%d¥n" int main(int argc, char\*\* argv) { ////////  $// 1, T$ PBroker //////// CORBA::ORB\_ptr orb = 0; try {  $//$  ORB orb = CORBA::ORB\_init(argc, argv); } catch(CORBA::SystemException& se) {  $/$  cerr << se << endl;  $exit(1);$  } //////// // 2, TPBroker OTM //////// try {  $//$  TSC TSCAdm::initServer(argc, argv, orb); } catch(TSCSystemException& se) {  $//$ 

```
 fprintf(stderr, ERR_FORMAT,
      se.getErrorCode(), se.getDetailCode(),
      se.getPlaceCode(), se.getCompletionStatus(),
      se.getMaintenanceCode1(), se.getMaintenanceCode2(),
      se.getMaintenanceCode3(), se.getMaintenanceCode4());
  exit(1); }
 ////////
// 3, TSC ////////
TSCDomain ptr tsc domain = 0; try
 {
  tsc domain = new TSCDomain(0, 0);
 }
 catch(TSCSystemException& se)
 {
  \frac{1}{2} fprintf(stderr, ERR_FORMAT,
      se.getErrorCode(), se.getDetailCode(),
      se.getPlaceCode(), se.getCompletionStatus(),
      se.getMaintenanceCode1(), se.getMaintenanceCode2(),
      se.getMaintenanceCode3(), se.getMaintenanceCode4());
   try
   {
     TSCAdm::endServer();
   }
   catch(TSCSystemException& se)
  \left\{ \right.exit(1); }
  exit(1); }
TSCServer ptr tsc server = 0;
 try
 {
  // TSC
  tsc_server = TSCAdm::getTSCServer(tsc_domain);
 }
 catch(TSCSystemException& se)
 {
  \frac{1}{2} fprintf(stderr, ERR_FORMAT,
      se.getErrorCode(), se.getDetailCode(),
      se.getPlaceCode(), se.getCompletionStatus(),
      se.getMaintenanceCode1(), se.getMaintenanceCode2(),
      se.getMaintenanceCode3(), se.getMaintenanceCode4());
   try
   {
     TSCAdm::endServer();
   }
   catch(TSCSystemException& se)
   {
```

```
exit(1); }
   exit(1);
 }
 ////////
\frac{1}{4}, TSC (new)
// ////////
 // XYZ_TSCfactimplの生成
 TSCObjectFactory_ptr my_obj_fact = new XYZ_TSCfactimpl();
// TSCAcceptor
 TSCAcceptor_ptr my_acpt = 0;
 try
 {
  my_acpt = new XYZ_TSCacpt(my_obj_fact);
 }
 catch(TSCSystemException& se)
 {
  // fprintf(stderr, ERR_FORMAT,
      se.getErrorCode(), se.getDetailCode(),
      se.getPlaceCode(), se.getCompletionStatus(),
      se.getMaintenanceCode1(), se.getMaintenanceCode2(),
      se.getMaintenanceCode3(), se.getMaintenanceCode4());
   try
   {
     delete my_obj_fact;
     TSCAdm::releaseTSCServer(tsc_server);
     TSCAdm::endServer();
    exit(1); }
   catch(TSCSystemException& se)
  \{exit(1); }
  exit(1); }
 ////////
// 5, TSC ////////
// TSCRootAcceptor
 TSCRootAcceptor_ptr my_rt_acpt = 0;
 try
 {
  my_rt_acpt = TSCRootAcceptor::create(tsc_server);
 }
 catch(TSCSystemException& se)
 {
  \frac{1}{2} fprintf(stderr, ERR_FORMAT,
      se.getErrorCode(), se.getDetailCode(),
```

```
 se.getPlaceCode(), se.getCompletionStatus(),
       se.getMaintenanceCode1(), se.getMaintenanceCode2(),
       se.getMaintenanceCode3(), se.getMaintenanceCode4());
    try
     {
      delete my_acpt;
      delete my_obj_fact;
      TSCAdm::releaseTSCServer(tsc_server);
      TSCAdm::endServer();
     exit(1); }
    catch(TSCSystemException& se)
    {
     exit(1); }
   exit(1); }
  try
  {
   // TSCRootAcceptor
   my rt acpt->registerAcceptor(my acpt);
   // TSCRootAcceptor
   \frac{1}{2}\frac{1}{2} // my_rt_acpt->setParallelCount(5);
  }
  catch(TSCSystemException& se)
  {
   / fprintf(stderr, ERR_FORMAT,
       se.getErrorCode(), se.getDetailCode(),
       se.getPlaceCode(), se.getCompletionStatus(),
       se.getMaintenanceCode1(), se.getMaintenanceCode2(),
       se.getMaintenanceCode3(), se.getMaintenanceCode4());
    try
     {
      TSCRootAcceptor::destroy(my_rt_acpt);
      delete my_acpt;
      delete my_obj_fact;
      TSCAdm::releaseTSCServer(tsc_server);
      TSCAdm::endServer();
     exit(1); }
    catch(TSCSystemException& se)
     {
     exit(1); }
   exit(1); }
  ////////
 // 6, TSC ////////
  try
  {
```

```
 // オブジェクトの活性化
    my_rt_acpt->activate("serviceX");
   }
  catch(TSCSystemException& se)
   {
    // fprintf(stderr, ERR_FORMAT,
        se.getErrorCode(), se.getDetailCode(),
        se.getPlaceCode(), se.getCompletionStatus(),
        se.getMaintenanceCode1(), se.getMaintenanceCode2(),
        se.getMaintenanceCode3(), se.getMaintenanceCode4());
     try
     {
       TSCRootAcceptor::destroy(my_rt_acpt);
       delete my_acpt;
       delete my_obj_fact;
       TSCAdm::releaseTSCServer(tsc_server);
       TSCAdm::endServer();
     }
    catch(TSCSystemException& se)
     {
     exit(1); }
    exit(1); }
  ////////
 // 7, ////////
  try
\{ TSCAdm::serverMainloop();
   }
  catch(TSCSystemException& se)
   {
    \frac{1}{2} fprintf(stderr, ERR_FORMAT,
        se.getErrorCode(), se.getDetailCode(),
        se.getPlaceCode(), se.getCompletionStatus(),
        se.getMaintenanceCode1(), se.getMaintenanceCode2(),
        se.getMaintenanceCode3(), se.getMaintenanceCode4());
     try
     {
       my_rt_acpt->deactivate();
       TSCRootAcceptor::destroy(my_rt_acpt);
       delete my_acpt;
       delete my_obj_fact;
       TSCAdm::releaseTSCServer(tsc_server);
       TSCAdm::endServer();
     }
     catch(TSCSystemException& se)
\{ exit(1);
     }
    exit(1); }
```

```
 ////////
 // 8, TSC ////////
  try
  {
\frac{1}{2} my_rt_acpt->deactivate();
 }
  catch(TSCSystemException& se)
  {
    // fprintf(stderr, ERR_FORMAT,
        se.getErrorCode(), se.getDetailCode(),
        se.getPlaceCode(), se.getCompletionStatus(),
        se.getMaintenanceCode1(), se.getMaintenanceCode2(),
        se.getMaintenanceCode3(), se.getMaintenanceCode4());
    try
     {
      TSCRootAcceptor::destroy(my_rt_acpt);
      delete my_acpt;
      delete my_obj_fact;
      TSCAdm::releaseTSCServer(tsc_server);
      TSCAdm::endServer();
    }
    catch(TSCSystemException& se)
     {
     exit(1); }
   exit(1); }
  ////////
  // 9, TSCルートアクセプタの削除
  ////////
  TSCRootAcceptor::destroy(my_rt_acpt);
  ////////
 \frac{1}{10}, TSC<br>TSC
 // (delete)
  ////////
  delete my_acpt;
  delete my_obj_fact;
  ////////
 // 11, TSC ////////
  try
  \{ TSCAdm::releaseTSCServer(tsc_server);
  }
  catch(TSCSystemException& se)
  {
   //
```

```
 fprintf(stderr, ERR_FORMAT,
       se.getErrorCode(), se.getDetailCode(),
        se.getPlaceCode(), se.getCompletionStatus(),
        se.getMaintenanceCode1(), se.getMaintenanceCode2(),
        se.getMaintenanceCode3(), se.getMaintenanceCode4());
     try
     {
       TSCAdm::endServer();
     }
     catch(TSCSystemException& se)
     {
      exit(1); }
    exit(1); }
   delete tsc_domain;
   ////////
  // 12, TPRroker OTM ////////
   try
   {
     TSCAdm::endServer();
   }
   catch(TSCSystemException& se)
   {
    / fprintf(stderr, ERR_FORMAT,
        se.getErrorCode(), se.getDetailCode(),
        se.getPlaceCode(), se.getCompletionStatus(),
        se.getMaintenanceCode1(), se.getMaintenanceCode2(),
        se.getMaintenanceCode3(), se.getMaintenanceCode4());
     exit(1);
   }
  exit(0);
};
```
# $2.4$

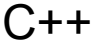

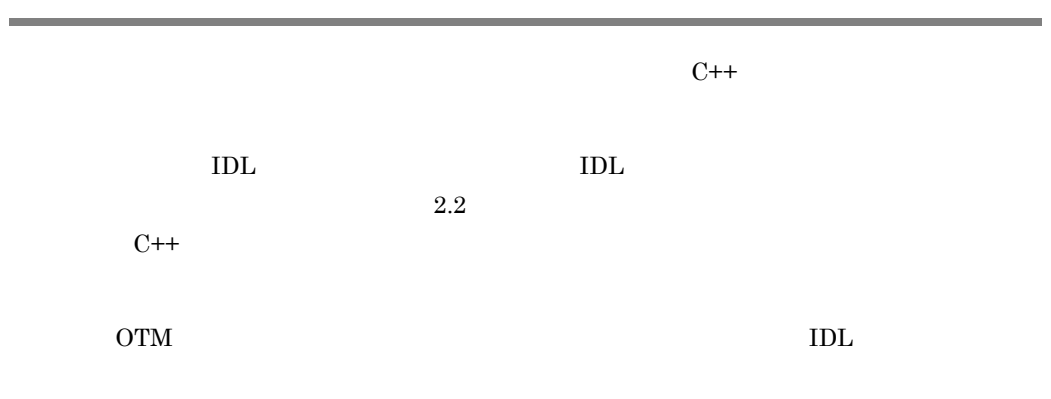

 $2-3$ 

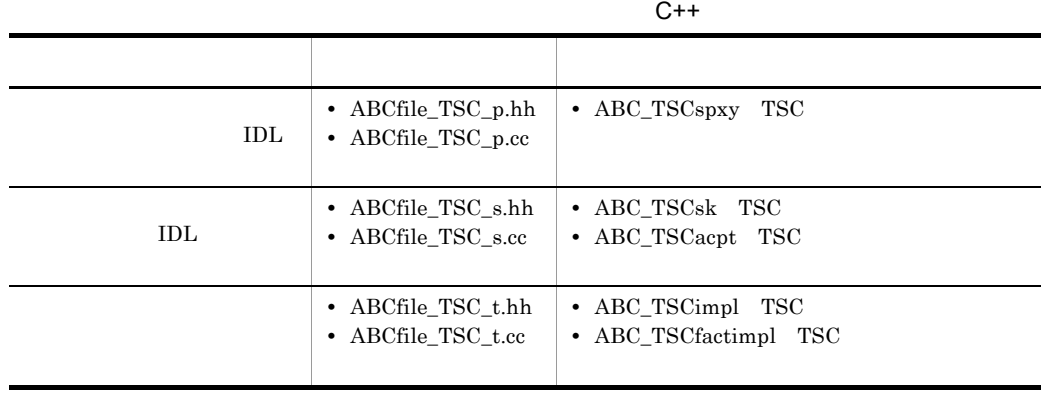

 $2.4.1$ 

 $C++$ 

1  $\blacksquare$ 

- 1. TPBroker
- 2. TPBroker OTM
- 3. TSC
- 4. TSC
- 5. TSC  $\blacksquare$
- 6. TSC
- 7. TSC
- 8. TPBroker OTM

#### 2  $\blacksquare$

```
//
// "Client.cpp"
//
#include <stdio.h>
#include <iostream.h>
```
#include <corba.h>

```
#include <tscadm.h>
#include <tscproxy.h>
#include <tscexcept.h>
```
#### **#include "ABCfile\_TSC\_p.hh"**

```
#define ERR_FORMAT
     "EC=%d,DC=%d,PC=%d,CS=%d,MC1=%d,MC2=%d,MC3=%d,MC4=%d¥n"
```
#### **extern void callSessionService(ABC\_TSCspxy\_ptr abc);**

```
int main(int argc, char** argv)
{
  ////////
 // 1, TPProker ////////
 CORBA::ORB ptr orb = 0;
   try
   {
    // ORB
    orb = CORBA::ORB_init(argc, argv);
   }
  catch(CORBA::SystemException& se)
   {
    // cerr << se << endl;
    exit(1); }
   ////////
  // 2, TPRroker OTM ////////
   try
   {
   // TSC
    TSCAdm::initClient(argc, argv, orb);
   }
  catch(TSCSystemException& se)
   {
    //
```

```
 fprintf(stderr, ERR_FORMAT,
        se.getErrorCode(), se.getDetailCode(),
        se.getPlaceCode(), se.getCompletionStatus(),
        se.getMaintenanceCode1(), se.getMaintenanceCode2(),
        se.getMaintenanceCode3(), se.getMaintenanceCode4());
   exit(1); }
  ////////
 // 3, TSC ////////
 TSCDomain ptr tsc domain = 0; try
   {
   tsc domain = new TSCDomain(0, 0);
   }
  catch(TSCSystemException& se)
  {
    \frac{1}{2} fprintf(stderr, ERR_FORMAT,
        se.getErrorCode(), se.getDetailCode(),
        se.getPlaceCode(), se.getCompletionStatus(),
        se.getMaintenanceCode1(), se.getMaintenanceCode2(),
        se.getMaintenanceCode3(), se.getMaintenanceCode4());
    try
\{ TSCAdm::endClient();
     }
    catch(TSCSystemException& se)
\{exit(1); }
   exit(1); }
 TSCClient ptr tsc client = 0;
  try
   {
    tsc_client = TSCAdm::getTSCClient(tsc_domain,
    TSCAdm::TSC_ADM_REGULATOR);
 }
  catch(TSCSystemException& se)
  {
    / fprintf(stderr, ERR_FORMAT,
        se.getErrorCode(), se.getDetailCode(),
        se.getPlaceCode(), se.getCompletionStatus(),
        se.getMaintenanceCode1(), se.getMaintenanceCode2(),
        se.getMaintenanceCode3(), se.getMaintenanceCode4());
    try
 {
       TSCAdm::endClient();
 }
    catch(TSCSystemException& se)
     {
```

```
exit(1); }
    exit(1);
  }
  ////////
 // 4, TSC ////////
  // ユーザ定義IDLインタフェース"ABC"用のTSCspxy生成
  ABC_TSCspxy_ptr my_proxy = 0;
  try
  {
    my_proxy = new ABC_TSCspxy(tsc_client);
  }
  catch(TSCSystemException& se)
 \{/ fprintf(stderr, ERR_FORMAT,
        se.getErrorCode(), se.getDetailCode(),
        se.getPlaceCode(), se.getCompletionStatus(),
        se.getMaintenanceCode1(), se.getMaintenanceCode2(),
        se.getMaintenanceCode3(), se.getMaintenanceCode4());
    try
    {
      TSCAdm::releaseTSCClient(tsc_client);
      TSCAdm::endClient();
     }
    catch(TSCSystemException& se)
     {
     exit(1); }
   exit(1); }
  ////////
 // 5, TSC\frac{1}{2} ////////
  try
  {
    callSessionService(my_proxy);
  }
  catch(TSCSystemException& se)
  {
   // fprintf(stderr, ERR_FORMAT,
        se.getErrorCode(), se.getDetailCode(),
        se.getPlaceCode(), se.getCompletionStatus(),
        se.getMaintenanceCode1(), se.getMaintenanceCode2(),
        se.getMaintenanceCode3(), se.getMaintenanceCode4());
    try
     {
      delete my_proxy;
      TSCAdm::releaseTSCClient(tsc_client);
      TSCAdm::endClient();
```

```
 }
   catch(TSCSystemException& se)
  \mathcal{L}exit(1); }
  exit(1); }
 ////////
// 6, TSC
 ////////
 delete my_proxy;
 ////////
// 7, TSC
 ////////
 try
 {
  TSCAdm::releaseTSCClient(tsc_client);
 }
 catch(TSCSystemException& se)
 {
  // fprintf(stderr, ERR_FORMAT,
      se.getErrorCode(), se.getDetailCode(),
      se.getPlaceCode(), se.getCompletionStatus(),
      se.getMaintenanceCode1(), se.getMaintenanceCode2(),
      se.getMaintenanceCode3(), se.getMaintenanceCode4());
   try
   {
     TSCAdm::endClient();
   }
   catch(TSCSystemException& se)
  \{exit(1); }
  exit(1); }
 ////////
// 8, TPBroker OTM
 ////////
 try
 {
  TSCAdm::endClient();
 }
 catch(TSCSystemException& se)
 {
  / fprintf(stderr, ERR_FORMAT,
      se.getErrorCode(), se.getDetailCode(),
      se.getPlaceCode(), se.getCompletionStatus(),
      se.getMaintenanceCode1(), se.getMaintenanceCode2(),
      se.getMaintenanceCode3(), se.getMaintenanceCode4());
  exit(1);
```

```
 }
   exit(0);
};
 3 TSC
//
// "callSessionService.cpp"
//
#include <stdio.h>
#include <iostream.h>
#include <corba.h>
#include <tscadm.h>
#include <tscproxy.h>
#include <tscexcept.h>
#include "ABCfile_TSC_p.hh"
#define SEND_MESSAGE_LENGTH (256)
#define ERR_FORMAT
     "EC=%d,DC=%d,PC=%d,CS=%d,MC1=%d,MC2=%d,MC3=%d,MC4=%d¥n"
void callSessionService(ABC_TSCspxy_ptr abc)
{
   ////////
   // 1, セションの開始
   ////////
   try
   {
     abc->_TSCStart();
   }
   catch(TSCSystemException& se)
   {
     // 例外処理
     fprintf(stderr, ERR_FORMAT,
        se.getErrorCode(), se.getDetailCode(),
        se.getPlaceCode(), se.getCompletionStatus(),
        se.getMaintenanceCode1(), se.getMaintenanceCode2(),
        se.getMaintenanceCode3(), se.getMaintenanceCode4());
     throw;
   }
   ////////
  1/2,
   ////////
  // in
  sampleOctetSeq req data;
   req_data.length(SEND_MESSAGE_LENGTH);
   for(int i=0; i<SEND_MESSAGE_LENGTH; ++i)
   {
```
```
req data[i] = (unsigned char)(i8256);
        };
       // out
       sampleOctetSeq* res data;
        try
        {
          for(int i=0; i<3; ++i)
          {
     \frac{1}{2} abc->call(req_data, res_data);
          }
        }
        catch(TSCSystemException& se)
        {
         \frac{1}{2} fprintf(stderr, ERR_FORMAT,
            se.getErrorCode(), se.getDetailCode(),
             se.getPlaceCode(), se.getCompletionStatus(),
             se.getMaintenanceCode1(), se.getMaintenanceCode2(),
             se.getMaintenanceCode3(), se.getMaintenanceCode4());
         try
          {
            abc->_TSCStop();
          }
          catch(TSCSystemException& se)
          {}
          throw;
        }
        ////////
        // 3, セションの停止
        ////////
        try
        {
          abc->_TSCStop();
        }
        catch(TSCSystemException& se)
        {
         \frac{1}{2} fprintf(stderr, ERR_FORMAT,
             se.getErrorCode(), se.getDetailCode(),
             se.getPlaceCode(), se.getCompletionStatus(),
             se.getMaintenanceCode1(), se.getMaintenanceCode2(),
             se.getMaintenanceCode3(), se.getMaintenanceCode4());
          throw;
        }
     }
2.4.2C++
```
 $C++$ 

# 2.5 TSCContext

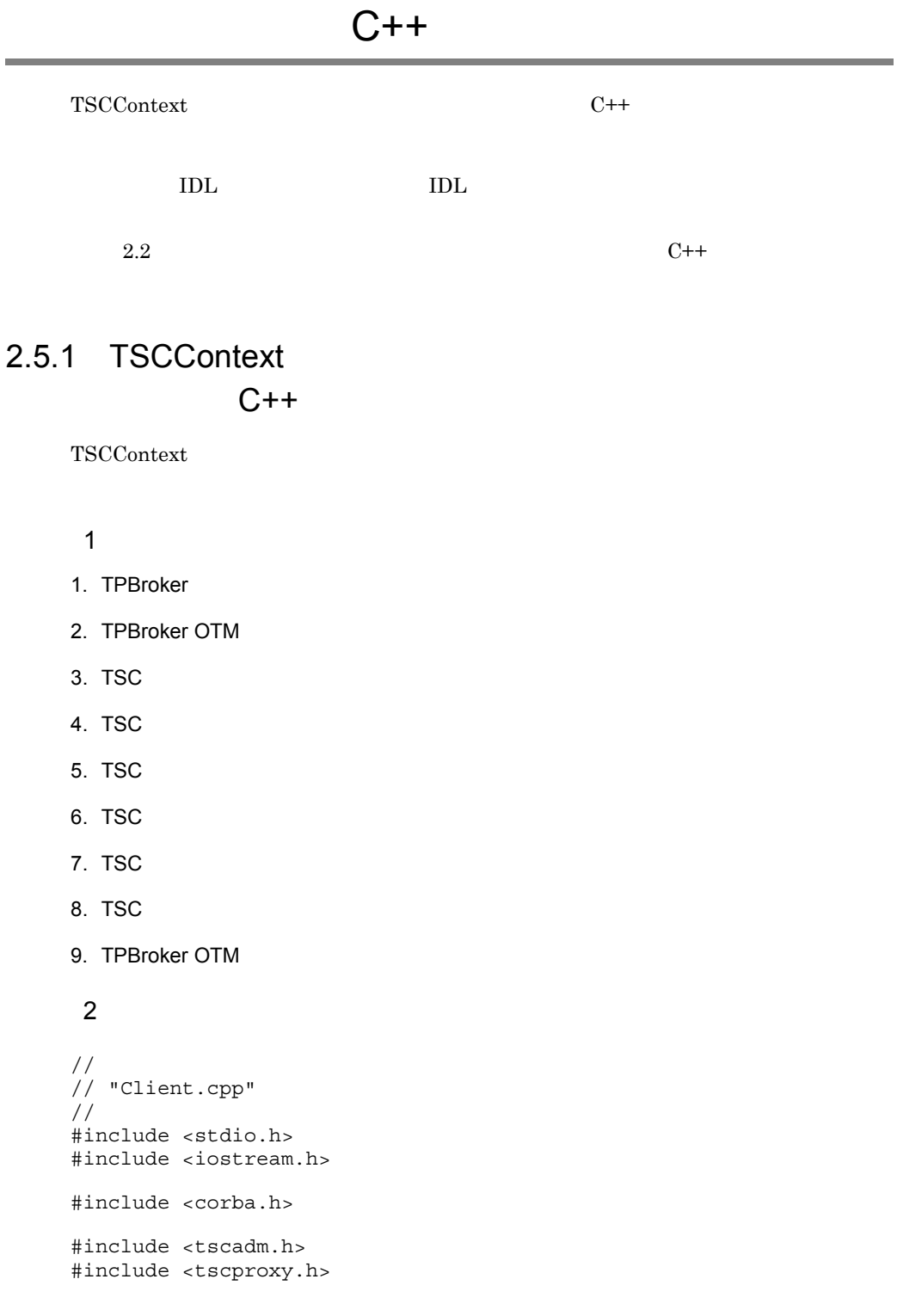

```
#include <tscexcept.h>
#include <tsccontext.h>
#include "ABCfile_TSC_c.hh"
#define ERR_FORMAT
     "EC=%d,DC=%d,PC=%d,CS=%d,MC1=%d,MC2=%d,MC3=%d,MC4=%d¥n"
extern void callService(ABC TSCprxy ptr abc);
int main(int argc, char** argv)
{
   ////////
  // 1, TPBroker
   ////////
  CORBA::ORB ptr orb = 0;
   try
   {
    // ORB
     orb = CORBA::ORB_init(argc, argv);
   }
   catch(CORBA::SystemException& se)
   {
    \frac{1}{2} cerr << se << endl;
    exit(1); }
   ////////
  // 2, TPBroker OTM
   ////////
   try
   {
    // TSC
     TSCAdm::initClient(argc, argv, orb);
   }
   catch(TSCSystemException& se)
   {
    / fprintf(stderr, ERR_FORMAT,
        se.getErrorCode(), se.getDetailCode(),
        se.getPlaceCode(), se.getCompletionStatus(),
        se.getMaintenanceCode1(), se.getMaintenanceCode2(),
        se.getMaintenanceCode3(), se.getMaintenanceCode4());
    exit(1); }
   ////////
  // 3, TSC ////////
   TSCDomain_ptr tsc_domain = 0;
   try
```

```
 {
  tsc domain = new TSCDomain(0, 0);
 }
 catch(TSCSystemException& se)
 {
  / fprintf(stderr, ERR_FORMAT,
      se.getErrorCode(), se.getDetailCode(),
      se.getPlaceCode(), se.getCompletionStatus(),
      se.getMaintenanceCode1(), se.getMaintenanceCode2(),
      se.getMaintenanceCode3(), se.getMaintenanceCode4());
   try
   {
     TSCAdm::endClient();
   }
   catch(TSCSystemException& se)
   {
    exit(1); }
  exit(1); }
TSCClient ptr tsc client = 0;
 try
 {
   tsc_client = TSCAdm::getTSCClient(tsc_domain,
                TSCAdm::TSC_ADM_REGULATOR);
 }
 catch(TSCSystemException& se)
\{// fprintf(stderr, ERR_FORMAT,
      se.getErrorCode(), se.getDetailCode(),
      se.getPlaceCode(), se.getCompletionStatus(),
      se.getMaintenanceCode1(), se.getMaintenanceCode2(),
      se.getMaintenanceCode3(), se.getMaintenanceCode4());
    try
    {
      TSCAdm::endClient();
    }
    catch(TSCSystemException& se)
    {
      exit(1);
    }
   exit(1); }
 ////////
// 4, TSC ////////
// IDL "ABC" TSCProxy
 ABC_TSCprxy_ptr my_proxy = 0;
 try
 {
  my proxy = new ABC TSCprxy(tsc client);
```

```
 }
  catch(TSCSystemException& se)
   {
    / fprintf(stderr, ERR_FORMAT,
        se.getErrorCode(), se.getDetailCode(),
        se.getPlaceCode(), se.getCompletionStatus(),
        se.getMaintenanceCode1(), se.getMaintenanceCode2(),
        se.getMaintenanceCode3(), se.getMaintenanceCode4());
     try
     {
       TSCAdm::releaseTSCClient(tsc_client);
       TSCAdm::endClient();
     }
     catch(TSCSystemException& se)
    \left\{ \right.exit(1); }
    exit(1); }
  ////////
 // 5, TSC ////////
  // TSCコンテキストの取得
  TSCContext_ptr ctx = my_proxy->_TSCContext();
  // ユーザIDの取得
  ctx->setUserData((unsigned char*)"UserID:1111", 12,
                    TSC_FALSE);
  ////////
 // 6, TSC\frac{1}{2} ////////
  try
   {
    callService(my_proxy);
   }
  catch(TSCSystemException& se)
   {
    / fprintf(stderr, ERR_FORMAT,
        se.getErrorCode(), se.getDetailCode(),
        se.getPlaceCode(), se.getCompletionStatus(),
        se.getMaintenanceCode1(), se.getMaintenanceCode2(),
        se.getMaintenanceCode3(), se.getMaintenanceCode4());
     try
    \{ delete my_proxy;
       TSCAdm::releaseTSCClient(tsc_client);
      TSCAdm::endClient();
     }
     catch(TSCSystemException& se)
    \{exit(1);
```

```
 }
 exit(1); }
 ////////
// 7, TSC
 ////////
 delete my_proxy;
 ////////
// 8, TSC ////////
 try
 {
   TSCAdm::releaseTSCClient(tsc_client);
 }
 catch(TSCSystemException& se)
 {
  // fprintf(stderr, ERR_FORMAT,
     se.getErrorCode(), se.getDetailCode(),
      se.getPlaceCode(), se.getCompletionStatus(),
      se.getMaintenanceCode1(), se.getMaintenanceCode2(),
      se.getMaintenanceCode3(), se.getMaintenanceCode4());
   try
   {
     TSCAdm::endClient();
   }
   catch(TSCSystemException& se)
   {
    exit(1); }
  exit(1); }
 ////////
// 9, TPBroker OTM
 ////////
 try
 {
  TSCAdm::endClient();
 }
 catch(TSCSystemException& se)
 {
  // fprintf(stderr, ERR_FORMAT,
     se.getErrorCode(), se.getDetailCode(),
      se.getPlaceCode(), se.getCompletionStatus(),
      se.getMaintenanceCode1(), se.getMaintenanceCode2(),
      se.getMaintenanceCode3(), se.getMaintenanceCode4());
  exit(1); }
exit(0);
```
}; 3 TSC

 $2.2.1(3)$  TSC

### 2.5.2 TSCContext  $C++$

TSCContext

ABC\_TSCimpl TSC ABC\_TSCfactimpl TSC

1 TSC 2001 ABC TSCimpl TSC ABC\_TSCfactimpl

```
//
// "ABCfile_TSC_t.hh
//
#ifndef _ABCfile_TSC_T_HDR
#define _ABCfile_TSC_T_HDR
#include <tscobject.h>
#include "ABCfile_TSC_s.hh"
class ABC_TSCfactimpl : public TSCObjectFactory
{
public:
\frac{1}{2} ABC_TSCfactimpl();
  virtual ~ABC_TSCfactimpl();
  virtual TSCObject_ptr create();
  virtual void destroy(TSCObject_ptr tsc_object);
};
class ABC_TSCimpl : public ABC_TSCsk
{
private:
public:
\frac{1}{2} ABC_TSCimpl();
  ABC_TSCimpl(const char* _tpbroker_object_name);
```

```
 sampleOctetSeq*& out_data);
};
#endif // _ABCfile_TSC_T_HDR
2 TSC 2 ABC_TSCimpl TSC
                  ABC_TSCfactimpl
//
// "ABCfile_TSC_t.cpp"
//
#include "ABCfile_TSC_t.hh"
#include <tsccontext.h>
ABC_TSCfactimpl::ABC_TSCfactimpl()
{
  // Constructor of factory implementation.
  // Write user own code.
 // TSCユーザオブジェクトファクトリのコンストラクタのコードを記述
 // します。引数の数および型を変更することもできます。
}
ABC_TSCfactimpl::~ABC_TSCfactimpl()
{
    // Destructor of factory implementation.
 // Write user own code.
 // TSCユーザオブジェクトファクトリのデストラクタのコードを記述
    // します。
}
TSCObject_ptr
ABC_TSCfactimpl::create()
{
  // Method to create user object.
  // Write user own code.
 // サーバオブジェクトを生成するコードを記述します。
 // 必要に応じて変更してください。
  return new ABC_TSCimpl();
}
void
ABC_TSCfactimpl::destroy(TSCObject_ptr tsc_obj)
{
  // Method to destroy user object.
  // Write user own code.
 // ここに後処理のコードを記述します。
 // 必要に応じて変更してください。
  delete tsc_obj;
}
ABC_TSCimpl::ABC_TSCimpl()
```
 *virtual ~ABC\_TSCimpl();*

 *void call(const sampleOctetSeq& in\_data,*

```
{
   // Constructor of implementation.
  // Write user own code.
 // TSC
 // 数の数および型を変更することもできます。
}
ABC_TSCimpl::ABC_TSCimpl(const char* _tpbroker_object_name)
        : ABC_TSCsk(_tpbroker_object_name)
{
  // Constructor of implementation.
   // Write user own code.
 // TSC
 // 数の数および型を変更することもできます。
}
ABC_TSCimpl::~ABC_TSCimpl()
{
  // Destructor of implementation.
   // Write user own code.
 // TSC
}
void
ABC_TSCimpl::call(const sampleOctetSeq& in_data, sampleOctetSeq*& 
out_data)
{
  // Operation "::ABC::call".
  // Write user own code.
 // ユーザメソッドのコードを記述します。
   // TSCコンテキストの取得
   TSCContext_ptr ctx = _TSCContext();
  / /
  TSCUChar* data = ctx->getUserData();
  TSCInt data_size = ctx->getUserDataLength();
 out_data = new sampleOctoberSeq();
 out data->length(0);
  printf("Call method in ABC_TSCimpl¥n");
}
 3 サービス登録処理の流れ・コード
```

```
2.2.2(3) 2.2.2(4)
```
# 2.6 TSCThread

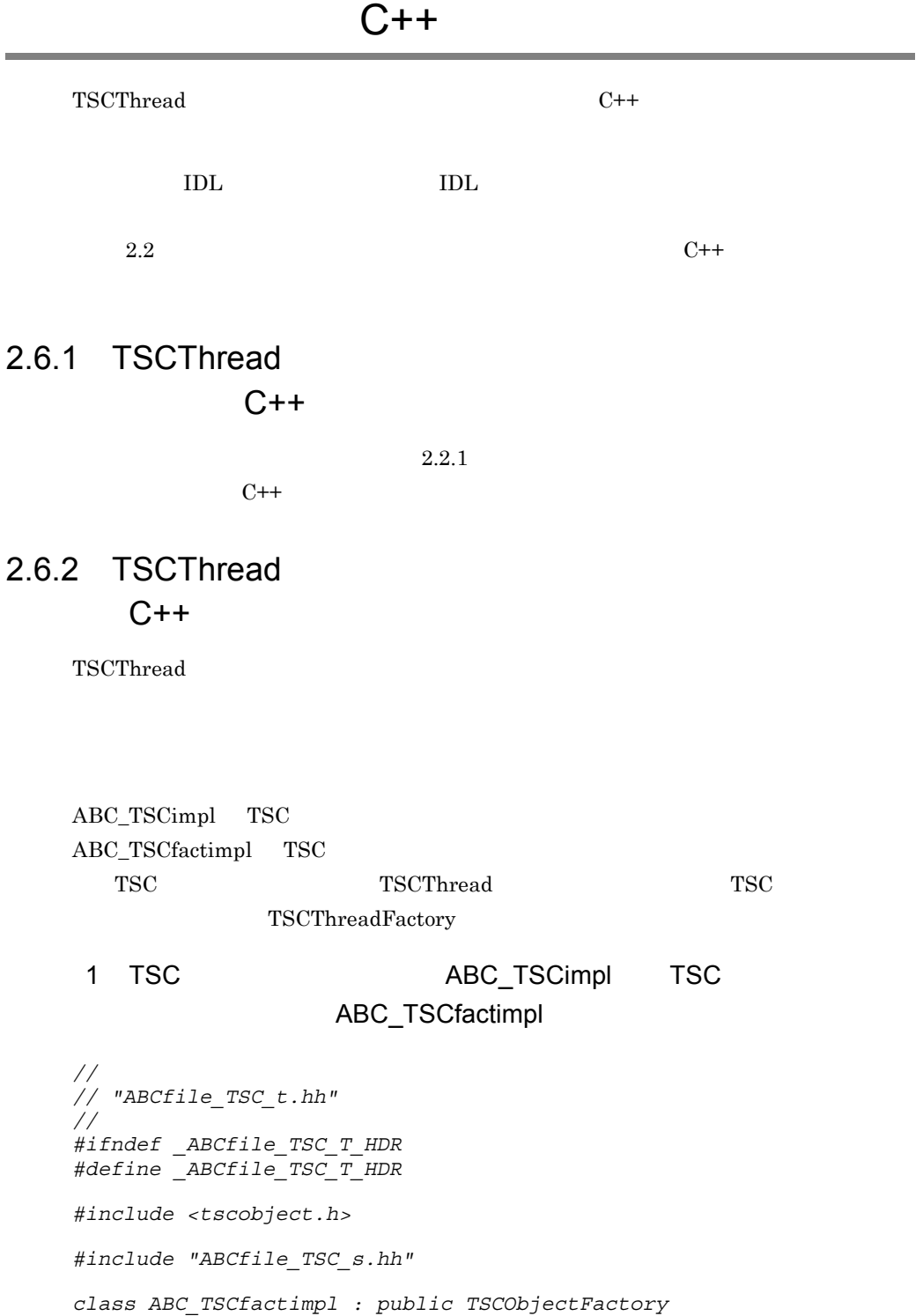

```
{
public:
 // コンストラクタの引数の数および型を変更することもできます。
  ABC_TSCfactimpl();
  virtual ~ABC_TSCfactimpl();
  virtual TSCObject_ptr create();
  virtual void destroy(TSCObject_ptr tsc_object);
};
class ABC_TSCimpl : public ABC_TSCsk
{
private:
public:
 // コンストラクタの引数の数および型を変更することもできます。
  ABC_TSCimpl();
  ABC_TSCimpl(const char* _tpbroker_object_name);
  virtual ~ABC_TSCimpl();
  void call(const sampleOctetSeq& in_data,
                 sampleOctetSeq*& out_data);
};
#endif // _ABCfile_TSC_T_HDR
 2 TSC 2 ABC_TSCimpl TSC
                   ABC_TSCfactimpl
//
// "ABCfile_TSC_t.cpp"
//
#include "ABCfile_TSC_t.hh"
#include "UserThread.h"
ABC_TSCfactimpl::ABC_TSCfactimpl()
{
  // Constructor of factory implementation.
  // Write user own code.
 // TSC
 // します。引数の数および型を変更することもできます。
}
ABC_TSCfactimpl::~ABC_TSCfactimpl()
{
  // Destructor of factory implementation.
  // Write user own code.
 // TSC
  // します。
}
```

```
TSCObject_ptr
ABC_TSCfactimpl::create()
{
```

```
2. C++
```

```
 // Method to create user object.
  // Write user own code.
 // サーバオブジェクトを生成するコードを記述します。
 // 必要に応じて変更してください。
  return new ABC_TSCimpl();
}
void
ABC_TSCfactimpl::destroy(TSCObject_ptr tsc_obj)
{
  // Method to destroy user object.
  // Write user own code.
 // ここに後処理のコードを記述します。
 // 必要に応じて変更してください。
  delete tsc_obj;
}
ABC_TSCimpl::ABC_TSCimpl()
{
  // Constructor of implementation.
  // Write user own code.
 // TSC
 // 引数の数および型を変更することもできます。
}
ABC_TSCimpl::ABC_TSCimpl(const char* _tpbroker_object_name)
       : ABC_TSCsk(_tpbroker_object_name)
{
  // Constructor of implementation.
  // Write user own code.
 // TSC
 // 引数の数および型を変更することもできます。
}
ABC_TSCimpl::~ABC_TSCimpl()
{
  // Destructor of implementation.
  // Write user own code.
 // TSC
}
void ABC_TSCimpl::call(const sampleOctetSeq& in_data,
                           sampleOctetSeq*& out_data)
{
  // Operation "::ABC::call".
  // Write user own code.
 // ユーザメソッドのコードを記述します。
  // TSCユーザスレッドを取得
 // ここで取得したオブジェクトを消去してはいけません。
  TSCThread_ptr my_thr = this->_TSCThread();
 // ユーザクラスにキャスト
 \frac{1}{\sqrt{2}} dynamic_cast
 \frac{1}{2} UserTImpl* my_thr_impl = (UserTImpl*)my_thr;
 // UserTImpl
```

```
 CORBA::Long thr_value = my_thr_impl->getValue();
 // メソッドが呼ばれた回数を増加させます。
 // (このメソッドの処理は引数の値と無関係です)
 out data = new sampleOctetSeq();
 out_data->length(0);
 printf("Call method in ABC TSCimpl¥n");
}
```

```
3 TSC UserTImpl TSC
```
### UserFactImpl

```
//
// "UserThread.h"
//
#include <tscobject.h>
#include <tscexcept.h>
class UserTImpl : public TSCThread
{
public:
   UserTImpl(CORBA::Long init_info);
   virtual ~UserTImpl();
   TSCInt getValue();
protected:
   //
  TSCInt m_value;
};
class UserTFactImpl : public TSCThreadFactory
{
public:
   UserTFactImpl();
   virtual ~UserTFactImpl();
   virtual TSCThread_ptr create();
  virtual void destroy(TSCThread ptr tsc object);
};
```

```
4 TSC UserTImpl TSC
```
### UserFactImpl

```
//
// "UserThread.cpp
//
#include <tscobject.h>
#include <tscexcept.h>
#include "UserThread.h"
UserTImpl::UserTImpl(CORBA::Long init_value)
```

```
 : m_value(init_value)
{}
UserTImpl::~UserTImpl()
{}
//
////
TSCInt
UserTImpl::getValue()
{
  return m_value;
}
UserTFactImpl::UserTFactImpl()
{}
UserTFactImpl::~UserTFactImpl()
{}
TSCThread_ptr
UserTFactImpl::create()
{
  //TSC TSCThread_ptr usr_thr = new UserTImpl(222);
 return usr thr;
}
void
UserTFactImpl::destroy(TSCThread_ptr tsc_thr)
{
 //TSC
  delete tsc_thr;
}
 51. TPBroker
2. TPBroker OTM
3. TSC
4. TSC \qquad \qquad \qquad \qquad TSC \qquad \qquad \qquad new \qquad \qquad5. TSC new
6. TSC
7. TSC
8.9. TSC
10.TSC
```
11. TSC delete

12.TSC

13.TPBroker OTM

### $6$

```
//
// "Server.cpp"
//
#include <stdio.h>
#include <iostream.h>
#include <tscadm.h>
#include <tscobject.h>
#include <tscexcept.h>
#include "ABCfile_TSC_t.hh"
#include "UserThread.h"
#define ERR_FORMAT
     "EC=%d,DC=%d,PC=%d,CS=%d,MC1=%d,MC2=%d,MC3=%d,MC4=%d¥n"
int main(int argc, char** argv)
{
   ////////
  // 1, TPRroker ////////
  CORBA::ORB ptr orb = 0;
   try
   {
    // ORB orb = CORBA::ORB_init(argc, argv);
   }
   catch(CORBA::SystemException& se)
   {
   // cerr << se << endl;
   exit(1); }
   ////////
  // 2, TPBroker OTM
   ////////
   try
   {
    // TSC
    TSCAdm::initServer(argc, argv, orb);
   }
   catch(TSCSystemException& se)
   {
    / fprintf(stderr, ERR_FORMAT,
```

```
 se.getErrorCode(), se.getDetailCode(),
      se.getPlaceCode(), se.getCompletionStatus(),
      se.getMaintenanceCode1(), se.getMaintenanceCode2(),
      se.getMaintenanceCode3(), se.getMaintenanceCode4());
  exit(1); }
 ////////
// 3, TSC
 ////////
 TSCDomain_ptr tsc_domain = 0;
 try
 {
   tsc_domain = new TSCDomain(0, 0);
 }
 catch(TSCSystemException& se)
 {
  // fprintf(stderr, ERR_FORMAT,
      se.getErrorCode(), se.getDetailCode(),
      se.getPlaceCode(), se.getCompletionStatus(),
      se.getMaintenanceCode1(), se.getMaintenanceCode2(),
      se.getMaintenanceCode3(), se.getMaintenanceCode4());
   try
   {
     TSCAdm::endServer();
   }
   catch(TSCSystemException& se)
   {
    exit(1); }
  exit(1); }
 TSCServer_ptr tsc_server = 0;
 try
 {
  // TSC
   tsc_server = TSCAdm::getTSCServer(tsc_domain);
 }
 catch(TSCSystemException& se)
 {
  // fprintf(stderr, ERR_FORMAT,
      se.getErrorCode(), se.getDetailCode(),
      se.getPlaceCode(), se.getCompletionStatus(),
      se.getMaintenanceCode1(), se.getMaintenanceCode2(),
      se.getMaintenanceCode3(), se.getMaintenanceCode4());
   try
   {
     TSCAdm::endServer();
   }
   catch(TSCSystemException& se)
   {
    exit(1);
```
2. C++

```
 }
  exit(1); }
 ////////
// 4, TSC and the TSC are the TSC and the TSC are the Mexicon of the TSC and the Mexicon of the TSC and the Mexicon of the Mexicon of the TSC and the Mexicon of the Mexicon of the Mexicon of the Mexicon of the Mexicon of t
// ////////
// ABC TSCfactimpl
TSCObjectFactory ptr my obj fact = new ABC TSCfactimpl();
// TSCAcceptor
 TSCAcceptor_ptr my_acpt = 0;
 try
 {
   my_acpt = new ABC_TSCacpt(my_obj_fact);
 }
 catch(TSCSystemException& se)
 {
  // fprintf(stderr, ERR_FORMAT,
       se.getErrorCode(), se.getDetailCode(),
       se.getPlaceCode(), se.getCompletionStatus(),
       se.getMaintenanceCode1(), se.getMaintenanceCode2(),
       se.getMaintenanceCode3(), se.getMaintenanceCode4());
   try
   {
    delete my obj fact;
     TSCAdm::releaseTSCServer(tsc_server);
     TSCAdm::endServer();
    exit(1); }
   catch(TSCSystemException& se)
  \{exit(1); }
  exit(1); }
 //////
 // 5, TSCユーザスレッドファクトリの生成(new)および各種設定
 //////
 TSCThreadFactory_ptr my_thr_fact = new UserTFactImpl();
 ////////
// 6, TSC ////////
// TSCRootAcceptor
 TSCRootAcceptor_ptr my_rt_acpt = 0;
 try
\mathcal{L} my_rt_acpt = TSCRootAcceptor::create(tsc_server,
                                                  my_thr_fact);
 }
```

```
 catch(TSCSystemException& se)
   {
    \frac{1}{2} fprintf(stderr, ERR_FORMAT,
         se.getErrorCode(), se.getDetailCode(),
         se.getPlaceCode(), se.getCompletionStatus(),
         se.getMaintenanceCode1(), se.getMaintenanceCode2(),
         se.getMaintenanceCode3(), se.getMaintenanceCode4());
     try
      {
        delete my_acpt;
        delete my_obj_fact;
        TSCAdm::releaseTSCServer(tsc_server);
        TSCAdm::endServer();
       exit(1); }
     catch(TSCSystemException& se)
     {
       exit(1); }
    exit(1); }
   try
   {
    // TSCRootAcceptor
    my rt acpt->registerAcceptor(my acpt);
    // TSCRootAcceptor
    \frac{1}{2} \frac{1}{2} \frac{1}{2} \frac{1}{2} \frac{1}{2} \frac{1}{2} \frac{1}{2} \frac{1}{2} \frac{1}{2} \frac{1}{2} \frac{1}{2} \frac{1}{2} \frac{1}{2} \frac{1}{2} \frac{1}{2} \frac{1}{2} \frac{1}{2} \frac{1}{2} \frac{1}{2} \frac{1}{2} \frac{1}{2} \frac{1}{2} \frac{1}{2} // my_rt_acpt->setParallelCount(5);
   }
   catch(TSCSystemException& se)
   {
    / fprintf(stderr, ERR_FORMAT,
         se.getErrorCode(), se.getDetailCode(),
         se.getPlaceCode(), se.getCompletionStatus(),
         se.getMaintenanceCode1(), se.getMaintenanceCode2(),
         se.getMaintenanceCode3(), se.getMaintenanceCode4());
     try
      {
        TSCRootAcceptor::destroy(my_rt_acpt);
        delete my_acpt;
        delete my_obj_fact;
        TSCAdm::releaseTSCServer(tsc_server);
        TSCAdm::endServer();
       exit(1); }
     catch(TSCSystemException& se)
      {
       exit(1); }
    exit(1); }
```
2. C++

```
 ////////
 // 7, TSC
  ////////
  try
  {
 // オブジェクトの活性化
    my_rt_acpt->activate("serviceX");
  }
  catch(TSCSystemException& se)
  {
    / fprintf(stderr, ERR_FORMAT,
        se.getErrorCode(), se.getDetailCode(),
        se.getPlaceCode(), se.getCompletionStatus(),
        se.getMaintenanceCode1(), se.getMaintenanceCode2(),
        se.getMaintenanceCode3(), se.getMaintenanceCode4());
     try
     {
       my_rt_acpt->deactivate();
      TSCRootAcceptor::destroy(my_rt_acpt);
       delete my_acpt;
       delete my_obj_fact;
       TSCAdm::releaseTSCServer(tsc_server);
       TSCAdm::endServer();
     }
     catch(TSCSystemException& se)
 {
     exit(1); }
     exit(1);
  }
  ////////
 // 8, ////////
  try
   {
    TSCAdm::serverMainloop();
  }
  catch(TSCSystemException& se)
  {
    // fprintf(stderr, ERR_FORMAT,
       se.getErrorCode(), se.getDetailCode(),
       se.getPlaceCode(), se.getCompletionStatus(),
       se.getMaintenanceCode1(), se.getMaintenanceCode2(),
       se.getMaintenanceCode3(), se.getMaintenanceCode4());
    try
 {
       my_rt_acpt->deactivate();
       TSCRootAcceptor::destroy(my_rt_acpt);
       delete my_acpt;
       delete my_obj_fact;
       TSCAdm::releaseTSCServer(tsc_server);
       TSCAdm::endServer();
```

```
 }
    catch(TSCSystemException& se)
    \mathcal{L}exit(1); }
   exit(1); }
  ////////
 // 9, TSC
  ////////
  try
  {
\frac{1}{2} my_rt_acpt->deactivate();
  }
  catch(TSCSystemException& se)
  {
   \frac{1}{2} fprintf(stderr, ERR_FORMAT,
        se.getErrorCode(), se.getDetailCode(),
        se.getPlaceCode(), se.getCompletionStatus(),
        se.getMaintenanceCode1(), se.getMaintenanceCode2(),
        se.getMaintenanceCode3(), se.getMaintenanceCode4());
    try
     {
     TSCRootAcceptor::destroy(my_rt_acpt);
      delete my_acpt;
      delete my_obj_fact;
      TSCAdm::releaseTSCServer(tsc_server);
      TSCAdm::endServer();
     }
    catch(TSCSystemException& se)
     {
     exit(1); }
   exit(1); }
  ////////
 // 10, TSC
  ////////
  TSCRootAcceptor::destroy(my_rt_acpt);
  ////////
 \frac{1}{2} 11, TSC TSC
 // (delete) ////////
  delete my_acpt;
  delete my_obj_fact;
  ////////
 // 12, TSC ////////
```

```
 try
   {
     TSCAdm::releaseTSCServer(tsc_server);
   }
   catch(TSCSystemException& se)
   {
    \frac{1}{2} fprintf(stderr, ERR_FORMAT,
        se.getErrorCode(), se.getDetailCode(),
        se.getPlaceCode(), se.getCompletionStatus(),
        se.getMaintenanceCode1(), se.getMaintenanceCode2(),
        se.getMaintenanceCode3(), se.getMaintenanceCode4());
     try
     {
       TSCAdm::endServer();
     }
     catch(TSCSystemException& se)
     {
      exit(1); }
    exit(1); }
   delete tsc_domain;
   ////////
  // 13, TPBroker OTM
   ////////
   try
   {
     TSCAdm::endServer();
   }
   catch(TSCSystemException& se)
   {
    \frac{1}{2} fprintf(stderr, ERR_FORMAT,
        se.getErrorCode(), se.getDetailCode(),
        se.getPlaceCode(), se.getCompletionStatus(),
        se.getMaintenanceCode1(), se.getMaintenanceCode2(),
        se.getMaintenanceCode3(), se.getMaintenanceCode4());
    exit(1); }
   exit(0);
};
```
 $2.7$ 

## $C++$

 $C++$ 

### IDL  $\text{IDL}$

```
//
// "EEEfile.idl"
//
exception UserExcept {
 long value;
};
interface EEE
{
  void call() raises (UserExcept);
};
```
### IDL コンパイラが生成する

TPBroker IDL IDL IDL

- **•** EEEfile\_c.hh
- **•** EEEfile\_c.cc
- **•** EEEfile\_s.hh
- **•** EEEfile\_s.cc

#### OTM DESCRIPTION OF THE IDL THREE IDL THREE IDL THREE IDL THREE IDL THREE IDL THREE IDL THREE IDL THREE IDL THR

 $2-4$ 

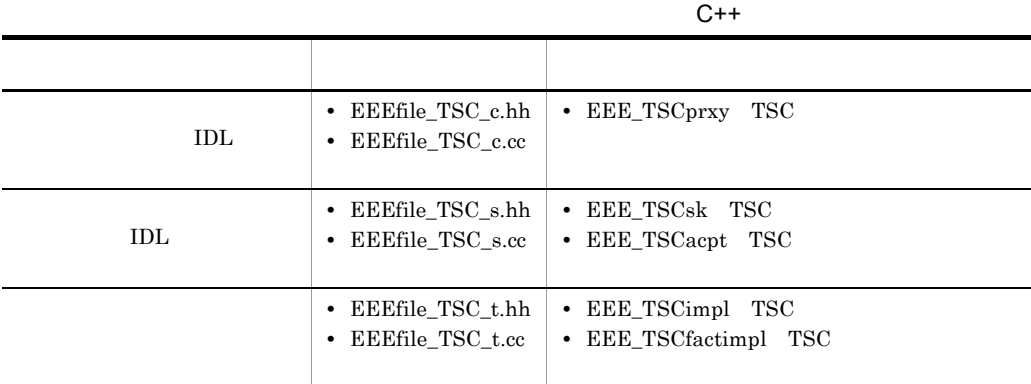

 $2.7.1$ 

```
C++
```
### 1  $\blacksquare$

- 1. TPBroker
- 2. TPBroker OTM
- 3. TSC
- 4. TSC
- 5. TSC  $\blacksquare$
- 6. TSC
- 7. TSC

8. TPBroker OTM

### $2 \left( \frac{1}{2} \right)$

```
//
// "Client.cpp"
//
#include <stdio.h>
#include <iostream.h>
#include <corba.h>
#include <tscadm.h>
#include <tscproxy.h>
#include <tscexcept.h>
#include "EEEfile_TSC_c.hh"
#define ERR_FORMAT
     "EC=%d,DC=%d,PC=%d,CS=%d,MC1=%d,MC2=%d,MC3=%d,MC4=%d¥n"
extern void callService(EEE_TSCprxy_ptr eee);
int main(int argc, char** argv)
{
   ////////
  // 1, TPBroker
   ////////
   CORBA::ORB_ptr orb = 0;
   try
   {
```

```
// ORB orb = CORBA::ORB_init(argc, argv);
 }
 catch(CORBA::SystemException& se)
 {
  // cerr << se << endl;
 exit(1); }
 ////////
// 2, TPBroker OTM
 ////////
 try
 {
  // TSC
   TSCAdm::initClient(argc, argv, orb);
 }
 catch(TSCSystemException& se)
 {
  // fprintf(stderr, ERR_FORMAT,
      se.getErrorCode(), se.getDetailCode(),
      se.getPlaceCode(), se.getCompletionStatus(),
      se.getMaintenanceCode1(), se.getMaintenanceCode2(),
      se.getMaintenanceCode3(), se.getMaintenanceCode4());
  exit(1); }
 ////////
// 3, TSC ////////
TSCDomain ptr tsc domain = 0;
 try
 {
  tsc domain = new TSCDomain(0, 0);
 }
 catch(TSCSystemException& se)
 {
  // fprintf(stderr, ERR_FORMAT,
      se.getErrorCode(), se.getDetailCode(),
      se.getPlaceCode(), se.getCompletionStatus(),
      se.getMaintenanceCode1(), se.getMaintenanceCode2(),
     se.getMaintenanceCode3(), se.getMaintenanceCode4());
   try
   {
     TSCAdm::endClient();
   }
   catch(TSCSystemException& se)
  \left\{ \right.exit(1); }
  exit(1); }
```

```
TSCClient ptr tsc client = 0; try
   {
     tsc_client = TSCAdm::getTSCClient(tsc_domain,
                        TSCAdm::TSC_ADM_REGULATOR);
   }
  catch(TSCSystemException& se)
   {
    // fprintf(stderr, ERR_FORMAT,
        se.getErrorCode(), se.getDetailCode(),
        se.getPlaceCode(), se.getCompletionStatus(),
        se.getMaintenanceCode1(), se.getMaintenanceCode2(),
        se.getMaintenanceCode3(), se.getMaintenanceCode4());
     try
     {
       TSCAdm::endClient();
 }
    catch(TSCSystemException& se)
     {
      exit(1); }
    exit(1);
   }
  ////////
 // 4, TSC ////////
  // ユーザ定義IDLインタフェース"EEE"用のTSCProxy生成
  EEE_TSCprxy_ptr my_proxy = 0;
  try
 {
    my_proxy = new EEE_TSCprxy(tsc_client);
 }
  catch(TSCSystemException& se)
   {
    \frac{1}{2} fprintf(stderr, ERR_FORMAT,
        se.getErrorCode(), se.getDetailCode(),
        se.getPlaceCode(), se.getCompletionStatus(),
        se.getMaintenanceCode1(), se.getMaintenanceCode2(),
        se.getMaintenanceCode3(), se.getMaintenanceCode4());
     try
     {
       TSCAdm::releaseTSCClient(tsc_client);
      TSCAdm::endClient();
     }
    catch(TSCSystemException& se)
     {
     exit(1); }
   exit(1); }
```

```
 ////////
 // 5, TSC\frac{1}{2} ////////
  try
  \left\{ \right. callService(my_proxy);
   }
  catch(TSCSystemException& se)
  {
    // fprintf(stderr, ERR_FORMAT,
        se.getErrorCode(), se.getDetailCode(),
        se.getPlaceCode(), se.getCompletionStatus(),
        se.getMaintenanceCode1(), se.getMaintenanceCode2(),
        se.getMaintenanceCode3(), se.getMaintenanceCode4());
     try
     {
       delete my_proxy;
      TSCAdm::releaseTSCClient(tsc_client);
      TSCAdm::endClient();
     }
     catch(TSCSystemException& se)
\{ exit(1);
     }
    exit(1); }
  ////////
 // 6, TSC ////////
  delete my_proxy;
  ////////
 // 7, TSC ////////
  try
  \{ TSCAdm::releaseTSCClient(tsc_client);
  }
  catch(TSCSystemException& se)
  {
    \frac{1}{2} fprintf(stderr, ERR_FORMAT,
        se.getErrorCode(), se.getDetailCode(),
        se.getPlaceCode(), se.getCompletionStatus(),
        se.getMaintenanceCode1(), se.getMaintenanceCode2(),
        se.getMaintenanceCode3(), se.getMaintenanceCode4());
     try
     {
       TSCAdm::endClient();
     }
     catch(TSCSystemException& se)
     {
```

```
exit(1); }
    exit(1); }
   ////////
  // 8, TPBroker OTM
   ////////
   try
   {
    TSCAdm::endClient();
   }
   catch(TSCSystemException& se)
   {
   / fprintf(stderr, ERR_FORMAT,
        se.getErrorCode(), se.getDetailCode(),
        se.getPlaceCode(), se.getCompletionStatus(),
        se.getMaintenanceCode1(), se.getMaintenanceCode2(),
        se.getMaintenanceCode3(), se.getMaintenanceCode4());
     exit(1);
   }
  exit(0);
};
3 TSC
//
// "callService.cpp"
//
#include <stdio.h>
#include <iostream.h>
#include <corba.h>
#include <tscadm.h>
#include <tscproxy.h>
#include <tscexcept.h>
#include "EEEfile TSC c.hh"
#define SEND_MESSAGE_LENGTH (256)
#define ERR_FORMAT
     "EC=%d,DC=%d,PC=%d,CS=%d,MC1=%d,MC2=%d,MC3=%d,MC4=%d¥n"
void callService(EEE_TSCprxy_ptr eee)
{
   ////////
\frac{1}{2} ////////
   try
   {
\frac{1}{2}
```

```
 eee->call();
   }
   catch(UserExcept& se)
   {
     cout << "catch = " << se.value << endl;
   }
   catch(TSCSystemException& se)
   {
    \frac{1}{2} fprintf(stderr, ERR_FORMAT,
        se.getErrorCode(), se.getDetailCode(),
        se.getPlaceCode(), se.getCompletionStatus(),
        se.getMaintenanceCode1(), se.getMaintenanceCode2(),
        se.getMaintenanceCode3(), se.getMaintenanceCode4());
     throw;
   }
}
```

```
2.7.2
```

```
C++
```

```
EEE_TSCimpl TSC
EEE_TSCfactimpl TSC
```

```
1 TSC DEEL_TSCimpl TSC
           EEE_TSCfactimpl
```

```
//
// "UserExcept_TSC_t.hh"
//
#ifndef _EEEfile_TSC_T_HDR
#define _EEEfile_TSC_T_HDR
#include <tscobject.h>
#include "EEEfile_TSC_s.hh"
class EEE_TSCfactimpl : public TSCObjectFactory
{
public:
 // コンストラクタの引数の数および型を変更することもできます。
   EEE_TSCfactimpl();
   virtual ~EEE_TSCfactimpl();
   virtual TSCObject_ptr create();
   virtual void destroy(TSCObject_ptr tsc_object);
```

```
};
class EEE_TSCimpl : public EEE_TSCsk
{
private:
public:
 // コンストラクタの引数の数および型を変更することもできます。
  EEE_TSCimpl();
  EEE_TSCimpl(const char* _tpbroker_object_name);
  virtual ~EEE_TSCimpl();
  void call(); 
};
#endif // _EEEfile_TSC_T_HDR
2 TSC DEEL_TSCimpl TSC
                  EEE_TSCfactimpl
//
// "UserExcept_TSC_t.cpp"
//
#include "EEEfile_TSC_t.hh"
EEE_TSCfactimpl::EEE_TSCfactimpl()
{
  // Constructor of factory implementation.
  // Write user own code.
 // TSCユーザオブジェクトファクトリのコンストラクタのコードを記述して
 \frac{1}{2} // コンストラクタの引数の数および型を変更することもできます。
}
EEE_TSCfactimpl::~EEE_TSCfactimpl()
{
  // Destructor of factory implementation.
  // Write user own code.
 // TSCユーザオブジェクトファクトリのデストラクタのコードを記述して
  // ください。
}
TSCObject_ptr
EEE_TSCfactimpl::create()
{
  // Method to create user object.
  // Write user own code.
 // サーバオブジェクトを生成するコードを記述します。
```
// 必要に応じて変更してください。  *return new EEE\_TSCimpl();*

*EEE\_TSCfactimpl::destroy(TSCObject\_ptr tsc\_obj)*

*}*

*{*

*void*

```
 // Method to destroy user object.
   // Write user own code.
 // 後処理のコードを記述します。
 // 必要に応じて変更してください。
   delete tsc_obj;
}
EEE_TSCimpl::EEE_TSCimpl()
{
  // Constructor of implementation.
  // Write user own code.
 // TSC
 // ください。
 // コンストラクタの引数の数および型を変更することもできます。
}
EEE_TSCimpl::EEE_TSCimpl(const char* _tpbroker_object_name)
       : EEE_TSCsk(_tpbroker_object_name)
{
   // Constructor of implementation.
   // Write user own code.
  // TSC
 \frac{1}{2} // コンストラクタの引数の数および型を変更することもできます。
}
EEE_TSCimpl::~EEE_TSCimpl()
{
   // Destructor of implementation.
   // Write user own code.
  // TSC
   // ください。
}
void
EEE_TSCimpl::call()
{
  // Operation "::EEE::call".
   // Write user own code.
   throw UserExcept(123456);
}
 3 サービス登録処理の流れ
1. TPBroker
2. TPBroker OTM
3. TSC
4. TSC \qquad \qquad \qquad \qquad TSC \qquad \qquad \qquad new \qquad \qquad5. TSC
6. TSC
```
- $7.$
- 8. TSC
- 9. TSC
- 10.TSC delete

11. TSC

- 
- 12. TPBroker OTM

### 4  $\blacksquare$

```
//
// "Server.cpp"
//
#include <stdio.h>
#include <iostream.h>
#include <tscadm.h>
#include <tscobject.h>
#include <tscexcept.h>
#include "EEEfile TSC t.hh"
#define ERR_FORMAT
    "EC=%d, DC=%d, PC=%d, CS=%d, MC1=%d, MC2=%d, MC3=%d, MC4=%d¥n"
int main(int argc, char** argv)
{
   ////////
  // 1, TPBroker
   ////////
  CORBA::ORB ptr orb = 0;
   try
   {
    // ORB
     orb = CORBA::ORB_init(argc, argv);
   }
   catch(CORBA::SystemException& se)
   {
    \frac{1}{2} cerr << se << endl;
    exit(1); }
   ////////
  // 2, TPBroker OTM
   ////////
   try
   {
    // TSC
     TSCAdm::initServer(argc, argv, orb);
   }
```

```
2. C++
```

```
 catch(TSCSystemException& se)
  {
    \frac{1}{2} fprintf(stderr, ERR_FORMAT,
        se.getErrorCode(), se.getDetailCode(),
        se.getPlaceCode(), se.getCompletionStatus(),
        se.getMaintenanceCode1(), se.getMaintenanceCode2(),
        se.getMaintenanceCode3(), se.getMaintenanceCode4());
    exit(1); }
  ////////
 // 3, TSC ////////
 TSCDomain ptr tsc domain = 0;
  try
   {
    tsc domain = new TSCDomain(0, 0);
 }
  catch(TSCSystemException& se)
  {
    / fprintf(stderr, ERR_FORMAT,
        se.getErrorCode(), se.getDetailCode(),
        se.getPlaceCode(), se.getCompletionStatus(),
        se.getMaintenanceCode1(), se.getMaintenanceCode2(),
        se.getMaintenanceCode3(), se.getMaintenanceCode4());
     try
     {
       TSCAdm::endServer();
     }
     catch(TSCSystemException& se)
    \{ exit(1);
     }
    exit(1); }
 TSCServer ptr tsc server = 0;
  try
   {
    // TSC
    tsc server = TSCAdm::getTSCServer(tsc domain);
 }
  catch(TSCSystemException& se)
  {
    // fprintf(stderr, ERR_FORMAT,
        se.getErrorCode(), se.getDetailCode(),
        se.getPlaceCode(), se.getCompletionStatus(),
        se.getMaintenanceCode1(), se.getMaintenanceCode2(),
        se.getMaintenanceCode3(), se.getMaintenanceCode4());
     try
\{ TSCAdm::endServer();
```

```
 }
     catch(TSCSystemException& se)
     {
      exit(1); }
    exit(1); }
   ////////
  // 4, TSC and the TSC are the TSC and the TSC are the Mexicon of the TSC and the Mexicon of the TSC and the Mexicon of the Mexicon of the TSC and the Mexicon of the Mexicon of the Mexicon of the Mexicon of the Mexicon of t
 // ////////
   // EEE_TSCfactimplの生成
   TSCObjectFactory_ptr my_obj_fact = new EEE_TSCfactimpl();
  // TSCAcceptor
   TSCAcceptor_ptr my_acpt = 0;
   try
   {
     my_acpt = new EEE_TSCacpt(my_obj_fact);
   }
   catch(TSCSystemException& se)
   {
    / fprintf(stderr, ERR_FORMAT,
         se.getErrorCode(), se.getDetailCode(),
         se.getPlaceCode(), se.getCompletionStatus(),
         se.getMaintenanceCode1(), se.getMaintenanceCode2(),
         se.getMaintenanceCode3(), se.getMaintenanceCode4());
     try
     {
        delete my_obj_fact;
       TSCAdm::releaseTSCServer(tsc_server);
       TSCAdm::endServer();
      exit(1); }
     catch(TSCSystemException& se)
     {
      exit(1); }
    exit(1); }
   ////////
1/5, TSC
 ////////
  // TSCRootAcceptor
   TSCRootAcceptor_ptr my_rt_acpt = 0;
   try
   {
     my_rt_acpt = TSCRootAcceptor::create(tsc_server);
   }
   catch(TSCSystemException& se)
   {
```

```
/ fprintf(stderr, ERR_FORMAT,
        se.getErrorCode(), se.getDetailCode(),
        se.getPlaceCode(), se.getCompletionStatus(),
        se.getMaintenanceCode1(), se.getMaintenanceCode2(),
        se.getMaintenanceCode3(), se.getMaintenanceCode4());
    try
     {
       delete my_acpt;
       delete my_obj_fact;
       TSCAdm::releaseTSCServer(tsc_server);
       TSCAdm::endServer();
      exit(1); }
    catch(TSCSystemException& se)
     {
     exit(1); }
   exit(1); }
  try
  {
    // TSCRootAcceptor
   my rt acpt->registerAcceptor(my acpt);
   // TSCRootAcceptor
   \frac{1}{2} \frac{1}{2} \frac{1}{2}\frac{1}{2}// my_rt_acpt->setParallelCount(5);
   }
  catch(TSCSystemException& se)
  {
    \frac{1}{2} fprintf(stderr, ERR_FORMAT,
        se.getErrorCode(), se.getDetailCode(),
        se.getPlaceCode(), se.getCompletionStatus(),
        se.getMaintenanceCode1(), se.getMaintenanceCode2(),
        se.getMaintenanceCode3(), se.getMaintenanceCode4());
    try
     {
     TSCRootAcceptor:: destroy(my_rt_acpt);
      delete my_acpt;
     delete my obj fact;
       TSCAdm::releaseTSCServer(tsc_server);
       TSCAdm::endServer();
      exit(1); }
    catch(TSCSystemException& se)
     {
     exit(1); }
   exit(1); }
  ////////
 // 6, TSC
```

```
 ////////
  try
   {
 // オブジェクトの活性化
    my_rt_acpt->activate("serviceX");
   }
  catch(TSCSystemException& se)
   {
    \frac{1}{2} fprintf(stderr, ERR_FORMAT,
        se.getErrorCode(), se.getDetailCode(),
        se.getPlaceCode(), se.getCompletionStatus(),
        se.getMaintenanceCode1(), se.getMaintenanceCode2(),
        se.getMaintenanceCode3(), se.getMaintenanceCode4());
     try
     {
       TSCRootAcceptor::destroy(my_rt_acpt);
       delete my_acpt;
       delete my_obj_fact;
       TSCAdm::releaseTSCServer(tsc_server);
       TSCAdm::endServer();
     }
    catch(TSCSystemException& se)
\{exit(1); }
    exit(1); }
  ////////
 // 7, ////////
  try
 {
    TSCAdm::serverMainloop();
   }
  catch(TSCSystemException& se)
   {
    / fprintf(stderr, ERR_FORMAT,
        se.getErrorCode(), se.getDetailCode(),
        se.getPlaceCode(), se.getCompletionStatus(),
        se.getMaintenanceCode1(), se.getMaintenanceCode2(),
        se.getMaintenanceCode3(), se.getMaintenanceCode4());
     try
     {
       my_rt_acpt->deactivate();
       TSCRootAcceptor::destroy(my_rt_acpt);
       delete my_acpt;
       delete my_obj_fact;
       TSCAdm::releaseTSCServer(tsc_server);
       TSCAdm::endServer();
     }
    catch(TSCSystemException& se)
     {
```
```
exit(1); }
     exit(1);
  }
  ////////
 \frac{1}{16} 8, TSC
  ////////
  try
  {
\frac{1}{2} my_rt_acpt->deactivate();
  }
  catch(TSCSystemException& se)
  {
    \frac{1}{2} fprintf(stderr, ERR_FORMAT,
       se.getErrorCode(), se.getDetailCode(),
        se.getPlaceCode(), se.getCompletionStatus(),
        se.getMaintenanceCode1(), se.getMaintenanceCode2(),
        se.getMaintenanceCode3(), se.getMaintenanceCode4());
     try
     {
       TSCRootAcceptor::destroy(my_rt_acpt);
       delete my_acpt;
       delete my_obj_fact;
       TSCAdm::releaseTSCServer(tsc_server);
       TSCAdm::endServer();
     }
     catch(TSCSystemException& se)
     {
      exit(1); }
    exit(1); }
  ////////
  // 9, TSCルートアクセプタの削除
  ////////
  TSCRootAcceptor::destroy(my_rt_acpt);
  ////////
 \frac{1}{2}// 10, TSC<br>\frac{1}{2} delete
               delete
  ////////
  delete my_acpt;
  delete my_obj_fact;
  ////////
 // 11, TSC ////////
  try
  {
     TSCAdm::releaseTSCServer(tsc_server);
```

```
 }
  catch(TSCSystemException& se)
   {
    / fprintf(stderr, ERR_FORMAT,
        se.getErrorCode(), se.getDetailCode(),
        se.getPlaceCode(), se.getCompletionStatus(),
        se.getMaintenanceCode1(), se.getMaintenanceCode2(),
        se.getMaintenanceCode3(), se.getMaintenanceCode4());
     try
     {
       TSCAdm::endServer();
     }
     catch(TSCSystemException& se)
     {
      exit(1); }
    exit(1); }
   delete tsc_domain;
   ////////
  // 12, TPBroker OTM
   ////////
   try
   {
     TSCAdm::endServer();
   }
     catch(TSCSystemException& se)
   {
     // 例外処理
     fprintf(stderr, ERR_FORMAT,
        se.getErrorCode(), se.getDetailCode(),
        se.getPlaceCode(), se.getCompletionStatus(),
        se.getMaintenanceCode1(), se.getMaintenanceCode2(),
        se.getMaintenanceCode3(), se.getMaintenanceCode4());
    exit(1); }
 exit(0);};
```
## 2.8 TSCWatchTime  $C++$ TSCWatchTime  $C++$ ユーザ定義 IDL インタフェースの例,IDL コンパイラが生成するクラス,およびトラン 2.2  $C++$ 2.8.1 TSCWatchTime  $C++$  $2.2.1$  $C++$ 2.8.2 TSCWatchTime  $C++$ TSCWatchTime ABC\_TSCimpl TSC ABC\_TSCfactimpl TSC TSCThread TSCThreadFactory 1 TSC 2000 ABC\_TSCimpl TSC ABC\_TSCfactimpl *// // "ABCfile\_TSC\_t.hh" // #ifndef \_ABCfile\_TSC\_T\_HDR #define \_ABCfile\_TSC\_T\_HDR #include <tscobject.h> #include "ABCfile\_TSC\_s.hh" class ABC\_TSCfactimpl : public TSCObjectFactory*

*{ public:*

89

```
\frac{1}{2} ABC_TSCfactimpl();
  virtual ~ABC_TSCfactimpl();
  virtual TSCObject_ptr create();
  virtual void destroy(TSCObject_ptr tsc_object);
};
class ABC_TSCimpl : public ABC_TSCsk
{
private:
public:
\frac{1}{2} ABC_TSCimpl();
  virtual ~ABC_TSCimpl();
  void call(const OctetSeq& in_data,OctetSeq*& out_data);
 // メソッドが呼ばれた回数
  CORBA::Long m_counter;
};
#endif // _ABCfile_TSC_T_HDR
2 TSC ABC_TSCimpl TSC
                ABC_TSCfactimpl
//
   // "ABCfile_TSC_t.cpp"
//
#include <tscadm.h>
#include <tscexcept.h>
#include "ABCfile_TSC_t.hh"
ABC_TSCfactimpl::ABC_TSCfactimpl()
{
  // Constructor of factory implementation.
  // Write user own code.
// TSC
\frac{1}{2}}
ABC_TSCfactimpl::~ABC_TSCfactimpl()
{
  // Destructor of factory implementation.
  // Write user own code.
 // TSC
 //}
```

```
TSCObject_ptr
ABC_TSCfactimpl::create()
{
  // Method to create user object.
  // Write user own code.
\frac{1}{2}\frac{1}{2} return new ABC_TSCimpl();
}
void
ABC_TSCfactimpl::destroy(TSCObject_ptr tsc_obj)
{
  // Method to destroy user object.
  // Write user own code.
\frac{1}{2}\frac{1}{2} delete tsc_obj;
}
ABC_TSCimpl::ABC_TSCimpl()
{
  // Constructor of implementation.
  // Write user own code.
  ////////
 \frac{1}{2} ////////
  TSCWatchTime_ptr watch_time = 0;
  try
  {
 // 監視時間60秒の時間監視オブジェクト生成
    watch_time = new TSCWatchTime(60);
   \frac{1}{2} watch_time->start();
\frac{1}{2} TSC
\frac{1}{2}\frac{1}{2} watch_time->stop();
 // 時間監視オブジェクトの解放
    delete watch_time;
  }
  catch(TSCSystemException& se)
  {
    // 例外処理
    fprintf(stderr,"EC=%d,DC=%d,PC=%d,MC1=%d,MC2=%d¥n",
             se.getErrorCode(), se.getDetailCode(),
             se.getPlaceCode(), se.getMaintenanceCode1(),
             se.getMaintenanceCode2());
    delete watch_time;
    throw;
```

```
 }
}
ABC_TSCimpl::~ABC_TSCimpl()
{
  // Destructor of implementation.
  // Write user own code.
\frac{1}{2}}
void ABC_TSCimpl::call(const OctetSeq& in_data,
                        OctetSeq*& out_data)
{
  // Operation "::ABC::ABCCall".
  // Write user own code.
// \overline{\phantom{a}}// \overline{\phantom{a} \phantom{a} \phantom{a}}\frac{1}{2} m_counter++;
  out_data = new OctetSeq();
  out_data->length(0);
}
 3 サービス登録処理の流れ・コード
```

```
2.2.2(3) 2.2.2(4)
```
# *3* アプリケーションプログラ

# $C++$

 $C++$  $\text{IDL}$  $\begin{array}{lll} \text{IDL} & & \text{"ABC"} \end{array}$ 

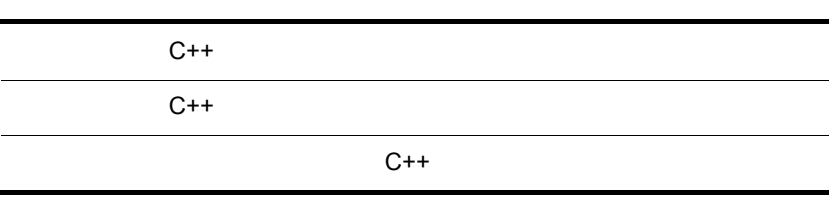

94

 $C++$ 

## $C++$

- **•** システム提供クラス
- **•** システム提供例外クラス • IDL
- **•** 雛形クラス

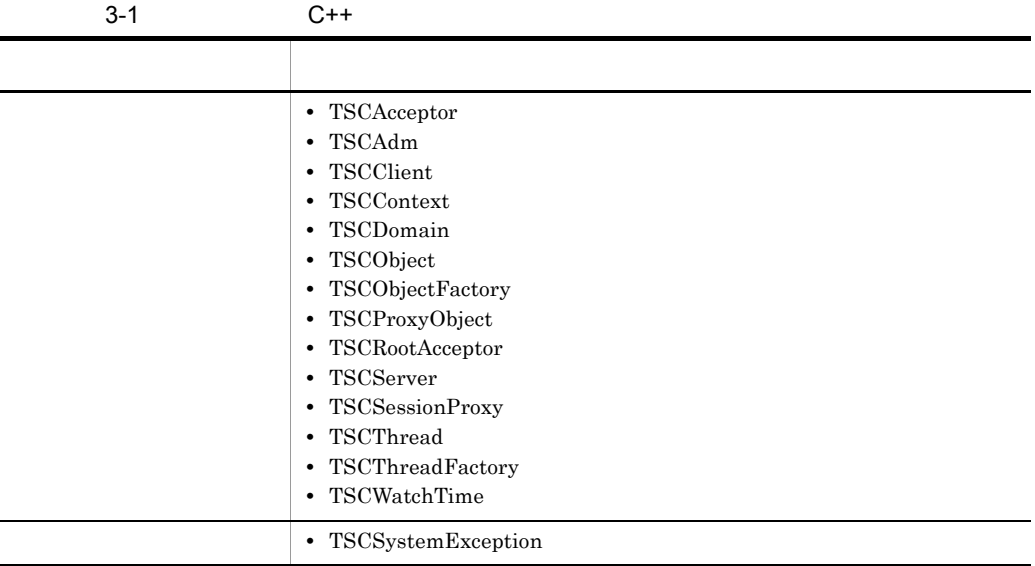

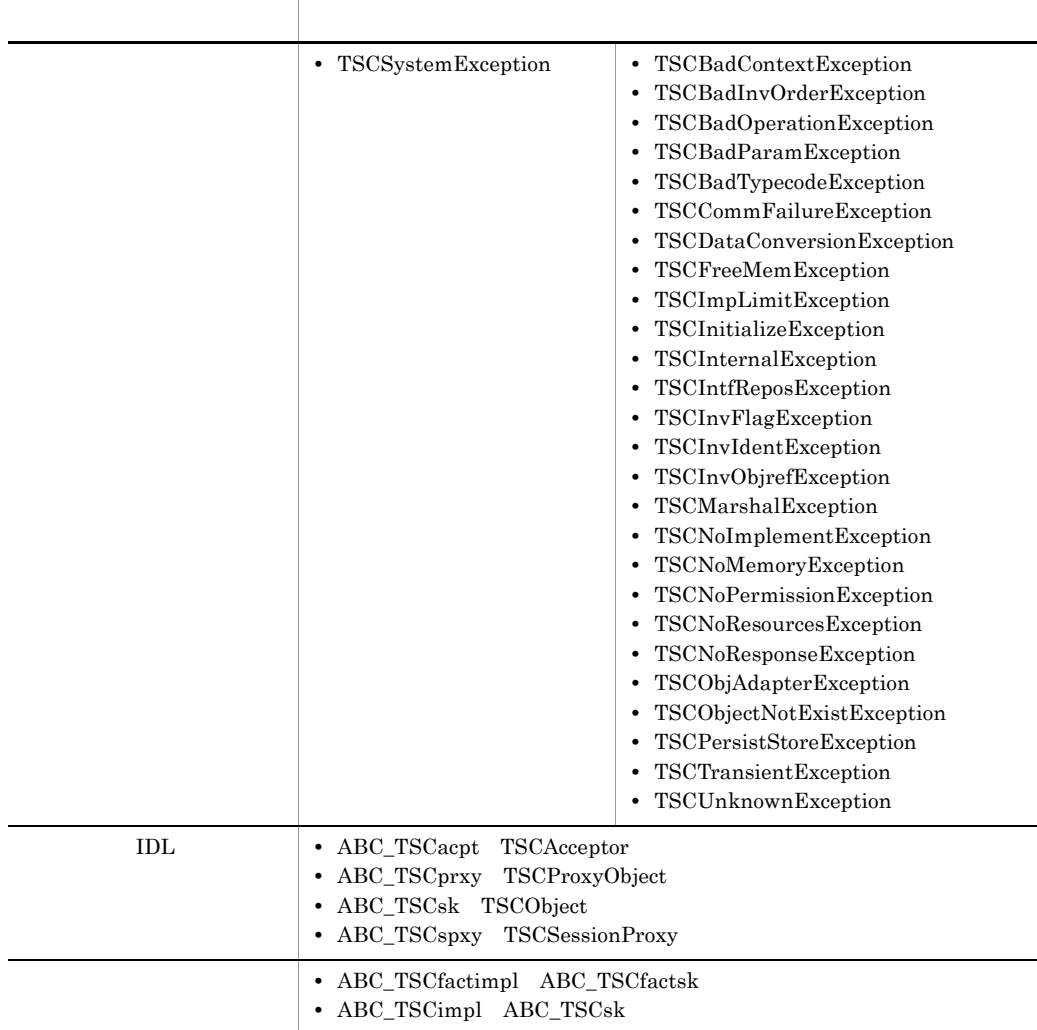

## $C++$

#### OTM

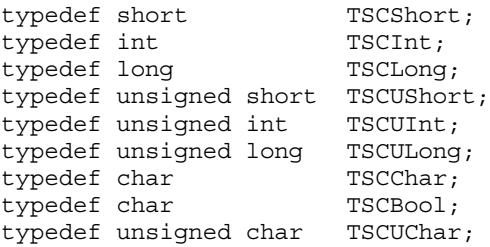

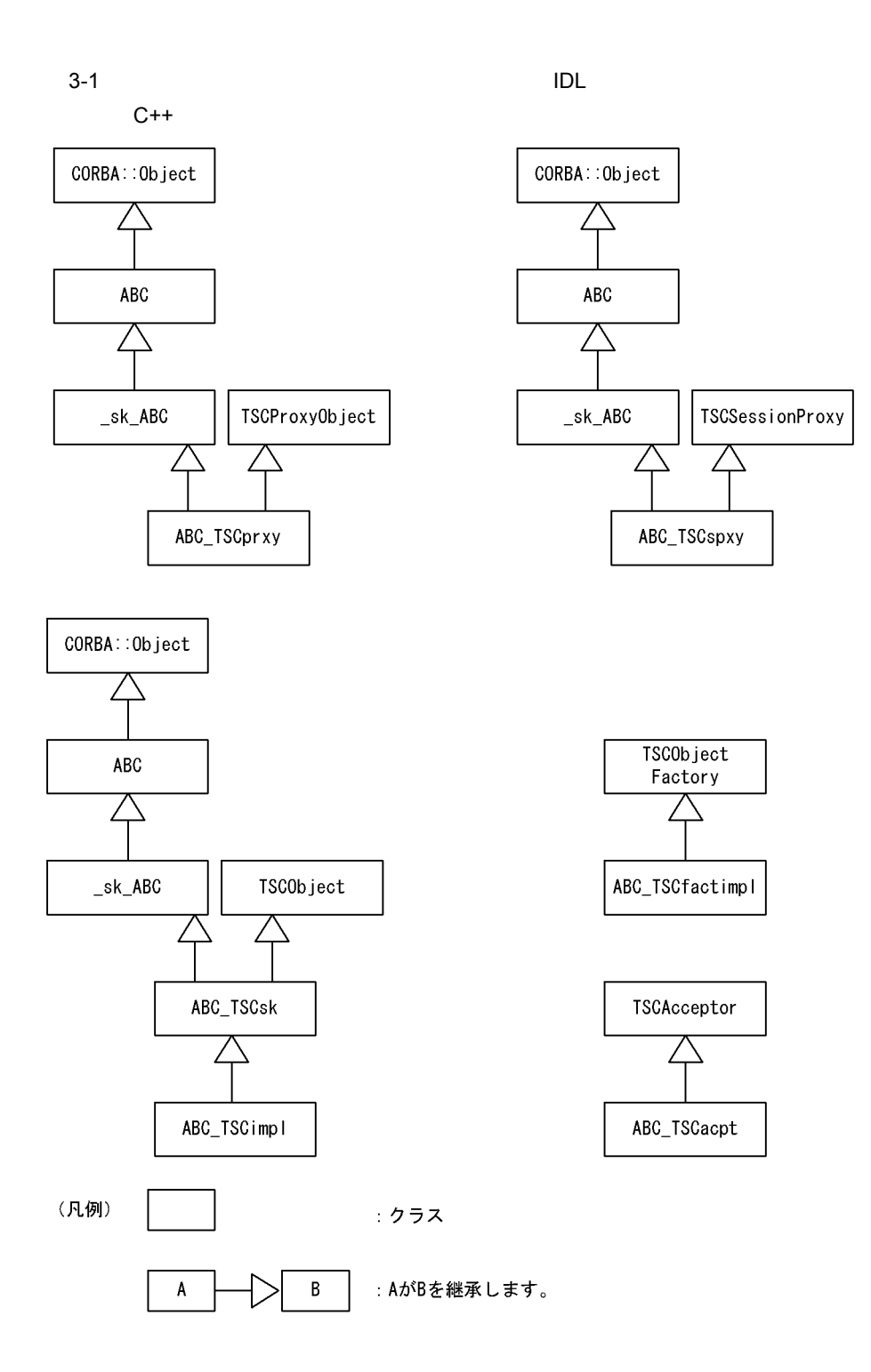

 $3-2$  C++

●システム提供クラス

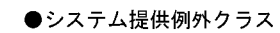

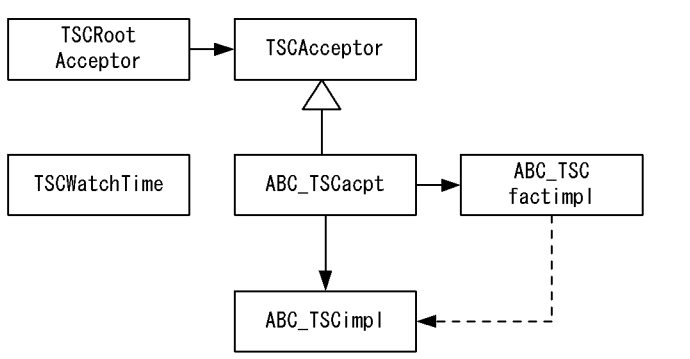

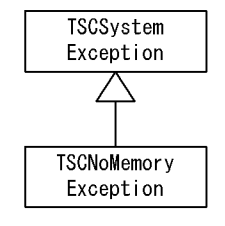

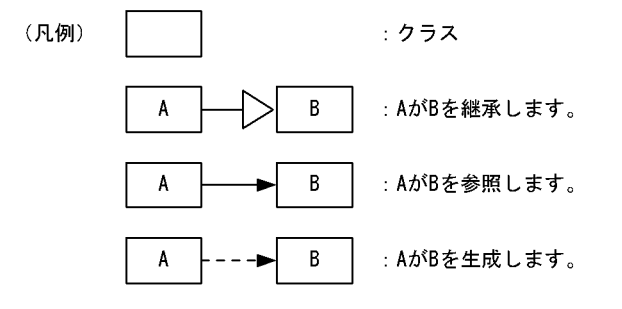

## $C++$

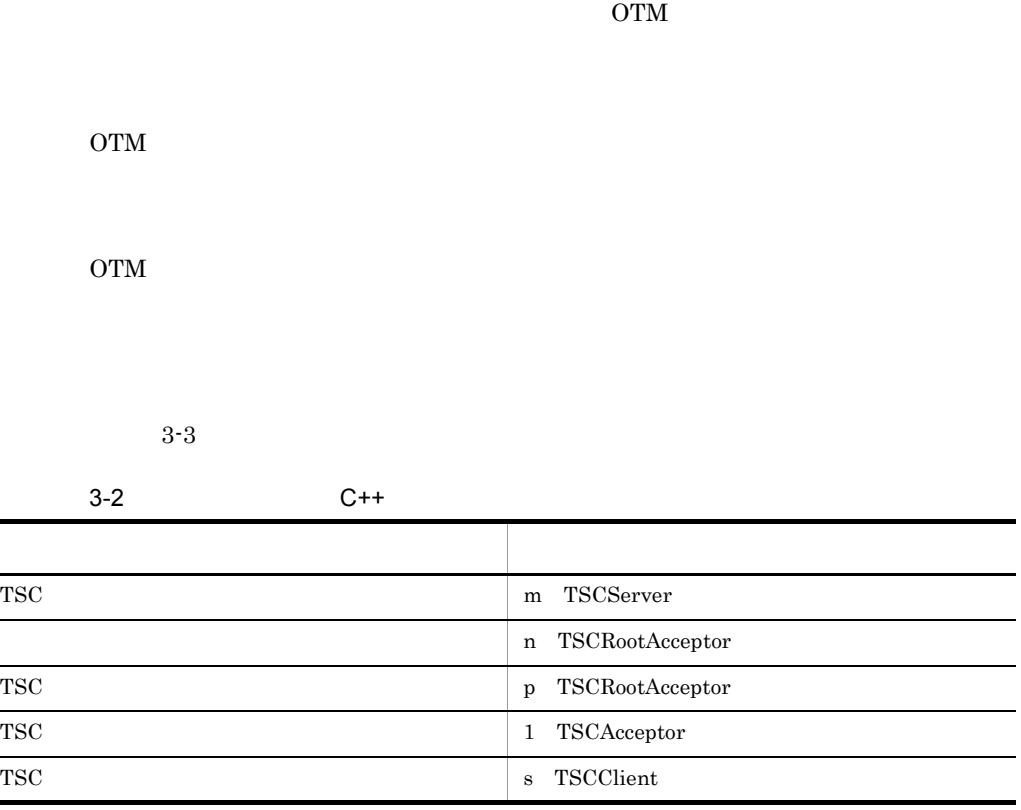

 $\mathsf{C}$ ++

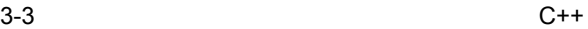

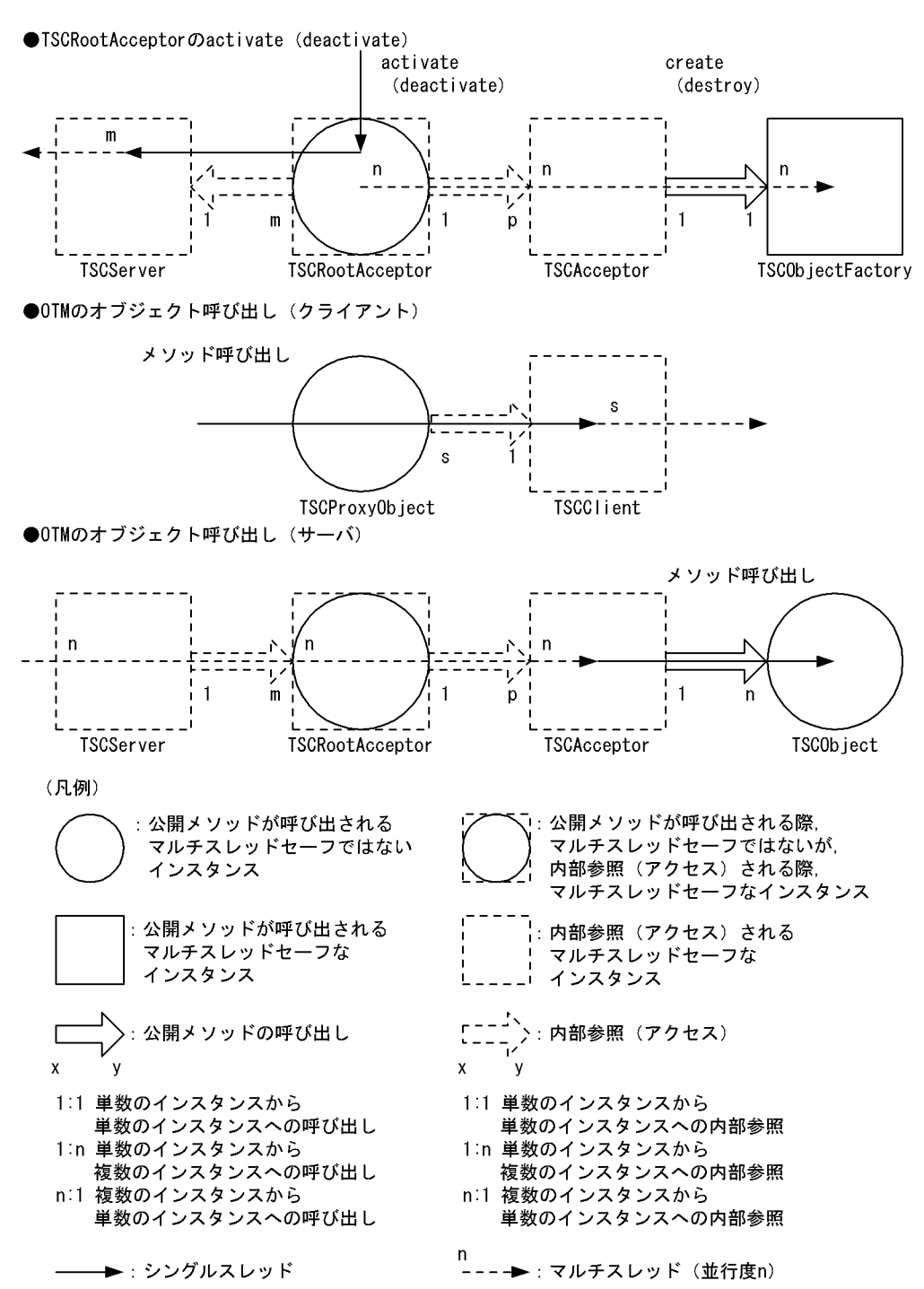

## ABC\_TSCacpt C++

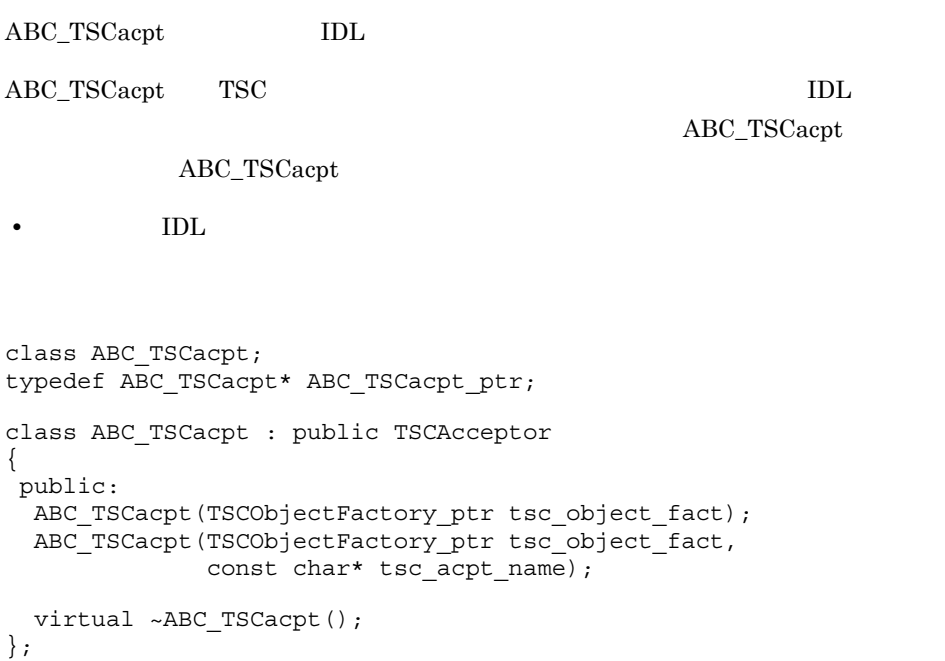

ABC\_TSCacpt(TSCObjectFactory\_ptr tsc\_object\_fact)

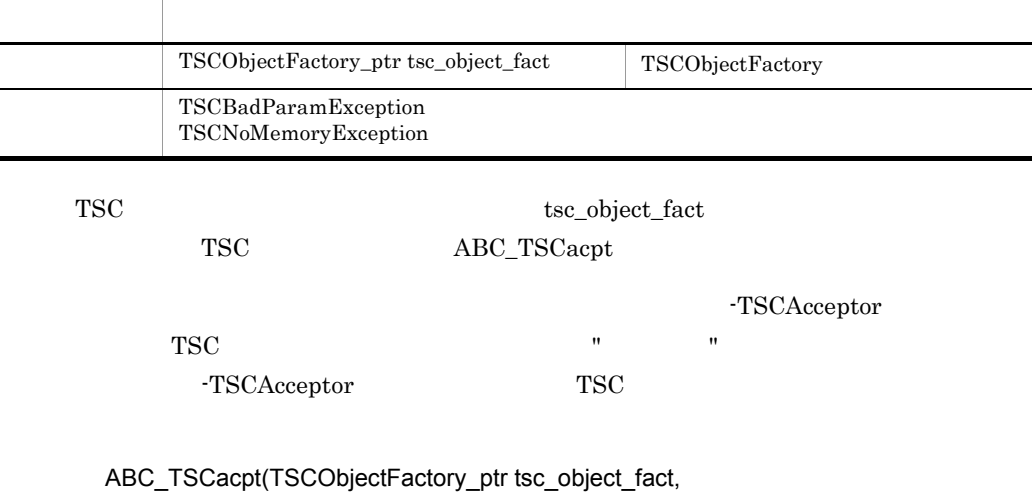

const char\* tsc\_acpt\_name)

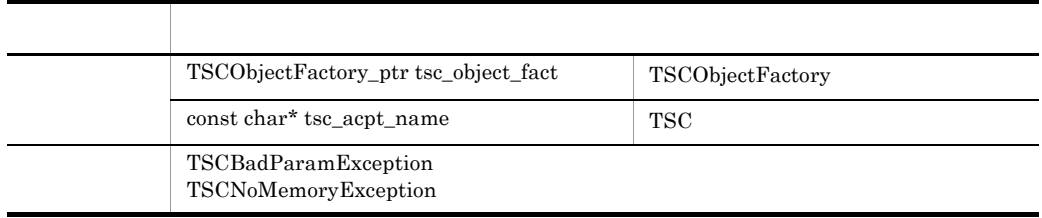

 ${\tt TSC} \hspace{2.3cm} {\tt tsc\_object\_fact}$  $\rm TSC \hspace{1.5cm} ABC\_TSCacpt$  $tsc\_acpt\_name$   $1 \quad 31$   $TSC$ 

virtual ~ABC\_TSCacpt()

 $ABC_TSCacpt$ 

## ABC\_TSCfactimpl C++

```
ABC_TSCfactimpl
ABC_TSCfactimpl TSC
\rm IDLABC\_TSCfactimpl
    ABC_TSCfactimpl
• IDL
```

```
class ABC_TSCfactimpl : public TSCObjectFactory
{
 public:
  ABC_TSCfactimpl(...);
  virtual ~ABC_TSCfactimpl;
  virtual TSCObject_ptr create();
   virtual void destroy(TSCObject_ptr tsc_object);
};
```
ABC\_TSCfactimpl()

virtual TSCObject\_ptr create()

virtual void destroy(TSCObject\_ptr tsc\_object)

## ABC\_TSCimpl C++

ABC\_TSCimpl

ABC\_TSCimpl TSC  $\qquad$ 

ABC\_TSCimpl ABC\_TSCimpl

• IDL

ABC\_TSCimpl は,TPBroker のスケルトンである \_sk\_ABC も継承します。

ユーザ定義 IDL インタフェースのマッピング

 $\rm{IDL}$   $\rm{C++}$ TPBroker

class ABC\_TSCimpl : public ABC\_TSCsk { public: **ABC\_TSCimpl(...);** *virtual ~ABC\_TSCimpl();*  $\frac{1}{2}$   $\frac{1}{2}$  virtual *... xxx(...);* };

ABC\_TSCimpl(...)

virtual ... xxx(...)

 $\rm{IDL}$ 

TPBroker

## ABC\_TSCprxy C++

ABC\_TSCprxy IDL ABC\_TSCprxy TSC  $\qquad$ TSCProxyObject  $IDL$ ABC\_TSCprxy ABC\_TSCprxy • **IDL** ABC\_TSCprxy TPBroker sk\_ABC ABC\_TSCprxy TPBroker ユーザ定義 IDL インタフェースのマッピング  $1DL \t\t C++$ TPBroker

```
class ABC_TSCprxy;
typedef ABC TSCprxy* ABC TSCprxy ptr;
class ABC_TSCprxy : public _sk_ABC, public TSCProxyObject
{
 public:
  ABC_TSCprxy(TSCClient_ptr tsc_client);
  ABC_TSCprxy(TSCClient_ptr tsc_client,
                const char* tsc_acpt_name);
  virtual ~ABC_TSCprxy();
\frac{1}{2} // \frac{1}{2} ideas is the set of \frac{1}{2}virtual ... xxx(...);
};
```
ABC\_TSCprxy(TSCClient\_ptr tsc\_client)

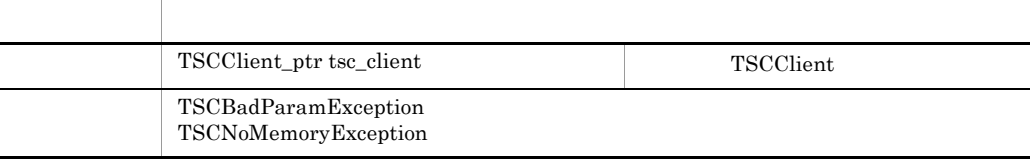

tsc\_client ABC\_TSCprxy

## ABC\_TSCprxy(TSCClient\_ptr tsc\_client,

## const char\* tsc\_acpt\_name)

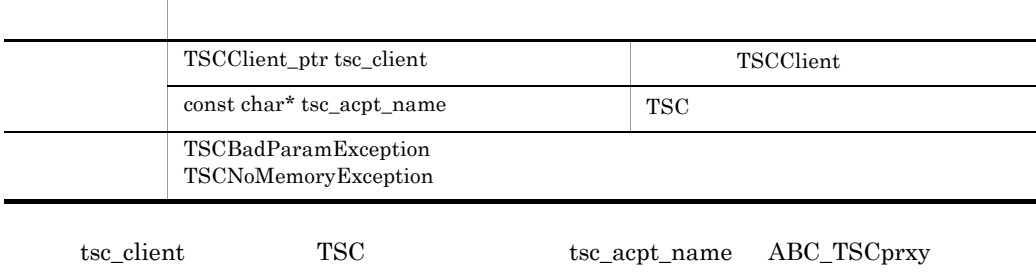

virtual ... xxx(...);

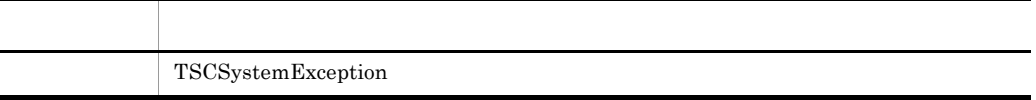

 $\rm{IDL}$ 

TPBroker

## ABC\_TSCsk C++

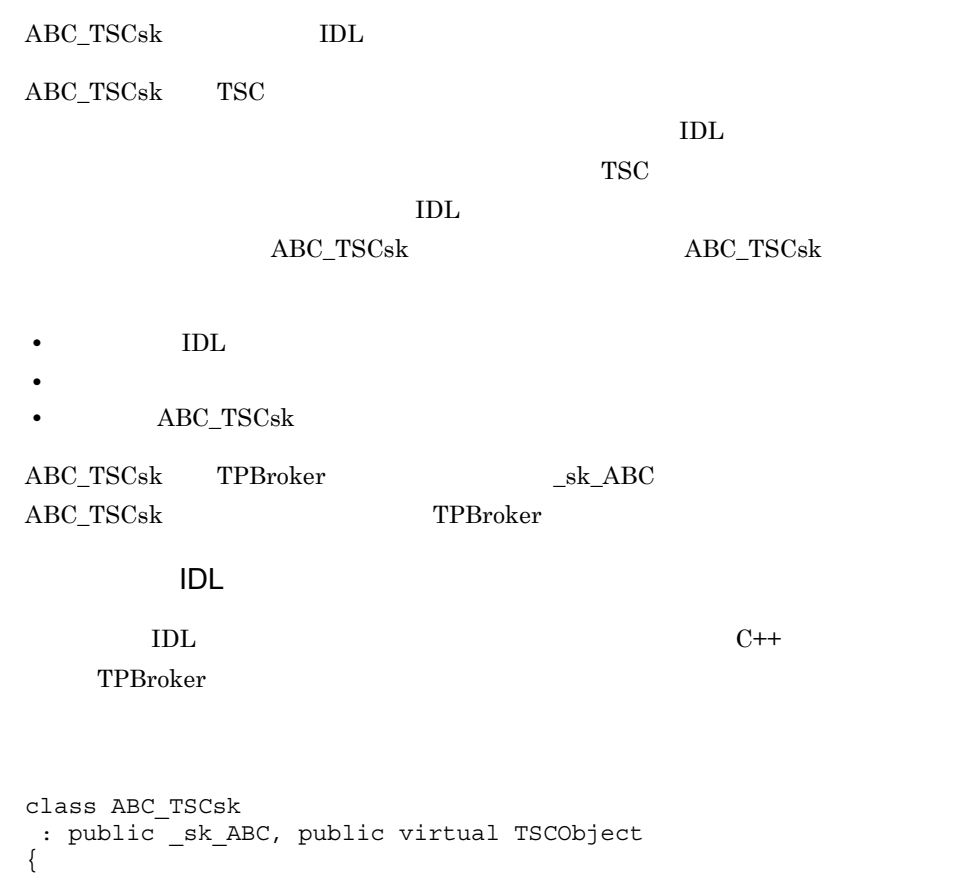

```
 public:
```

```
 virtual ... xxx(...)=0;
```
 protected: ABC\_TSCsk();

virtual ~ABC\_TSCsk();

};

ABC\_TSCsk()

 $\rm ABC\_TSCsk$ 

virtual ~ABC\_TSCsk()

 $ABC_TSCs$ k

virtual ... xxx(...)

 $\rm{IDL}$ 

TPBroker

## ABC\_TSCspxy C++

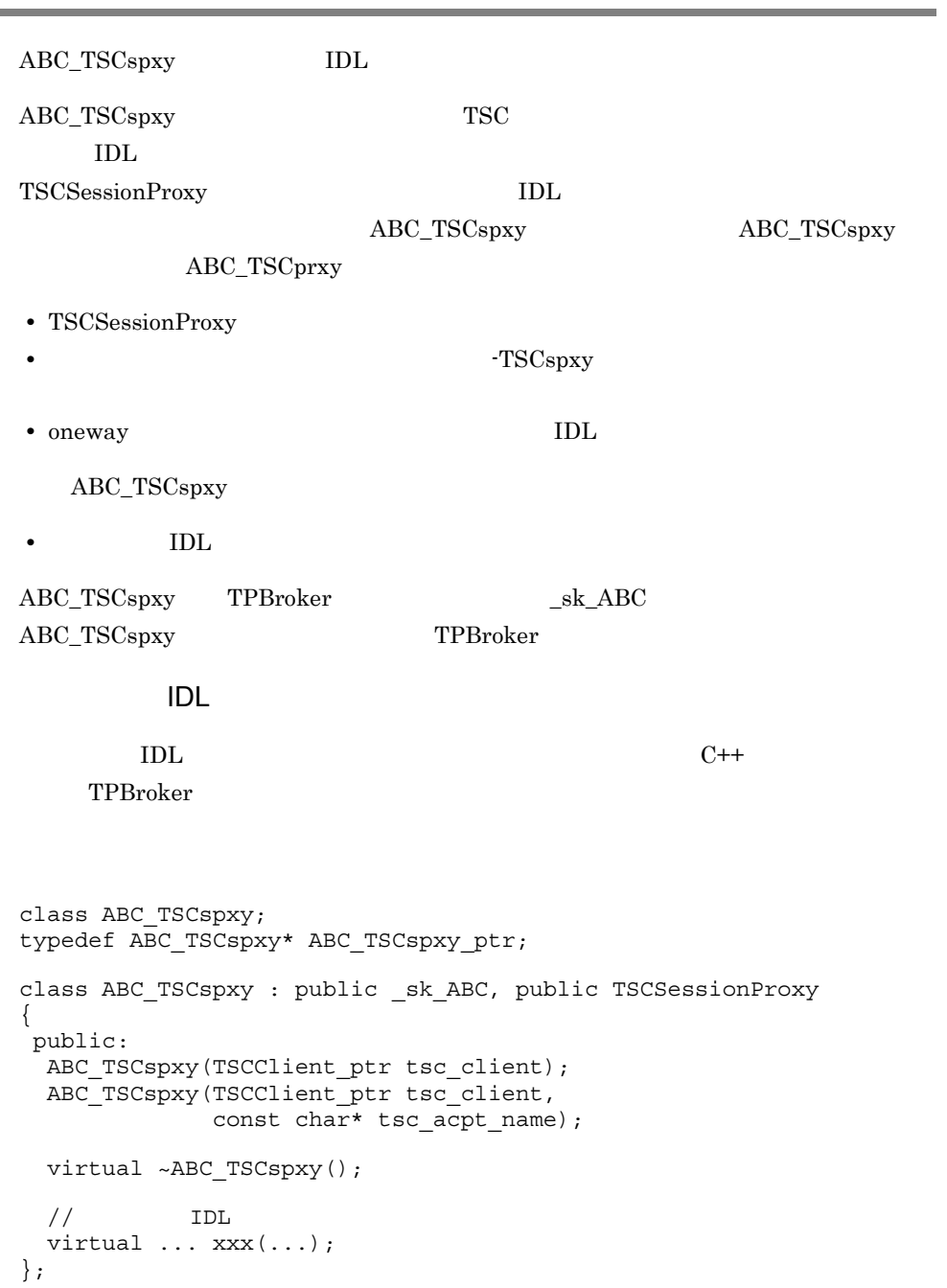

### ABC\_TSCspxy(TSCClient\_ptr tsc\_client)

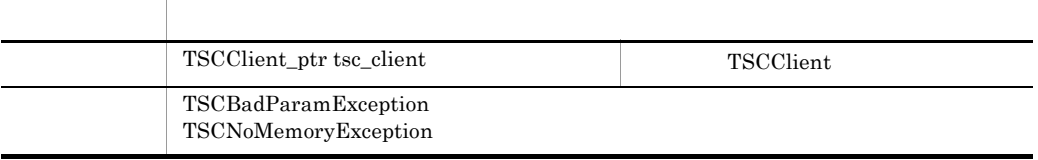

tsc\_client ABC\_TSCspxy

### ABC\_TSCspxy(TSCClient\_ptr tsc\_client,

const char\* tsc\_acpt\_name)

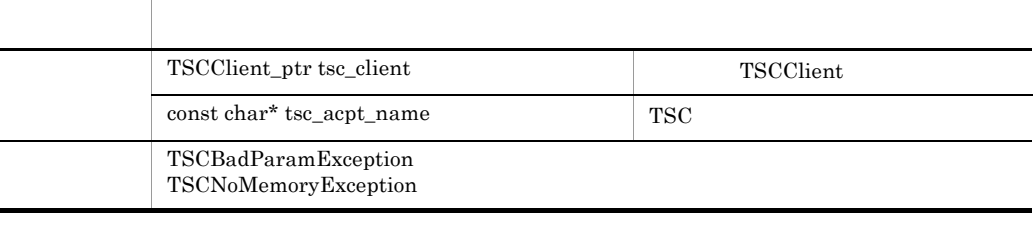

tsc\_client TSC tsc\_acpt\_name ABC\_TSCspxy

virtual ... xxx(...);

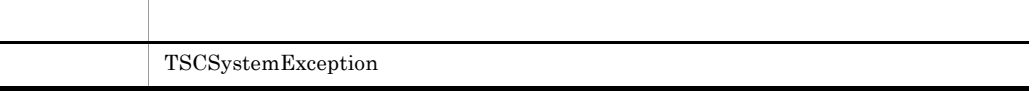

 $\rm{IDL}$ 

TPBroker

## TSCAcceptor C++ TSCAcceptor TSCAcceptor TSC  $\qquad$  $TSC$ ソッドを呼び出すためのクラスです。TSC ルートアクセプタから TSC ユーザオブジェク  $TSC$  $TSC$   $TSC$  $TSC$  TSC  $TSC$ TSC TSCAcceptor TSCAcceptor TSCAcceptor • TSCObjectFactory **FSC** TSCObject • TSCAcceptor **TSC** TSC  $\overline{\text{TSC}}$ the second state  $TSC$ TSC TSCObject TSCObjectFactory TSCObject TSCRootAcceptor active TSCAcceptor  $TSCAcceptor$ TSCRootAcceptor non-active TSCAcceptor TSCAcceptor TSCObjectFactory • TSCRootAcceptor TSCAcceptor TSCRootAcceptor TSCRootAcceptor TSCObjectFactory create TSCObject TSCRootAcceptor TSCObjectFactory create TSCObject • TSCRootAcceptor TSCAcceptor TSCRootAcceptor TSCRootAcceptor TSCObject TSCObjectFactory destroy

TSCObject

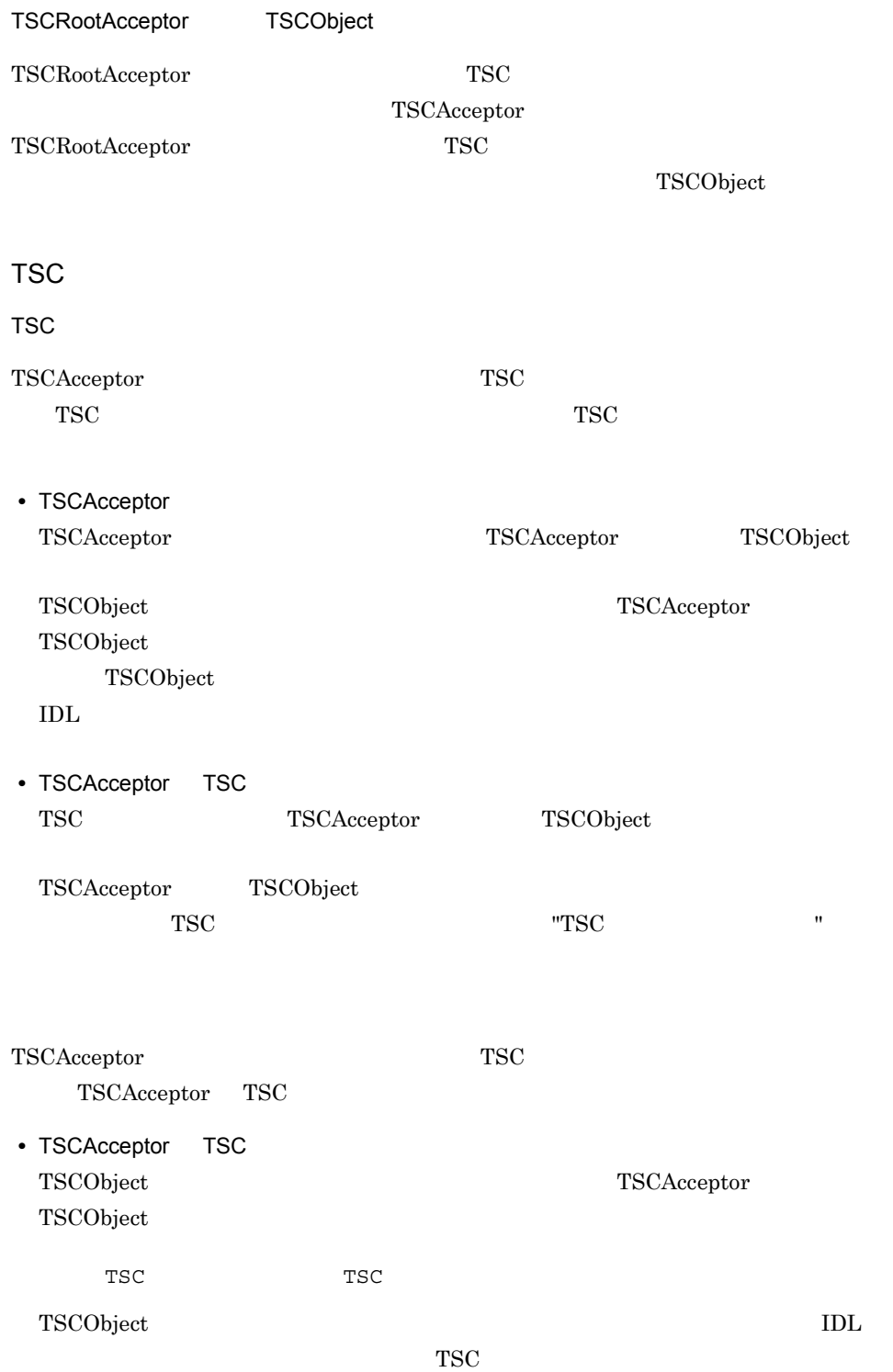

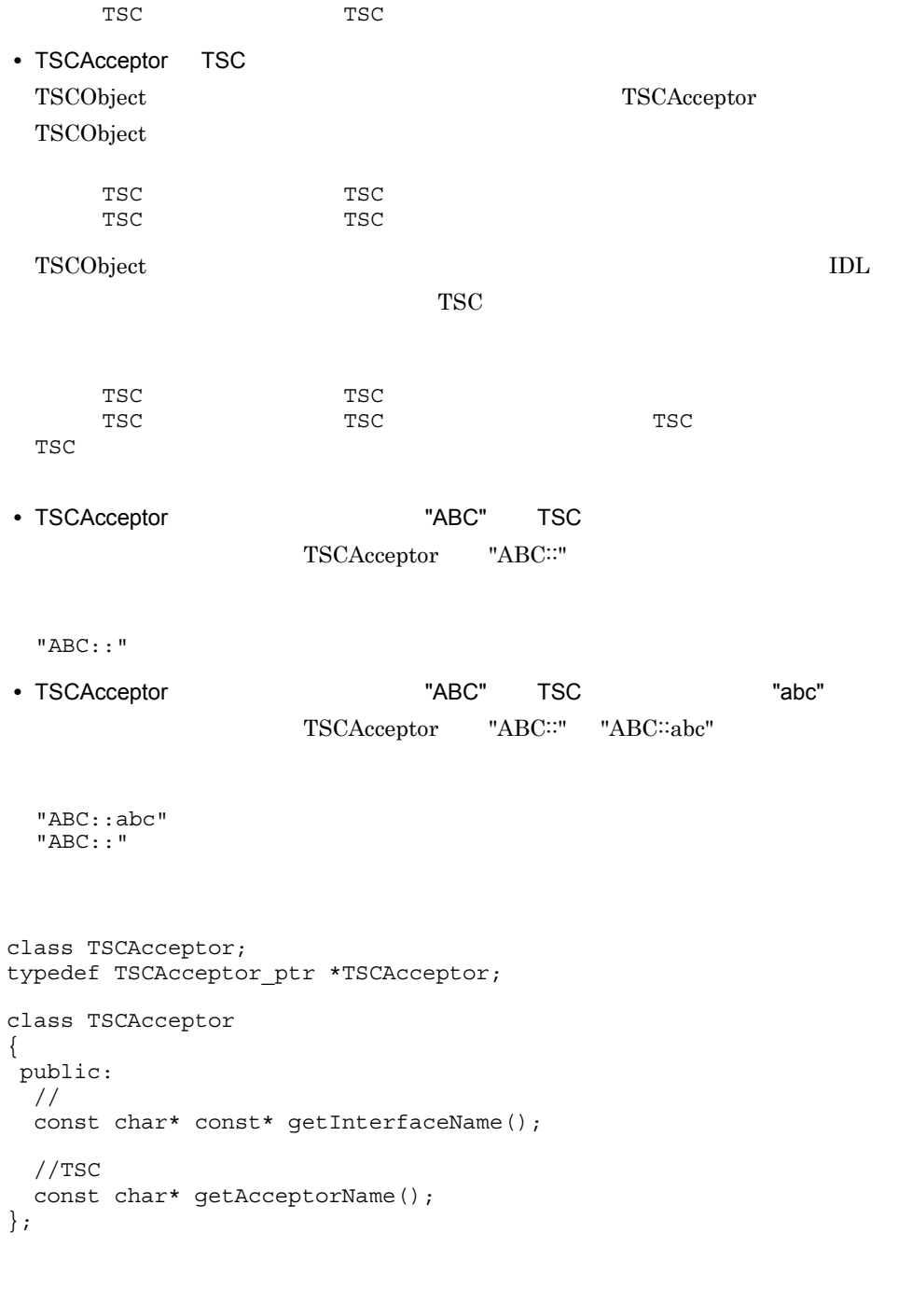

```
#include <tscobject.h>
```
## const char\* const\* getInterfaceName()

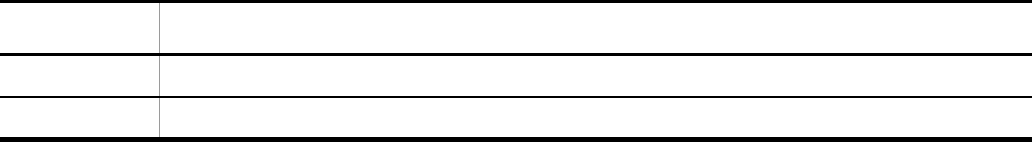

TSC 7SCAcceptor 7SCAcceptor 7SCAcceptor  $\overline{\text{TSCA}}$ 

const char\* getAcceptorName()

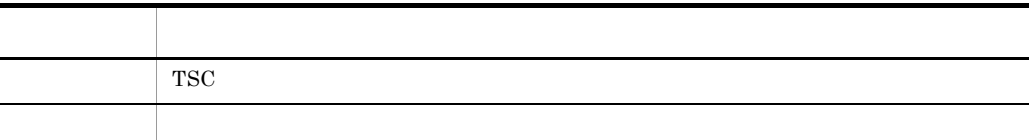

**TSC** 

TSC 7SCAcceptor 7SCAcceptor

TSCAcceptor

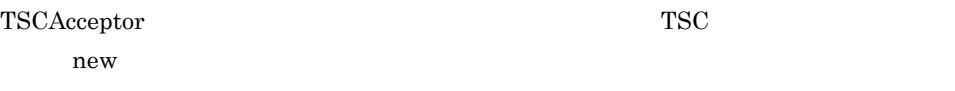

 $\textcolor{red}{\textbf{TSCAcceptor}} \qquad \qquad \textbf{delete} \qquad \qquad \textbf{TSCAcceptor}$ 

TSCAcceptor

 $\operatorname{TSCAcceptor}$ 

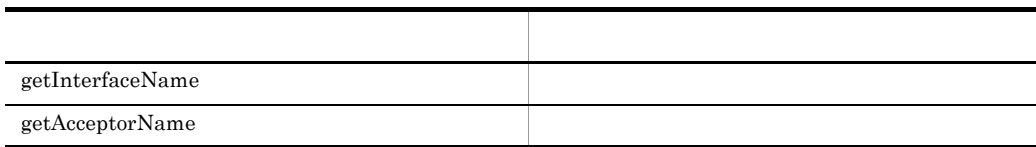

TSCAcceptor

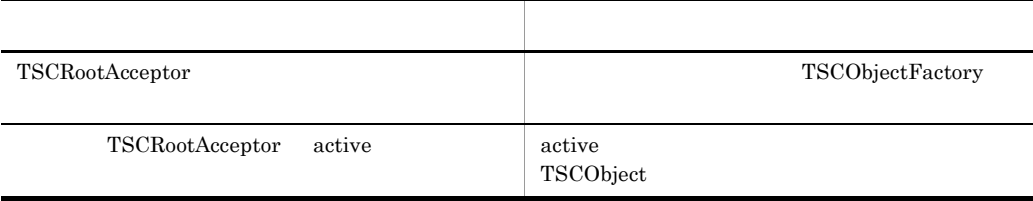

TSCAcceptor

るインスタンスからのアクセスは,メモリアクセス違反となります。OTM は,その際の

TSCAcceptor

## TSCAdm C++

TSCAdm

```
TSCAdm TSCAdm TSCClientTSCServer
class TSCAdm
{
 public:
  static void initServer(TSCInt argc,
                          TSCChar *argv[],
                          CORBA::ORB_ptr orb);
  static void initClient(TSCInt argc,
                          TSCChar *argv[],
                          CORBA::ORB_ptr orb);
   static void serverMainloop();
   static void shutdown();
   static void endServer();
  static void endClient();
 static TSCClient ptr getTSCClient(TSCDomain ptr tsc domain,
                                     TSCInt way);
  static TSCClient ptr getTSCClient(TSCDomain ptr tsc domain);
   static TSCServer_ptr getTSCServer(TSCDomain_ptr tsc_domain);
  static void releaseTSCClient(TSCClient ptr tsc client);
 static void releaseTSCServer(TSCServer_ptr tsc_server);
  static TSCInt get_status();
};
```
#include <tscadm.h>

static void initServer(TSCInt argc,

 TSCChar \*argv[], CORBA::ORB\_ptr orb)

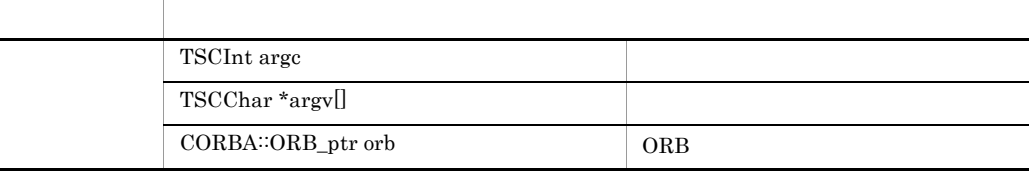

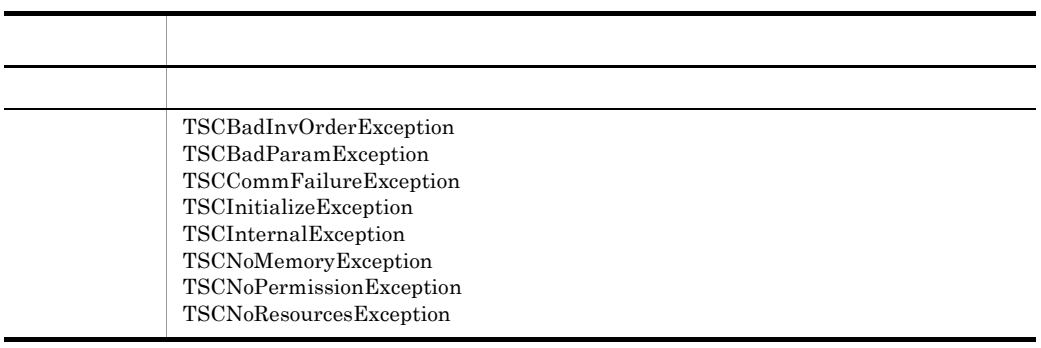

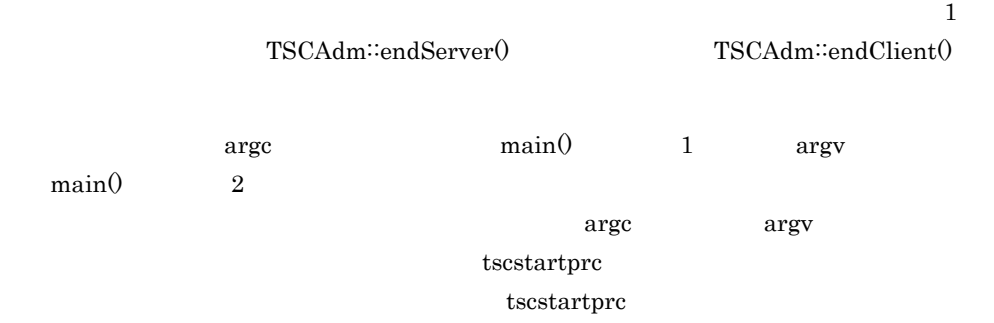

static void initClient(TSCInt argc,

 TSCChar \*argv[], CORBA::ORB\_ptr orb)

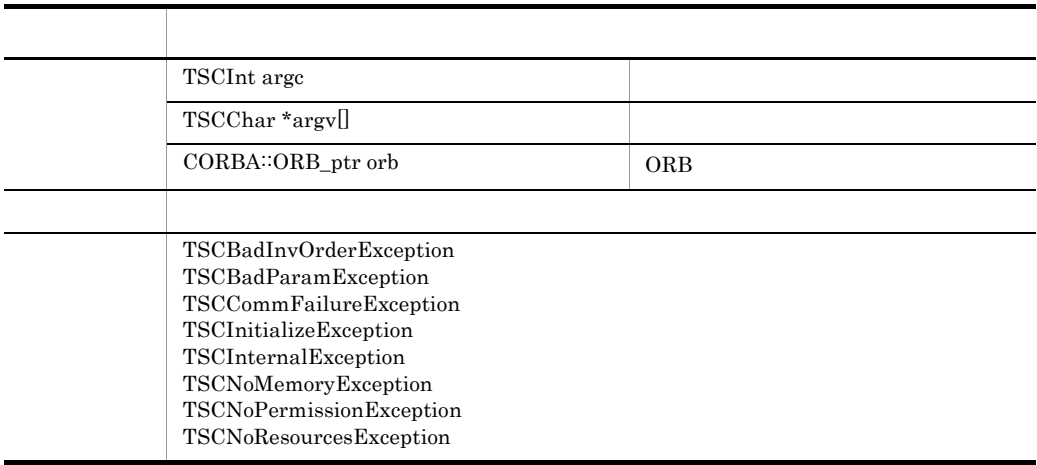

TSCAdm∷initServer()

 $\operatorname{TSCAdm::initClient} 0$ 

argc argumain() argv main()  $1$  argv

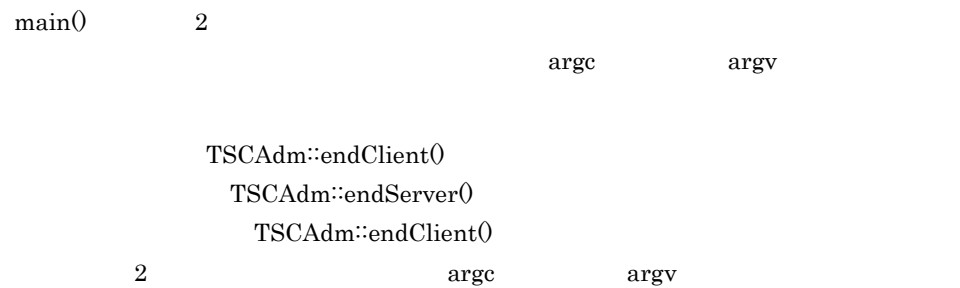

#### static void serverMainloop()

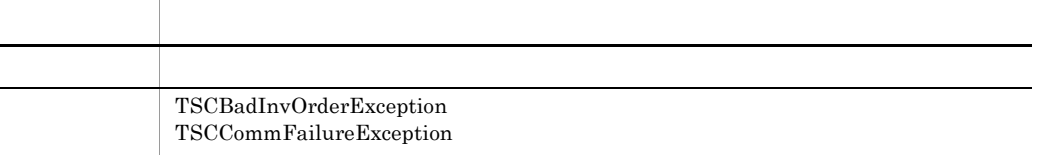

### static void shutdown()

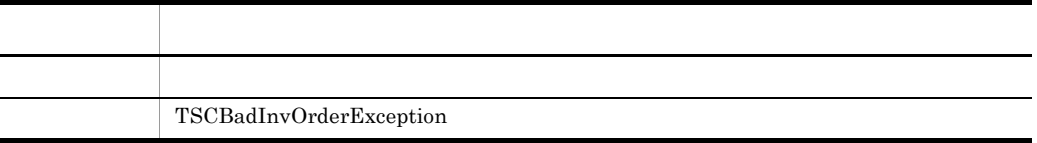

static void endServer()

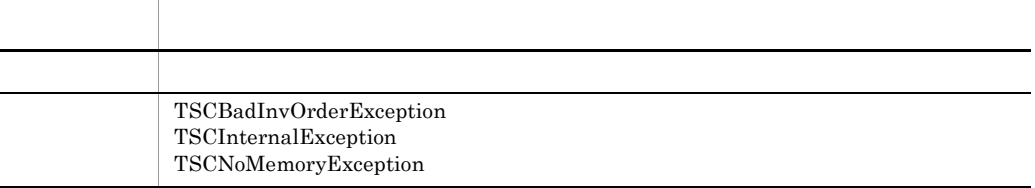

OTM

static void endClient()

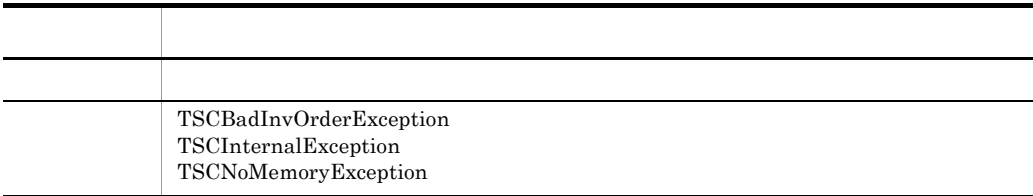

OTM OTM - Client

## static TSCClient\_ptr getTSCClient(TSCDomain\_ptr tsc\_domain, TSCInt way)

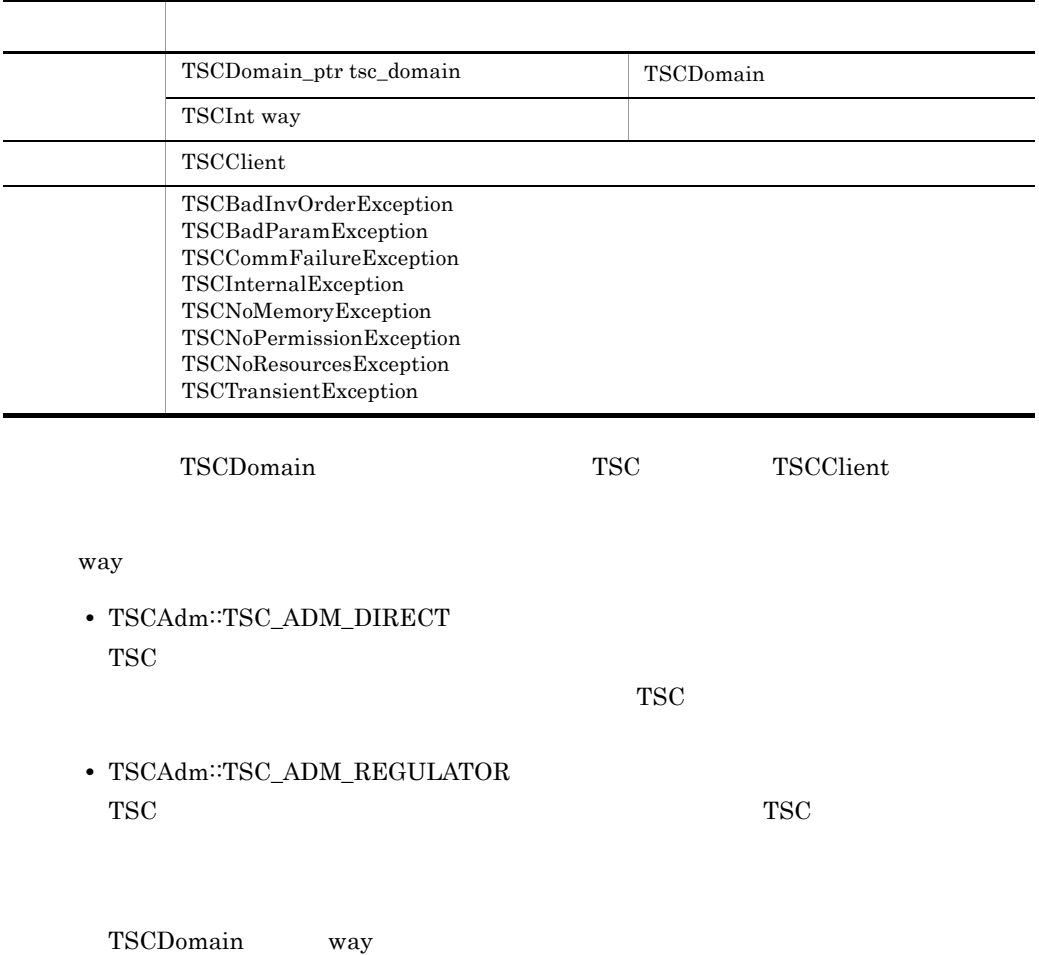

#### TSCBadParamException

- $\bullet$  -TSCRetryReference  $\bullet$  -TSCRetryWay
	- "0000" または "0001" を指定します。
- -TSCRetryReference **TSCRetryWay**

 $-TSCRetryWay$   $"0000"$ 

### static TSCClient\_ptr getTSCClient(TSCDomain\_ptr tsc\_domain)

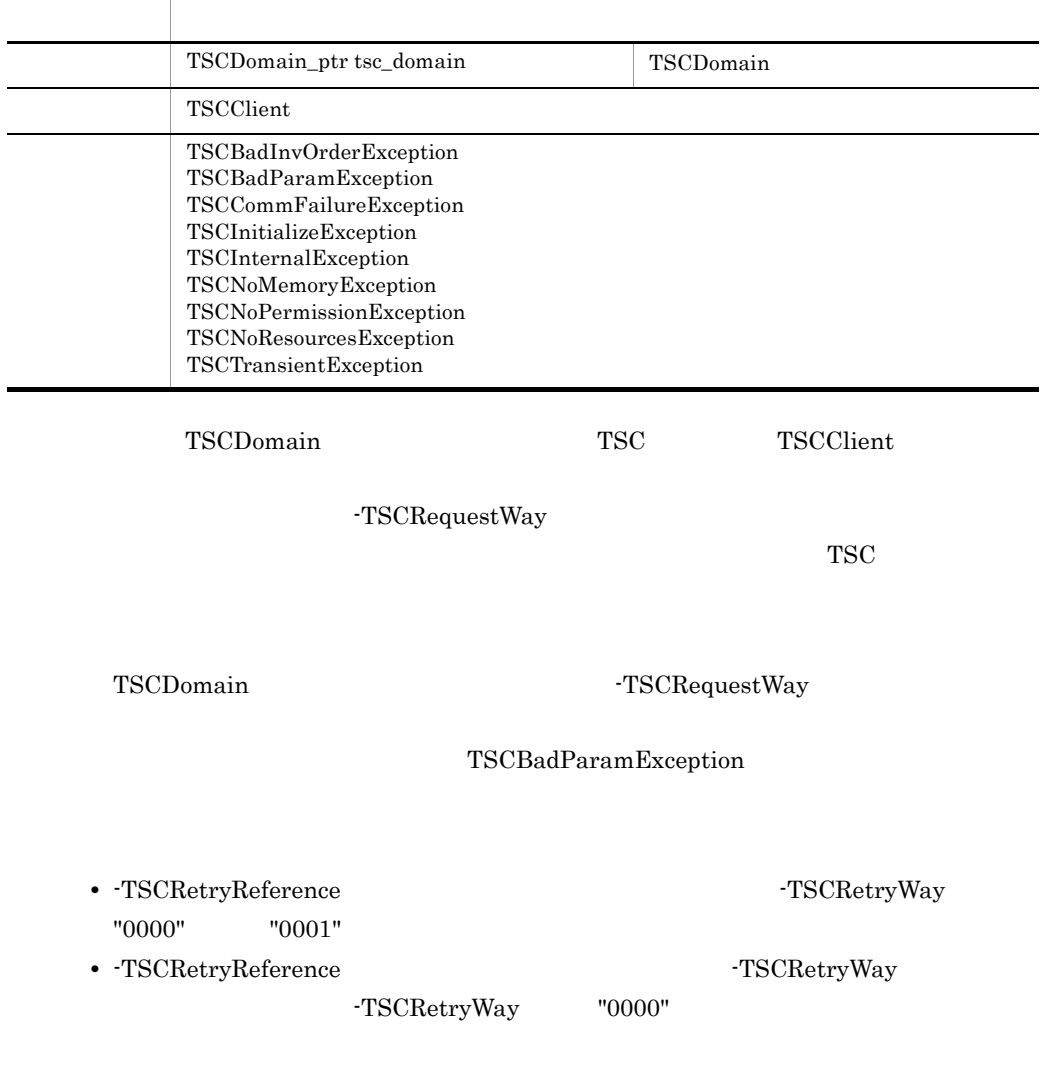

## static TSCServer\_ptr getTSCServer(TSCDomain\_ptr tsc\_domain)

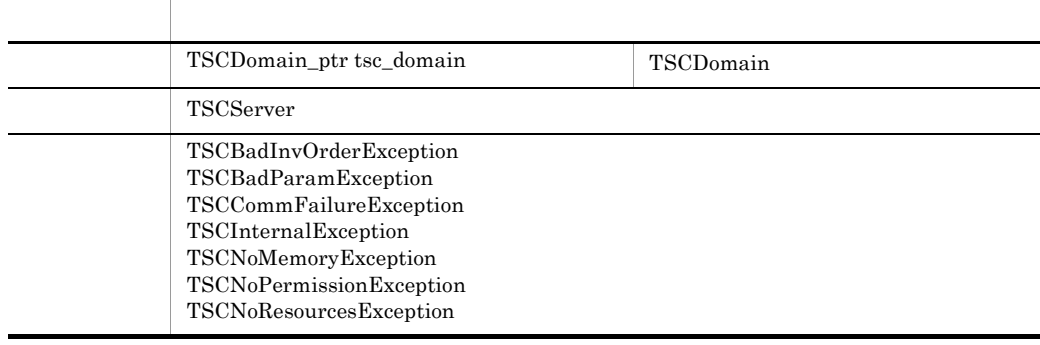

#### $TSCDomain$   $TSC$

TSCServer

#### static void releaseTSCClient(TSCClient\_ptr tsc\_client)

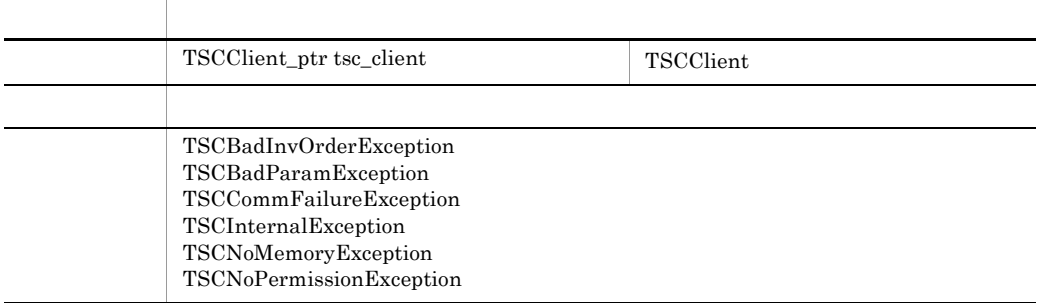

## TSCClient

## static void releaseTSCServer(TSCServer\_ptr tsc\_server)

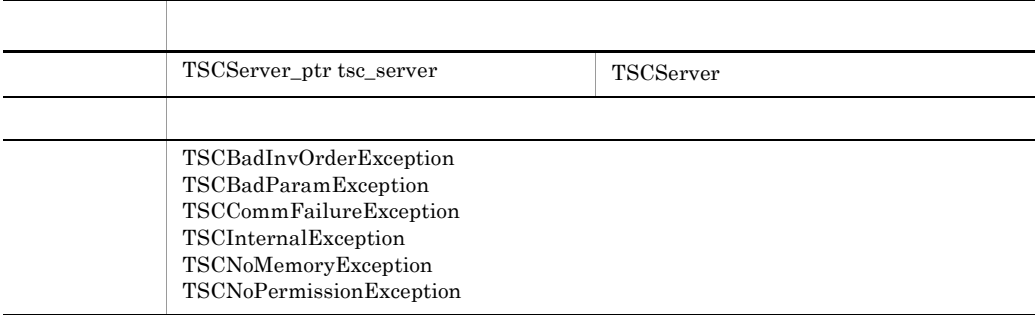

TSCServer

static TSCInt get\_status()

項目 型・意味 戻り値 プロセスステータス

 $3-3$ ,  $3-4$ 

3-3 TSCAdm

 $C++$ 

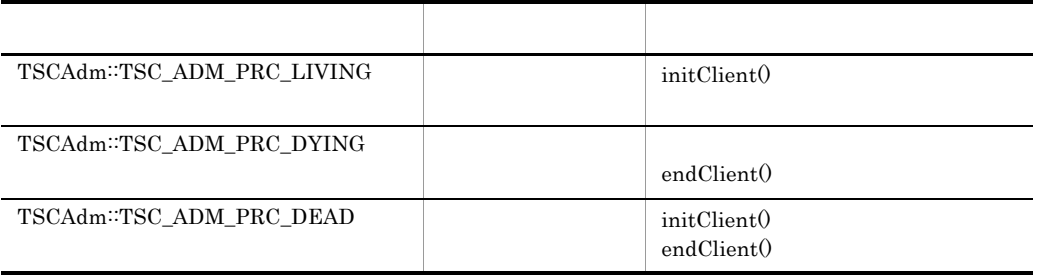

TPBroker Object

Transaction Monitor

3-4 TSCAdm

 $C++$ 

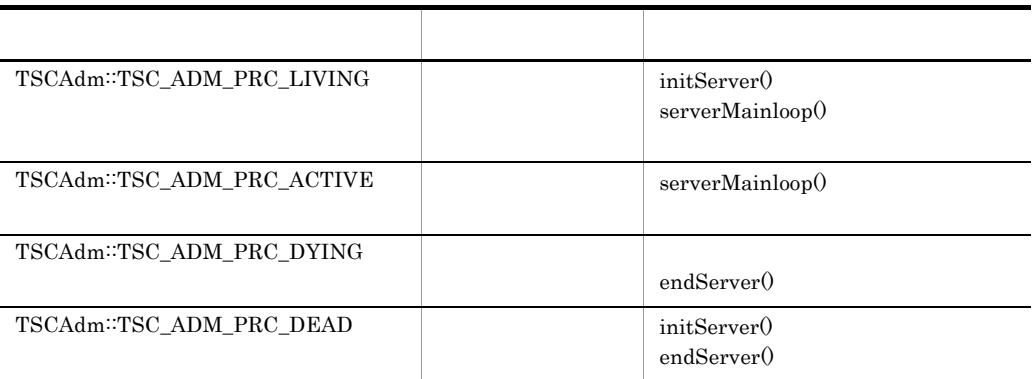

TPBroker Object

Transaction Monitor

TSCAdm
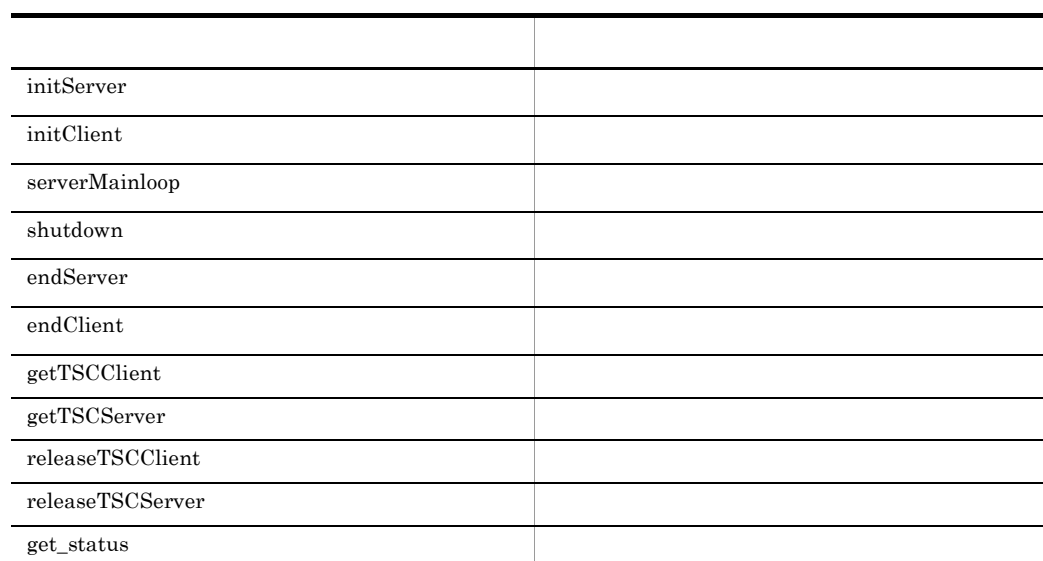

# TSCClient C++

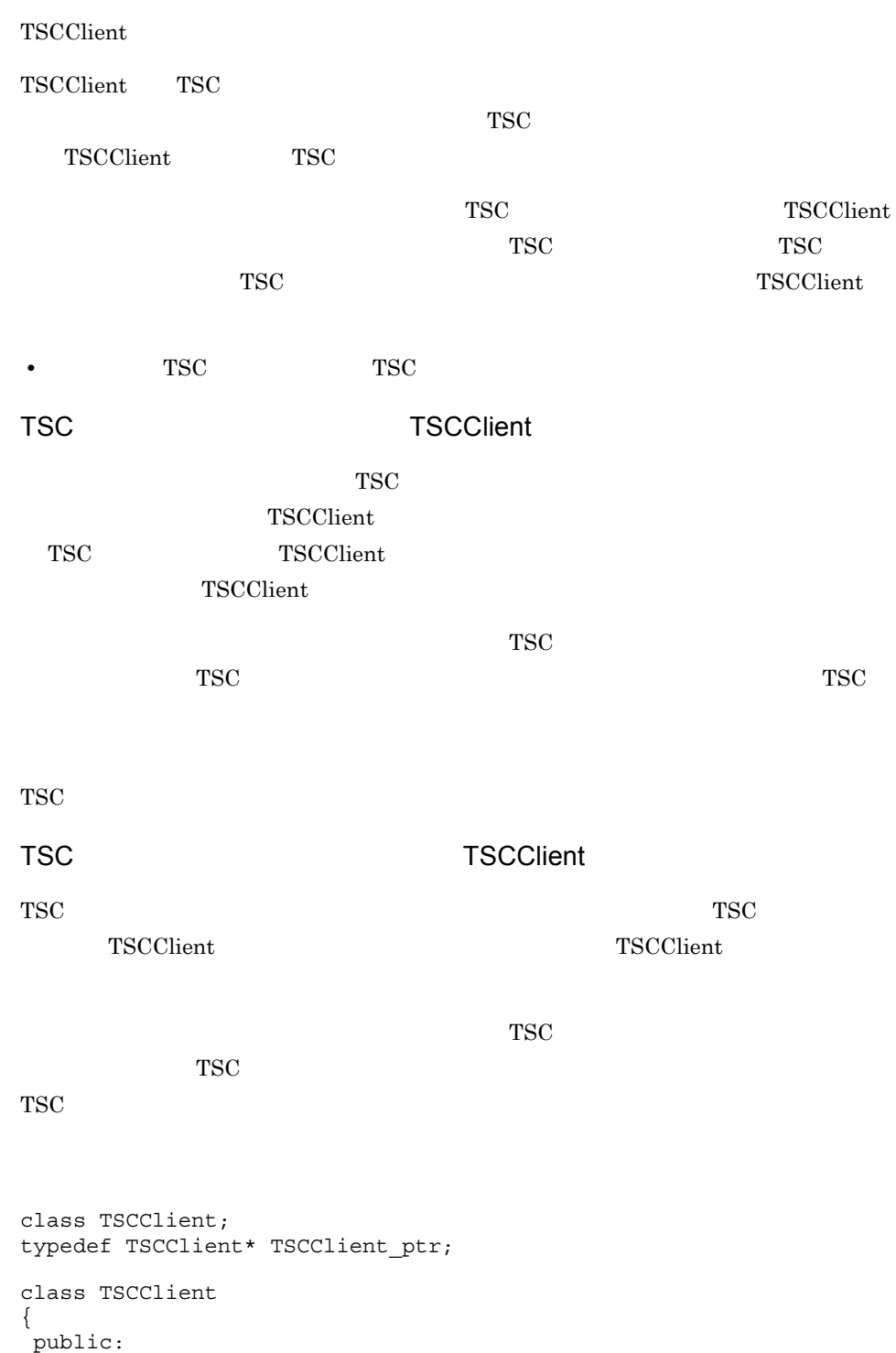

```
const char* getTSCDomainName();
  const char* getTSCID();
};
```
#include <tscproxy.h>

### const char\* getTSCDomainName()

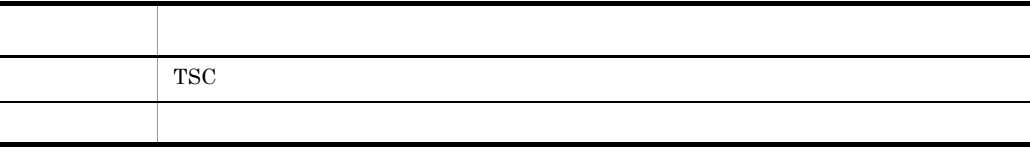

**TSC** 

TSC TSC  $\overline{\text{TSC}}$ 

### const char\* getTSCID()

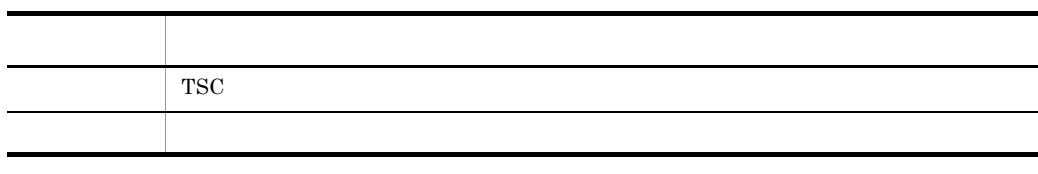

TSC

TSC 750 TSCClient 750 TSCClient 1

## **TSCClient**

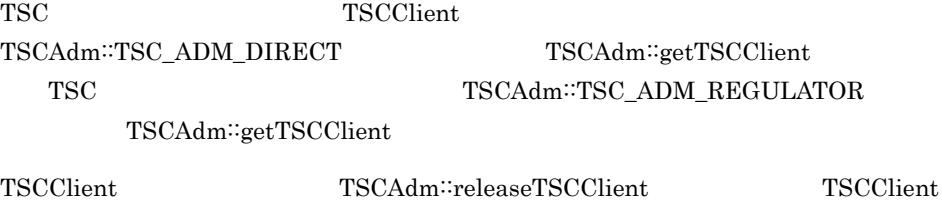

## TSCClient

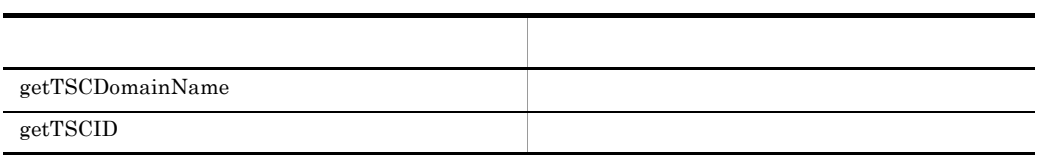

TSCClient

ンスタンスからのアクセスは,メモリアクセス違反となります。OTM は,その際の動作

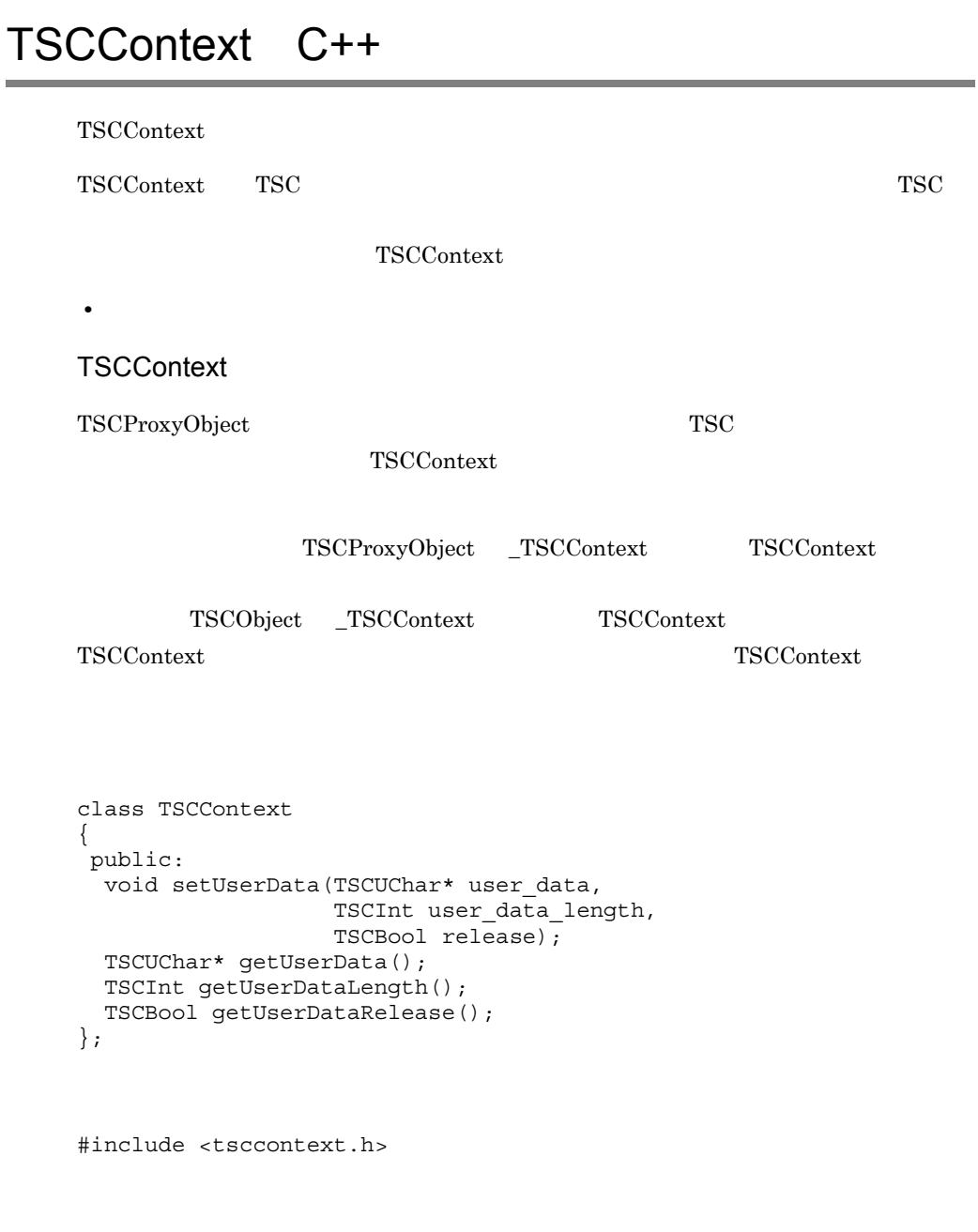

```
void setUserData(TSCUChar* user_data,
TSCInt user_data_length,
 TSCBool release)
```
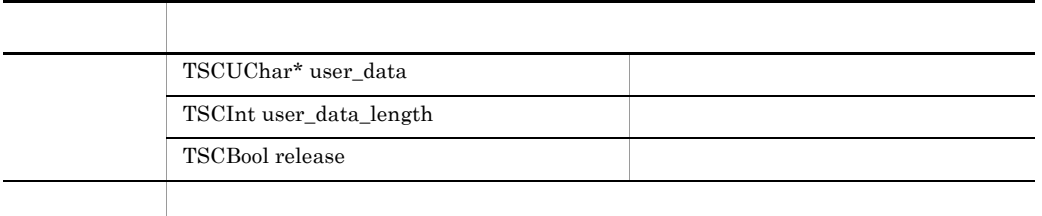

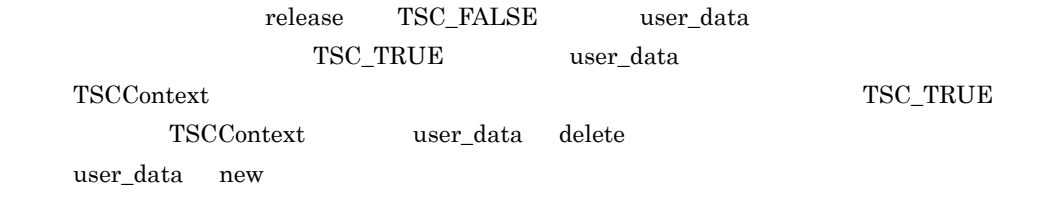

TSCUChar\* getUserData()

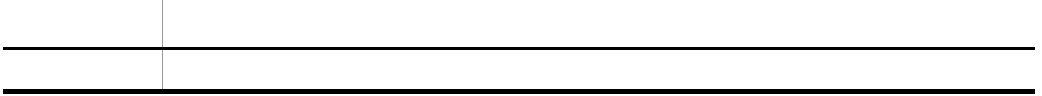

### TSCInt getUserDataLength()

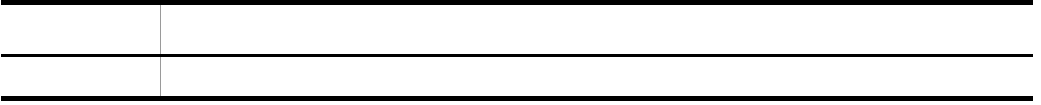

## TSCBool getUserDataRelease()

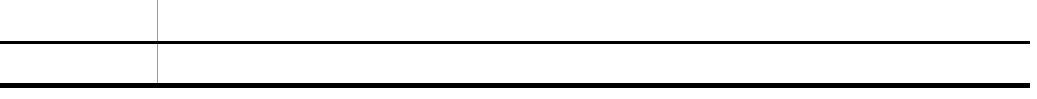

## TSCContext

 $\begin{array}{lll} \text{TSCContext} & \text{new} & \text{dev} \end{array}$ 

### $TSCContext$

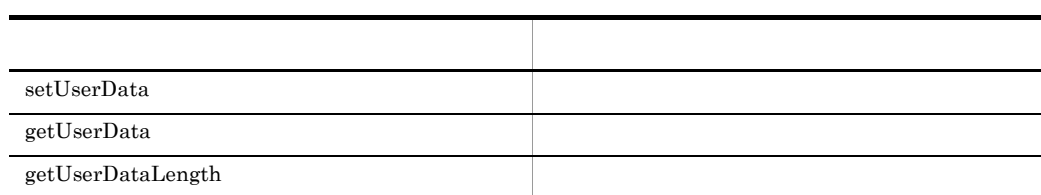

## TSCDomain C++

TSCDomain

TSCDomain TSC TSC TSC class TSCDomain; typedef TSCDomain\* TSCDomain\_ptr; class TSCDomain { public: TSCDomain(TSCChar \*domain\_name); TSCDomain(TSCChar \*domain\_name, TSCChar \*tscid); };

#include <tscadm.h>

#### TSCDomain(TSCChar \*domain\_name)

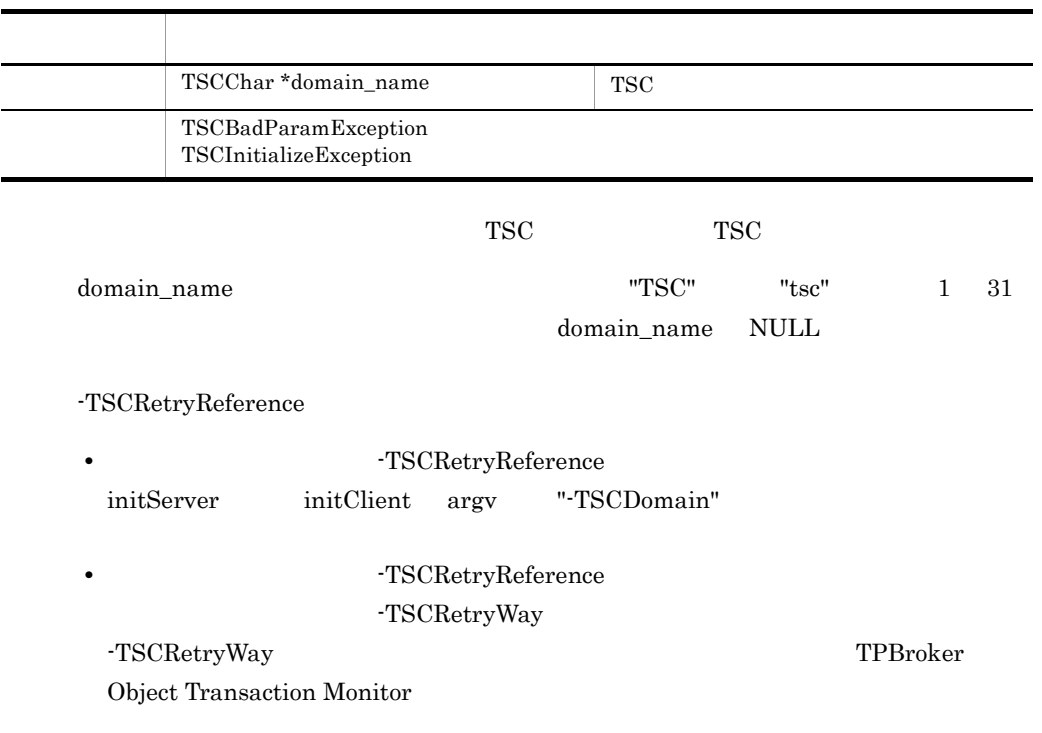

## TSCDomain(TSCChar \*domain\_name,

TSCChar \*tscid)

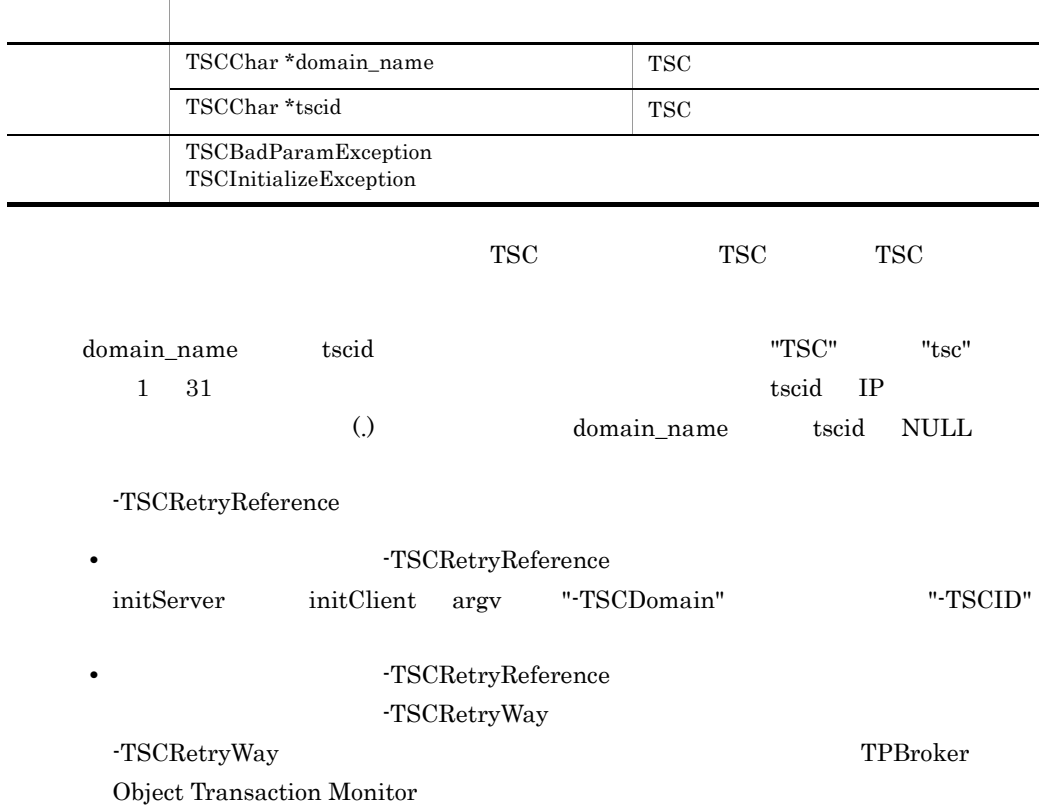

# TSCObject C++

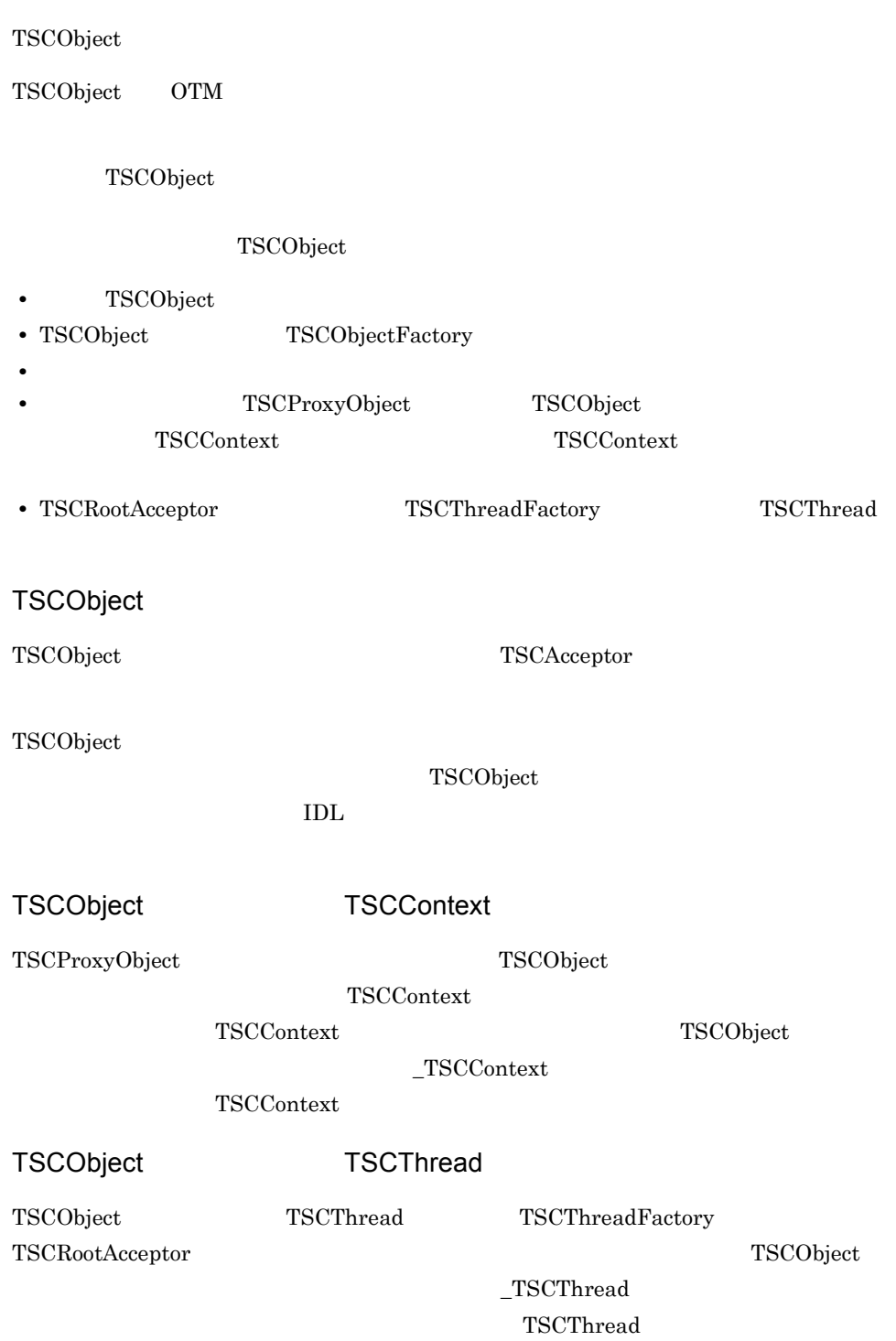

```
class TSCObject
typedef TSCObject* TSCObject_ptr
class TSCObject
{
  public:
 1/ const char* const* _TSCInterfaceName();
  //TSC
   TSCContext_ptr _TSCContext();
  //TSC
  TSCThread ptr _TSCThread();
};
```
#include <tscobject.h>

戻り値 インタフェース名称列

const char\* const\* \_TSCInterfaceName()

項目 型・意味

TSCObject

TSCContext\_ptr \_TSCContext()

項目 型・意味 TSCContext

 $\operatorname{TSCContext}\nolimits$ 

TSCContext TSCObject

TSCThread\_ptr \_TSCThread()

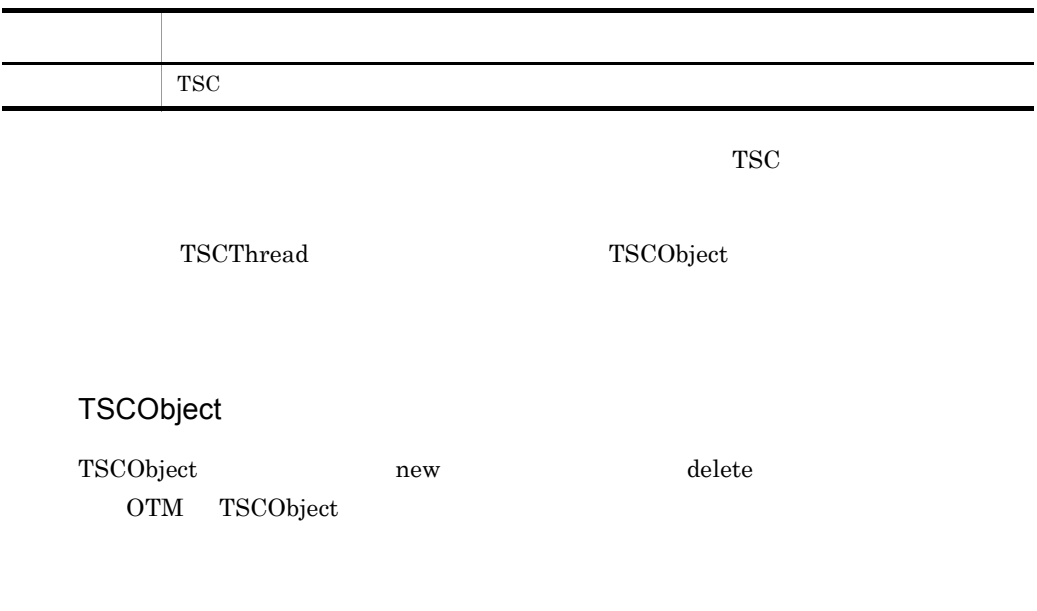

TSCObject

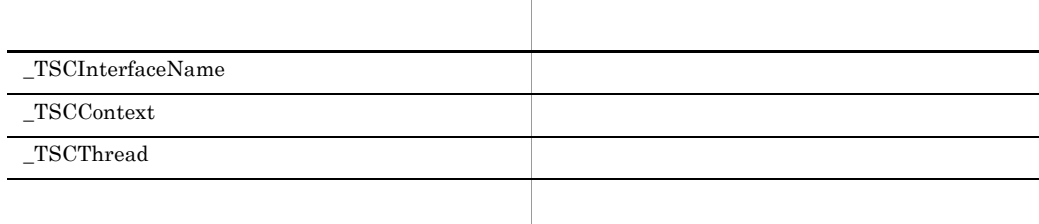

OTM

# TSCObjectFactory C++

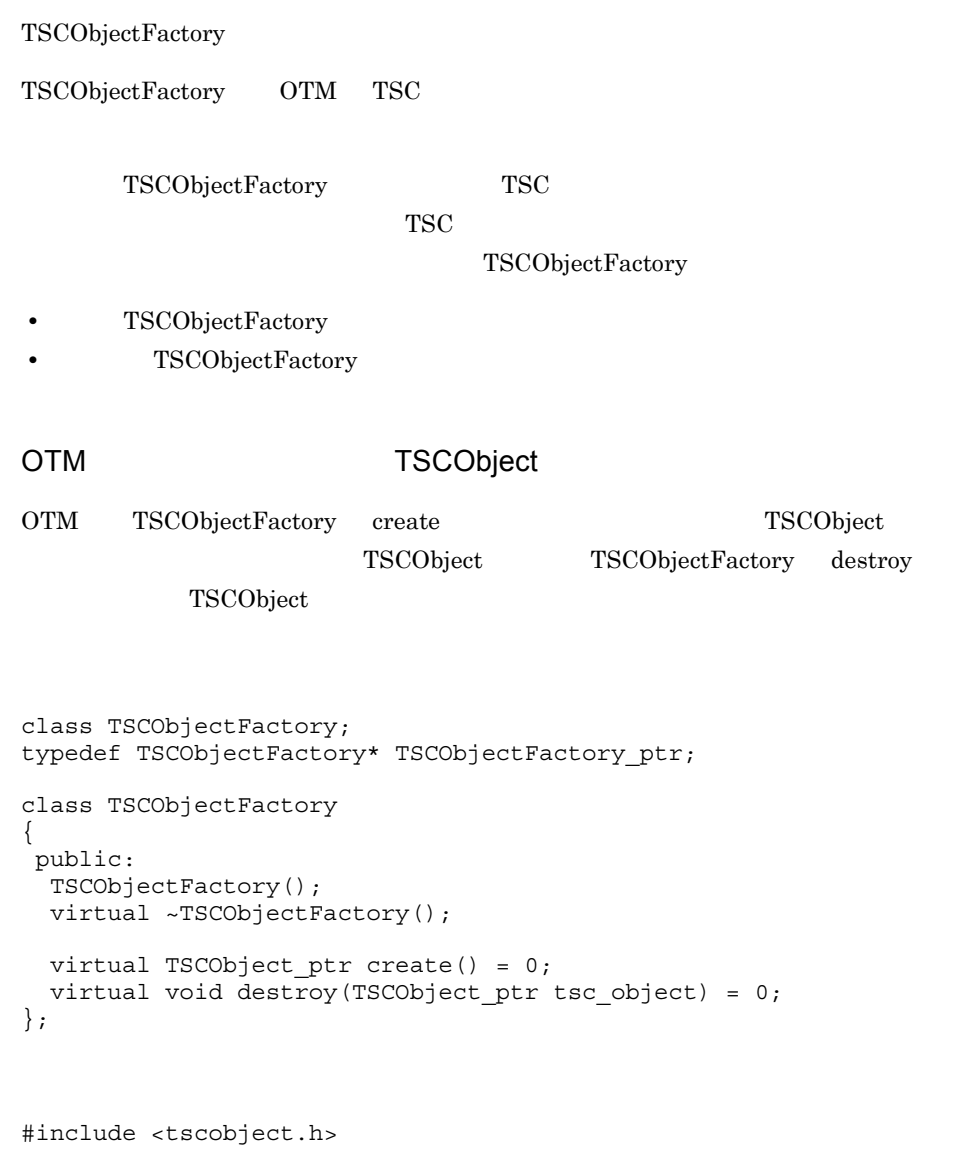

TSCObjectFactory()

 $\label{thm:TSCO} \textsc{TSCObjectFactory}$ 

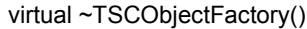

 $\label{thm:TSCO} \textsc{TSCObjectFactory}$ 

## virtual TSCObject\_ptr create() = 0

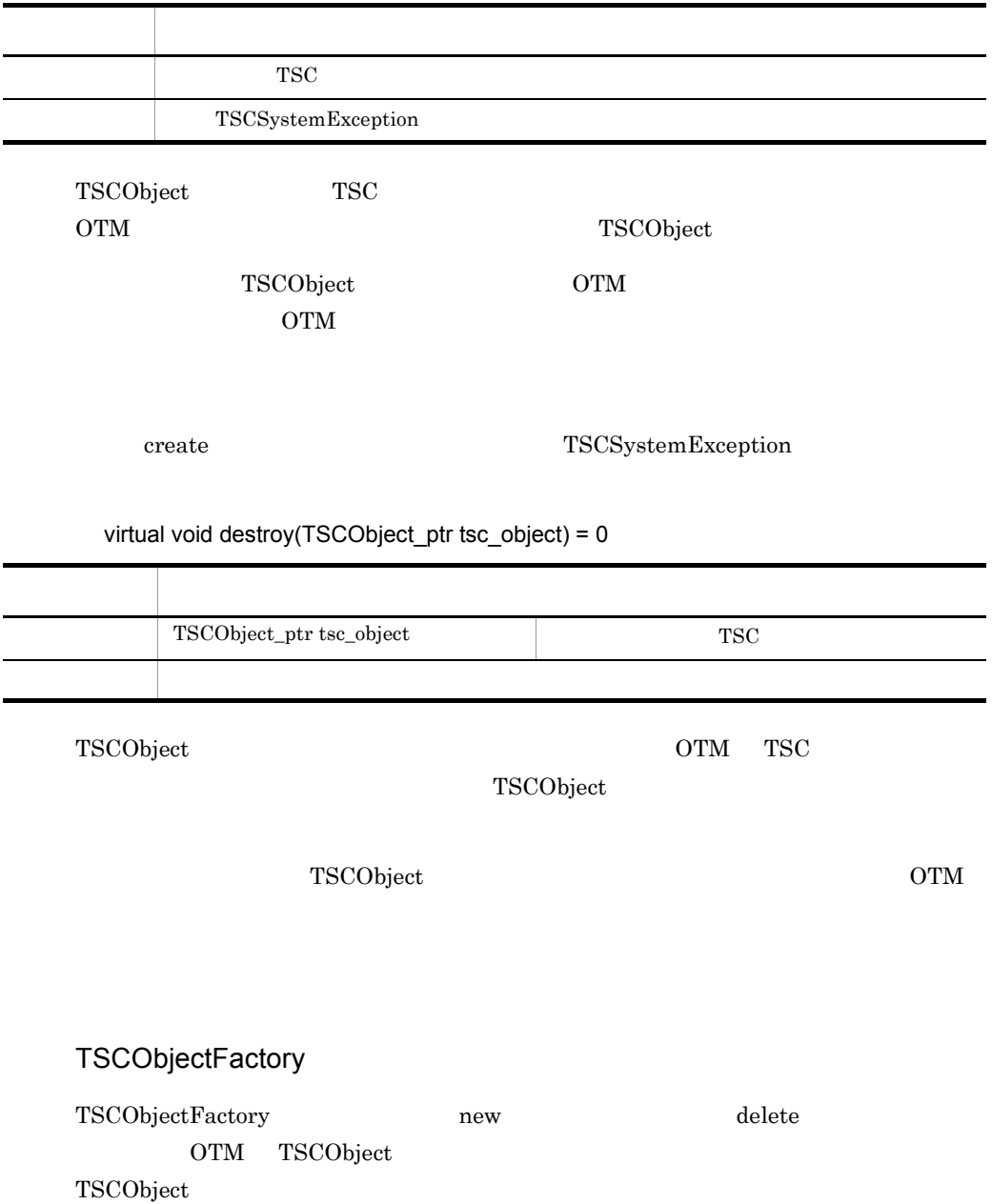

## TSCObjectFactory

 $\rm OTM$ 

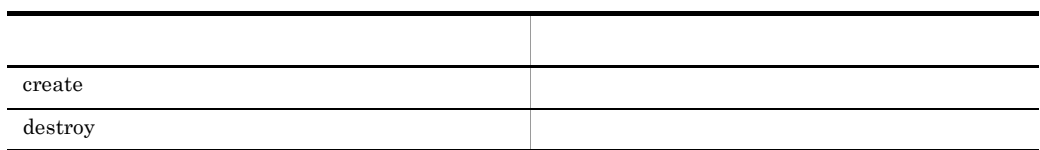

# TSCProxyObject C++

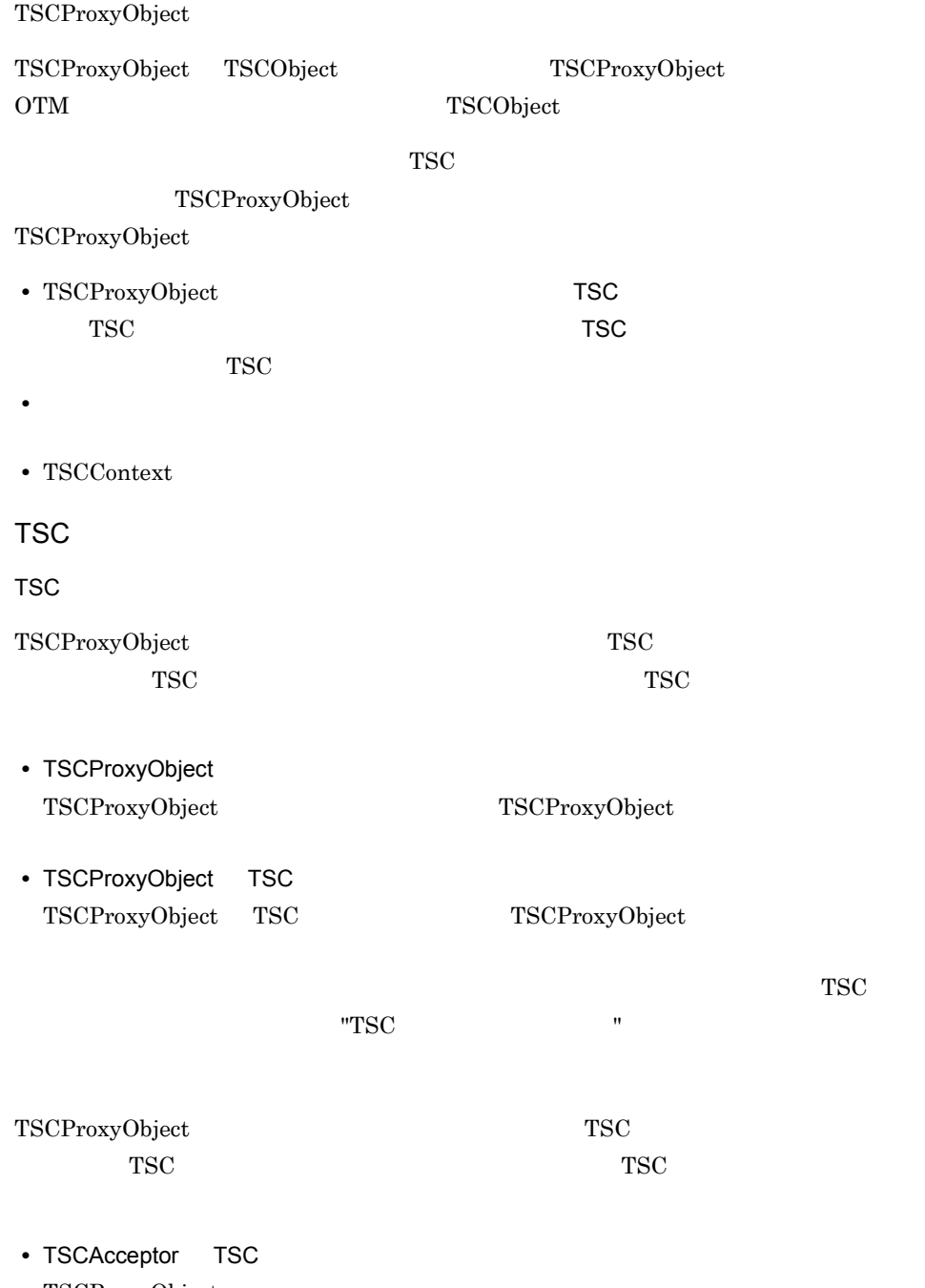

TSCProxyObject

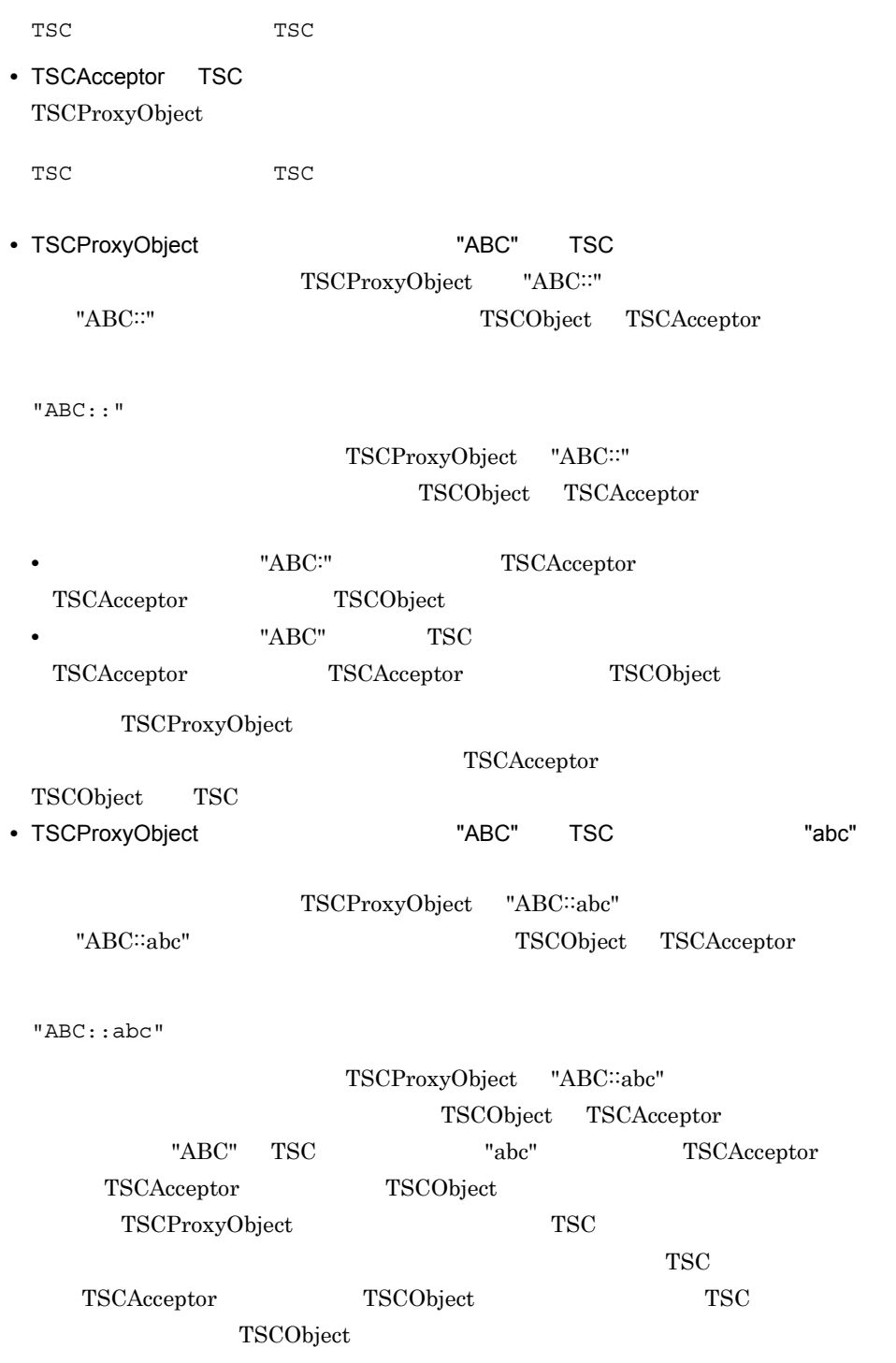

class TSCProxyObject

```
{
 public:
const char* TSCInterfaceName();
 const char* _TSCAcceptorName();
   TSCInt _TSCTimeout();
   void _TSCTimeout(TSCInt timeout);
   TSCInt _TSCPriority();
  void _TSCPriority(TSCInt priority);
  TSCContext_ptr _TSCContext();
};
```
#include <tscproxy.h>

const char\* \_TSCInterfaceName()

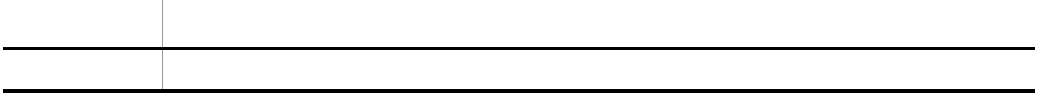

TSCProxyObject

const char\* \_TSCAcceptorName()

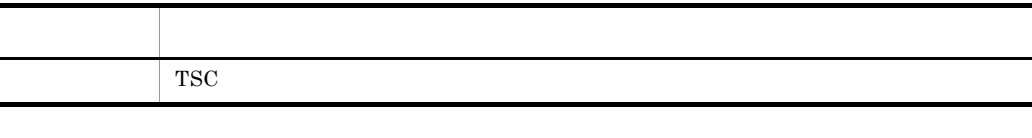

TSC

TSC TSCProxyObject

TSCInt \_TSCTimeout()

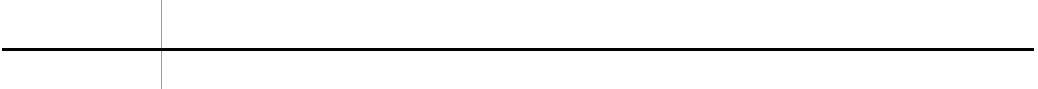

### void \_TSCTimeout(TSCInt timeout)

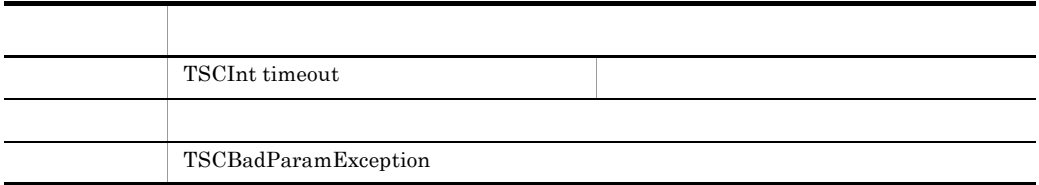

 $"0"$ 

-TSCTimeOut "180" TSCTimeOut -TSCTimeOut

TSCInt TSCPriority()

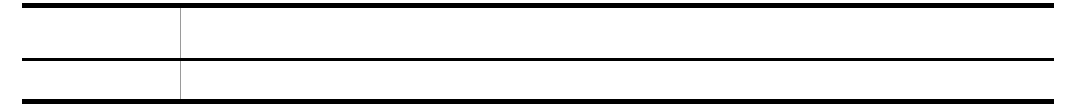

### void \_TSCPriority(TSCInt priority)

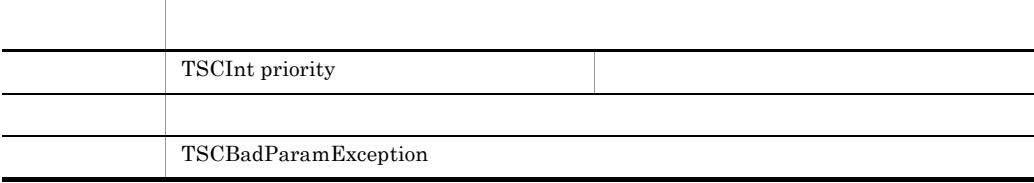

priority 1 8 priority that is a set of the set of the set of the set of the set of the set of the set of the set of the set of the set of the set of the set of the set of the set of the set of the set of the set of the set of the set o

-TSCRequestPriority

"4" TSCRequestPriority -TSCRequestPriority

## TSCContext\_ptr \_TSCContext()

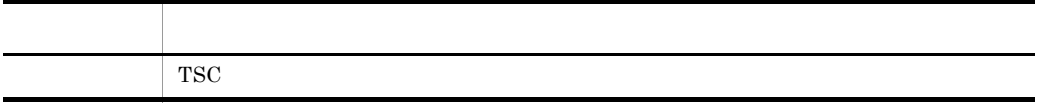

TSCContext

 $\operatorname{TSCContext} \qquad \qquad \operatorname{TSCProxyObject}$ 

## ${\bf TSCProxyObject}$

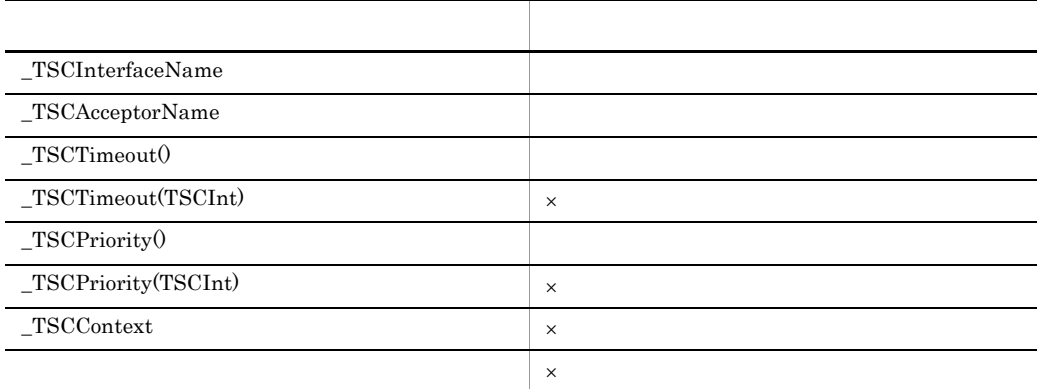

 $\times$ 

TSCProxyObject

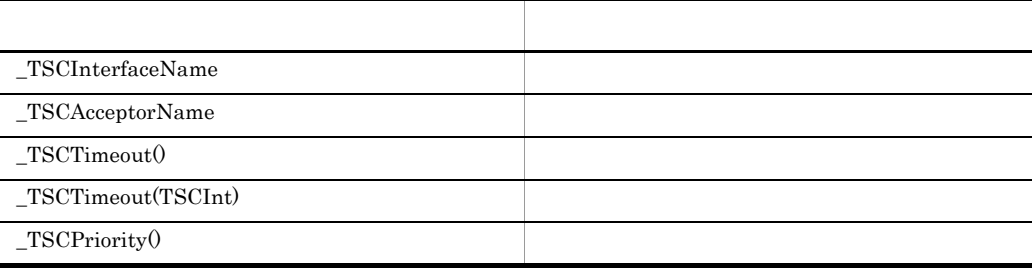

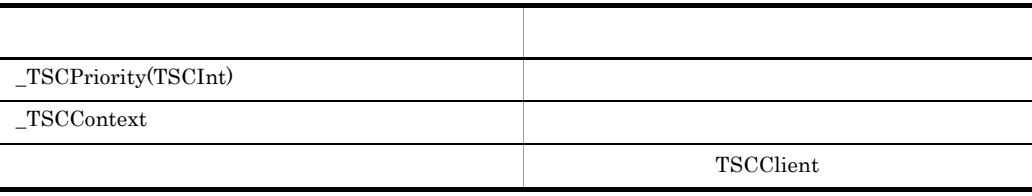

# TSCRootAcceptor C++

## TSCRootAcceptor

## $\operatorname{TSCRootAccept}$

ライアント側からの TSC ユーザオブジェクト呼び出し要求を受け付けて,適切な TSC

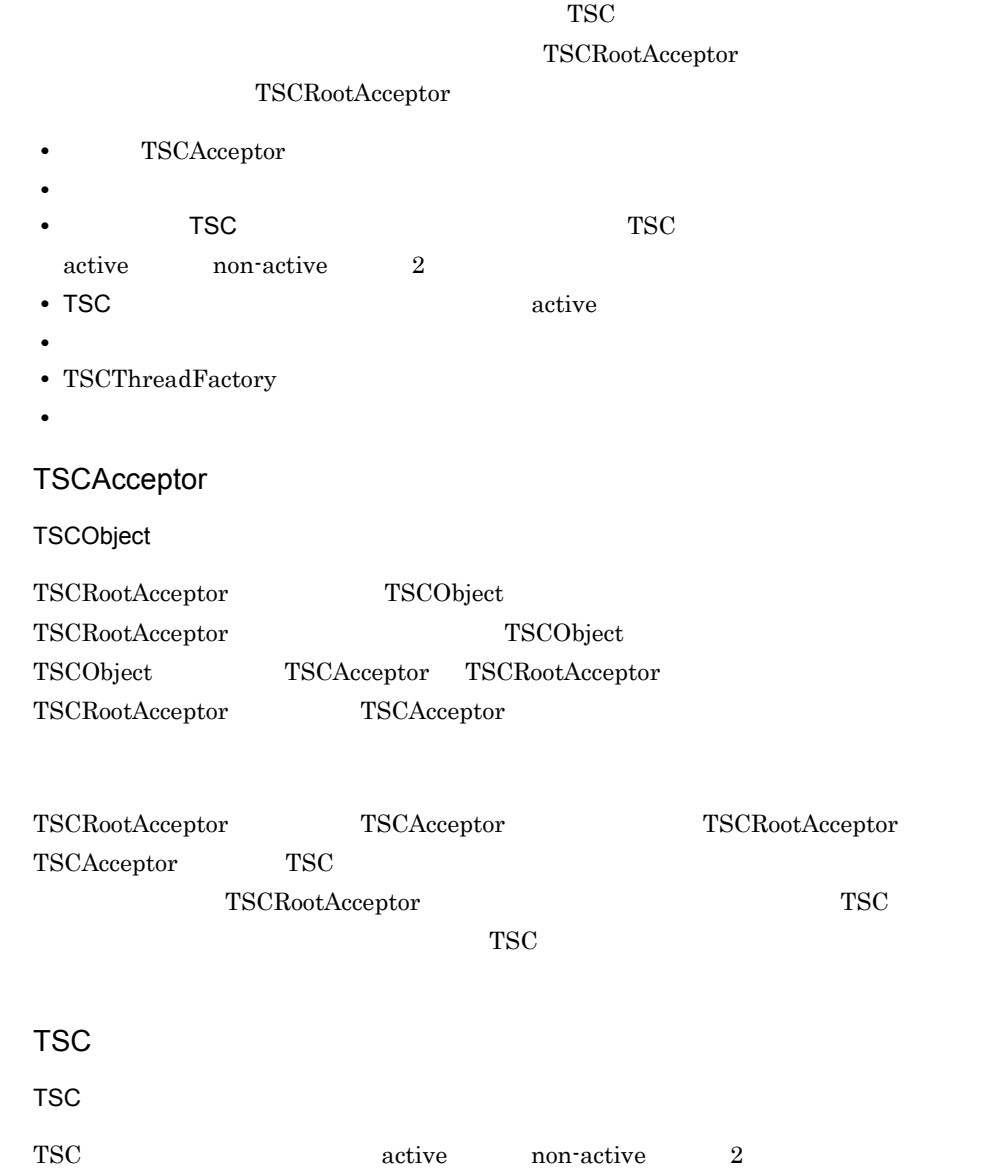

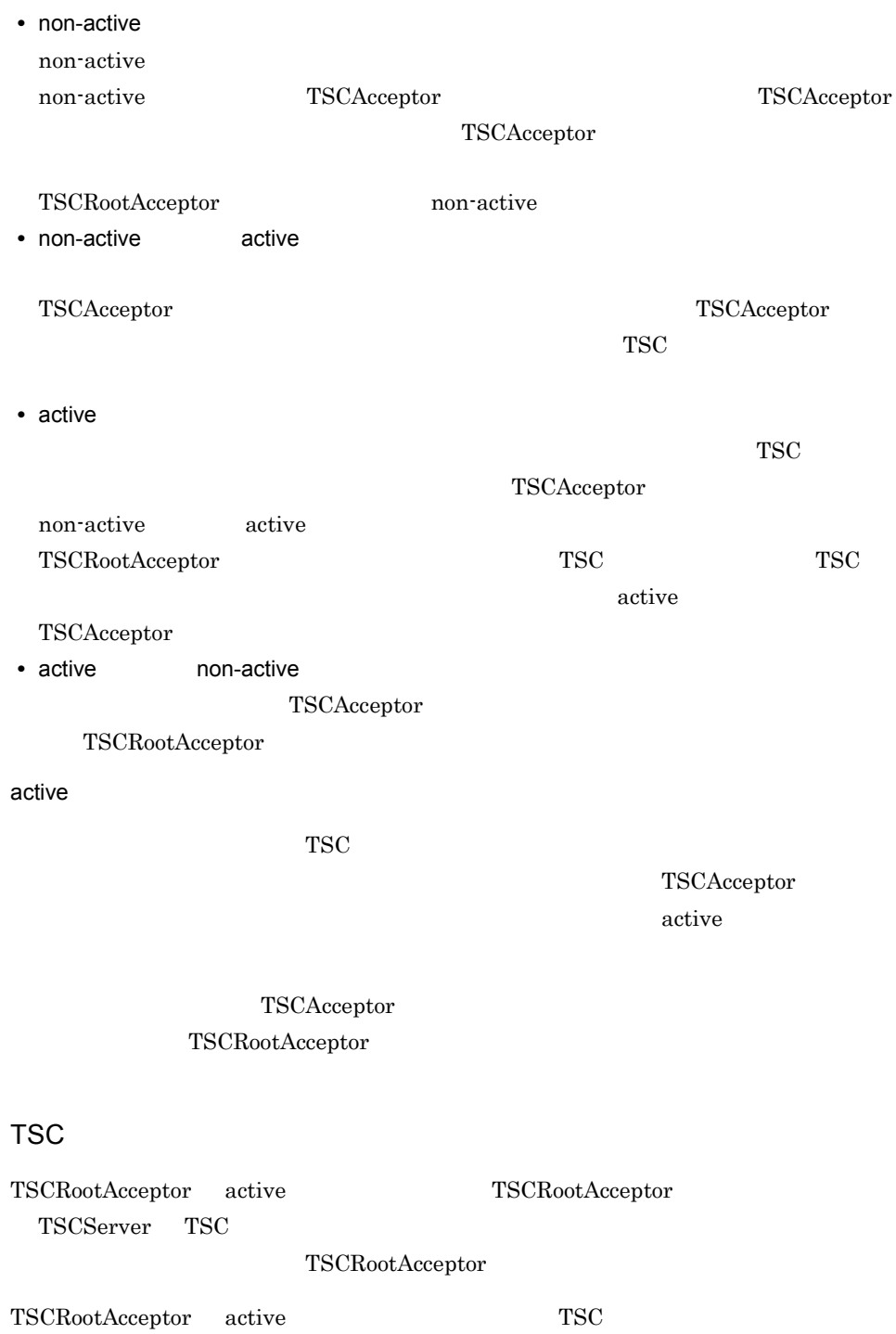

extivate and the contract of the set of the set of the  $TSC$ 

• TSC **activate activate 2009** TSC  $"abc"$   $"Bc"$ "abc" • TSC *•* TSC TSCServer TSC  $TSC$  and  $TSC$  and  $TSC$  and  $TSC$  and  $TSC$  and  $TSC$  and  $TSC$  and  $TSC$  and  $TSC$  and  $TSC$  and  $TSC$  and  $TSC$  and  $TSC$  and  $TSC$  and  $TSC$  and  $TSC$  and  $TSC$  and  $TSC$  and  $TSC$  and  $TSC$  and  $TSC$  and  $TSC$  and  $TSC$  and  $TSC$  and  $TSC$  -TSCRootAcceptor  $TSC$  TSCRootAcceptor TSC  $TSC$ TSCRootAcceptor TSC TSCRootAcceptor  $TSC$ TSC  $\qquad \qquad \qquad \text{TSC}$ TSCThreadFactory TSCRootAcceptor TSCRootAcceptor non-active active TSCThreadFactory create TSCThread active non-active non-active TSCThread TSCThreadFactory destroy class TSCRootAcceptor; typedef TSCRootAcceptor\* TSCRootAcceptor\_ptr; class TSCRootAcceptor { public: static TSCRootAcceptor ptr create(TSCServer ptr tsc server); static TSCRootAcceptor ptr create(TSCServer ptr tsc server, TSCThreadFactory\_ptr tsc\_thr\_fact); static void destroy(TSCRootAcceptor ptr tsc rt acpt); //TSCAcceptor TSCInt registerAcceptor(TSCAcceptor ptr tsc acpt); //TSCAcceptor void cancelAcceptor(TSCInt reg\_id);  $\frac{1}{2}$ void setParallelCount(TSCInt p\_count);

```
 TSCInt getParallelCount();
 //TSCRootAcceptor
  TSCInt activate();
  TSCInt activate(const char* rt_acpt_reg_name);
 //TSCRootAcceptor
  TSCInt deactivate();
\frac{1}{2} void setQueueLength(TSCInt length);
  TSCInt getQueueLength();
};
```

```
#include <tscobject.h>
```
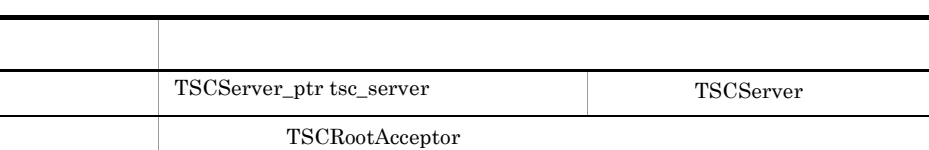

static TSCRootAcceptor\_ptr create(TSCServer\_ptr tsc\_server)

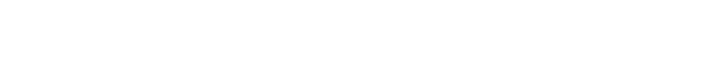

TSCServer TSCRootAcceptor

TSCBadParamException TSCNoMemoryException

static TSCRootAcceptor\_ptr create(TSCServer\_ptr tsc\_server,

TSCThreadFactory\_ptr tsc\_thr\_fact)

 $TSCServer$  TSCRootAcceptor

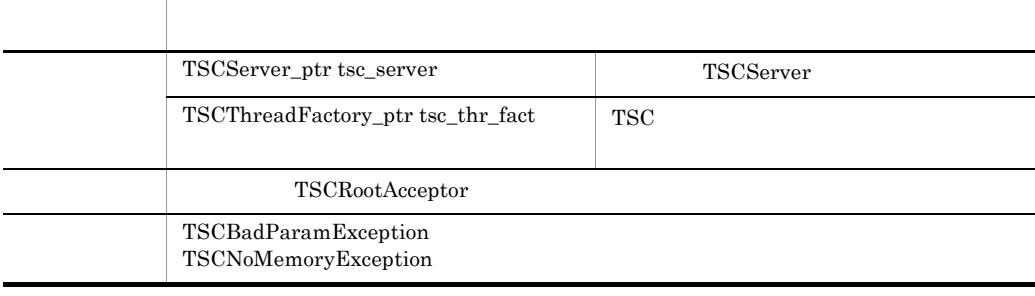

tsc\_server tsc\_thr\_fact TSCRootAcceptor

TSCServer TSCThreadFactory

#### TSCRootAcceptor

#### static void destroy(TSCRootAcceptor\_ptr tsc\_rt\_acpt)

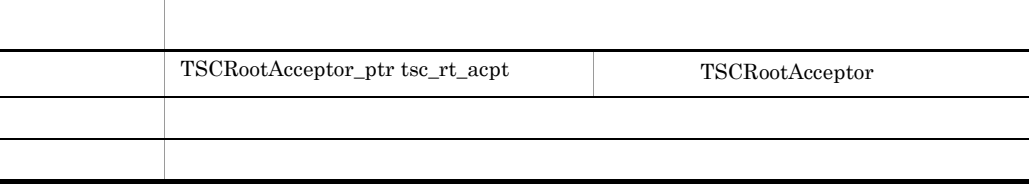

tsc\_rt\_acpt を削除します。削除した TSCRootAcceptor にはアクセスしないでください。

### TSCInt registerAcceptor(TSCAcceptor\_ptr tsc\_acpt)

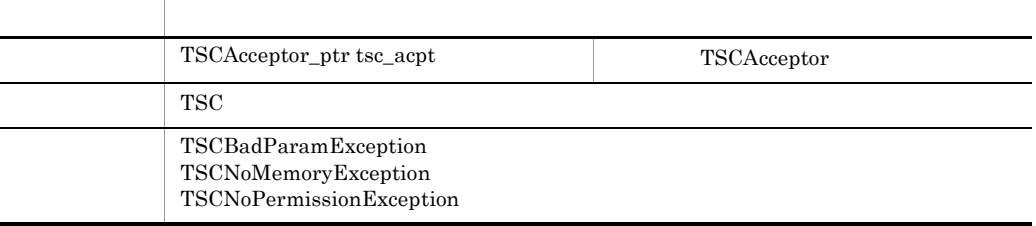

TSCAcceptor active

 $\operatorname{TSCAcceptor}$ 

#### void cancelAcceptor(TSCInt reg\_id)

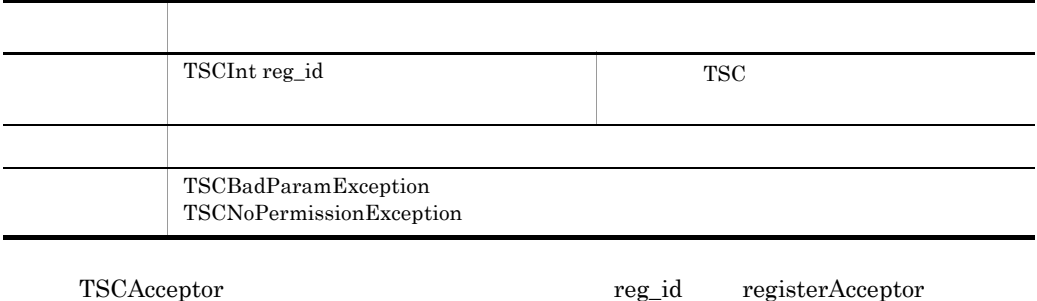

extivate active active  $\alpha$ 

## void setParallelCount(TSCInt p\_count)

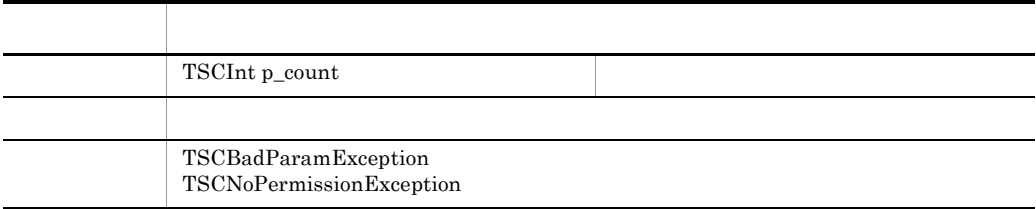

 $\alpha$ ctive  $\alpha$ 

-TSCParallelCount

 $-TSCParallelCount$ 

TSCInt getParallelCount()

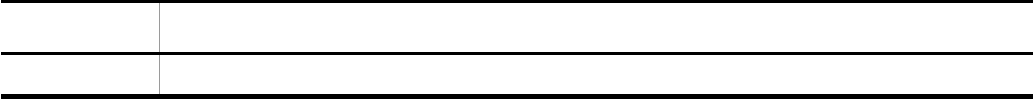

 $"1"$ 

## TSCInt activate()

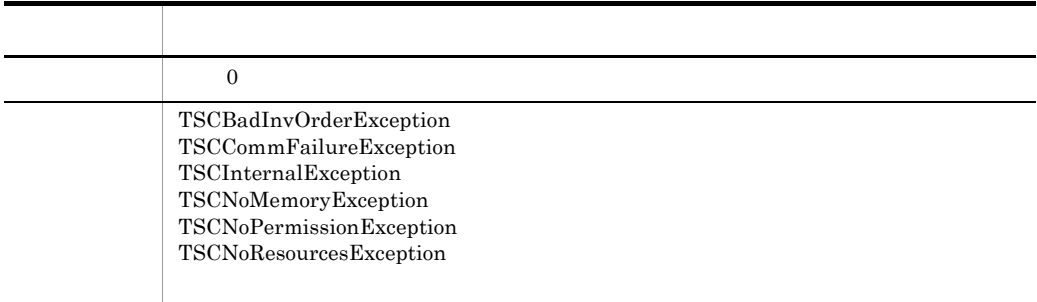

TSC active active

 $-{\rm TSCRoot}$ Acceptor  $TSC$   $TSC$ 

## TSCInt activate(const char\* rt\_acpt\_reg\_name)

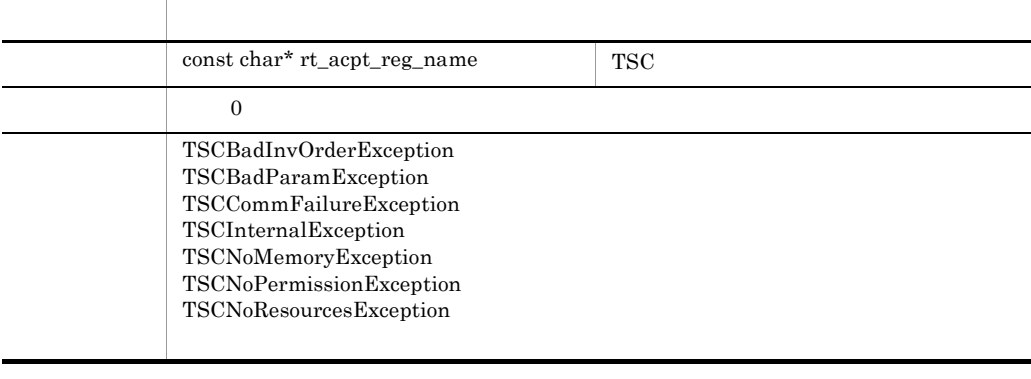

TSC active active

rt\_acpt\_reg\_name  $1 \t31$ 

#### TSCInt deactivate()

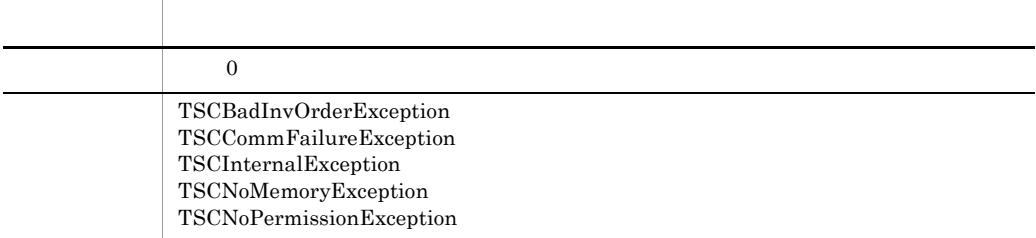

non-active

## void setQueueLength(TSCInt length)

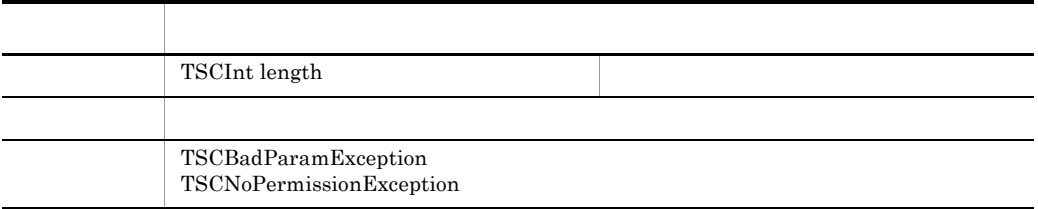

 $1 \t 32767$ 

active

 $\operatorname{tscstartpre}$ 

-TSCQueueLength

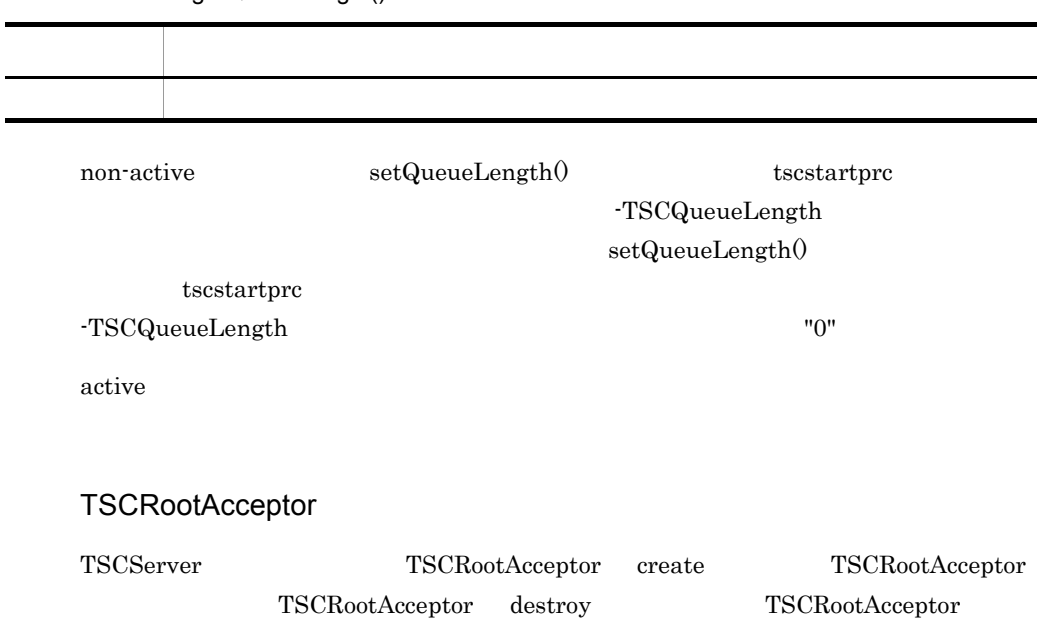

### TSCInt getQueueLength()

## ${\rm TSCRootAccept}$

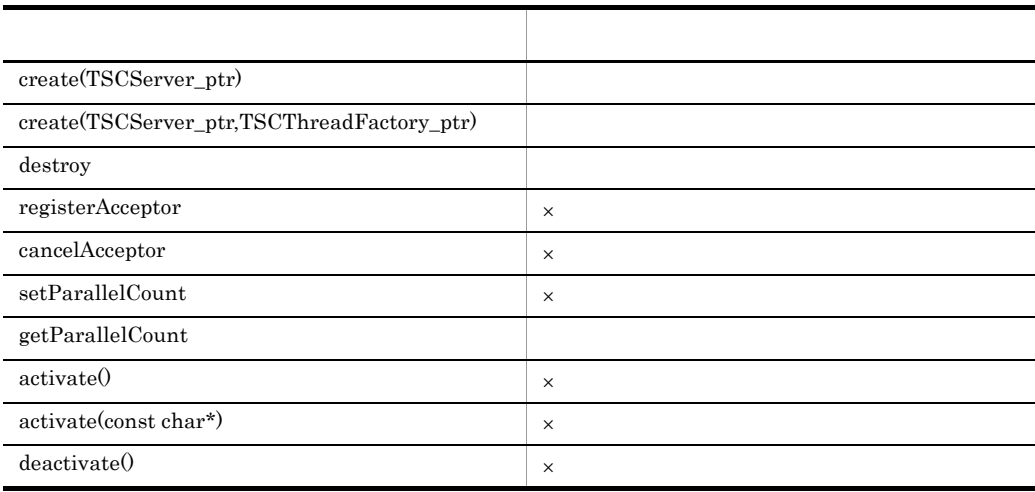

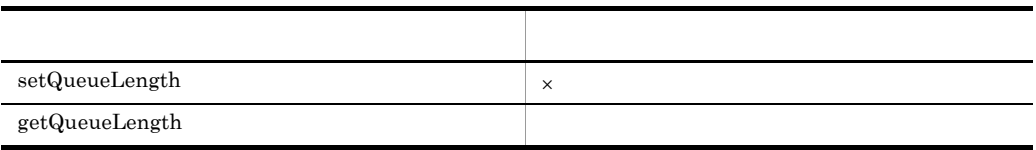

 $\times$ 

## ${\rm TSCRootAccept}$

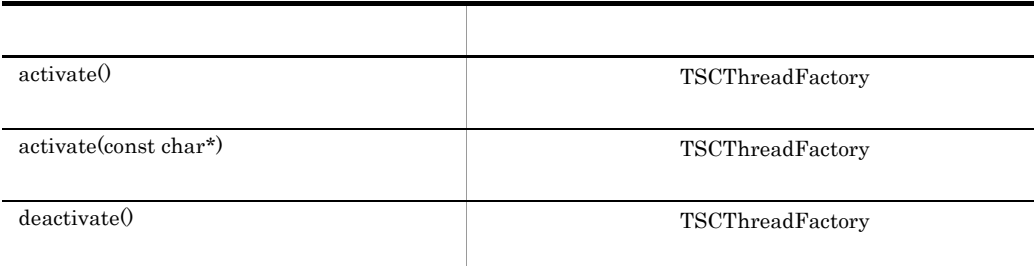

TSCRootAcceptor

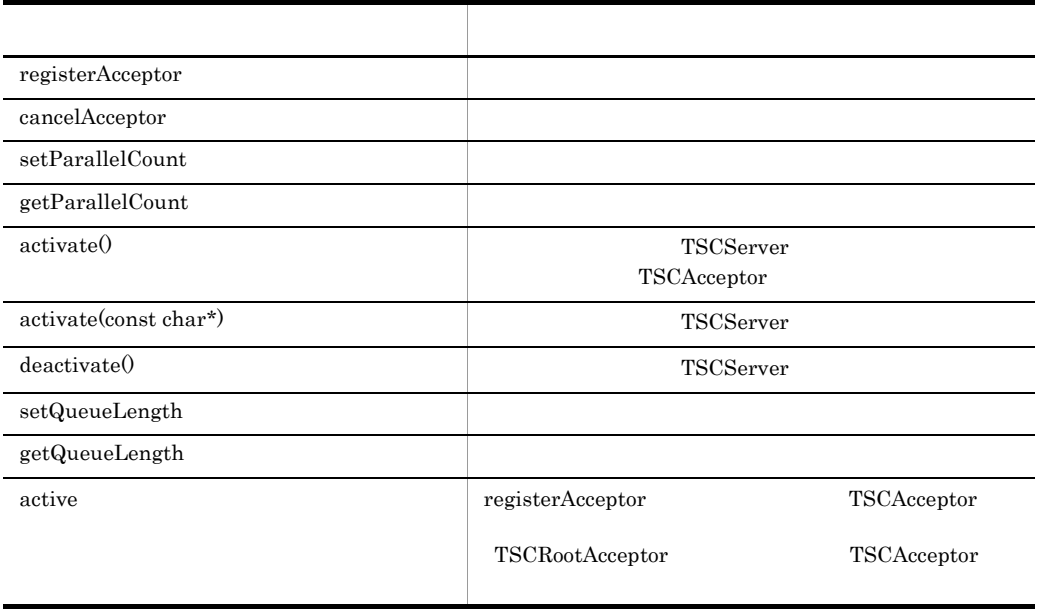

TSCRootAcceptor

other order than  $\overline{\text{OTM}}$  $\operatorname{TSCRootAcceptor}$ 

# TSCServer C++

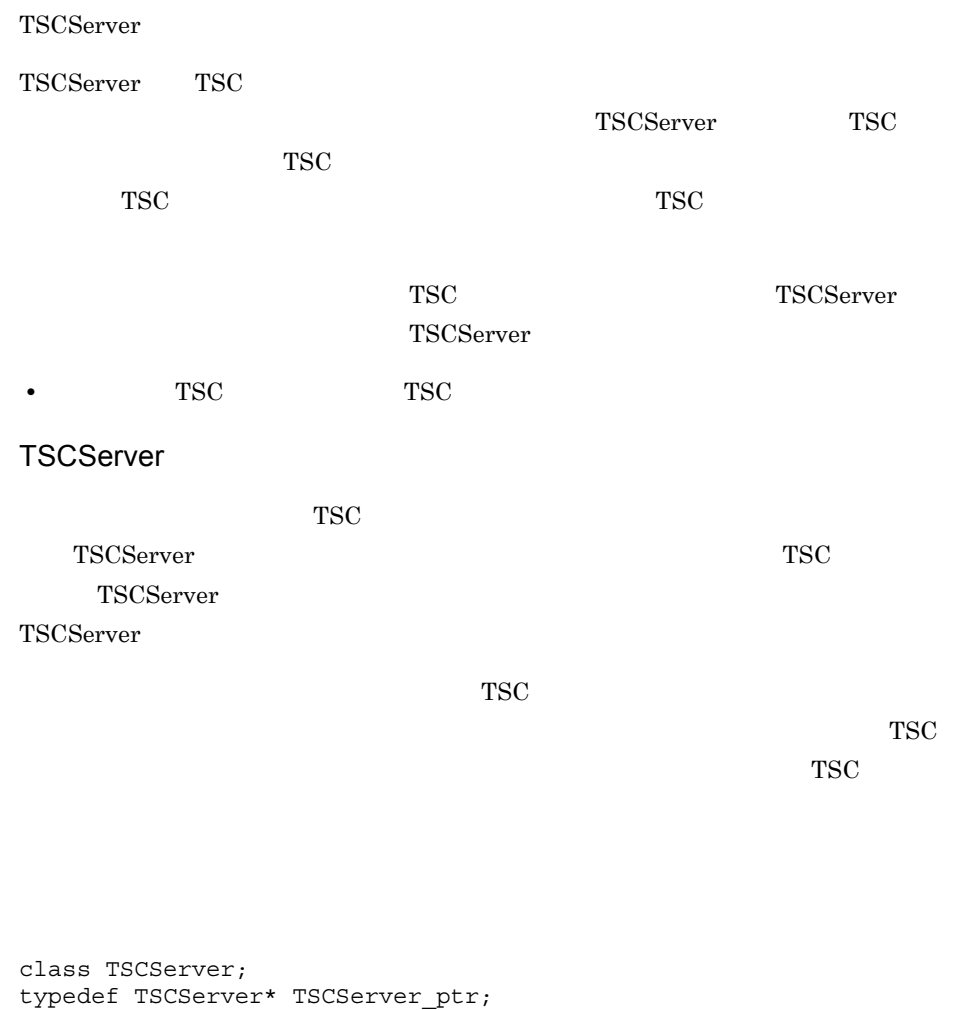

```
class TSCServer
{
public:
 const char* getTSCDomainName();
 const char* getTSCID();
};
```
#include <tscobject.h>

## const char\* getTSCDomainName()

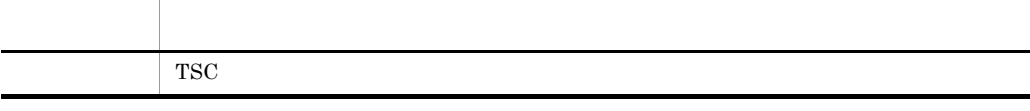

 $\operatorname{TSC}$ 

TSC 7SCServer 7SCServer 2008

## const char\* getTSCID()

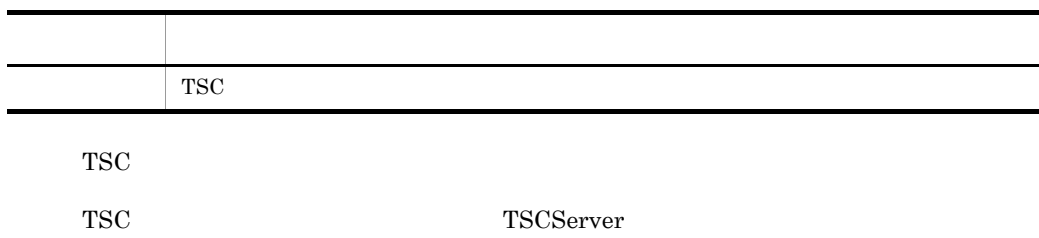

## TSCServer

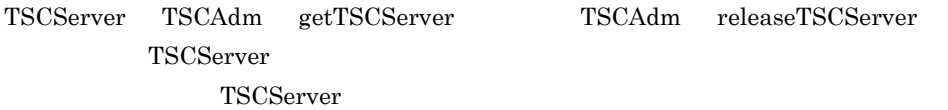

### TSCServer

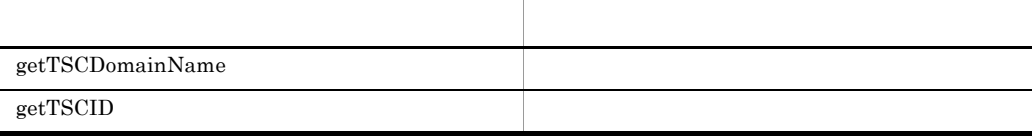

TSCServer

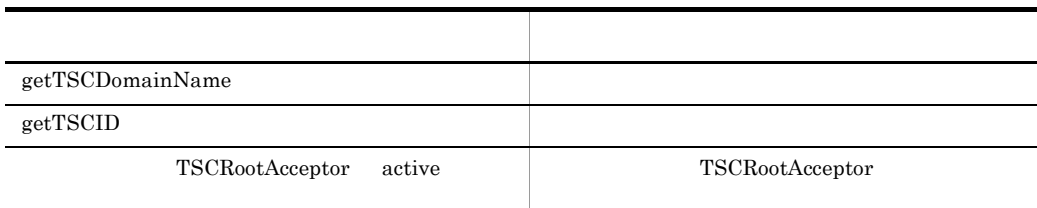

TSCServer

other and  $\overline{\text{OTM}}$ 

TSCServer

# TSCSessionProxy C++

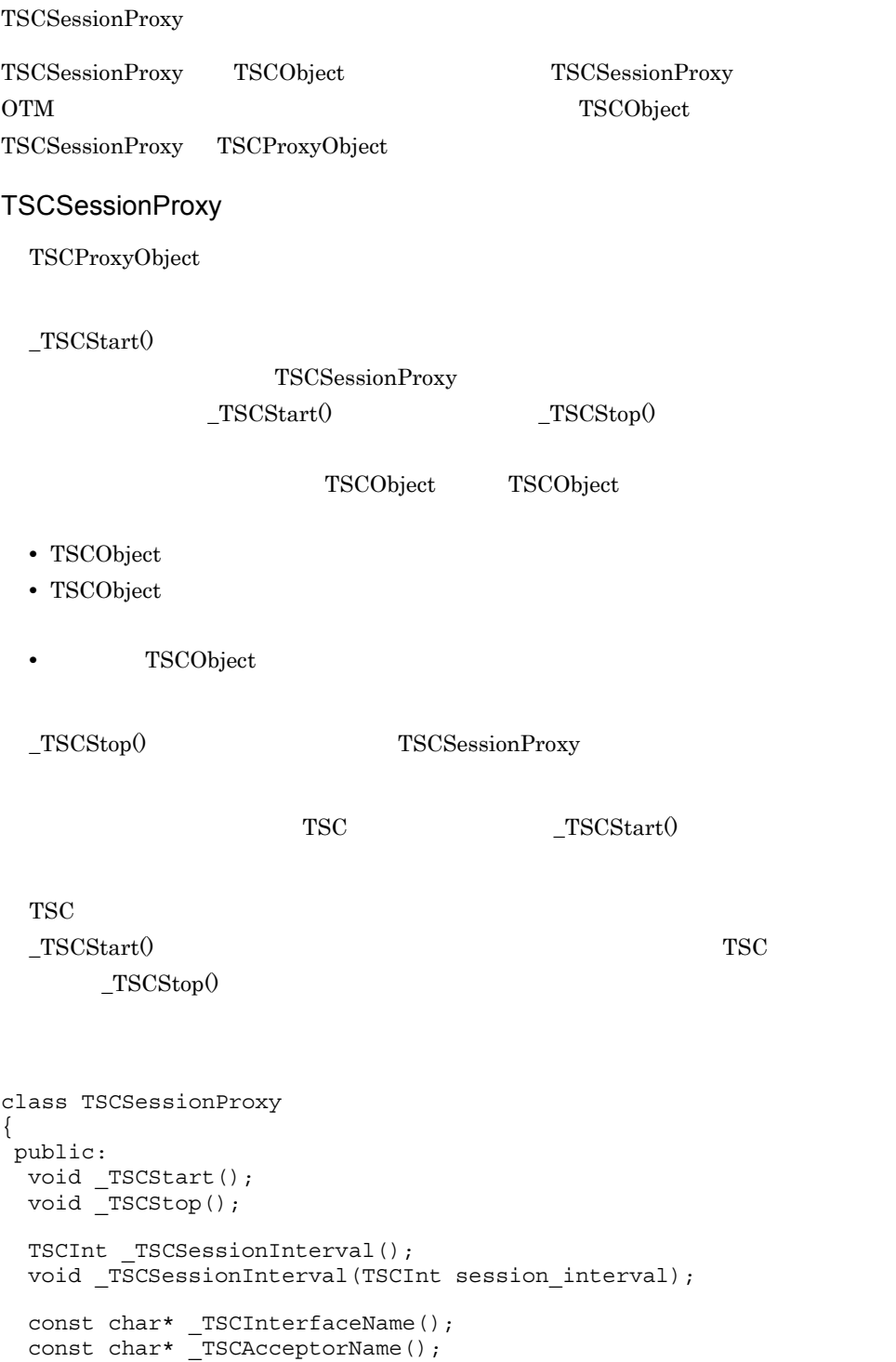

```
TSCInt TSCTimeout();
  void _TSCTimeout(TSCInt timeout);
  TSCInt _TSCPriority();
  void _TSCPriority(TSCInt priority);
  TSCContext_ptr _TSCContext();
}
```
#include <tscproxy.h>

void \_TSCStart()

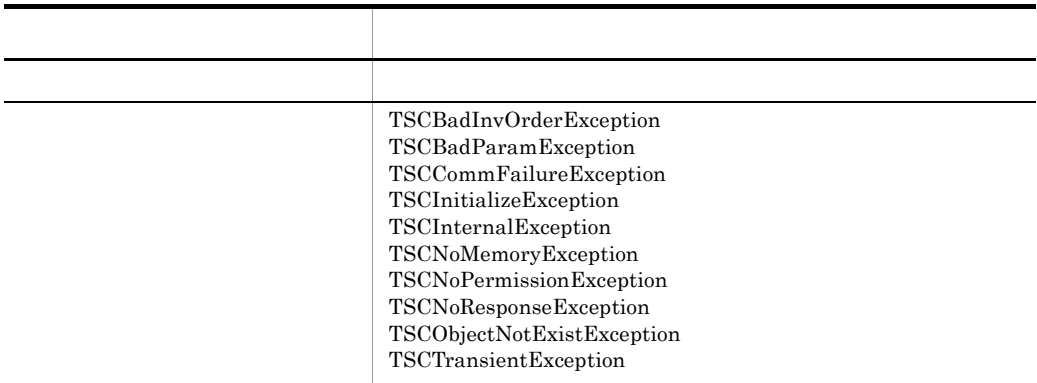

セションを開始すると TSC ユーザプロキシとサーバアプリケーションのインスタンスを

 $_TSCStart($ 

 $_TSSCStop()$ 

 $_TSCStart()$ 

 $_TSSCStop()$
void \_TSCStop()

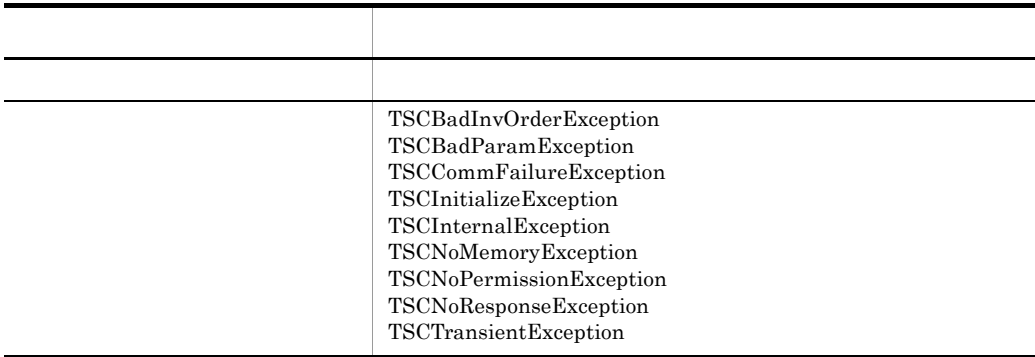

セションを解放すると TSC ユーザプロキシとサーバアプリケーションのインスタンスの

#### TSCInt \_TSCSessionInterval()

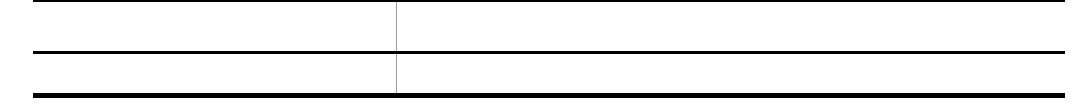

#### void \_TSCSessionInterval(TSCInt session\_interval)

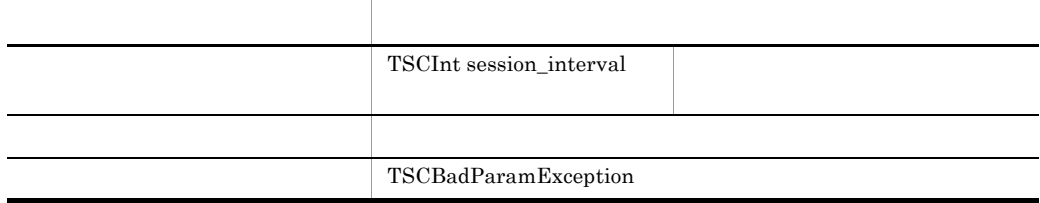

-TSCSessionInterval "180" - TSCSessionInterval -TSCSessionInterval

const char\* \_TSCInterfaceName()

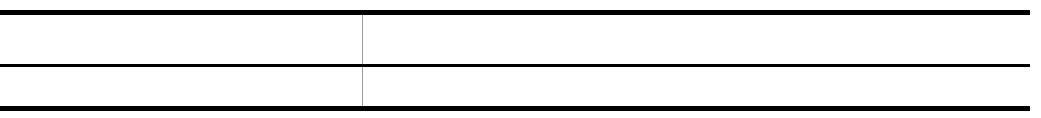

TSCSessionProxy

const char\* \_TSCAcceptorName()

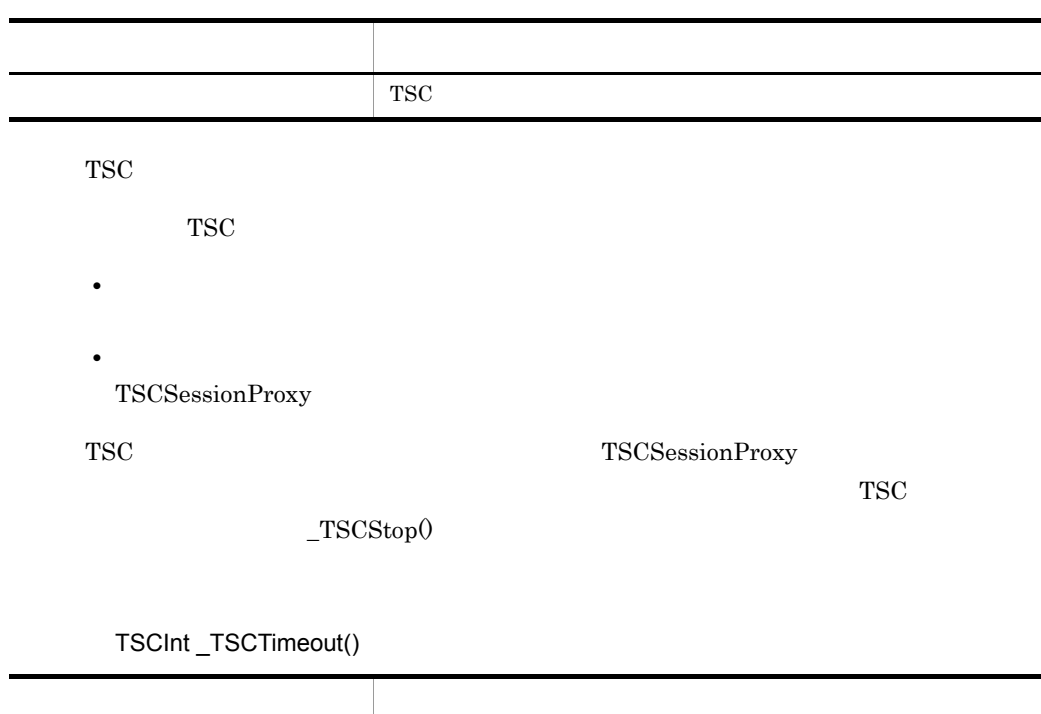

void \_TSCTimeout(TSCInt timeout)

戻り値 タイムアウト時間(秒)

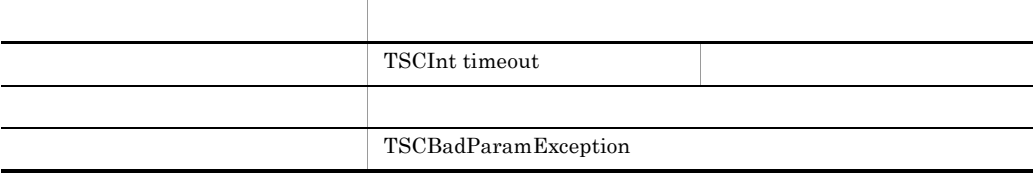

 $"0"$ 

-TSCTimeOut "180" TSCTimeOut -TSCTimeOut

- $\_TSCStart()$
- **•**  $\bullet$
- $\_TSCStop()$

TSCInt \_TSCPriority()

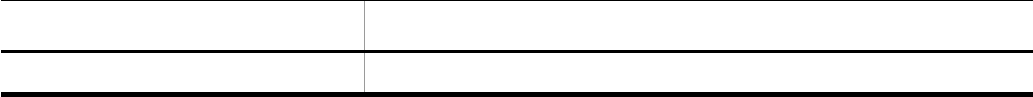

#### void \_TSCPriority(TSCInt priority)

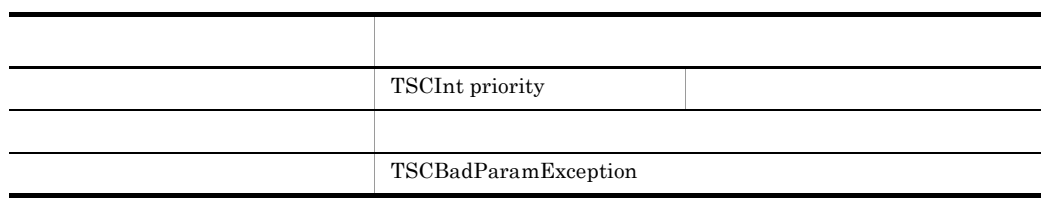

priority 1 8 priority that is a set of the set of the set of the set of the set of the set of the set of the set of the set of the set of the set of the set of the set of the set of the set of the set of the set of the set of the set o

-TSCRequestPriority

"4" TSCRequestPriority -TSCRequestPriority

 $\_TSCStart()$ 

#### TSCContext\_ptr \_TSCContext()

項目 型・意味  $_{\mathrm{TSC}}$ 

TSC

TSC TSC TSCSessionProxy

#### TSCSessionProxy

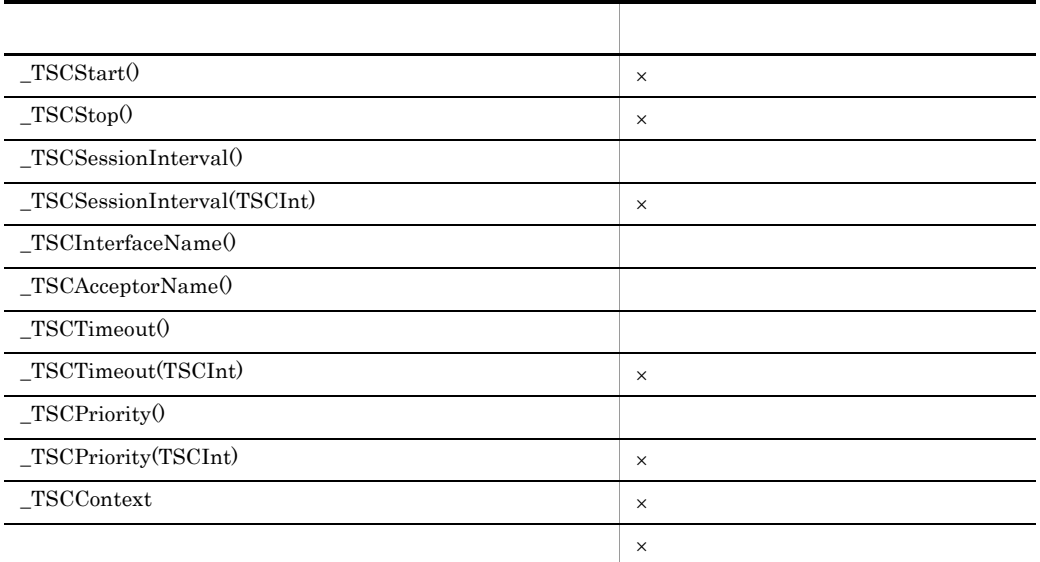

 $\times$ 

TSCSessionProxy

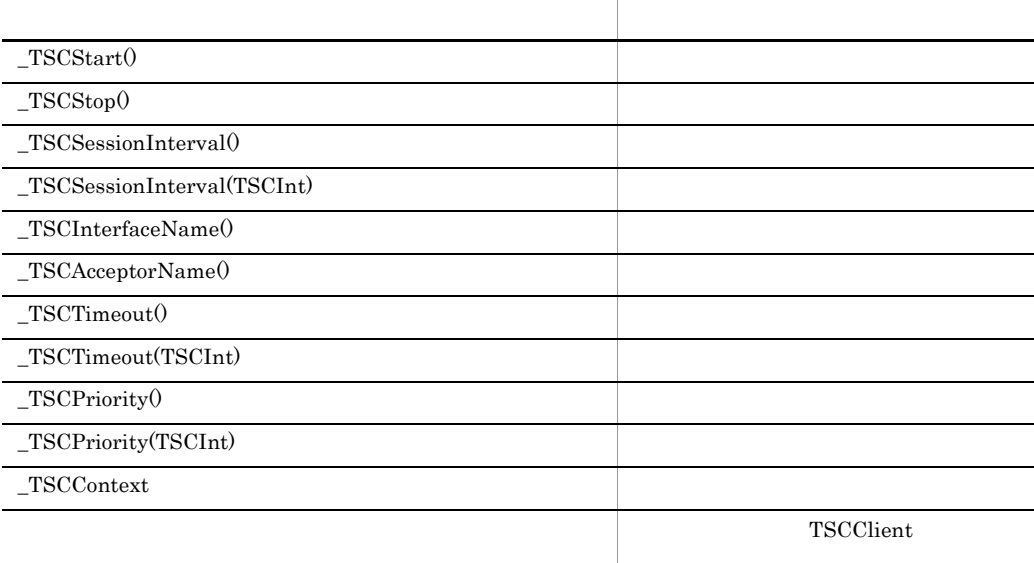

 $\_TSCStart() \hspace{2cm} \_TSCStop()$ 

TSCSessionProxy

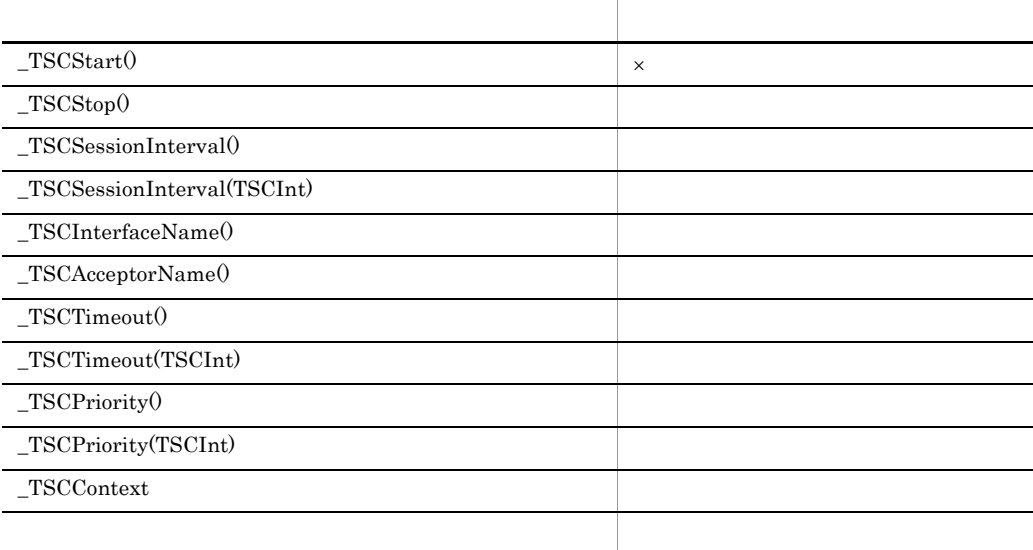

## TSCSystemException C++

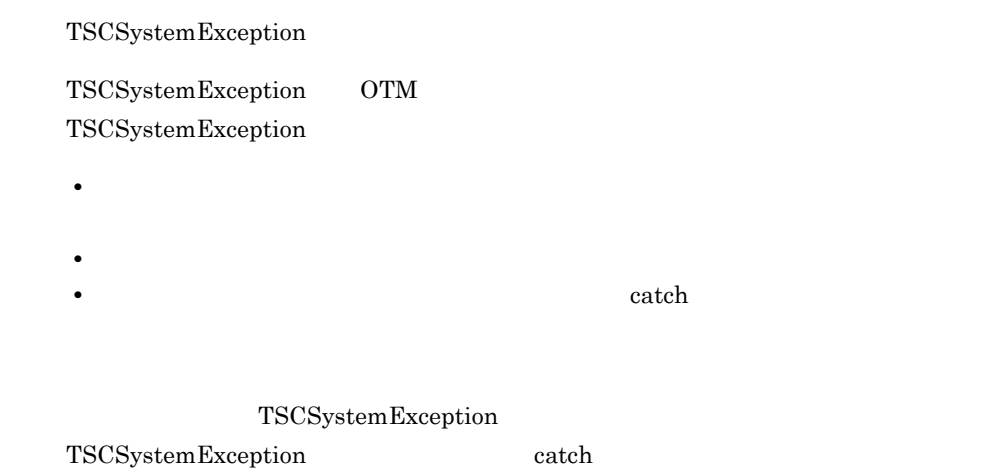

TSCSystemException  $C++$ 

 $3-5$  C++

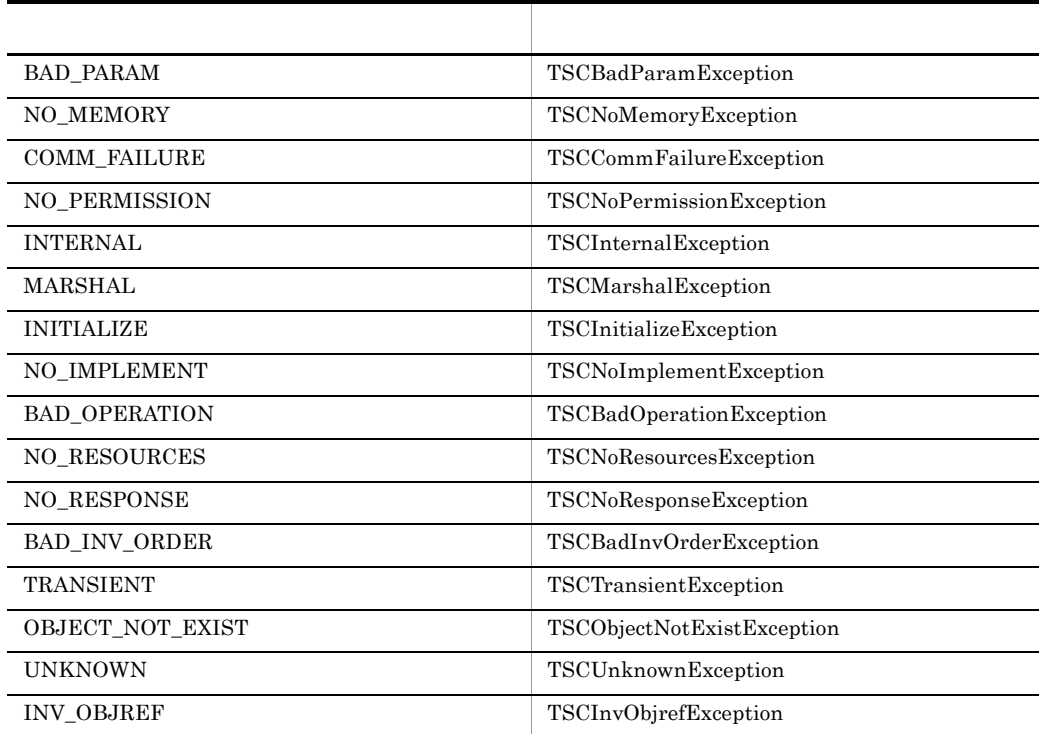

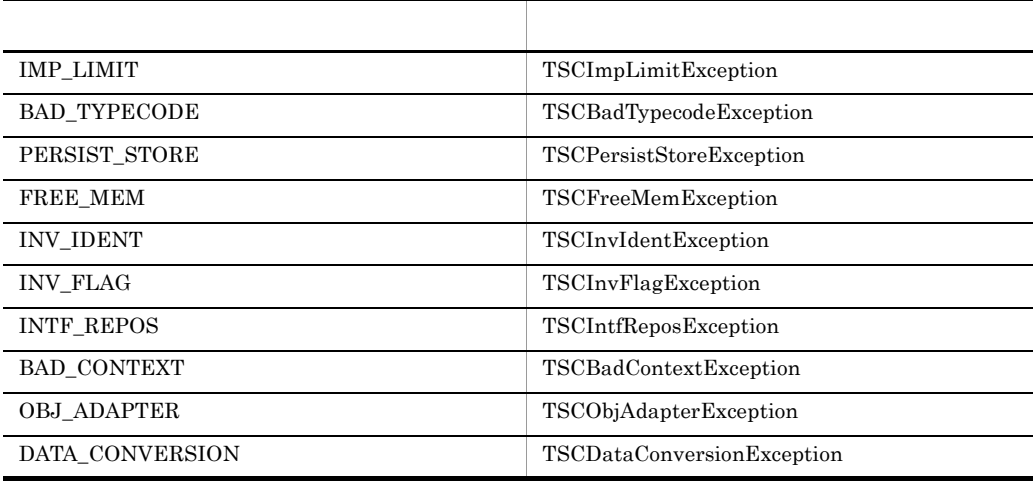

 $\overline{A}$ 

TSCSystemException catch

TSCSystemException

 $\tau$  throw  $\tau$ 

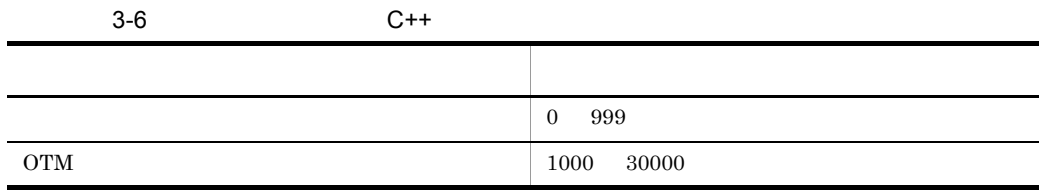

 $D$ 

 $\operatorname{TSCSystemException}$ throw PLACE\_CODE\_USER\_AP

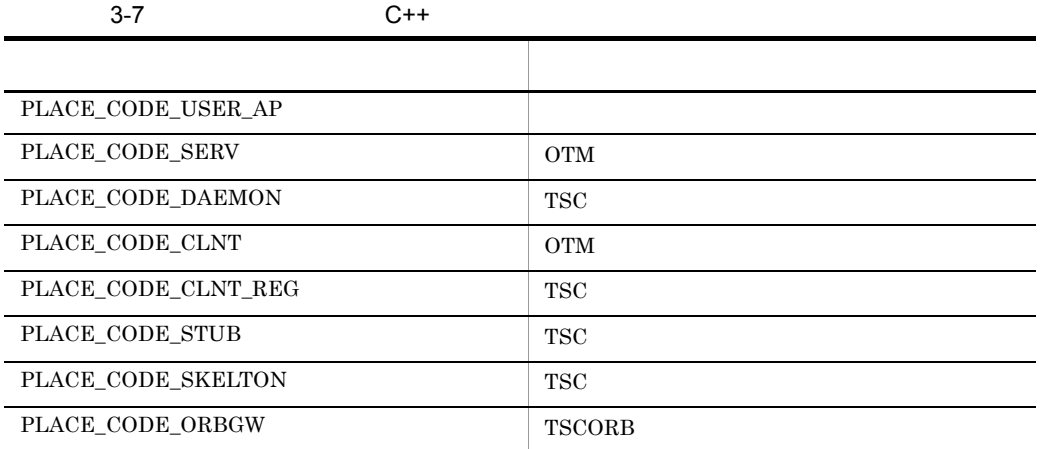

### 3-8 C++ 完了状態 説明 COMPLETED\_NO COMPLETED\_MAYBE COMPLETED\_YES

```
class TSCSystemException : public CORBA::SystemException
{
  public: 
  // TSCInt getErrorCode();
   TSCInt getDetailCode();
   TSCInt getPlaceCode();
   TSCInt getCompletionStatus();
   TSCInt getMaintenanceCode1();
   TSCInt getMaintenanceCode2();
   TSCInt getMaintenanceCode3();
   TSCInt getMaintenanceCode4();
  // static const TSCInt BAD_PARAM = 1;
  static const TSCInt NO MEMORY = 2;
  static const TSCInt COMM FAILURE = 3;
  static const TSCInt NO PERMISSION = 4;
```

```
 static const TSCInt INTERNAL = 5;
 static const TSCInt MARSHAL = 6;
 static const TSCInt INITIALIZE = 7;
 static const TSCInt NO_IMPLEMENT = 8;
static const TSCInt BAD OPERATION = 9;
static const TSCInt NO RESOURCES = 10;
static const TSCInt NO RESPONSE = 11;
static const TSCInt BAD INV ORDER = 12;
 static const TSCInt TRANSIENT = 13;
static const TSCInt OBJECT NOT EXIST = 14;
 static const TSCInt UNKNOWN = 15;
static const TSCInt INV OBJREF = 16;
 static const TSCInt IMP_LIMIT = 17;
static const TSCInt BAD TYPECODE = 18;
static const TSCInt PERSIST STORE = 19;
static const TSCInt FREE MEM = 20; static const TSCInt INV_IDENT = 21;
 static const TSCInt INV_FLAG = 22;
static const TSCInt INTF REPOS = 23;
 static const TSCInt BAD_CONTEXT = 24;
 static const TSCInt OBJ_ADAPTER = 25;
 static const TSCInt DATA_CONVERSION = 26;
 //
// //
 //BAD_PARAM
static const TSCInt INVALID TIMEOUT = 1001;
 static const TSCInt INVALID_RT_ACPT_NAME = 1002;
 static const TSCInt INVALID_PARALLEL_COUNT = 1003;
 static const TSCInt INVALID_ACPT_NAME = 1004;
static const TSCInt OBJ FACT IS NULL = 1005;
static const TSCInt ACPT IS NULL = 1006;
static const TSCInt INVALID ACPT REGID = 1007;
static const TSCInt INVALID TSCID = 1008;
static const TSCInt INVALID DOMAIN NAME = 1009;
static const TSCInt INVALID OP PARAM = 1010;
static const TSCInt SERV IS NULL = 1011;
static const TSCInt CLNT IS NULL = 1012;
static const TSCInt ORB IS NULL = 1013;
 static const TSCInt DOMAIN_IS_NULL = 1015;
static const TSCInt INVALID REQUEST WAY = 1016;
 static const TSCInt INVALID_PRIORITY = 1017;
static const TSCInt THREAD FACT IS NULL = 1018;
static const TSCInt PROXY IS NULL = 1020;
 static const TSCInt OBJECT_IS_NULL = 1021;
static const TSCInt INVALID FLAG = 1022;
static const TSCInt INVALID WATCH TIME = 1027;
static const TSCInt WATCH TIME IS NULL = 1028;
static const TSCInt INVALID RETRY REQUIREMENT = 1029;
 static const TSCInt INVALID_SESSION_INTERVAL = 1038;
 static const TSCInt INVALID_QUEUE_LENGTH = 1047;
 //NO_MEMORY
 static const TSCInt MEM_ALLOC_FAILURE = 2001;
```
//COMM\_FAILURE

```
static const TSCInt SEND CLNT FAILURE = 3004;
 static const TSCInt SEND THIN CLNT FAILURE = 3005;
 static const TSCInt SEND SERV FAILURE = 3006;
 static const TSCInt SEND<sup>T</sup>TSCD<sup>T</sup>FAILURE = 3007;
 static const TSCInt BASIC_CONN_FAILURE = 3009;
  static const TSCInt CONN_FAILURE = 3010
 static const TSCInt INCOMPATIBLE PROTOCOL = 3011;
 static const TSCInt NOT IGNORE PROTOCOL = 3012;
 static const TSCInt DEACTIVATE FAILURE = 3021;
  //NO_PERMISSION
 static const TSCInt CALL IN HOLD = 4001;
  static const TSCInt RT_ACPT_IS_ACTIVE = 4002;
 static const TSCInt SERV CONN IN END = 4005;
 static const TSCInt ACTIVATE IN END = 4006;
  static const TSCInt CLNT_CONN_IN_END = 4007;
 static const TSCInt DIFF THREAD CALL = 4008;
 static const TSCInt CALL IN END = 4009;
 static const TSCInt ACPT NOT REGISTED = 4010;
 static const TSCInt SERV CONN IN START = 4011;
  static const TSCInt CLNT_CONN_IN_START = 4012;
 static const TSCInt TSCD IS NOT MY HOST = 4013;
 static const TSCInt OVER ACPT REGI = 4014;
 static const TSCInt NOT SUPPORTED = 4015;
 static const TSCInt ACTIVATE IN START = 4016;
  static const TSCInt DEACTIVATE_IN_END = 4018;
 static const TSCInt CLNT DISCONN IN END = 4020;
 static const TSCInt ACTIVATE WITH DIFF PROP = 4022;
  static const TSCInt CLNT_INIT_IN_END = 4023;
  static const TSCInt SERV_INIT_IN_END = 4024;
 static const TSCInt CLNT_INIT_IN_START = 4025;
 static const TSCInt SERV_INIT_IN_START = 4026;
 static const TSCInt NOT_ACCEPT_OBJECT = 4027;
 static const TSCInt CLNT COMMAND START = 4028;
 static const TSCInt WATCH IS STARTED = 4029;
  static const TSCInt WATCH_IS_STOPPED = 4030;
  static const TSCInt SAME_APID_EXIST = 4031;
  static const TSCInt FILE_ACCESS_FAILURE = 4032;
  static const TSCInt SESSION_IN_END = 4033;
 static const TSCInt SESSION\overline{IN}CALL = 4034;
  //INTERNAL
 static const TSCInt PROPERTIES FAILURE = 5001;
 static const TSCInt MSG TYPE FAILURE = 5002;
 static const TSCInt MUTEX FAILURE = 5003;
  static const TSCInt SIG_COND_FAILURE = 5004;
  static const TSCInt EVENT_FAILURE = 5005;
 static const TSCInt SH_MEM_FAILURE = 5006;
 static const TSCInt THREAD CREATE FAILURE = 5007;
  static const TSCInt TSD_FAILURE = 5008;
 static const TSCInt CBL ADAPTER ERROR = 5009;
 static const TSCInt SYSTEM TIME FAILURE = 5010;
 static const TSCInt PROGRAM ERROR = 5999;
  //MARSHAL
 static const TSCInt INVALID STREAM LEN = 6001;
 static const TSCInt INVALID STREAM VALUE = 6002;
 static const TSCInt MARSHAL OTHERS = 6003;
 static const TSCInt REQ MARSHAL FAILURE = 6004;
```

```
static const TSCInt REQ UNMARSHAL FAILURE = 6005;
 static const TSCInt REP MARSHAL FAILURE = 6006;
 static const TSCInt REP UNMARSHAL FAILURE = 6007;
 static const TSCInt UEXCEPT MARSHAL FAILURE = 6008;
 static const TSCInt UEXCEPT UNMARSHAL FAILURE = 6009;
 static const TSCInt MARSHAL ERROR = 6010;
  //INITIALIZE
  static const TSCInt INVALID_DEF_TIMEOUT = 7002;
 static const TSCInt INVALID DEF RT ACPT = 7003;
  static const TSCInt INVALID_DEF_PARALLEL_COUNT = 7004;
 static const TSCInt LOAD SHLIB FAILURE = 7005;
 static const TSCInt INVALID DEF TSCID = 7006;
 static const TSCInt INVALID DEF DOMAIN NAME = 7007;
 static const TSCInt INVALID DEF WITH SYSTEM = 7008;
 static const TSCInt INVALID ENV TSCDIR = 7009;
 static const TSCInt MTRACE FAILURE = 7010;
 static const TSCInt INVALID DEF NICE =7011;
  static const TSCInt INVALID_DEF_PRIORITY = 7012;
 static const TSCInt INVALID DEF ACPT = 7013;
  static const TSCInt INVALID_PRC_KIND = 7014;
  static const TSCInt INVALID_DEF_REQUEST_WAY = 7015;
  static const TSCInt
      INVALID_DEF_CLIENT_MESSAGE_BUFFER_COUNT = 7016;
 static const TSCInt INVALID DEF APID = 7017;
 static const TSCInt INVALID DEF WATCH TIME = 7018;
 static const TSCInt INVALID DEF WATCH METHOD = 7019;
 static const TSCInt INVALID DEF MY HOST = 7020;
 static const TSCInt INVALID DEF REBIND TIMES = 7021;
 static const TSCInt INVALID DEF REBIND INTERVAL = 7022;
 static const TSCInt INVALID DEF RETRY REFERENCE = 7024;
  static const TSCInt INVALID_FILE_FORMAT = 7025;
 static const TSCInt INVALID DEF RETRY WAY = 7030;
 static const TSCInt ALREADY SHUTDOWN = 7031;
 static const TSCInt INVALID DEF EXCEPT CONVERT FILE = 7034;
 static const TSCInt ENTRY FAILURE = 7035;
 static const TSCInt INVALID DEF SESSION INTERVAL = 7036;
 static const TSCInt INVALID DEF QUEUE LENGTH = 7040;
  //NO_IMPLEMENT
 static const TSCInt NO SUCH INTERF = 8001;
 static const TSCInt NO SUCH ACPT = 8002;
 static const TSCInt NOSUCH OP NAME = 9001;
  //NO_RESOURCES
 static const TSCInt OVER MAX CLNT = 10001;
 static const TSCInt OVER MAX SERV = 10002;
 static const TSCInt OVER ADM MAX CLNT = 10005;
 static const TSCInt OVER ADM MAX SERV = 10006;
  static const TSCInt OVER_MAX_RT_ACPT_REGI = 10007;
  static const TSCInt OVER_MAX_THIN_CLIENT = 10008;
 static const TSCInt OVER_MAX_DISPATCH_PARALLEL = 10009;
 static const TSCInt OVER_MAX_REQUEST_COUNT = 10010;
 static const TSCInt OVER MAX ORB CLIENT = 10011;
  //NO_RESPONSE
```
static const TSCInt TIMED\_OUT = 11001;

```
 //BAD_INV_ORDER
 static const TSCInt ALREADY ACTIVE = 12002;
 static const TSCInt ALREADY DEACTIVE = 12003;
  static const TSCInt CLNT_NOT_INITIALIZED = 12004;
 static const TSCInt SERV NOT INITIALIZED = 12005;
 static const TSCInt ALREADY INITCLNT = 12006;
 static const TSCInt ALREADY INITSERV = 12007;
  static const TSCInt ALREADY_SERV_ML = 12008;
  static const TSCInt ALREADY_SESSION_START = 12013;
 static const TSCInt SESSION NOT START = 12014;
  //TRANSIENT
 static const TSCInt REBIND FAILURE = 13001;
 static const TSCInt ALL CONN FAILURE = 13002;
  //OBJECT_NOT_EXIST
 static const TSCInt SERV NO SUCH INTERF = 14001;
 static const TSCInt SERV NO SUCH ACPT = 14002;
  //UNKNOWN
  static const TSCInt COMMON_EXCEPTION = 15001;
 static const TSCInt INVALID USER EXCEPTION = 15002;
  //INV_OBJREF
 static const TSCInt FACTORY CREATE FAILURE = 16001;
 static const TSCInt THREAD FACTORY CREATE FAILURE = 16002;
  static const TSCInt FACTORY_DESTROY_FAILURE = 16003;
 static const TSCInt THREAD FACTORY DESTROY FAILURE = 16004;
  static const TSCInt CREATED_OBJECT_IS_NULL = 16005;
 static const TSCInt CREATED THREAD OBJECT IS NULL = 16006;
 static const TSCInt TPBROKER BAD PARAM = 1998;
 static const TSCInt TPBROKER<sup>NO</sup> MEMORY = 2998;
  static const TSCInt TPBROKER_COMM_FAILURE = 3998;
 static const TSCInt TPBROKER<sup>-</sup>NO PERMISSION = 4998;
 static const TSCInt TPBROKER INTERNAL = 5998;
 static const TSCInt TPBROKER\bar{M}MARSHAL = 6998;
  static const TSCInt TPBROKER_INITIALIZE = 7998;
static const TSCInt TPBROKER NO IMPLEMENT = 8998;
static const TSCInt TPBROKER BAD OPERATION = 9998;
static const TSCInt TPBROKER NO RESOURCES = 10998;
 static const TSCInt TPBROKER<sup>-NO-RESPONSE</sup> = 11998;
 static const TSCInt TPBROKER<sup>-BAD</sup> INV ORDER = 12998;
 static const TSCInt TPBROKER<sup>T</sup>TRANSIENT = 13998;
 static const TSCInt TPBROKER OBJECT NOT EXIST = 14998;
static const TSCInt TPBROKER UNKNOWN = \overline{1}5998;
static const TSCInt TPBROKER INV OBJREF = 16998;
  static const TSCInt TPBROKER_IMP_LIMIT = 17998;
  static const TSCInt TPBROKER_BAD_TYPECODE = 18998;
 static const TSCInt TPBROKER PERSIST STORE = 19998;
 static const TSCInt TPBROKER FREE MEM = 20998;
static const TSCInt TPBROKER INV IDENT = 21998;
static const TSCInt TPBROKER INV FLAG = 22998;
static const TSCInt TPBROKER INTF REPOS = 23998;
 static const TSCInt TPBROKER BAD CONTEXT = 24998;
 static const TSCInt TPBROKER<sup>OBJ_ADAPTER</sup> = 25998;
 static const TSCInt TPBROKER DATA CONVERSION = 26998;
 \frac{1}{2}static const TSCInt PLACE CODE USER AP = 1;
 static const TSCInt PLACE CODE SERV = 2;
```

```
static const TSCInt PLACE CODE DAEMON = 3;static const TSCInt PLACE CODE CLNT = 4;static const TSCInt PLACE_CODE_CLNT_REG = 5;static const TSCInt PLACE CODE STUB = 6;
  static const TSCInt PLACE_CODE_SKELTON = 7;
 static const TSCInt PLACE CODE ORBGW = 8;// static const TSCInt COMPLETED_NO = -1;
  static const TSCInt COMPLETED_MAYBE = 0;
 static const TSCInt COMPLETED YES = 1;
\};
```
#include <tscexcept.h>

TSCInt getErrorCode()

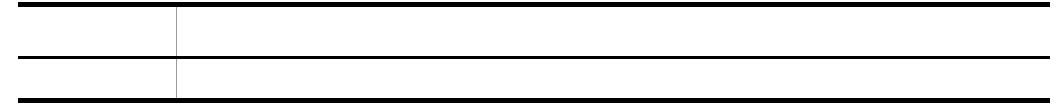

TSCInt getDetailCode()

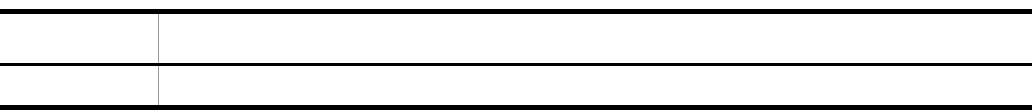

TSCInt getPlaceCode()

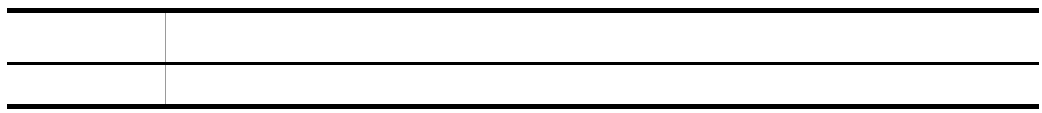

TSCInt getCompletionStatus()

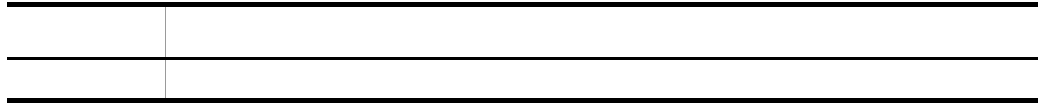

#### TSCInt getMaintenanceCode1()

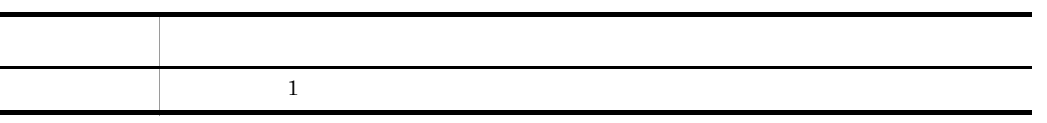

 $\mathbf 1$ 

TSCInt getMaintenanceCode2()

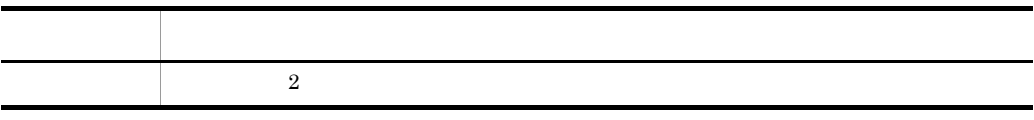

 $\overline{2}$ 

#### TSCInt getMaintenanceCode3()

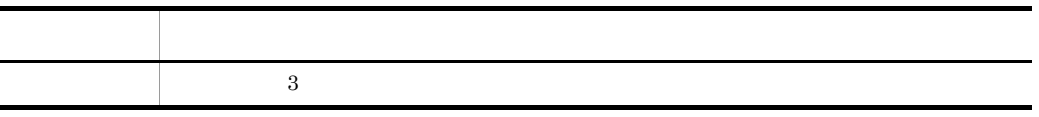

 $3$ 

#### TSCInt getMaintenanceCode4()

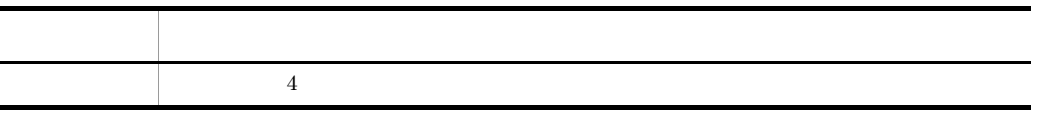

 $4\,$ 

#### TSCSystemException

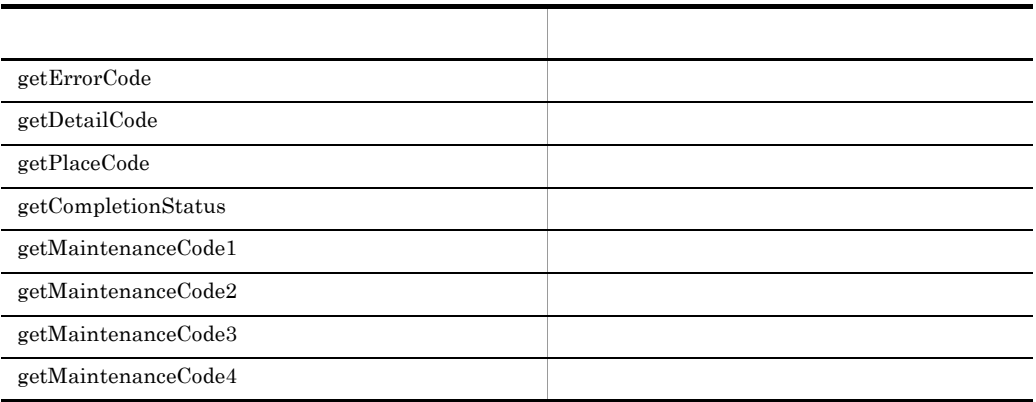

## TSCSystemException C++

#### $\operatorname{TSCSystemException}$

 ${\rm TSCSystemException}$ 

- 1 1 1 contracts to the set of the set of the set of the set of the set of the set of the set of the set of the set of the set of the set of the set of the set of the set of the set of the set of the set of the set of the • **•** <del>• And The Terms of Terms</del> of Terms of Terms of Terms of Terms of Terms of Terms of Terms of Terms of Terms of Terms of Terms of Terms of Terms of Terms of Terms of Terms of Terms of Terms of Terms of Terms of Terms
- TSC **•** TSCSystemException
- **example catch the catch state of the catch**

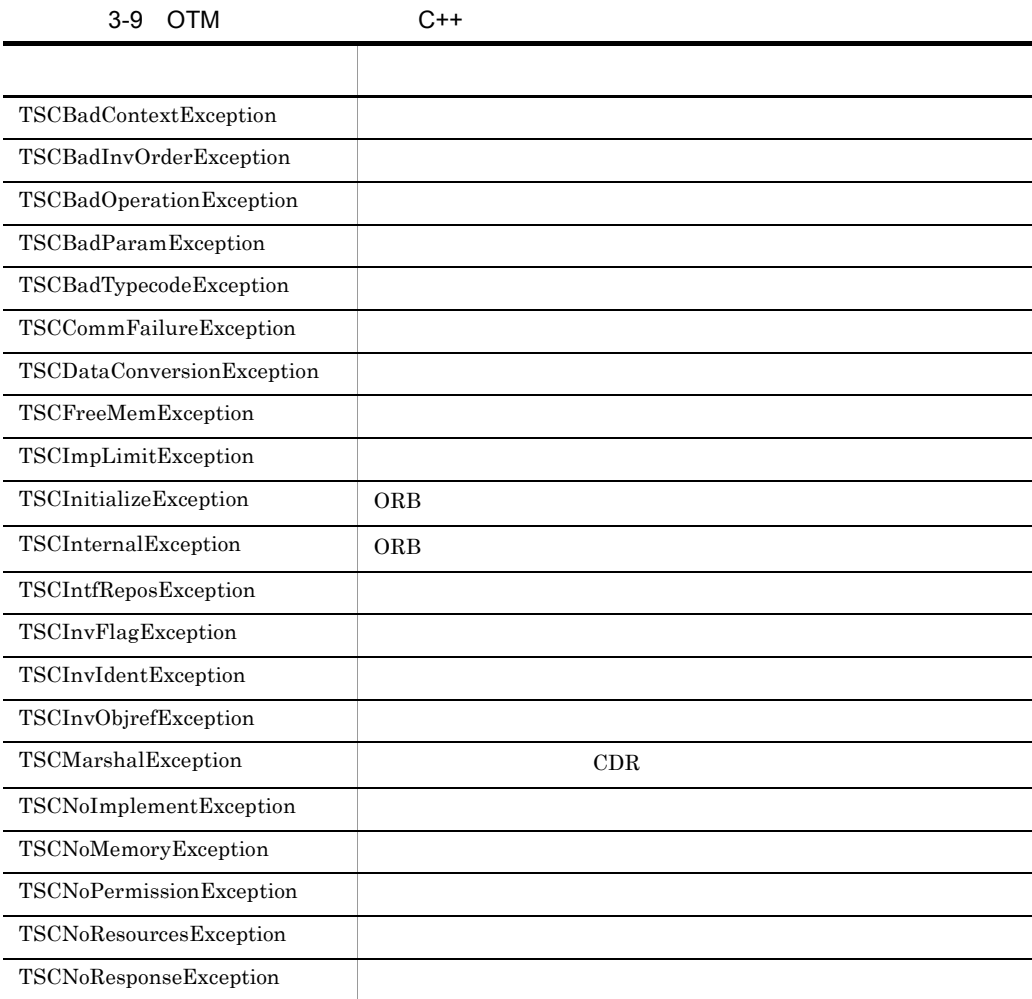

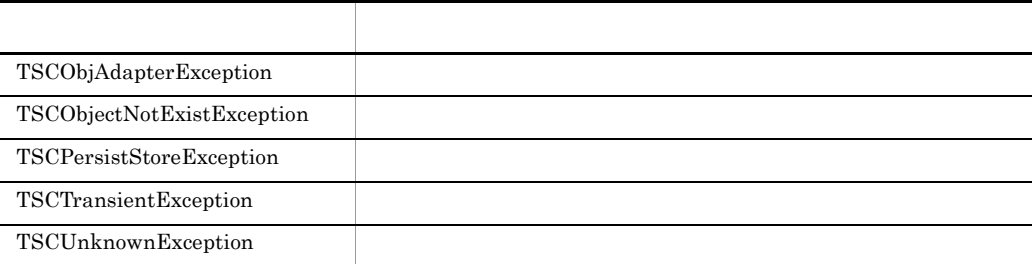

 ${\tt TSCSystemException} \hspace{2.5cm} {\tt throw}$ 

 $\rm OTM$ 

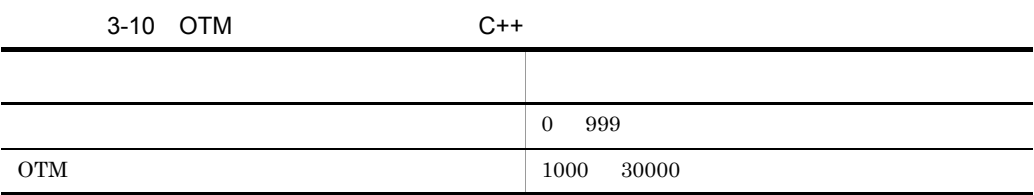

 $D$ 

 $\operatorname{TSCSystemException}$ throw PLACE\_CODE\_USER\_AP

OTM

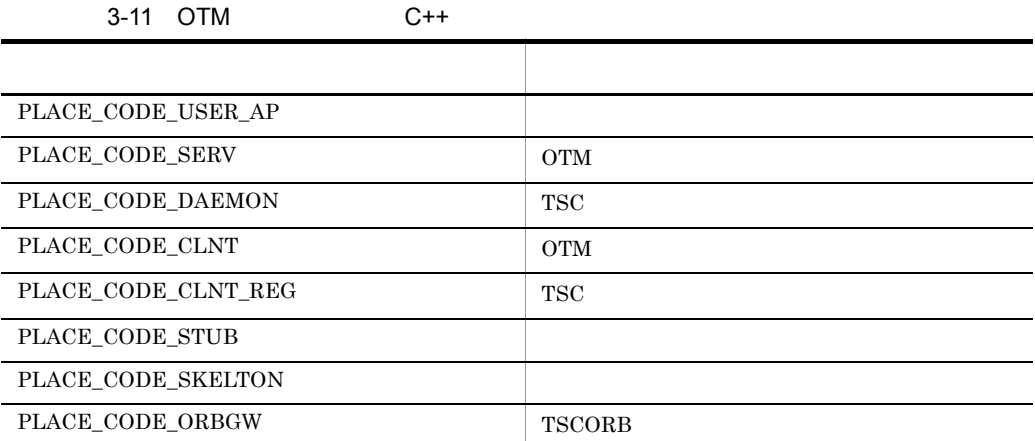

3-12 OTM C++

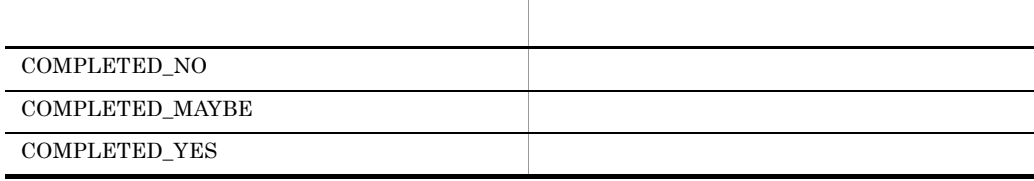

```
class TSCBadContextException
   : public TSCSystemException
{
public:
   TSCBadContextException(TSCInt detail_code,
                          TSCInt place code,
                           TSCInt completion_status,
                           TSCInt maintenance_code1,
                          TSCInt maintenance code2,
                           TSCInt maintenance_code3,
                          TSCInt maintenance code4);
};
class TSCBadInvOrderException
   : public TSCSystemException
{
public:
   TSCBadInvOrderException(TSCInt detail_code,
                           TSCInt place code,
                            TSCInt completion_status,
                            TSCInt maintenance_code1,
                            TSCInt maintenance_code2,
                           TSCInt maintenance code3,
                           TSCInt maintenance code4);
};
class TSCBadOperationException
   : public TSCSystemException
{
public:
   TSCBadOperationException(TSCInt detail_code,
                             TSCInt place_code,
                             TSCInt completion_status,
                            TSCInt maintenance code1,
                             TSCInt maintenance_code2,
                            TSCInt maintenance code3,
                             TSCInt maintenance_code4);
```

```
};
class TSCBadParamException
   : public TSCSystemException
{
public:
   TSCBadParamException(TSCInt detail_code,
                        TSCInt place code,
                         TSCInt completion_status,
                         TSCInt maintenance_code1,
                         TSCInt maintenance_code2,
                        TSCInt maintenance code3,
                        TSCInt maintenance code4);
};
class TSCBadTypecodeException
   : public TSCSystemException
{
public:
   TSCBadTypecodeException(TSCInt detail_code,
                            TSCInt place_code,
                            TSCInt completion_status,
                           TSCInt maintenance code1,
                           TSCInt maintenance code2,
                           TSCInt maintenance code3,
                           TSCInt maintenance code4);
};
class TSCCommFailureException
   : public TSCSystemException
{
public:
   TSCCommFailureException(TSCInt detail_code,
                            TSCInt place_code,
                            TSCInt completion_status,
                            TSCInt maintenance_code1,
                           TSCInt maintenance code2,
                           TSCInt maintenance code3,
                           TSCInt maintenance code4);
};
class TSCDataConversionException
   :public TSCSystemException
{
public:
   TSCDataConversionException(TSCInt detail_code,
                               TSCInt place_code,
                              TSCInt completion status,
                               TSCInt maintenance_code1,
                              TSCInt maintenance code2,
                              TSCInt maintenance code3,
                              TSCInt maintenance code4);
};
class TSCFreeMemException
   : public TSCSystemException
{
public:
```

```
 TSCFreeMemException(TSCInt detail_code,
                       TSCInt place code,
                       TSCInt completion status,
                       TSCInt maintenance code1,
                       TSCInt maintenance code2,
                       TSCInt maintenance code3,
                       TSCInt maintenance code4);
};
class TSCImpLimitException
   : public TSCSystemException
{
public:
   TSCImpLimitException(TSCInt detail_code,
                         TSCInt place_code,
                        TSCInt completion status,
                        TSCInt maintenance code1,
                        TSCInt maintenance code2,
                        TSCInt maintenance code3,
                        TSCInt maintenance code4);
};
class TSCInitializeException
   : public TSCSystemException
{
public:
   TSCInitializeException(TSCInt detail_code,
                           TSCInt place_code,
                           TSCInt completion_status,
                           TSCInt maintenance_code1,
                          TSCInt maintenance code2,
                           TSCInt maintenance_code3,
                           TSCInt maintenance_code4);
};
class TSCInternalException
   : public TSCSystemException
{
public:
   TSCInternalException(TSCInt detail_code,
                        TSCInt place code,
                        TSCInt completion status,
                        TSCInt maintenance code1,
                        TSCInt maintenance code2,
                         TSCInt maintenance_code3,
                        TSCInt maintenance code4);
};
class TSCIntfReposException
   : public TSCSystemException
{
public:
   TSCIntfReposException(TSCInt detail_code,
                         TSCInt place code,
                         TSCInt completion status,
                         TSCInt maintenance code1,
                         TSCInt maintenance code2,
                         TSCInt maintenance code3,
                         TSCInt maintenance code4);
```

```
};
class TSCInvFlagException
   : public TSCSystemException
{
public:
   TSCInvFlagException(TSCInt detail_code,
                       TSCInt place code,
                        TSCInt completion_status,
                        TSCInt maintenance_code1,
                        TSCInt maintenance_code2,
                       TSCInt maintenance code3,
                       TSCInt maintenance code4);
};
class TSCInvIdentException
   : public TSCSystemException
{
public:
   TSCInvIdentException(TSCInt detail_code,
                        TSCInt place code,
                         TSCInt completion_status,
                        TSCInt maintenance code1,
                        TSCInt maintenance code2,
                        TSCInt maintenance code3,
                        TSCInt maintenance code4);
};
class TSCInvObjrefException
   : public TSCSystemException
{
public:
   TSCInvObjrefException(TSCInt detail_code,
                         TSCInt place code,
                          TSCInt completion_status,
                          TSCInt maintenance_code1,
                         TSCInt maintenance code2,
                         TSCInt maintenance code3,
                         TSCInt maintenance code4);
};
class TSCMarshalException
   : public TSCSystemException
{
public:
   TSCMarshalException(TSCInt detail_code,
                        TSCInt place_code,
                        TSCInt completion_status,
                        TSCInt maintenance_code1,
                       TSCInt maintenance code2,
                       TSCInt maintenance code3,
                       TSCInt maintenance code4);
};
class TSCNoImplementException
   : public TSCSystemException
{
public:
```

```
 TSCNoImplementException(TSCInt detail_code,
                           TSCInt place code,
                           TSCInt completion status,
                            TSCInt maintenance_code1,
                           TSCInt maintenance code2,
                           TSCInt maintenance code3,
                           TSCInt maintenance code4);
};
class TSCNoMemoryException
   : public TSCSystemException
{
public:
   TSCNoMemoryException(TSCInt detail_code,
                        TSCInt place code,
                         TSCInt completion_status,
                        TSCInt maintenance code1,
                        TSCInt maintenance code2,
                         TSCInt maintenance_code3,
                         TSCInt maintenance_code4);
};
class TSCNoPermissionException
   : public TSCSystemException
{
public:
   TSCNoPermissionException(TSCInt detail_code,
                             TSCInt place_code,
                             TSCInt completion_status,
                            TSCInt maintenance code1,
                            TSCInt maintenance code2,
                             TSCInt maintenance_code3,
                            TSCInt maintenance code4);
};
class TSCNoResourcesException
   : public TSCSystemException
{
public:
   TSCNoResourcesException(TSCInt detail_code,
                           TSCInt place code,
                           TSCInt completion status,
                           TSCInt maintenance code1,
                            TSCInt maintenance_code2,
                           TSCInt maintenance code3,
                           TSCInt maintenance code4);
};
class TSCNoResponseException
   : public TSCSystemException
{
public:
   TSCNoResponseException(TSCInt detail_code,
                          TSCInt place code,
                           TSCInt completion_status,
                           TSCInt maintenance_code1,
                          TSCInt maintenance code2,
                           TSCInt maintenance_code3,
```

```
TSCInt maintenance code4);
};
class TSCObjAdapterException
   : public TSCSystemException
{
public:
   TSCObjAdapterException(TSCInt detail_code,
                           TSCInt place_code,
                           TSCInt completion_status,
                           TSCInt maintenance_code1,
                          TSCInt maintenance code2,
                          TSCInt maintenance code3,
                           TSCInt maintenance_code4);
};
class TSCObjectNotExistException
   : public TSCSystemException
{
public:
    TSCObjectNotExistException(TSCInt detail_code,
                                TSCInt place_code,
                               TSCInt completion status,
                                TSCInt maintenance_code1,
                               TSCInt maintenance code2,
                               TSCInt maintenance code3,
                                TSCInt maintenance_code4);
};
class TSCPersistStoreException
   : public CORBA::PERSIST_STORE, public TSCSystemException
{
public:
   TSCPersistStoreException(TSCInt detail_code,
                            TSCInt place code,
                             TSCInt completion_status,
                             TSCInt maintenance_code1,
                            TSCInt maintenance code2,
                            TSCInt maintenance code3,
                             TSCInt maintenance_code4);
};
class TSCTransientException
   :public TSCSystemException
{
public:
   TSCTransientException(TSCInt detail_code,
                         TSCInt place code,
                          TSCInt completion_status,
                         TSCInt maintenance code1,
                         TSCInt maintenance code2,
                         TSCInt maintenance code3,
                         TSCInt maintenance code4);
};
class TSCUnknownException
   : public TSCSystemException
{
```

```
public:
   TSCUnknownException(TSCInt detail_code,
                        TSCInt place_code,
                        TSCInt completion_status,
                        TSCInt maintenance_code1,
                        TSCInt maintenance_code2,
                        TSCInt maintenance_code3,
                        TSCInt maintenance_code4);
};
```

```
#include <tscexcept.h>
```
## TSCThread C++

#### TSCThread

TSCThread OTM

TSCThread

TSCThread

- **TSCThread**
- TSCThread **TSCThreadFactory**

```
class TSCThread
{
 public:
  TSCThread();
  virtual ~TSCThread();
};
```
#include <tscobject.h>

#### TSCThread()

TSCThread

~TSCThread()

TSCThread

## TSCThreadFactory C++

#### TSCThreadFactory

TSCThreadFactory TSCThread

TSCThreadFactory TSC  $TSC$ TSCThreadFactory

- TSCThreadFactory
	- $TSCThreadFactory$

#### OTM TSCThread

OTM TSCThreadFactory create TSCThread

TSCThread destroy

```
class TSCThreadFactory;
typedef TSCThreadFactory* TSCThreadFactory_ptr;
class TSCThreadFactory
{
 public:
 TSCThreadFactory();
  virtual ~TSCThreadFactory();
 virtual TSCThread ptr create() = 0;virtual void destroy(TSCThread ptr tsc thr) = 0;
};
```
#include <tscobject.h>

#### TSCThreadFactory()

TSCThreadFactory

virtual ~TSCThreadFactory()

TSCThreadFactory

#### virtual TSCThread\_ptr create()

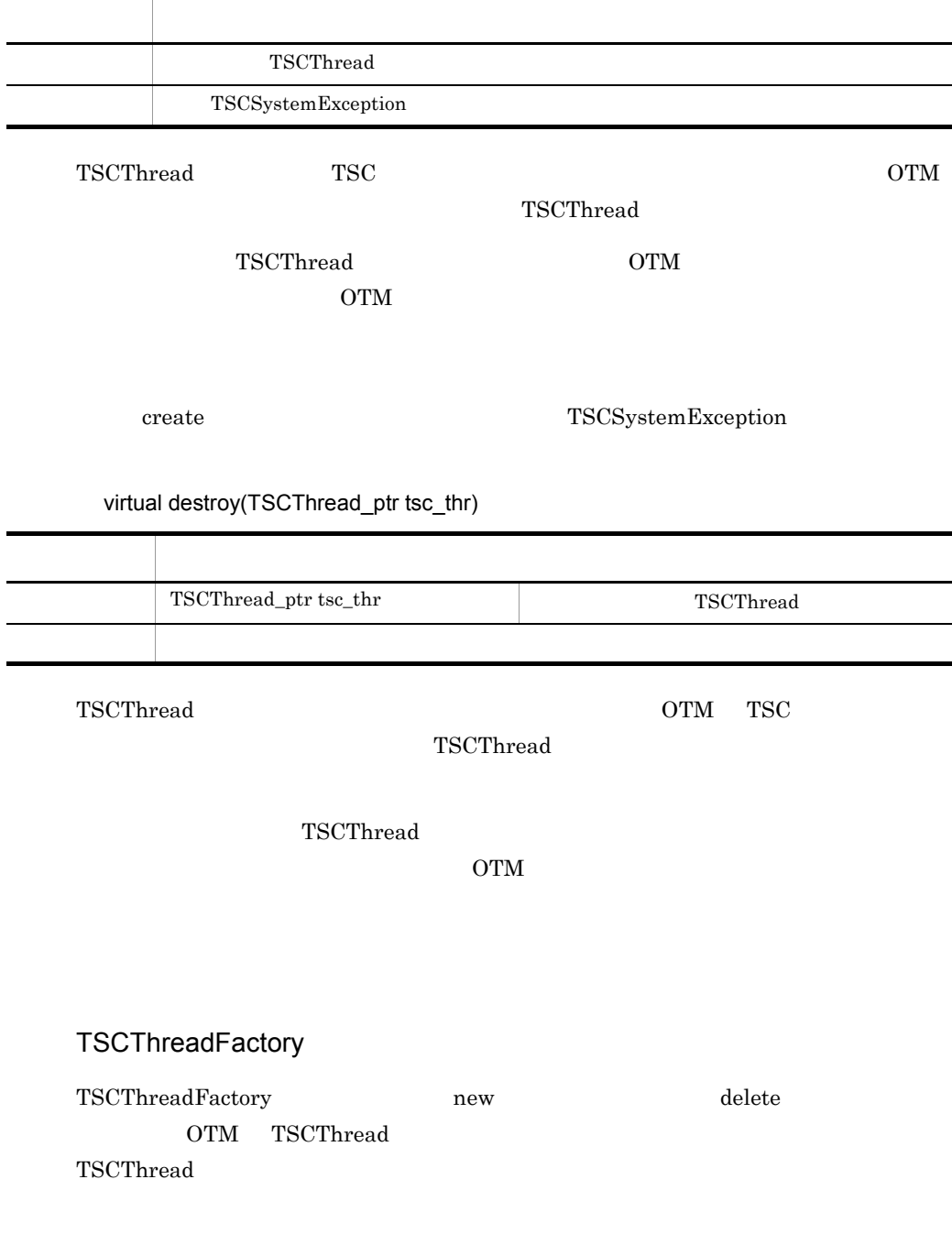

#### $\begin{array}{l}\n\text{TSCThreadFactory}\n\end{array}$

 $\rm{OTM}$ 

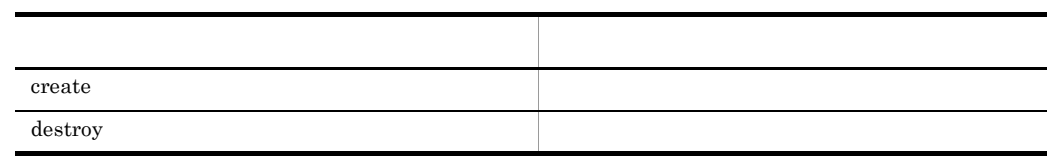

## TSCWatchTime C++

#### TSCWatchTime

 $TSCWatchTime$   $start0$   $stop0$ initServer() endServer() class TSCWatchTime { public: TSCWatchTime(); TSCWatchTime(TSCInt watch\_time); ~TSCWatchTime(); void start(); void stop(); void reset(); };

#include <tscadm.h>

#### TSCWatchTime()

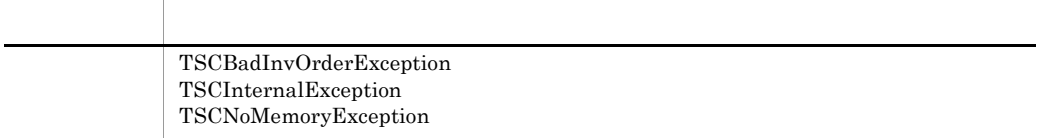

TSCWatchTime

-TSCWatchTime

#### TSCWatchTime(TSCInt watch\_time)

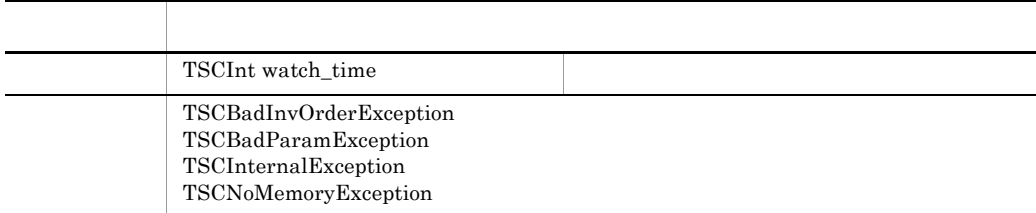

#### TSCWatchTime

引数に "0" を指定した場合,サーバアプリケーションの開始時にコマンドオプション引数

#### $-TSCWatchTime$

#### ~TSCWatchTime()

TSCWatchTime

void start()

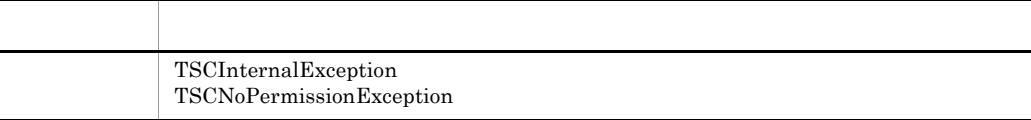

#### $\text{stop}($

void stop()

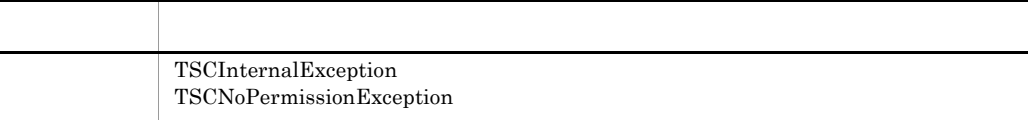

 $\text{start}(0)$  exactly  $\text{stop}(0)$ 

void reset()

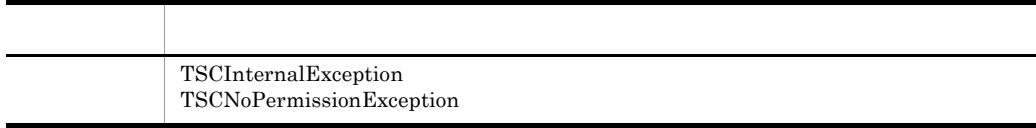

 $\text{start}(0)$  start()  $\text{stop}(0)$ 

#### TSCWatchTime

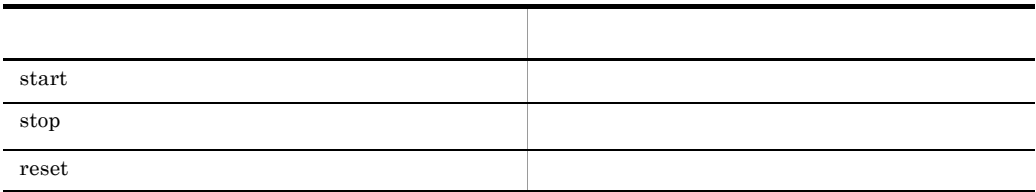

 $start()$ 

IDL  $\Box$ 

TSCWatchTime

-TSCWatchMethod

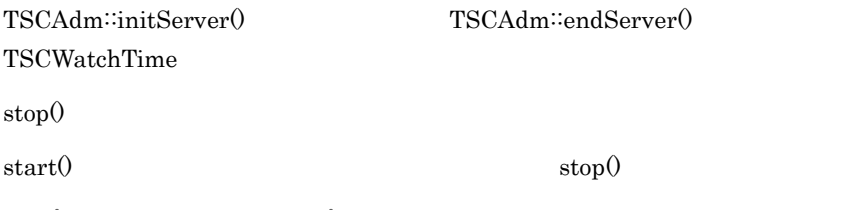

 ${\rm stop0} \hspace{2cm} {\rm start0}$ 

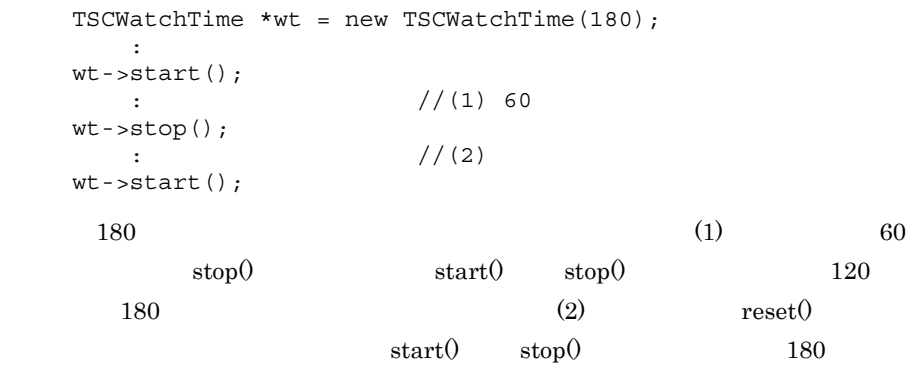

# *4* アプリケーションプログラ

## Java

 $Java$ 

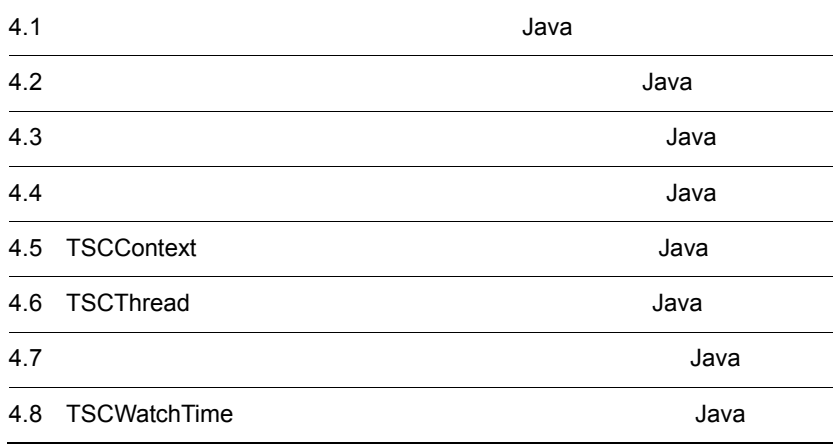

## $4.1$ Java

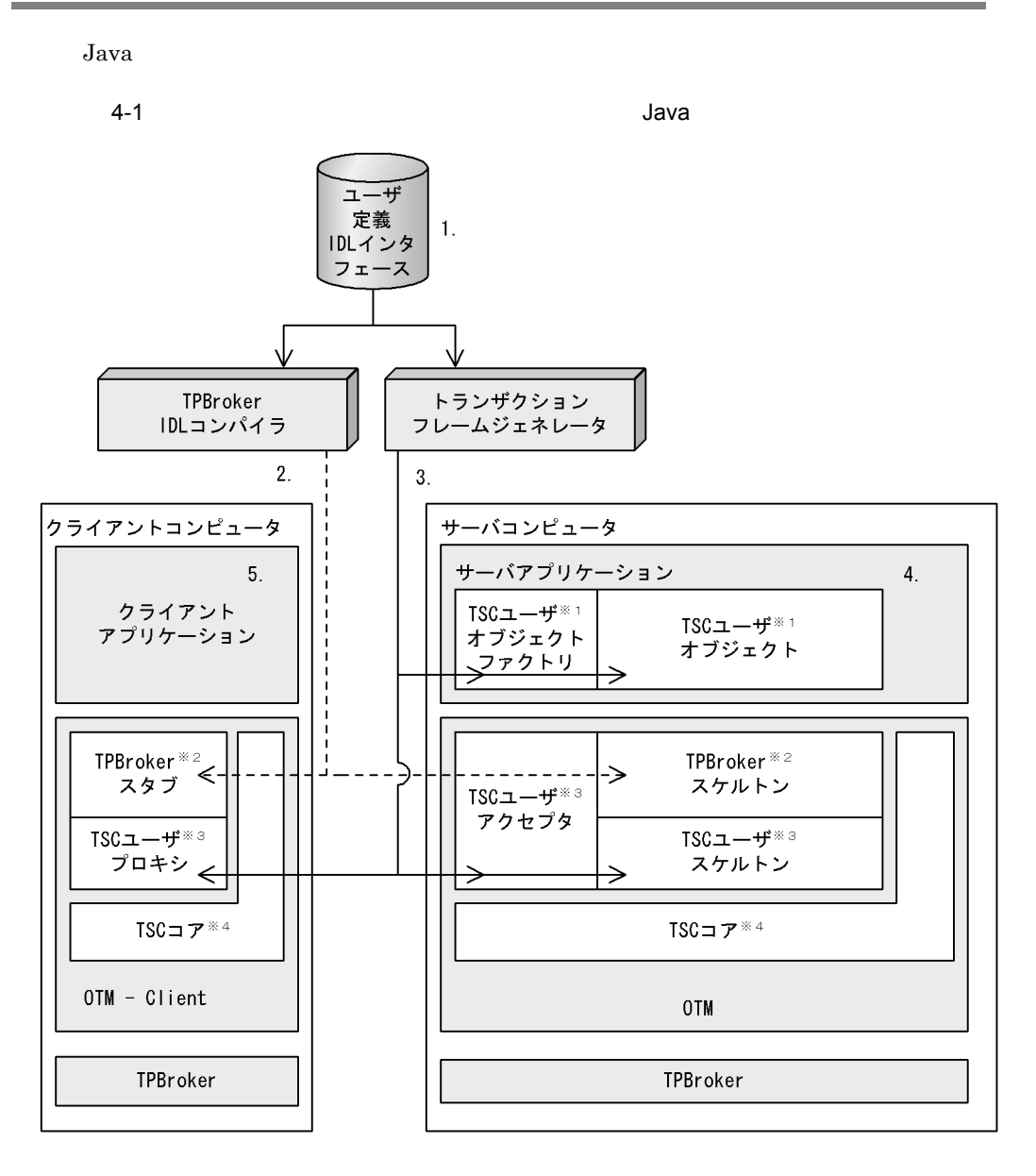

 $\mathbf 1$ 

4. Java

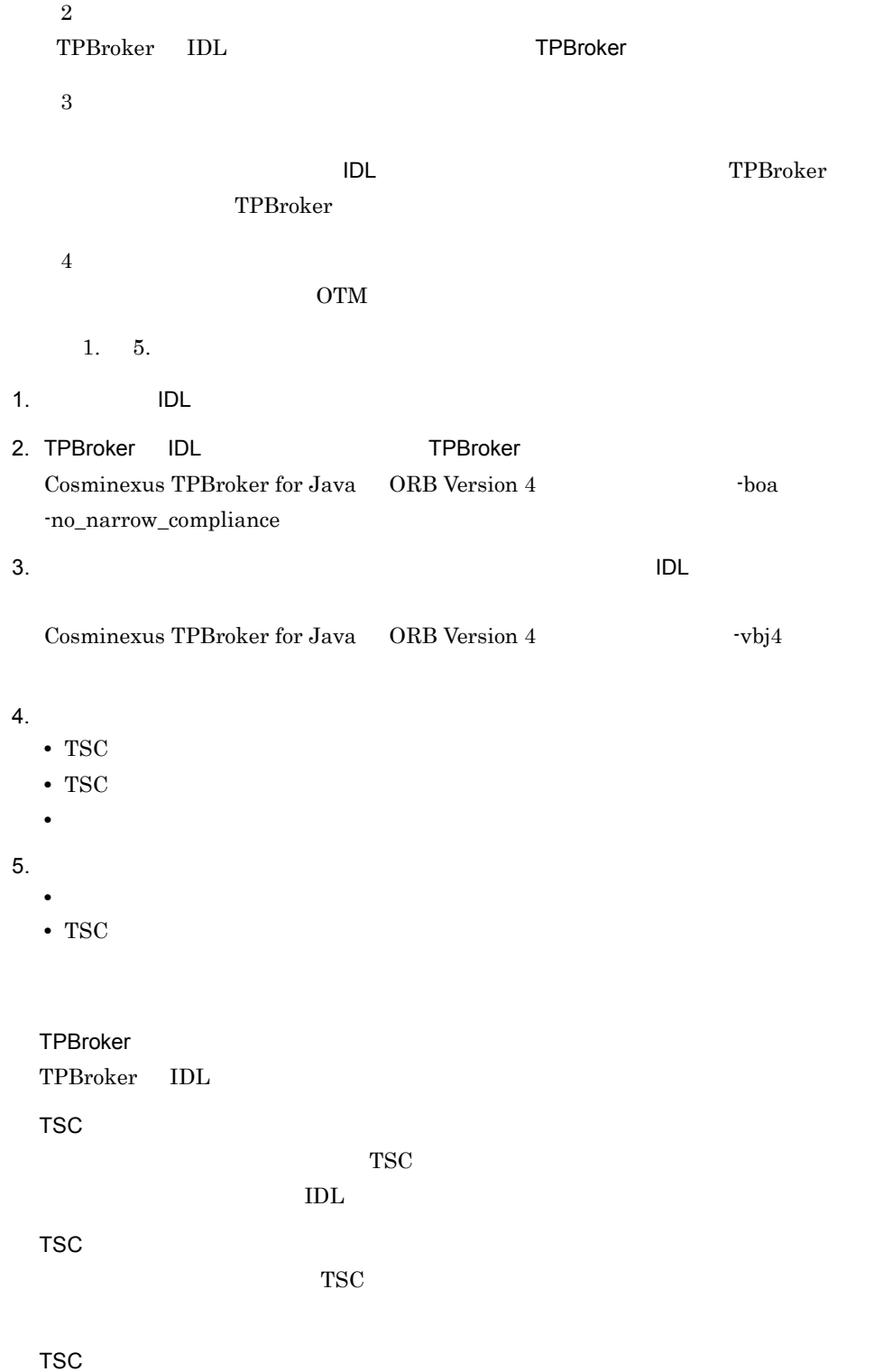

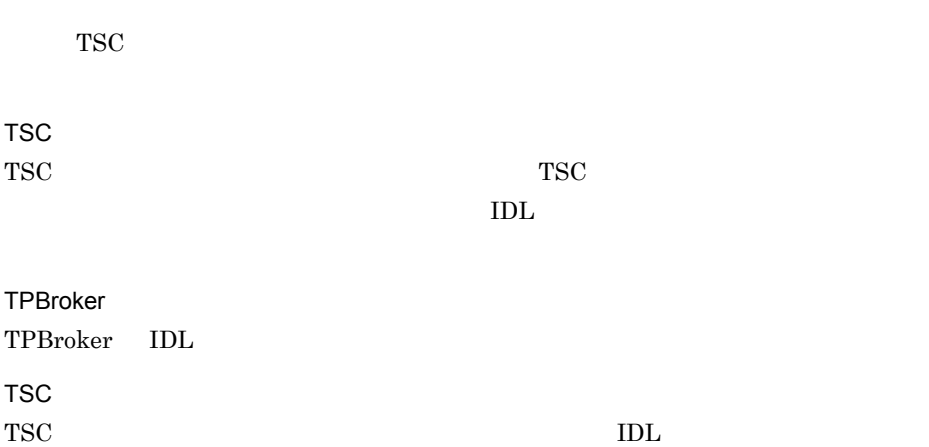

## $4.2$

## Java

 $J$ ava  $\overline{\phantom{a}}$ 

#### ユーザ定義 IDL インタフェースの例  $\text{IDL}$

```
//
// "ABCfile.idl"
//
typedef sequence<octet> OctetSeq;
interface ABC
{
   void call(in OctetSeq in_data, out OctetSeq out_data);
};
```
#### IDL コンパイラが生成する

TPBroker IDL IDL IDL

- **•** ABC.java
- **•** ABCHelper.java
- **•** ABCHolder.java
- **•** ABCOperations.java
- **•** OctetSeqHelper.java
- **•** OctetSeqHolder.java
- **•** \_ABCImplBase.java
- \_example\_ABC.java <sup>1</sup>
- \_st\_ABC.java  $2$
- **•** \_tie\_ABC.java
- ABCPOA.java <sup>3</sup>
- ABCPOATie.java <sup>3</sup>
- \_ABCStub.java <sup>3</sup>
	- $\mathbf{1}$

Cosminexus TPBroker for Java ORB Version 4

 $\overline{2}$ 

Cosminexus TPBroker for Java ORB Version 4

注※ 3 Cosminexus TPBroker for Java ORB Version 4

OTM DESCRIPTION OF THE IDL THREE IDL THREE IDL THREE IDL THREE IDL THREE IDL THREE IDL THREE IDL THREE IDL THR

 $4-1$ 

フレームジェネレータが生成するクラス(Java 分類 生成するクラス名(オブジェクト名)  $\rm IDL$ • ABC\_TSCprxy TSC IDL  $\,$ •  $ABC_TSCsk_TSC$ • ABC\_TSCacpt TSC • ABC\_TSCimpl TSC • ABC\_TSCfactimpl TSC

 $4.2.1$ 

Java

1  $\blacksquare$ 

- 1. TPBroker
- 2. TPBroker OTM
- 3. TSC
- 4. TSC
- 5. TSC  $\blacksquare$
- 6. TSC
- 7. TPBroker OTM

2  $\blacksquare$ 

```
//
// "ClientAP.java"
//
```
import JP.co.Hitachi.soft.TPBroker.TSC.\*;
```
public class ClientAP
   public static void main(String[] args)
 {
     ////////
    // 1, TPPsroker ////////
     org.omg.CORBA.ORB orb = null;
     try
      {
      // ORB orb = org.omg.CORBA.ORB.init(args, null);
     }
     catch(org.omg.CORBA.SystemException ce)
    \mathcal{L}/ System.out.println(ce);
       System.exit(1);
     }
     ////////
    // 2, TPBroker OTM
     ////////
    // TSC
     try
      {
       TSCAdm.initClient(args, null, orb);
     }
     catch(TSCSystemException tsc_se)
    \{\frac{1}{2}System.out.println(tsc_se);
       System.exit(1);
     }
     ////////
    // 3, TSC ////////
     TSCDomain domain = null;
     try
     {
       domain = new TSCDomain(null, null);
      }
     catch(TSCSystemException tsc_se)
     {
      // System.out.println(tsc_se);
       try
        {
         TSCAdm.endClient();
        }
       catch(TSCSystemException se)
        {
          System.exit(1);
        }
          System.exit(1);
```
{

```
 }
    TSCClient tsc_client = null;
    try
    \{ tsc_client =
        TSCAdm.getTSCClient(domain, TSCAdm.Regulator);
     }
    catch(TSCSystemException tsc_se)
     {
      \frac{1}{2}System.out.println(tsc_se);
       try
       {
        TSCAdm.endClient();
       }
       catch(TSCSystemException se)
       {
        System.exit(1);
       }
      System.exit(1);
    }
    ////////
   // 4, TSC ////////
   // IDL "ABC" TSCProxy
    ABC_TSCprxy my_proxy = null;
    try
    \{my proxy = new ABC TSCprxy(tsc client);
     }
    catch(TSCSystemException tsc_se)
     {
     / System.out.println(tsc_se);
      try
       {
        TSCAdm.releaseTSCClient(tsc_client);
        TSCAdm.endClient();
       }
      catch(TSCSystemException se)
      \{ System.exit(1);
       }
      System.exit(1);
    }
    ////////
   // 5, TSC\frac{1}{2} ////////
    try
    {
      callService.invoke(my_proxy);
     }
    catch(TSCSystemException tsc_se)
```

```
 {
      // System.out.println(tsc_se);
       try
       {
        TSCAdm.releaseTSCClient(tsc_client);
         TSCAdm.endClient();
       }
       catch(TSCSystemException se)
       {
         System.exit(1);
       }
       System.exit(1);
     }
     ////////
    \frac{1}{6}, TSC
     ////////
     try
     {
       TSCAdm.releaseTSCClient(tsc_client);
     }
     catch(TSCSystemException tsc_se)
     {
      / System.out.println(tsc_se);
       try
       {
         TSCAdm.endClient();
       }
       catch(TSCSystemException se)
       {
         System.exit(1);
       }
       System.exit(1);
     }
     ////////
// 7, TPBroker OTM
 ////////
     try
     {
       TSCAdm.endClient();
     }
     catch(TSCSystemException tsc_se)
     {
      // System.out.println(tsc_se);
       System.exit(1);
     }
     System.exit(0);
```
}

}

198

```
//
// "callService.java"
//
import JP.co.Hitachi.soft.TPBroker.TSC.*;
public
class callService
{
  public static void
  invoke(ABC_TSCprxy my_proxy)
   {
    //////
   // //////
    //inbyte[] user_in = new byte[4];
    //out OctetSeqHolder user_out = new OctetSeqHolder();
     try
     {
\frac{1}{2}my proxy.call(user in, user out);
     }
    catch(TSCSystemException tsc_se)
     {
      //System.out.println(tsc_se);
      throw tsc_se;
     }
   }
}
```
 $4.2.2$ 

Java

ABC\_TSCimpl TSC ABC\_TSCfactimpl TSC

1 TSC ABC\_TSCimpl

```
//
// "ABC_TSCimpl.java"
//
```
3 TSC

```
import OctetSeqHelper;
import OctetSeqHolder;
// import classes used in this implementation, if necessary.
import java.lang.System;
public class ABC_TSCimpl extends ABC_TSCsk
{
  // Write class variables, if necessary
  public ABC_TSCimpl()
 {
    // Constructor of implementation.
    // Write user own code.
\frac{1}{2}\frac{1}{2} super();
  };
  public void call(byte[] in_data, OctetSeqHolder out_data)
  {
    // Operation "call".
    // Write user own code.
\frac{1}{2}\frac{1}{2}\frac{1}{2} m_counter++; 
   out data.value = new byte[4];
    System.out.println("Call method in ABC_TSCprxy");
  };
\frac{1}{2}protected int m counter = 0;
};
2 TSC 2 TSC ABC_TSCfactimpl
//
// "ABC_TSCfactimpl.java"
//
import JP.co.Hitachi.soft.TPBroker.TSC.TSCObject;
import JP.co.Hitachi.soft.TPBroker.TSC.TSCObjectFactory;
import OctetSeqHelper;
import OctetSeqHolder;
// import classes used in this implementation, if necessary.
public class ABC_TSCfactimpl
    implements TSCObjectFactory
{
  public ABC_TSCfactimpl()
```

```
 {
    // Constructor of implementation.
 // Write user own code.
\frac{1}{2}/TSC
\frac{1}{2} };
  public TSCObject create()
  {
    // Method to create user object.
    // Write user own code.
\frac{1}{2}\frac{1}{2} return new ABC_TSCimpl();
  };
  public void destroy(TSCObject tsc_obj)
 {
    // Method to destroy user object.
    // Write user own code.
\frac{1}{2}\frac{1}{2} };
};
 3 サービス登録処理の流れ
1. TPBroker
2. TPBroker OTM
3. TSC
4. TSC \qquad \qquad \qquad \qquad TSC \qquad \qquad \qquad new \qquad \qquad5. TSC
6. TSC
7.8. TSC
9. TSC
10.TPBroker OTM
 4//<br>//
  // "ServerAP.java"
//
import JP.co.Hitachi.soft.TPBroker.TSC.*;
```

```
public class ServerAP
   public static void main(String[] args)
 {
     ////////
    // 1, TPRroker ////////
     org.omg.CORBA.ORB orb = null;
     try 
      {
      // ORB orb = org.omg.CORBA.ORB.init(args, null);
     }
     catch(org.omg.CORBA.SystemException ce)
     {
      / System.out.println(ce);
       System.exit(1);
     }
     ////////
    // 2, TPBroker OTM
     ////////
     try 
    \{// TSC
       TSCAdm.initServer(args, orb);
     }
     catch(TSCSystemException tsc_se)
     {
       \frac{1}{2} System.out.println(tsc_se);
       System.exit(1);
     }
     ////////
    // 3, TSC ////////
     TSCDomain domain = null;
     try 
      {
       domain = new TSCDomain(null, null);
     }
     catch(TSCSystemException tsc_se)
     {
      // System.out.println(tsc_se);
       try
        {
         TSCAdm.endServer();
        }
       catch(TSCSystemException se)
        {
          System.exit(1);
        }
```
{

```
 System.exit(1);
     }
    TSCServer tsc_server = null;
     try 
     {
      // TSC
      tsc server = TSCAdm.getTSCServer(domain);
     }
     catch(TSCSystemException tsc_se)
     {
      // System.out.println(tsc_se);
       try
       {
         TSCAdm.endServer();
       }
       catch(TSCSystemException se)
       {
         System.exit(1);
 }
       System.exit(1);
     }
     ////////
    \frac{1}{4}, TSC TSC
    \frac{1}{2} hew
     ////////
    // ABC TSCfactimpl
     TSCObjectFactory my_fact = new ABC_TSCfactimpl();
    // TSCAcceptor
     TSCAcceptor my_acpt = null;
     try 
     {
      my_acpt = new ABC_TSCacpt(my_fact);
     }
     catch(TSCSystemException tsc_se)
     {
      \frac{1}{2}System.out.println(tsc_se);
       try
       {
         TSCAdm.releaseTSCServer(tsc_server);
         TSCAdm.endServer();
       }
       catch(TSCSystemException se)
       {
         System.exit(1);
       }
       System.exit(1);
     }
     ////////
    // 5, TSC ////////
    // TSCRootAcceptor
```

```
 TSCRootAcceptor my_rt_acpt = null;
      try
      {
       my_rt_acpt = TSCRootAcceptor.create(tsc_server);
      }
      catch(TSCSystemException tsc_se)
      {
       // System.out.println(tsc_se);
        try
         {
           TSCAdm.releaseTSCServer(tsc_server);
           TSCAdm.endServer();
         }
        catch(TSCSystemException se)
        {
           System.exit(1);
         }
        System.exit(1);
      }
      try
      {
       // TSCRootAcceptor
        my_rt_acpt.registerAcceptor(my_acpt);
       // TSCRootAcceptor
\frac{1}{2} \frac{1}{2} \frac{1}{2} \frac{1}{2} \frac{1}{2} \frac{1}{2} \frac{1}{2} \frac{1}{2} \frac{1}{2} \frac{1}{2} \frac{1}{2} \frac{1}{2} \frac{1}{2} \frac{1}{2} \frac{1}{2} \frac{1}{2} \frac{1}{2} \frac{1}{2} \frac{1}{2} \frac{1}{2} \frac{1}{2} \frac{1}{2} \frac{1}{2} // my_rt_acpt.setParallelCount(5);
      }
      catch(TSCSystemException tsc_se)
      {
       // System.out.println(tsc_se);
        try
         {
           TSCAdm.releaseTSCServer(tsc_server);
           TSCAdm.endServer();
         }
        catch(TSCSystemException se)
         {
           System.exit(1);
         }
        System.exit(1);
      }
      ////////
     // 6, TSC ////////
      try 
      {
\frac{1}{2} my_rt_acpt.activate("serviceX");
      }
      catch(TSCSystemException tsc_se)
      {
```

```
// System.out.println(tsc_se);
       try
       {
         TSCAdm.releaseTSCServer(tsc_server);
         TSCAdm.endServer();
       }
       catch(TSCSystemException se)
\{ System.exit(1);
       }
       System.exit(1);
     }
     ////////
\frac{1}{2}, \frac{1}{2}, \frac{1}{2}, \frac{1}{2} ////////
     try 
     {
       TSCAdm.serverMainloop();
     }
     catch(TSCSystemException tsc_se)
     {
      // System.out.println(tsc_se);
       try
       {
         my_rt_acpt.deactivate();
         TSCAdm.releaseTSCServer(tsc_server);
         TSCAdm.endServer();
       }
       catch(TSCSystemException se)
       {
         System.exit(1);
       }
       System.exit(1);
     }
     ////////
    // 8, TSC ////////
    try
    \{\frac{1}{2} my_rt_acpt.deactivate();
     }
     catch(TSCSystemException tsc_se)
    \{\frac{1}{2}System.out.println(tsc_se);
       try
      \{ TSCAdm.releaseTSCServer(tsc_server);
         TSCAdm.endServer();
       }
       catch(TSCSystemException se)
       {
```

```
 System.exit(1);
       }
      System.exit(1);
     }
 ////////
// 9, TSC ////////
    try
     {
      TSCAdm.releaseTSCServer(tsc_server);
     }
     catch(TSCSystemException tsc_se)
     {
      // System.out.println(tsc_se);
      try
       {
         TSCAdm.endServer();
       }
       catch(TSCSystemException se)
       {
         System.exit(1);
       }
      System.exit(1);
     }
     ////////
   // 10, TPBroker OTM
     ////////
     try
     {
      TSCAdm.endServer();
     }
     catch(TSCSystemException tsc_se)
     {
      // System.out.println(tsc_se);
      System.exit(1);
     }
     System.exit(0);
  }
```
 $4.2.3$ 

}

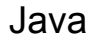

1 *Java* 

ABC\_TSCprxy  $\rm ABC\_TSC$ sk ABC\_TSCimpl

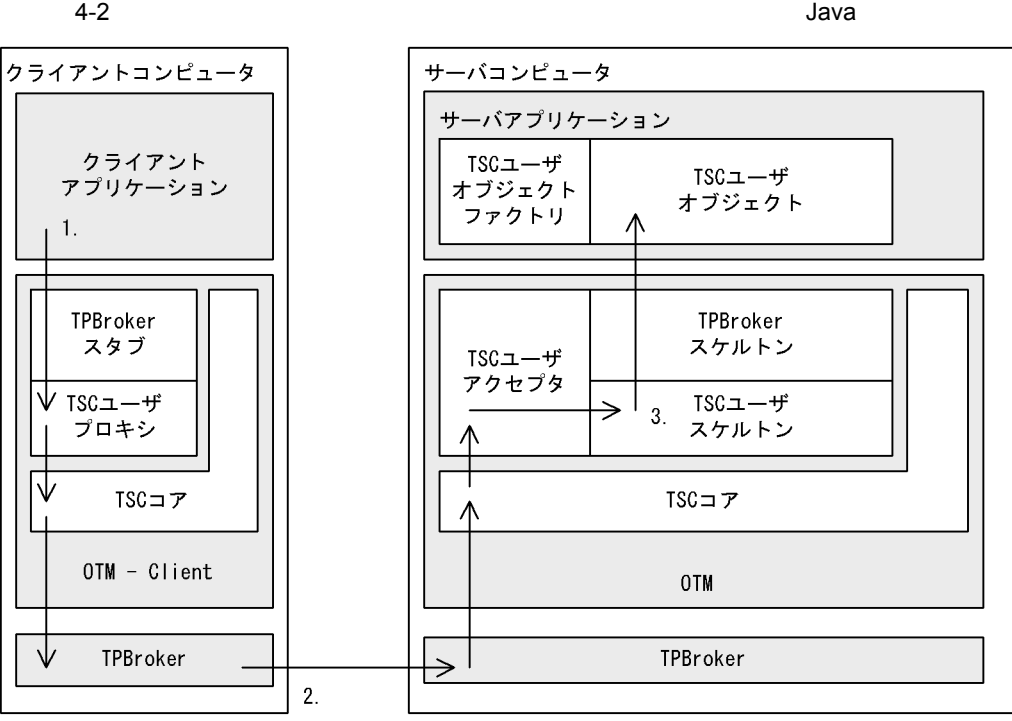

1. TSC

2. TPBroker

3. TSC

2 **Java** 

TSCRootAcceptor activate ABC\_TSCfactimpl ABC\_TSCimpl

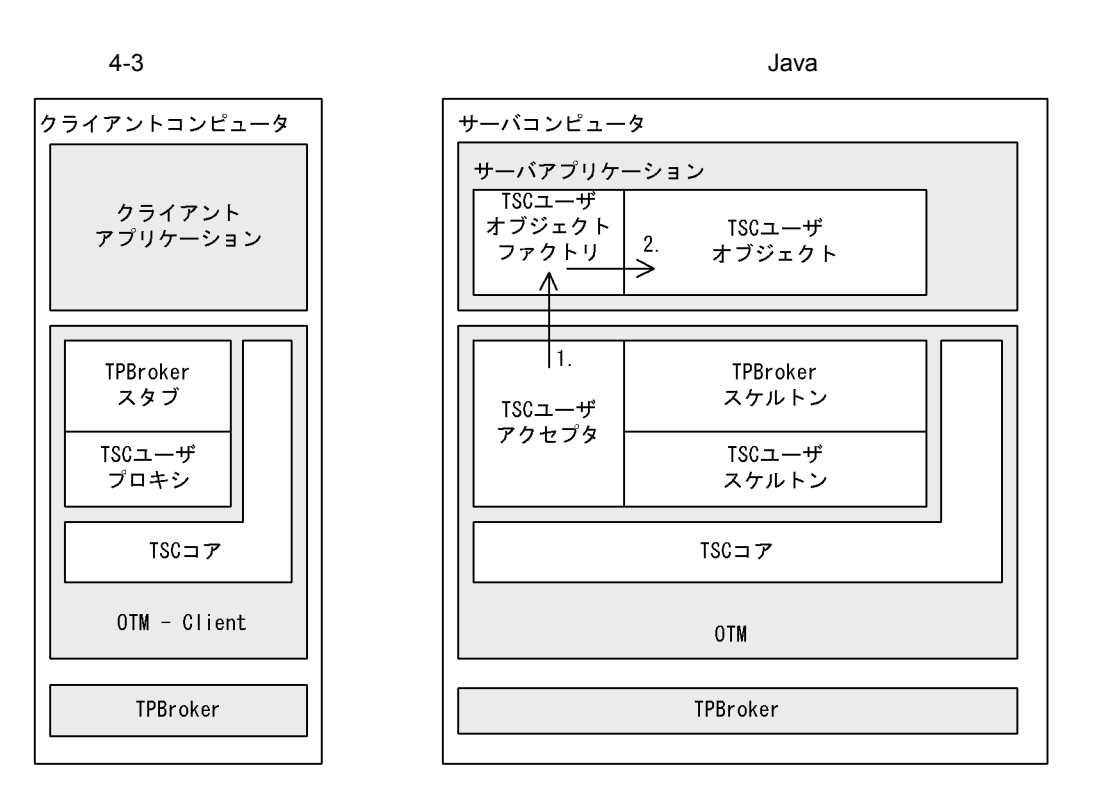

- 1. TSC
- 2. TSC

## Java

```
Jawa
```
IDL  $\text{IDL}$ // // "XYZfile.idl" // interface XYZ { oneway void callOnly(in long in\_data); }; IDL コンパイラが生成する TPBroker IDL IDL **•** XYZ.java **•** XYZHelper.java **•** XYZHolder.java **•** XYZOperations.java **•** \_XYZImplBase.java  $\bullet$  \_example\_XYZ.java  $^{-1}$ • \_st\_XYZ.java <sup>2</sup> **•** \_tie\_XYZ.java • XYZPOA.java <sup>3</sup> • XYZPOATie.java <sup>3</sup> • \_XYZStub.java <sup>3</sup>  $\mathbf{1}$ Cosminexus TPBroker for Java ORB Version 4  $\overline{2}$ Cosminexus TPBroker for Java ORB Version 4  $\sqrt{3}$ Cosminexus TPBroker for Java ORB Version 4

209

```
OTM DESCRIPTION OF THE IDL THREE IDL THREE IDL THREE IDL THREE IDL THREE IDL THREE IDL THREE IDL THREE IDL THR
```
 $4-2$ 

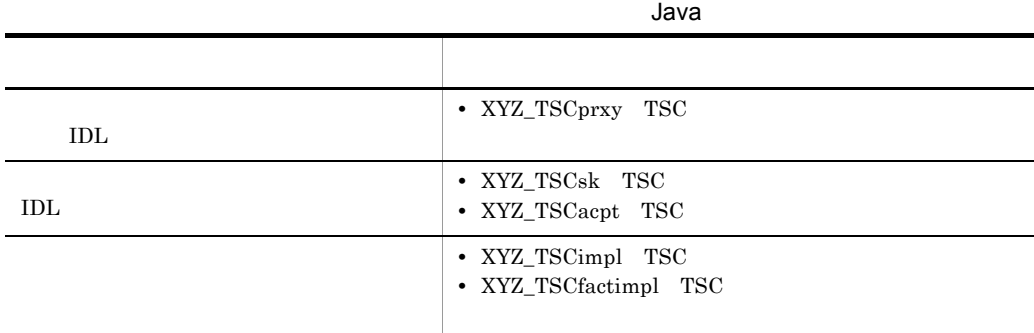

### $4.3.1$

Java

1  $\blacksquare$ 

- 1. TPBroker
- 2. TPBroker OTM
- 3. TSC
- 4. TSC
- 5. TSC  $\blacksquare$
- 6. TSC
- 7. TPBroker OTM

### 2  $\blacksquare$

```
//
// "ClientAP.java"
//
import JP.co.Hitachi.soft.TPBroker.TSC.*;
public class ClientAP
{
  public static void main(String[] args)
   {
```

```
 ////////
// 1, TPRroker ////////
 org.omg.CORBA.ORB orb = null;
 try
 {
  // ORB orb = org.omg.CORBA.ORB.init(args,null);
 }
 catch(org.omg.CORBA.SystemException ce)
 {
  // System.out.println(ce);
   System.exit(1);
 }
 ////////
//2, TPBroker OTM
 ////////
// TSC
 try
 {
   TSCAdm.initClient(args,null,orb);
 }
 catch(TSCSystemException tsc_se)
 {
  / System.out.println(tsc_se);
   System.exit(1);
 }
 ////////
// 3, TSC
 ////////
 TSCDomain domain = null;
 try
 {
  domain = new TSCDomain(null,null);
 }
 catch(TSCSystemException tsc_se)
 {
  \frac{1}{2} System.out.println(tsc_se);
   try
   {
     TSCAdm.endClient();
   }
   catch(TSCSystemException se)
   {
     System.exit(1);
   }
   System.exit(1);
 }
 TSCClient tsc_client = null;
```

```
 try
     {
      tsc_client =
        TSCAdm.getTSCClient(domain, TSCAdm.Regulator);
     }
    catch(TSCSystemException tsc_se)
     {
      // Exception process
      System.out.println(tsc_se);
      try
       {
        TSCAdm.endClient();
       }
      catch(TSCSystemException se)
       {
        System.exit(1);
       }
      System.exit(1);
     }
    ////////
   // 4, TSC ////////
   // IDL "XYZ" TSCProxy
    XYZ_TSCprxy my_proxy = null;
    try
     {
     my proxy = new XYZ TSCprxy(tsc client); }
    catch(TSCSystemException tsc_se)
     {
     // System.out.println(tsc_se);
      try
       {
        TSCAdm.releaseTSCClient(tsc_client);
        TSCAdm.endClient();
       }
      catch(TSCSystemException se)
       {
        System.exit(1);
       }
        System.exit(1);
    }
    //////
   // 5, TSC\frac{1}{2} //////
    try
     {
      callOnlyService.invoke(my_proxy);
     }
      catch(TSCSystemException tsc_se)
     {
      System.out.println(tsc_se);
```

```
 try
       {
         TSCAdm.releaseTSCClient(tsc_client);
         TSCAdm.endClient();
       }
       catch(TSCSystemException se)
 {
         System.exit(1);
       }
       System.exit(1);
     }
     /////////
    // 6, TSC /////////
     try
     {
      TSCAdm.releaseTSCClient(tsc_client);
     }
     catch(TSCSystemException tsc_se)
     {
      // System.out.println(tsc_se);
       try
       {
         TSCAdm.endClient();
       }
       catch(TSCSystemException se)
      \{ System.exit(1);
       }
       System.exit(1);
     }
     /////////
    //7, TPBroker OTM
     /////////
     try
     {
       TSCAdm.endClient();
     }
     catch(TSCSystemException tsc_se)
     {
      // System.out.println(tsc_se);
       System.exit(1);
     }
     System.exit(0);
  }
3 TSC
```
}

```
//
    // "callOnlyService.java"
    import JP.co.Hitachi.soft.TPBroker.TSC.*;
    public
    class callOnlyService
    {
      public static void
       invoke(XYZ_TSCprxy my_proxy)
       {
        //////
       // //////
       //inint in data = 0;
        try
        {
    \frac{1}{2} my_proxy.callOnly(in_data);
        }
        catch(TSCSystemException tsc_se)
        {
         //System.out.println(tsc_se);
          throw tsc_se;
        }
       }
    }
4.3.2
```
Java

XYZ\_TSCimpl TSC XYZ\_TSCfactimpl TSC

1 TSC XYZ\_TSCimpl

*// // "XYZ\_TSCimpl.java" //*

*// import classes used in this implementation, if necessary. import java.lang.System;*

*public class XYZ\_TSCimpl extends XYZ\_TSCsk*

```
{
  // Write class variables, if necessary
  public XYZ_TSCimpl()
 {
    // Constructor of implementation.
    // Write user own code.
//TSC
\frac{1}{2} super();
  };
  public void callOnly(int in_data)
   {
    // Operation "callOnly".
    // Write user own code.
\frac{1}{2}\frac{1}{2}\frac{1}{2} m_value += in_data;
    System.out.println("Call method in XYZ_TSCprxy");
  };
\frac{1}{2} protected int m_value;
};
2 TSC 2 TSC 2 TSC 2 TSC 2 TSC 2 TSC 2 TSC 2 TSC 2 TSC 2 TSC 2 TSC 2 TSC 2 TSC 2 TSC 2 TSC 2 TSC 2 TSC 2 TSC 2 TSC 2 TSC 2 TSC 2 TSC 2 TSC 2 TSC 2 TSC 2 TSC 2 TSC 2 TSC 2 TSC 2 TSC 2 TSC 2 TSC 2 TSC 2 TSC 2 TSC 2 TSC 2 TSC 
//
// "XYZ_TSCfactimpl".java"
//
import JP.co.Hitachi.soft.TPBroker.TSC.TSCObject;
import JP.co.Hitachi.soft.TPBroker.TSC.TSCObjectFactory;
// import classes used in this implementation, if necessary.
public class XYZ_TSCfactimpl
  implements TSCObjectFactory
{
  public XYZ_TSCfactimpl()
 {
    // Constructor of implementation.
    // Write user own code.
//TSC
\frac{1}{2} };
  public TSCObject create()
   {
    // Method to create user object.
    // Write user own code.
```

```
\frac{1}{2}\frac{1}{2} return new XYZ_TSCimpl();
  };
  public void destroy(TSCObject tsc_obj)
  {
    // Method to destroy user object.
    // Write user own code.
\frac{1}{2}\frac{1}{2} };
};
 3 サービス登録処理の流れ
1. TPBroker
2. TPBroker OTM
3. TSC
4. TSC \qquad \qquad \qquad \qquad TSC \qquad \qquad \qquad new \qquad \qquad5. TSC
6. TSC
7.8. TSC
9. TSC
10. TPBroker OTM
 4//
// "ServerAP.Java"
//
import JP.co.Hitachi.soft.TPBroker.TSC.*;
public class ServerAP
{
  public static void main(String[] args)
  {
 ////////
// 1, TPRroker ////////
    org.omg.CORBA.ORB orb = null;
    try
```

```
 {
      // ORB orb = org.omg.CORBA.ORB.init(args,null);
     }
     catch(org.omg.CORBA.SystemException ce)
     {
      // System.out.println(ce);
      System.exit(1);
     }
     ////////
    // 2, TPBroker OTM
     ////////
     try
     {
      // TSC
       TSCAdm.initServer(args,orb);
     }
     catch(TSCSystemException tsc_se)
     {
      / System.out.println(tsc_se);
       System.exit(1);
     }
     ////////
    // 3, TSC ////////
    TSCDomain domain = null;
     try
     {
      domain = new TSCDomain(null, null); }
     catch(TSCSystemException tsc_se)
     {
      // System.out.println(tsc_se);
       try
       {
         TSCAdm.endServer();
       }
       catch(TSCSystemException se)
       {
         System.exit(1);
 }
       System.exit(1);
     }
     TSCServer tsc_server = null;
     try
    \{// TSC
      tsc server = TSCAdm.getTSCServer(domain);
     }
```

```
 catch(TSCSystemException tsc_se)
     {
\frac{1}{2} System.out.println(tsc_se);
       try
       {
         TSCAdm.endServer();
       }
       catch(TSCSystemException se)
       {
         System.exit(1);
       }
       System.exit(1);
     }
     //////
    \frac{1}{14}, TSC<br>\frac{1}{2} new
          new
     //////
     // XYZ_TSCfactimplの生成
     TSCObjectFactory my_fact = new XYZ_TSCfactimpl();
    // TSCAcceptor
     TSCAcceptor my_acpt = null;
     try
     {
       my_acpt = new XYZ_TSCacpt(my_fact);
     }
     catch(TSCSystemException tsc_se)
     {
      \frac{1}{2} System.out.println(tsc_se);
       try
       {
         TSCAdm.releaseTSCServer(tsc_server);
         TSCAdm.endServer();
       }
       catch(TSCSystemException se)
       {
         System.exit(1);
       }
       System.exit(1);
     }
     ////////
    1/5, TSC
     ////////
    // TSCRootAcceptor
     TSCRootAcceptor my_rt_acpt = null;
     try
     {
      my_rt_acpt = TSCRootAcceptor.create(tsc_server);
     }
     catch(TSCSystemException tsc_se)
```

```
 {
     // System.out.println(tsc_se);
      try
\{ TSCAdm.releaseTSCServer(tsc_server);
        TSCAdm.endServer();
      }
      catch(TSCSystemException se)
      {
        System.exit(1);
      }
      System.exit(1);
    }
    try
    {
     // TSCRootAcceptor
      my_rt_acpt.registerAcceptor(my_acpt);
     // TSCRootAcceptor
     \frac{1}{1}\frac{1}{2} // my_rt_acpt.setParallelCount(5);
    }
    catch(TSCSystemException tsc_se)
    {
     / System.out.println(tsc_se);
      try
\{ TSCAdm.releaseTSCServer(tsc_server);
        TSCAdm.endServer();
      }
      catch(TSCSystemException se)
      {
        System.exit(1);
      }
      System.exit(1);
    }
    ////////
   // 6, TSC
    ////////
    try
   \{\frac{1}{2} my_rt_acpt.activate("serviceX");
    }
    catch(TSCSystemException tsc_se)
    {
     // System.out.println(tsc_se);
      try
       {
        TSCAdm.releaseTSCServer(tsc_server);
```

```
 TSCAdm.endServer();
       }
       catch(TSCSystemException se)
\{ System.exit(1);
       }
       System.exit(1);
     }
     //////
    // 7, //////
     try
     {
       TSCAdm.serverMainloop();
     }
     catch(TSCSystemException tsc_se)
     {
      //System.out.println(tsc_se);
       try
       {
         my_rt_acpt.deactivate();
         TSCAdm.releaseTSCServer(tsc_server);
         TSCAdm.endServer();
       }
       catch(TSCSystemException se)
       {
         System.exit(1);
       }
       System.exit(1);
     }
     ////////
    // 8, TSC ////////
     try
     {
\frac{1}{2} my_rt_acpt.deactivate();
     }
     catch(TSCSystemException tsc_se)
     {
      // System.out.println(tsc_se);
       try
       {
         TSCAdm.releaseTSCServer(tsc_server);
         TSCAdm.endServer();
       }
       catch(TSCSystemException se)
\{ System.exit(1);
       }
       System.exit(1);
     }
```

```
 ////////
// 9, TSC ////////
 try
 {
   TSCAdm.releaseTSCServer(tsc_server);
 }
 catch(TSCSystemException tsc_se)
 {
  \frac{1}{2} System.out.println(tsc_se);
   try
   {
     TSCAdm.endServer();
   }
   catch(TSCSystemException se)
   {
     System.exit(1);
   }
   System.exit(1);
 }
 ////////
// 10, TPRroker OTM ////////
 try
 {
   TSCAdm.endServer();
 }
 catch(TSCSystemException tsc_se)
 {
  // System.out.println(tsc_se);
   System.exit(1);
 }
 System.exit(0);
```
 } }

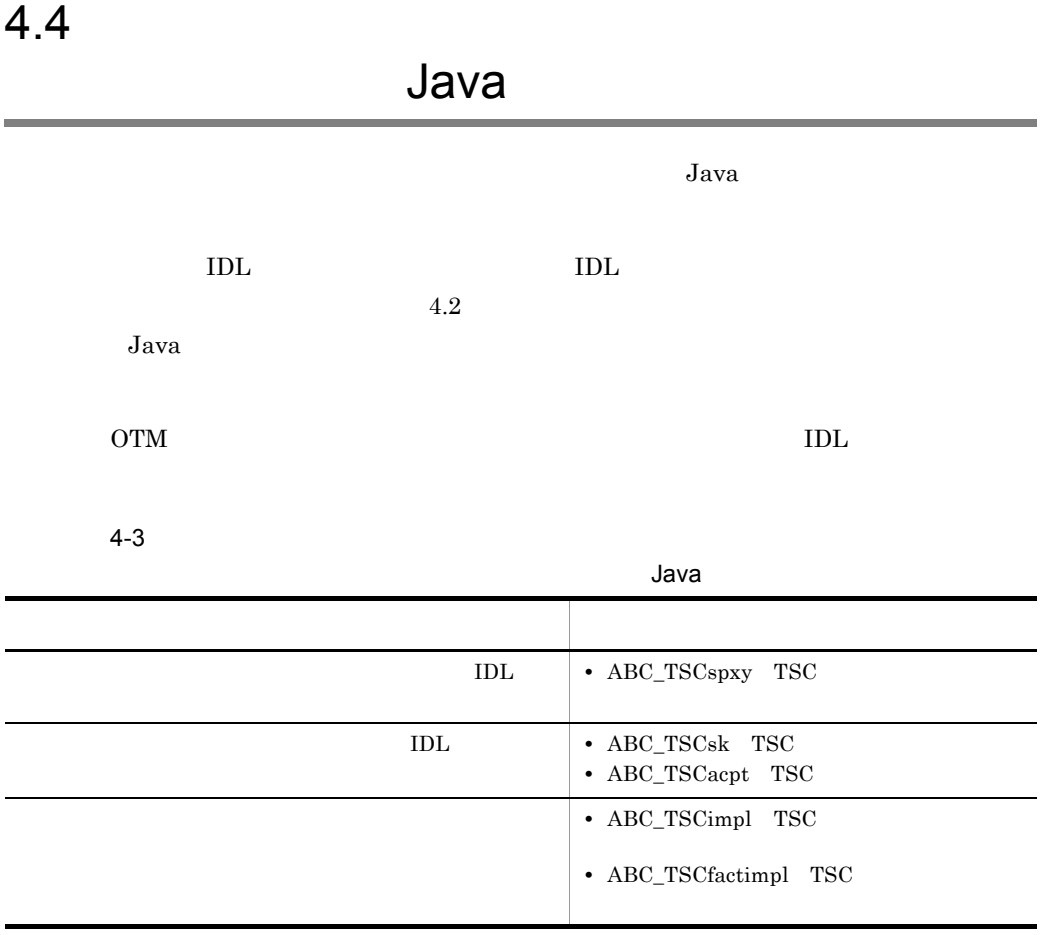

### $4.4.1$

### Java

1  $\blacksquare$ 

- 1. TPBroker
- 2. TPBroker OTM
- 3. TSC
- 4. TSC
- 5. TSC  $\blacksquare$
- 6. TSC

```
7. TPBroker OTM
 2 \blacksquare//
// "ClientAP.java"
//
import JP.co.Hitachi.soft.TPBroker.TSC.*;
public class ClientAP
{
   public static void main(String[] args)
   {
     ////////
    // 1, TPBroker
     ////////
     org.omg.CORBA.ORB orb = null;
     try
     {
      // ORB orb = org.omg.CORBA.ORB.init(args, null);
     }
     catch(org.omg.CORBA.SystemException ce)
     {
      // System.out.println(ce);
       System.exit(1);
     }
     ////////
    // 2, TPBroker OTM
     ////////
    // TSC
     try
     {
       TSCAdm.initClient(args, null, orb);
     }
     catch(TSCSystemException tsc_se)
     {
      / System.out.println(tsc_se);
       System.exit(1);
     }
     ////////
    // 3, TSC ////////
     TSCDomain domain = null;
     try
     {
       domain = new TSCDomain(null, null);
     }
     catch(TSCSystemException tsc_se)
     {
      //
```

```
System.out.println(tsc_se);
       try
       {
         TSCAdm.endClient();
       }
       catch(TSCSystemException se)
      \{ System.exit(1);
       }
         System.exit(1);
     }
     TSCClient tsc_client = null;
     try
     {
       tsc_client =
         TSCAdm.getTSCClient(domain, TSCAdm.Regulator);
     }
     catch(TSCSystemException tsc_se)
     {
      // System.out.println(tsc_se);
       try
       {
         TSCAdm.endClient();
       }
       catch(TSCSystemException se)
      \{ System.exit(1);
       }
       System.exit(1);
     }
     ////////
    // 4, TSC ////////
     // ユーザ定義IDLインタフェース"ABC"用のTSCspxy生成
    ABC_TSCspxy my_proxy = null;
     try
     {
      my_proxy = new ABC_TSCspxy(tsc_client);
     }
     catch(TSCSystemException tsc_se)
     {
      / System.out.println(tsc_se);
       try
       {
         TSCAdm.releaseTSCClient(tsc_client);
         TSCAdm.endClient();
       }
       catch(TSCSystemException se)
\{ System.exit(1);
       }
       System.exit(1);
     }
```

```
 ////////
   // 5, TSC\frac{1}{2} ////////
    try
     {
      callSessionService.invoke(my_proxy);
     }
    catch(TSCSystemException tsc_se)
     {
     // System.out.println(tsc_se);
      try
       {
         TSCAdm.releaseTSCClient(tsc_client);
         TSCAdm.endClient();
       }
      catch(TSCSystemException se)
       {
         System.exit(1);
       }
      System.exit(1);
     }
    ////////
    // 6, TSC ////////
    try
 {
      TSCAdm.releaseTSCClient(tsc_client);
     }
    catch(TSCSystemException tsc_se)
     {
     / System.out.println(tsc_se);
      try
       {
        TSCAdm.endClient();
       }
       catch(TSCSystemException se)
       {
         System.exit(1);
 }
      System.exit(1);
     }
    ////////
   // 7, TPBroker OTM
    ////////
    try
     {
      TSCAdm.endClient();
     }
    catch(TSCSystemException tsc_se)
     {
      //
```

```
 System.out.println(tsc_se);
       System.exit(1);
     }
     System.exit(0);
   }
}
 3 TSC
//
// "callSessionService.java"
//
import JP.co.Hitachi.soft.TPBroker.TSC.*;
public
class callSessionService
{
   public static void
   invoke(ABC_TSCspxy my_proxy)
   {
     ////////
     // 1, セションの開始
     ////////
     try
     {
       my_proxy._TSCStart();
     }
     catch(TSCSystemException tsc_se)
     {
      \frac{1}{2} System.out.println(tsc_se);
       throw tsc_se;
     }
     //////
    // 2, //////
    //inbyte[] user_in = new byte[4];
    //out OctetSeqHolder user_out = new OctetSeqHolder();
     try
     {
       for(int i=0; i<3; ++i)
       {
\frac{1}{2} my_proxy.call(user_in, user_out);
       }
     }
     catch(TSCSystemException tsc_se)
```

```
 {
       // System.out.println(tsc_se);
        try{
          my_proxy._TSCStop();
        }
        catch(TSCSystemException se)
        {}
        throw tsc_se;
     }
     ////////
     // 3, セションの停止
     ////////
     try
     {
       my_proxy._TSCStop();
     }
     catch(TSCSystemException tsc_se)
     {
      \frac{1}{2} System.out.println(tsc_se);
       throw tsc_se;
     }
   }
}
```
### $4.4.2$

Java

 $4.2.2$ 

Java

# 4.5 TSCContext

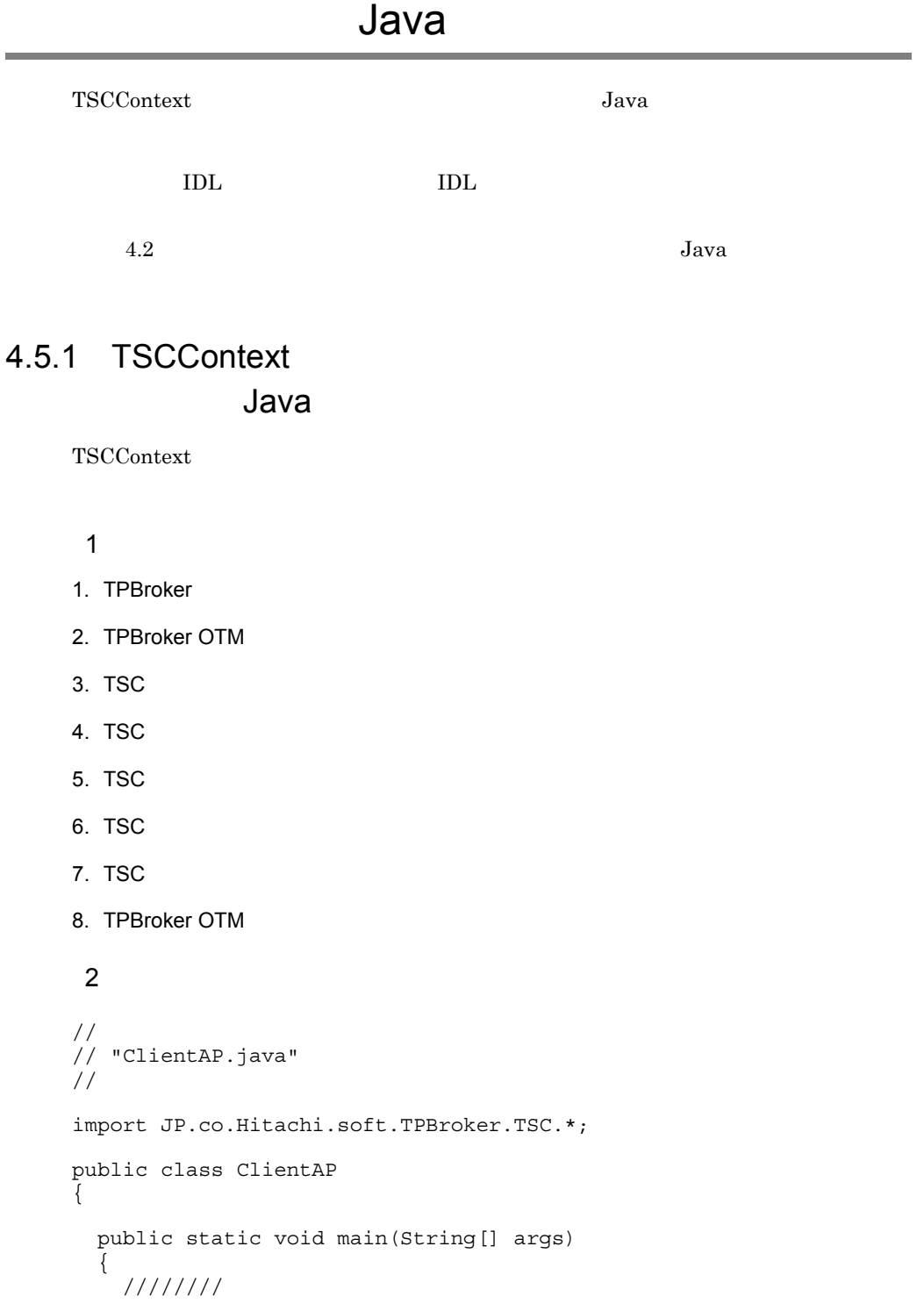

```
// 1, TPBroker
 ////////
 org.omg.CORBA.ORB orb = null;
 try
 {
  // ORB orb = org.omg.CORBA.ORB.init(args, null);
 }
 catch(org.omg.CORBA.SystemException ce)
 {
  // System.out.println(ce);
   System.exit(1);
 }
 ////////
// 2, TPBroker OTM
 ////////
// TSC
 try
 {
   TSCAdm.initClient(args, null, orb);
 }
 catch(TSCSystemException tsc_se)
\{\frac{1}{2}System.out.println(tsc_se);
   System.exit(1);
 }
 ////////
// 3, TSC ////////
 TSCDomain domain = null;
 try
 {
   domain = new TSCDomain(null, null);
 }
 catch(TSCSystemException tsc_se)
 {
  // System.out.println(tsc_se);
   try
   {
     TSCAdm.endClient();
   }
   catch(TSCSystemException se)
  \{ System.exit(1);
   }
   System.exit(1);
 }
 TSCClient tsc_client = null;
 try
 {
   tsc_client =
```

```
 TSCAdm.getTSCClient(domain, TSCAdm.Regulator);
     }
     catch(TSCSystemException tsc_se)
     {
      //System.out.println(tsc_se);
       try
       {
        TSCAdm.endClient();
       }
       catch(TSCSystemException se)
       {
        System.exit(1);
       }
       System.exit(1);
     }
     ////////
    // 4, TSC ////////
     // ユーザ定義IDLインタフェース"ABC"用のTSCProxy生成
    ABC TSCprxy my proxy = null; try
     {
      my_proxy = new ABC_TSCprxy(tsc_client);
     }
     catch(TSCSystemException tsc_se)
     {
      //System.out.println(tsc_se);
      try
       {
         TSCAdm.releaseTSCClient(tsc_client);
         TSCAdm.endClient();
       }
       catch(TSCSystemException se)
       {
        System.exit(1);
       }
      System.exit(1);
     }
     ////////
     // 5, TSCコンテキストへのユーザデータの設定
     ////////
     // TSCContextの取得
     TSCContext ctx = my_proxy._TSCContext();
     // ユーザIDの設定
     String user_id = "UserID:111";
     ctx.setUserData(user_id.getBytes());
     ////////
    // 6, TSC
\frac{1}{2} ////////
     try
```

```
 {
       callService.invoke(my_proxy);
     }
     catch(TSCSystemException tsc_se)
     {
      //System.out.println(tsc_se);
       try
       {
         TSCAdm.releaseTSCClient(tsc_client);
         TSCAdm.endClient();
       }
       catch(TSCSystemException se)
       {
      System.exit(1);
 }
       System.exit(1);
     }
     ////////
    // 7, TSC
     ////////
     try
     {
      TSCAdm.releaseTSCClient(tsc_client);
     }
     catch(TSCSystemException tsc_se)
     {
      \frac{1}{2}System.out.println(tsc_se);
       try
       {
         TSCAdm.endClient();
       }
       catch(TSCSystemException se)
       {
         System.exit(1);
 }
       System.exit(1);
     }
     ////////
    // 8, TPBroker OTM
     ////////
     try
     {
       TSCAdm.endClient();
     }
     catch(TSCSystemException tsc_se)
     {
      \frac{1}{2} System.out.println(tsc_se);
       System.exit(1);
     }
     System.exit(0);
```
}
} 3 TSC

 $4.2.1(3)$  TSC

#### 4.5.2 TSCContext Java

TSCContext

ABC\_TSCimpl TSC ABC\_TSCfactimpl TSC

1 TSC ABC TSCimpl

```
//
// "ABC_TSCimpl.java"
//
import OctetSeqHelper;
import OctetSeqHolder;
import JP.co.Hitachi.soft.TPBroker.TSC.TSCContext;
// import classes used in this implementation, if necessary.
import java.lang.System;
public class ABC_TSCimpl extends ABC_TSCsk
{
  // Write class variables, if necessary
  public ABC_TSCimpl()
 {
    // Constructor of implementation.
    // Write user own code.
\frac{1}{2}/TSC
\frac{1}{2} super();
   };
  public void call(byte[] in_data, OctetSeqHolder out_data)
   {
    // Operation "call".
    // Write user own code.
\frac{1}{2} //TSCコンテキストの取得
```

```
 TSCContext ctx = _TSCContext();
    //ユーザIDの取得
    byte[] data = ctx.getUserData();
    System.out.println(new String(data));
\frac{1}{2}\frac{1}{2} m_counter++; 
    out_data.value = new byte[4];
    System.out.println("Call method in ABC_TSCprxy");
    };
 // protected int m_counter = 0;
};
2 TSC 2 TSC ABC_TSCfactimpl
                      4.2.2(2) TSC
ABC_TSCfactimpl
```
3 サービス登録処理の流れ・コード

 $4.2.2(3)$   $4.2.2(4)$ 

## 4.6 TSCThread

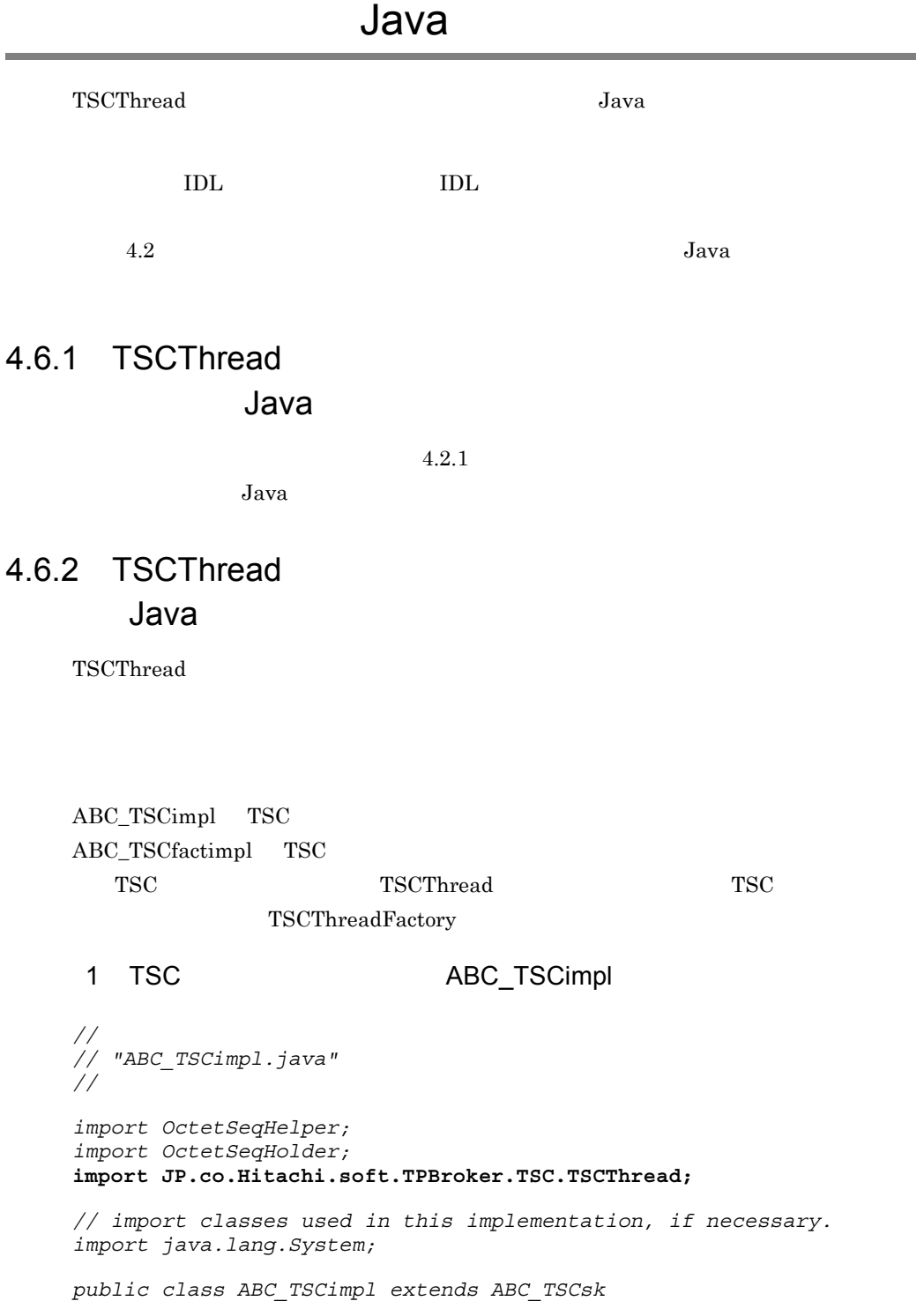

```
{
  // Write class variables, if necessary
  public ABC_TSCimpl()
 {
    // Constructor of implementation.
    // Write user own code.
//TSC
\frac{1}{2} super();
  };
  public void call(byte[] in_data, OctetSeqHolder out_data)
  {
    // Operation "call".
    // Write user own code.
\frac{1}{2} //TSCユーザスレッドの取得
    TSCThread my_thr = this._TSCThread();
 //ユーザクラスにキャスト
   UserTImpl my thr impl = (UserTImpl)my thr;
    //UserTImplのメソッドを呼び出し,値を取得します。
    int thr_value = my_thr_impl.getValue();
\frac{1}{2}\frac{1}{2} m_counter++;
   out data.value = new byte[4];
    System.out.println("Call method in ABC_TSCprxy");
  };
\frac{1}{2} protected int m_counter = 0;
};
2 TSC 2 TSC ABC TSCfactimpl
                       4.2.2(2) TSC
ABC_TSCfactimpl
3 TSC UserTImpl
//
// "UserTImpl.Java"
//
import JP.co.Hitachi.soft.TPBroker.TSC.*;
public class UserTImpl
```

```
 implements TSCThread
{
   public UserTImpl(int init_info)
 {
     m_value = init_info;
   }
   public int getValue()
   {
    return m_value;
   }
  protected int m_value;
}
 4 TSC UserTFactImpl
//
// "UserThreadFactory.java"
//
import JP.co.Hitachi.soft.TPBroker.TSC.*;
class UserTFactImpl
   implements TSCThreadFactory
{
  public UserTFactImpl()
   {}
   public TSCThread create()
   {
    //TSCTSCThread usr thr = new UserTImpl(222);
    return usr_thr;
   }
   public void destroy(TSCThread tsc_thr)
 {
   \frac{1}{2} }
};
 51. TPBroker
2. TPBroker OTM
3. TSC
4. TSC \qquad \qquad \qquad \qquad TSC \qquad \qquad \qquad new \qquad \qquad5. TSC
6. TSC
7. TSC
```

```
8.9. TSC
10.TSC
11. TPBroker OTM
 6//
// "ServerAP.java"
//
import JP.co.Hitachi.soft.TPBroker.TSC.*;
public class ServerAP
{
  public static void main(String[] args)
   {
    ////////
    // 1, TPRroker ////////
     org.omg.CORBA.ORB orb = null;
     try
     {
      // ORB
      orb = org.omg.CORBA.ORB.init(args, null);
     }
     catch(org.omg.CORBA.SystemException ce)
     {
      // System.out.println(ce);
      System.exit(1);
     }
     ////////
    // 2, TPBroker OTM
     ////////
    try 
     {
     // TSC
      TSCAdm.initServer(args, orb);
     }
    catch(TSCSystemException tsc_se)
     {
      // System.out.println(tsc_se);
      System.exit(1);
     }
     ////////
    // 3, TSC
     ////////
```

```
 TSCDomain domain = null;
    try
     domain = new TSCDomain(null, null);
    catch(TSCSystemException tsc_se)
     // System.out.println(tsc_se);
      try
       {
        TSCAdm.endServer();
       }
      catch(TSCSystemException se)
       {
        System.exit(1);
       }
      System.exit(1);
    TSCServer tsc_server = null;
    try 
     // TSC
     tsc server = TSCAdm.getTSCServer(domain);
    catch(TSCSystemException tsc_se)
     //System.out.println(tsc_se);
      try
       {
        TSCAdm.endServer();
       }
      catch(TSCSystemException se)
       {
        System.exit(1);
 }
      System.exit(1);
    ////////
   \frac{1}{4}, TSC TSC
\frac{1}{2} hew
    ////////
   // ABC TSCfactimpl
    TSCObjectFactory my_fact = new ABC_TSCfactimpl();
   // TSCAcceptor
    TSCAcceptor my_acpt = null;
    try
      my_acpt = new ABC_TSCacpt(my_fact);
    catch(TSCSystemException tsc_se)
     //
```
 $\{$ 

}

 $\{$ 

}

{

}

{

}

{

}

{

```
System.out.println(tsc_se);
      try
      \{ TSCAdm.releaseTSCServer(tsc_server);
        TSCAdm.endServer();
       }
      catch(TSCSystemException se)
 {
        System.exit(1);
       }
      System.exit(1);
    }
    ////////
    // 5, TSCユーザスレッドファクトリの生成および各種設定
    ////////
    TSCThreadFactory my_thr_fact = new UserTFactImpl();
    ////////
\frac{1}{6}, TSC
 ////////
    // TSCRootAcceptorの生成
    TSCRootAcceptor my_rt_acpt = null;
    try
    {
      my_rt_acpt =
        TSCRootAcceptor.create(tsc_server, my_thr_fact);
    }
    catch(TSCSystemException tsc_se)
     {
     / System.out.println(tsc_se);
      try
 {
        TSCAdm.releaseTSCServer(tsc_server);
        TSCAdm.endServer();
       }
      catch(TSCSystemException se)
\{ System.exit(1);
       }
      System.exit(1);
    }
    try
     {
     // TSCRootAcceptor
      my_rt_acpt.registerAcceptor(my_acpt);
     // TSCRootAcceptor<br>// 1
     //\frac{1}{2} // my_rt_acpt.setParallelCount(5);
    }
    catch(TSCSystemException tsc_se)
     {
```

```
/ System.out.println(tsc_se);
      try
       {
        TSCAdm.releaseTSCServer(tsc_server);
        TSCAdm.endServer();
       }
      catch(TSCSystemException se)
       {
        System.exit(1);
       }
      System.exit(1);
     }
    ////////
\frac{1}{2} 7, TSC
 ////////
    try
     {
\frac{1}{2} my_rt_acpt.activate("serviceX");
     }
    catch(TSCSystemException tsc_se)
     {
      / System.out.println(tsc_se);
      try
\{ TSCAdm.releaseTSCServer(tsc_server);
        TSCAdm.endServer();
       }
      catch(TSCSystemException se)
\{ System.exit(1);
       }
      System.exit(1);
     }
    ////////
   // 8, ////////
    try
    \{ TSCAdm.serverMainloop();
     }
    catch(TSCSystemException tsc_se)
     {
      / System.out.println(tsc_se);
      try
       {
        my_rt_acpt.deactivate();
        TSCAdm.releaseTSCServer(tsc_server);
        TSCAdm.endServer();
       }
      catch(TSCSystemException se)
       {
```

```
 System.exit(1);
       }
       System.exit(1);
     }
     ////////
    // 9, TSC
     ////////
    try
     {
\frac{1}{2} my_rt_acpt.deactivate();
     }
     catch(TSCSystemException tsc_se)
     {
      //System.out.println(tsc_se);
       try
       {
         TSCAdm.releaseTSCServer(tsc_server);
         TSCAdm.endServer();
       }
       catch(TSCSystemException se)
       {
         System.exit(1);
       }
       System.exit(1);
     }
     ////////
    // 10, TSC ////////
    try
     {
       TSCAdm.releaseTSCServer(tsc_server);
     }
     catch(TSCSystemException tsc_se)
     {
      //System.out.println(tsc_se);
       try
       {
         TSCAdm.endServer();
       }
       catch(TSCSystemException se)
       {
         System.exit(1);
       }
       System.exit(1);
     }
     ////////
    // 11, TPBroker OTM
     ////////
    try
     {
       TSCAdm.endServer();
```

```
 }
    catch(TSCSystemException tsc_se)
    {
     \!System.out.println(tsc_se);
     System.exit(1); }
    System.exit(0);
 }
}
```

```
Java Java \alpha
```
#### ユーザ定義 IDL インタフェースの例

 $\text{IDL}$ 

```
//
// "UserExcept.idl"
//
exception UserExcept {
     long value;
};
interface EEE {
     void call() raises(UserExcept);
};
```
#### IDL コンパイラが生成する

TPBroker IDL コンパイラ IDL コンパイラ IDL コンパイラ IDL コンパイラ IDL コンパイラ コンパイラ コンパイラ コンパイラ コンパイラ コンパイラ じゅんしゅう じゅんしゅう

- **•** EEE.java
- **•** EEEHelper.java
- **•** EEEHolder.java
- **•** EEEOperations.java
- **•** UserExcept.java
- **•** UserExceptHelper.java
- **•** UserExceptHolder.java
- **•** \_EEEImplBase.java
- \_example\_ EEE.java <sup>1</sup>
- \_st\_EEE.java <sup>2</sup>
- **•** \_tie\_EEE.java
- EEEPOA.java <sup>3</sup>
- EEEPOATie.java <sup>3</sup>
- **•** \_EEEStub.java <sup>3</sup>

 $\mathbf{1}$ Cosminexus TPBroker for Java ORB Version 4

 $\,2$ 

Cosminexus TPBroker for Java ORB Version 4

 $\overline{3}$ Cosminexus TPBroker for Java ORB Version 4

OTM DE

 $4-4$ 

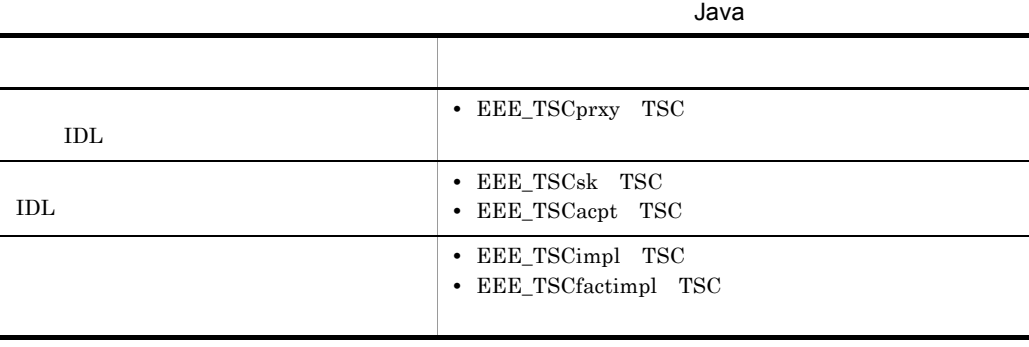

 $4.7.1$ 

Java

1  $\blacksquare$ 

- 1. TPBroker
- 2. TPBroker OTM
- 3. TSC
- 4. TSC
- 5. TSC  $\blacksquare$
- 6. TSC
- 7. TPBroker OTM

2  $\mathcal{L}$ 

// // "ClientAP.java"

```
import JP.co.Hitachi.soft.TPBroker.TSC.*;
public class ClientAP
   public static void main(String[] args)
 {
     ////////
    // 1, TPRroker ////////
     org.omg.CORBA.ORB orb = null;
     try
     {
      // ORB
       orb = org.omg.CORBA.ORB.init(args, null);
     }
     catch(org.omg.CORBA.SystemException ce)
     {
       \frac{1}{2} System.out.println(ce);
       System.exit(1);
     }
     ////////
    // 2, TPBroker OTM
     ////////
    // TSC
     try
     {
       TSCAdm.initClient(args, null, orb);
     }
     catch(TSCSystemException tsc_se)
     {
       \frac{1}{2} System.out.println(tsc_se);
       System.exit(1);
     }
     ////////
    // 3, TSC ////////
     TSCDomain domain = null;
     try
     {
      domain = new TSCDomain(null, null);
     }
     catch(TSCSystemException tsc_se)
     {
      // System.out.println(tsc_se);
       try
        {
         TSCAdm.endClient();
        }
       catch(TSCSystemException se)
        {
```
//

{

```
 System.exit(1);
       }
      System.exit(1);
     }
    TSCClient tsc_client = null;
    try
     {
      tsc_client =
        TSCAdm.getTSCClient(domain, TSCAdm.Regulator);
     }
    catch(TSCSystemException tsc_se)
     {
     //System.out.println(tsc_se);
      try
       {
        TSCAdm.endClient();
       }
      catch(TSCSystemException se)
       {
        System.exit(1);
       }
      System.exit(1);
     }
    ////////
   // 4, TSC ////////
   // IDL "EEE" TSCProxy
    EEE_TSCprxy my_proxy = null;
    try
     {
     my proxy = new EEE TSCprxy(tsc client); }
    catch(TSCSystemException tsc_se)
     {
     // System.out.println(tsc_se);
      try
       {
        TSCAdm.releaseTSCClient(tsc_client);
        TSCAdm.endClient();
       }
      catch(TSCSystemException se)
       {
        System.exit(1);
       }
      System.exit(1);
     }
    ////////
   // 5, TSC<br>//
\frac{1}{2} ////////
    try
     {
```

```
 callService.invoke(my_proxy);
     }
     catch(TSCSystemException tsc_se)
     {
      //System.out.println(tsc_se);
       try
 {
        TSCAdm.releaseTSCClient(tsc_client);
         TSCAdm.endClient();
       }
       catch(TSCSystemException se)
       {
         System.exit(1);
 }
       System.exit(1);
     }
     ////////
    // 6, TSC ////////
     try
     {
       TSCAdm.releaseTSCClient(tsc_client);
     }
     catch(TSCSystemException tsc_se)
     {
      // System.out.println(tsc_se);
       try
       {
         TSCAdm.endClient();
       }
       catch(TSCSystemException se)
       {
         System.exit(1);
 }
       System.exit(1);
     }
     ////////
    // 7, TPBroker OTM
     ////////
    try
     {
       TSCAdm.endClient();
     }
     catch(TSCSystemException tsc_se)
     {
      / System.out.println(tsc_se);
       System.exit(1);
     }
    System.exit(0);
```
}

} 3 TSC // // "callService.java" // import JP.co.Hitachi.soft.TPBroker.TSC.\*; public class callService { public static void invoke(EEE\_TSCprxy my\_proxy) { //////  $//$  ////// try {  $\frac{1}{2}$  my\_proxy.call(); } **catch(UserExcept tsc\_se) { System.out.println("catch" + tsc\_se.value); }** catch(TSCSystemException tsc\_se) {  $//$  System.out.println(tsc\_se); throw tsc\_se; } } }

#### $4.7.2$

#### Java

EEE\_TSCimpl TSC EEE\_TSCfactimpl TSC 1 TSC **LEE\_TSCimpl** 

*//*

```
// "EEE_TSCimpl.java"
//
import UserExcept;
import UserExceptHelper;
import UserExceptHolder;
public EEE_TSCimpl extends EEE_TSCsk
{
  public
  EEE_TSCimpl()
   {
    // Constructor of implementation.
    // Write user own code.
    super();
\frac{1}{2}/TSC
\frac{1}{2} }
 \frac{1}{2} \frac{1}{2} public void
  call()
   {
    // Operation "call".
    // Write user own code.
\frac{1}{2} throw new UserExcept(1);
  }
};
2 TSC ZEE_TSCfactimpl
//
// "EEE_TSCfactimpl".java"
//
import JP.co.Hitachi.soft.TPBroker.TSC.TSCObject;
import JP.co.Hitachi.soft.TPBroker.TSC.TSCObjectFactory;
import UserExcept;
import UserExceptHelper;
import UserExceptHolder;
class EEE_TSCfactimpl : public TSCObjectFactory
{
  public
  EEE_TSCfactimpl()
   {
    // Constructor of implementation.
    // Write user own code.
   // TSC
   \frac{1}{1}\frac{1}{2} }
```

```
 public TSCObject create()
  {
    // Method to create user object.
    // Write user own code.
\frac{1}{2}\frac{1}{2} return new EEE_TSCimpl();
   }
  public void destroy(TSCObject tsc_object)
  {
    // Method to destroy user object.
    // Write user own code.
\frac{1}{2}\frac{1}{2} }
};
 3 サービス登録処理の流れ
1. TPBroker
2. TPBroker OTM
3. TSC
4. TSC \qquad \qquad \qquad \qquad TSC \qquad \qquad \qquad new \qquad \qquad5. TSC
6. TSC
7.8. TSC
9. TSC
10.TPBroker OTM
 4 \blacksquare//
// "ServerAP.java"
//
import JP.co.Hitachi.soft.TPBroker.TSC.*;
public class ServerAP
{
  public static void main(String[] args)
 {
    ////////
   // 1, TPRroker
```

```
 ////////
 org.omg.CORBA.ORB orb = null;
 try
 {
  // ORB
   orb = org.omg.CORBA.ORB.init(args, null);
 }
 catch(org.omg.CORBA.SystemException ce)
 {
  \frac{1}{2} System.out.println(ce);
   System.exit(1);
 }
 ////////
// 2, TPBroker OTM
 ////////
 try
\{// TSC
   TSCAdm.initServer(args, orb);
 }
 catch(TSCSystemException tsc_se)
 {
  / System.out.println(tsc_se);
   System.exit(1);
 }
 ////////
// 3, TSC
 ////////
 TSCDomain domain = null;
 try
 {
  domain = new TSCDomain(null, null);
 }
 catch(TSCSystemException tsc_se)
 {
  / System.out.println(tsc_se);
   try
   {
     TSCAdm.endServer();
   }
   catch(TSCSystemException se)
   {
     System.exit(1);
   }
   System.exit(1);
 }
 TSCServer tsc_server = null;
 try 
 {
  // TSC
  tsc server = TSCAdm.getTSCServer(domain);
```

```
 }
      catch(TSCSystemException tsc_se)
      {
        // System.out.println(tsc_se);
        try
        \{ TSCAdm.endServer();
         }
        catch(TSCSystemException se)
         {
           System.exit(1);
 }
        System.exit(1);
      }
      ////////
     \frac{1}{4}, TSC TSC
\frac{1}{2} \frac{1}{2} \frac{1}{2} \frac{1}{2} \frac{1}{2} \frac{1}{2} \frac{1}{2} \frac{1}{2} \frac{1}{2} \frac{1}{2} \frac{1}{2} \frac{1}{2} \frac{1}{2} \frac{1}{2} \frac{1}{2} \frac{1}{2} \frac{1}{2} \frac{1}{2} \frac{1}{2} \frac{1}{2} \frac{1}{2} \frac{1}{2}  ////////
      // EEE_TSCfactimplの生成
      TSCObjectFactory my_fact = new EEE_TSCfactimpl();
     // TSCAcceptor
      TSCAcceptor my_acpt = null;
      try
      {
        my_acpt = new EEE_TSCacpt(my_fact);
      }
      catch(TSCSystemException tsc_se)
      {
        \frac{1}{2} System.out.println(tsc_se);
        try
         {
           TSCAdm.releaseTSCServer(tsc_server);
           TSCAdm.endServer();
         }
        catch(TSCSystemException se)
         {
           System.exit(1);
 }
        System.exit(1);
      }
      ////////
     // 5, TSC ////////
     // TSCRootAcceptor
      TSCRootAcceptor my_rt_acpt = null;
      try
      {
        my_rt_acpt = TSCRootAcceptor.create(tsc_server);
      }
      catch(TSCSystemException tsc_se)
      {
       \frac{1}{2}
```

```
System.out.println(tsc_se);
      try
     \{ TSCAdm.releaseTSCServer(tsc_server);
        TSCAdm.endServer();
      }
      catch(TSCSystemException se)
 {
        System.exit(1);
 }
      System.exit(1);
    }
    try
    {
     // TSCRootAcceptor
     my rt acpt.registerAcceptor(my acpt);
     // TSCRootAcceptor
     \frac{1}{1}\frac{1}{2} // my_rt_acpt.setParallelCount(5);
    }
    catch(TSCSystemException tsc_se)
    {
     / System.out.println(tsc_se);
      try
      {
        TSCAdm.releaseTSCServer(tsc_server);
        TSCAdm.endServer();
      }
      catch(TSCSystemException se)
 {
        System.exit(1);
      }
      System.exit(1);
    }
    ////////
   // 6, TSC
    ////////
    try
    {
\frac{1}{2} my_rt_acpt.activate("serviceX");
    }
    catch(TSCSystemException tsc_se)
    {
     //System.out.println(tsc_se);
      try
 {
        TSCAdm.releaseTSCServer(tsc_server);
        TSCAdm.endServer();
      }
      catch(TSCSystemException se)
```

```
 {
         System.exit(1);
       }
       System.exit(1);
     }
     ////////
    // 7, ////////
     try
     {
       TSCAdm.serverMainloop();
     }
     catch(TSCSystemException tsc_se)
     {
      // System.out.println(tsc_se);
       try
       {
         my_rt_acpt.deactivate();
         TSCAdm.releaseTSCServer(tsc_server);
         TSCAdm.endServer();
       }
       catch(TSCSystemException se)
\{ System.exit(1);
       }
       System.exit(1);
     }
     ////////
    // 8, TSC
     ////////
     try
     {
\frac{1}{2} my_rt_acpt.deactivate();
     }
     catch(TSCSystemException tsc_se)
     {
      // System.out.println(tsc_se);
       try
       {
         TSCAdm.releaseTSCServer(tsc_server);
         TSCAdm.endServer();
       }
       catch(TSCSystemException se)
\{ System.exit(1);
       }
       System.exit(1);
     }
     ////////
    // 9, TSC
     ////////
```

```
 try
    {
     TSCAdm.releaseTSCServer(tsc_server);
    }
   catch(TSCSystemException tsc_se)
    {
     // System.out.println(tsc_se);
      try
      {
        TSCAdm.endServer();
      }
      catch(TSCSystemException se)
      {
        System.exit(1);
      }
     System.exit(1);
    }
    ////////
   // 10, TPBroker OTM
    ////////
   try
    {
     TSCAdm.endServer();
    }
   catch(TSCSystemException tsc_se)
    {
     // System.out.println(tsc_se);
      System.exit(1);
    }
   System.exit(0);
 }
```
}

## Java TSCWatchTime Java ユーザ定義 IDL インタフェースの例,IDL コンパイラが生成するクラス,およびトラン  $4.2$  Java 4.8.1 TSCWatchTime Java  $4.2.1$ Java <sub>Java</sub> 1999 4.8.2 TSCWatchTime Java TSCWatchTime ABC\_TSCimpl TSC ABC\_TSCfactimpl TSC 1 TSC ABC TSCimpl *// // "ABC\_TSCimpl.java" // import OctetSeqHelper; import OctetSeqHolder;* **import JP.co.Hitachi.soft.TPBroker.TSC.TSCWatchTime;** *// import classes used in this implementation, if necessary. import java.lang.System; public class ABC\_TSCimpl extends ABC\_TSCsk { // Write class variables, if necessary public ABC\_TSCimpl() {*

```
 // Constructor of implementation.
    // Write user own code.
    super();
    ////////
    //時間監視の処理
    ////////
    TSCWatchTime watch_time = null;
    try
    {
 //監視時間60秒の時間監視オブジェクト生成
     watch_time = new TSCWatchTime(60);
    \frac{1}{1} watch_time.start();
\frac{1}{2}/TSC
\prime\prime\frac{1}{2} watch_time.stop();
    }
    catch(TSCSystemException se)
    {
     \frac{1}{2} System.out.println(se);
     throw se;
    }
};
  public void call(byte[] in_data, OctetSeqHolder out_data)
  {
    // Operation "call".
    // Write user own code.
\frac{1}{2}\frac{1}{2}\frac{1}{2} m_counter++; 
    out_data.value = new byte[4];
    };
\frac{1}{2} protected int m_counter = 0;
};
2 TSC 2 TSC ABC_TSCfactimpl
                       4.2.2(2) TSC
```
ABC\_TSCfactimpl

3 サービス登録処理の流れ・コード

 $4.2.2(3)$   $4.2.2(4)$ 

# *5* アプリケーションプログラ

## Java

 $Java$ 

 $\text{IDL}$ 

 $\begin{array}{lll} \text{IDL} & \text{``ABC''} \end{array}$ 

Java

Java

- **•** システム提供クラス
- **•** システム提供例外クラス
- IDL
- **•** 雛形クラス

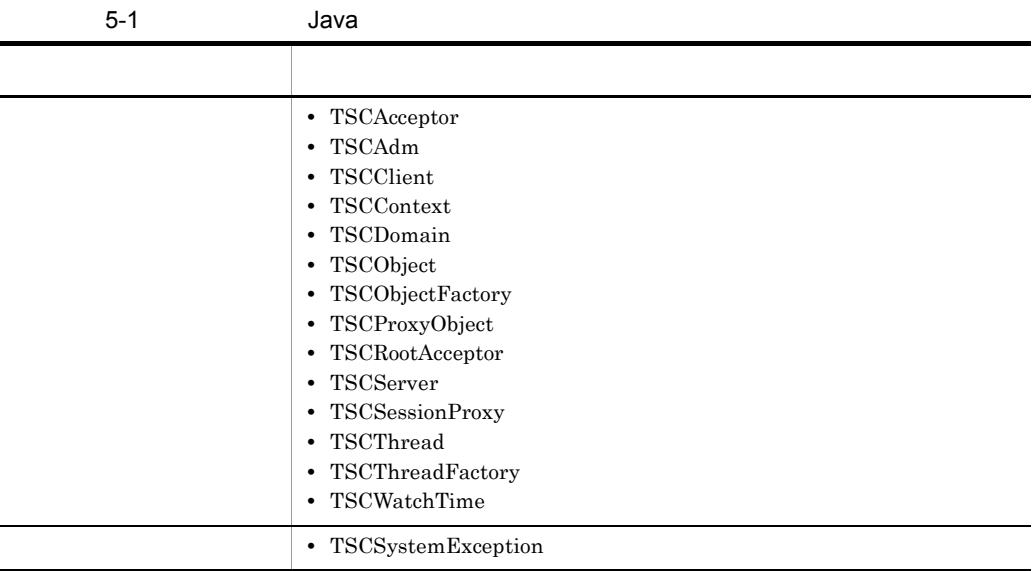

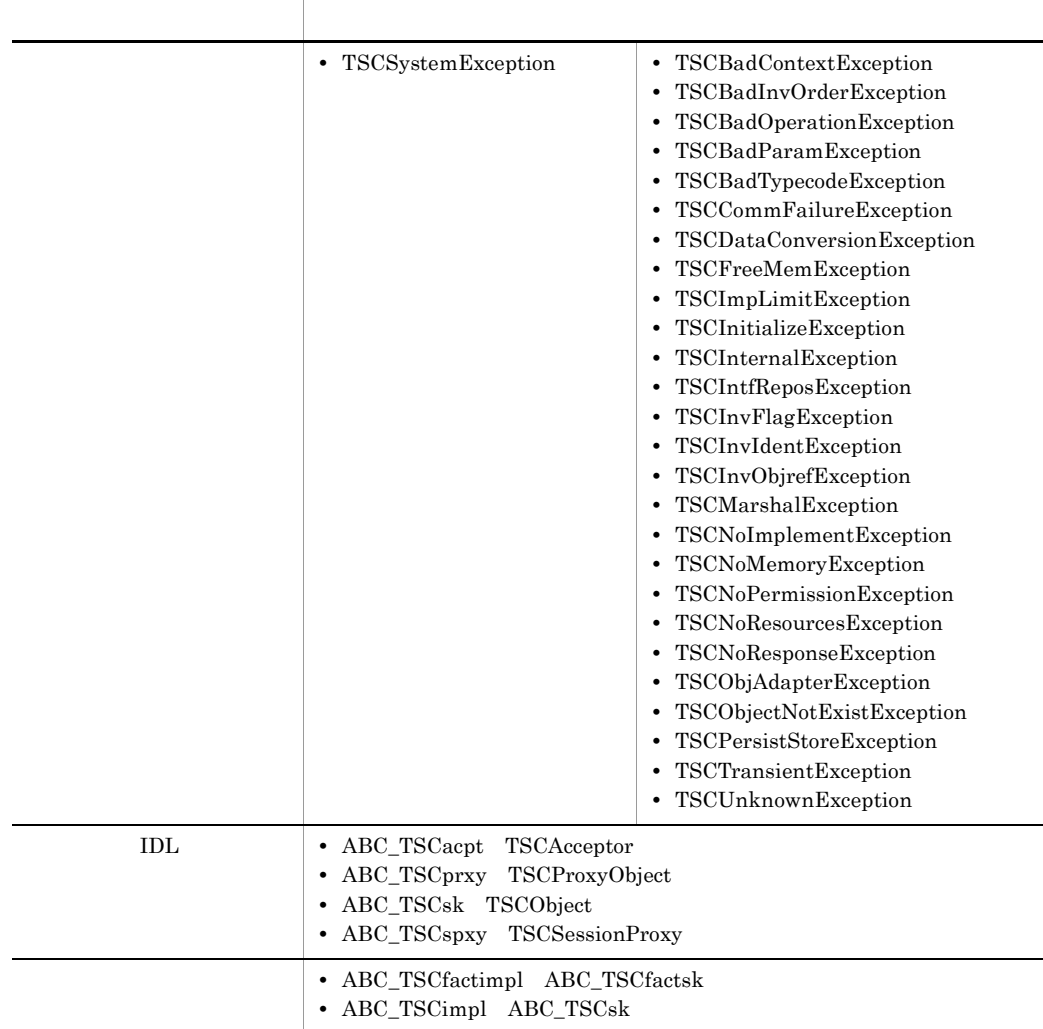

OTM Java

## Java

 $\rm IDL$ 

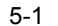

 $CORBA: 0bject$ 

 $\bigtriangleup$ 

ABC Γ ↘

 $\_sk\_ABC$ 

44

ABC\_TSCsk

 $\bigtriangleup$ 

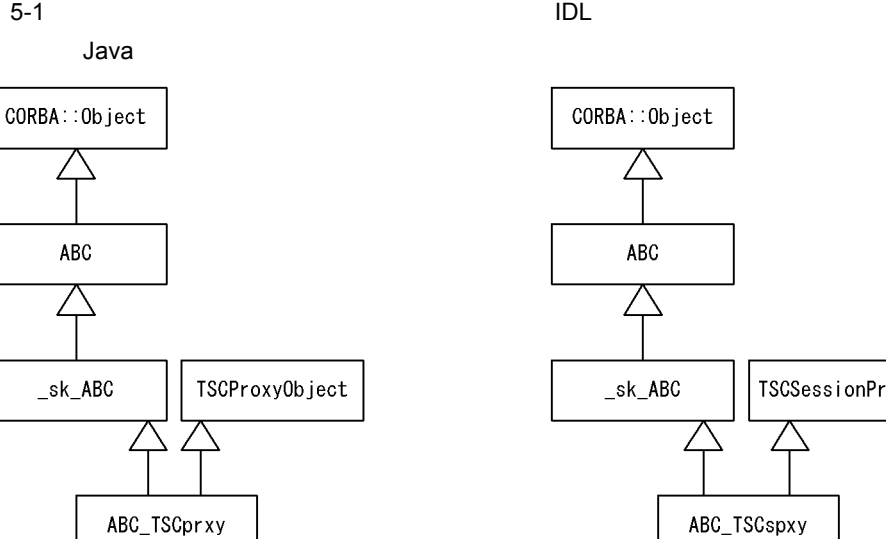

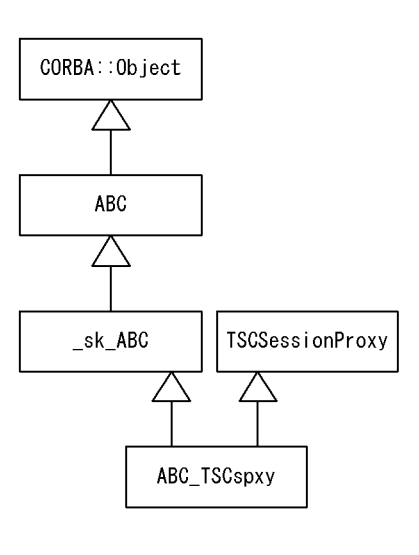

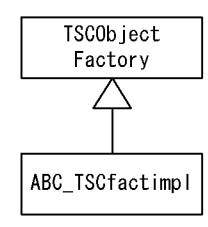

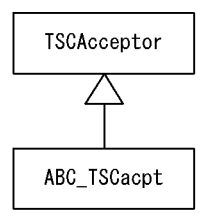

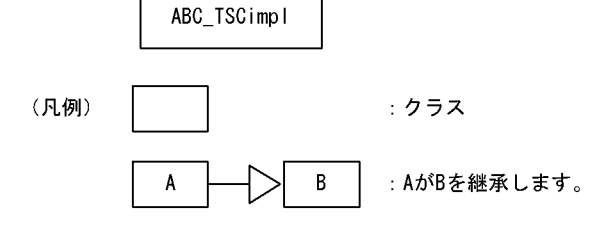

TSCObject

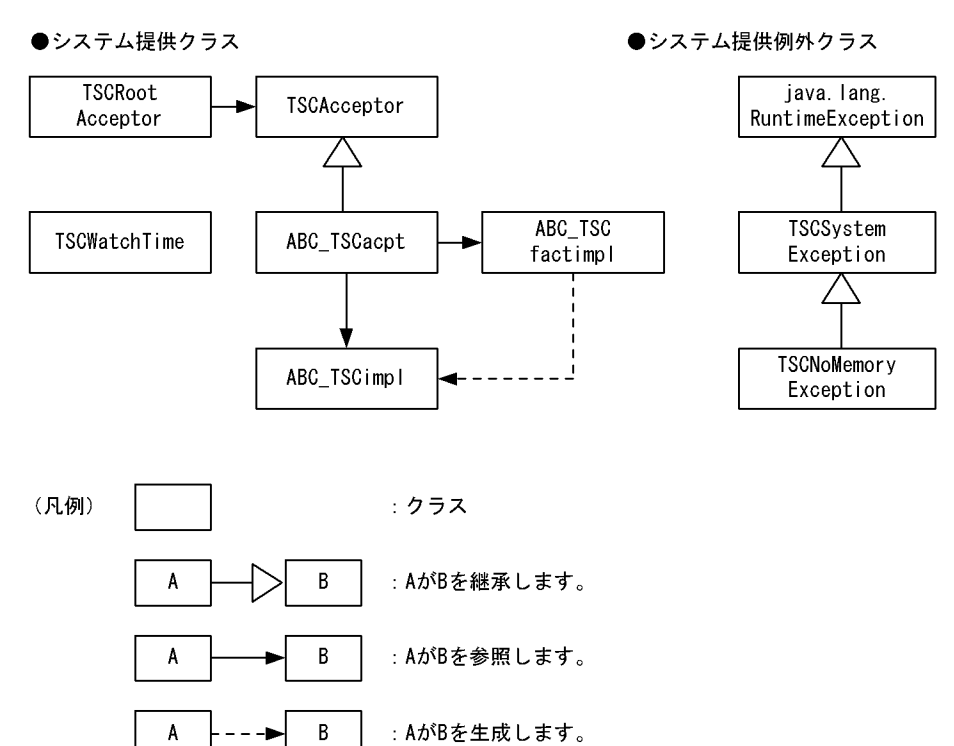

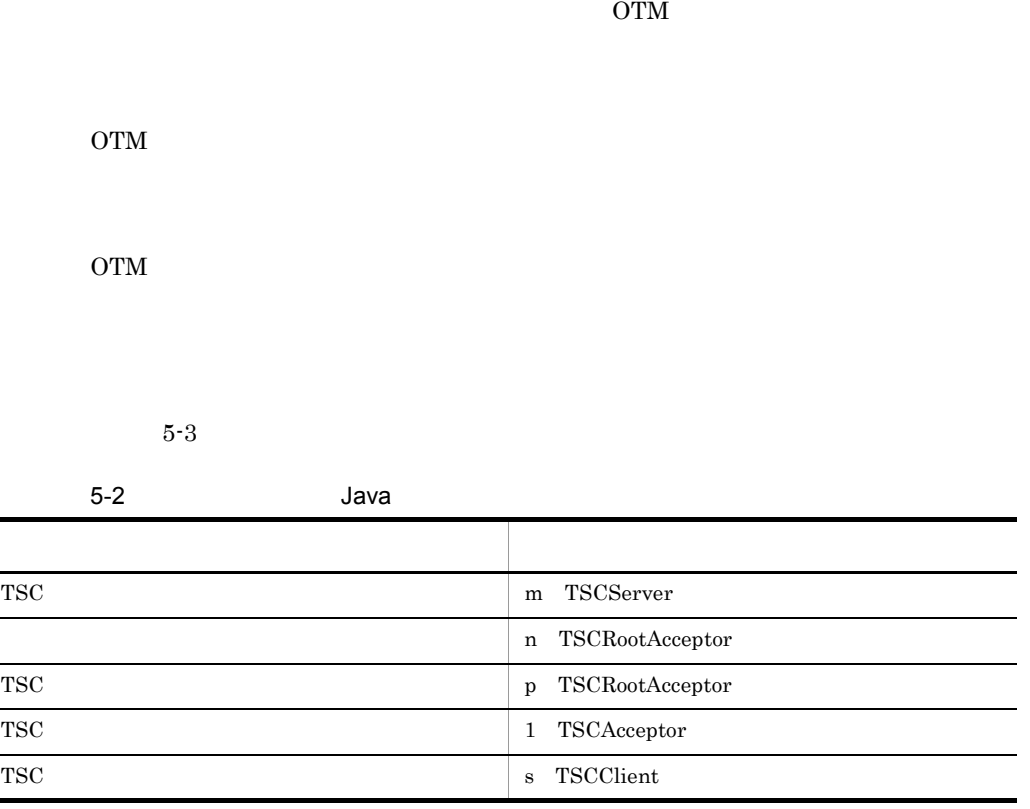

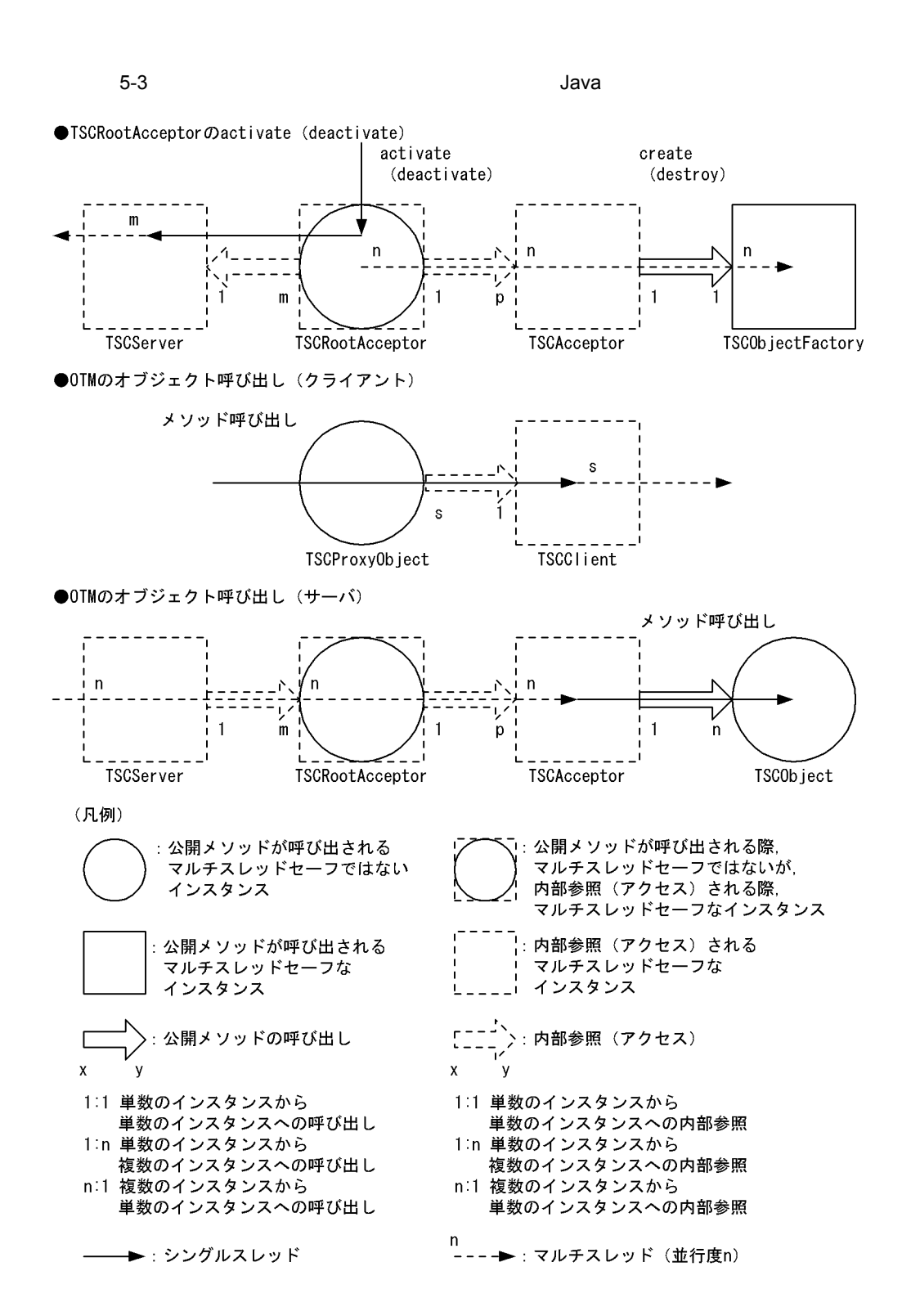
## ABC\_TSCacpt Java

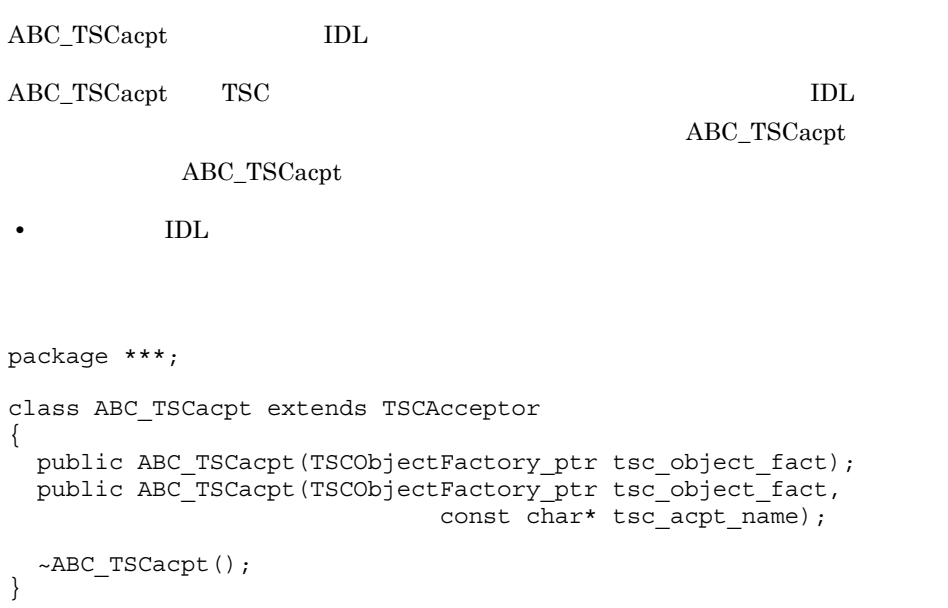

public ABC\_TSCacpt(TSCObjectFactory\_ptr tsc\_object\_fact)

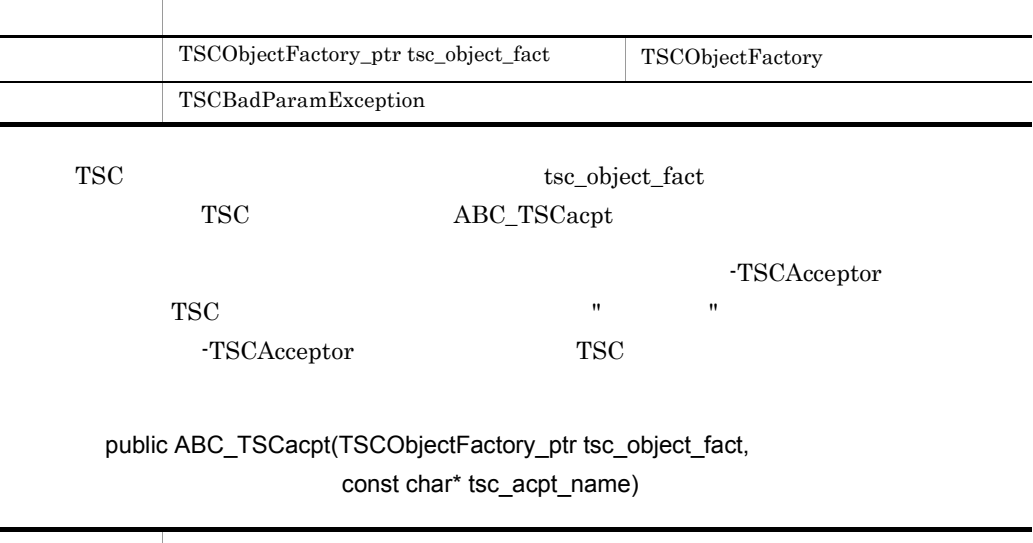

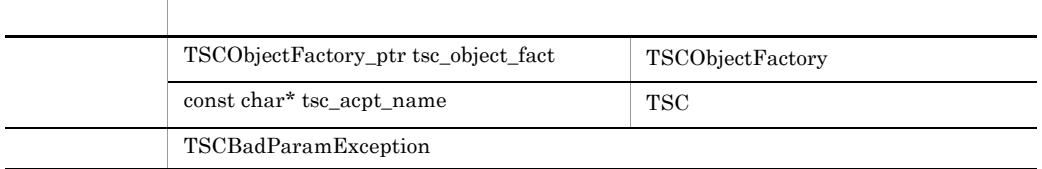

 $\text{TSC}\qquad \qquad \text{tsc\_object\_fact}$  ${\bf TSC}\hspace{1.5cm}{\bf ABC\_TSCacpt}$  $\verb+tsc_aerpt_name+13117SC$ 

~ABC\_TSCacpt()

 $\rm ABC\_TSCacpt$ 

## ABC\_TSCfactimpl Java

ABC\_TSCfactimpl

ABC\_TSCfactimpl TSC  $\rm IDL$ ABC\_TSCfactimpl ABC\_TSCfactimpl

• **IDL** 

```
class ABC_TSCfactimpl implements TSCObjectFactory
{
  public ABC_TSCfactimpl(....);
  public TSCObject create();
  public void destroy(TSCObject tsc_object);
};
```
public ABC\_TSCfactimpl(....)

public TSCObject create()

public void destroy(TSCObject tsc\_object)

## ABC\_TSCimpl Java

ABC\_TSCimpl

ABC\_TSCimpl TSC  $\qquad$ 

ABC\_TSCimpl ABC\_TSCimpl

• IDL

ABC\_TSCimpl は,TPBroker のスケルトンである \_sk\_ABC も継承します。

ユーザ定義 IDL インタフェースのマッピング

 $\rm{IDL}$  Java  $\rm{Java}$ TPBroker

```
package ***;
public class ABC_TSCimpl extends ABC_TSCsk
{
   public ABC_TSCimpl(....);
 // \qquad IDL
  ... xxx(...);
};
```
public ABC\_TSCimpl(....)

... xxx(...)

 $\rm{IDL}$ 

 ${\bf TPB}$ roker

## ABC\_TSCprxy Java

ABC\_TSCprxy IDL ABC\_TSCprxy TSC  $\qquad$ TSCProxyObject  $IDL$ ABC\_TSCprxy ABC\_TSCprxy • **IDL** ABC\_TSCprxy は,TPBroker のスケルトンである \_sk\_ABC も継承します。また, ABC\_TSCprxy TPBroker ユーザ定義 IDL インタフェースのマッピング  $\rm{IDL}$  Java  $\rm{Java}$ TPBroker class ABC\_TSCprxy extends \_sk\_ABC implements TSCProxyObject { public ABC\_TSCprxy(TSCClient tsc\_client); public ABC\_TSCprxy(TSCClient tsc\_client, String tsc\_acpt\_name);  $\frac{1}{2}$  //  $\frac{1}{2}$  ideas is the set of  $\frac{1}{2}$  ...xxx(...); };

public ABC\_TSCprxy(TSCClient tsc\_client)

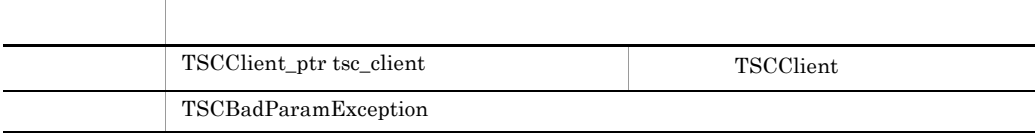

tsc\_client ABC\_TSCprxy

public ABC\_TSCprxy(TSCClient tsc\_client,

String tsc\_acpt\_name)

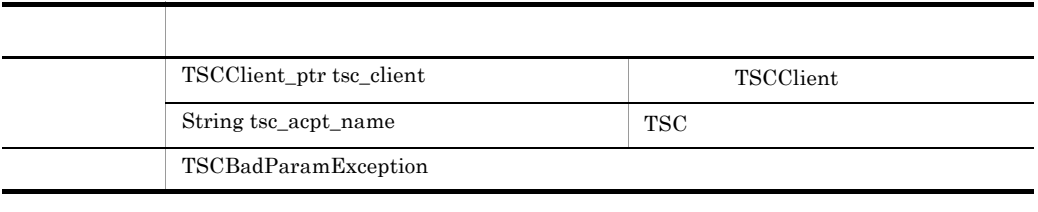

tsc\_client TSC tsc\_acpt\_name ABC\_TSCprxy

... xxx(...)

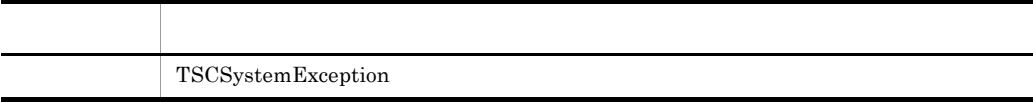

 $\rm{IDL}$ 

TPBroker

## ABC\_TSCsk Java

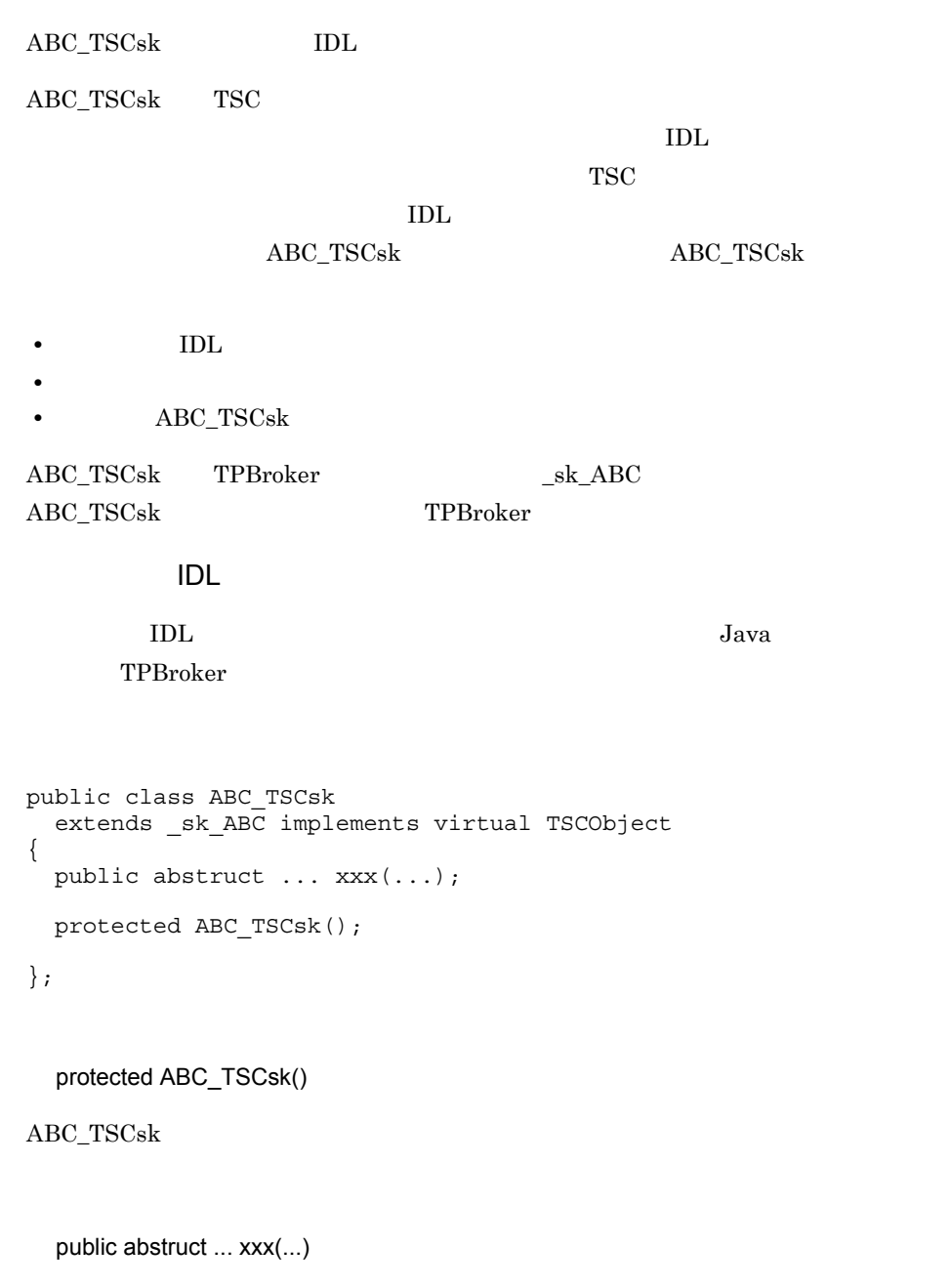

 $\rm{IDL}$ 

TPBroker

# ABC\_TSCspxy Java

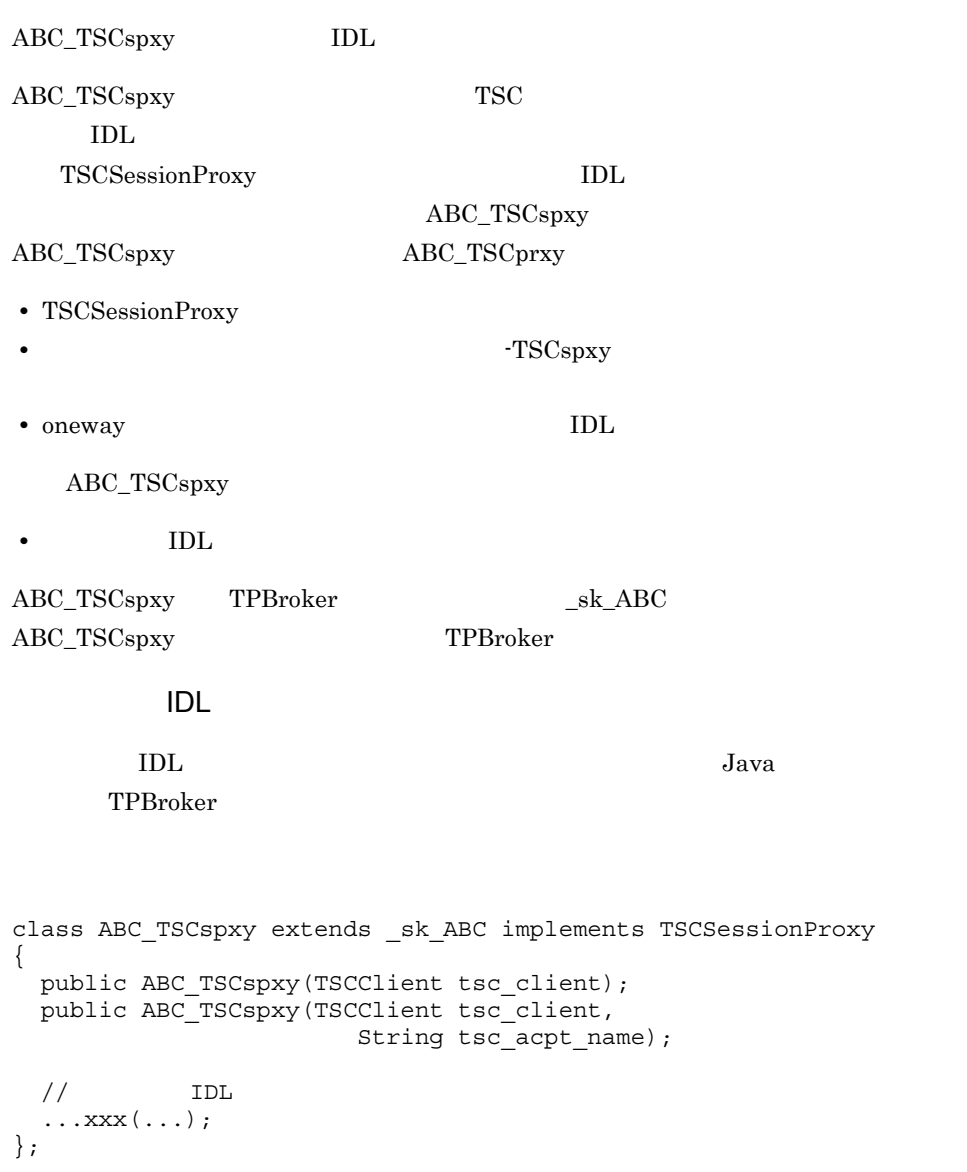

### public ABC\_TSCspxy(TSCClient tsc\_client)

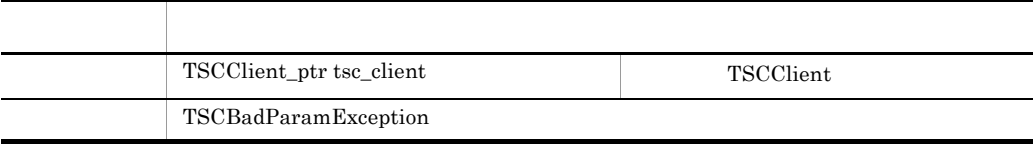

#### tsc\_client ABC\_TSCspxy

## public ABC\_TSCspxy(TSCClient tsc\_client,

### String tsc\_acpt\_name)

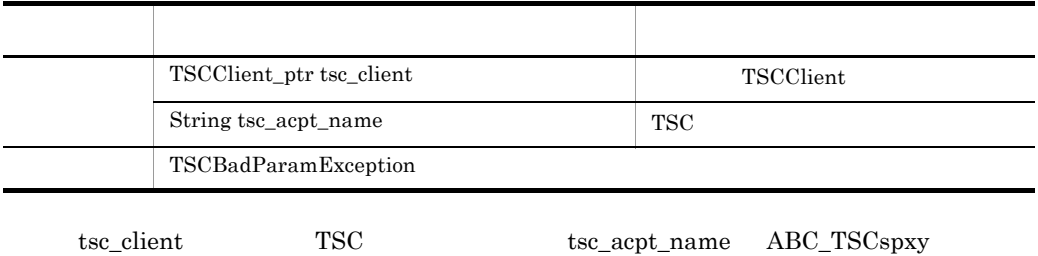

... xxx(...)

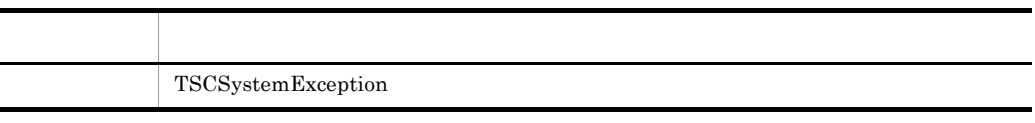

 $\rm{IDL}$ 

TPBroker

# TSCAcceptor Java

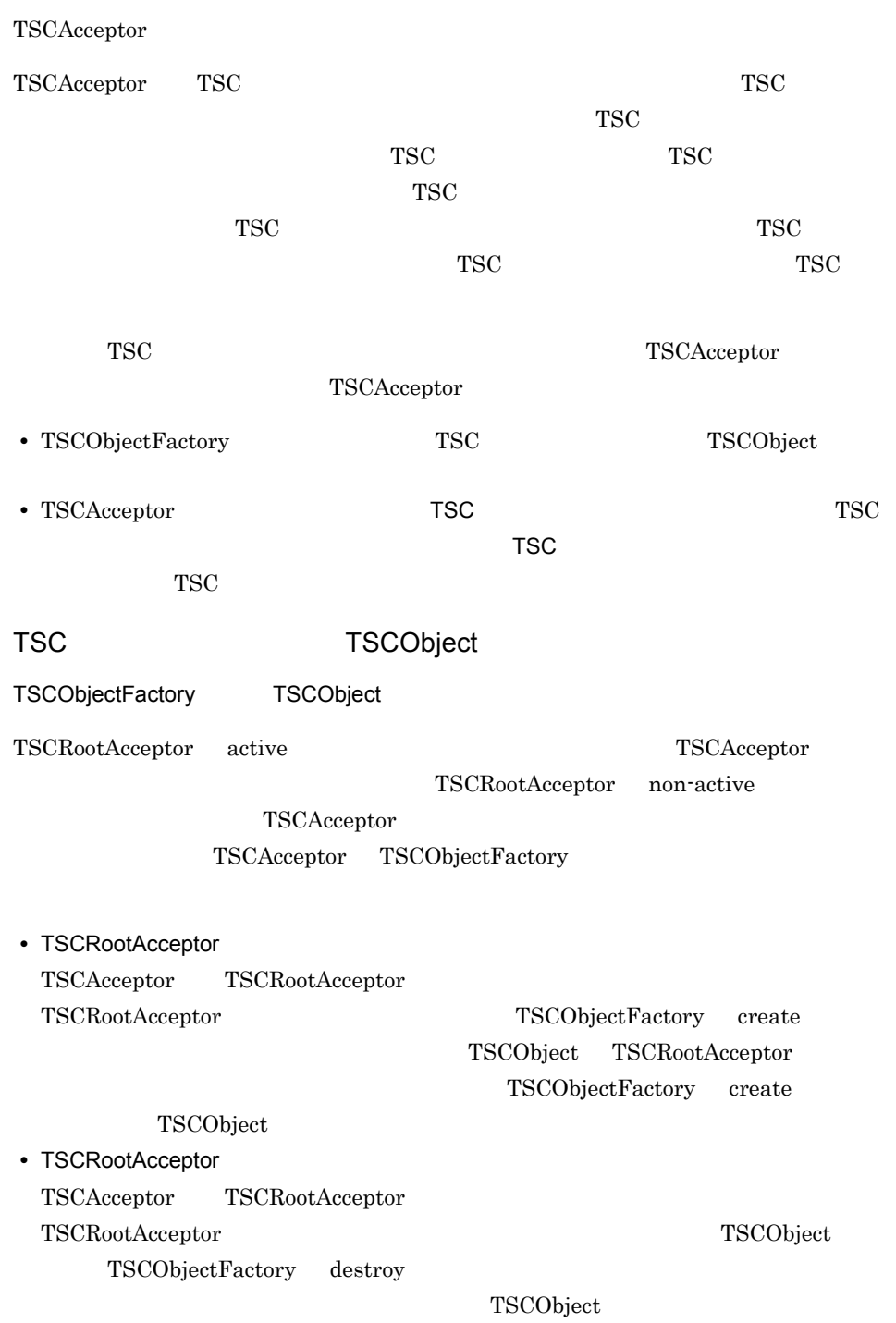

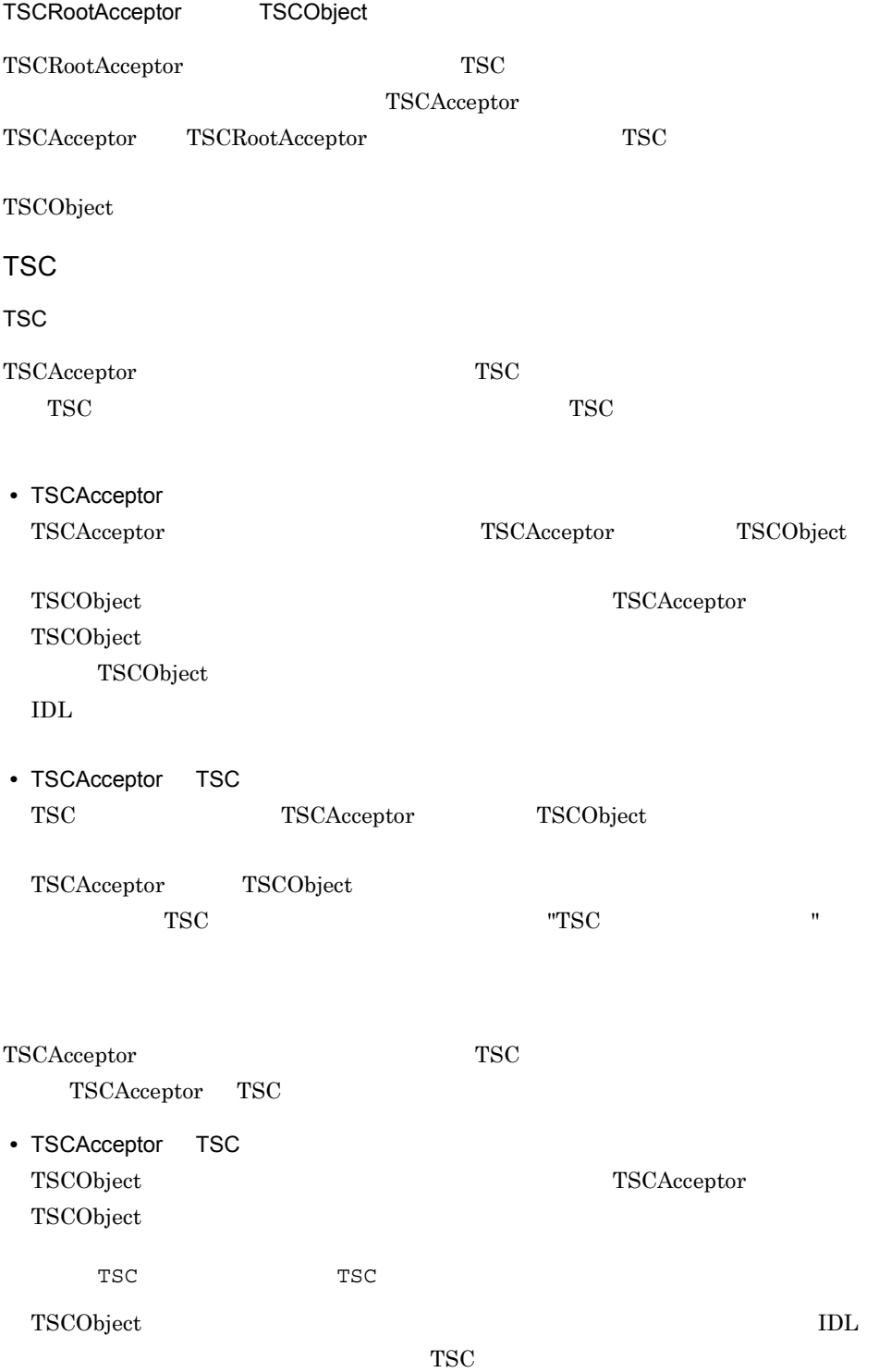

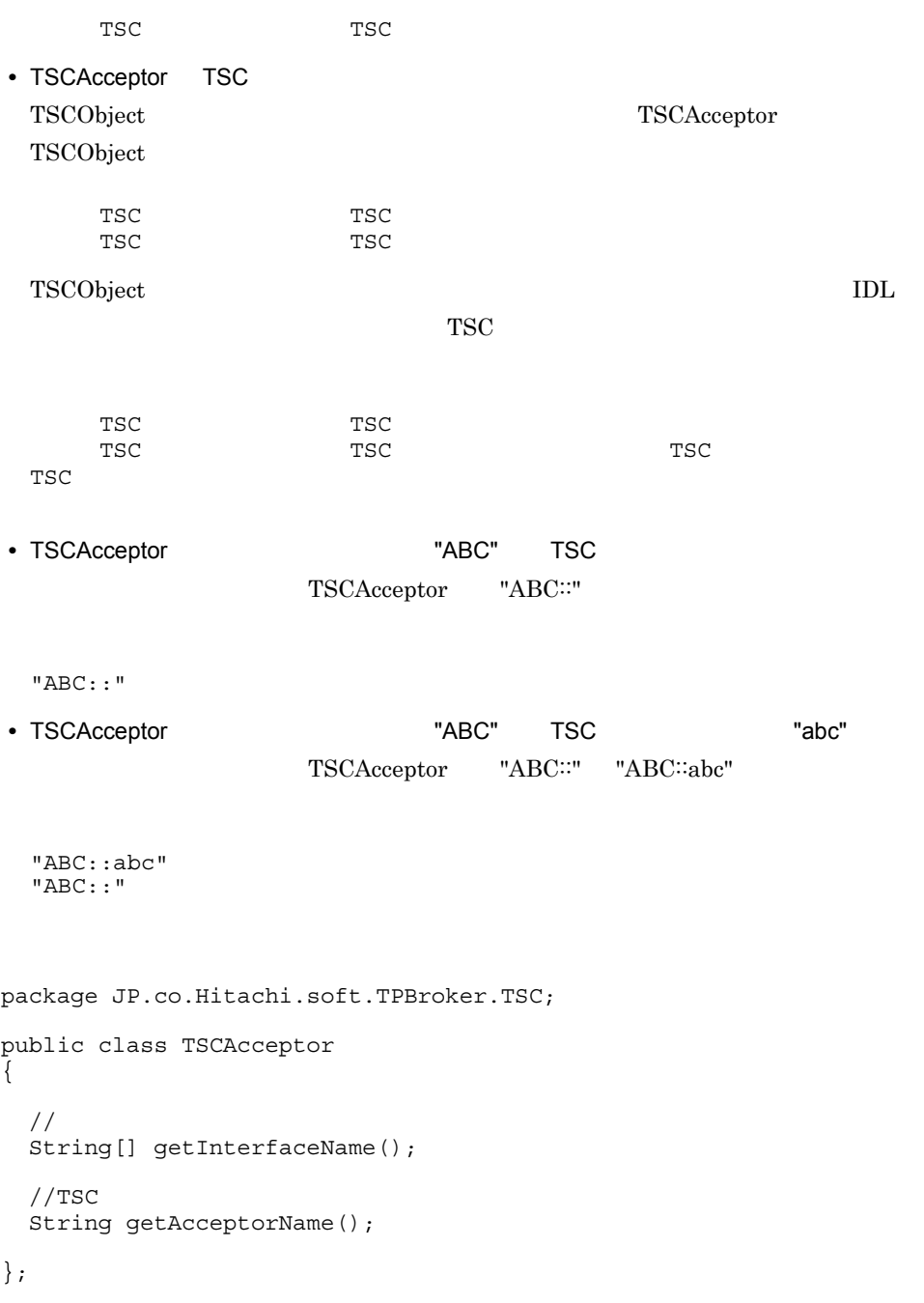

import JP.co.Hitachi.soft.TPBroker.TSC.TSCAcceptor;

### String[] getInterfaceName()

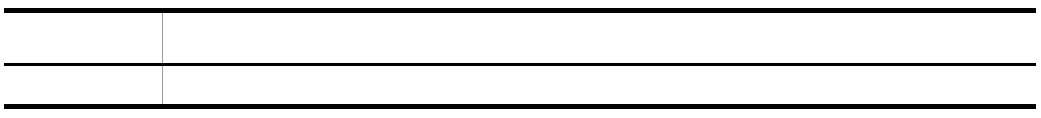

### String getAcceptorName()

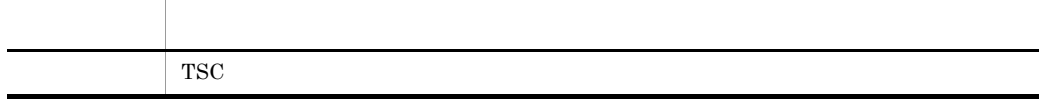

TSC

### TSCAcceptor

 $TSCAcceptor$ 

new  $n$ 

TSCAcceptor

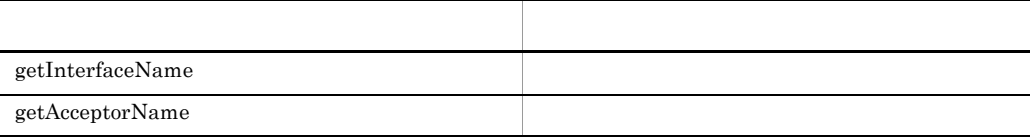

TSCAcceptor

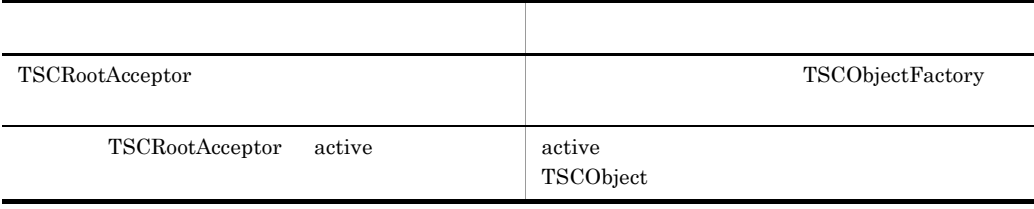

TSCAcceptor

## TSCAdm Java

TSCAdm TSCAdm  $TSCAdm$ TSCServer public class TSCAdm { public static final int Direct=0; public static final int Regulator=1; public static void initServer(String[] args, org.omg.CORBA.ORB orb); public static void initClient(String[] args, java.util.Properties option, org.omg.CORBA.ORB orb); public static void initClient(Applet app, java.util.Properties option, org.omg.CORBA.ORB orb); public static void serverMainloop(); public static void shutdown(); public static void endServer(); public static void endClient(); public static TSCClient getTSCClient(TSCDomain tsc\_domain, int way); public static TSCClient getTSCClient (TSCDomain tsc\_domain); public static TSCServer getTSCServer(TSCDomain tsc domain); public static void releaseTSCClient(TSCClient tsc client); public static void releaseTSCServer(TSCServer tsc server); public static int get status(); };

import JP.co.Hitachi.soft.TPBroker.TSC.TSCAdm;

public static void initServer(String[] args, org.omg.CORBA.ORB orb)

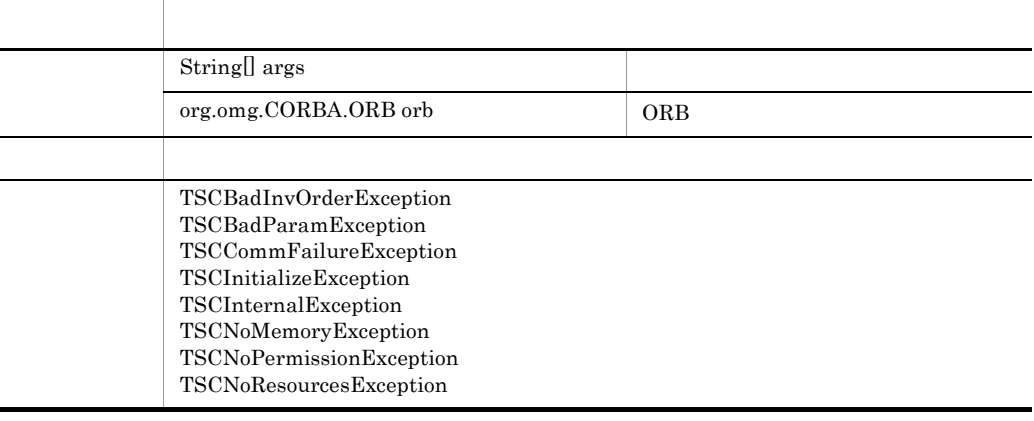

 $1$ 

TSCAdm.endServer() TSCAdm.endClient()

 $\arg s$  main()  $\arg s$ 

 $\arg s$  tscstartprc  $\arg s$ 

tscstartprc

public static void initClient(String[] args,

 java.util.Properties option, org.omg.CORBA.ORB orb)

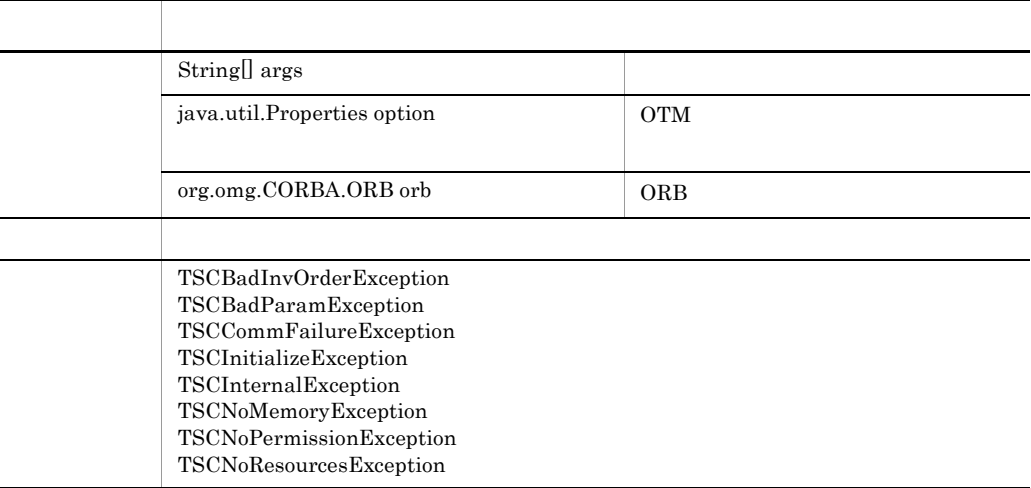

option

```
args option args args args args late option args args args \sim\arg s main() \arg s\arg sTSCAdm.endClient()
        TSCAdm.endServer()
         TSCAdm.endClient()2 argc option argue option 2
```
opt.put("-TSCDomain","hitachi");

java.util.Properties opt = new java.util.Properties();

public static void initClient(Applet app,

 java.util.Properties option, org.omg.CORBA.ORB orb)

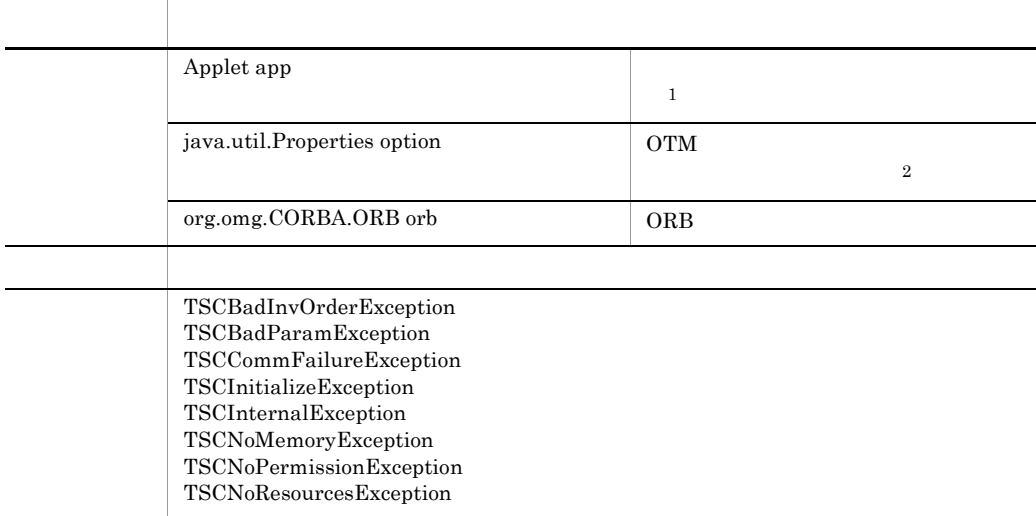

 $\mathbf 1$ 

<param name=-TSCDomain value=hitachi>  $\overline{2}$ option

```
java.util.Properties opt = new java.util.Properties();
   opt.put("-TSCDomain","hitachi");
Java Propert Applet 2014 Applet 2014 Applet 2014 Applet 2014 Applet 2014 Applet 2014 Applet 2014 Applet 2014 Applet
              OTM - Client COTM - Client
```
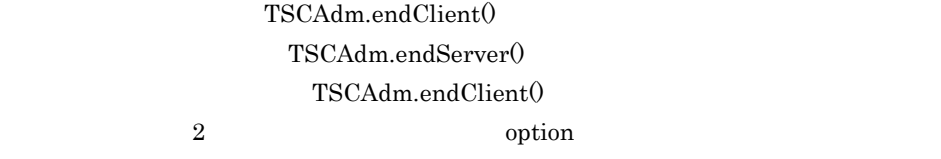

#### public static void serverMainloop()

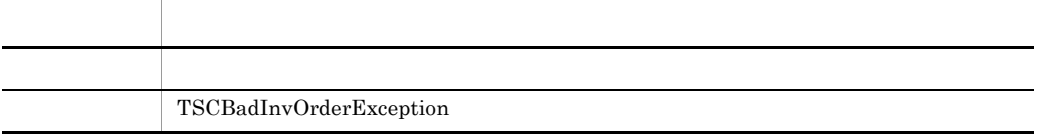

#### public static void shutdown()

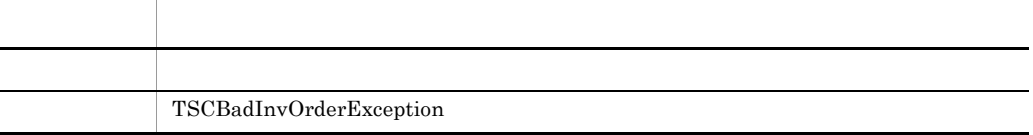

#### public static void endServer()

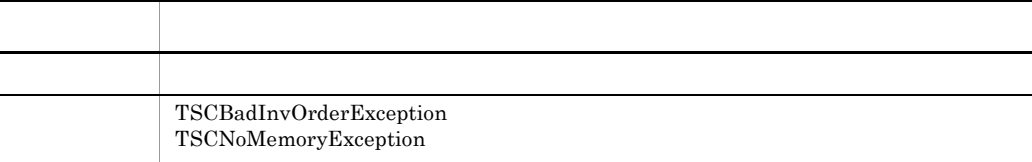

OTM

#### public static void endClient()

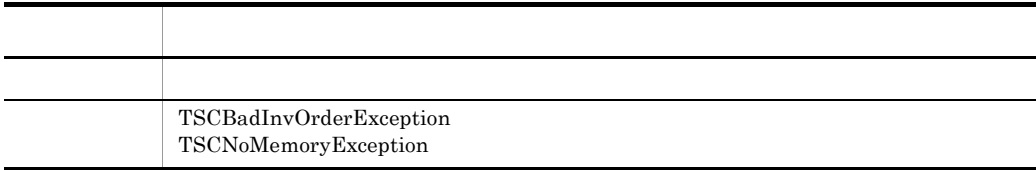

OTM OTM - Client

#### public static TSCClient getTSCClient(TSCDomain tsc\_domain,

#### int way)

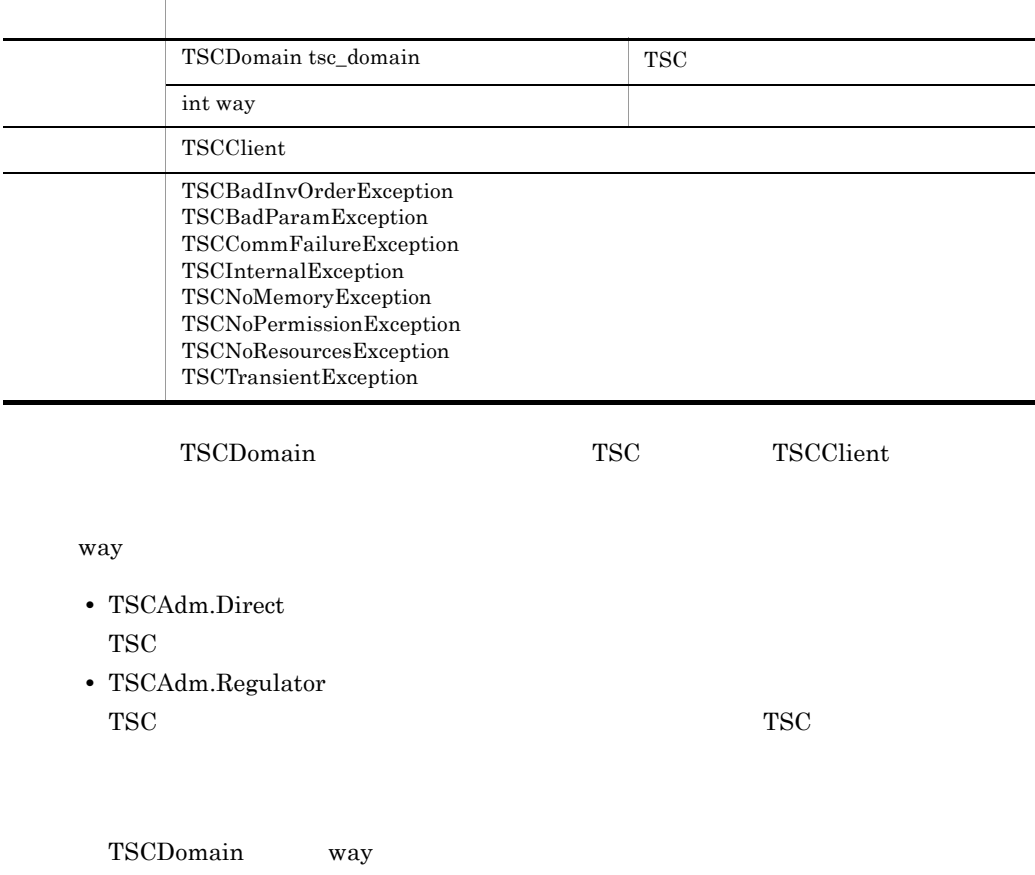

TSCBadParamException

- $\bullet$  -TSCRetryReference  $\bullet$  -TSCRetryWay
	- "0000" または "0001" を指定します。
- -TSCRetryReference **TSCRetryWay**

TSCRetryWay "0000"

public static TSCClient getTSCClient(TSCDomain tsc\_domain)

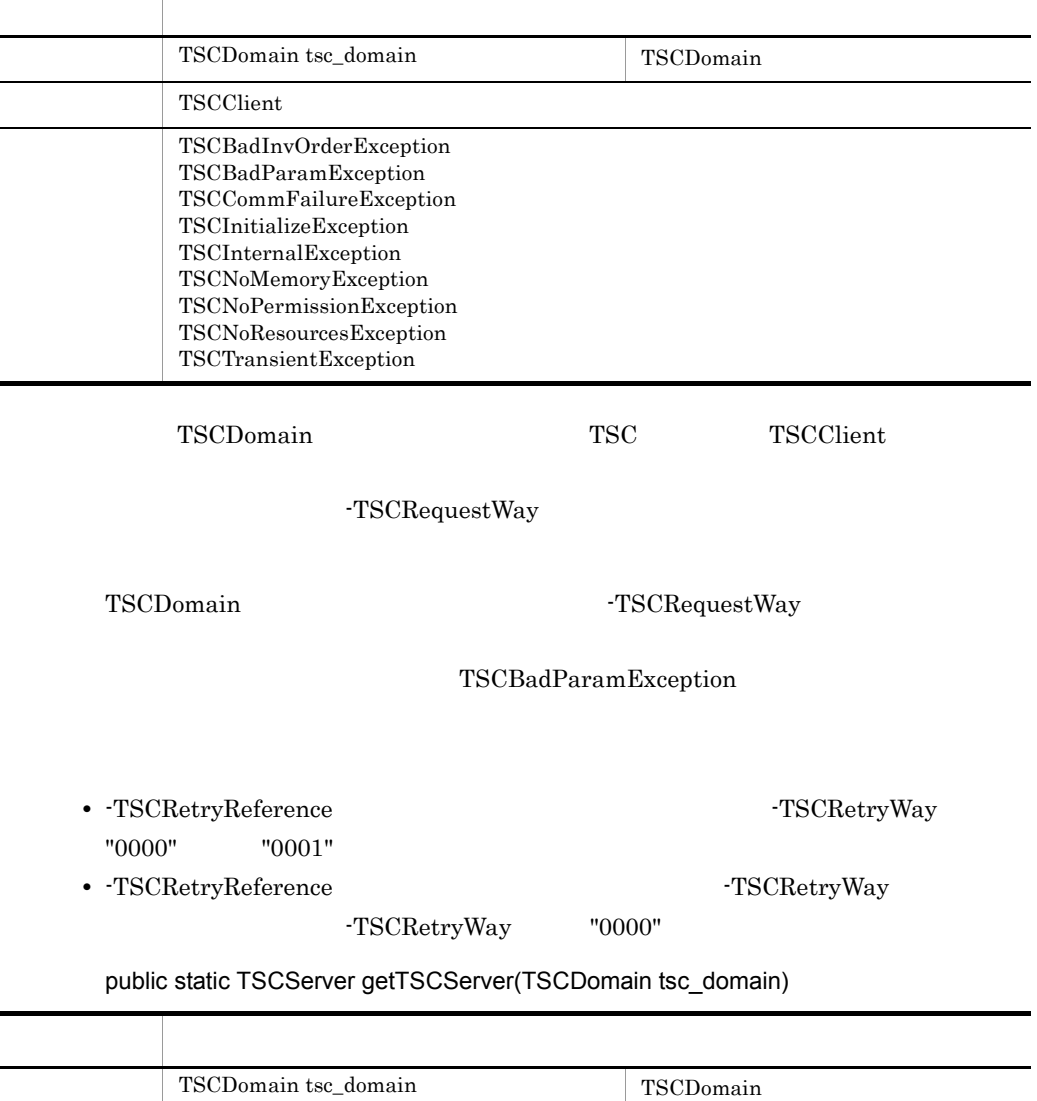

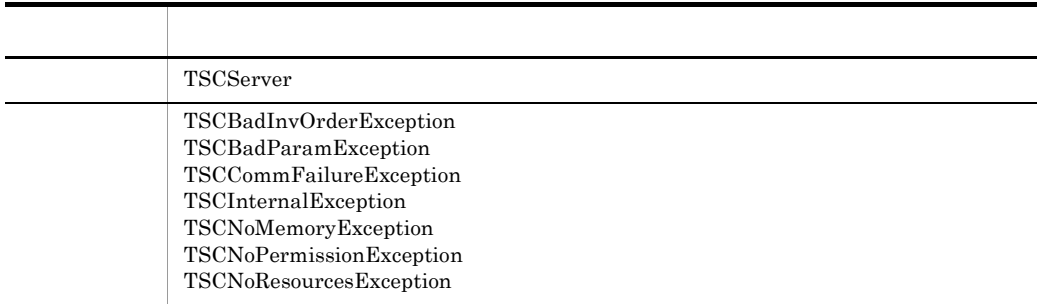

 $TSCDomain$   $TSC$ 

TSCServer

#### public static void TSCClient releaseTSCClient(TSCClient tsc\_client)

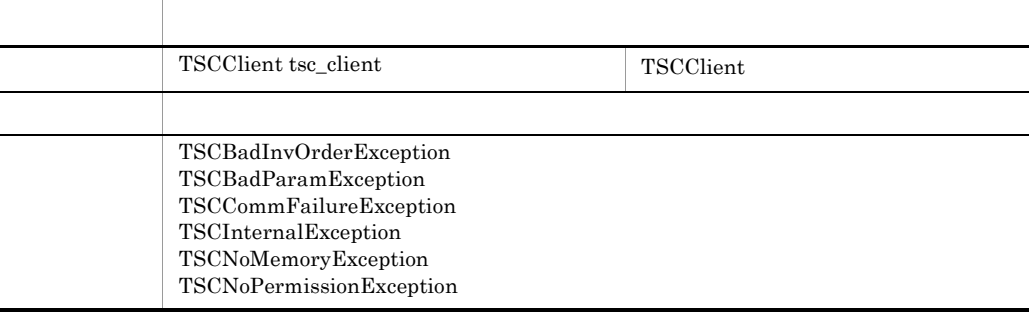

#### TSCClient

#### public static void releaseTSCServer(TSCServer tsc\_server)

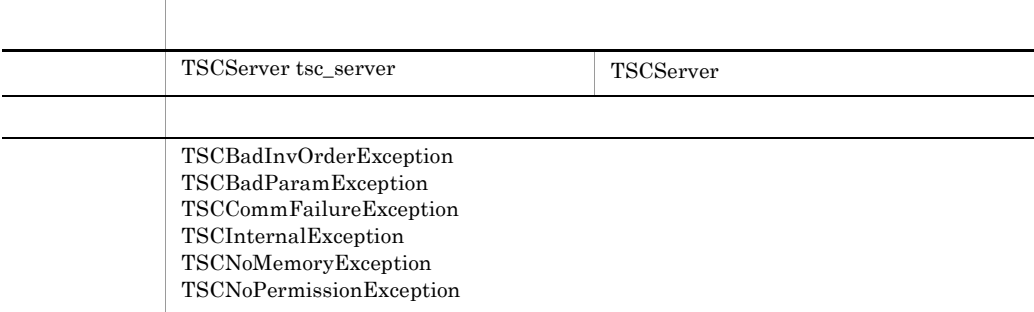

TSCServer

public static int get\_status()

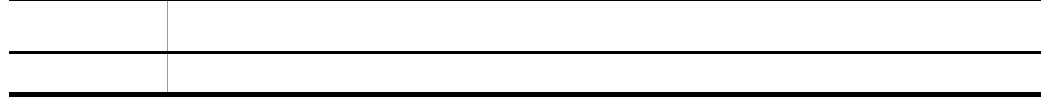

 $5-3$ ,  $5-4$ 

5-3 TSCAdm

Java

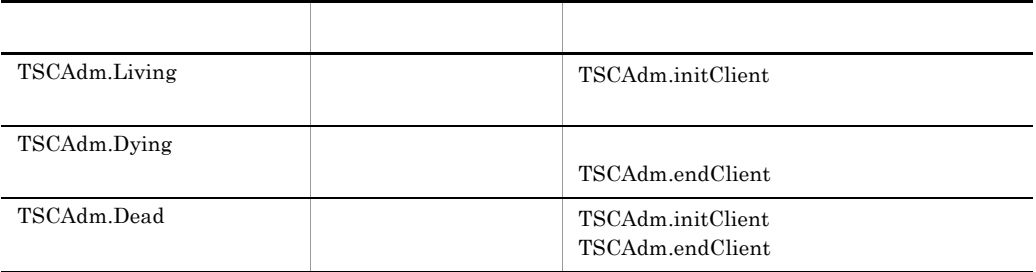

TPBroker Object

Transaction Monitor

5-4 TSCAdm

Java

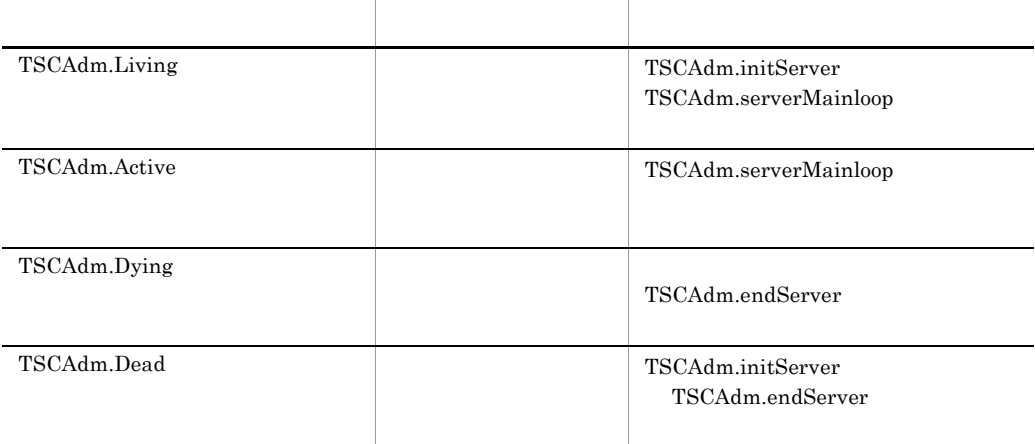

Transaction Monitor

TPBroker Object

TSCAdm

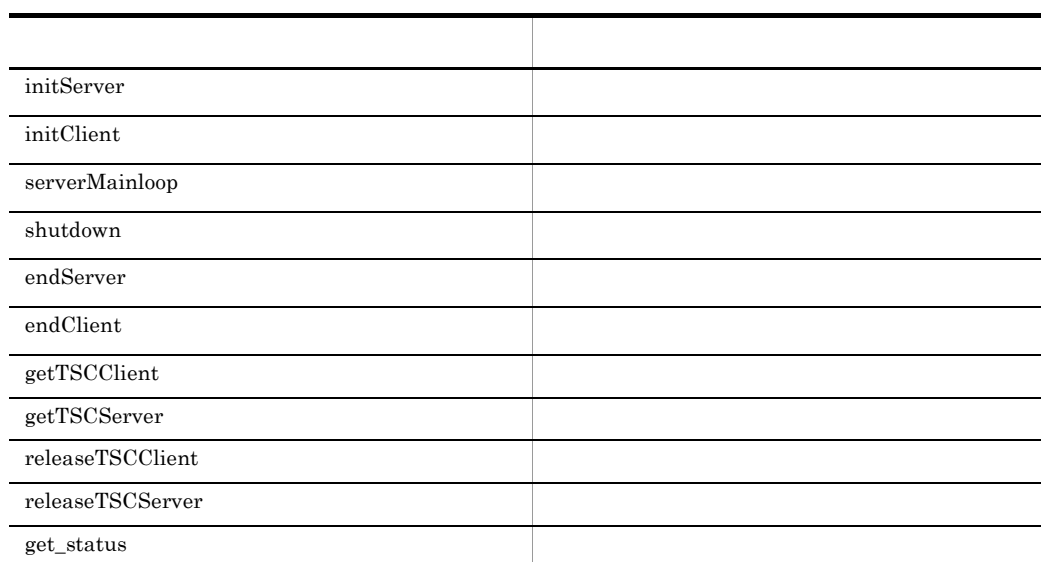

j

## TSCClient Java

TSCClient TSCClient TSC  $TSC$ TSCClient TSC TSC TSCClient を取得します。クライアントアプリケーションと TSC デーモンの接続には,TSC デーモ TSC TSC 1999 TSCClient • TSC TSC TSC TSC TSCClient TSCClient クライアントアプリケーションと TSC デーモン間の直結の接続は,クライアントアプリ TSCClient TSC TSCClient TSCClient  $TSC$  $TSC$   $TSC$ TSC レギュレータを経由する場合の TSCClient の取得 TSC TSC 2008 PHOTO 2009 PHOTO 2009 PHOTO 2009 PHOTO 2009 PHOTO 2009 PHOTO 2009 PHOTO 2009 PHOTO 2009 PHOTO 200  $\begin{tabular}{c} TSCClient \end{tabular} \begin{tabular}{c} \hspace*{-0.3cm} TSCClient \end{tabular}$  $TSC$  $TSC$ TSC  $\overline{a}$ package JP.co.Hitachi.soft.TPBroker.TSC; public class TSCClient { public String getTSCDomainName();

 $\}$ ;

public String getTSCID();

290

### public String getTSCDomainName()

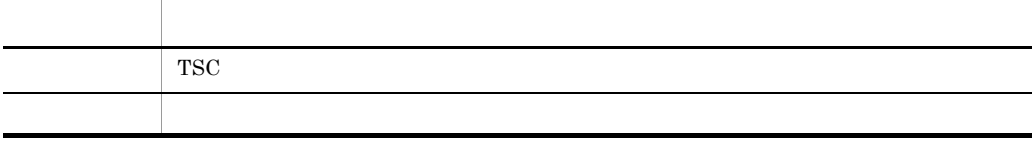

 $\operatorname{TSC}$ 

### public String getTSCID()

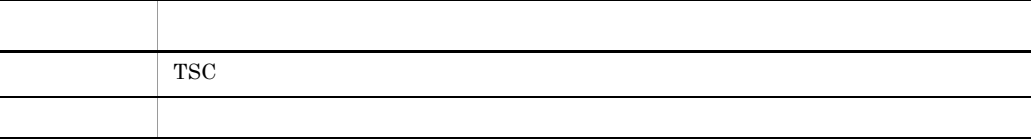

 $_{\mathrm{TSC}}$ 

### **TSCClient**

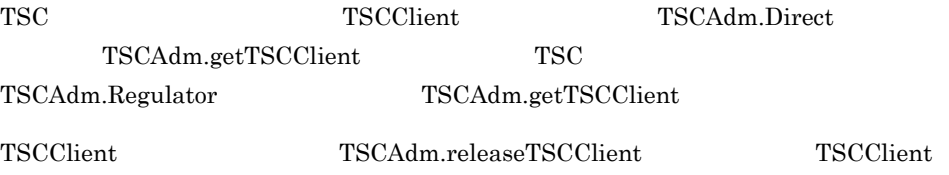

#### TSCClient

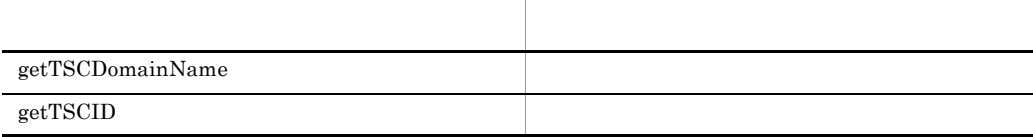

TSCClient

TSCClient Java

## TSCContext Java

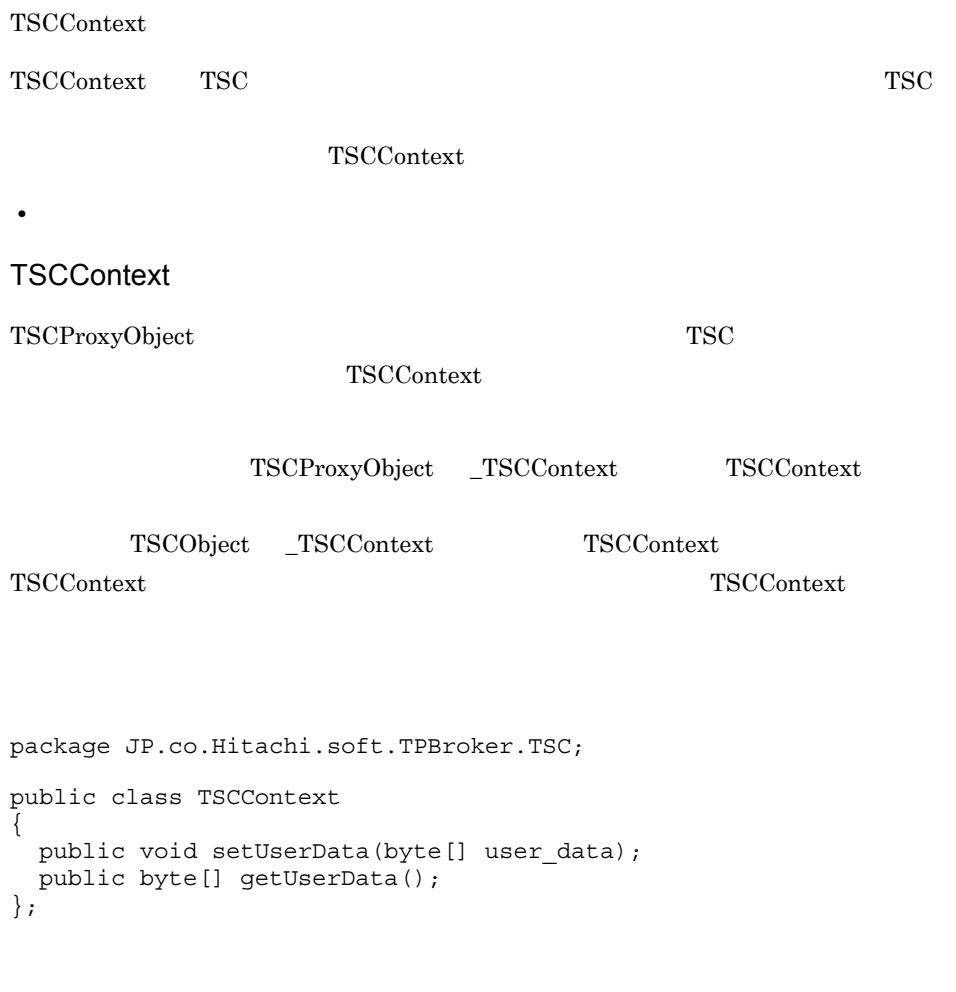

import JP.co.Hitachi.soft.TPBroker.TSC.TSCContext;

public void setUserData(byte[] user\_data)

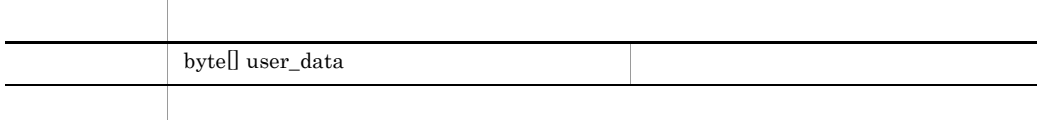

public byte[] getUserData()

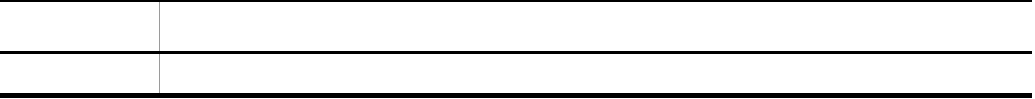

### **TSCContext**

TSCContext new  $\overline{\text{res}}$ 

TSCContext

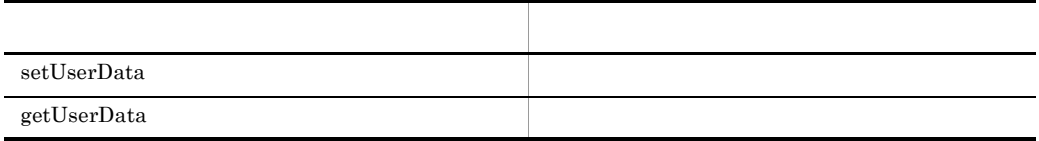

## TSCDomain Java

#### TSCDomain

TSCDomain TSC TSC TSC

```
public class TSCDomain
{
  public TSCDomain(String domain_name);
  public TSCDomain(String domain_name, String tscid);
\};
```
import JP.co.Hitachi.soft.TPBroker.TSC.TSCDomain;

public TSCDomain(String domain\_name)

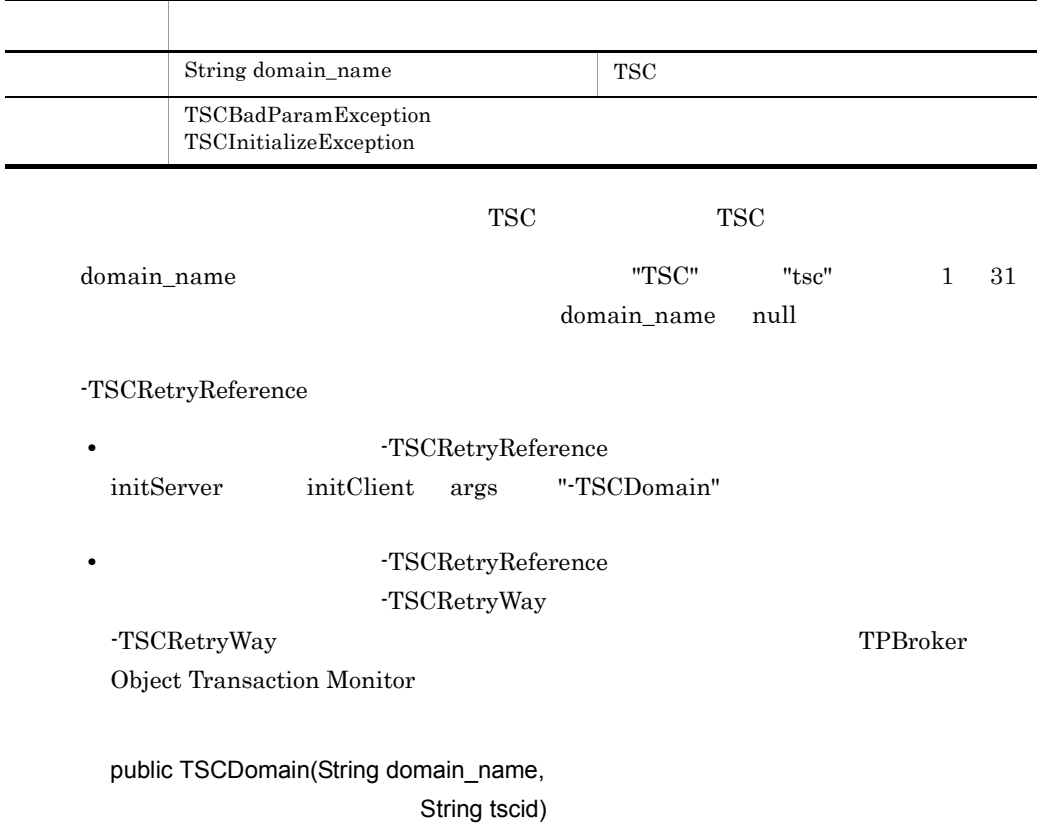

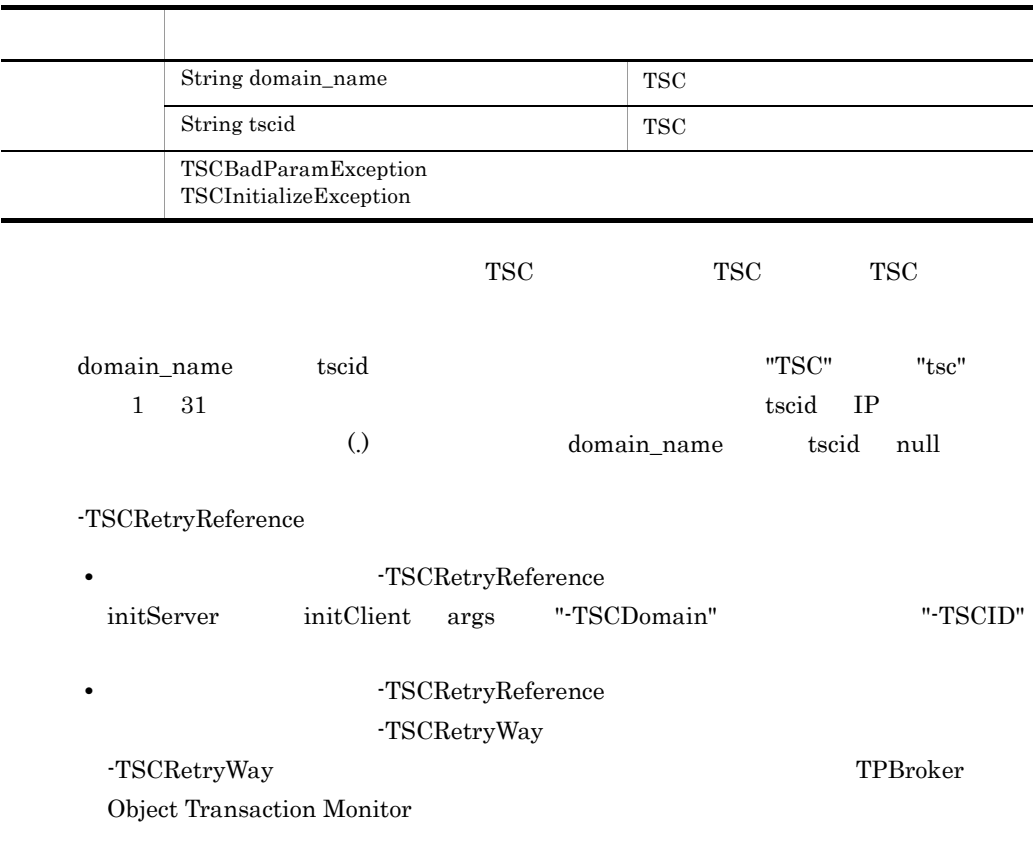

## TSCObject Java

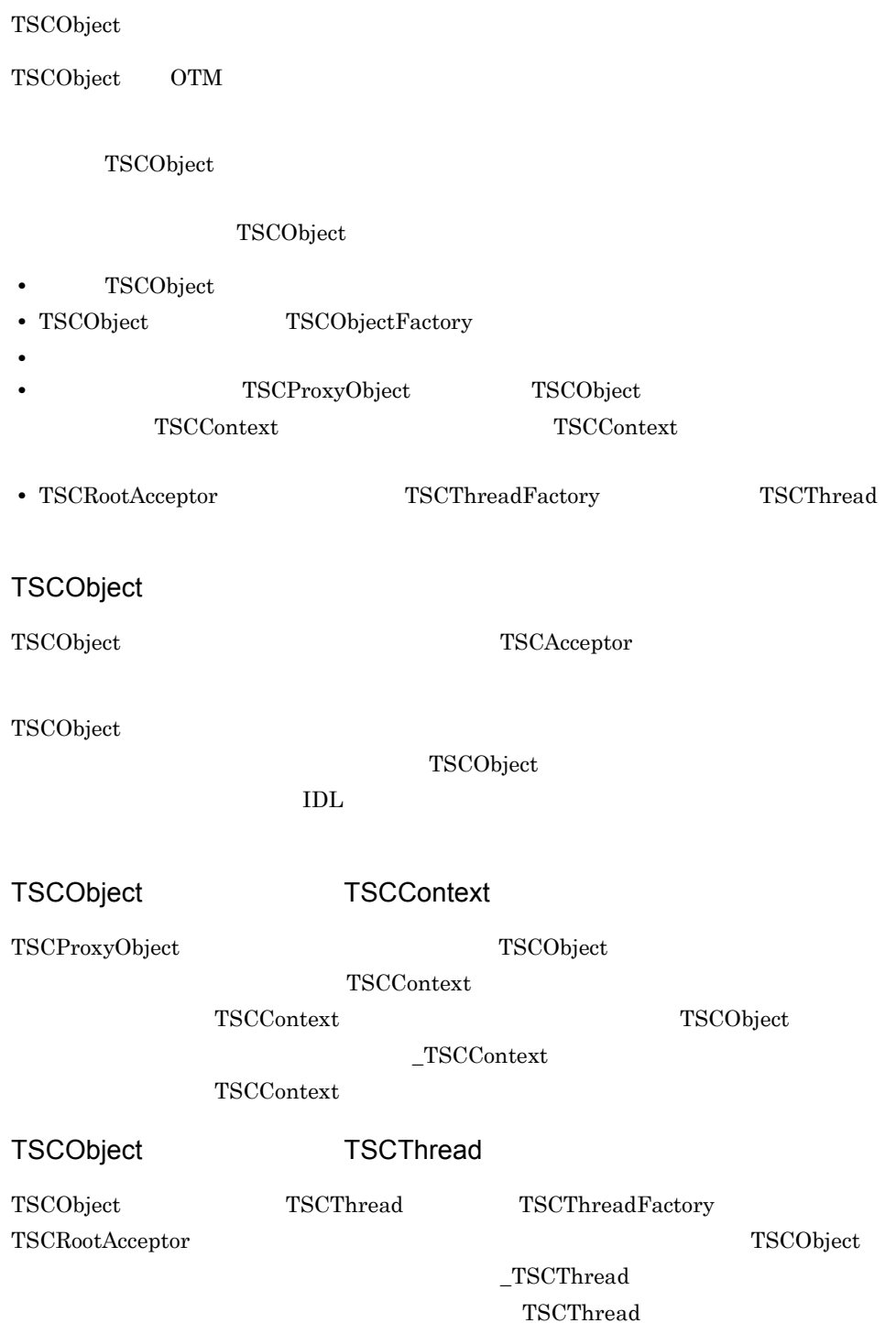

```
package JP.co.Hitachi.soft.TPBroker.TSC;
public class TSCObject
{
 //public String[] _TSCInterfaceName();
 //TSC public TSCContext _TSCContext();
 //TSC public TSCThread _TSCThread();
};
```
public String[]\_TSCInterfaceName()

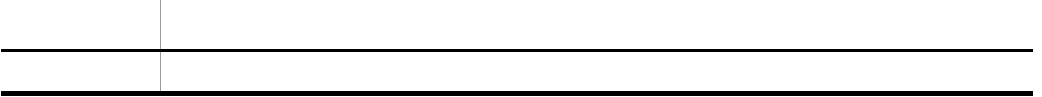

#### public TSCContext \_TSCContext()

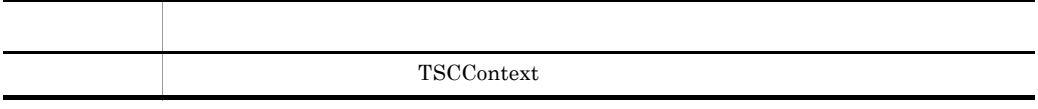

TSCContext TSCContext

#### public TSCThread \_TSCThread()

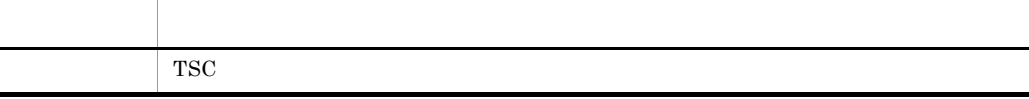

 $TSC$ 

TSCThread TSCObject

### TSCObject

TSCObject new

### ${\rm TSCObject}$

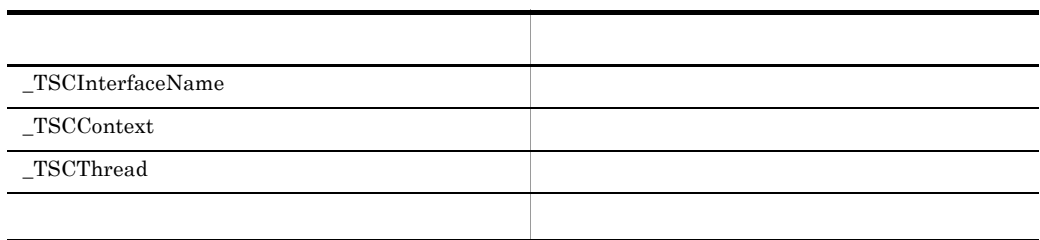

OTM  $\,$ 

## TSCObjectFactory Java

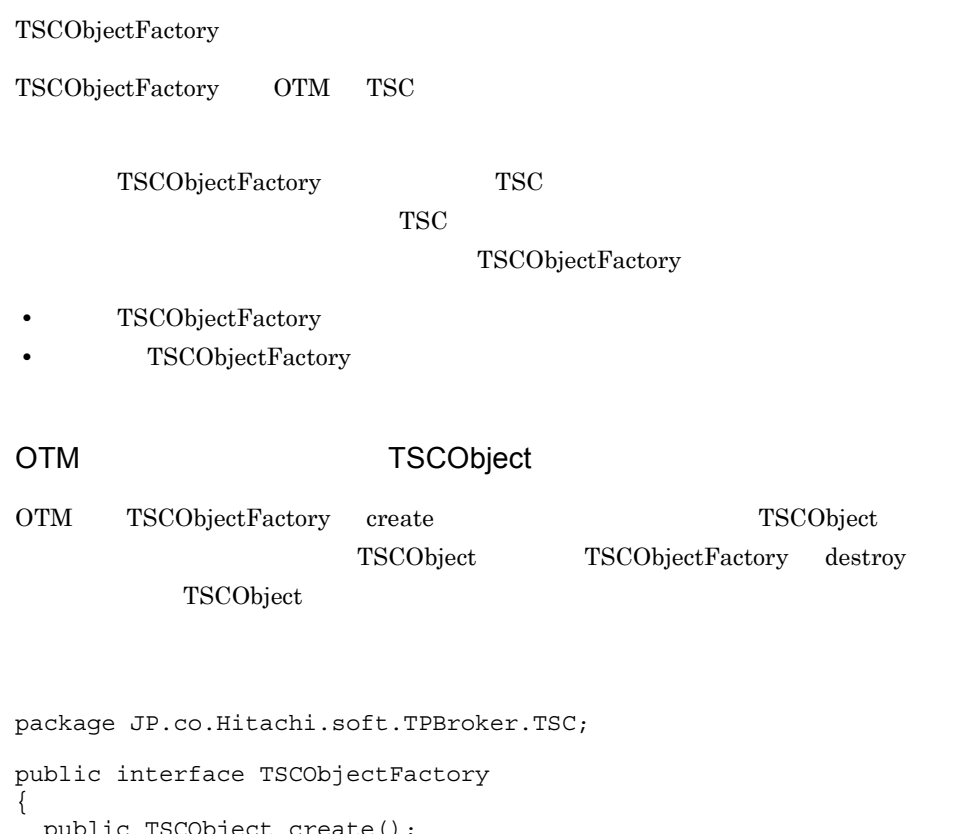

 public TSCObject create(); public void destroy(TSCObject tsc\_object); };

import JP.co.Hitachi.soft.TPBroker.TSC.TSCObjectFactory;

public TSCObject create()

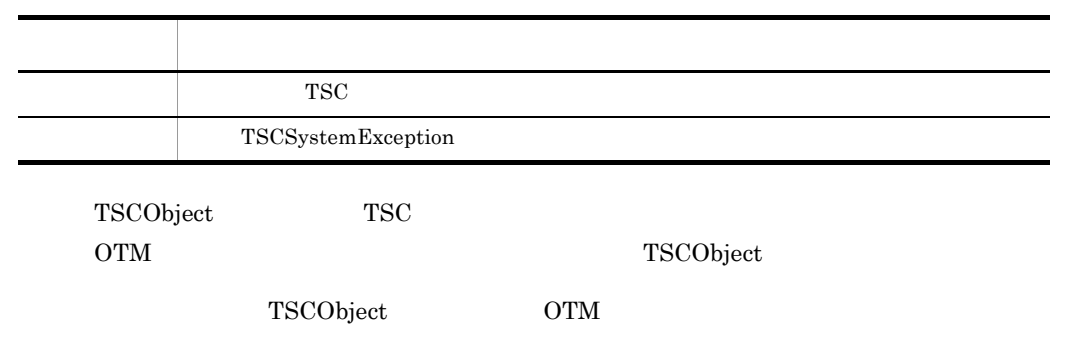

 $\rm OTM$ 

create TSCSystemException

public void destroy(TSCObject tsc\_object)

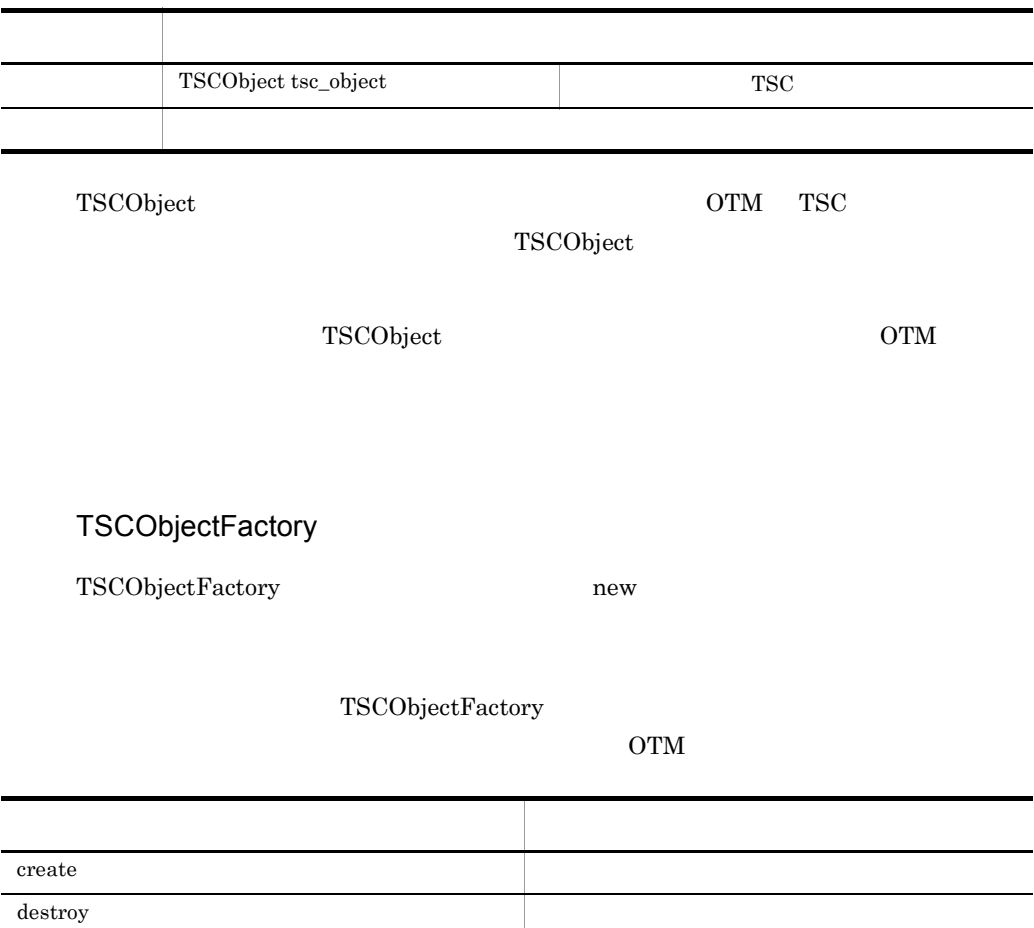

# TSCProxyObject Java

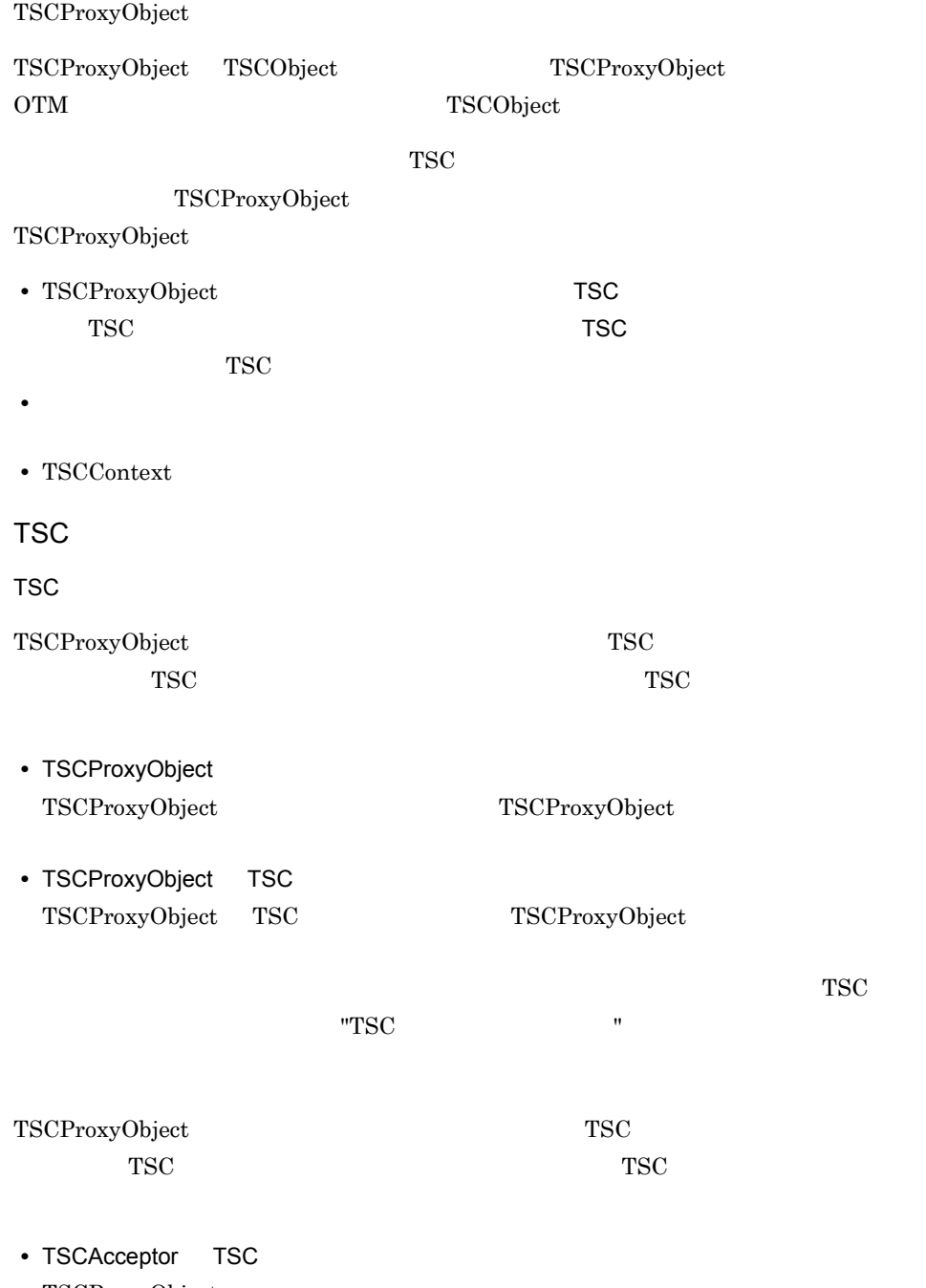

TSCProxyObject
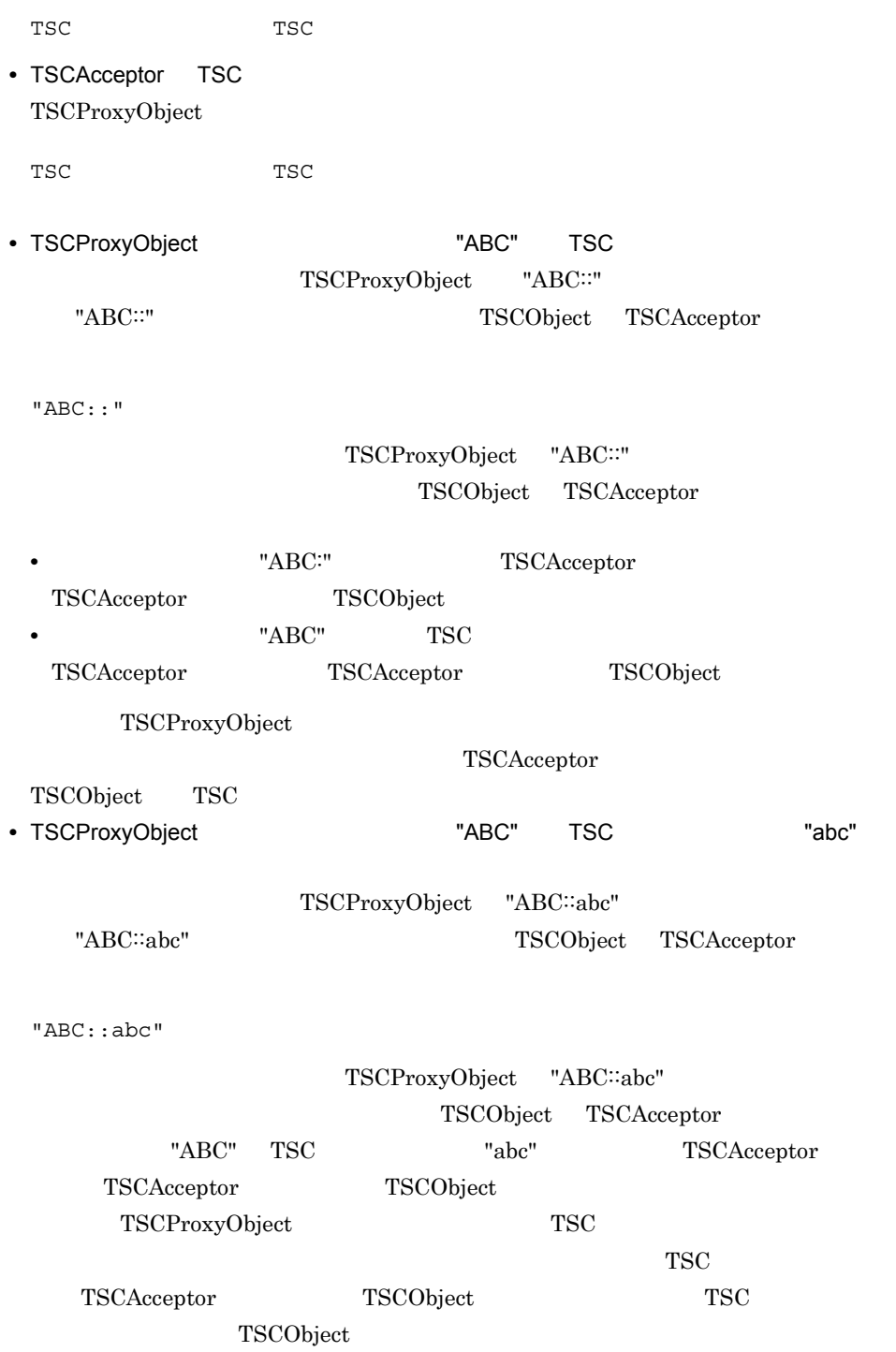

package JP.co.Hitachi.soft.TPBroker.TSC;

```
public interface TSCProxyObject
{
  public String _TSCInterfaceName();
   public String _TSCAcceptorName();
   public int _TSCTimeout();
  public void_TSCTimeout(int timeout);
   public int _TSCPriority();
  public void_TSCPriority(int priority);
  public TSCContext _TSCContext();
};
```
import JP.co.Hitachi.soft.TPBroker.TSC.TSCProxyObject;

#### public String \_TSCInterfaceName()

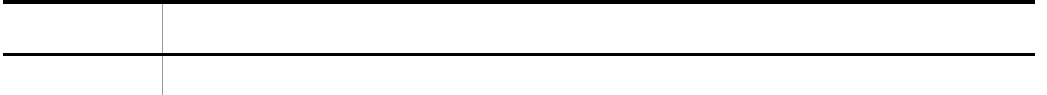

#### public String TSCAcceptorName()

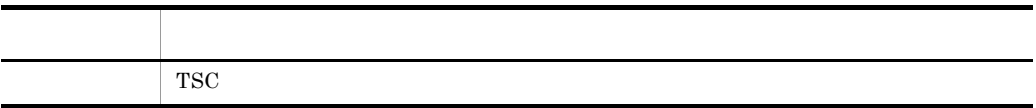

TSC 750

public int \_TSCTimeout()

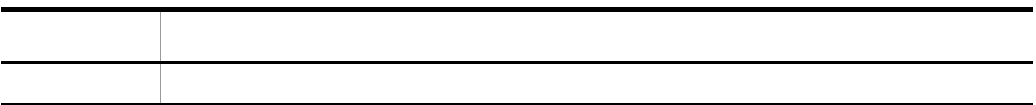

#### public void \_TSCTimeout(int timeout)

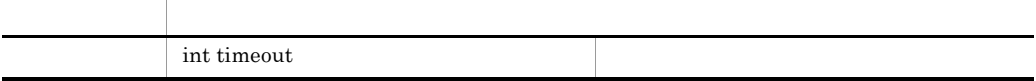

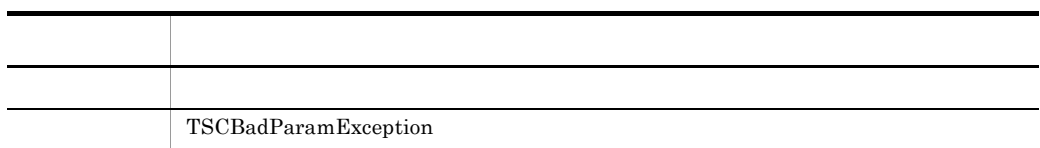

 $"0"$ 

-TSCTimeOut "180" TSCTimeOut -TSCTimeOut

public int \_TSCPriority()

項目 型・意味 戻り値 プライオリティ値

public void \_TSCPriority(int priority)

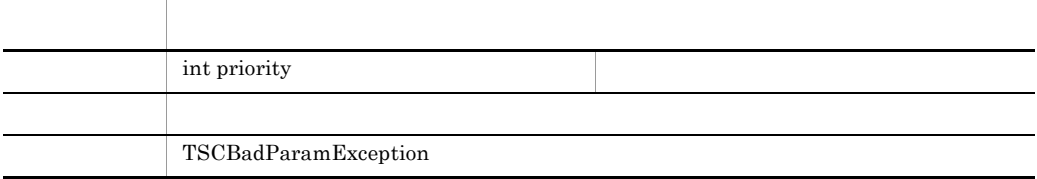

priority 1 8 priority that is a set of the set of the set of the set of the set of the set of the set of the set of the set of the set of the set of the set of the set of the set of the set of the set of the set of the set of the set o

-TSCRequestPriority

"4" TSCRequestPriority

-TSCRequestPriority

## TSCContext \_TSCContext()

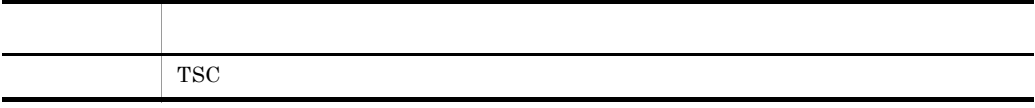

 $\operatorname{TSCContext}$ 

# TSCProxyObject

TSCProxyObject new  $\frac{1}{2}$ 

#### TSCProxyObject

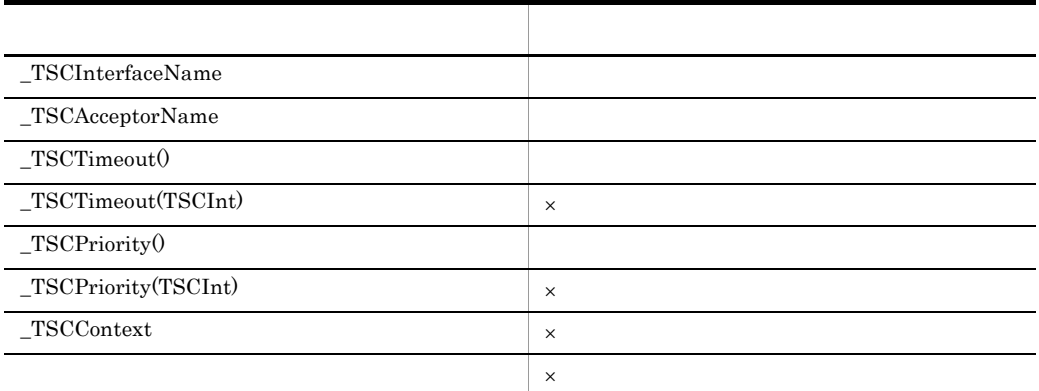

 $\times$ 

TSCProxyObject

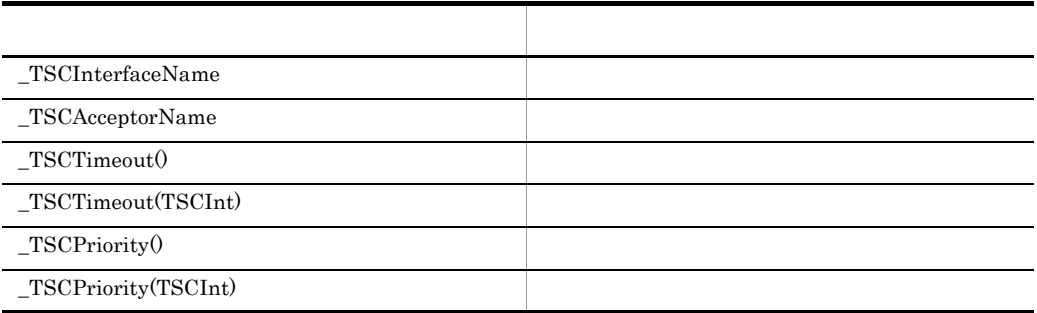

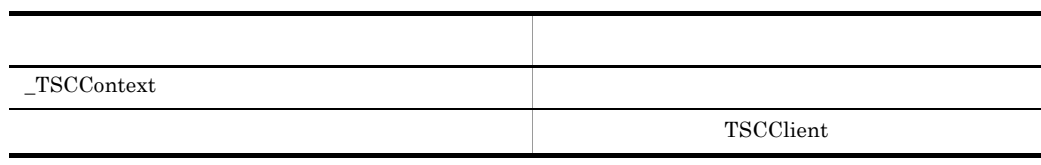

# TSCRootAcceptor Java

#### TSCRootAcceptor

## $\operatorname{TSCRootAcceptor}$

ライアント側からの TSC ユーザオブジェクト呼び出し要求を受け付けて,適切な TSC

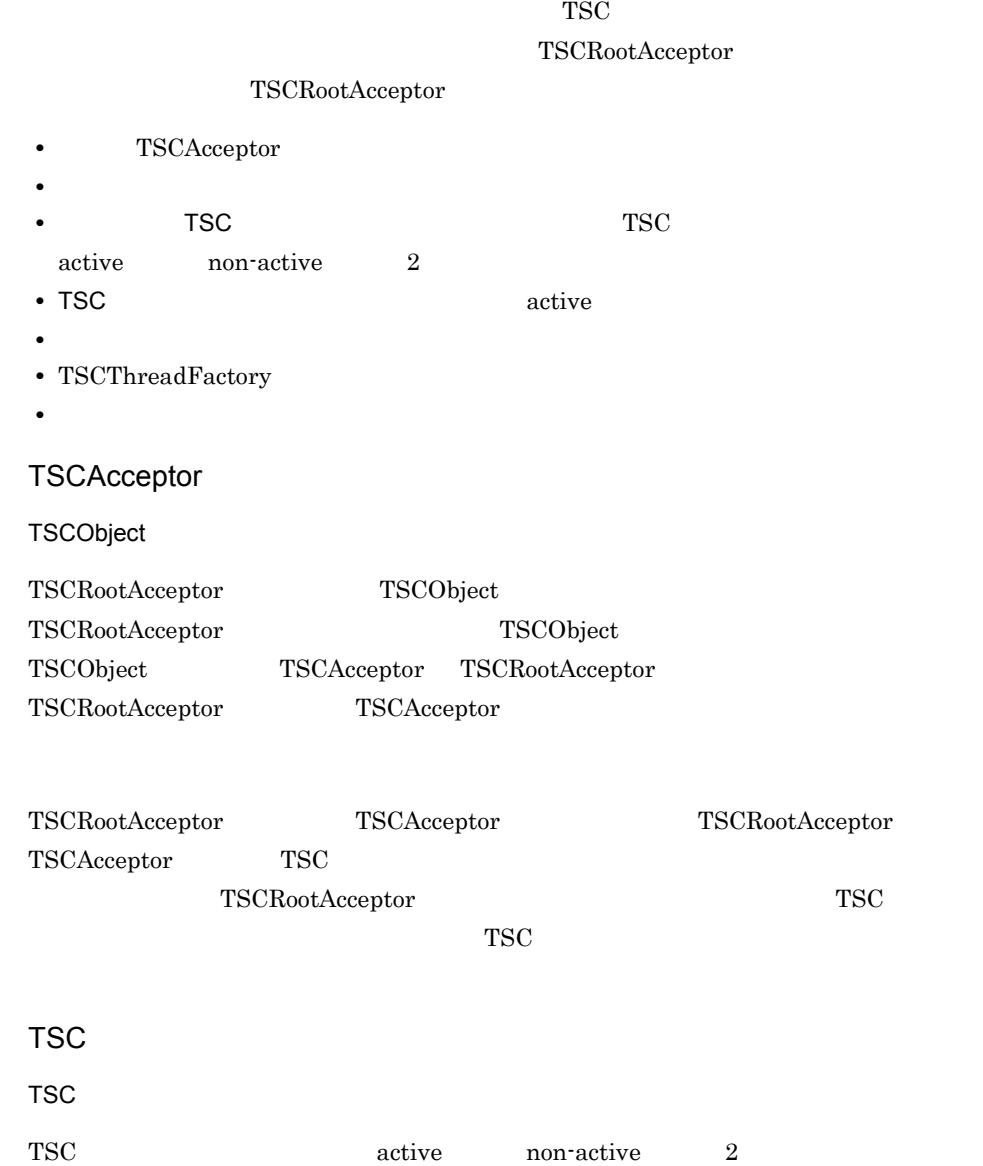

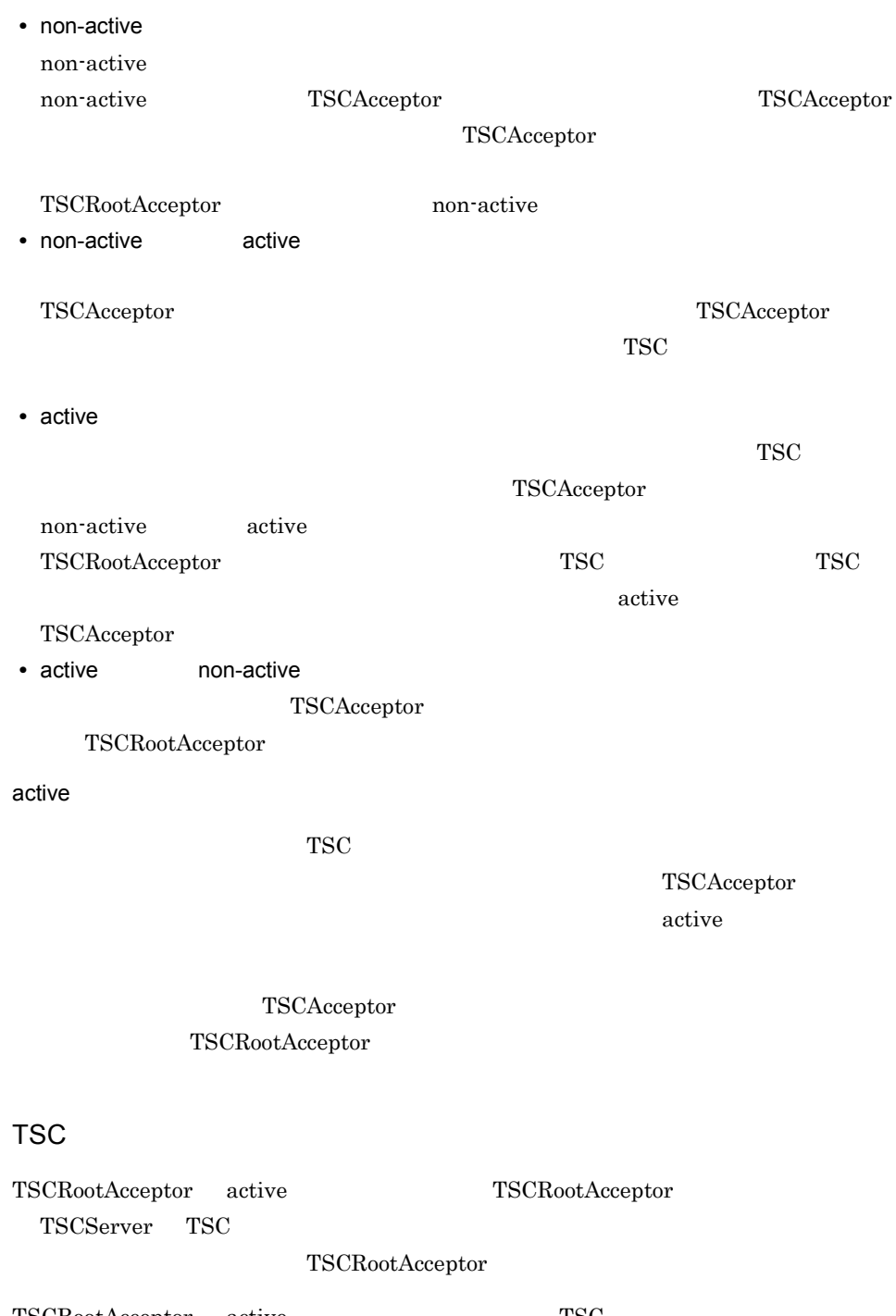

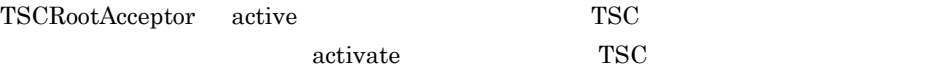

• TSC **activate activate 2009** TSC  $\begin{array}{ccc} \text{The image shows a graph of the following matrices:} \mathbb{R}^n & \text{The image shows a graph of the graph } \mathbb{R}^n \text{ is a positive number of integers } n \geq 0, \text{ where } n \geq 0, \text{ and } n \geq 0. \end{array}$ "abc" • TSC *•* TSC TSCServer TSC  $TSC$  and  $TSC$  and  $TSC$  and  $TSC$  and  $TSC$  and  $TSC$  and  $TSC$  and  $TSC$  and  $TSC$  and  $TSC$  and  $TSC$  and  $TSC$  and  $TSC$  and  $TSC$  and  $TSC$  and  $TSC$  and  $TSC$  and  $TSC$  and  $TSC$  and  $TSC$  and  $TSC$  and  $TSC$  and  $TSC$  and  $TSC$  and  $TSC$  -TSCRootAcceptor  $TSC$  TSCRootAcceptor TSC  $TSC$ TSCRootAcceptor  $TSC$  TSCRootAcceptor  $TSC$ TSC  $\qquad \qquad \qquad \text{TSC}$ TSCThreadFactory TSCRootAcceptor TSCRootAcceptor non-active active TSCThreadFactory create TSCThread active non-active non-active TSCThread TSCThreadFactory destroy package JP.co.Hitachi.soft.TPBroker.TSC; public class TSCRootAcceptor { public static TSCRootAcceptor create(TSCServer tsc\_server); public static TSCRootAcceptor create(TSCServer tsc\_server, TSCThreadFactory tsc thr fact); //TSCAcceptor public int registerAcceptor(TSCAcceptor tsc acpt); //TSCAcceptor public void cancelAcceptor(int reg id);  $\frac{1}{2}$  public void setParallelCount(int p\_count); public int getParallelCount(); //TSCRootAcceptor

```
 public int activate();
  public int activate(String rt_acpt_req_name);
 //TSCRootAcceptor
  public int deactivate();
\frac{1}{2} public void setQueueLength(int length);
  public int getQueueLength();
};
```

```
import JP.co.Hitachi.soft.TPBroker.TSC.TSCRootAcceptor;
```
#### public static TSCRootAcceptor create(TSCServer tsc\_server)

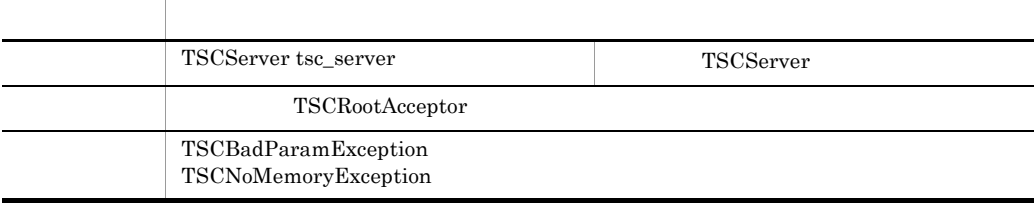

tsc\_server TSCRootAcceptor

TSCServer

# public static TSCRootAcceptor create(TSCServer tsc\_server,

TSCThreadFactory tsc\_thr\_fact)

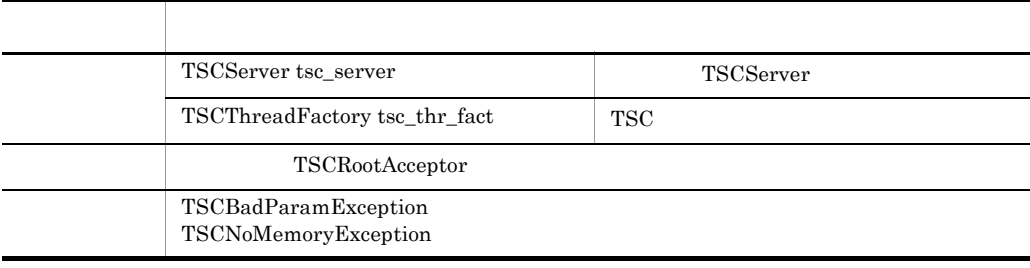

tsc\_server tsc\_thr\_fact TSCRootAcceptor

TSCServer

## public int registerAcceptor(TSCAcceptor tsc\_acpt)

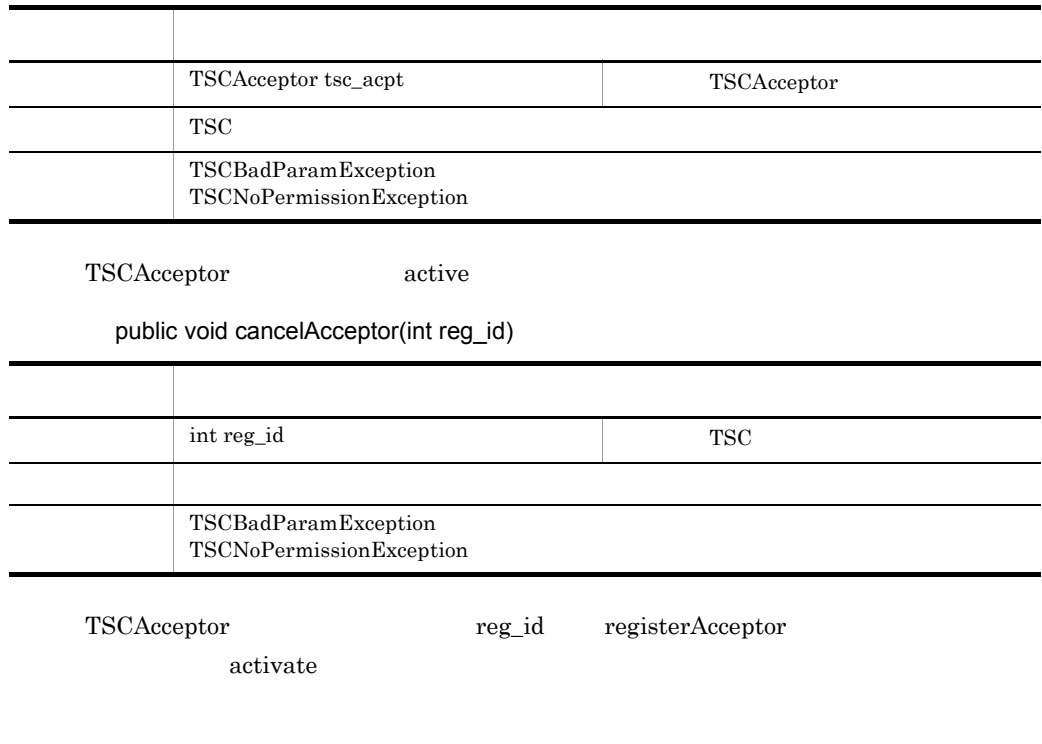

#### public void setParallelCount(int p\_count)

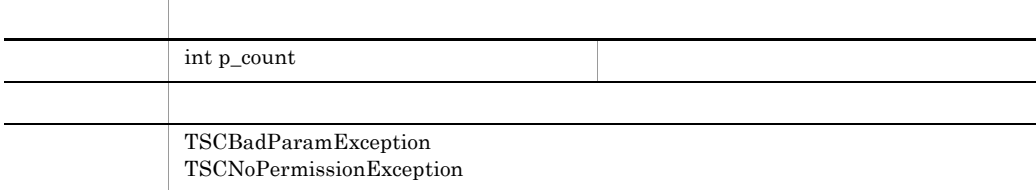

-TSCParallelCount

 $"1"$ 

 $-TSCParallelCount$ 

### public int getParallelCount()

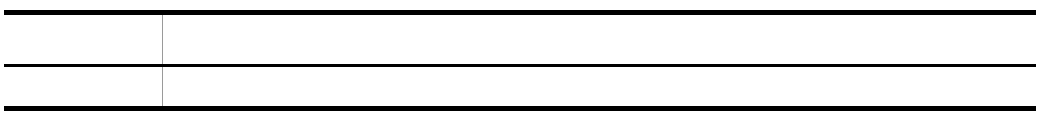

#### public int activate()

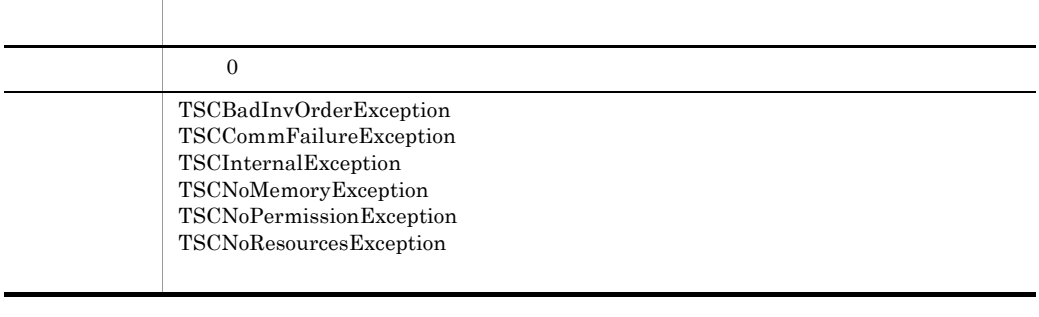

TSC active active

-TSCRootAcceptor  $TSC$   $TSC$ 

-TSCRootAcceptor TSC

# public int activate(String rt\_acpt\_req\_name)

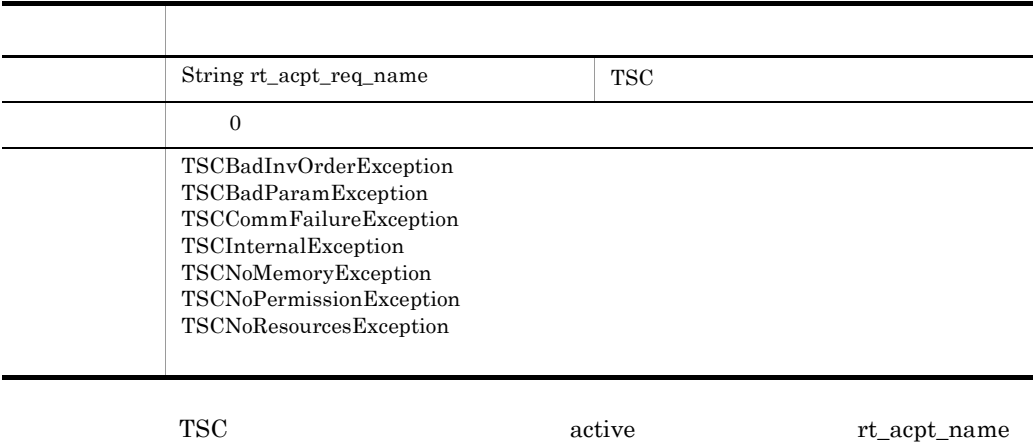

 $1 \quad 31$ 

public int deactivate()

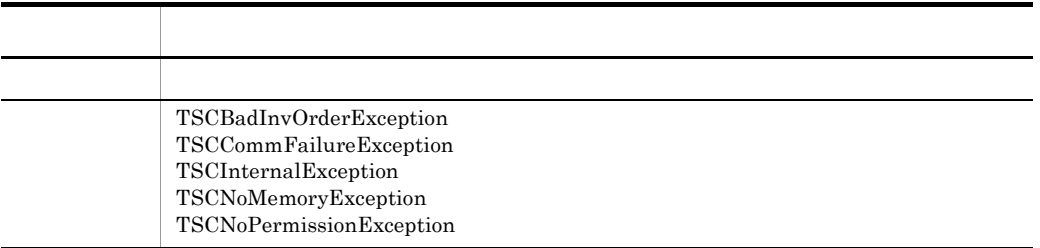

deactive

#### public void setQueueLength(int\_length)

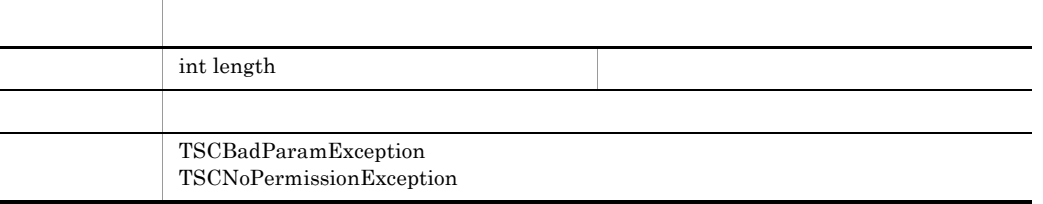

 $1 \t 32767$ 

active

tscstartprc

-TSCQueueLength

public int getQueueLength()

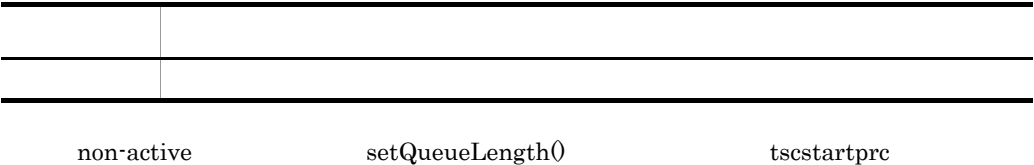

-TSCQueueLength setQueueLength()

tscstartprc

 $-TSCQueueLength$  "0"

 $\arctive$ 

# TSCRootAcceptor

 $\operatorname{TSCServer} \qquad \qquad \operatorname{TSCRootAcceptor} \quad \text{create}$ 

#### TSCRootAcceptor

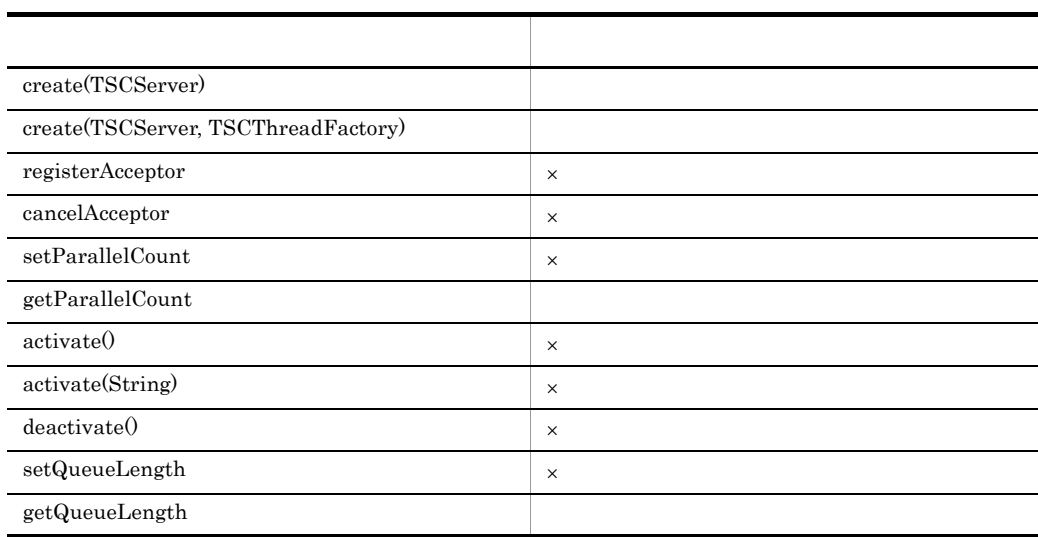

 $\times$ 

### TSCRootAcceptor

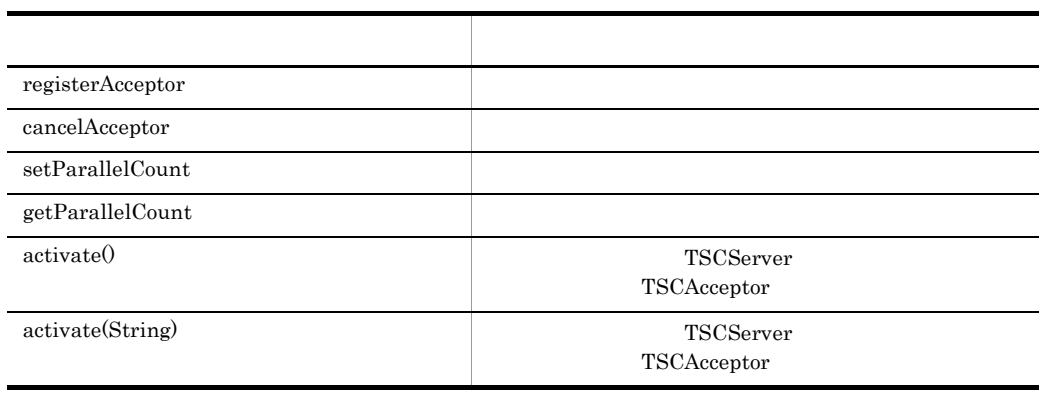

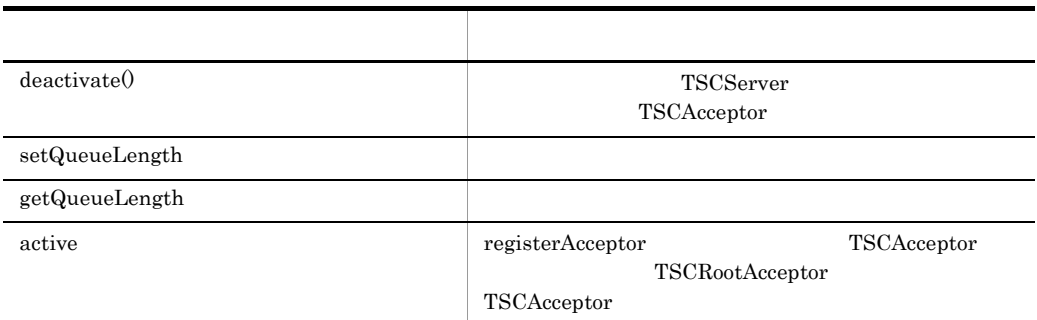

 ${\rm TSCRootAccept}$ 

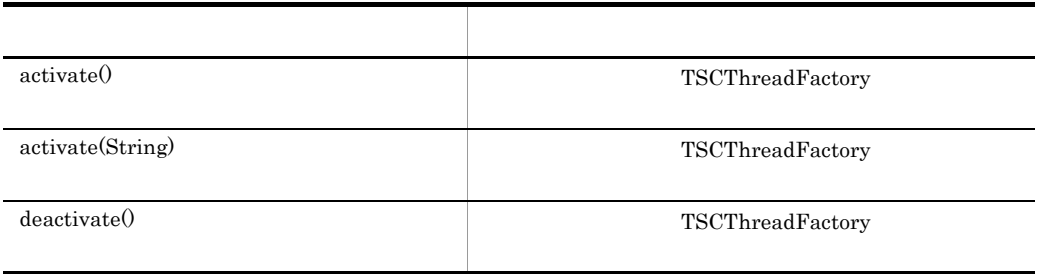

 $\operatorname{TSCRootAcceptor}$ 

# TSCServer Java

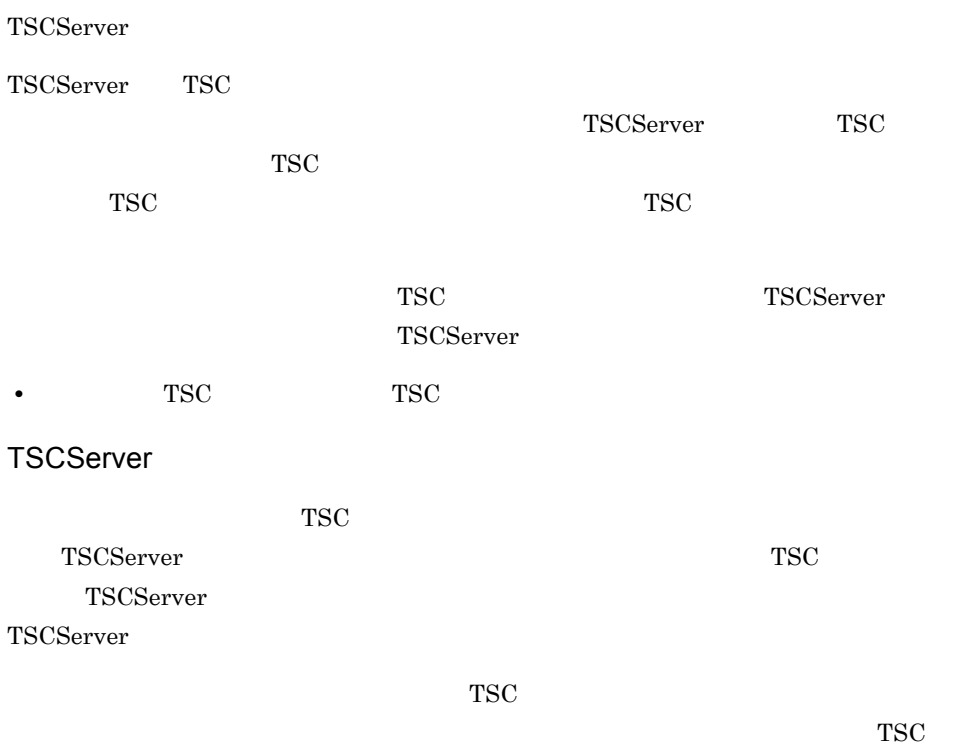

 $\text{TSC}$ 

package JP.co.Hitachi.soft.TPBroker.TSC; public class TSCServer { public String getTSCDomainName(); public String getTSCID(); };

import JP.co.Hitachi.soft.TPBroker.TSC.TSCServer;

#### public String getTSCDomainName()

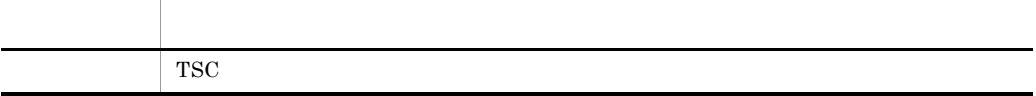

**TSC** 

public String getTSCID()

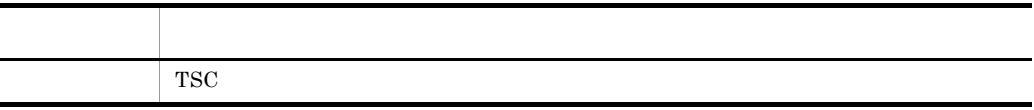

TSC

### TSCServer

 $\operatorname{TSCServer}\nolimits \qquad \operatorname{TSCServer}\nolimits \qquad \qquad \operatorname{TSCAdm}\nolimits \qquad \operatorname{releaseTSCServer}\nolimits$ TSCServer TSCServer

TSCServer

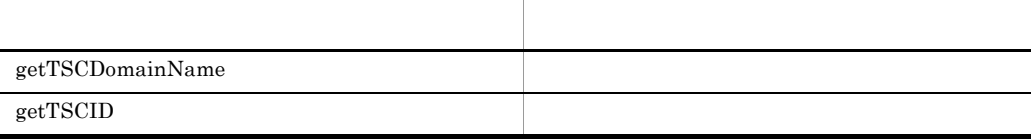

TSCServer

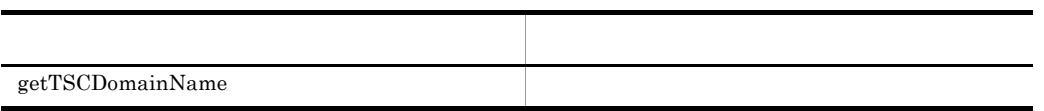

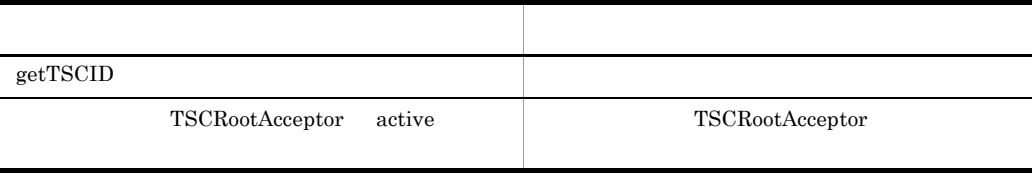

TSCServer

TSCServer

# TSCSessionProxy Java

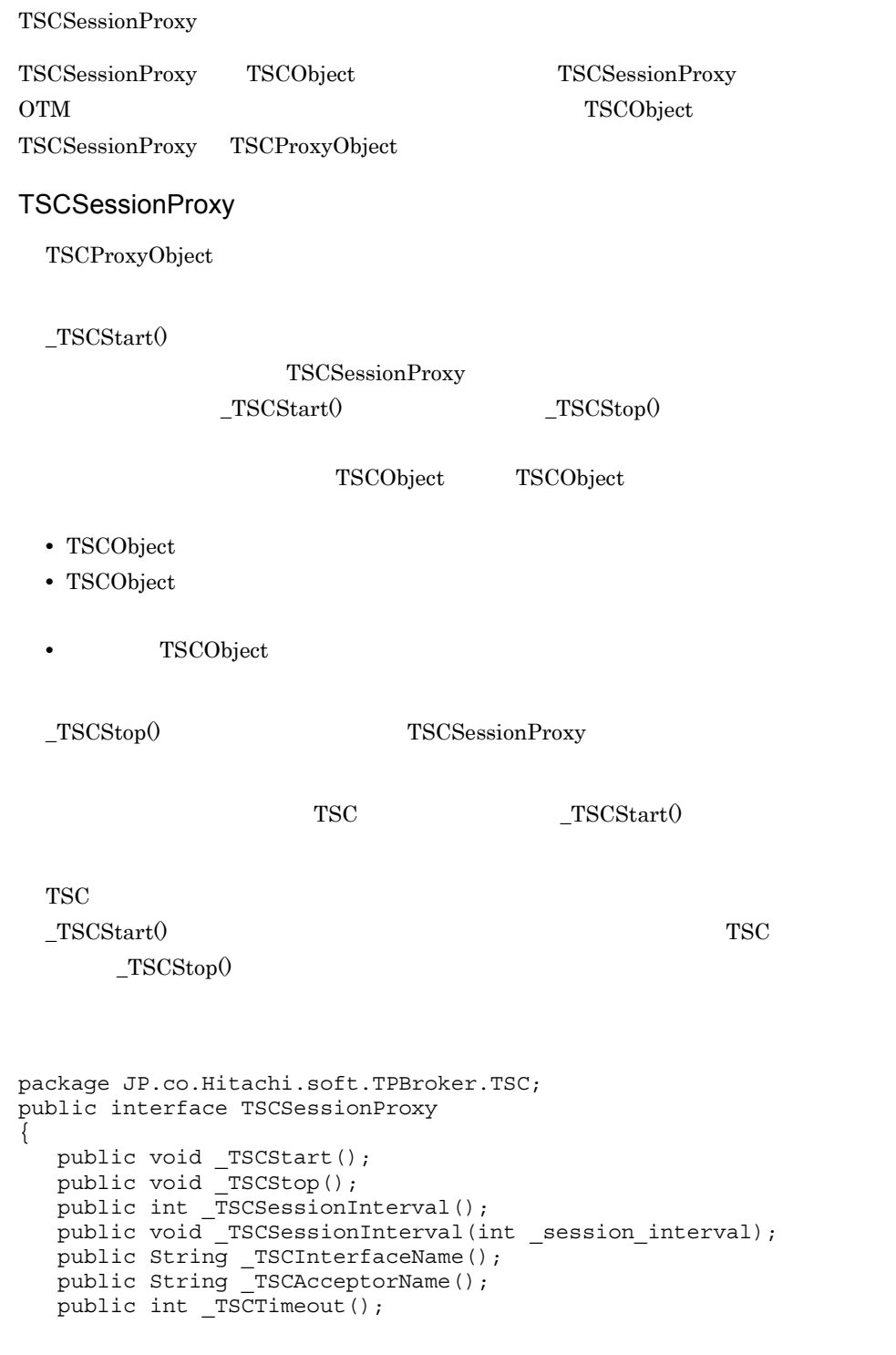

```
public void _TSCTimeout(int _timeout);
public int TSCPriority();
public void TSCPriority(int priority);
 public TSCContext _TSCContext();
};
```
import JP.co.Hitachi.soft.TPBroker.TSC.TSCSessionProxy;

public void \_TSCStart()

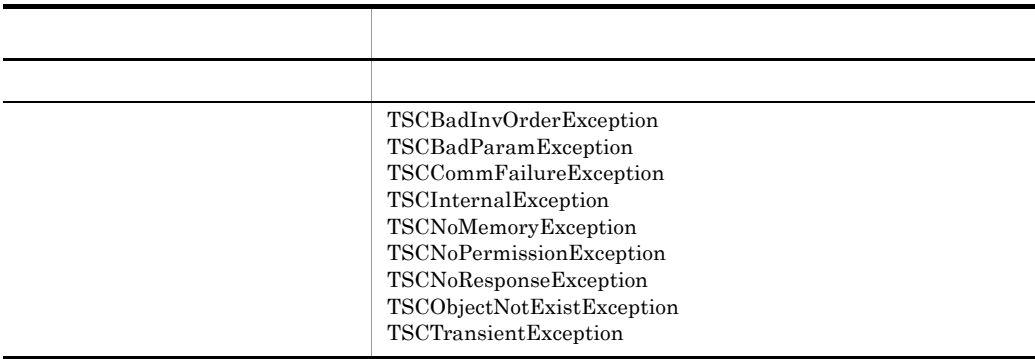

セションを開始すると TSC ユーザプロキシとサーバアプリケーションのインスタンスを

 $_TSCStart()$ 

 $_TSSCStop()$ 

 $_TSCStart()$ 

 $_TSCStop()$ 

public void \_TSCStop()

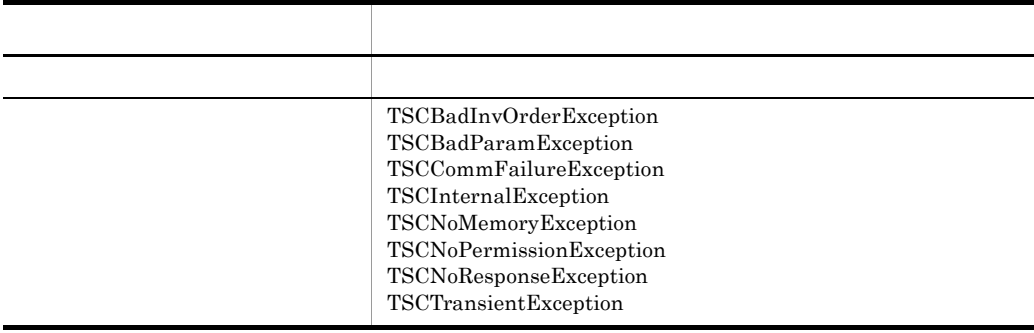

セションを解放すると TSC ユーザプロキシとサーバアプリケーションのインスタンスの

public int \_TSCSessionInterval()

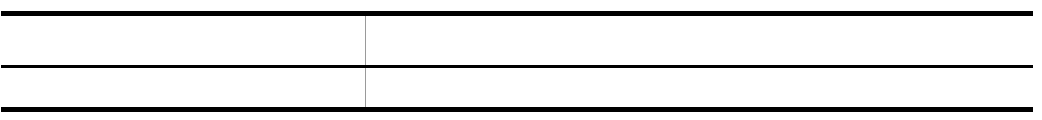

public void \_TSCSessionInterval(int \_session\_interval)

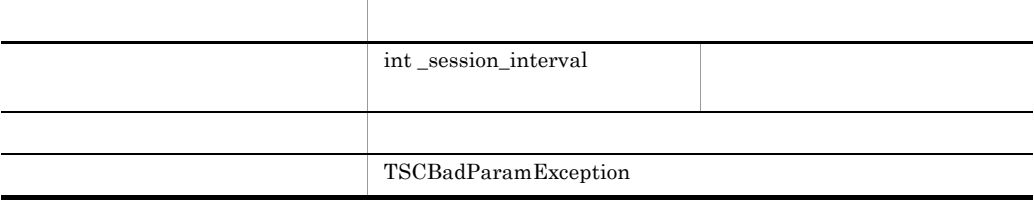

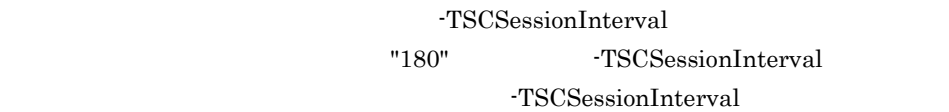

public String \_TSCInterfaceName()

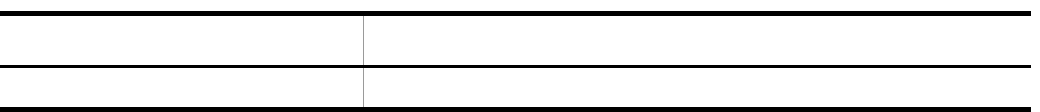

public String \_TSCAcceptorName()

項目 型・意味  $\vert$  TSC

**TSC** 

TSC 72

**•** セション呼び出し中の場合

• **•**  $\mathbf{e} = \mathbf{e} \cdot \mathbf{e} + \mathbf{e} \cdot \mathbf{e} + \mathbf{e} \cdot \mathbf{e} + \mathbf{e} \cdot \mathbf{e} + \mathbf{e} \cdot \mathbf{e} + \mathbf{e} \cdot \mathbf{e} + \mathbf{e} \cdot \mathbf{e} + \mathbf{e} \cdot \mathbf{e} + \mathbf{e} \cdot \mathbf{e} + \mathbf{e} \cdot \mathbf{e} + \mathbf{e} \cdot \mathbf{e} + \mathbf{e} \cdot \mathbf{e} + \mathbf{e} \cdot \mathbf{e} + \mathbf{e} \cdot \mathbf{e$ 

TSCSessionProxy

### public int \_TSCTimeout()

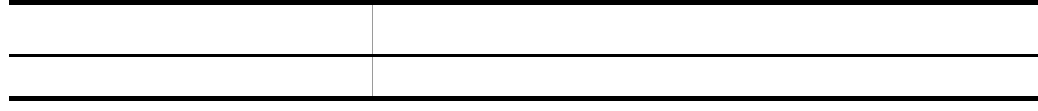

public void \_TSCTimeout(int \_timeout)

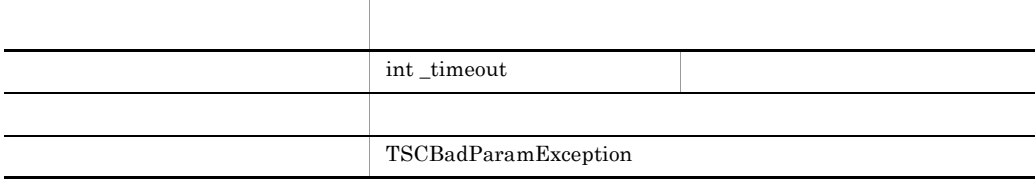

 $"0"$ 

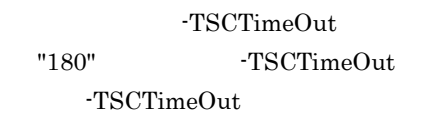

- $\_TSCStart()$
- **•**  $\bullet$ •  $\_TSCStop()$ 
	-

public int \_TSCPriority()

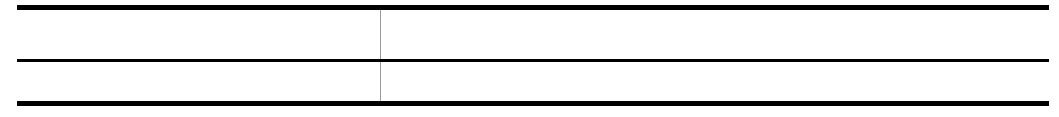

public void \_TSCPriority(int \_priority)

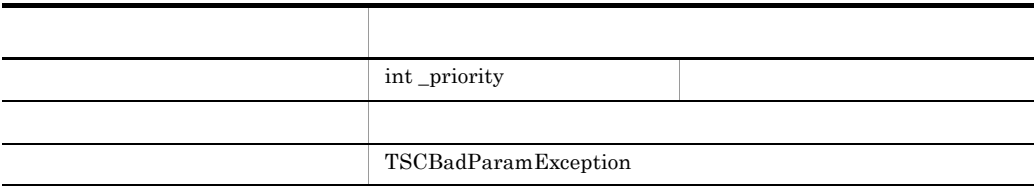

 $\_priority$  1 8 \_priority

-TSCRequestPriority

"4" TSCRequestPriority

-TSCRequestPriority

# $_TSCS(1)$

#### public TSCContext \_TSCContext()

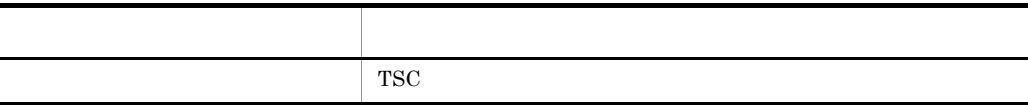

**TSC** 

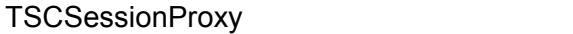

TSCSessionProxy new  $\frac{1}{2}$ 

TSCSessionProxy

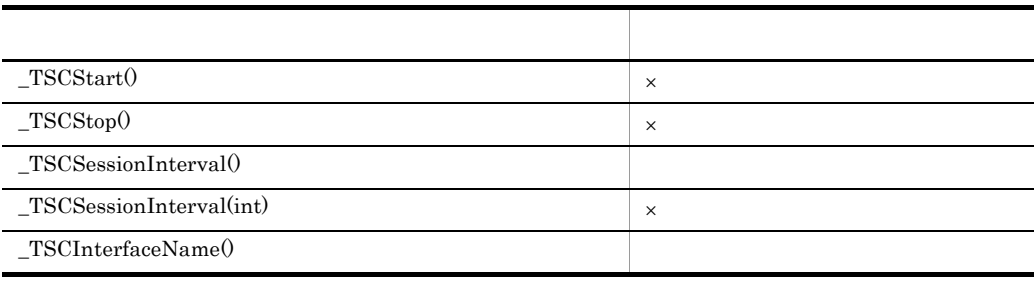

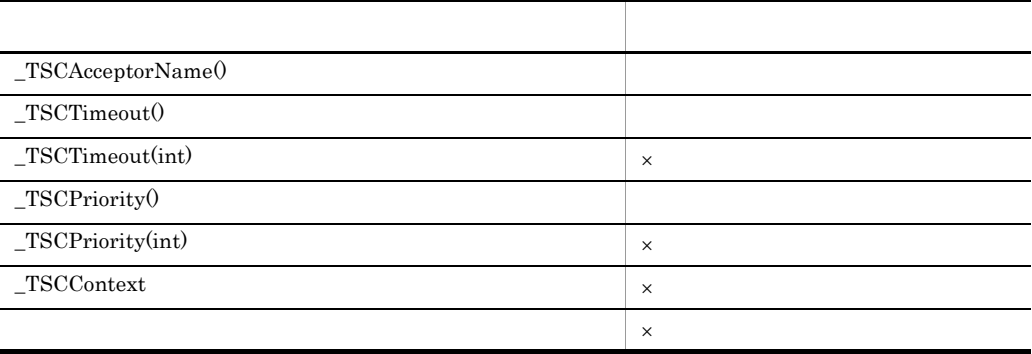

 $\times$ 

TSCSessionProxy

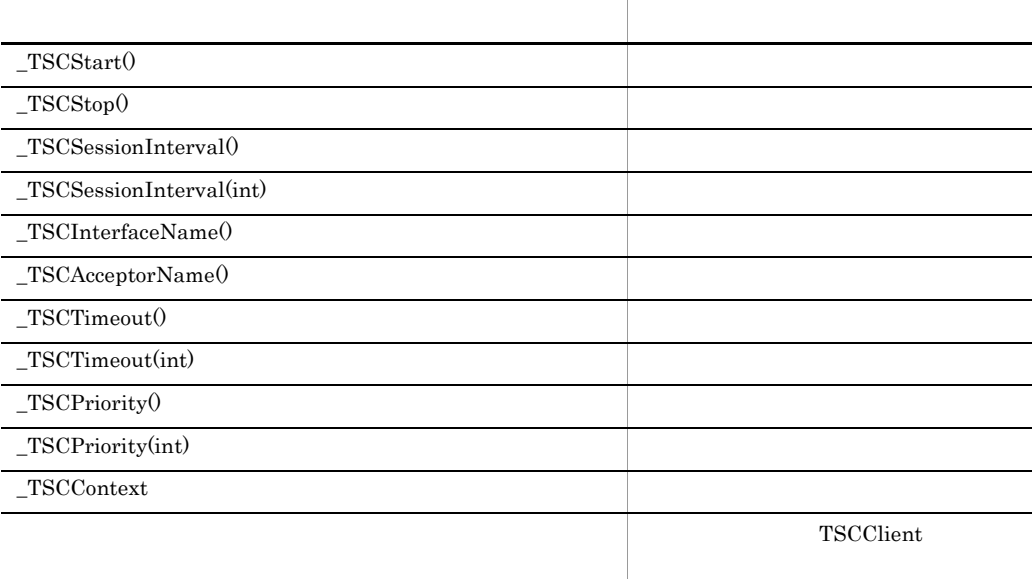

 $\_TSCStart() \hspace{2.3cm} \_TSCStop()$ TSCSessionProxy

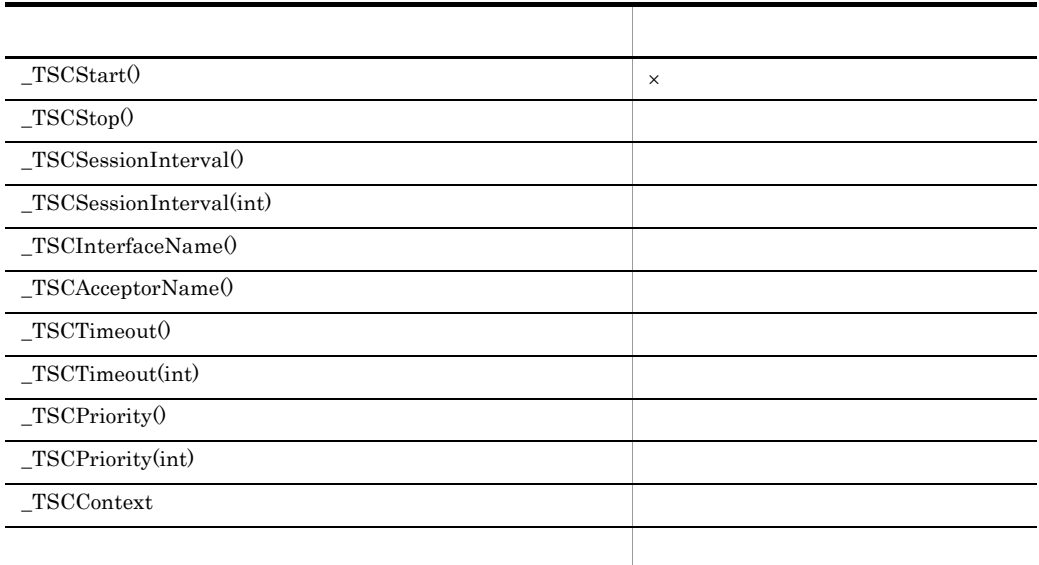

# TSCSystemException Java

# TSCSystemException TSCSystemException OTM TSCSystemException • **•**  $\blacksquare$ **•** ユーザはこのクラスのインスタンスを生成できません。 • **•**  $\qquad \qquad$  catch  $\qquad \qquad$ TSCSystemException TSCSystemException catch

TSCSystemException Java

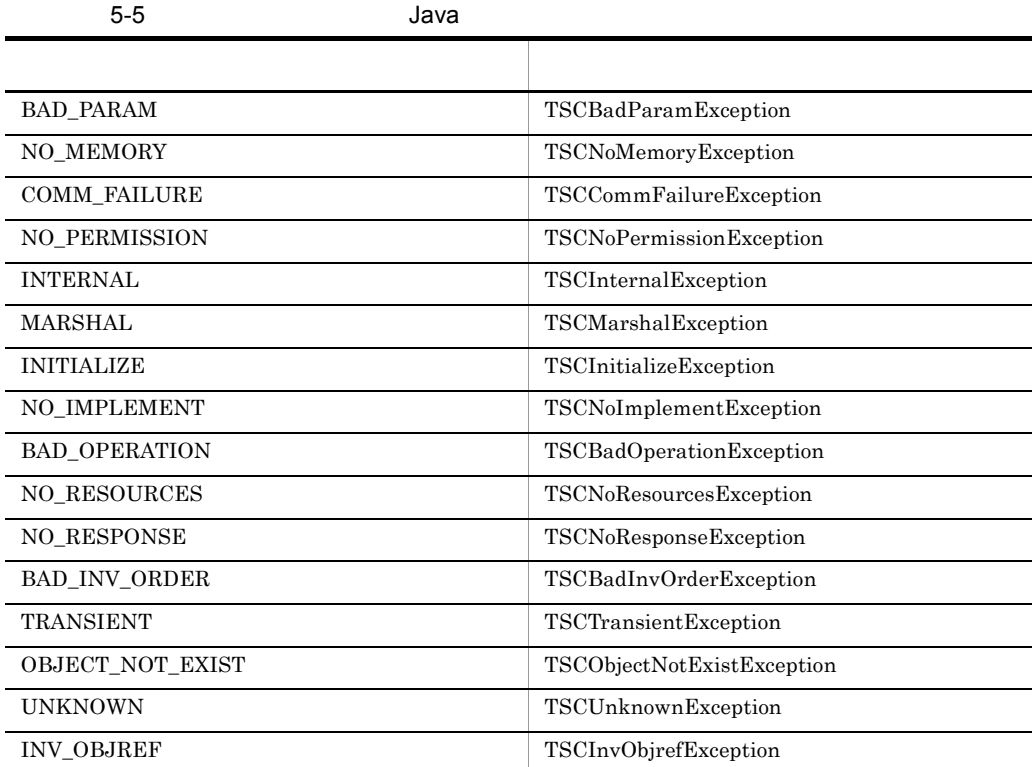

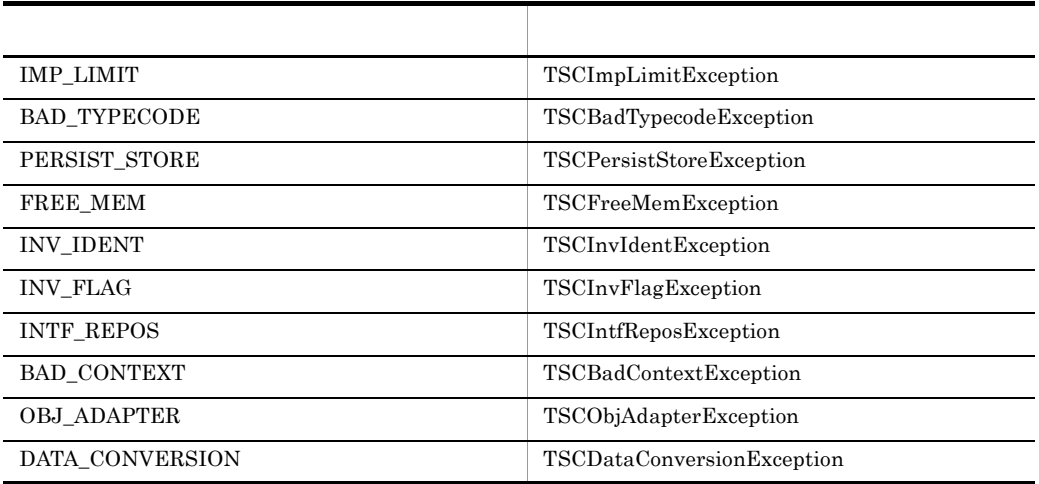

 $\overline{A}$ 

TSCSystemException catch

 $\tau$  throw  $\tau$ 

TSCSystemException

5-6 Java

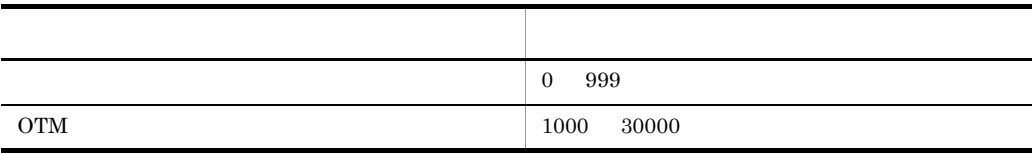

 $D$ 

 $\operatorname{TSCSystemException}$ throw PLACE\_CODE\_USER\_AP

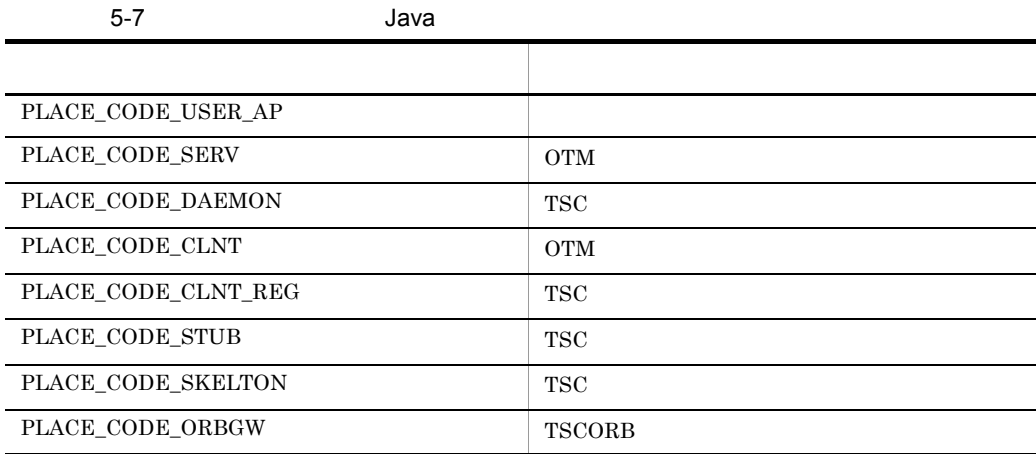

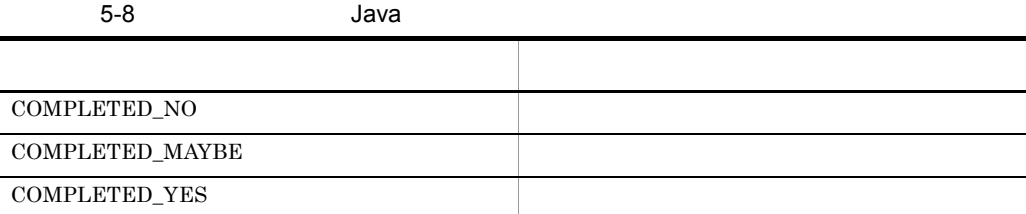

```
public class TSCSystemException extends java.lang.RuntimeException
{
  \frac{1}{2} public int getErrorCode();
   public int getDetailCode();
   public int getPlaceCode();
   public int getCompletionStatus();
   public int getMaintenanceCode1();
   public int getMaintenanceCode2();
   public int getMaintenanceCode3();
   public int getMaintenanceCode4();
  \frac{1}{2}public static final int BAD PARAM = 1;
  public static final int NO MEMORY = 2;
  public static final int COMM FAILURE = 3;
  public static final int NO PERMISSION = 4;
   public static final int INTERNAL = 5;
  public static final int MARSHAL = 6;
```

```
public static final int INITIALIZE = 7;
 public static final int NO IMPLEMENT = 8;
 public static final int BAD OPERATION = 9;
 public static final int NO RESOURCES = 10;
  public static final int NO_RESPONSE = 11;
 public static final int BAD INV ORDER = 12;
  public static final int TRANSIENT = 13;
  public static final int OBJECT_NOT_EXIST = 14;
  public static final int UNKNOWN = 15;
 public static final int INV OBJREF = 16;
 public static final int IMP LIMIT = 17;
 public static final int BAD TYPECODE = 18;
 public static final int PERSIST STORE = 19;public static final int FREE MEM = 20;
  public static final int INV_IDENT = 21;
 public static final int INV FLAG = 22;
 public static final int INTF REPOS = 23;
  public static final int BAD_CONTEXT = 24;
 public static final int OBJ ADAPTER = 25;
  public static final int DATA_CONVERSION = 26;
  //
 // //
  //BAD_PARAM
  public static final int INVALID_TIMEOUT = 1001;
 public static final int INVALID RT ACPT NAME = 1002;
  public static final int INVALID_PARALLEL_COUNT = 1003;
  public static final int INVALID_ACPT_NAME = 1004;
 public static final int OBJ FACT IS NULL = 1005;
 public static final int ACPT_IS_NULL = 1006;
 public static final int INVALID ACPT REGID = 1007;
 public static final int INVALID TSCID = 1008;
 public static final int INVALID DOMAIN NAME = 1009;
 public static final int INVALID OP PARAM = 1010;
 public static final int SERV IS NULL = 1011;
 public static final int CLNT IS NULL = 1012;
  public static final int ORB_IS_NULL = 1013;
 public static final int DOMAIN IS NULL = 1015;
  public static final int INVALID_REQUEST_WAY = 1016;
 public static final int INVALID_PRIORITY = 1017;
 public static final int THREAD_FACT IS NULL = 1018;
 public static final int PROXY IS NULL = 1020;
 public static final int OBJECT IS NULL = 1021;
 public static final int INVALI\overline{D} FLAG = 1022;
 public static final int INVALID WATCH TIME = 1027;
public static final int WATCH TIME IS NULL = 1028;
public static final int INVALID RETRY REQUIREMENT = 1029;
public static final int INVALID SESSION INTERVAL = 1038;
 public static final int INVALID QUEUE LENGTH = 1047;
  //NO_MEMORY
  public static final int MEM_ALLOC_FAILURE = 2001;
  //COMM_FAILURE
  public static final int SEND_CLNT_FAILURE = 3004;
 public static final int SEND THIN CLNT FAILURE = 3005;
  public static final int SEND_SERV_FAILURE = 3006;
```

```
 public static final int SEND_TSCD_FAILURE = 3007;
public static final int BASIC CONN FAILURE = 3009;
 public static final int CONN_FAILURE = 3010;
 public static final int INCOMPATIBLE_PROTOCOL = 3011;
 public static final int NOT_IGNORE_PROTOCOL = 3012;
public static final int DEACTIVATE FAILURE = 3021;
 //NO_PERMISSION
public static final int CALL IN HOLD = 4001;
 public static final int RT_ACPT_IS_ACTIVE = 4002;
 public static final int SERV_CONN_IN_END = 4005;
 public static final int ACTIVATE_IN_END = 4006;
public static final int CLNT CONN IN END = 4007;
public static final int DIFF THREAD CALL = 4008;
public static final int CALL IN END = 4009;
public static final int ACPT NOT REGISTED = 4010;
public static final int SERV CONN IN START = 4011;
public static final int CLNT CONN IN START = 4012;
public static final int TSCD IS NOT MY HOST = 4013;
 public static final int OVER_ACPT_REGI = 4014;
 public static final int NOT_SUPPORTED = 4015;
 public static final int ACTIVATE_IN_START = 4016;
public static final int DEACTIVATE IN END =4018;
 public static final int CLNT_DISCONN_IN_END = 4020;
public static final int ACTIVATE WITH DIFF PROP = 4022;
public static final int CLNT INIT IN END = 4023;
 public static final int SERV_INIT_IN_END = 4024;
public static final int CLNT_INT^TMSTART = 4025;
public static final int SERV INIT IN START = 4026;
 public static final int NOT_ACCEPT_OBJECT = 4027;
 public static final int CLNT_COMMAND_START = 4028;
 public static final int WATCH_IS_STARTED = 4029;
public static final int WATCH IS STOPPED = 4030;
 public static final int SAME_APID_EXIST = 4031;
public static final int FILE ACCESS FAILURE = 4032;
public static final int SESSION IN END = 4033;
 public static final int SESSION_IN_CALL = 4034;
 //INTERNAL
 public static final int PROPERTIES_FAILURE = 5001;
public static final int MSG TYPE FAILURE = 5002;
public static final int MUTEX FAILURE = 5003;
 public static final int SIG_COND_FAILURE = 5004;
 public static final int EVENT_FAILURE = 5005;
 public static final int SH_MEM_FAILURE = 5006;
public static final int THREAD CREATE FAILURE = 5007;
 public static final int TSD_FAILURE = 5008;
 public static final int CBL_ADAPTER_ERROR = 5009;
public static final int SYSTEM TIME FAILURE = 5010;
public static final int PROGRAM ERROR = 5999;
 //MARSHAL
public static final int INVALID STREAM LEN = 6001;
public static final int INVALID STREAM VALUE = 6002;
public static final int MARSHAL OTHERS = 6003;
 public static final int REQ_MARSHAL_FAILURE = 6004;
 public static final int REQ_UNMARSHAL_FAILURE = 6005;
```
public static final int REP MARSHAL FAILURE = 6006;

```
public static final int REP UNMARSHAL FAILURE = 6007;
public static final int UEXCEPT MARSHAL FAILURE = 6008;
public static final int UEXCEPT UNMARSHAL FAILURE = 6009;
public static final int MARSHAL ERROR = 6010;
 //INITIALIZE
public static final int INVALID DEF TIMEOUT = 7002;
public static final int INVALID DEF RT ACPT = 7003;
 public static final int INVALID_DEF_PARALLEL_COUNT = 7004;
public static final int LOAD SHLIB FAILURE = 7005;
 public static final int INVALID_DEF_TSCID = 7006;
public static final int INVALID DEF DOMAIN NAME = 7007;
public static final int INVALID DEF WITH SYSTEM = 7008;
public static final int INVALID ENV TSCDIR = 7009;
public static final int MTRACE \overline{F}\text{ALURE} = 7010;
public static final int INVALID DEF NICE = 7011;
public static final int INVALID DEF PRIORITY = 7012;
public static final int INVALID DEF ACPT = 7013;
 public static final int INVALID_PRC_KIND = 7014;
public static final int INVALID DEF REQUEST WAY = 7015;
 public static final int
         INVALID_DEF_CLIENT_MESSAGE_BUFFER_COUNT = 7016;
public static final int INVALID DEF APID = 7017;
public static final int INVALID DEF WATCH TIME = 7018;
public static final int INVALID DEF WATCH METHOD = 7019;
public static final int INVALID DEF MY HOST = 7020;
public static final int INVALID DEF REBIND TIMES = 7021;
 public static final int INVALID_DEF_REBIND_INTERVAL = 7022;
 public static final int INVALID_DEF_RETRY_REFERENCE = 7024;
 public static final int INVALID_FILE_FORMAT = 7025;
 public static final int INVALID_DEF_RETRY_WAY = 7030;
public static final int ALREADY SHUTDOWN = 7031;
public static final int INVALID DEF EXCEPT CONVERT FILE = 7034;
public static final int ENTRY FAILURE = 7035;
 public static final int INVALID_DEF_SESSION_INTERVAL = 7036;
public static final int INVALID DEF QUEUE LENGTH = 7040;
 //NO_IMPLEMENT
public static final int NO SUCH INTERF = 8001;
public static final int NO SUCH ACPT = 8002;
public static final int NO SUCH OP NAME = 9001;
 //NO_RESOURCES
public static final int OVER MAX CLNT = 10001;
 public static final int OVER_MAX_SERV = 10002;
 public static final int OVER_ADM_MAX_CLNT = 10005;
 public static final int OVER_ADM_MAX_SERV = 10006;
public static final int OVER MAX RT ACPT REGI = 10007;
public static final int OVER MAX THIN CLIENT = 10008;
public static final int OVER MAX DISPATCH PARALLEL = 10009;
public static final int OVER MAX REQUEST COUNT = 10010;
public static final int OVER MAX ORB CLIENT = 10011;
 //NO_RESPONSE
public static final int TIMED OUT = 11001;
 //BAD_INV_ORDER
public static final int ALREADY ACTIVE = 12002;
```

```
public static final int ALREADY DEACTIVE = 12003;
 public static final int CLNT NOT INITIALIZED = 12004;
 public static final int SERV_NOT_INITIALIZED = 12005;
  public static final int ALREADY_INITCLNT = 12006;
  public static final int ALREADY_INITSERV = 12007;
  public static final int ALREADY_SERV_ML = 12008;
 public static final int ALREADY SESSION START = 12013;
 public static final int SESSION NOT START = 12014;
  //TRANSIENT
  public static final int REBIND_FAILURE = 13001;
  public static final int ALL_CONN_FAILURE = 13002;
  //OBJECT_NOT_EXIST
 public static final int SERV NO SUCH INTERF = 14001;
 public static final int SERV NO SUCH ACPT = 14002;
  //UNKNOWN
  public static final int COMMON_EXCEPTION = 15001;
  public static final int INVALID_USER_EXCEPTION = 15002;
  //INV_OBJREF
  public static final int FACTORY_CREATE_FAILURE = 16001;
 public static final int THREAD FACTORY CREATE FAILURE = 16002;
 public static final int FACTORY DESTROY FAILURE = 16003;
 public static final int THREAD FACTORY DESTROY FAILURE = 16004;
  public static final int CREATED_OBJECT_IS_NULL = 16005;
 public static final int CREATED THREAD OBJECT IS NULL = 16006;
  public static final int TPBROKER_BAD_PARAM = 1998;
 public static final int TPBROKER<sup>-</sup>NO MEMORY = 2998;
  public static final int TPBROKER_COMM_FAILURE = 3998;
public static final int TPBROKER NO PERMISSION = 4998;
public static final int TPBROKER INTERNAL = 5998;
 public static final int TPBROKER<sup>MARSHAL</sup> = 6998;
 public static final int TPBROKERINITIALIZE = 7998;
  public static final int TPBROKER_NO_IMPLEMENT = 8998;
  public static final int TPBROKER_BAD_OPERATION = 9998;
  public static final int TPBROKER_NO_RESOURCES = 10998;
public static final int TPBROKER NO RESPONSE = 11998;
public static final int TPBROKER BAD INV ORDER = 12998;
 public static final int TPBROKER<sup>T</sup>TRANSIENT = 13998;
 public static final int TPBROKER OBJECT NOT EXIST = 14998;
 public static final int TPBROKER UNKNOWN = \overline{1}5998;
  public static final int TPBROKER_INV_OBJREF = 16998;
public static final int TPBROKER<sup>-</sup>IMP<sup>-</sup>LIMIT = 17998;
public static final int TPBROKER BAD TYPECODE = 18998;
 public static final int TPBROKER<sup>-</sup>PERSIST STORE = 19998;
 public static final int TPBROKER FREE MEM = 20998;
  public static final int TPBROKER_INV_IDENT = 21998;
 public static final int TPBROKERINVFLAG = 22998;
  public static final int TPBROKER_INTF_REPOS = 23998;
public static final int TPBROKER BAD CONTEXT = 24998;
public static final int TPBROKER \overline{O}BJ ADAPTER = 25998;
 public static final int TPBROKER DATA CONVERSION = 26998;
 \frac{1}{2}public static final int PLACE CODE USER AP = 1;
 public static final int PLACE CODE SERV = 2;
 public static final int PLACE CODE DAEMON = 3;
 public static final int PLACE CODE CLNT = 4;
```

```
public static final int PLACE CODE CLNT REG = 5;
 public static final int PLACE_CODE_STUB = 6;
 public static final int PLACE CODE SKELTON = 7;
 public static final int \texttt{PLACE\_CODE} ORBGW = 8;
//public static final int COMPLETED NO = -1;
 public static final int COMPLETED_MAYBE = 0;
  public static final int COMPLETED_YES = 1;
};
```
public int getErrorCode()

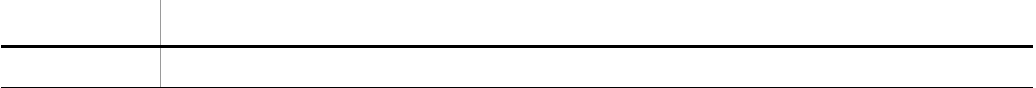

public int getDetailCode()

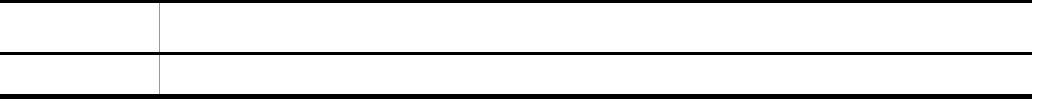

public int getPlaceCode()

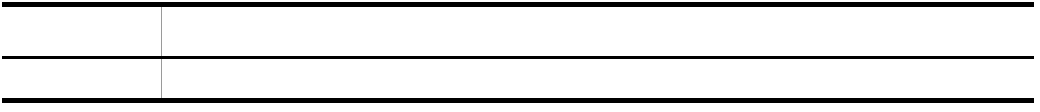

public int getCompletionStatus()

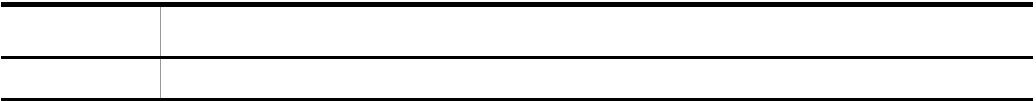

#### public int getMaintenanceCode1()

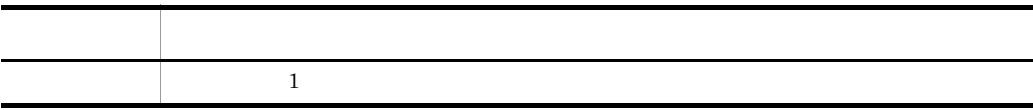

 $\mathbf 1$ 

### public int getMaintenanceCode2()

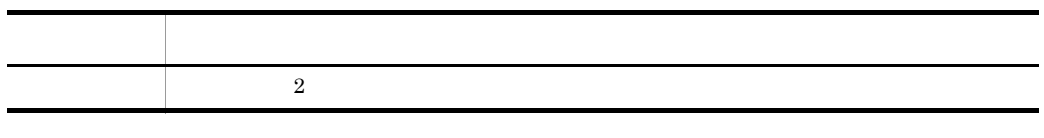

 $\overline{2}$ 

public int getMaintenanceCode3()

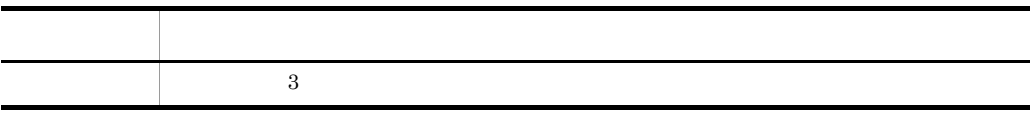

 $3$ 

public int getMaintenanceCode4()

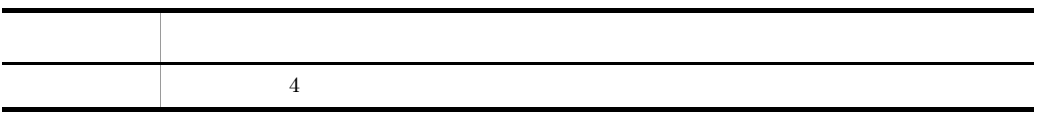

 $4\,$ 

### $\operatorname{TSCSystemException}$

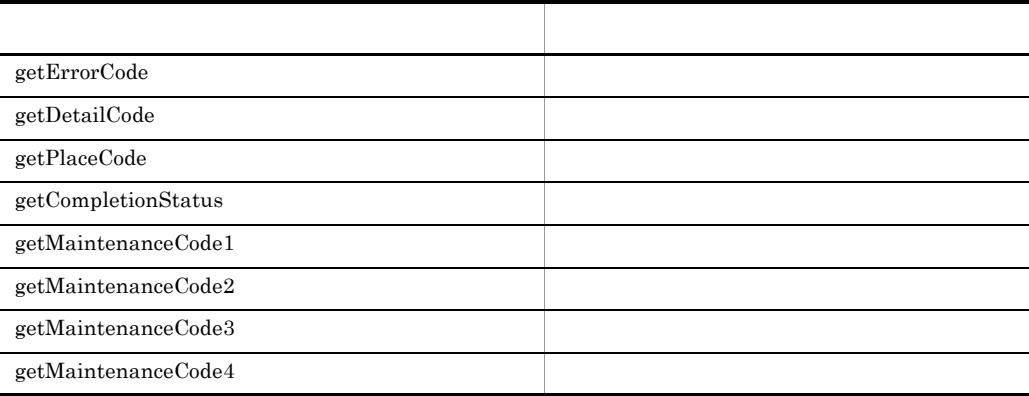

# TSCSystemException Java

### TSCSystemException

 $\operatorname{TSCSystemException}$ 

- 1 1 1 contracts to the set of the set of the set of the set of the set of the set of the set of the set of the set of the set of the set of the set of the set of the set of the set of the set of the set of the set of the
- **•**  $\mathbf{A} = \mathbf{A} \times \mathbf{A} + \mathbf{A} \times \mathbf{A} + \mathbf{A} \times \mathbf{A} + \mathbf{A} \times \mathbf{A} + \mathbf{A} \times \mathbf{A} + \mathbf{A} \times \mathbf{A} + \mathbf{A} \times \mathbf{A} + \mathbf{A} \times \mathbf{A} + \mathbf{A} \times \mathbf{A} + \mathbf{A} \times \mathbf{A} + \mathbf{A} \times \mathbf{A} + \mathbf{A} \times \mathbf{A} + \mathbf{A} \times \mathbf{A} + \mathbf{A} \times \mathbf{A$

- TSC **•** TSCSystemException
- **example catch the catch state of the catch**

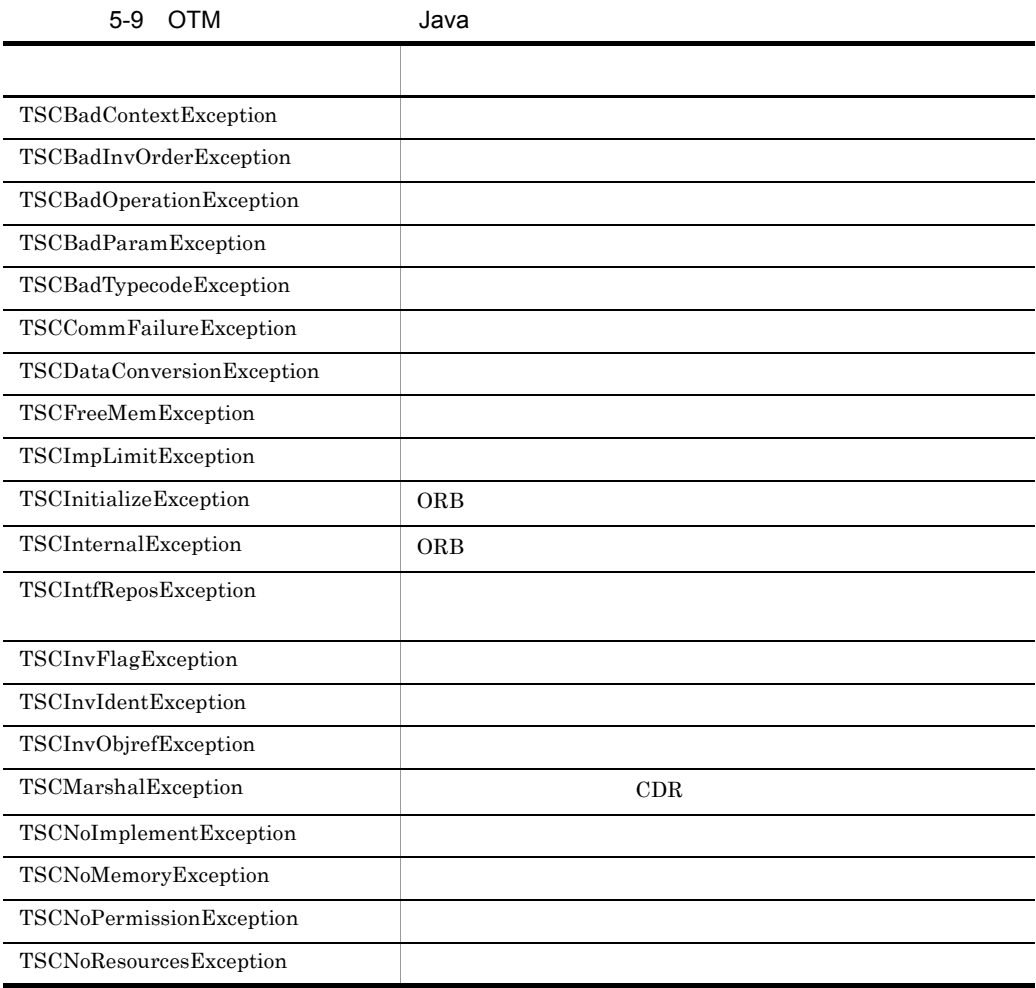

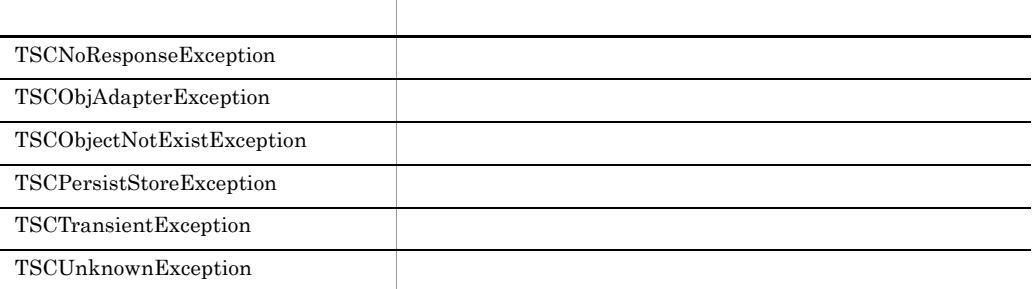

#### TSCSystemException throw throw throw throw throw throw throw  $\frac{1}{2}$

#### $\rm OTM$

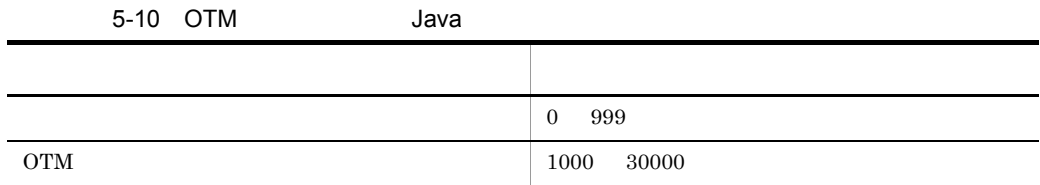

 $D$ 

# TSCSystemException throw PLACE\_CODE\_USER\_AP

# $OTM$

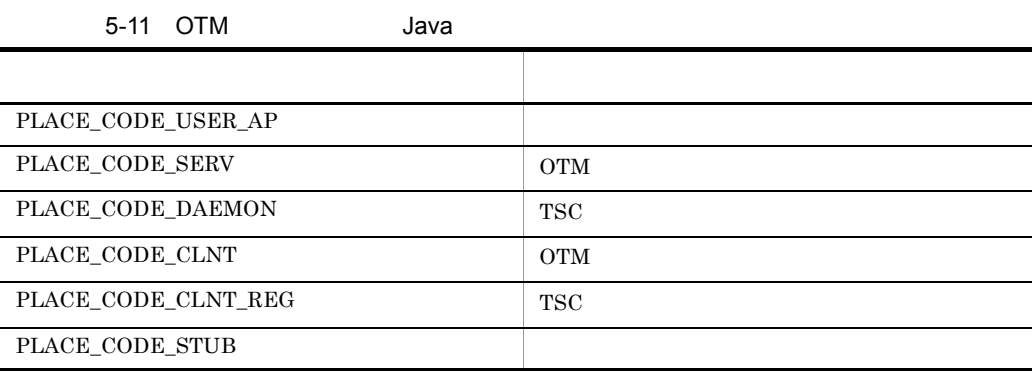

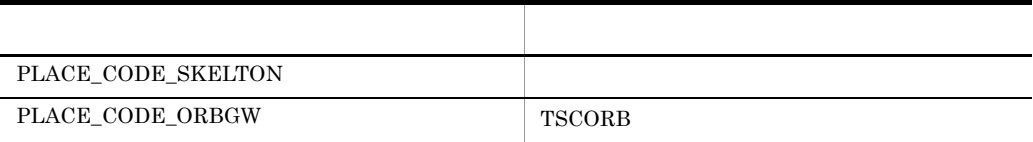

#### OTM QUESTION AND SEXUAL SEXUAL SEXUAL SEXUAL SEXUAL SEXUAL SEXUAL SEXUAL SEXUAL SEXUAL SEXUAL SEXUAL SEXUAL SE

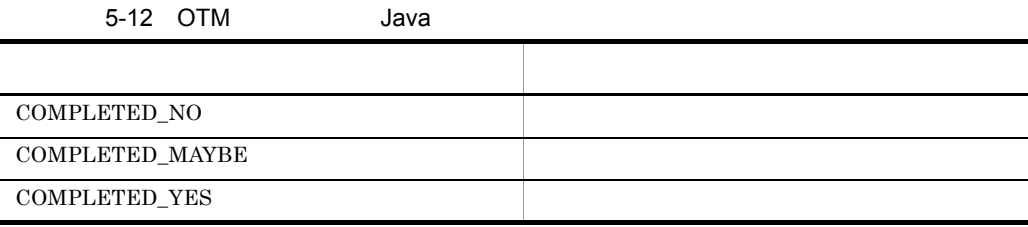

```
public class TSCBadContextException extends TSCSystemException
{
   public TSCBadContextException(int detail_code,
                                  int place_code,
                                  int completion_status,
                                  int maintenance_code1,
                                  int maintenance_code2,
                                  int maintenance_code3,
                                 int maintenance code4);
};
public class TSCBadInvOrderException extends TSCSystemException
{
   public TSCBadInvOrderException(int detail_code,
                                    int place_code,
                                    int completion_status,
                                    int maintenance_code1,
                                   int maintenance_code2,
                                    int maintenance_code3,
                                    int maintenance_code4);
};
public class TSCBadOperationException extends TSCSystemException
{
   public TSCBadOperationException(int detail_code,
                                     int place_code,
                                     int completion_status,
                                     int maintenance_code1,
                                     int maintenance_code2,
                                     int maintenance_code3,
                                    int maintenance code4);
```
```
};
public class TSCBadParamException extends TSCSystemException
{
   public TSCBadParamException(int detail_code,
                                 int place_code,
                                 int completion_status,
                                 int maintenance_code1,
                                 int maintenance_code2,
                                 int maintenance_code3,
                                 int maintenance_code4);
};
public class TSCBadTypecodeException extends TSCSystemException
{
   public TSCBadTypecodeException(int detail_code,
                                    int place_code,
                                    int completion_status,
                                    int maintenance_code1,
                                    int maintenance_code2,
                                    int maintenance_code3,
                                    int maintenance_code4);
};
public class TSCCommFailureException extends TSCSystemException
{
   public TSCCommFailureException(int detail_code,
                                    int place_code,
                                    int completion_status,
                                    int maintenance_code1,
                                    int maintenance_code2,
                                    int maintenance_code3,
                                   int maintenance code4);
};
public class TSCDataConversionException extends TSCSystemException
{
   public TSCDataConversionException(int detail_code,
                                       int place_code,
                                       int completion_status,
                                       int maintenance_code1,
                                       int maintenance_code2,
                                       int maintenance_code3,
                                       int maintenance_code4);
};
public class TSCFreeMemException extends TSCSystemException
{
   public TSCFreeMemException(int detail_code,
                                int place_code,
                                int completion_status,
                                int maintenance_code1,
                                int maintenance_code2,
                                int maintenance_code3,
                                int maintenance_code4);
};
public class TSCImpLimitException extends TSCSystemException
{
```
339

```
 public TSCImpLimitException(int detail_code,
                               int place_code,
                                 int completion_status,
                                 int maintenance_code1,
                                 int maintenance_code2,
                                 int maintenance_code3,
                                 int maintenance_code4);
};
public class TSCInitializeException extends TSCSystemException
{
   public TSCInitializeException(int detail_code,
                                   int place_code,
                                   int completion_status,
                                   int maintenance_code1,
                                   int maintenance_code2,
                                   int maintenance_code3,
                                  int maintenance code4);
};
public class TSCInternalException extends TSCSystemException
{
   public TSCInternalException(int detail_code,
                                int place_code,
                                 int completion_status,
                                 int maintenance_code1,
                                 int maintenance_code2,
                                 int maintenance_code3,
                                int maintenance code4);
};
public class TSCIntfReposException extends TSCSystemException
{
   public TSCIntfReposException(int detail_code,
                                  int place_code,
                                  int completion_status,
                                  int maintenance_code1,
                                  int maintenance_code2,
                                  int maintenance_code3,
                                 int maintenance code4);
};
public class TSCInvFlagException extends TSCSystemException
{
   public TSCInvFlagException(int detail_code,
                                int place_code,
                                int completion_status,
                               int maintenance_code1,
                               int maintenance_code2,
                               int maintenance_code3,
                               int maintenance code4);
};
public class TSCInvIdentException extends TSCSystemException
{
   public TSCInvIdentException(int detail_code,
                                int place_code,
                                 int completion_status,
                                 int maintenance_code1,
```

```
 int maintenance_code2,
                                 int maintenance_code3,
                                 int maintenance_code4);
};
public class TSCInvObjrefException extends TSCSystemException
{
   public TSCInvObjrefException(int detail_code,
                                  int place_code,
                                  int completion_status,
                                  int maintenance_code1,
                                  int maintenance_code2,
                                  int maintenance_code3,
                                  int maintenance_code4);
};
public class TSCMarshalException extends TSCSystemException
{
   public TSCMarshalException(int detail_code,
                                int place_code,
                                int completion_status,
                                int maintenance_code1,
                                int maintenance_code2,
                                int maintenance_code3,
                                int maintenance_code4);
};
public class TSCNoImplementException extends TSCSystemException
{
   public TSCNoImplementException(int detail_code,
                                    int place_code,
                                    int completion_status,
                                    int maintenance_code1,
                                    int maintenance_code2,
                                    int maintenance_code3,
                                    int maintenance_code4);
};
public class TSCNoMemoryException extends TSCSystemException
{
   public TSCNoMemoryException(int detail_code,
                                 int place_code,
                                 int completion_status,
                                 int maintenance_code1,
                                 int maintenance_code2,
                                 int maintenance_code3,
                                int maintenance code4);
};
public class TSCNoPermissionException extends TSCSystemException
{
   public TSCNoPermissionException(int detail_code,
                                     int place_code,
                                     int completion_status,
                                     int maintenance_code1,
                                     int maintenance_code2,
                                     int maintenance_code3,
                                    int maintenance code4);
```

```
};
public class TSCNoResourcesException extends TSCSystemException
{
   public TSCNoResourcesException(int detail_code,
                                    int place_code,
                                    int completion_status,
                                    int maintenance_code1,
                                    int maintenance_code2,
                                    int maintenance_code3,
                                   int maintenance code4);
};
public class TSCNoResponseException extends TSCSystemException
{
   public TSCNoResponseException(int detail_code,
                                  int place_code,
                                  int completion_status,
                                  int maintenance_code1,
                                  int maintenance_code2,
                                  int maintenance_code3,
                                 int maintenance code4);
};
public class TSCObjAdapterException extends TSCSystemException
{
  public TSCObjAdapterException(int detail_code,
                                  int place_code,
                                  int completion_status,
                                  int maintenance_code1,
                                  int maintenance_code2,
                                  int maintenance_code3,
                                  int maintenance_code4);
};
public class TSCObjectNotExistException extends TSCSystemException
{
  public TSCObjectNotExistException(int detail_code,
                                       int place_code,
                                       int completion_status,
                                       int maintenance_code1,
                                       int maintenance_code2,
                                       int maintenance_code3,
                                       int maintenance_code4);
};
public class TSCPersistStoreException extends TSCSystemException
{
   public TSCPersistStoreException(int detail_code,
                                     int place_code,
                                     int completion_status,
                                     int maintenance_code1,
                                     int maintenance_code2,
                                     int maintenance_code3,
                                     int maintenance_code4);
};
public class TSCTransientException extends TSCSystemException
```

```
 public TSCTransientException(int detail_code,
                                int place_code,
                                int completion_status,
```

```
 int maintenance_code1,
                                  int maintenance_code2,
                                  int maintenance_code3,
                                  int maintenance_code4);
};
public class TSCUnknownException extends TSCSystemException
{
  public TSCUnknownException(int detail_code,
                                int place_code,
                                int completion_status,
                                int maintenance_code1,
                                int maintenance_code2,
                                int maintenance_code3,
                                int maintenance_code4);
};
```
{

# TSCThread Java

# TSCThread

TSCThread OTM

TSCThread

### TSCThread

- **TSCThread**
- TSCThread TSCThreadFactory

package JP.co.Hitachi.soft.TPBroker.TSC; public interface TSCThread { };

import JP.co.Hitachi.soft.TPBroker.TSC.TSCThread;

# TSCThreadFactory Java

# TSCThreadFactory

TSCThreadFactory TSCThread

TSCObjectFactory TSC  $TSC$ TSCObjectFactory

- TSCThreadFactory
	- $TSCThreadFactory$

# OTM TSCThread

 $\begin{minipage}{0.9\linewidth} \begin{tabular}{l} \bf{OTM} \hspace{0.5cm} \bf{TSCThreadFactory} \hspace{0.5cm} \bf{create} \end{tabular} \end{minipage}$ 

TSCThread destroy

package JP.co.Hitachi.soft.TPBroker.TSC; public interface TSCThreadFactory { public TSCThread create(); public void destroy(TSCThread tsc thr); };

import JP.co.Hitachi.soft.TPBroker.TSC.TSCThreadFactory;

### public TSCThread create()

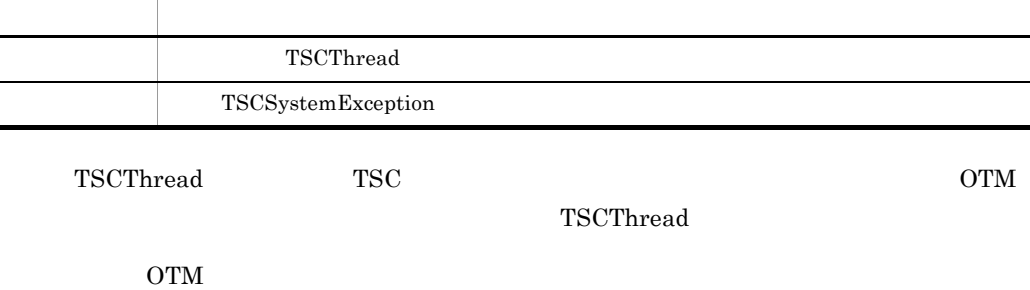

create TSCSystemException

public void destroy(TSCThread tsc\_thr)

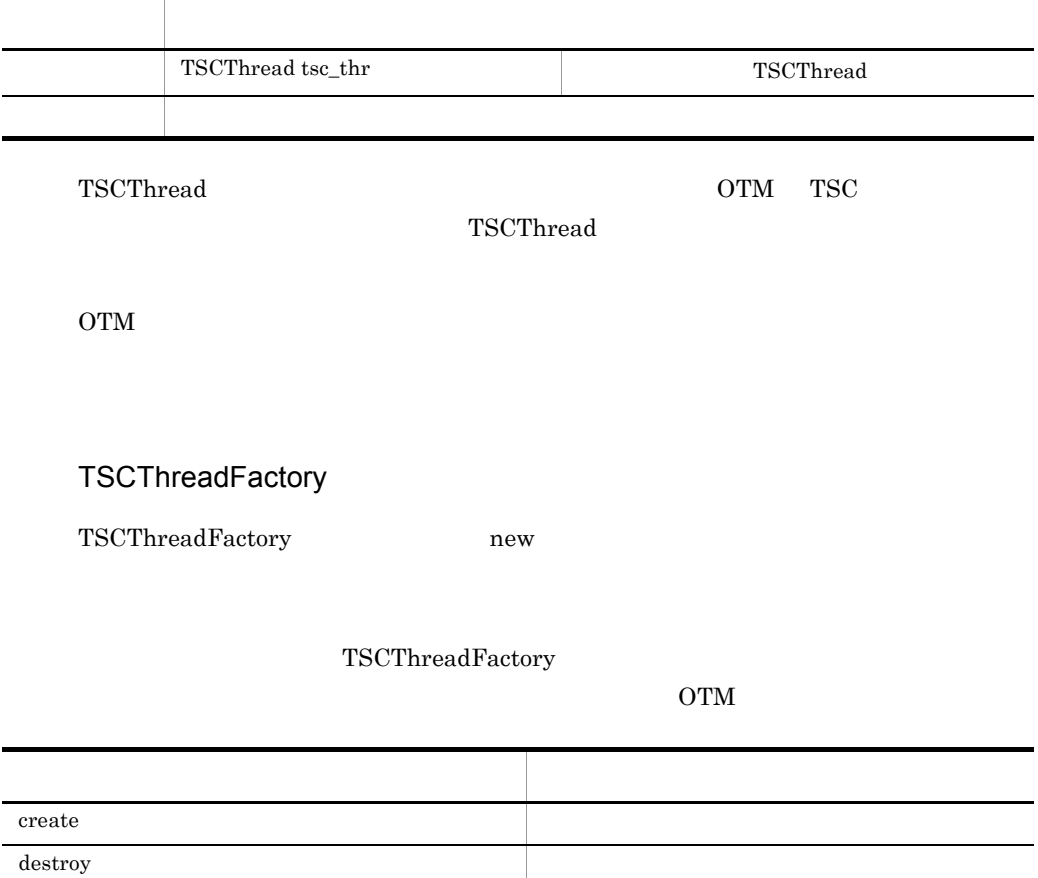

# TSCWatchTime Java

# TSCWatchTime  $TSCWatchTime$   $start0$   $stop0$ initServer() endServer() package JP.co.Hitachi.soft.TPBroker.TSC; public class TSCWatchTime { public TSCWatchTime(); public TSCWatchTime(int watch\_time); public void start(); public void stop(); public void reset(); };

import JP.co.Hitachi.soft.TPBroker.TSC.TSCWatchTime;

public TSCWatchTime()

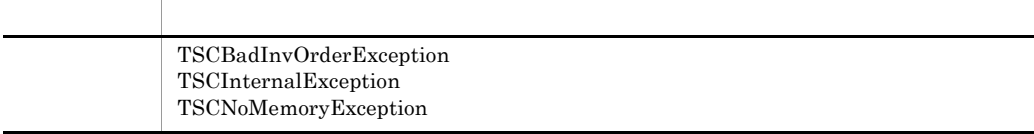

TSCWatchTime

-TSCWatchTime

### public TSCWatchTime(int watch\_time)

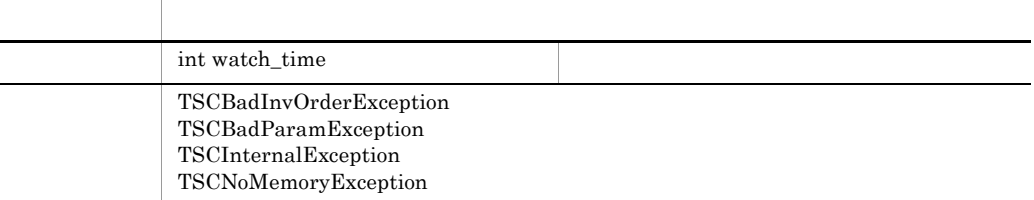

### TSCWatchTime

引数に "0" を指定した場合,サーバアプリケーションの開始時にコマンドオプション引数

### $-TSCWatchTime$

public void start()

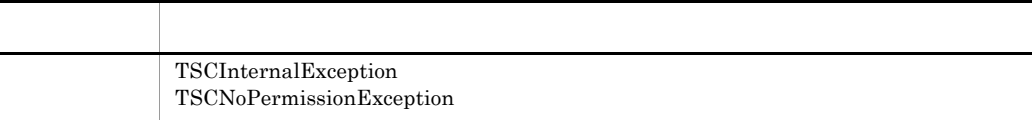

 $\text{stop}(0)$ 

public void stop()

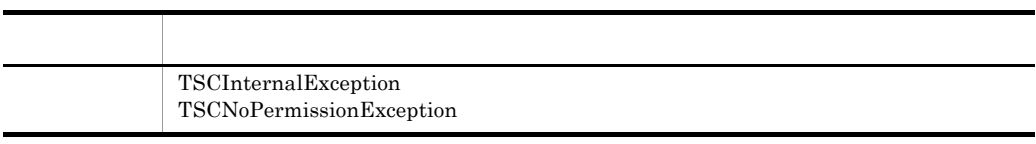

 $\text{start}(0)$  exactly start() and  $\text{step}(0)$ 

public void reset()

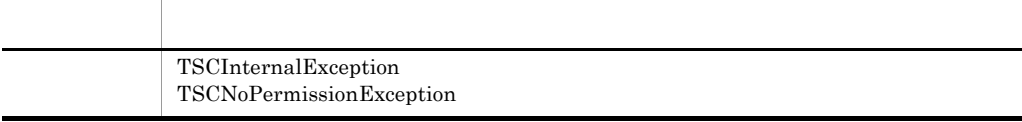

 $\text{start}(0)$  start()  $\text{stop}(0)$ 

TSCWatchTime

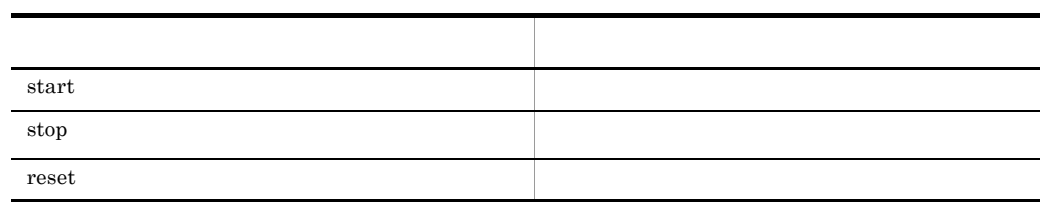

 $\mathrm{start}()$ 

IDL  $I$ 

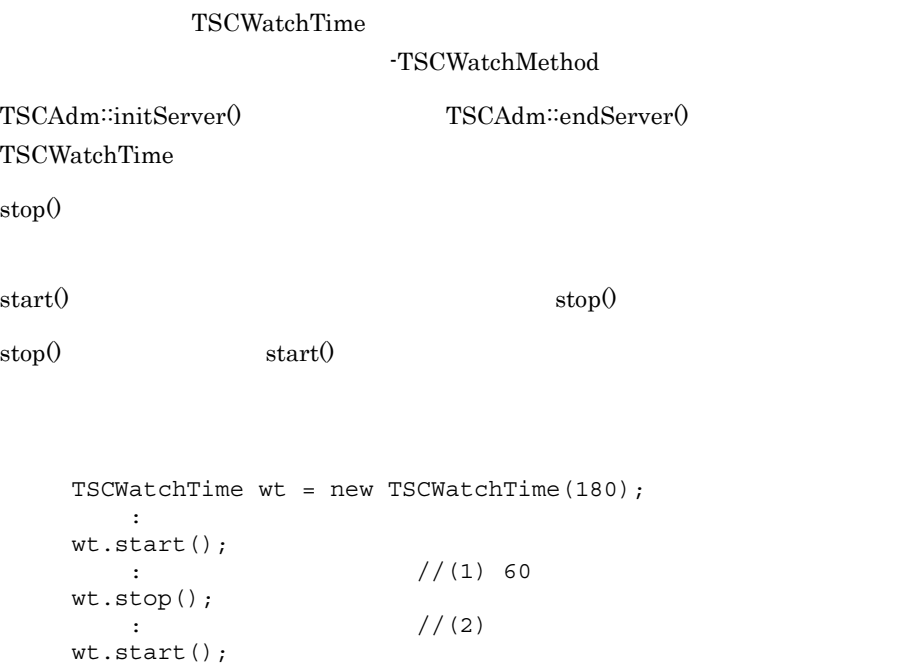

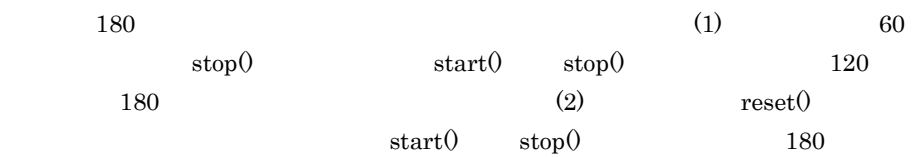

# *6* アプリケーションプログラ

# COBOL

# COBOL <sub>2</sub>

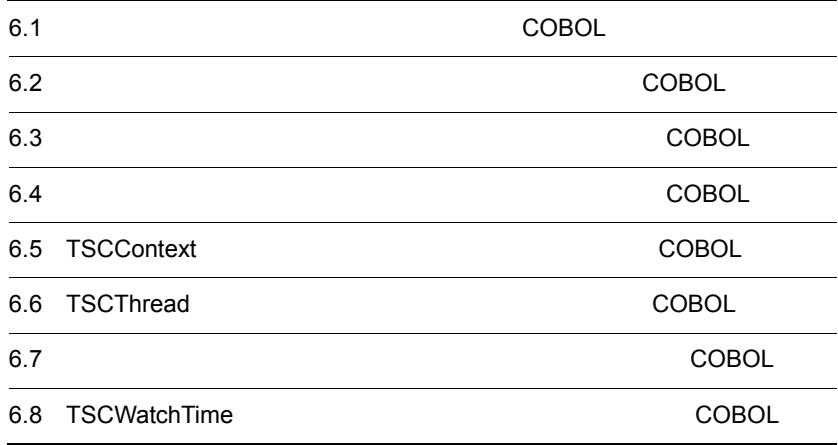

# $6.1$ **COBOL**

COBOL  $\overline{C}$ 

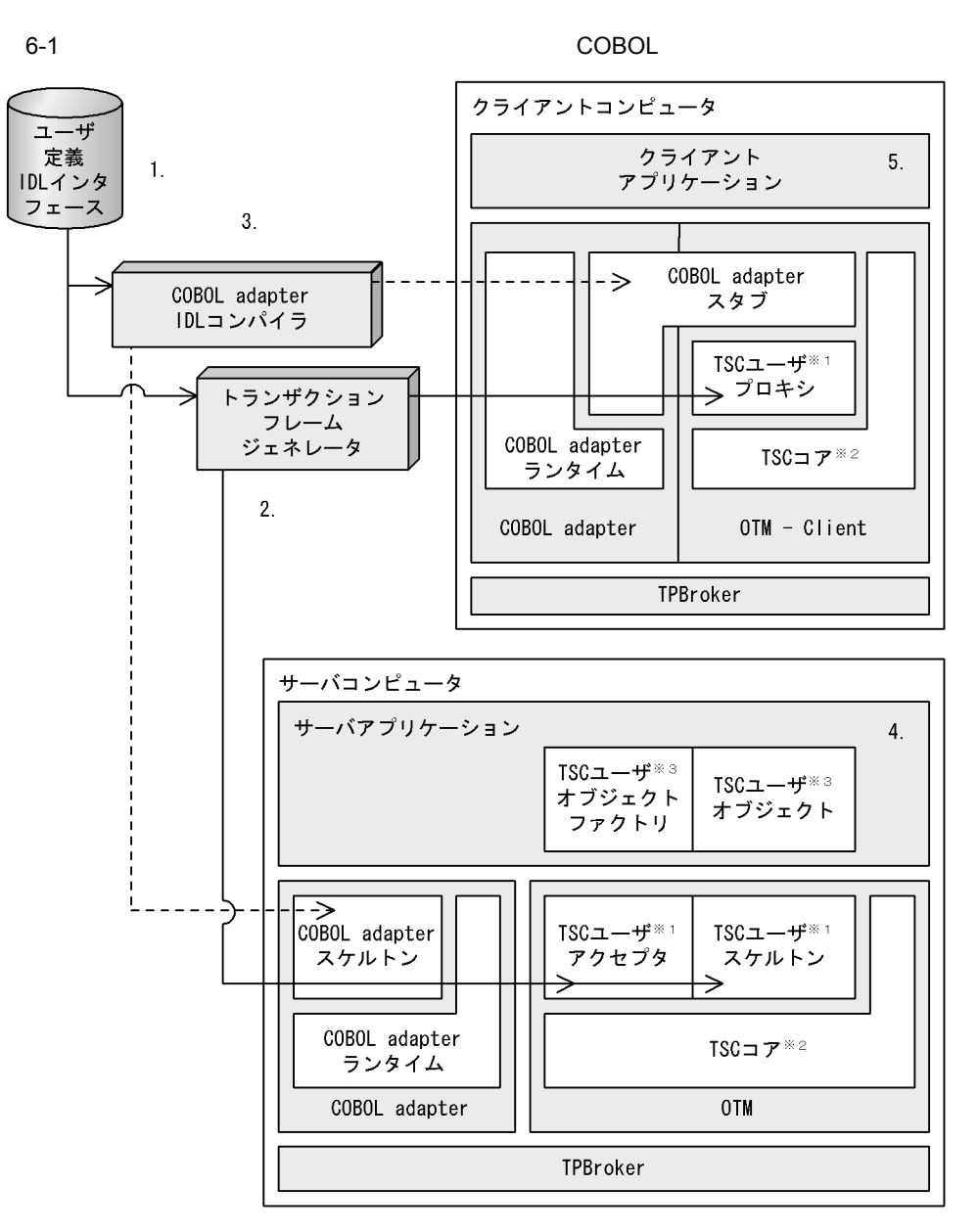

"COBOL adapter" "COBOL adapter for TPBroker"

注※ 1 ーできるクラス(ユーザには) IDL インタフェース IDL インタフェース  $\overline{2}$ OTM OF STRANGLES  $\sqrt{3}$  $1. 5.$ 1. **IDL** IDL <sup>1</sup>  $2.$ 3. COBOL adapter for TPBroker COBOL adapter for TPBroker IDL COBOL adapter for TPBroker  $4.$ • TSC • TSC **•** 初期化処理 • **•**  $\bullet$  +  $\bullet$  +  $5.$ **•** 初期化処理 • **•**  $\bullet$  +  $\bullet$  + COBOL adapter COBOL adapter for TPBroker IDL **TSC** クライアントアプリケーションが TSC ユーザオブジェクトを呼び出すための代理オブ idditional IDL インタフェース IDL インタフェース

**TSC** 

サーバアプリケーションで,TSC ユーザオブジェクトを生成するオブジェクトです。

TSC

 $TSC$ 

COBOL adapter  $\rm COBOL$  adapter for TPBroker IDL

TSC

TSC TSC TSC 2012 POST PSC TSC 2012 POST PSC 2012 POST PSC 2012 POST PSC 2013 POST PSC 2014 POST PSC 2014 POST PSC 2014 POST PSC 2014 POST PSC 2014 POST PSC 2014 POST PSC 2014 POST PSC 2014 POST PSC 2014 POST PSC 2014 POST

 $\rm IDL$ 

TSC TSC  $\qquad$  IDL  $\qquad$ 

# COBOL

 $\text{COBOL}$ 

# IDL  $\text{IDL}$

// // "ABCfile.idl" // typedef sequence<octet> OctetSeq; interface CBLClass { void call(in OctetSeq in\_data, out OctetSeq out\_data); };

### IDL コンパイラが生成する

 $\textbf{COBOL adapter for TPBroker}\qquad \textbf{IDL}\qquad \qquad \textbf{IDL}$ 

- **•** ABCfile\_c.ocb
- **•** ABCfile\_s.ocb
- OTM DESCRIPTION OF THE IDL THREE IDL THREE IDL THREE IDL THREE IDL THREE IDL THREE IDL THREE IDL THREE IDL THR

 $\mathbf{u}$  " $\mathbf{u}$ "  $\mathbf{u}$ "  $\mathbf{v}$ "  $\mathbf{u}$ 

 $6-1$ 

COBOL 分類 ファイル名 副プログラムのプリフィックス(オブジェクト名) ション用のユーザ定義 IDL **•** ABCfile\_TSC  $\_c. \mathrm{ocb}$ • CBLClass\_TSCprxy TSC

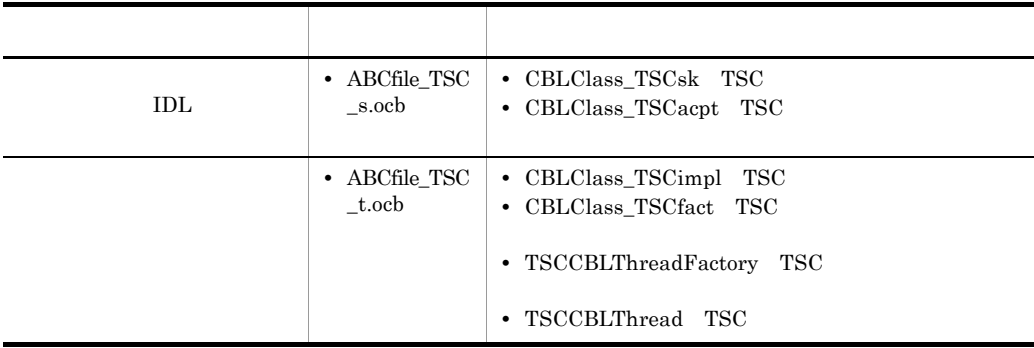

6.2.1  $\blacksquare$ 

# **COBOL**

# 1  $\blacksquare$

- 1. COBOL adapter for TPBroker
- 2. TPBroker OTM
- 3. TSC
- 4. TSC
- 5. TSC  $\blacksquare$
- 6. TSC
- 7. TSC
- 8. TPBroker OTM

2  $\blacksquare$ 

 IDENTIFICATION DIVISION. PROGRAM-ID. CLIENT. ENVIRONMENT DIVISION. CONFIGURATION SECTION.

 DATA DIVISION. WORKING-STORAGE SECTION.

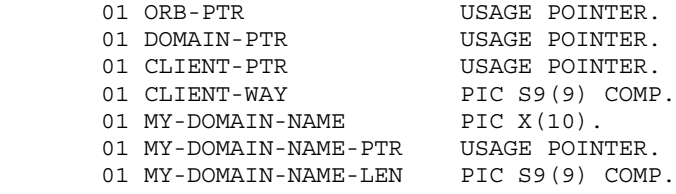

01 MY-TSCID PIC X(10). 01 MY-TSCID-PTR USAGE POINTER. 01 MY-TSCID-LEN PIC S9(9) COMP. 01 MY-DOMAIN-FLAG PIC S9(9) COMP VALUE 1. 01 MY-15CID-DER.<br>
01 MY-DOMAIN-FLAG PIC S9(9)<br>
01 ACCEPTOR-NAME PIC X(20). 01 ACCEPTOR-NAME-PTR USAGE POINTER VALUE NULL. 01 ACCEPTOR-NAME-LEN PIC S9(9) COMP. 01 PROXY-PTR USAGE POINTER. 01 INIT-CLIENT-FLAG PIC S9(9) COMP. 01 DOMAIN-CREATE-FLAG PIC S9(9) COMP. 01 GET-CLIENT-FLAG PIC S9(9) COMP. 01 TSCPRXY-CREATE-FLAG PIC S9(9) COMP. 01 CORBA-ENVIRONMENT. 02 MAJOR PIC 9(9) COMP. 88 CORBA-NO-EXCEPTION VALUE 0. 88 CORBA-USER-EXCEPTION VALUE 1. 88 CORBA-SYSTEM-EXCEPTION VALUE 2. 02 EXCEP USAGE POINTER. 02 FUNC-NAME PIC X(256). 01 ERR-CODE PIC S9(9) COMP. \* Sequence 01 TYPE-CODE-PTR USAGE POINTER. 01 ELEMENT-NUMBER PIC 9(9) COMP. 01 SETOCTETVAL PIC X. 01 in\_data USAGE POINTER. 01 out data USAGE POINTER. LINKAGE SECTION. 01 ARGC PIC 9(9) COMP. 01 ARGV USAGE POINTER. PROCEDURE DIVISION USING BY VALUE ARGC BY VALUE ARGV. MOVE 0 TO RETURN-CODE. MOVE 0 TO INIT-CLIENT-FLAG. MOVE 0 TO DOMAIN-CREATE-FLAG. MOVE 0 TO GET-CLIENT-FLAG. MOVE 0 TO TSCPRXY-CREATE-FLAG. \* ORB CALL 'CORBA-STUB-INIT-ABCfile'. \* 1. COBOL adapter for TPBroker CALL 'CORBA\_orb\_init' USING BY REFERENCE ARGC BY REFERENCE ARGV BY REFERENCE CORBA-ENVIRONMENT RETURNING ORB-PTR. \* 例外チェック IF NOT CORBA-NO-EXCEPTION THEN CALL 'EXCEPTION-HANDLER' USING

```
 BY REFERENCE MAJOR
                    BY REFERENCE CORBA-ENVIRONMENT
            CALL 'CORBA_FreeException' USING
                    EXCEP OF CORBA-ENVIRONMENT
           MOVE 1 TO RETURN-CODE
            GO TO PROG-END
       END-IF.
       DISPLAY 'Success CORBA_orb_init'.
      * 2. TPBroker OTM
       CALL 'TSCAdm-initClient' USING 
               BY REFERENCE ARGC
                BY REFERENCE ARGV
                BY VALUE ORB-PTR
                BY REFERENCE CORBA-ENVIRONMENT.
 * 例外チェック
       IF NOT CORBA-NO-EXCEPTION THEN
            CALL 'OTM-EXCEPTION-HANDLER' USING
                   BY REFERENCE MAJOR
                   BY REFERENCE CORBA-ENVIRONMENT
            CALL 'TSCSysExcept-DELETE' USING
                   BY VALUE EXCEP OF CORBA-ENVIRONMENT
           MOVE 1 TO RETURN-CODE
           GO TO PROG-END
       END-IF.
       DISPLAY 'Success TSCAdm-initClient'.
       MOVE 1 TO INIT-CLIENT-FLAG.
      * 3. TSC
      * (1) TSCDomain
       SET MY-DOMAIN-NAME-PTR TO NULL.
       SET MY-TSCID-PTR TO NULL.
       MOVE 1 TO MY-DOMAIN-FLAG.
       CALL 'TSCDomain-NEW' USING
                BY VALUE MY-DOMAIN-NAME-PTR
                BY VALUE MY-TSCID-PTR
               BY VALUE MY-DOMAIN-FLAG
                BY REFERENCE CORBA-ENVIRONMENT
           RETURNING DOMAIN-PTR.
 * 例外チェック
       IF NOT CORBA-NO-EXCEPTION THEN
           CALL 'OTM-EXCEPTION-HANDLER' USING
                    BY REFERENCE MAJOR
                    BY REFERENCE CORBA-ENVIRONMENT
            CALL 'TSCSysExcept-DELETE' USING
                    BY VALUE EXCEP OF CORBA-ENVIRONMENT
           MOVE 1 TO RETURN-CODE
           GO TO PROG-END
       END-IF.
       DISPLAY 'Success TSCDomain-NEW:DomainName = '
                                            MY-DOMAIN-NAME.
       MOVE 1 TO DOMAIN-CREATE-FLAG.
      *(2) TSCClient
       MOVE 1 TO CLIENT-WAY.
       CALL 'TSCAdm-getTSCClient' USING
                BY VALUE DOMAIN-PTR
```
 BY VALUE CLIENT-WAY BY REFERENCE CORBA-ENVIRONMENT RETURNING CLIENT-PTR. \* 例外チェック IF NOT CORBA-NO-EXCEPTION THEN CALL 'OTM-EXCEPTION-HANDLER' USING BY REFERENCE MAJOR BY REFERENCE CORBA-ENVIRONMENT CALL 'TSCSysExcept-DELETE' USING BY VALUE EXCEP OF CORBA-ENVIRONMENT MOVE 1 TO RETURN-CODE GO TO PROG-END END-IF. DISPLAY 'Success TSCAdm-getTSCClient'. MOVE 1 TO GET-CLIENT-FLAG.  $*$  4. TSC \* IDL "CBLClass" TSCProxy SET ACCEPTOR-NAME-PTR TO NULL. CALL 'CBLClass\_TSCprxy-NEW' USING BY VALUE CLIENT-PTR BY VALUE ACCEPTOR-NAME-PTR BY REFERENCE CORBA-ENVIRONMENT RETURNING PROXY-PTR. \* 例外チェック IF NOT CORBA-NO-EXCEPTION THEN CALL 'OTM-EXCEPTION-HANDLER' USING BY REFERENCE MAJOR BY REFERENCE CORBA-ENVIRONMENT CALL 'TSCSysExcept-DELETE' USING BY VALUE EXCEP OF CORBA-ENVIRONMENT MOVE 1 TO RETURN-CODE GO TO PROG-END END-IF. DISPLAY 'Success CBLClass\_TSCprxy-NEW'. MOVE 1 TO TSCPRXY-CREATE-FLAG.  $*$  5. TSC  $\star$  $*$  in \* Octet TypeCode CALL 'Create\_CORBA\_TypeCode' USING BY VALUE 10 BY VALUE 1 BY REFERENCE CORBA-ENVIRONMENT RETURNING TYPE-CODE-PTR. \* 例外チェック IF NOT CORBA-NO-EXCEPTION THEN CALL 'EXCEPTION-HANDLER' USING BY REFERENCE MAJOR BY REFERENCE CORBA-ENVIRONMENT MOVE 1 TO RETURN-CODE GO TO PROG-END END-IF. \* Octet Sequence MOVE 999999999 TO ELEMENT-NUMBER.

```
 CALL 'CORBA-SeqAlloc' USING
               BY REFERENCE ELEMENT-NUMBER
               BY REFERENCE TYPE-CODE-PTR
              BY REFERENCE in data
               BY REFERENCE CORBA-ENVIRONMENT.
 * 例外チェック
       IF NOT CORBA-NO-EXCEPTION THEN
           CALL 'EXCEPTION-HANDLER' USING
                   BY REFERENCE MAJOR
                   BY REFERENCE CORBA-ENVIRONMENT
           CALL 'CORBA_FreeException' USING
                   EXCEP OF CORBA-ENVIRONMENT
           MOVE 1 TO RETURN-CODE
           GO TO PROG-END
       END-IF.
       MOVE 1 TO ELEMENT-NUMBER.
       MOVE 'A' TO SETOCTETVAL.
       CALL 'CORBA-SeqSet' USING
              BY REFERENCE in data
               BY REFERENCE ELEMENT-NUMBER
               BY REFERENCE SETOCTETVAL
               BY REFERENCE CORBA-ENVIRONMENT.
 * 例外チェック
       IF NOT CORBA-NO-EXCEPTION THEN
           CALL 'EXCEPTION-HANDLER' USING
                   BY REFERENCE MAJOR
                   BY REFERENCE CORBA-ENVIRONMENT
           CALL 'CORBA_FreeException' USING
                   EXCEP OF CORBA-ENVIRONMENT
           MOVE 1 TO RETURN-CODE
           GO TO PROG-END
       END-IF.
     * TypeCode
       CALL 'CORBA_TypeCode__release' USING
               BY VALUE TYPE-CODE-PTR
               BY REFERENCE CORBA-ENVIRONMENT.
 * 例外チェック
       IF NOT CORBA-NO-EXCEPTION THEN
           CALL 'EXCEPTION-HANDLER' USING
                   BY REFERENCE MAJOR
                   BY REFERENCE CORBA-ENVIRONMENT
           CALL 'CORBA_FreeException' USING
                   EXCEP OF CORBA-ENVIRONMENT
           MOVE 1 TO RETURN-CODE
           GO TO PROG-END
       END-IF.
      ****************************************************
\star ****************************************************
       DISPLAY 'Start CBLClass-call'.
       CALL 'CBLClass-call' USING
               BY VALUE PROXY-PTR
               BY VALUE in_data
               BY REFERENCE out_data
```
 BY REFERENCE CORBA-ENVIRONMENT. \* 例外チェック IF NOT CORBA-NO-EXCEPTION THEN CALL 'OTM-EXCEPTION-HANDLER' USING BY REFERENCE MAJOR BY REFERENCE CORBA-ENVIRONMENT CALL 'TSCSysExcept-DELETE' USING BY VALUE EXCEP OF CORBA-ENVIRONMENT MOVE 1 TO RETURN-CODE GO TO PROG-END END-IF. DISPLAY 'Success CBLClass-call'. PROG-END.  $*$  6. TSC  $\star$  IF TSCPRXY-CREATE-FLAG = 1 THEN CALL 'CBLClass\_TSCprxy-DEL' USING BY VALUE PROXY-PTR BY REFERENCE CORBA-ENVIRONMENT \* 例外チェック IF NOT CORBA-NO-EXCEPTION THEN CALL 'OTM-EXCEPTION-HANDLER' USING BY REFERENCE MAJOR BY REFERENCE CORBA-ENVIRONMENT CALL 'TSCSysExcept-DELETE' USING BY VALUE EXCEP OF CORBA-ENVIRONMENT MOVE 1 TO RETURN-CODE END-IF END-IF.  $*$  7. TSC IF GET-CLIENT-FLAG = 1 THEN CALL 'TSCAdm-releaseTSCClient' USING BY VALUE CLIENT-PTR BY REFERENCE CORBA-ENVIRONMENT \* 例外チェック IF NOT CORBA-NO-EXCEPTION THEN CALL 'OTM-EXCEPTION-HANDLER' USING BY REFERENCE MAJOR BY REFERENCE CORBA-ENVIRONMENT CALL 'TSCSysExcept-DELETE' USING BY VALUE EXCEP OF CORBA-ENVIRONMENT MOVE 1 TO RETURN-CODE ELSE DISPLAY 'Success TSCAdm-releaseTSCClient' END-IF END-IF. IF DOMAIN-CREATE-FLAG = 1 THEN CALL 'TSCDomain-DELETE' USING BY VALUE DOMAIN-PTR BY REFERENCE CORBA-ENVIRONMENT

 \* 例外チェック IF NOT CORBA-NO-EXCEPTION THEN CALL 'OTM-EXCEPTION-HANDLER' USING

 BY REFERENCE MAJOR BY REFERENCE CORBA-ENVIRONMENT CALL 'TSCSysExcept-DELETE' USING BY VALUE EXCEP OF CORBA-ENVIRONMENT MOVE 1 TO RETURN-CODE END-IF END-IF. \* 8. TPBroker OTM IF INIT-CLIENT-FLAG = 1 THEN CALL 'TSCAdm-endClient' USING BY REFERENCE CORBA-ENVIRONMENT \* 例外チェック IF NOT CORBA-NO-EXCEPTION THEN CALL 'OTM-EXCEPTION-HANDLER' USING BY REFERENCE MAJOR BY REFERENCE CORBA-ENVIRONMENT CALL 'TSCSysExcept-DELETE' USING BY VALUE EXCEP OF CORBA-ENVIRONMENT MOVE 1 TO RETURN-CODE ELSE DISPLAY 'Success TSCAdm-endClient' END-IF END-IF. END PROGRAM CLIENT.

6.2.2  $\blacksquare$ 

**COBOL** 

CBLClass\_TSCimpl にコードを記述します。また,雛形クラス CBLClass\_TSCfact TSC 2000  $\overline{a}$ 1 TSC 2000 CBLClass\_TSCimpl TSC CBLClass\_TSCfact  *\*\*\*\*\*\*\*\*\*\*\*\*\*\*\*\*\*\*\*\*\*\*\*\*\*\*\*\*\*\*\*\*\*\*\*\*\*\*\*\*\*\*\*\*\*\*\*\*\*\*\*\*\* \* Operation 'call' \*\*\*\*\*\*\*\*\*\*\*\*\*\*\*\*\*\*\*\*\*\*\*\*\*\*\*\*\*\*\*\*\*\*\*\*\*\*\*\*\*\*\*\*\*\*\*\*\*\*\*\*\* IDENTIFICATION DIVISION. PROGRAM-ID. 'call'. ENVIRONMENT DIVISION. CONFIGURATION SECTION. REPOSITORY. DATA DIVISION. WORKING-STORAGE SECTION. 01 CORBA-ENVIRONMENT. 02 MAJOR PIC 9(9) COMP. 88 CORBA-NO-EXCEPTION VALUE 0.*

 *88 CORBA-USER-EXCEPTION VALUE 1. 88 CORBA-SYSTEM-EXCEPTION VALUE 2. 02 EXCEP USAGE POINTER. 02 FUNC-NAME PIC X(256). 01 TSC-SEQMAXLEN PIC 9(9) USAGE COMP. 01 TSC-TC-1 USAGE POINTER. 01 TSC-SEQENV. 02 MAJOR PIC 9(9) USAGE COMP. 02 EXCEP USAGE POINTER. 02 FUNC-NAME PIC X(256). 01 TSC-TC-2 USAGE POINTER.*  $\star$ 01 ERR-CODE PIC S9(9) COMP. 01 TYPE-CODE-PTR USAGE POINTER.<br>
01 MY-OUT-DATA-LEN PIC S9(9) COMP. 01 MY-OUT-DATA-LEN 01 ELEMENT-NUMBER PIC S9(9) COMP. 01 SETOCTETVAL PIC X.  *LINKAGE SECTION. 01 in\_data USAGE POINTER. 01 out\_data USAGE POINTER. \* Do not change signature of this sub-program. PROCEDURE DIVISION USING BY VALUE in\_data BY REFERENCE out\_data. \* Write user own code.* \* ユーザメソッドのコードを記述します。 DISPLAY 'call method in CBLClass'. \* OUT \* Octet TypeCode CALL 'Create CORBA TypeCode' USING BY VALUE 10 **BY VALUE** 1 BY REFERENCE CORBA-ENVIRONMENT RETURNING TYPE-CODE-PTR. \* 例外チェック IF NOT CORBA-NO-EXCEPTION THEN CALL 'EXCEPTION-HANDLER' USING BY REFERENCE MAJOR OF CORBA-ENVIRONMENT BY REFERENCE CORBA-ENVIRONMENT EXIT PROGRAM END-IF. \* Octet Sequence MOVE 999999999 TO MY-OUT-DATA-LEN. CALL 'CORBA-SeqAlloc' USING BY REFERENCE MY-OUT-DATA-LEN BY REFERENCE TYPE-CODE-PTR BY REFERENCE out data BY REFERENCE CORBA-ENVIRONMENT.

\* 例外チェック

```
 IF NOT CORBA-NO-EXCEPTION THEN
           CALL 'EXCEPTION-HANDLER' USING
                    BY REFERENCE MAJOR OF CORBA-ENVIRONMENT
                    BY REFERENCE CORBA-ENVIRONMENT
            EXIT PROGRAM
       END-IF.
       MOVE 1 TO ELEMENT-NUMBER.
       MOVE 'A' TO SETOCTETVAL.
       CALL 'CORBA-SeqSet' USING
               BY REFERENCE in data
                BY REFERENCE ELEMENT-NUMBER
                BY REFERENCE SETOCTETVAL
                BY REFERENCE CORBA-ENVIRONMENT.
 * 例外チェック
       IF NOT CORBA-NO-EXCEPTION THEN
           CALL 'EXCEPTION-HANDLER' USING
                    BY REFERENCE MAJOR OF CORBA-ENVIRONMENT
                    BY REFERENCE CORBA-ENVIRONMENT
            EXIT PROGRAM
       END-IF.
       CALL 'CORBA_TypeCode__release' USING
            BY VALUE TYPE-CODE-PTR
            BY REFERENCE CORBA-ENVIRONMENT.
 * 例外チェック
       IF NOT CORBA-NO-EXCEPTION THEN
            CALL 'EXCEPTION-HANDLER' USING
                    BY REFERENCE MAJOR OF CORBA-ENVIRONMENT
                    BY REFERENCE CORBA-ENVIRONMENT
            EXIT PROGRAM
       END-IF.
       END PROGRAM 'call'.
       *****************************************************
       * Constructor of 'CBLClass_TSCimpl'
       *****************************************************
       * Constructor of OTM Object
       * Implement.
       IDENTIFICATION DIVISION.
       PROGRAM-ID. 'CBLClass_TSCimpl-NEW'.
       ENVIRONMENT DIVISION.
       CONFIGURATION SECTION.
       REPOSITORY.
       DATA DIVISION.
       WORKING-STORAGE SECTION.
       LINKAGE SECTION.
       01 SKELETON-POINTER USAGE POINTER.
       * You can change signature of this sub-program.
       PROCEDURE DIVISION
            RETURNING SKELETON-POINTER.
       * Write user own code, if necessary.
 * 必要に応じてユーザ独自のコードを追加できます。
★ コンストラクタの割数の数および型を変更することもできます。<br>★ コンストラクタの割数の数および型を変更することもできます。
```

```
 * This sub-program must return a pointer
      * that 'CBLClass_TSCsk-NEW' sub-program returns.
           CALL 'CBLClass_TSCsk-NEW'
               RETURNING SKELETON-POINTER.
       END PROGRAM 'CBLClass_TSCimpl-NEW'.
      *****************************************************
      * Destructor of 'CBLClass_TSCimpl'
      *****************************************************
       IDENTIFICATION DIVISION.
       PROGRAM-ID. 'CBLClass_TSCimpl-DEL'.
       ENVIRONMENT DIVISION.
       CONFIGURATION SECTION.
       REPOSITORY.
       DATA DIVISION.
       WORKING-STORAGE SECTION.
       LINKAGE SECTION.
       01 SKELETON-POINTER USAGE POINTER.
      * You can change signature of this sub-program.
       PROCEDURE DIVISION USING
               BY VALUE SKELETON-POINTER.
      * Write user own code, if necessary.
\star * This sub-program must call
      * 'CBLClass_TSCsk-DEL' sub-program.
           CALL 'CBLClass_TSCsk-DEL' USING
               BY VALUE SKELETON-POINTER.
       END PROGRAM 'CBLClass_TSCimpl-DEL'.
      *****************************************************
      * Constructor of CBLClass_TSCfact
      *****************************************************
       IDENTIFICATION DIVISION.
       PROGRAM-ID. 'CBLClass_TSCfact-NEW'.
       ENVIRONMENT DIVISION.
       CONFIGURATION SECTION.
       REPOSITORY.
       DATA DIVISION.
       WORKING-STORAGE SECTION.
       LINKAGE SECTION.
       01 FACTORY-POINTER USAGE POINTER.
      * You can change signature of this sub-program.
       PROCEDURE DIVISION
           RETURNING FACTORY-POINTER.
      * Write user own code, if necessary.
\star\star * This sub-program must return a pointer that
      * 'CBLClass_TSCfact-get' sub-program returns.
           CALL 'CBLClass_TSCfact-get'
               RETURNING FACTORY-POINTER.
       END PROGRAM 'CBLClass_TSCfact-NEW'.
```
#### 6. The contract of the contract of the contract of the contract of the contract of the contract of the contract of the contract of the contract of the contract of the contract of the contract of the contract of the contrac

```
 *****************************************************
      * Destructor of CBLClass_TSCfact
      *****************************************************
       IDENTIFICATION DIVISION.
       PROGRAM-ID. 'CBLClass_TSCfact-DEL'.
       ENVIRONMENT DIVISION.
       CONFIGURATION SECTION.
       REPOSITORY.
       DATA DIVISION.
       WORKING-STORAGE SECTION.
       LINKAGE SECTION.
       01 FACTORY-POINTER USAGE POINTER.
       PROCEDURE DIVISION USING
               BY VALUE FACTORY-POINTER.
      * Write user own code, if necessary.
\star * This sub-program must call
      * 'CBLClass_TSCfact-rls'.sub-program.
           CALL 'CBLClass_TSCfact-rls' USING
               BY VALUE FACTORY-POINTER.
       END PROGRAM 'CBLClass_TSCfact-DEL'.
      *****************************************************
      * 'create' method of CBLClass_TSCfact
      *****************************************************
       IDENTIFICATION DIVISION.
       PROGRAM-ID. 'CBLClass_TSCfact-crt'.
       ENVIRONMENT DIVISION.
       CONFIGURATION SECTION.
       REPOSITORY.
       DATA DIVISION.
       WORKING-STORAGE SECTION.
       LINKAGE SECTION.
       01 FACTORY-POINTER USAGE POINTER.
       01 OBJECT-POINTER USAGE POINTER.
      * Do not change signature of this sub-program.
       PROCEDURE DIVISION USING
               BY VALUE FACTORY-POINTER
           RETURNING OBJECT-POINTER.
      * Write user own code, if necessary.
\star\star * This sub-program must return pointer that
      * 'CBLClass_TSCimpl-NEW' returns.
           CALL 'CBLClass_TSCimpl-NEW'
               RETURNING OBJECT-POINTER.
       END PROGRAM 'CBLClass_TSCfact-crt'.
      *****************************************************
      * 'destroy' method of CBLClass_TSCfact
```
6. Participation of the contract of the contract of the contract of the contract of the contract of the contract of the contract of the contract of the contract of the contract of the contract of the contract of the contra

```
 *****************************************************
       IDENTIFICATION DIVISION.
       PROGRAM-ID. 'CBLClass_TSCfact-dst'.
       ENVIRONMENT DIVISION.
       CONFIGURATION SECTION.
       REPOSITORY.
       DATA DIVISION.
       WORKING-STORAGE SECTION.
       LINKAGE SECTION.
       01 FACTORY-POINTER USAGE POINTER.
       01 OBJECT-POINTER USAGE POINTER.
      * Do not change signature of this sub-program.
       PROCEDURE DIVISION USING
               BY VALUE FACTORY-POINTER
               BY VALUE OBJECT-POINTER.
      * Write user own code, if necessary.
\star\star * This sub-program must return pointer that
      * 'CBLClass_TSCimpl-DEL' returns.
           CALL 'CBLClass_TSCimpl-DEL' USING
              BY VALUE OBJECT-POINTER.
       END PROGRAM 'CBLClass_TSCfact-dst'.
      *****************************************************
      * TSCCBLThread-beginThread of
      * TSCCBLThread
      *****************************************************
       IDENTIFICATION DIVISION.
       PROGRAM-ID. 'TSCCBLThread-beginThread'.
       ENVIRONMENT DIVISION.
       CONFIGURATION SECTION.
       REPOSITORY.
       DATA DIVISION.
       WORKING-STORAGE SECTION.
       01 BEGIN-THREAD-PTR USAGE POINTER.
       01 END-THREAD-PTR USAGE POINTER.
      * Do not change signature of this sub-program.
       LINKAGE SECTION.
       01 THREAD-FACTORY-ID PIC S9(9) COMP.
       PROCEDURE DIVISION USING
               BY VALUE THREAD-FACTORY-ID.
      * Write user own code.
\star\star END PROGRAM 'TSCCBLThread-beginThread'.
      *****************************************************
      * TSCCBLThread-endThread of
            * TSCCBLThreadFactory
      *****************************************************
```

```
 IDENTIFICATION DIVISION.
       PROGRAM-ID. 'TSCCBLThread-endThread'.
       ENVIRONMENT DIVISION.
       CONFIGURATION SECTION.
       REPOSITORY.
       DATA DIVISION.
       WORKING-STORAGE SECTION.
      * Do not change signature of this sub-program.
      LINKAGE SECTION.
       01 THREAD-FACTORY-ID PIC S9(9) COMP.
       PROCEDURE DIVISION USING
              BY VALUE THREAD-FACTORY-ID.
      * Write user own code.
\star\star
```
 *END PROGRAM 'TSCCBLThread-endThread'.*

# 2  $\sim$

- 1. COBOL adapter for TPBroker
- 2. TPBroker OTM
- 3. TSC
- 4. TSC
- 5. TSC
- 6. TSC
- $7.$
- 8. TSC
- 9. TSC
- 10.TSC  $\qquad \qquad$  TSC  $\qquad \qquad$

- 11. TSC
- 12. TPBroker OTM

## 3 サービス登録処理のコード

```
 IDENTIFICATION DIVISION.
 PROGRAM-ID. CORBA-SERVER-MAIN.
 ENVIRONMENT DIVISION.
 CONFIGURATION SECTION.
 REPOSITORY.
 CLASS CBLClass IS 'ABCfile_s'.
 DATA DIVISION.
 * The following are the ORB pointers.
 * These are necessary for all servers.
 WORKING-STORAGE SECTION.
```
01 ORB-PTR USAGE POINTER. 01 DOMAIN-PTR USAGE POINTER. 01 SERVER-PTR USAGE POINTER. 01 FACTORY-PTR USAGE POINTER. 01 ACCEPTOR-PTR USAGE POINTER. 01 R-ACCEPTOR-PTR USAGE POINTER. 01 THREAD-FACT-PTR USAGE POINTER. 01 THREAD-FACT-ID PIC S9(9) COMP. 01 MY-DOMAIN-NAME PIC X(10). 01 MY-DOMAIN-NAME-PTR USAGE POINTER. 01 MY-DOMAIN-NAME-LEN PIC S9(9) COMP. 01 MY-TSCID PIC X(10). 01 MY-TSCID-PTR USAGE POINTER. 01 MY-TSCID-LEN PIC S9(9) COMP. 01 MY-DOMAIN-FLAG PIC S9(9) COMP. 01 ACCEPTOR-NAME-PTR USAGE POINTER. 01 ACCEPTOR-ID PIC S9(9) COMP. 01 P-COUNT PIC S9(9) COMP. 01 DEACT-MODE PIC S9(9) COMP.<br>01 R-ACCEPTOR-NAME PIC X(10). 01 R-ACCEPTOR-NAME 01 R-ACCEPTOR-NAME-PTR USAGE POINTER. 01 R-ACCEPTOR-NAME-LEN PIC S9(9) COMP VALUE 30. 01 INIT-SERVER-FLAG PIC S9(9) COMP. 01 DOMAIN-CREATE-FLAG PIC S9(9) COMP. 01 GET-SERVER-FLAG PIC S9(9) COMP. 01 TSCFACT-CREATE-FLAG PIC S9(9) COMP. 01 TSCACPT-CREATE-FLAG PIC S9(9) COMP. 01 RACPT-CREATE-FLAG PIC S9(9) COMP. 01 RACPT-ACTIVATE-FLAG PIC S9(9) COMP. 01 CORBA-ENVIRONMENT. 02 MAJOR PIC 9(9) USAGE COMP. 88 CORBA-NO-EXCEPTION VALUE 0. 88 CORBA-USER-EXCEPTION VALUE 1. 88 CORBA-SYSTEM-EXCEPTION VALUE 2. 02 EXCEP USAGE POINTER. 02 FUNC-NAME PIC X(256). LINKAGE SECTION. 01 ARGC PIC S9(9) USAGE COMP. 01 ARGV USAGE POINTER. PROCEDURE DIVISION USING BY VALUE ARGC BY VALUE ARGV. MOVE 0 TO RETURN-CODE. MOVE 0 TO INIT-SERVER-FLAG. MOVE 0 TO DOMAIN-CREATE-FLAG. MOVE 0 TO GET-SERVER-FLAG. MOVE 0 TO TSCFACT-CREATE-FLAG. MOVE 0 TO TSCACPT-CREATE-FLAG. MOVE 0 TO RACPT-CREATE-FLAG. MOVE 0 TO RACPT-ACTIVATE-FLAG.

\* 1. COBOL adapter for TPBroker

### 6. The contract of the contract of the contract of the contract of the contract of the contract of the contract of the contract of the contract of the contract of the contract of the contract of the contract of the contrac

```
 * First, call the skeleton and class initializers.
            CALL 'CORBA-SKEL-INIT-ABCfile'.
            CALL 'CBLClass-CLASS-INIT' USING BY VALUE CBLClass.
      * ORB
            CALL 'CORBA_orb_init' USING 
                BY REFERENCE ARGC
                BY REFERENCE ARGV
                BY REFERENCE CORBA-ENVIRONMENT
                RETURNING ORB-PTR.
 * 例外チェック
            IF NOT CORBA-NO-EXCEPTION THEN
                CALL 'EXCEPTION-HANDLER' USING
                        BY REFERENCE MAJOR
                        BY REFERENCE CORBA-ENVIRONMENT
                CALL 'CORBA_FreeException' USING
                        EXCEP OF CORBA-ENVIRONMENT
                MOVE 1 TO RETURN-CODE
                GO TO PROG-END
            END-IF.
            DISPLAY 'Success CORBA_orb_init'.
     * 2. TPBroker OTM
            CALL 'TSCAdm-initServer' USING 
                    BY REFERENCE ARGC
                    BY REFERENCE ARGV
                    BY VALUE ORB-PTR
                    BY REFERENCE CORBA-ENVIRONMENT.
 * 例外チェック
            IF NOT CORBA-NO-EXCEPTION THEN
                CALL 'OTM-EXCEPTION-HANDLER' USING
                        BY REFERENCE MAJOR
                        BY REFERENCE CORBA-ENVIRONMENT
                CALL 'TSCSysExcept-DELETE' USING
                    BY VALUE EXCEP OF CORBA-ENVIRONMENT
                MOVE 1 TO RETURN-CODE
                GO TO PROG-END
            END-IF.
            DISPLAY 'Success TSCAdm-initServer'.
            MOVE 1 TO INIT-SERVER-FLAG.
      * 3. TSC
            SET MY-DOMAIN-NAME-PTR TO NULL.
            SET MY-TSCID-PTR TO NULL.
            MOVE 1 TO MY-DOMAIN-FLAG.
            CALL 'TSCDomain-NEW' USING
                    BY VALUE MY-DOMAIN-NAME-PTR
                    BY VALUE MY-TSCID-PTR
                    BY VALUE MY-DOMAIN-FLAG
                    BY REFERENCE CORBA-ENVIRONMENT
                RETURNING DOMAIN-PTR.
 * 例外チェック
            IF NOT CORBA-NO-EXCEPTION THEN
                CALL 'OTM-EXCEPTION-HANDLER' USING
                        BY REFERENCE MAJOR
                        BY REFERENCE CORBA-ENVIRONMENT
                CALL 'TSCSysExcept-DELETE' USING
```
 BY VALUE EXCEP OF CORBA-ENVIRONMENT MOVE 1 TO RETURN-CODE GO TO PROG-END END-IF. DISPLAY 'Success TSCDomain-NEW'. MOVE 1 TO DOMAIN-CREATE-FLAG. \* TSCServer CALL 'TSCAdm-getTSCServer' USING BY VALUE DOMAIN-PTR BY REFERENCE CORBA-ENVIRONMENT RETURNING SERVER-PTR. \* 例外チェック IF NOT CORBA-NO-EXCEPTION THEN CALL 'OTM-EXCEPTION-HANDLER' USING BY REFERENCE MAJOR BY REFERENCE CORBA-ENVIRONMENT CALL 'TSCSysExcept-DELETE' USING BY VALUE EXCEP OF CORBA-ENVIRONMENT MOVE 1 TO RETURN-CODE GO TO PROG-END END-IF. DISPLAY 'Success TSCAdm-getTSCServer'. MOVE 1 TO GET-SERVER-FLAG.  $*$  4. TSC \* CBLClass TSCfact CALL 'CBLClass\_TSCfact-NEW' RETURNING FACTORY-PTR. DISPLAY 'Success CBLClass\_TSCfact-NEW'. MOVE 1 TO TSCFACT-CREATE-FLAG. \* TSCAcceptor SET ACCEPTOR-NAME-PTR TO NULL. CALL 'CBLClass\_TSCacpt-NEW' USING BY VALUE FACTORY-PTR BY VALUE ACCEPTOR-NAME-PTR BY REFERENCE CORBA-ENVIRONMENT RETURNING ACCEPTOR-PTR. \* 例外チェック IF NOT CORBA-NO-EXCEPTION THEN CALL 'OTM-EXCEPTION-HANDLER' USING BY REFERENCE MAJOR BY REFERENCE CORBA-ENVIRONMENT CALL 'TSCSysExcept-DELETE' USING BY VALUE EXCEP OF CORBA-ENVIRONMENT MOVE 1 TO RETURN-CODE GO TO PROG-END END-IF. DISPLAY 'Success CBLClass\_TSCacpt-NEW'. MOVE 1 TO TSCACPT-CREATE-FLAG.  $*$  5. TSC SET THREAD-FACT-PTR TO NULL. CALL 'TSCRAcceptor-create' USING BY VALUE SERVER-PTR BY VALUE THREAD-FACT-PTR

 BY REFERENCE CORBA-ENVIRONMENT RETURNING R-ACCEPTOR-PTR. \* 例外チェック IF NOT CORBA-NO-EXCEPTION THEN CALL 'OTM-EXCEPTION-HANDLER' USING BY REFERENCE MAJOR BY REFERENCE CORBA-ENVIRONMENT CALL 'TSCSysExcept-DELETE' USING BY VALUE EXCEP OF CORBA-ENVIRONMENT MOVE 1 TO RETURN-CODE GO TO PROG-END END-IF. DISPLAY 'Success TSCRAcceptor-create'. MOVE 1 TO RACPT-CREATE-FLAG. \* TSC CALL 'TSCRAcceptor-registerAcceptor' USING BY VALUE R-ACCEPTOR-PTR BY VALUE ACCEPTOR-PTR BY REFERENCE CORBA-ENVIRONMENT RETURNING ACCEPTOR-ID. \* 例外チェック IF NOT CORBA-NO-EXCEPTION THEN CALL 'OTM-EXCEPTION-HANDLER' USING BY REFERENCE MAJOR BY REFERENCE CORBA-ENVIRONMENT CALL 'TSCSysExcept-DELETE' USING BY VALUE EXCEP OF CORBA-ENVIRONMENT MOVE 1 TO RETURN-CODE GO TO PROG-END END-IF. DISPLAY 'Success TSCRAcceptor-registerAcceptor'.  $*$  6. TSC MOVE 'serviceX' TO R-ACCEPTOR-NAME. CALL 'CORBA\_string\_set' USING BY REFERENCE R-ACCEPTOR-NAME-PTR BY REFERENCE R-ACCEPTOR-NAME-LEN BY REFERENCE R-ACCEPTOR-NAME. CALL 'TSCRAcceptor-activate' USING BY VALUE R-ACCEPTOR-PTR BY VALUE R-ACCEPTOR-NAME-PTR BY REFERENCE CORBA-ENVIRONMENT. \* 例外チェック IF NOT CORBA-NO-EXCEPTION THEN CALL 'OTM-EXCEPTION-HANDLER' USING BY REFERENCE MAJOR BY REFERENCE CORBA-ENVIRONMENT CALL 'TSCSysExcept-DELETE' USING BY VALUE EXCEP OF CORBA-ENVIRONMENT MOVE 1 TO RETURN-CODE GO TO PROG-END END-IF. DISPLAY 'Success TSCRAcceptor-activate'. MOVE 1 TO RACPT-ACTIVATE-FLAG.

 $*$  7.

 DISPLAY 'Start TSCAdm-serverMainloop'. CALL 'TSCAdm-serverMainloop' USING BY REFERENCE CORBA-ENVIRONMENT. \* 例外チェック IF NOT CORBA-NO-EXCEPTION THEN CALL 'OTM-EXCEPTION-HANDLER' USING BY REFERENCE MAJOR BY REFERENCE CORBA-ENVIRONMENT CALL 'TSCSysExcept-DELETE' USING BY VALUE EXCEP OF CORBA-ENVIRONMENT MOVE 1 TO RETURN-CODE GO TO PROG-END END-IF. DISPLAY 'Success TSCAdm-serverMainloop'. PROG-END. \* 8. TSC IF RACPT-ACTIVATE-FLAG = 1 THEN MOVE 0 TO DEACT-MODE CALL 'TSCRAcceptor-deactivate' USING BY VALUE R-ACCEPTOR-PTR BY VALUE DEACT-MODE BY REFERENCE CORBA-ENVIRONMENT \* 例外チェック IF NOT CORBA-NO-EXCEPTION THEN CALL 'OTM-EXCEPTION-HANDLER' USING BY REFERENCE MAJOR BY REFERENCE CORBA-ENVIRONMENT CALL 'TSCSysExcept-DELETE' USING BY VALUE EXCEP OF CORBA-ENVIRONMENT MOVE 1 TO RETURN-CODE ELSE DISPLAY 'Success TSCRAcceptor-deactivate' END-IF END-IF. \* 9. TSCルートアクセプタの削除 IF RACPT-CREATE-FLAG = 1 THEN CALL 'TSCRAcceptor-destroy' USING BY VALUE R-ACCEPTOR-PTR BY REFERENCE CORBA-ENVIRONMENT \* 例外チェック IF NOT CORBA-NO-EXCEPTION THEN CALL 'OTM-EXCEPTION-HANDLER' USING BY REFERENCE MAJOR BY REFERENCE CORBA-ENVIRONMENT CALL 'TSCSysExcept-DELETE' USING BY VALUE EXCEP OF CORBA-ENVIRONMENT MOVE 1 TO RETURN-CODE ELSE DISPLAY 'Success TSCRAcceptor-destroy' END-IF END-IF.  $\star$  10.  $\text{TSC}$ IF TSCACPT-CREATE-FLAG = 1 THEN

 CALL 'CBLClass\_TSCacpt-DEL' USING BY VALUE ACCEPTOR-PTR BY REFERENCE CORBA-ENVIRONMENT \* 例外チェック IF NOT CORBA-NO-EXCEPTION THEN CALL 'OTM-EXCEPTION-HANDLER' USING BY REFERENCE MAJOR BY REFERENCE CORBA-ENVIRONMENT CALL 'TSCSysExcept-DELETE' USING BY VALUE EXCEP OF CORBA-ENVIRONMENT MOVE 1 TO RETURN-CODE END-IF END-IF.  $\star$  IF TSCFACT-CREATE-FLAG = 1 THEN CALL 'CBLClass\_TSCfact-DEL' USING BY VALUE FACTORY-PTR END-IF.  $*$  11. TSC IF GET-SERVER-FLAG = 1 THEN CALL 'TSCAdm-releaseTSCServer' USING BY VALUE SERVER-PTR BY REFERENCE CORBA-ENVIRONMENT \* 例外チェック IF NOT CORBA-NO-EXCEPTION THEN CALL 'OTM-EXCEPTION-HANDLER' USING BY REFERENCE MAJOR BY REFERENCE CORBA-ENVIRONMENT CALL 'TSCSysExcept-DELETE' USING BY VALUE EXCEP OF CORBA-ENVIRONMENT MOVE 1 TO RETURN-CODE ELSE DISPLAY 'Success TSCAdm-releaseTSCServer' END-IF END-IF. IF DOMAIN-CREATE-FLAG = 1 THEN CALL 'TSCDomain-DELETE' USING BY VALUE DOMAIN-PTR BY REFERENCE CORBA-ENVIRONMENT \* 例外チェック IF NOT CORBA-NO-EXCEPTION THEN CALL 'OTM-EXCEPTION-HANDLER' USING BY REFERENCE MAJOR BY REFERENCE CORBA-ENVIRONMENT CALL 'TSCSysExcept-DELETE' USING BY VALUE EXCEP OF CORBA-ENVIRONMENT MOVE 1 TO RETURN-CODE END-IF END-IF. \* 12. TPBroker OTM IF INIT-SERVER-FLAG = 1 THEN CALL 'TSCAdm-endServer' USING BY REFERENCE CORBA-ENVIRONMENT
6. The contract of the contract of the contract of the contract of the contract of the contract of the contract of the contract of the contract of the contract of the contract of the contract of the contract of the contrac

 IF NOT CORBA-NO-EXCEPTION THEN CALL 'OTM-EXCEPTION-HANDLER' USING BY REFERENCE MAJOR BY REFERENCE CORBA-ENVIRONMENT CALL 'TSCSysExcept-DELETE' USING BY VALUE EXCEP OF CORBA-ENVIRONMENT MOVE 1 TO RETURN-CODE ELSE DISPLAY 'Success TSCAdm-endServer' END-IF END-IF.

END PROGRAM CORBA-SERVER-MAIN.

\* 例外チェック

### 6.2.3 COBOL

 IDENTIFICATION DIVISION. PROGRAM-ID. OTM-EXCEPTION-HANDLER. ENVIRONMENT DIVISION. CONFIGURATION SECTION.

 DATA DIVISION. WORKING-STORAGE SECTION.

COPY TSCSysExcept.

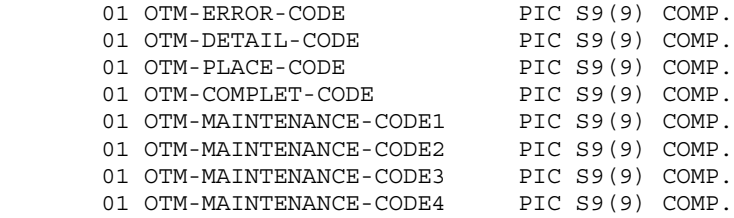

 LINKAGE SECTION. 01 EXCEPTION-TYPE PIC 9(9) COMP. 01 CORBA-ENVIRONMENT. 02 MAJOR PIC 9(9) COMP. 88 CORBA-NO-EXCEPTION VALUE 0. 88 CORBA-USER-EXCEPTION VALUE 1. 88 CORBA-SYSTEM-EXCEPTION VALUE 2. 02 EXCEP USAGE POINTER. 02 FUNC-NAME PIC X(256).

 PROCEDURE DIVISION USING BY REFERENCE EXCEPTION-TYPE BY REFERENCE CORBA-ENVIRONMENT.

DISPLAY '!!!! An Exception Occurs in '

#### 6. The contract of the contract of the contract of the contract of the contract of the contract of the contract of the contract of the contract of the contract of the contract of the contract of the contract of the contrac

 FUNC-NAME OF CORBA-ENVIRONMENT ' !!!!' IF CORBA-SYSTEM-EXCEPTION DISPLAY 'OTM System Exception Occurs.' CALL 'TSCSysExcept-getErrorCode' USING BY VALUE EXCEP RETURNING OTM-ERROR-CODE DISPLAY 'Error-code is ' OTM-ERROR-CODE CALL 'TSCSysExcept-getDetailCode' USING BY VALUE EXCEP RETURNING OTM-DETAIL-CODE DISPLAY 'Detail-code is ' OTM-DETAIL-CODE CALL 'TSCSysExcept-getPlaceCode' USING BY VALUE EXCEP RETURNING OTM-PLACE-CODE DISPLAY 'Place-code is ' OTM-PLACE-CODE CALL 'TSCSysExcept-getCompletion' USING BY VALUE EXCEP RETURNING OTM-COMPLET-CODE DISPLAY 'Completion-code is ' OTM-COMPLET-CODE CALL 'TSCSysExcept-getMaintenance1' USING BY VALUE EXCEP RETURNING OTM-MAINTENANCE-CODE1 DISPLAY 'Mainte-code1 is ' OTM-MAINTENANCE-CODE1 CALL 'TSCSysExcept-getMaintenance2' USING BY VALUE EXCEP RETURNING OTM-MAINTENANCE-CODE2 DISPLAY 'Mainte-code2 is ' OTM-MAINTENANCE-CODE2 CALL 'TSCSysExcept-getMaintenance3' USING BY VALUE EXCEP RETURNING OTM-MAINTENANCE-CODE3 DISPLAY 'Mainte-code3 is ' OTM-MAINTENANCE-CODE3 CALL 'TSCSysExcept-getMaintenance4' USING BY VALUE EXCEP RETURNING OTM-MAINTENANCE-CODE4 DISPLAY 'Mainte-code4 is ' OTM-MAINTENANCE-CODE4 ELSE  $\star$  DISPLAY 'User Exception Occurs.' END-IF. END PROGRAM OTM-EXCEPTION-HANDLER.

> IDENTIFICATION DIVISION. PROGRAM-ID. EXCEPTION-HANDLER. ENVIRONMENT DIVISION. CONFIGURATION SECTION.

DATA DIVISION.

WORKING-STORAGE SECTION.

01 EXCEPTION-NAME PIC X(50). 01 EXCEPTION-NAME-PTR USAGE POINTER. 01 EXCEPTION-NAME-LEN PIC S9(9) COMP VALUE 50. 01 MINOR-CODE PIC S9(9) COMP. 01 COMPLETED-CODE PIC S9(9) COMP. LINKAGE SECTION. 01 EXCEPTION-TYPE PIC 9(9) COMP. 01 CORBA-ENVIRONMENT. 02 MAJOR PIC 9(9) COMP. 88 CORBA-NO-EXCEPTION VALUE 0. 88 CORBA-USER-EXCEPTION VALUE 1. 88 CORBA-SYSTEM-EXCEPTION VALUE 2. 02 EXCEP USAGE POINTER. 02 FUNC-NAME PIC X(256). PROCEDURE DIVISION USING BY REFERENCE EXCEPTION-TYPE BY REFERENCE CORBA-ENVIRONMENT. DISPLAY '!!!! An Exception Occurs in ' FUNC-NAME OF CORBA-ENVIRONMENT IF CORBA-SYSTEM-EXCEPTION DISPLAY 'CORBA System Exception Occurs.' CALL 'CORBA-get-exception-name' USING BY REFERENCE EXCEP RETURNING EXCEPTION-NAME-PTR. CALL 'CORBA\_string\_get' USING BY REFERENCE EXCEPTION-NAME-PTR BY REFERENCE EXCEPTION-NAME-LEN BY REFERENCE EXCEPTION-NAME. DISPLAY 'Exception name is' EXCEPTION-NAME. IF CORBA-SYSTEM-EXCEPTION CALL 'CORBA-SysExcept-get-minor' USING BY VALUE EXCEP RETURNING MINOR-CODE DISPLAY 'Minor-code is ' MINOR-CODE CALL 'CORBA-SysExcept-get-completed' USING BY VALUE EXCEP RETURNING COMPLETED-CODE DISPLAY 'Completed-code is ' COMPLETED-CODE ELSE DISPLAY 'User Exception Occurs.' END-IF. END PROGRAM EXCEPTION-HANDLER.

### $6.2.4$

### COBOL

#### 1 **2 OBOL**

#### $\rm CBLClass\_TSCprxy \rm \hspace{1cm} CBLClass\_TSCsk$  $\rm CBLClass\_TSCimpl$

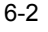

6-2 and 2008 of the contract of the contract of the contract of the contract of the contract of the contract of the contract of the contract of the contract of the contract of the contract of the contract of the contract o

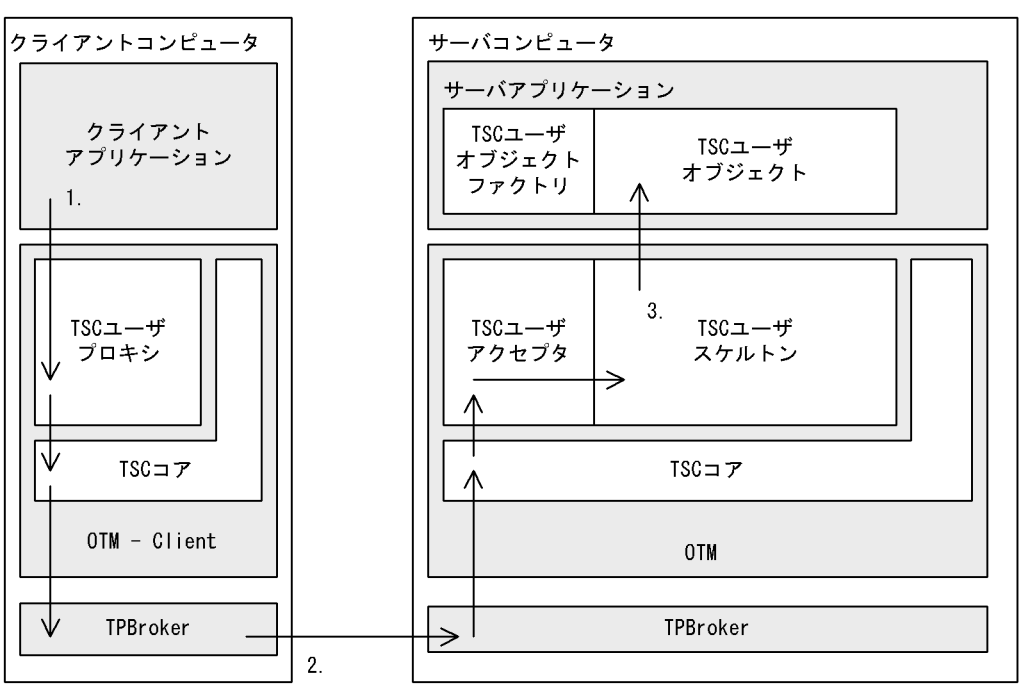

- 1. TSC
- 2. TPBroker
- 3. TSC

2 COBOL

TSCRAcceptor-activate CBLClass\_TSCfact

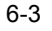

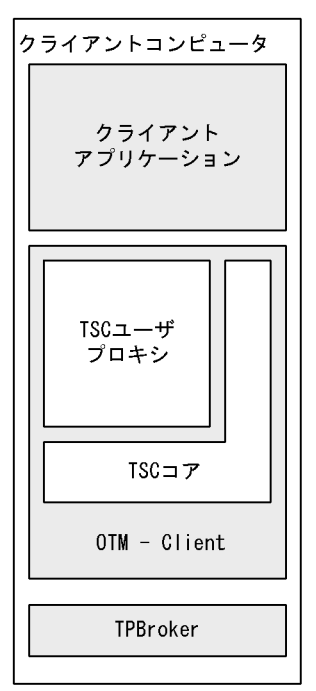

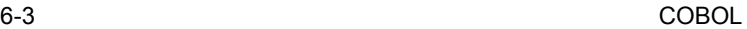

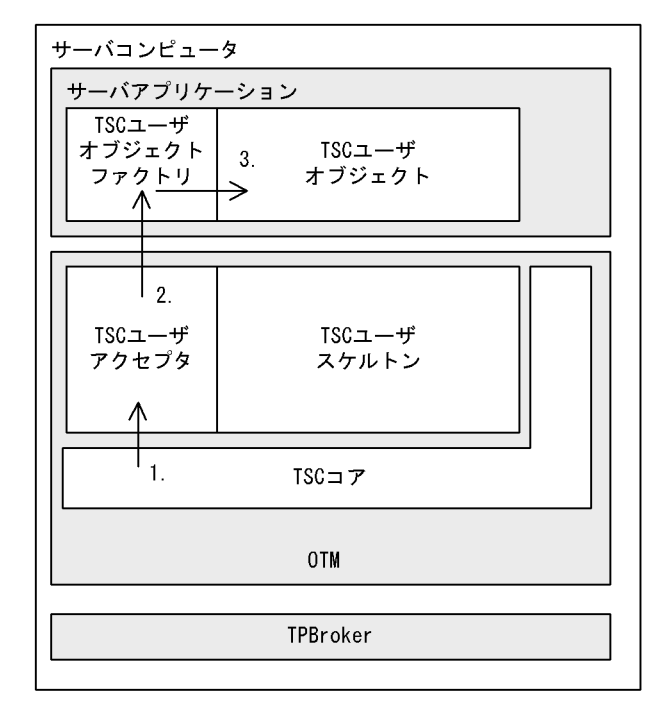

- 1. TSC
- 2. TSC  $\overline{\phantom{a}}$
- 3. TSC

# **COBOL**

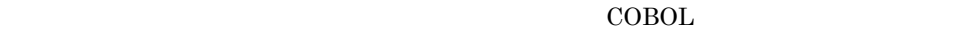

IDL  $\text{IDL}$ // // "XYZfile.idl" // interface CBLClass { oneway void callOnly(in long in\_data); }; **IDL** COBOL adapter for TPBroker IDL IDL **•** XYZfile\_c.ocb **•** XYZfile\_c.ocb OTM DESCRIPTION OF THE IDL THREE IDL THREE IDL THREE IDL THREE IDL THREE IDL THREE IDL THREE IDL THREE IDL THR

 $\mathbf{u} = \mathbf{v} + \mathbf{u} + \mathbf{v} + \mathbf{v} + \mathbf$ 

 $6-2$ 

COBOL

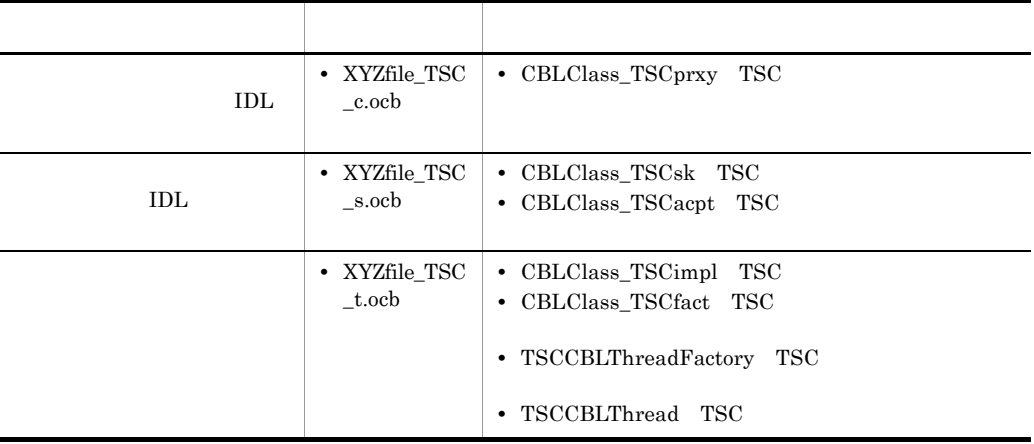

6.3.1  $\blacksquare$ 

### **COBOL**

 $6.2.3$  COBOL

1  $\blacksquare$ 

- 1. COBOL adapter for TPBroker
- 2. TPBroker OTM
- 3. TSC
- 4. TSC
- 5. TSC  $\blacksquare$
- 6. TSC
- 7. TSC
- 8. TPBroker OTM

#### 2  $\mathcal{L}$

 IDENTIFICATION DIVISION. PROGRAM-ID. CLIENT. ENVIRONMENT DIVISION. CONFIGURATION SECTION.

 DATA DIVISION. WORKING-STORAGE SECTION.

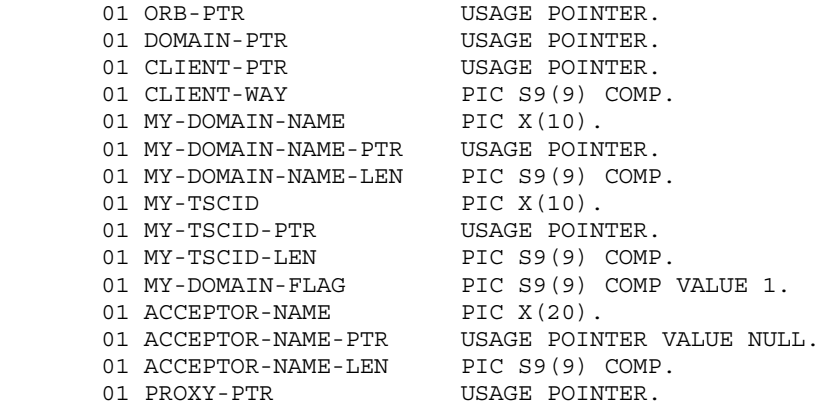

```
01 INIT-CLIENT-FLAG PIC S9(9) COMP.
 01 DOMAIN-CREATE-FLAG PIC S9(9) COMP.
01 GET-CLIENT-FLAG PIC S9(9) COMP.
       01 TSCPRXY-CREATE-FLAG PIC S9(9) COMP.
       01 CORBA-ENVIRONMENT.
       02 MAJOR PIC 9(9) COMP.
        88 CORBA-NO-EXCEPTION VALUE 0.
        88 CORBA-USER-EXCEPTION VALUE 1.
         88 CORBA-SYSTEM-EXCEPTION VALUE 2.
       02 EXCEP USAGE POINTER.
       02 FUNC-NAME PIC X(256).
      01 ERR-CODE PIC S9(9) COMP.
      * Sequence
      01 in data WSAGE POINTER.
       LINKAGE SECTION.
      01 ARGC PIC 9(9) COMP.
      01 ARGV USAGE POINTER.
       PROCEDURE DIVISION USING
              BY VALUE ARGC
              BY VALUE ARGV.
       MOVE 0 TO RETURN-CODE.
       MOVE 0 TO INIT-CLIENT-FLAG.
       MOVE 0 TO DOMAIN-CREATE-FLAG.
       MOVE 0 TO GET-CLIENT-FLAG.
       MOVE 0 TO TSCPRXY-CREATE-FLAG.
     * ORB
       CALL 'CORBA-STUB-INIT-XYZfile'.
     * 1. COBOL adapter for TPBroker
       CALL 'CORBA_orb_init' USING
              BY REFERENCE ARGC
              BY REFERENCE ARGV
              BY REFERENCE CORBA-ENVIRONMENT
          RETURNING ORB-PTR.
 * 例外チェック
       IF NOT CORBA-NO-EXCEPTION THEN
          CALL 'EXCEPTION-HANDLER' USING
                  BY REFERENCE MAJOR
                  BY REFERENCE CORBA-ENVIRONMENT
           CALL 'CORBA_FreeException' USING
                  EXCEP OF CORBA-ENVIRONMENT
          MOVE 1 TO RETURN-CODE
          GO TO PROG-END
       END-IF.
       DISPLAY 'Success CORBA_orb_init'.
     * 2. TPBroker OTM
       CALL 'TSCAdm-initClient' USING 
              BY REFERENCE ARGC
              BY REFERENCE ARGV
```
6. Participation of the contract of the contract of the contract of the contract of the contract of the contract of the contract of the contract of the contract of the contract of the contract of the contract of the contra BY VALUE ORB-PTR BY REFERENCE CORBA-ENVIRONMENT. \* 例外チェック IF NOT CORBA-NO-EXCEPTION THEN CALL 'OTM-EXCEPTION-HANDLER' USING BY REFERENCE MAJOR BY REFERENCE CORBA-ENVIRONMENT CALL 'TSCSysExcept-DELETE' USING BY VALUE EXCEP OF CORBA-ENVIRONMENT MOVE 1 TO RETURN-CODE GO TO PROG-END END-IF. DISPLAY 'Success TSCAdm-initClient'. MOVE 1 TO INIT-CLIENT-FLAG.  $*$  3. TSC  $*(1)$  TSCDomain SET MY-DOMAIN-NAME-PTR TO NULL. SET MY-TSCID-PTR TO NULL. MOVE 1 TO MY-DOMAIN-FLAG. CALL 'TSCDomain-NEW' USING BY VALUE MY-DOMAIN-NAME-PTR BY VALUE MY-TSCID-PTR<br>BY VALUE MY-DOMAIN-FL MY-DOMAIN-FLAG BY REFERENCE CORBA-ENVIRONMENT RETURNING DOMAIN-PTR. \* 例外チェック IF NOT CORBA-NO-EXCEPTION THEN CALL 'OTM-EXCEPTION-HANDLER' USING BY REFERENCE MAJOR BY REFERENCE CORBA-ENVIRONMENT CALL 'TSCSysExcept-DELETE' USING BY VALUE EXCEP OF CORBA-ENVIRONMENT MOVE 1 TO RETURN-CODE GO TO PROG-END END-IF. DISPLAY 'Success TSCDomain-NEW:DomainName = ' MY-DOMAIN-NAME. MOVE 1 TO DOMAIN-CREATE-FLAG. \* (2) TSCClient MOVE 1 TO CLIENT-WAY. CALL 'TSCAdm-getTSCClient' USING BY VALUE DOMAIN-PTR BY VALUE CLIENT-WAY BY REFERENCE CORBA-ENVIRONMENT RETURNING CLIENT-PTR. \* 例外チェック IF NOT CORBA-NO-EXCEPTION THEN

 CALL 'OTM-EXCEPTION-HANDLER' USING BY REFERENCE MAJOR BY REFERENCE CORBA-ENVIRONMENT CALL 'TSCSysExcept-DELETE' USING BY VALUE EXCEP OF CORBA-ENVIRONMENT MOVE 1 TO RETURN-CODE GO TO PROG-END END-IF.

#### 6. The contract of the contract of the contract of the contract of the contract of the contract of the contract of the contract of the contract of the contract of the contract of the contract of the contract of the contrac

```
 DISPLAY 'Success TSCAdm-getTSCClient'.
       MOVE 1 TO GET-CLIENT-FLAG.
     * 4. TSC
          IDL "CBLClass" TSCProxy
       SET ACCEPTOR-NAME-PTR TO NULL.
       CALL 'CBLClass_TSCprxy-NEW' USING
             BY VALUE CLIENT-PTR
               BY VALUE ACCEPTOR-NAME-PTR
               BY REFERENCE CORBA-ENVIRONMENT
           RETURNING PROXY-PTR.
 * 例外チェック
       IF NOT CORBA-NO-EXCEPTION THEN
           CALL 'OTM-EXCEPTION-HANDLER' USING
                  BY REFERENCE MAJOR
                  BY REFERENCE CORBA-ENVIRONMENT
           CALL 'TSCSysExcept-DELETE' USING
                  BY VALUE EXCEP OF CORBA-ENVIRONMENT
           MOVE 1 TO RETURN-CODE
           GO TO PROG-END
       END-IF.
       DISPLAY 'Success CBLClass_TSCprxy-NEW'.
       MOVE 1 TO TSCPRXY-CREATE-FLAG.
     * 5. TSC
\star MOVE 100 TO in_data.
      ****************************************************
\star ****************************************************
       DISPLAY 'Start CBLClass-callOnly'.
       CALL 'CBLClass-callOnly' USING
               BY VALUE PROXY-PTR
               BY VALUE in_data
               BY REFERENCE CORBA-ENVIRONMENT.
 * 例外チェック
       IF NOT CORBA-NO-EXCEPTION THEN
           CALL 'OTM-EXCEPTION-HANDLER' USING
                  BY REFERENCE MAJOR
                  BY REFERENCE CORBA-ENVIRONMENT
           CALL 'TSCSysExcept-DELETE' USING
                  BY VALUE EXCEP OF CORBA-ENVIRONMENT
           MOVE 1 TO RETURN-CODE
           GO TO PROG-END
       END-IF.
       DISPLAY 'Success CBLClass-callOnly'.
       PROG-END.
     * 6. TSC
\star IF TSCPRXY-CREATE-FLAG = 1 THEN
               CALL 'CBLClass_TSCprxy-DEL' USING
                      BY VALUE PROXY-PTR
                      BY REFERENCE CORBA-ENVIRONMENT
 * 例外チェック
               IF NOT CORBA-NO-EXCEPTION THEN
```
6. Participation of the contract of the contract of the contract of the contract of the contract of the contract of the contract of the contract of the contract of the contract of the contract of the contract of the contra

 CALL 'OTM-EXCEPTION-HANDLER' USING BY REFERENCE MAJOR BY REFERENCE CORBA-ENVIRONMENT CALL 'TSCSysExcept-DELETE' USING BY VALUE EXCEP OF CORBA-ENVIRONMENT MOVE 1 TO RETURN-CODE END-IF END-IF.  $*$  7. TSC IF GET-CLIENT-FLAG = 1 THEN CALL 'TSCAdm-releaseTSCClient' USING BY VALUE CLIENT-PTR BY REFERENCE CORBA-ENVIRONMENT \* 例外チェック IF NOT CORBA-NO-EXCEPTION THEN CALL 'OTM-EXCEPTION-HANDLER' USING BY REFERENCE MAJOR BY REFERENCE CORBA-ENVIRONMENT CALL 'TSCSysExcept-DELETE' USING BY VALUE EXCEP OF CORBA-ENVIRONMENT MOVE 1 TO RETURN-CODE ELSE DISPLAY 'Success TSCAdm-releaseTSCClient' END-IF END-IF. IF DOMAIN-CREATE-FLAG = 1 THEN CALL 'TSCDomain-DELETE' USING BY VALUE DOMAIN-PTR BY REFERENCE CORBA-ENVIRONMENT \* 例外チェック IF NOT CORBA-NO-EXCEPTION THEN CALL 'OTM-EXCEPTION-HANDLER' USING BY REFERENCE MAJOR BY REFERENCE CORBA-ENVIRONMENT CALL 'TSCSysExcept-DELETE' USING BY VALUE EXCEP OF CORBA-ENVIRONMENT MOVE 1 TO RETURN-CODE END-IF END-IF. \* 8. TPBroker OTM IF INIT-CLIENT-FLAG = 1 THEN CALL 'TSCAdm-endClient' USING BY REFERENCE CORBA-ENVIRONMENT \* 例外チェック IF NOT CORBA-NO-EXCEPTION THEN CALL 'OTM-EXCEPTION-HANDLER' USING BY REFERENCE MAJOR BY REFERENCE CORBA-ENVIRONMENT CALL 'TSCSysExcept-DELETE' USING BY VALUE EXCEP OF CORBA-ENVIRONMENT MOVE 1 TO RETURN-CODE ELSE DISPLAY 'Success TSCAdm-endClient' END-IF

END-IF.

END PROGRAM CLIENT.

 $6.3.2$   $+6.3.2$ 

### **COBOL**

CBLClass\_TSCimpl TSC CBLClass\_TSCfact TSC

 $6.2.3$   $COBOL$ 

### 1 TSC 2000 CBLClass\_TSCimpl TSC CBLClass\_TSCfact

 *\*\*\*\*\*\*\*\*\*\*\*\*\*\*\*\*\*\*\*\*\*\*\*\*\*\*\*\*\*\*\*\*\*\*\*\*\*\*\*\*\*\*\*\*\*\*\*\*\*\*\*\*\* \* Operation 'callOnly' \*\*\*\*\*\*\*\*\*\*\*\*\*\*\*\*\*\*\*\*\*\*\*\*\*\*\*\*\*\*\*\*\*\*\*\*\*\*\*\*\*\*\*\*\*\*\*\*\*\*\*\*\* IDENTIFICATION DIVISION. PROGRAM-ID. 'callOnly'. ENVIRONMENT DIVISION. CONFIGURATION SECTION. REPOSITORY. DATA DIVISION. WORKING-STORAGE SECTION. 01 CORBA-ENVIRONMENT. 02 MAJOR PIC 9(9) COMP. 88 CORBA-NO-EXCEPTION VALUE 0. 88 CORBA-USER-EXCEPTION VALUE 1. 88 CORBA-SYSTEM-EXCEPTION VALUE 2. 02 EXCEP USAGE POINTER. 02 FUNC-NAME PIC X(256). LINKAGE SECTION. 01 in\_data PIC S9(9) COMP. \* Do not change signature of this sub-program. PROCEDURE DIVISION USING BY VALUE in\_data. \* Write user own code.*  $\star$  **DISPLAY 'callOnly method in CBLClass'.**  *END PROGRAM 'callOnly'.*

```
 *****************************************************
      * Constructor of 'CBLClass_TSCimpl'
      *****************************************************
      * Constructor of OTM Object Implement.
       IDENTIFICATION DIVISION.
       PROGRAM-ID. 'CBLClass_TSCimpl-NEW'.
       ENVIRONMENT DIVISION.
       CONFIGURATION SECTION.
       REPOSITORY.
       DATA DIVISION.
       WORKING-STORAGE SECTION.
       LINKAGE SECTION.
       01 SKELETON-POINTER USAGE POINTER.
      * You can change signature of this sub-program.
       PROCEDURE DIVISION
           RETURNING SKELETON-POINTER.
      * Write user own code, if necessary.
\star\star * This sub-program must return a pointer
      * that 'CBLClass_TSCsk-NEW' sub-program returns.
           CALL 'CBLClass_TSCsk-NEW'
               RETURNING SKELETON-POINTER.
       END PROGRAM 'CBLClass_TSCimpl-NEW'.
      *****************************************************
      * Destructor of 'CBLClass_TSCimpl'
      *****************************************************
       IDENTIFICATION DIVISION.
       PROGRAM-ID. 'CBLClass_TSCimpl-DEL'.
       ENVIRONMENT DIVISION.
       CONFIGURATION SECTION.
       REPOSITORY.
       DATA DIVISION.
       WORKING-STORAGE SECTION.
       LINKAGE SECTION.
       01 SKELETON-POINTER USAGE POINTER.
      * You can change signature of this sub-program.
       PROCEDURE DIVISION USING
               BY VALUE SKELETON-POINTER.
      * Write user own code, if necessary.
\star * This sub-program must call
      * 'CBLClass_TSCsk-DEL' sub-program.
           CALL 'CBLClass_TSCsk-DEL' USING
               BY VALUE SKELETON-POINTER.
       END PROGRAM 'CBLClass_TSCimpl-DEL'.
      *****************************************************
      * Constructor of CBLClass_TSCfact
      *****************************************************
       IDENTIFICATION DIVISION.
```

```
 PROGRAM-ID. 'CBLClass_TSCfact-NEW'.
       ENVIRONMENT DIVISION.
       CONFIGURATION SECTION.
       REPOSITORY.
       DATA DIVISION.
       WORKING-STORAGE SECTION.
       LINKAGE SECTION.
       01 FACTORY-POINTER USAGE POINTER.
      * You can change signature of this sub-program.
       PROCEDURE DIVISION
           RETURNING FACTORY-POINTER.
      * Write user own code, if necessary.
\star\star * This sub-program must return a pointer that
      * 'CBLClass_TSCfact-get' sub-program returns.
           CALL 'CBLClass_TSCfact-get'
               RETURNING FACTORY-POINTER.
       END PROGRAM 'CBLClass_TSCfact-NEW'.
      *****************************************************
      * Destructor of CBLClass_TSCfact
      *****************************************************
       IDENTIFICATION DIVISION.
       PROGRAM-ID. 'CBLClass_TSCfact-DEL'.
       ENVIRONMENT DIVISION.
       CONFIGURATION SECTION.
       REPOSITORY.
       DATA DIVISION.
       WORKING-STORAGE SECTION.
       LINKAGE SECTION.
       01 FACTORY-POINTER USAGE POINTER.
       PROCEDURE DIVISION USING
               BY VALUE FACTORY-POINTER.
      * Write user own code, if necessary.
\star * This sub-program must call
      * 'CBLClass_TSCfact-rls'.sub-program.
           CALL 'CBLClass_TSCfact-rls' USING
               BY VALUE FACTORY-POINTER.
       END PROGRAM 'CBLClass_TSCfact-DEL'.
       *****************************************************
      * 'create' method of CBLClass_TSCfact
      *****************************************************
       IDENTIFICATION DIVISION.
       PROGRAM-ID. 'CBLClass_TSCfact-crt'.
       ENVIRONMENT DIVISION.
       CONFIGURATION SECTION.
       REPOSITORY.
       DATA DIVISION.
       WORKING-STORAGE SECTION.
```

```
 LINKAGE SECTION.
       01 FACTORY-POINTER USAGE POINTER.
       01 OBJECT-POINTER USAGE POINTER.
      * Do not change signature of this sub-program.
       PROCEDURE DIVISION USING
              BY VALUE FACTORY-POINTER
           RETURNING OBJECT-POINTER.
      * Write user own code, if necessary.
\star\star * This sub-program must return pointer that
      * 'CBLClass_TSCimpl-NEW' returns.
           CALL 'CBLClass_TSCimpl-NEW'
               RETURNING OBJECT-POINTER.
       END PROGRAM 'CBLClass_TSCfact-crt'.
      *****************************************************
      * 'destroy' method of CBLClass_TSCfact
      *****************************************************
       IDENTIFICATION DIVISION.
       PROGRAM-ID. 'CBLClass_TSCfact-dst'.
       ENVIRONMENT DIVISION.
       CONFIGURATION SECTION.
       REPOSITORY.
       DATA DIVISION.
       WORKING-STORAGE SECTION.
       LINKAGE SECTION.
       01 FACTORY-POINTER USAGE POINTER.
       01 OBJECT-POINTER USAGE POINTER.
      * Do not change signature of this sub-program.
       PROCEDURE DIVISION USING
               BY VALUE FACTORY-POINTER
               BY VALUE OBJECT-POINTER.
      * Write user own code, if necessary.
\star\star * This sub-program must return pointer that
      * 'CBLClass_TSCimpl-DEL' returns.
           CALL 'CBLClass_TSCimpl-DEL' USING
              BY VALUE OBJECT-POINTER.
       END PROGRAM 'CBLClass_TSCfact-dst'.
      *****************************************************
      * TSCCBLThread-beginThread of
      * TSCCBLThread
      *****************************************************
       IDENTIFICATION DIVISION.
       PROGRAM-ID. 'TSCCBLThread-beginThread'.
       ENVIRONMENT DIVISION.
       CONFIGURATION SECTION.
       REPOSITORY.
```

```
 DATA DIVISION.
       WORKING-STORAGE SECTION.
       01 BEGIN-THREAD-PTR USAGE POINTER.
       01 END-THREAD-PTR USAGE POINTER.
      * Do not change signature of this sub-program.
       LINKAGE SECTION.
       01 THREAD-FACTORY-ID PIC S9(9) COMP.
       PROCEDURE DIVISION USING
              BY VALUE THREAD-FACTORY-ID.
      * Write user own code.
\star\star END PROGRAM 'TSCCBLThread-beginThread'.
      *****************************************************
      * TSCCBLThread-endThread of
      * TSCCBLThreadFactory
      *****************************************************
       IDENTIFICATION DIVISION.
       PROGRAM-ID. 'TSCCBLThread-endThread'.
       ENVIRONMENT DIVISION.
       CONFIGURATION SECTION.
       REPOSITORY.
      DATA DIVISION.
       WORKING-STORAGE SECTION.
      * Do not change signature of this sub-program.
       LINKAGE SECTION.
       01 THREAD-FACTORY-ID PIC S9(9) COMP.
       PROCEDURE DIVISION USING
              BY VALUE THREAD-FACTORY-ID.
      * Write user own code.
\star\star END PROGRAM 'TSCCBLThread-endThread'.
2 \sim
```
- 1. COBOL adapter for TPBroker
- 2. TPBroker OTM
- 3. TSC
- 4. TSC
- 5. TSC
- 6. TSC
- $7.$
- 8. TSC

9. TSC

10.TSC  $\qquad \qquad$  TSC  $\qquad \qquad$ 

11. TSC

```
12. TPBroker OTM
```
3 サービス登録処理のコード

 IDENTIFICATION DIVISION. PROGRAM-ID. CORBA-SERVER-MAIN. ENVIRONMENT DIVISION. CONFIGURATION SECTION. REPOSITORY. **CLASS CBLClass IS 'XYZfile\_s'.** DATA DIVISION. \* The following are the ORB pointers. \* These are necessary for all servers. WORKING-STORAGE SECTION. 01 ORB-PTR USAGE POINTER. 01 DOMAIN-PTR USAGE POINTER. 01 SERVER-PTR USAGE POINTER. 01 FACTORY-PTR USAGE POINTER. 01 ACCEPTOR-PTR USAGE POINTER. 01 R-ACCEPTOR-PTR USAGE POINTER. 01 THREAD-FACT-PTR USAGE POINTER. 01 INCLUSION COMP.<br>01 THREAD-FACT-ID PIC S9(9) COMP. 01 MY-DOMAIN-NAME PIC X(10). 01 MY-DOMAIN-NAME-PTR USAGE POINTER. 01 MY-DOMAIN-NAME-LEN PIC S9(9) COMP. 01 MY-TSCID PIC X(10). 01 MY-TSCID-PTR USAGE POINTER. 01 MY-TSCID-LEN PIC S9(9) COMP. 01 MY-DOMAIN-FLAG PIC S9(9) COMP. 01 ACCEPTOR-NAME-PTR USAGE POINTER. 01 ACCEPTOR-ID PIC S9(9) COMP. 01 P-COUNT PIC S9(9) COMP. 01 DEACT-MODE PIC S9(9) COMP. 01 R-ACCEPTOR-NAME PIC X(10). 01 R-ACCEPTOR-NAME-PTR USAGE POINTER. 01 R-ACCEPTOR-NAME-LEN PIC S9(9) COMP VALUE 30. 01 INIT-SERVER-FLAG PIC S9(9) COMP. 01 DOMAIN-CREATE-FLAG PIC S9(9) COMP. 01 GET-SERVER-FLAG PIC S9(9) COMP. 01 TSCFACT-CREATE-FLAG PIC S9(9) COMP. 01 TSCACPT-CREATE-FLAG PIC S9(9) COMP. 01 RACPT-CREATE-FLAG PIC S9(9) COMP. 01 RACPT-ACTIVATE-FLAG PIC S9(9) COMP. 01 CORBA-ENVIRONMENT. 02 MAJOR PIC 9(9) USAGE COMP. 88 CORBA-NO-EXCEPTION VALUE 0. 88 CORBA-USER-EXCEPTION VALUE 1. 88 CORBA-SYSTEM-EXCEPTION VALUE 2.

```
 02 EXCEP USAGE POINTER.
         02 FUNC-NAME PIC X(256).
        LINKAGE SECTION.
        01 ARGC PIC S9(9) USAGE COMP.
        01 ARGV USAGE POINTER.
        PROCEDURE DIVISION USING
               BY VALUE ARGC
               BY VALUE ARGV.
            MOVE 0 TO RETURN-CODE.
            MOVE 0 TO INIT-SERVER-FLAG.
            MOVE 0 TO DOMAIN-CREATE-FLAG.
            MOVE 0 TO GET-SERVER-FLAG.
           MOVE 0 TO TSCFACT-CREATE-FLAG.
           MOVE 0 TO TSCACPT-CREATE-FLAG.
           MOVE 0 TO RACPT-CREATE-FLAG.
            MOVE 0 TO RACPT-ACTIVATE-FLAG.
      * 1. COBOL adapter for TPBroker
       * First, call the skeleton and class initializers.
            CALL 'CORBA-SKEL-INIT-XYZfile'.
            CALL 'CBLClass-CLASS-INIT' USING BY VALUE CBLClass.
      * ORB
            CALL 'CORBA_orb_init' USING 
               BY REFERENCE ARGC
                BY REFERENCE ARGV
                BY REFERENCE CORBA-ENVIRONMENT
                RETURNING ORB-PTR.
 * 例外チェック
            IF NOT CORBA-NO-EXCEPTION THEN
                CALL 'EXCEPTION-HANDLER' USING
                        BY REFERENCE MAJOR
                        BY REFERENCE CORBA-ENVIRONMENT
                CALL 'CORBA_FreeException' USING
                        EXCEP OF CORBA-ENVIRONMENT
                MOVE 1 TO RETURN-CODE
                GO TO PROG-END
            END-IF.
            DISPLAY 'Success CORBA_orb_init'.
      * 2. TPBroker OTM
            CALL 'TSCAdm-initServer' USING 
                    BY REFERENCE ARGC
                    BY REFERENCE ARGV
                    BY VALUE ORB-PTR
                    BY REFERENCE CORBA-ENVIRONMENT.
 * 例外チェック
            IF NOT CORBA-NO-EXCEPTION THEN
                CALL 'OTM-EXCEPTION-HANDLER' USING
                        BY REFERENCE MAJOR
                        BY REFERENCE CORBA-ENVIRONMENT
                CALL 'TSCSysExcept-DELETE' USING
                    BY VALUE EXCEP OF CORBA-ENVIRONMENT
                MOVE 1 TO RETURN-CODE
```
 GO TO PROG-END END-IF. DISPLAY 'Success TSCAdm-initServer'. MOVE 1 TO INIT-SERVER-FLAG.  $*$  3. TSC SET MY-DOMAIN-NAME-PTR TO NULL. SET MY-TSCID-PTR TO NULL. MOVE 1 TO MY-DOMAIN-FLAG. CALL 'TSCDomain-NEW' USING BY VALUE MY-DOMAIN-NAME-PTR BY VALUE MY-TSCID-PTR BY VALUE MY-DOMAIN-FLAG BY REFERENCE CORBA-ENVIRONMENT RETURNING DOMAIN-PTR. \* 例外チェック IF NOT CORBA-NO-EXCEPTION THEN CALL 'OTM-EXCEPTION-HANDLER' USING BY REFERENCE MAJOR BY REFERENCE CORBA-ENVIRONMENT CALL 'TSCSysExcept-DELETE' USING BY VALUE EXCEP OF CORBA-ENVIRONMENT MOVE 1 TO RETURN-CODE GO TO PROG-END END-IF. DISPLAY 'Success TSCDomain-NEW'. MOVE 1 TO DOMAIN-CREATE-FLAG. \* TSCServer CALL 'TSCAdm-getTSCServer' USING BY VALUE DOMAIN-PTR BY REFERENCE CORBA-ENVIRONMENT RETURNING SERVER-PTR. \* 例外チェック IF NOT CORBA-NO-EXCEPTION THEN CALL 'OTM-EXCEPTION-HANDLER' USING BY REFERENCE MAJOR BY REFERENCE CORBA-ENVIRONMENT CALL 'TSCSysExcept-DELETE' USING BY VALUE EXCEP OF CORBA-ENVIRONMENT MOVE 1 TO RETURN-CODE GO TO PROG-END END-IF. DISPLAY 'Success TSCAdm-getTSCServer'. MOVE 1 TO GET-SERVER-FLAG.  $*$  4. TSC \* CBLClass\_TSCfact CALL 'CBLClass\_TSCfact-NEW' RETURNING FACTORY-PTR. DISPLAY 'Success CBLClass\_TSCfact-NEW'. MOVE 1 TO TSCFACT-CREATE-FLAG. \* TSCAcceptor SET ACCEPTOR-NAME-PTR TO NULL. CALL 'CBLClass\_TSCacpt-NEW' USING

```
 BY VALUE ACCEPTOR-NAME-PTR
                    BY REFERENCE CORBA-ENVIRONMENT
                RETURNING ACCEPTOR-PTR.
 * 例外チェック
            IF NOT CORBA-NO-EXCEPTION THEN
                CALL 'OTM-EXCEPTION-HANDLER' USING
                        BY REFERENCE MAJOR
                        BY REFERENCE CORBA-ENVIRONMENT
                CALL 'TSCSysExcept-DELETE' USING
                        BY VALUE EXCEP OF CORBA-ENVIRONMENT
                MOVE 1 TO RETURN-CODE
                GO TO PROG-END
            END-IF.
            DISPLAY 'Success CBLClass_TSCacpt-NEW'.
            MOVE 1 TO TSCACPT-CREATE-FLAG.
      * 5. TSC
           TSCRootAcceptor
            SET THREAD-FACT-PTR TO NULL.
            CALL 'TSCRAcceptor-create' USING
                    BY VALUE SERVER-PTR
                    BY VALUE THREAD-FACT-PTR
                    BY REFERENCE CORBA-ENVIRONMENT
                RETURNING R-ACCEPTOR-PTR.
 * 例外チェック
            IF NOT CORBA-NO-EXCEPTION THEN
                CALL 'OTM-EXCEPTION-HANDLER' USING
                        BY REFERENCE MAJOR
                        BY REFERENCE CORBA-ENVIRONMENT
                CALL 'TSCSysExcept-DELETE' USING
                    BY VALUE EXCEP OF CORBA-ENVIRONMENT
                MOVE 1 TO RETURN-CODE
                GO TO PROG-END
            END-IF.
            DISPLAY 'Success TSCRAcceptor-create'.
            MOVE 1 TO RACPT-CREATE-FLAG.
       * TSCユーザアクセプタの登録
            CALL 'TSCRAcceptor-registerAcceptor' USING
                    BY VALUE R-ACCEPTOR-PTR
                    BY VALUE ACCEPTOR-PTR
                    BY REFERENCE CORBA-ENVIRONMENT
                RETURNING ACCEPTOR-ID.
 * 例外チェック
            IF NOT CORBA-NO-EXCEPTION THEN
                CALL 'OTM-EXCEPTION-HANDLER' USING
                        BY REFERENCE MAJOR
                        BY REFERENCE CORBA-ENVIRONMENT
                CALL 'TSCSysExcept-DELETE' USING
                    BY VALUE EXCEP OF CORBA-ENVIRONMENT
                MOVE 1 TO RETURN-CODE
                GO TO PROG-END
            END-IF.
            DISPLAY 'Success TSCRAcceptor-registerAcceptor'.
      * 6. TSC
            MOVE 'serviceX' TO R-ACCEPTOR-NAME.
```
 CALL 'CORBA\_string\_set' USING BY REFERENCE R-ACCEPTOR-NAME-PTR BY REFERENCE R-ACCEPTOR-NAME-LEN BY REFERENCE R-ACCEPTOR-NAME. CALL 'TSCRAcceptor-activate' USING BY VALUE R-ACCEPTOR-PTR BY VALUE R-ACCEPTOR-NAME-PTR BY REFERENCE CORBA-ENVIRONMENT. \* 例外チェック IF NOT CORBA-NO-EXCEPTION THEN CALL 'OTM-EXCEPTION-HANDLER' USING BY REFERENCE MAJOR BY REFERENCE CORBA-ENVIRONMENT CALL 'TSCSysExcept-DELETE' USING BY VALUE EXCEP OF CORBA-ENVIRONMENT MOVE 1 TO RETURN-CODE GO TO PROG-END END-IF. DISPLAY 'Success TSCRAcceptor-activate'. MOVE 1 TO RACPT-ACTIVATE-FLAG.  $*$  7. DISPLAY 'Start TSCAdm-serverMainloop'. CALL 'TSCAdm-serverMainloop' USING BY REFERENCE CORBA-ENVIRONMENT. \* 例外チェック IF NOT CORBA-NO-EXCEPTION THEN CALL 'OTM-EXCEPTION-HANDLER' USING BY REFERENCE MAJOR BY REFERENCE CORBA-ENVIRONMENT CALL 'TSCSysExcept-DELETE' USING BY VALUE EXCEP OF CORBA-ENVIRONMENT MOVE 1 TO RETURN-CODE GO TO PROG-END END-IF. DISPLAY 'Success TSCAdm-serverMainloop'. PROG-END. \* 8. TSC IF RACPT-ACTIVATE-FLAG = 1 THEN MOVE 0 TO DEACT-MODE CALL 'TSCRAcceptor-deactivate' USING BY VALUE R-ACCEPTOR-PTR BY VALUE DEACT-MODE BY REFERENCE CORBA-ENVIRONMENT \* 例外チェック IF NOT CORBA-NO-EXCEPTION THEN CALL 'OTM-EXCEPTION-HANDLER' USING BY REFERENCE MAJOR BY REFERENCE CORBA-ENVIRONMENT CALL 'TSCSysExcept-DELETE' USING BY VALUE EXCEP OF CORBA-ENVIRONMENT MOVE 1 TO RETURN-CODE ELSE DISPLAY 'Success TSCRAcceptor-deactivate' END-IF

 END-IF. \* 9. TSCルートアクセプタの削除 IF RACPT-CREATE-FLAG = 1 THEN CALL 'TSCRAcceptor-destroy' USING BY VALUE R-ACCEPTOR-PTR BY REFERENCE CORBA-ENVIRONMENT \* 例外チェック IF NOT CORBA-NO-EXCEPTION THEN CALL 'OTM-EXCEPTION-HANDLER' USING BY REFERENCE MAJOR BY REFERENCE CORBA-ENVIRONMENT CALL 'TSCSysExcept-DELETE' USING BY VALUE EXCEP OF CORBA-ENVIRONMENT MOVE 1 TO RETURN-CODE ELSE DISPLAY 'Success TSCRAcceptor-destroy' END-IF END-IF. \* 10. TSC \* TSCユーザアクセプタの削除 IF TSCACPT-CREATE-FLAG = 1 THEN CALL 'CBLClass\_TSCacpt-DEL' USING BY VALUE ACCEPTOR-PTR BY REFERENCE CORBA-ENVIRONMENT  $\star$  IF NOT CORBA-NO-EXCEPTION THEN CALL 'OTM-EXCEPTION-HANDLER' USING BY REFERENCE MAJOR BY REFERENCE CORBA-ENVIRONMENT CALL 'TSCSysExcept-DELETE' USING BY VALUE EXCEP OF CORBA-ENVIRONMENT MOVE 1 TO RETURN-CODE END-IF END-IF.  $\star$  IF TSCFACT-CREATE-FLAG = 1 THEN CALL 'CBLClass\_TSCfact-DEL' USING BY VALUE FACTORY-PTR END-IF.  $*$  11. TSC IF GET-SERVER-FLAG = 1 THEN CALL 'TSCAdm-releaseTSCServer' USING BY VALUE SERVER-PTR BY REFERENCE CORBA-ENVIRONMENT \* 例外チェック IF NOT CORBA-NO-EXCEPTION THEN CALL 'OTM-EXCEPTION-HANDLER' USING BY REFERENCE MAJOR BY REFERENCE CORBA-ENVIRONMENT CALL 'TSCSysExcept-DELETE' USING BY VALUE EXCEP OF CORBA-ENVIRONMENT MOVE 1 TO RETURN-CODE ELSE

 DISPLAY 'Success TSCAdm-releaseTSCServer' END-IF END-IF. IF DOMAIN-CREATE-FLAG = 1 THEN CALL 'TSCDomain-DELETE' USING BY VALUE DOMAIN-PTR BY REFERENCE CORBA-ENVIRONMENT \* 例外チェック IF NOT CORBA-NO-EXCEPTION THEN CALL 'OTM-EXCEPTION-HANDLER' USING BY REFERENCE MAJOR BY REFERENCE CORBA-ENVIRONMENT CALL 'TSCSysExcept-DELETE' USING BY VALUE EXCEP OF CORBA-ENVIRONMENT MOVE 1 TO RETURN-CODE END-IF END-IF. \* 12. TPBroker OTM IF INIT-SERVER-FLAG = 1 THEN CALL 'TSCAdm-endServer' USING BY REFERENCE CORBA-ENVIRONMENT \* 例外チェック IF NOT CORBA-NO-EXCEPTION THEN CALL 'OTM-EXCEPTION-HANDLER' USING BY REFERENCE MAJOR BY REFERENCE CORBA-ENVIRONMENT CALL 'TSCSysExcept-DELETE' USING BY VALUE EXCEP OF CORBA-ENVIRONMENT MOVE 1 TO RETURN-CODE ELSE DISPLAY 'Success TSCAdm-endServer' END-IF END-IF.

END PROGRAM CORBA-SERVER-MAIN.

 $6.4$ 

## COBOL

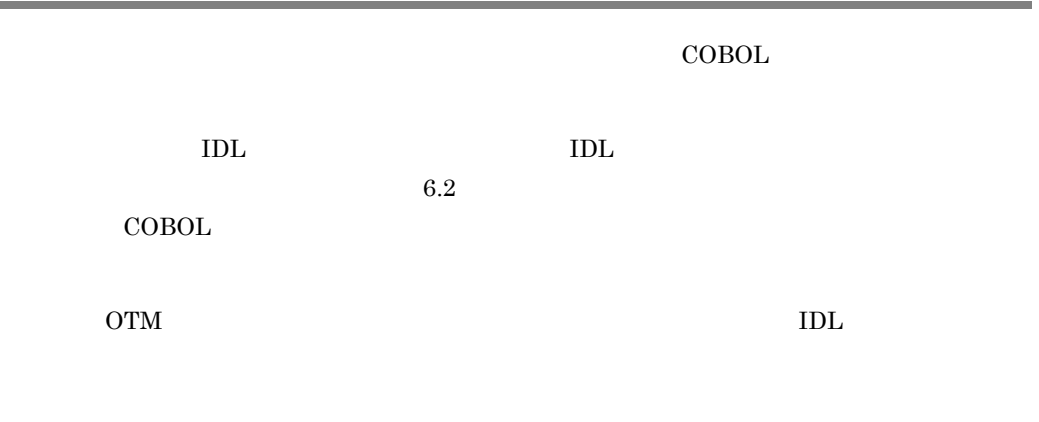

 $\mathbf{u}_\mathrm{S} = \mathbf{v}_\mathrm{S} + \mathbf{u}_\mathrm{S} + \mathbf{v}_\mathrm{S} + \mathbf{v}_\mathrm{S} + \mathbf{v}_\mathrm{S} + \mathbf{v}_\mathrm{S}$  $6-3$ 

#### COBOL

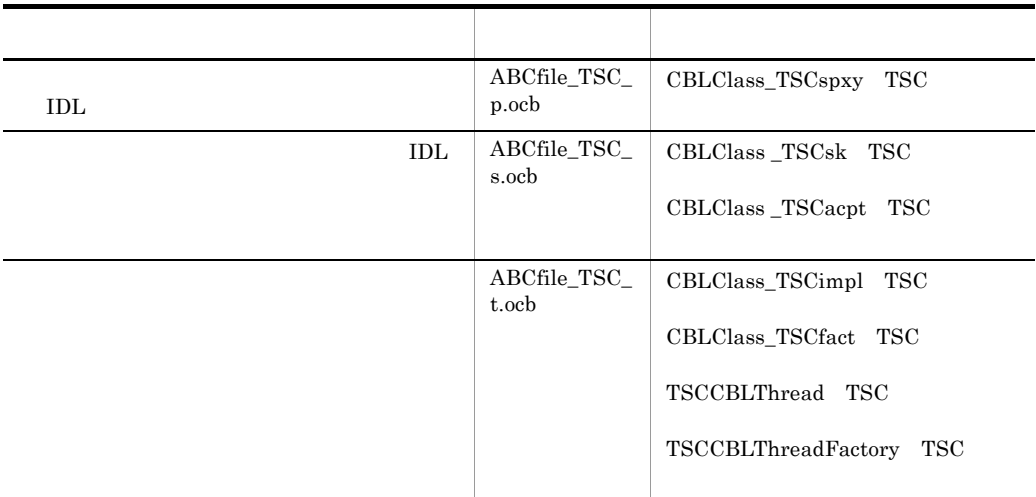

### 6.4.1  $\epsilon$

### COBOL

1  $\blacksquare$ 

1. COBOL adapter for TPBroker

- 2. TPBroker OTM
- 3. TSC
- 4. TSC
- 5. TSC  $\blacksquare$
- 6. TSC
- 7. TSC
- 8. TPBroker OTM
	- 2  $\blacksquare$

 IDENTIFICATION DIVISION. PROGRAM-ID. CLIENT. ENVIRONMENT DIVISION. CONFIGURATION SECTION.

 DATA DIVISION. WORKING-STORAGE SECTION.

 01 ORB-PTR USAGE POINTER. 01 DOMAIN-PTR USAGE POINTER. 01 CLIENT-PTR USAGE POINTER. 01 CLIENT-WAY PIC S9(9) COMP. 01 MY-DOMAIN-NAME PIC X(10). 01 MY-DOMAIN-NAME-PTR USAGE POINTER. 01 MY-DOMAIN-NAME-LEN PIC S9(9) COMP. 01 MY-TSCID PIC X(10). 01 MY-TSCID-PTR USAGE POINTER. 01 MY-TSCID-LEN PIC S9(9) COMP.<br>01 MY-DOMAIN-FLAG PIC S9(9) COMP PIC S9(9) COMP VALUE 1. 01 ACCEPTOR-NAME PIC X(20). 01 ACCEPTOR-NAME-PTR USAGE POINTER VALUE NULL. 01 ACCEPTOR-NAME-LEN PIC S9(9) COMP. 01 SPROXY-PTR USAGE POINTER. 01 INIT-CLIENT-FLAG PIC S9(9) COMP. 01 INIT-CLIENT-THEORY 110 22 (3) COMP.<br>01 DOMAIN-CREATE-FLAG PIC S9(9) COMP. 01 GET-CLIENT-FLAG PIC S9(9) COMP.  **01 TSCSPRXY-START-FLAG PIC S9(9) COMP. 01 TSCSPRXY-CREATE-FLAG PIC S9(9) COMP.** 01 CORBA-ENVIRONMENT. 02 MAJOR PIC 9(9) COMP. 88 CORBA-NO-EXCEPTION VALUE 0. 88 CORBA-USER-EXCEPTION VALUE 1. 88 CORBA-SYSTEM-EXCEPTION VALUE 2. 02 EXCEP USAGE POINTER. 02 FUNC-NAME PIC X(256). 01 ERR-CODE PIC S9(9) COMP.

\* Sequence

```
 01 TYPE-CODE-PTR USAGE POINTER.
      01 ELEMENT-NUMBER PIC 9(9) COMP.
      01 SETOCTETVAL PIC X.
      01 in data USAGE POINTER.
      01 out_data USAGE POINTER.
       LINKAGE SECTION.
      01 ARGC PIC 9(9) COMP.
      01 ARGV USAGE POINTER.
       PROCEDURE DIVISION USING
              BY VALUE ARGC
              BY VALUE ARGV.
       MOVE 0 TO RETURN-CODE.
       MOVE 0 TO INIT-CLIENT-FLAG.
       MOVE 0 TO DOMAIN-CREATE-FLAG.
       MOVE 0 TO GET-CLIENT-FLAG.
       MOVE 0 TO TSCSPRXY-START-FLAG.
       MOVE 0 TO TSCSPRXY-CREATE-FLAG.
     * ORB
       CALL 'CORBA-STUB-INIT-ABCfile'.
     * 1. COBOL adapter for TPBroker
       CALL 'CORBA_orb_init' USING
               BY REFERENCE ARGC
               BY REFERENCE ARGV
               BY REFERENCE CORBA-ENVIRONMENT
           RETURNING ORB-PTR.
 * 例外チェック
       IF NOT CORBA-NO-EXCEPTION THEN
           CALL 'EXCEPTION-HANDLER' USING
                  BY REFERENCE MAJOR
                   BY REFERENCE CORBA-ENVIRONMENT
           CALL 'CORBA_FreeException' USING
                   EXCEP OF CORBA-ENVIRONMENT
           MOVE 1 TO RETURN-CODE
           GO TO PROG-END
       END-IF.
       DISPLAY 'Success CORBA_orb_init'.
     * 2. TPBroker OTM
       CALL 'TSCAdm-initClient' USING 
              BY REFERENCE ARGC
               BY REFERENCE ARGV
               BY VALUE ORB-PTR
               BY REFERENCE CORBA-ENVIRONMENT.
 * 例外チェック
       IF NOT CORBA-NO-EXCEPTION THEN
           CALL 'OTM-EXCEPTION-HANDLER' USING
                   BY REFERENCE MAJOR
                   BY REFERENCE CORBA-ENVIRONMENT
           CALL 'TSCSysExcept-DELETE' USING
                  BY VALUE EXCEP OF CORBA-ENVIRONMENT
           MOVE 1 TO RETURN-CODE
           GO TO PROG-END
       END-IF.
```
 DISPLAY 'Success TSCAdm-initClient'. MOVE 1 TO INIT-CLIENT-FLAG.  $*$  3. TSC \* (1) TSCDomain SET MY-DOMAIN-NAME-PTR TO NULL. SET MY-TSCID-PTR TO NULL. MOVE 1 TO MY-DOMAIN-FLAG. CALL 'TSCDomain-NEW' USING BY VALUE MY-DOMAIN-NAME-PTR BY VALUE MY-TSCID-PTR<br>BY VALUE MY-DOMAIN-FL MY-DOMAIN-FLAG BY REFERENCE CORBA-ENVIRONMENT RETURNING DOMAIN-PTR. \* 例外チェック IF NOT CORBA-NO-EXCEPTION THEN CALL 'OTM-EXCEPTION-HANDLER' USING BY REFERENCE MAJOR BY REFERENCE CORBA-ENVIRONMENT CALL 'TSCSysExcept-DELETE' USING BY VALUE EXCEP OF CORBA-ENVIRONMENT MOVE 1 TO RETURN-CODE GO TO PROG-END END-IF. DISPLAY 'Success TSCDomain-NEW:DomainName = ' MY-DOMAIN-NAME. MOVE 1 TO DOMAIN-CREATE-FLAG.  $*(2)$  TSCClient MOVE 1 TO CLIENT-WAY. CALL 'TSCAdm-getTSCClient' USING BY VALUE DOMAIN-PTR BY VALUE CLIENT-WAY BY REFERENCE CORBA-ENVIRONMENT RETURNING CLIENT-PTR. \* 例外チェック IF NOT CORBA-NO-EXCEPTION THEN CALL 'OTM-EXCEPTION-HANDLER' USING BY REFERENCE MAJOR BY REFERENCE CORBA-ENVIRONMENT CALL 'TSCSysExcept-DELETE' USING BY VALUE EXCEP OF CORBA-ENVIRONMENT MOVE 1 TO RETURN-CODE GO TO PROG-END END-IF. DISPLAY 'Success TSCAdm-getTSCClient'. MOVE 1 TO GET-CLIENT-FLAG.  $*$  4. TSC **IDL <b>TSCSpxy TSCSpxy**  SET ACCEPTOR-NAME-PTR TO NULL.  **CALL 'CBLClass\_TSCspxy-NEW' USING** BY VALUE CLIENT-PTR BY VALUE ACCEPTOR-NAME-PTR BY REFERENCE CORBA-ENVIRONMENT  **RETURNING SPROXY-PTR.** \* 例外チェック

```
 IF NOT CORBA-NO-EXCEPTION THEN
           CALL 'OTM-EXCEPTION-HANDLER' USING
                   BY REFERENCE MAJOR
                   BY REFERENCE CORBA-ENVIRONMENT
           CALL 'TSCSysExcept-DELETE' USING
                   BY VALUE EXCEP OF CORBA-ENVIRONMENT
           MOVE 1 TO RETURN-CODE
           GO TO PROG-END
       END-IF.
       DISPLAY 'Success CBLClass_TSCspxy-NEW'.
       MOVE 1 TO TSCSPRXY-CREATE-FLAG.
     * 5. TSC
\star\star in
          Octet TypeCode
      CALL 'Create_CORBA_TypeCode' USING<br>BY VALUE 10<br>EVIDE 2011
              BY VALUE
              BY VALUE 1
               BY REFERENCE CORBA-ENVIRONMENT
           RETURNING TYPE-CODE-PTR.
 * 例外チェック
       IF NOT CORBA-NO-EXCEPTION THEN
           CALL 'EXCEPTION-HANDLER' USING
                   BY REFERENCE MAJOR
                   BY REFERENCE CORBA-ENVIRONMENT
           MOVE 1 TO RETURN-CODE
           GO TO PROG-END
       END-IF.
     * Octet Sequence
       MOVE 999999999 TO ELEMENT-NUMBER.
       CALL 'CORBA-SeqAlloc' USING
               BY REFERENCE ELEMENT-NUMBER
               BY REFERENCE TYPE-CODE-PTR
               BY REFERENCE in_data
               BY REFERENCE CORBA-ENVIRONMENT.
 * 例外チェック
       IF NOT CORBA-NO-EXCEPTION THEN
           CALL 'EXCEPTION-HANDLER' USING
                   BY REFERENCE MAJOR
                   BY REFERENCE CORBA-ENVIRONMENT
           CALL 'CORBA_FreeException' USING
                   EXCEP OF CORBA-ENVIRONMENT
           MOVE 1 TO RETURN-CODE
           GO TO PROG-END
       END-IF.
       MOVE 1 TO ELEMENT-NUMBER.
       MOVE 'A' TO SETOCTETVAL.
       CALL 'CORBA-SeqSet' USING
               BY REFERENCE in_data
               BY REFERENCE ELEMENT-NUMBER
               BY REFERENCE SETOCTETVAL
               BY REFERENCE CORBA-ENVIRONMENT.
 * 例外チェック
       IF NOT CORBA-NO-EXCEPTION THEN
```
 CALL 'EXCEPTION-HANDLER' USING BY REFERENCE MAJOR BY REFERENCE CORBA-ENVIRONMENT CALL 'CORBA\_FreeException' USING EXCEP OF CORBA-ENVIRONMENT MOVE 1 TO RETURN-CODE GO TO PROG-END END-IF. \* TypeCode CALL 'CORBA\_TypeCode\_\_release' USING BY VALUE TYPE-CODE-PTR BY REFERENCE CORBA-ENVIRONMENT. \* 例外チェック IF NOT CORBA-NO-EXCEPTION THEN CALL 'EXCEPTION-HANDLER' USING BY REFERENCE MAJOR BY REFERENCE CORBA-ENVIRONMENT CALL 'CORBA\_FreeException' USING EXCEP OF CORBA-ENVIRONMENT MOVE 1 TO RETURN-CODE GO TO PROG-END END-IF.  **\*\*\*\*\*\*\*\*\*\*\*\*\*\*\*\*\*\*\*\*\*\*\*\*\*\*\*\*\*\*\*\*\*\*\*\*\*\*\*\*\*\*\*\*\*\*\*\*\*\*\*\* \*** セションの開始  **\*\*\*\*\*\*\*\*\*\*\*\*\*\*\*\*\*\*\*\*\*\*\*\*\*\*\*\*\*\*\*\*\*\*\*\*\*\*\*\*\*\*\*\*\*\*\*\*\*\*\*\* CALL 'TSCSProxy-TSCStart' USING BY VALUE SPROXY-PTR BY REFERENCE CORBA-ENVIRONMENT. \*** 例外チェック  **IF NOT CORBA-NO-EXCEPTION THEN CALL 'OTM-EXCEPTION-HANDLER' USING BY REFERENCE MAJOR BY REFERENCE CORBA-ENVIRONMENT CALL 'TSCSysExcept-DELETE' USING BY VALUE EXCEP OF CORBA-ENVIRONMENT MOVE 1 TO RETURN-CODE GO TO PROG-END END-IF. MOVE 1 TO TSCSPRXY-START-FLAG.** \*\*\*\*\*\*\*\*\*\*\*\*\*\*\*\*\*\*\*\*\*\*\*\*\*\*\*\*\*\*\*\*\*\*\*\*\*\*\*\*\*\*\*\*\*\*\*\*\*\*\*\*  $\star$  \*\*\*\*\*\*\*\*\*\*\*\*\*\*\*\*\*\*\*\*\*\*\*\*\*\*\*\*\*\*\*\*\*\*\*\*\*\*\*\*\*\*\*\*\*\*\*\*\*\*\*\*  **PERFORM 3 TIMES** DISPLAY 'Start CBLClass-call' CALL 'CBLClass-call' USING **BY VALUE SPROXY-PTR** BY VALUE in data BY REFERENCE out data BY REFERENCE CORBA-ENVIRONMENT  **IF NOT CORBA-NO-EXCEPTION THEN EXIT PERFORM END-IF END-PERFORM.** \* 例外チェック IF NOT CORBA-NO-EXCEPTION THEN

```
 CALL 'OTM-EXCEPTION-HANDLER' USING
                   BY REFERENCE MAJOR
                   BY REFERENCE CORBA-ENVIRONMENT
           CALL 'TSCSProxy-TSCStop' USING
                   BY VALUE SPROXY-PTR
                   BY REFERENCE CORBA-ENVIRONMENT
           MOVE 0 TO TSCSPRXY-START-FLAG
           CALL 'TSCSysExcept-DELETE' USING
                   BY VALUE EXCEP OF CORBA-ENVIRONMENT
           MOVE 1 TO RETURN-CODE
           GO TO PROG-END
       END-IF.
       DISPLAY 'Success CBLClass-call'.
       PROG-END.
      *************************************************************
 * セションの停止
      *************************************************************
           IF TSCSPRXY-START-FLAG = 1 THEN
               CALL 'TSCSProxy-TSCStop' USING
                       BY VALUE SPROXY-PTR
                       BY REFERENCE CORBA-ENVIRONMENT
 * 例外チェック
               IF NOT CORBA-NO-EXCEPTION THEN
                   CALL 'OTM-EXCEPTION-HANDLER' USING
                           BY REFERENCE MAJOR
                           BY REFERENCE CORBA-ENVIRONMENT
                   CALL 'TSCSysExcept-DELETE' USING
                           BY VALUE EXCEP OF CORBA-ENVIRONMENT
                   MOVE 1 TO RETURN-CODE
                   GO TO PROG-END
               END-IF
           END-IF.
     * 6. TSC
\star IF TSCPRXY-CREATE-FLAG = 1 THEN
               CALL 'CBLClass_TSCprxy-DEL' USING
                       BY VALUE PROXY-PTR
                       BY REFERENCE CORBA-ENVIRONMENT
 * 例外チェック
               IF NOT CORBA-NO-EXCEPTION THEN
                   CALL 'OTM-EXCEPTION-HANDLER' USING
                           BY REFERENCE MAJOR
                           BY REFERENCE CORBA-ENVIRONMENT
                   CALL 'TSCSysExcept-DELETE' USING
                           BY VALUE EXCEP OF CORBA-ENVIRONMENT
                   MOVE 1 TO RETURN-CODE
               END-IF
           END-IF.
     * 7. TSC
           IF GET-CLIENT-FLAG = 1 THEN
               CALL 'TSCAdm-releaseTSCClient' USING
                       BY VALUE CLIENT-PTR
                       BY REFERENCE CORBA-ENVIRONMENT
 * 例外チェック
```
 IF NOT CORBA-NO-EXCEPTION THEN CALL 'OTM-EXCEPTION-HANDLER' USING BY REFERENCE MAJOR BY REFERENCE CORBA-ENVIRONMENT CALL 'TSCSysExcept-DELETE' USING BY VALUE EXCEP OF CORBA-ENVIRONMENT MOVE 1 TO RETURN-CODE ELSE DISPLAY 'Success TSCAdm-releaseTSCClient' END-IF END-IF. IF DOMAIN-CREATE-FLAG = 1 THEN CALL 'TSCDomain-DELETE' USING BY VALUE DOMAIN-PTR BY REFERENCE CORBA-ENVIRONMENT \* 例外チェック IF NOT CORBA-NO-EXCEPTION THEN CALL 'OTM-EXCEPTION-HANDLER' USING BY REFERENCE MAJOR BY REFERENCE CORBA-ENVIRONMENT CALL 'TSCSysExcept-DELETE' USING BY VALUE EXCEP OF CORBA-ENVIRONMENT MOVE 1 TO RETURN-CODE END-IF END-IF. \* 8. TPBroker OTM IF INIT-CLIENT-FLAG = 1 THEN CALL 'TSCAdm-endClient' USING BY REFERENCE CORBA-ENVIRONMENT \* 例外チェック IF NOT CORBA-NO-EXCEPTION THEN CALL 'OTM-EXCEPTION-HANDLER' USING BY REFERENCE MAJOR BY REFERENCE CORBA-ENVIRONMENT CALL 'TSCSysExcept-DELETE' USING BY VALUE EXCEP OF CORBA-ENVIRONMENT MOVE 1 TO RETURN-CODE ELSE DISPLAY 'Success TSCAdm-endClient' END-IF END-IF.

END PROGRAM CLIENT.

 $6.4.2$ 

### **COBOL**

 $6.2.2$ 

COBOL

# 6.5 TSCContext

COBOL

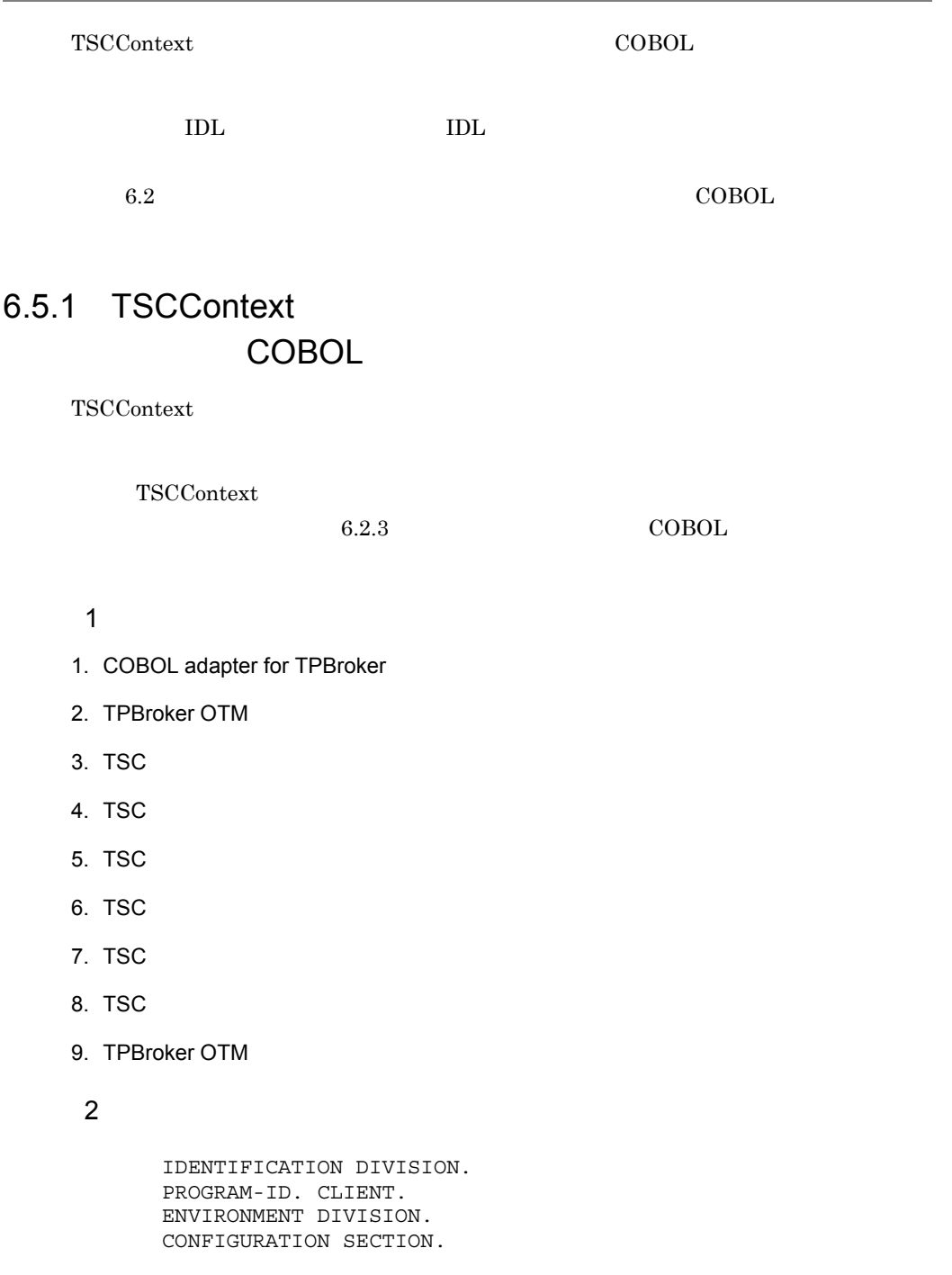

 DATA DIVISION. WORKING-STORAGE SECTION.

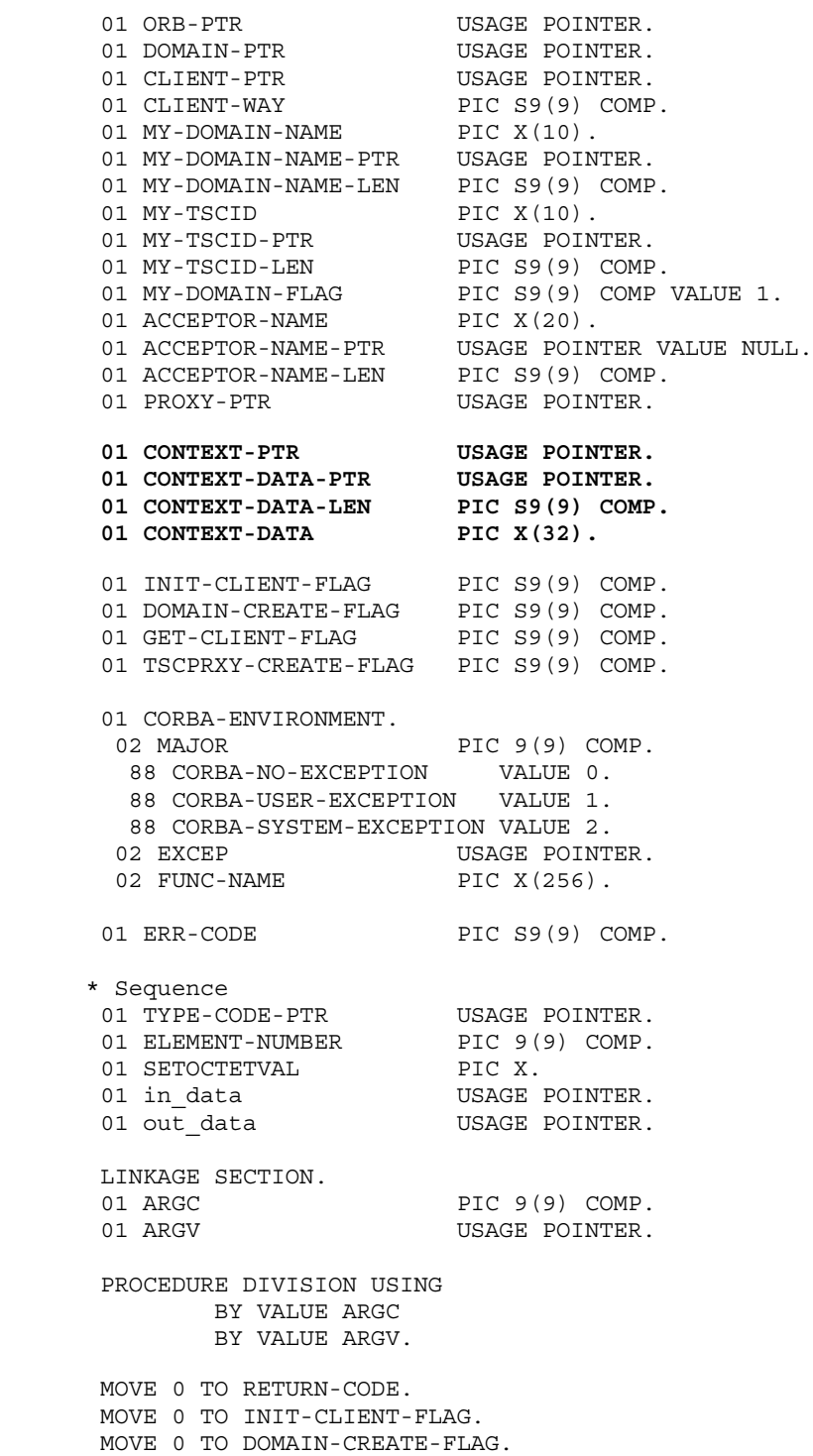

```
 MOVE 0 TO GET-CLIENT-FLAG.
       MOVE 0 TO TSCPRXY-CREATE-FLAG.
      * ORB
       CALL 'CORBA-STUB-INIT-ABCfile'.
      * 1. COBOL adapter for TPBroker
       CALL 'CORBA_orb_init' USING
                BY REFERENCE ARGC
                BY REFERENCE ARGV
                BY REFERENCE CORBA-ENVIRONMENT
            RETURNING ORB-PTR.
 * 例外チェック
       IF NOT CORBA-NO-EXCEPTION THEN
           CALL 'EXCEPTION-HANDLER' USING
                   BY REFERENCE MAJOR
                    BY REFERENCE CORBA-ENVIRONMENT
            CALL 'CORBA_FreeException' USING
                    EXCEP OF CORBA-ENVIRONMENT
           MOVE 1 TO RETURN-CODE
           GO TO PROG-END
       END-IF.
       DISPLAY 'Success CORBA_orb_init'.
      * 2. TPBroker OTM
       CALL 'TSCAdm-initClient' USING 
               BY REFERENCE ARGC
                BY REFERENCE ARGV
                BY VALUE ORB-PTR
               BY REFERENCE CORBA-ENVIRONMENT.
 * 例外チェック
       IF NOT CORBA-NO-EXCEPTION THEN
            CALL 'OTM-EXCEPTION-HANDLER' USING
                   BY REFERENCE MAJOR
                   BY REFERENCE CORBA-ENVIRONMENT
            CALL 'TSCSysExcept-DELETE' USING
                   BY VALUE EXCEP OF CORBA-ENVIRONMENT
            MOVE 1 TO RETURN-CODE
           GO TO PROG-END
       END-IF.
       DISPLAY 'Success TSCAdm-initClient'.
       MOVE 1 TO INIT-CLIENT-FLAG.
      * 3. TSC
      * (1) TSCDomain
       SET MY-DOMAIN-NAME-PTR TO NULL.
       SET MY-TSCID-PTR TO NULL.
       MOVE 1 TO MY-DOMAIN-FLAG.
       CALL 'TSCDomain-NEW' USING
                BY VALUE MY-DOMAIN-NAME-PTR
                BY VALUE MY-TSCID-PTR
                BY VALUE MY-DOMAIN-FLAG
                BY REFERENCE CORBA-ENVIRONMENT
           RETURNING DOMAIN-PTR.
 * 例外チェック
       IF NOT CORBA-NO-EXCEPTION THEN
           CALL 'OTM-EXCEPTION-HANDLER' USING
```

```
 BY REFERENCE MAJOR
                   BY REFERENCE CORBA-ENVIRONMENT
           CALL 'TSCSysExcept-DELETE' USING
                   BY VALUE EXCEP OF CORBA-ENVIRONMENT
           MOVE 1 TO RETURN-CODE
           GO TO PROG-END
       END-IF.
       DISPLAY 'Success TSCDomain-NEW:DomainName = '
                                          MY-DOMAIN-NAME.
       MOVE 1 TO DOMAIN-CREATE-FLAG.
     *(2) TSCClient
       MOVE 1 TO CLIENT-WAY.
       CALL 'TSCAdm-getTSCClient' USING
              BY VALUE DOMAIN-PTR
               BY VALUE CLIENT-WAY
               BY REFERENCE CORBA-ENVIRONMENT
           RETURNING CLIENT-PTR.
 * 例外チェック
       IF NOT CORBA-NO-EXCEPTION THEN
           CALL 'OTM-EXCEPTION-HANDLER' USING
                   BY REFERENCE MAJOR
                   BY REFERENCE CORBA-ENVIRONMENT
           CALL 'TSCSysExcept-DELETE' USING
                   BY VALUE EXCEP OF CORBA-ENVIRONMENT
           MOVE 1 TO RETURN-CODE
           GO TO PROG-END
       END-IF.
       DISPLAY 'Success TSCAdm-getTSCClient'.
       MOVE 1 TO GET-CLIENT-FLAG.
     * 4. TSC
          IDL "CBLClass" TSCProxy
       SET ACCEPTOR-NAME-PTR TO NULL.
       CALL 'CBLClass_TSCprxy-NEW' USING
              BY VALUE CLIENT-PTR
               BY VALUE ACCEPTOR-NAME-PTR
               BY REFERENCE CORBA-ENVIRONMENT
           RETURNING PROXY-PTR.
 * 例外チェック
       IF NOT CORBA-NO-EXCEPTION THEN
           CALL 'OTM-EXCEPTION-HANDLER' USING
                   BY REFERENCE MAJOR
                   BY REFERENCE CORBA-ENVIRONMENT
            CALL 'TSCSysExcept-DELETE' USING
                   BY VALUE EXCEP OF CORBA-ENVIRONMENT
           MOVE 1 TO RETURN-CODE
           GO TO PROG-END
       END-IF.
       DISPLAY 'Success CBLClass_TSCprxy-NEW'.
       MOVE 1 TO TSCPRXY-CREATE-FLAG.
      * 5. TSC
       CALL 'TSCProxyObject-TSCContextGet' USING
               BY VALUE PROXY-PTR
               BY REFERENCE CORBA-ENVIRONMENT
            RETURNING CONTEXT-PTR.
```

```
 IF NOT CORBA-NO-EXCEPTION THEN
           CALL 'OTM-EXCEPTION-HANDLER' USING
                   BY REFERENCE MAJOR
                   BY REFERENCE CORBA-ENVIRONMENT
           CALL 'TSCSysExcept-DELETE' USING
                   BY VALUE EXCEP OF CORBA-ENVIRONMENT
           MOVE 1 TO RETURN-CODE
           GO TO PROG-END
       END-IF.
       MOVE 'UserID:1111' TO CONTEXT-DATA.
       MOVE 32 TO CONTEXT-DATA-LEN.
       CALL 'CORBA_string_set' USING
               BY REFERENCE CONTEXT-DATA-PTR
               BY REFERENCE CONTEXT-DATA-LEN
               BY REFERENCE CONTEXT-DATA.
       CALL 'TSCContext_setUserData' USING
               BY VALUE CONTEXT-PTR
               BY VALUE CONTEXT-DATA-PTR
               BY VALUE CONTEXT-DATA-LEN
               BY REFERENCE CORBA-ENVIRONMENT.
       IF NOT CORBA-NO-EXCEPTION THEN
           CALL 'OTM-EXCEPTION-HANDLER' USING
                   BY REFERENCE MAJOR
                   BY REFERENCE CORBA-ENVIRONMENT
           CALL 'TSCSysExcept-DELETE' USING
                   BY VALUE EXCEP OF CORBA-ENVIRONMENT
           MOVE 1 TO RETURN-CODE
           GO TO PROG-END
       END-IF.
     * 6. TSC
\star\star in
          Octet TypeCode
       CALL 'Create_CORBA_TypeCode' USING
              BY VALUE 10
              BY VALUE 1
               BY REFERENCE CORBA-ENVIRONMENT
           RETURNING TYPE-CODE-PTR.
 * 例外チェック
       IF NOT CORBA-NO-EXCEPTION THEN
           CALL 'EXCEPTION-HANDLER' USING
                   BY REFERENCE MAJOR
                   BY REFERENCE CORBA-ENVIRONMENT
           MOVE 1 TO RETURN-CODE
           GO TO PROG-END
       END-IF.
     * Octet Sequence
       MOVE 999999999 TO ELEMENT-NUMBER.
       CALL 'CORBA-SeqAlloc' USING
               BY REFERENCE ELEMENT-NUMBER
               BY REFERENCE TYPE-CODE-PTR
               BY REFERENCE in_data
               BY REFERENCE CORBA-ENVIRONMENT.
 * 例外チェック
       IF NOT CORBA-NO-EXCEPTION THEN
```
CALL 'EXCEPTION-HANDLER' USING BY REFERENCE MAJOR BY REFERENCE CORBA-ENVIRONMENT CALL 'CORBA\_FreeException' USING EXCEP OF CORBA-ENVIRONMENT MOVE 1 TO RETURN-CODE GO TO PROG-END END-IF. MOVE 1 TO ELEMENT-NUMBER. MOVE 'A' TO SETOCTETVAL. CALL 'CORBA-SeqSet' USING BY REFERENCE in data BY REFERENCE ELEMENT-NUMBER BY REFERENCE SETOCTETVAL BY REFERENCE CORBA-ENVIRONMENT. \* 例外チェック IF NOT CORBA-NO-EXCEPTION THEN CALL 'EXCEPTION-HANDLER' USING BY REFERENCE MAJOR BY REFERENCE CORBA-ENVIRONMENT CALL 'CORBA\_FreeException' USING EXCEP OF CORBA-ENVIRONMENT MOVE 1 TO RETURN-CODE GO TO PROG-END END-IF. \* TypeCode CALL 'CORBA\_TypeCode\_\_release' USING BY VALUE TYPE-CODE-PTR BY REFERENCE CORBA-ENVIRONMENT. \* 例外チェック IF NOT CORBA-NO-EXCEPTION THEN CALL 'EXCEPTION-HANDLER' USING BY REFERENCE MAJOR BY REFERENCE CORBA-ENVIRONMENT CALL 'CORBA\_FreeException' USING EXCEP OF CORBA-ENVIRONMENT MOVE 1 TO RETURN-CODE GO TO PROG-END END-IF. \*\*\*\*\*\*\*\*\*\*\*\*\*\*\*\*\*\*\*\*\*\*\*\*\*\*\*\*\*\*\*\*\*\*\*\*\*\*\*\*\*\*\*\*\*\*\*\*\*\*\*\*  $\star$  \*\*\*\*\*\*\*\*\*\*\*\*\*\*\*\*\*\*\*\*\*\*\*\*\*\*\*\*\*\*\*\*\*\*\*\*\*\*\*\*\*\*\*\*\*\*\*\*\*\*\*\* DISPLAY 'Start CBLClass-call'. CALL 'CBLClass-call' USING BY VALUE PROXY-PTR BY VALUE in data BY REFERENCE out data BY REFERENCE CORBA-ENVIRONMENT. \* 例外チェック IF NOT CORBA-NO-EXCEPTION THEN CALL 'OTM-EXCEPTION-HANDLER' USING BY REFERENCE MAJOR BY REFERENCE CORBA-ENVIRONMENT CALL 'TSCSysExcept-DELETE' USING

#### 6. The contract of the contract of the contract of the contract of the contract of the contract of the contract of the contract of the contract of the contract of the contract of the contract of the contract of the contrac

```
 BY VALUE EXCEP OF CORBA-ENVIRONMENT
           MOVE 1 TO RETURN-CODE
           GO TO PROG-END
       END-IF.
       DISPLAY 'Success CBLClass-call'.
       PROG-END.
      * 7. TSC
\star IF TSCPRXY-CREATE-FLAG = 1 THEN
               CALL 'CBLClass_TSCprxy-DEL' USING
                       BY VALUE PROXY-PTR
                       BY REFERENCE CORBA-ENVIRONMENT
 * 例外チェック
                IF NOT CORBA-NO-EXCEPTION THEN
                   CALL 'OTM-EXCEPTION-HANDLER' USING
                            BY REFERENCE MAJOR
                            BY REFERENCE CORBA-ENVIRONMENT
                    CALL 'TSCSysExcept-DELETE' USING
                            BY VALUE EXCEP OF CORBA-ENVIRONMENT
                   MOVE 1 TO RETURN-CODE
               END-IF
           END-IF.
      * 8. TSC IF GET-CLIENT-FLAG = 1 THEN
               CALL 'TSCAdm-releaseTSCClient' USING
                       BY VALUE CLIENT-PTR
                        BY REFERENCE CORBA-ENVIRONMENT
 * 例外チェック
               IF NOT CORBA-NO-EXCEPTION THEN
                   CALL 'OTM-EXCEPTION-HANDLER' USING
                           BY REFERENCE MAJOR
                            BY REFERENCE CORBA-ENVIRONMENT
                    CALL 'TSCSysExcept-DELETE' USING
                           BY VALUE EXCEP OF CORBA-ENVIRONMENT
                   MOVE 1 TO RETURN-CODE
                ELSE
                   DISPLAY 'Success TSCAdm-releaseTSCClient'
                END-IF
           END-IF.
           IF DOMAIN-CREATE-FLAG = 1 THEN
               CALL 'TSCDomain-DELETE' USING
                       BY VALUE DOMAIN-PTR
                        BY REFERENCE CORBA-ENVIRONMENT
 * 例外チェック
               IF NOT CORBA-NO-EXCEPTION THEN
                   CALL 'OTM-EXCEPTION-HANDLER' USING
                            BY REFERENCE MAJOR
                            BY REFERENCE CORBA-ENVIRONMENT
                    CALL 'TSCSysExcept-DELETE' USING
                           BY VALUE EXCEP OF CORBA-ENVIRONMENT
                   MOVE 1 TO RETURN-CODE
               END-IF
           END-IF.
```
\* 9. TPBroker OTM IF INIT-CLIENT-FLAG = 1 THEN CALL 'TSCAdm-endClient' USING BY REFERENCE CORBA-ENVIRONMENT \* 例外チェック IF NOT CORBA-NO-EXCEPTION THEN CALL 'OTM-EXCEPTION-HANDLER' USING BY REFERENCE MAJOR BY REFERENCE CORBA-ENVIRONMENT CALL 'TSCSysExcept-DELETE' USING BY VALUE EXCEP OF CORBA-ENVIRONMENT MOVE 1 TO RETURN-CODE ELSE DISPLAY 'Success TSCAdm-endClient' END-IF END-IF. END PROGRAM CLIENT.

# 6.5.2 TSCContext **COBOL**

TSCContext

CBLClass\_TSCimpl TSC CBLClass\_TSCfact TSC  $TSCContext 1$   $TSC$  $\overline{2}$  2 0 0  $\overline{2}$  2 0  $\overline{2}$  0  $\overline{2}$  0  $\overline{2$  $\text{tscidl2cbl}$  -format  $"2"$  $1 \t 2 \t TSC$ 7 ABC\_TSCfactimpl COBOL TSCContext  $6.2.3$   $COBOL$ 1 TSC 2000 CBLClass\_TSCimpl TSC CBLClass\_TSCfact  *\*\*\*\*\*\*\*\*\*\*\*\*\*\*\*\*\*\*\*\*\*\*\*\*\*\*\*\*\*\*\*\*\*\*\*\*\*\*\*\*\*\*\*\*\*\*\*\*\*\*\*\* \* Operation 'call' \*\*\*\*\*\*\*\*\*\*\*\*\*\*\*\*\*\*\*\*\*\*\*\*\*\*\*\*\*\*\*\*\*\*\*\*\*\*\*\*\*\*\*\*\*\*\*\*\*\*\*\* IDENTIFICATION DIVISION. PROGRAM-ID. 'call'. ENVIRONMENT DIVISION. CONFIGURATION SECTION.*

 *REPOSITORY. DATA DIVISION. WORKING-STORAGE SECTION. 01 CORBA-ENVIRONMENT. 02 MAJOR PIC 9(9) COMP. 88 CORBA-NO-EXCEPTION VALUE 0. 88 CORBA-USER-EXCEPTION VALUE 1. 88 CORBA-SYSTEM-EXCEPTION VALUE 2. 02 EXCEP USAGE POINTER. 02 FUNC-NAME PIC X(256). 01 TSC-SEQMAXLEN PIC 9(9) USAGE COMP. 01 TSC-TC-1 USAGE POINTER. 01 TSC-SEQENV. 02 MAJOR PIC 9(9) USAGE COMP. 02 EXCEP USAGE POINTER. 02 FUNC-NAME PIC X(256). 01 TSC-TC-2 USAGE POINTER.*  $\star$ 01 ERR-CODE PIC S9(9) COMP. 01 TYPE-CODE-PTR USAGE POINTER. 01 MY-OUT-DATA-LEN PIC S9(9) COMP. 01 ELEMENT-NUMBER PIC S9(9) COMP. 01 SETOCTETVAL PIC X. **01 CONTEXT-PTR USAGE POINTER. 01 CONTEXT-DATA-PTR USAGE POINTER. 01 CONTEXT-DATA-LEN PIC S9(9) COMP. 01 CONTEXT-DATA PIC X(32).**  *LINKAGE SECTION. 01 TSC-OBJECT-PTR USAGE POINTER. 01 in\_data USAGE POINTER. 01 out\_data USAGE POINTER. \* Do not change signature of this sub-program. PROCEDURE DIVISION USING BY VALUE TSC-OBJECT-PTR BY VALUE in\_data BY REFERENCE out\_data. \* Write user own code.*  $\star$  DISPLAY 'call method in CBLClass'. **CALL 'TSCObject-TSCContextGet' USING BY VALUE TSC-OBJECT-PTR BY REFERENCE CORBA-ENVIRONMENT RETURNING CONTEXT-PTR. IF NOT CORBA-NO-EXCEPTION THEN CALL 'OTM-EXCEPTION-HANDLER' USING BY REFERENCE MAJOR OF CORBA-ENVIRONMENT BY REFERENCE CORBA-ENVIRONMENT CALL 'TSCSysExcept-DELETE' USING BY VALUE EXCEP OF CORBA-ENVIRONMENT**

```
 EXIT PROGRAM
       END-IF.
       CALL 'TSCContext-getUserData' USING
                BY VALUE CONTEXT-PTR
                BY REFERENCE CORBA-ENVIRONMENT
            RETURNING CONTEXT-DATA-PTR.
       IF NOT CORBA-NO-EXCEPTION THEN
            CALL 'OTM-EXCEPTION-HANDLER' USING
                    BY REFERENCE MAJOR OF CORBA-ENVIRONMENT
                   BY REFERENCE CORBA-ENVIRONMENT
            CALL 'TSCSysExcept-DELETE' USING
                    BY VALUE EXCEP OF CORBA-ENVIRONMENT
            EXIT PROGRAM
       END-IF.
        CALL 'TSCContext-getUserDataLength' USING
                BY VALUE CONTEXT-PTR
                BY REFERENCE CORBA-ENVIRONMENT
            RETURNING CONTEXT-DATA-LEN.
       IF NOT CORBA-NO-EXCEPTION THEN
            CALL 'OTM-EXCEPTION-HANDLER' USING
                    BY REFERENCE MAJOR OF CORBA-ENVIRONMENT
                   BY REFERENCE CORBA-ENVIRONMENT
            CALL 'TSCSysExcept-DELETE' USING
                    BY VALUE EXCEP OF CORBA-ENVIRONMENT
            EXIT PROGRAM
       END-IF.
        IF (CONTEXT-DATA-LEN IS > 32) THEN
           MOVE 32 TO CONTEXT-DATA-LEN
       END-IF.
       CALL 'CORBA_string_get' USING
                BY REFERENCE CONTEXT-DATA-PTR
                BY REFERENCE CONTEXT-DATA-LEN
                BY REFERENCE CONTEXT-DATA.
       DISPLAY 'Context-data = ' CONTEXT-DATA.
      * OUT
      * Octet TypeCode
       CALL 'Create_CORBA_TypeCode' USING
                BY VALUE 10
               BY VALUE 1
                BY REFERENCE CORBA-ENVIRONMENT
                RETURNING TYPE-CODE-PTR.
 * 例外チェック
       IF NOT CORBA-NO-EXCEPTION THEN
            CALL 'EXCEPTION-HANDLER' USING
                    BY REFERENCE MAJOR OF CORBA-ENVIRONMENT
                    BY REFERENCE CORBA-ENVIRONMENT
            EXIT PROGRAM
       END-IF.
      * Octet Sequence
       MOVE 999999999 TO MY-OUT-DATA-LEN.
       CALL 'CORBA-SeqAlloc' USING
                BY REFERENCE MY-OUT-DATA-LEN
                BY REFERENCE TYPE-CODE-PTR
               BY REFERENCE out data
                BY REFERENCE CORBA-ENVIRONMENT.
```

```
 * 例外チェック
       IF NOT CORBA-NO-EXCEPTION THEN
           CALL 'EXCEPTION-HANDLER' USING
                   BY REFERENCE MAJOR OF CORBA-ENVIRONMENT
                    BY REFERENCE CORBA-ENVIRONMENT
           EXIT PROGRAM
       END-IF.
       MOVE 1 TO ELEMENT-NUMBER.
       MOVE 'A' TO SETOCTETVAL.
       CALL 'CORBA-SeqSet' USING
              BY REFERENCE in data
               BY REFERENCE ELEMENT-NUMBER
               BY REFERENCE SETOCTETVAL
               BY REFERENCE CORBA-ENVIRONMENT.
 * 例外チェック
       IF NOT CORBA-NO-EXCEPTION THEN
            CALL 'EXCEPTION-HANDLER' USING
                    BY REFERENCE MAJOR OF CORBA-ENVIRONMENT
                    BY REFERENCE CORBA-ENVIRONMENT
           EXIT PROGRAM
       END-IF.
       CALL 'CORBA_TypeCode__release' USING
           BY VALUE TYPE-CODE-PTR
           BY REFERENCE CORBA-ENVIRONMENT.
 * 例外チェック
       IF NOT CORBA-NO-EXCEPTION THEN
           CALL 'EXCEPTION-HANDLER' USING
                    BY REFERENCE MAJOR OF CORBA-ENVIRONMENT
                    BY REFERENCE CORBA-ENVIRONMENT
           EXIT PROGRAM
       END-IF.
       END PROGRAM 'call'.
       ****************************************************
       * Constructor of 'CBLClass_TSCimpl'
       ****************************************************
       * Constructor of OTM Object
       * Implement.
       IDENTIFICATION DIVISION.
       PROGRAM-ID. 'CBLClass_TSCimpl-NEW'.
       ENVIRONMENT DIVISION.
       CONFIGURATION SECTION.
       REPOSITORY.
       DATA DIVISION.
       WORKING-STORAGE SECTION.
       LINKAGE SECTION.
       01 SKELETON-POINTER USAGE POINTER.
       * You can change signature of this sub-program.
       PROCEDURE DIVISION
           RETURNING SKELETON-POINTER.
       * Write user own code, if necessary.
 * 必要に応じてユーザ独自のコードを追加できます。
```
★ コンストラクタの割数の数および型を変更することもできます。<br>→ コンストラクタの割数の数および型を変更することもできます。  *\* This sub-program must return a pointer \* that 'CBLClass\_TSCsk-NEW' sub-program returns. CALL 'CBLClass\_TSCsk-NEW' RETURNING SKELETON-POINTER. END PROGRAM 'CBLClass\_TSCimpl-NEW'. \*\*\*\*\*\*\*\*\*\*\*\*\*\*\*\*\*\*\*\*\*\*\*\*\*\*\*\*\*\*\*\*\*\*\*\*\*\*\*\*\*\*\*\*\*\*\*\*\*\*\*\* \* Destructor of 'CBLClass\_TSCimpl' \*\*\*\*\*\*\*\*\*\*\*\*\*\*\*\*\*\*\*\*\*\*\*\*\*\*\*\*\*\*\*\*\*\*\*\*\*\*\*\*\*\*\*\*\*\*\*\*\*\*\*\* IDENTIFICATION DIVISION. PROGRAM-ID. 'CBLClass\_TSCimpl-DEL'. ENVIRONMENT DIVISION. CONFIGURATION SECTION. REPOSITORY. DATA DIVISION. WORKING-STORAGE SECTION. LINKAGE SECTION. 01 SKELETON-POINTER USAGE POINTER. \* You can change signature of this sub-program. PROCEDURE DIVISION USING BY VALUE SKELETON-POINTER. \* Write user own code, if necessary.*  $\star$  *\* This sub-program must call \* 'CBLClass\_TSCsk-DEL' sub-program. CALL 'CBLClass\_TSCsk-DEL' USING BY VALUE SKELETON-POINTER. END PROGRAM 'CBLClass\_TSCimpl-DEL'. \*\*\*\*\*\*\*\*\*\*\*\*\*\*\*\*\*\*\*\*\*\*\*\*\*\*\*\*\*\*\*\*\*\*\*\*\*\*\*\*\*\*\*\*\*\*\*\*\*\*\*\* \* Constructor of CBLClass\_TSCfact \*\*\*\*\*\*\*\*\*\*\*\*\*\*\*\*\*\*\*\*\*\*\*\*\*\*\*\*\*\*\*\*\*\*\*\*\*\*\*\*\*\*\*\*\*\*\*\*\*\*\*\* IDENTIFICATION DIVISION. PROGRAM-ID. 'CBLClass\_TSCfact-NEW'. ENVIRONMENT DIVISION. CONFIGURATION SECTION. REPOSITORY. DATA DIVISION. WORKING-STORAGE SECTION. LINKAGE SECTION. 01 FACTORY-POINTER USAGE POINTER. \* You can change signature of this sub-program. PROCEDURE DIVISION RETURNING FACTORY-POINTER. \* Write user own code, if necessary.*  $\star$  $\star$  *\* This sub-program must return a pointer that \* 'CBLClass\_TSCfact-get' sub-program returns. CALL 'CBLClass\_TSCfact-get' RETURNING FACTORY-POINTER.*

```
 END PROGRAM 'CBLClass_TSCfact-NEW'.
      ****************************************************
       * Destructor of CBLClass_TSCfact
      ****************************************************
       IDENTIFICATION DIVISION.
       PROGRAM-ID. 'CBLClass_TSCfact-DEL'.
       ENVIRONMENT DIVISION.
       CONFIGURATION SECTION.
       REPOSITORY.
       DATA DIVISION.
       WORKING-STORAGE SECTION.
       LINKAGE SECTION.
       01 FACTORY-POINTER USAGE POINTER.
       PROCEDURE DIVISION USING
               BY VALUE FACTORY-POINTER.
      * Write user own code, if necessary.
\star * This sub-program must call
      * 'CBLClass_TSCfact-rls'.sub-program.
           CALL 'CBLClass_TSCfact-rls' USING
               BY VALUE FACTORY-POINTER.
       END PROGRAM 'CBLClass_TSCfact-DEL'.
      ****************************************************
      * 'create' method of CBLClass_TSCfact
      ****************************************************
       IDENTIFICATION DIVISION.
       PROGRAM-ID. 'CBLClass_TSCfact-crt'.
       ENVIRONMENT DIVISION.
       CONFIGURATION SECTION.
       REPOSITORY.
       DATA DIVISION.
       WORKING-STORAGE SECTION.
       LINKAGE SECTION.
       01 FACTORY-POINTER USAGE POINTER.
       01 OBJECT-POINTER USAGE POINTER.
      * Do not change signature of this sub-program.
       PROCEDURE DIVISION USING
               BY VALUE FACTORY-POINTER
           RETURNING OBJECT-POINTER.
      * Write user own code, if necessary.
\star\star * This sub-program must return pointer that
      * 'CBLClass_TSCimpl-NEW' returns.
           CALL 'CBLClass_TSCimpl-NEW'
               RETURNING OBJECT-POINTER.
       END PROGRAM 'CBLClass_TSCfact-crt'.
```

```
 ****************************************************
      * 'destroy' method of CBLClass_TSCfact
      ****************************************************
       IDENTIFICATION DIVISION.
       PROGRAM-ID. 'CBLClass_TSCfact-dst'.
       ENVIRONMENT DIVISION.
       CONFIGURATION SECTION.
       REPOSITORY.
       DATA DIVISION.
       WORKING-STORAGE SECTION.
       LINKAGE SECTION.
       01 FACTORY-POINTER USAGE POINTER.
       01 OBJECT-POINTER USAGE POINTER.
      * Do not change signature of this sub-program.
       PROCEDURE DIVISION USING
               BY VALUE FACTORY-POINTER
               BY VALUE OBJECT-POINTER.
      * Write user own code, if necessary.
\star\star * This sub-program must return pointer that
      * 'CBLClass_TSCimpl-DEL' returns.
           CALL 'CBLClass_TSCimpl-DEL' USING
               BY VALUE OBJECT-POINTER.
       END PROGRAM 'CBLClass_TSCfact-dst'.
      ****************************************************
      * TSCCBLThread-beginThread of
            * TSCCBLThread
      ****************************************************
       IDENTIFICATION DIVISION.
       PROGRAM-ID. 'TSCCBLThread-beginThread'.
       ENVIRONMENT DIVISION.
       CONFIGURATION SECTION.
       REPOSITORY.
       DATA DIVISION.
       WORKING-STORAGE SECTION.
       01 BEGIN-THREAD-PTR USAGE POINTER.
       01 END-THREAD-PTR USAGE POINTER.
      * Do not change signature of this sub-program.
       LINKAGE SECTION.
       01 THREAD-FACTORY-ID PIC S9(9) COMP.
       PROCEDURE DIVISION USING
               BY VALUE THREAD-FACTORY-ID.
      * Write user own code.
\star\star END PROGRAM 'TSCCBLThread-beginThread'.
      ****************************************************
```

```
 * TSCCBLThread-endThread of
```
### 6. The contract of the contract of the contract of the contract of the contract of the contract of the contract of the contract of the contract of the contract of the contract of the contract of the contract of the contrac

 *\* TSCCBLThreadFactory \*\*\*\*\*\*\*\*\*\*\*\*\*\*\*\*\*\*\*\*\*\*\*\*\*\*\*\*\*\*\*\*\*\*\*\*\*\*\*\*\*\*\*\*\*\*\*\*\*\*\*\* IDENTIFICATION DIVISION. PROGRAM-ID. 'TSCCBLThread-endThread'. ENVIRONMENT DIVISION. CONFIGURATION SECTION. REPOSITORY. DATA DIVISION. WORKING-STORAGE SECTION. \* Do not change signature of this sub-program. LINKAGE SECTION. 01 THREAD-FACTORY-ID PIC S9(9) COMP. PROCEDURE DIVISION USING BY VALUE THREAD-FACTORY-ID. \* Write user own code.*  $\star$  $\star$ 

 *END PROGRAM 'TSCCBLThread-endThread'.*

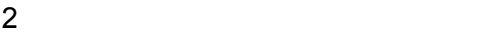

 $6.2.2(2)$   $6.2.2(3)$ 

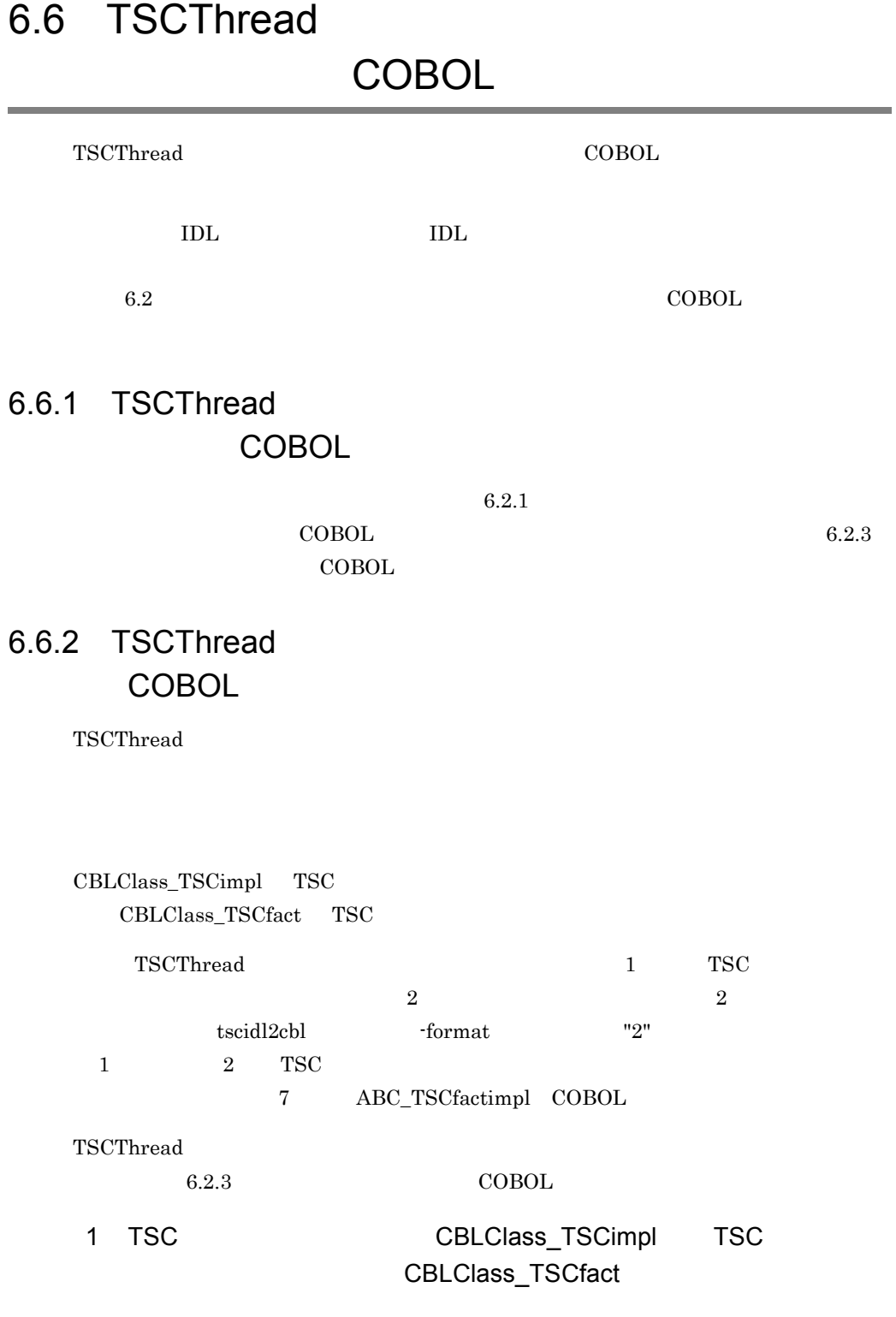

#### 6. The contract of the contract of the contract of the contract of the contract of the contract of the contract of the contract of the contract of the contract of the contract of the contract of the contract of the contrac

```
 *****************************************************
      * Operation 'call'
      *****************************************************
       IDENTIFICATION DIVISION.
       PROGRAM-ID. 'call'.
       ENVIRONMENT DIVISION.
       CONFIGURATION SECTION.
      REPOSITORY.
      DATA DIVISION.
       WORKING-STORAGE SECTION.
       01 CORBA-ENVIRONMENT.
       02 MAJOR PIC 9(9) COMP.
        88 CORBA-NO-EXCEPTION VALUE 0.
        88 CORBA-USER-EXCEPTION VALUE 1.
        88 CORBA-SYSTEM-EXCEPTION VALUE 2.
        02 EXCEP USAGE POINTER.
       02 FUNC-NAME PIC X(256).
       01 TSC-SEQMAXLEN PIC 9(9) USAGE COMP.
       01 TSC-TC-1 USAGE POINTER.
       01 TSC-SEQENV.
        02 MAJOR PIC 9(9) USAGE COMP.
        02 EXCEP USAGE POINTER.
        02 FUNC-NAME PIC X(256).
       01 TSC-TC-2 USAGE POINTER.
\star01 ERR-CODE PIC S9(9) COMP.
      01 TYPE-CODE-PTR USAGE POINTER.
      01 MY-OUT-DATA-LEN PIC S9(9) COMP.
      01 ELEMENT-NUMBER PIC S9(9) COMP.
      01 SETOCTETVAL PIC X.
 01 THREAD-PTR USAGE POINTER.
 01 THREAD-FACT-ID PIC S9(9) COMP.
      LINKAGE SECTION.
       01 TSC-OBJECT-PTR USAGE POINTER.
       01 in_data USAGE POINTER.
       01 out_data USAGE POINTER.
      * Do not change signature of this sub-program.
       PROCEDURE DIVISION
          USING
              BY VALUE TSC-OBJECT-PTR
              BY VALUE in_data
              BY REFERENCE out_data.
      * Write user own code.
\star DISPLAY 'call method in CBLClass'.
     * TSCThread
       CALL 'TSCObject-TSCThreadGet' USING
              BY VALUE TSC-OBJECT-PTR
              BY REFERENCE CORBA-ENVIRONMENT
          RETURNING THREAD-PTR.
```

```
 * Exception process
       IF NOT CORBA-NO-EXCEPTION THEN
            CALL 'OTM-EXCEPTION-HANDLER' USING
                    BY REFERENCE MAJOR OF CORBA-ENVIRONMENT
                   BY REFERENCE CORBA-ENVIRONMENT
            CALL 'TSCSysExcept-DELETE' USING
                    BY VALUE EXCEP OF CORBA-ENVIRONMENT
            EXIT PROGRAM
       END-IF.
       * Get ThreadFactoryID
       CALL 'TSCCBLThread-getThreadFactID' USING
                BY VALUE THREAD-PTR
                BY REFERENCE CORBA-ENVIRONMENT
            RETURNING THREAD-FACT-ID.
       * Exception process
       IF NOT CORBA-NO-EXCEPTION THEN
            CALL 'OTM-EXCEPTION-HANDLER' USING
                    BY REFERENCE MAJOR OF CORBA-ENVIRONMENT
                   BY REFERENCE CORBA-ENVIRONMENT
            CALL 'TSCSysExcept-DELETE' USING
                    BY VALUE EXCEP OF CORBA-ENVIRONMENT
           EXIT PROGRAM
       END-IF.
       DISPLAY 'Thread-Fact-ID = ' THREAD-FACT-ID.
      * OUT
      * Octet TypeCode
       CALL 'Create_CORBA_TypeCode' USING
              BY VALUE 10
               BY VALUE 1
                BY REFERENCE CORBA-ENVIRONMENT
                RETURNING TYPE-CODE-PTR.
 * 例外チェック
       IF NOT CORBA-NO-EXCEPTION THEN
            CALL 'EXCEPTION-HANDLER' USING
                    BY REFERENCE MAJOR OF CORBA-ENVIRONMENT
                    BY REFERENCE CORBA-ENVIRONMENT
            EXIT PROGRAM
       END-IF.
      * Octet Sequence
       MOVE 999999999 TO MY-OUT-DATA-LEN.
       CALL 'CORBA-SeqAlloc' USING
                BY REFERENCE MY-OUT-DATA-LEN
                BY REFERENCE TYPE-CODE-PTR
               BY REFERENCE out data
                BY REFERENCE CORBA-ENVIRONMENT.
 * 例外チェック
       IF NOT CORBA-NO-EXCEPTION THEN
            CALL 'EXCEPTION-HANDLER' USING
                    BY REFERENCE MAJOR OF CORBA-ENVIRONMENT
                    BY REFERENCE CORBA-ENVIRONMENT
            EXIT PROGRAM
       END-IF.
       MOVE 1 TO ELEMENT-NUMBER.
       MOVE 'A' TO SETOCTETVAL.
```

```
 CALL 'CORBA-SeqSet' USING
              BY REFERENCE in data
                BY REFERENCE ELEMENT-NUMBER
                BY REFERENCE SETOCTETVAL
                BY REFERENCE CORBA-ENVIRONMENT.
 * 例外チェック
       IF NOT CORBA-NO-EXCEPTION THEN
            CALL 'EXCEPTION-HANDLER' USING
                    BY REFERENCE MAJOR OF CORBA-ENVIRONMENT
                    BY REFERENCE CORBA-ENVIRONMENT
            EXIT PROGRAM
       END-IF.
       CALL 'CORBA_TypeCode__release' USING
            BY VALUE TYPE-CODE-PTR
            BY REFERENCE CORBA-ENVIRONMENT.
 * 例外チェック
       IF NOT CORBA-NO-EXCEPTION THEN
           CALL 'EXCEPTION-HANDLER' USING
                    BY REFERENCE MAJOR OF CORBA-ENVIRONMENT
                    BY REFERENCE CORBA-ENVIRONMENT
           EXIT PROGRAM
       END-IF.
       END PROGRAM 'call'.
       *****************************************************
       * Constructor of 'CBLClass_TSCimpl'
       *****************************************************
       * Constructor of OTM Object
       * Implement.
       IDENTIFICATION DIVISION.
       PROGRAM-ID. 'CBLClass_TSCimpl-NEW'.
       ENVIRONMENT DIVISION.
       CONFIGURATION SECTION.
       REPOSITORY.
       DATA DIVISION.
       WORKING-STORAGE SECTION.
       LINKAGE SECTION.
       01 SKELETON-POINTER USAGE POINTER.
       * You can change signature of this sub-program.
       PROCEDURE DIVISION
           RETURNING SKELETON-POINTER.
       * Write user own code, if necessary.
 * 必要に応じてユーザ独自のコードを追加できます。
★ コンストラクタの割数の数および型を変更することもできます。<br>→ コンストラクタの割数の数および型を変更することもできます。
       * This sub-program must return a pointer
       * that 'CBLClass_TSCsk-NEW' sub-program returns.
            CALL 'CBLClass_TSCsk-NEW'
                RETURNING SKELETON-POINTER.
       END PROGRAM 'CBLClass_TSCimpl-NEW'.
       *****************************************************
       * Destructor of 'CBLClass_TSCimpl'
```

```
 *****************************************************
       IDENTIFICATION DIVISION.
       PROGRAM-ID. 'CBLClass_TSCimpl-DEL'.
       ENVIRONMENT DIVISION.
       CONFIGURATION SECTION.
       REPOSITORY.
       DATA DIVISION.
       WORKING-STORAGE SECTION.
       LINKAGE SECTION.
       01 SKELETON-POINTER USAGE POINTER.
      * You can change signature of this sub-program.
       PROCEDURE DIVISION USING
               BY VALUE SKELETON-POINTER.
      * Write user own code, if necessary.
\star * This sub-program must call
      * 'CBLClass_TSCsk-DEL' sub-program.
           CALL 'CBLClass_TSCsk-DEL' USING
               BY VALUE SKELETON-POINTER.
       END PROGRAM 'CBLClass_TSCimpl-DEL'.
      *****************************************************
      * Constructor of CBLClass_TSCfact
      *****************************************************
       IDENTIFICATION DIVISION.
       PROGRAM-ID. 'CBLClass_TSCfact-NEW'.
       ENVIRONMENT DIVISION.
       CONFIGURATION SECTION.
       REPOSITORY.
       DATA DIVISION.
       WORKING-STORAGE SECTION.
       LINKAGE SECTION.
       01 FACTORY-POINTER USAGE POINTER.
      * You can change signature of this sub-program.
       PROCEDURE DIVISION
           RETURNING FACTORY-POINTER.
      * Write user own code, if necessary.
\star\star * This sub-program must return a pointer that
      * 'CBLClass_TSCfact-get' sub-program returns.
           CALL 'CBLClass_TSCfact-get'
               RETURNING FACTORY-POINTER.
       END PROGRAM 'CBLClass_TSCfact-NEW'.
      *****************************************************
      * Destructor of CBLClass_TSCfact
      *****************************************************
       IDENTIFICATION DIVISION.
       PROGRAM-ID. 'CBLClass_TSCfact-DEL'.
       ENVIRONMENT DIVISION.
       CONFIGURATION SECTION.
```

```
 REPOSITORY.
       DATA DIVISION.
       WORKING-STORAGE SECTION.
       LINKAGE SECTION.
       01 FACTORY-POINTER USAGE POINTER.
       PROCEDURE DIVISION USING
               BY VALUE FACTORY-POINTER.
      * Write user own code, if necessary.
\star * This sub-program must call
      * 'CBLClass_TSCfact-rls'.sub-program.
           CALL 'CBLClass_TSCfact-rls' USING
               BY VALUE FACTORY-POINTER.
       END PROGRAM 'CBLClass_TSCfact-DEL'.
      *****************************************************
       * 'create' method of CBLClass_TSCfact
      *****************************************************
       IDENTIFICATION DIVISION.
       PROGRAM-ID. 'CBLClass_TSCfact-crt'.
       ENVIRONMENT DIVISION.
       CONFIGURATION SECTION.
       REPOSITORY.
       DATA DIVISION.
       WORKING-STORAGE SECTION.
       LINKAGE SECTION.
       01 FACTORY-POINTER USAGE POINTER.
       01 OBJECT-POINTER USAGE POINTER.
      * Do not change signature of this sub-program.
       PROCEDURE DIVISION USING
               BY VALUE FACTORY-POINTER
           RETURNING OBJECT-POINTER.
      * Write user own code, if necessary.
\star\star * This sub-program must return pointer that
      * 'CBLClass_TSCimpl-NEW' returns.
           CALL 'CBLClass_TSCimpl-NEW'
               RETURNING OBJECT-POINTER.
       END PROGRAM 'CBLClass_TSCfact-crt'.
      *****************************************************
      * 'destroy' method of CBLClass_TSCfact
      *****************************************************
       IDENTIFICATION DIVISION.
       PROGRAM-ID. 'CBLClass_TSCfact-dst'.
       ENVIRONMENT DIVISION.
       CONFIGURATION SECTION.
       REPOSITORY.
       DATA DIVISION.
       WORKING-STORAGE SECTION.
```

```
 LINKAGE SECTION.
       01 FACTORY-POINTER USAGE POINTER.
       01 OBJECT-POINTER USAGE POINTER.
      * Do not change signature of this sub-program.
       PROCEDURE DIVISION USING
               BY VALUE FACTORY-POINTER
               BY VALUE OBJECT-POINTER.
      * Write user own code, if necessary.
\star\star * This sub-program must return pointer that
      * 'CBLClass_TSCimpl-DEL' returns.
           CALL 'CBLClass_TSCimpl-DEL' USING
               BY VALUE OBJECT-POINTER.
       END PROGRAM 'CBLClass_TSCfact-dst'.
      *****************************************************
      * TSCCBLThread-beginThread of
            * TSCCBLThread
      *****************************************************
       IDENTIFICATION DIVISION.
       PROGRAM-ID. 'TSCCBLThread-beginThread'.
       ENVIRONMENT DIVISION.
       CONFIGURATION SECTION.
       REPOSITORY.
       DATA DIVISION.
       WORKING-STORAGE SECTION.
       01 BEGIN-THREAD-PTR USAGE POINTER.
       01 END-THREAD-PTR USAGE POINTER.
      * Do not change signature of this sub-program.
       LINKAGE SECTION.
       01 THREAD-FACTORY-ID PIC S9(9) COMP.
       PROCEDURE DIVISION USING
               BY VALUE THREAD-FACTORY-ID.
      * Write user own code.
\star\star END PROGRAM 'TSCCBLThread-beginThread'.
      *****************************************************
      * TSCCBLThread-endThread of
      * TSCCBLThreadFactory
      *****************************************************
       IDENTIFICATION DIVISION.
       PROGRAM-ID. 'TSCCBLThread-endThread'.
       ENVIRONMENT DIVISION.
       CONFIGURATION SECTION.
       REPOSITORY.
       DATA DIVISION.
       WORKING-STORAGE SECTION.
      * Do not change signature of this sub-program.
```

```
 LINKAGE SECTION.
      01 THREAD-FACTORY-ID PIC S9(9) COMP.
      PROCEDURE DIVISION USING
           BY VALUE THREAD-FACTORY-ID.
     * Write user own code.
\star\star END PROGRAM 'TSCCBLThread-endThread'.
```
### $2 \left( \frac{1}{2} \right)$

- 1. COBOL adapter for TPBroker
- 2. TPBroker OTM
- 3. TSC
- 4. TSC
- 5. TSC
- 6. TSC
- 7. TSC
- $8.$
- 9. TSC
- 10.TSC
- 11. TSC  $T_{\text{S}}$  TSC  $T_{\text{S}}$

- 12.TSC
- 13. TPBroker OTM

### 3 サービス登録処理のコード

```
 IDENTIFICATION DIVISION.
 PROGRAM-ID. CORBA-SERVER-MAIN.
 ENVIRONMENT DIVISION.
 CONFIGURATION SECTION.
 REPOSITORY.
 CLASS CBLClass IS 'ABCfile_s'.
 DATA DIVISION.
 * The following are the ORB pointers.
 * These are necessary for all servers.
WORKING-STORAGE SECTION.<br>01 ORB-PTR
                           USAGE POINTER.
 01 DOMAIN-PTR USAGE POINTER.
01 SERVER-PTR USAGE POINTER.<br>01 FACTORY-PTR USAGE POINTER.
01 FACTORY-PTR
01 ACCEPTOR-PTR USAGE POINTER.
```
6. Participation of the contract of the contract of the contract of the contract of the contract of the contract of the contract of the contract of the contract of the contract of the contract of the contract of the contra

 01 R-ACCEPTOR-PTR USAGE POINTER. 01 THREAD-FACT-PTR USAGE POINTER. 01 THREAD-FACT-ID PIC S9(9) COMP. 01 MY-DOMAIN-NAME PIC X(10). 01 MY-DOMAIN-NAME-PTR USAGE POINTER. 01 MY-DOMAIN-NAME-LEN PIC S9(9) COMP. 01 MY-TSCID PIC X(10). 01 MY-TSCID-PTR USAGE POINTER. 01 MY-TSCID-LEN PIC S9(9) COMP. 01 MY-DOMAIN-FLAG PIC S9(9) COMP. 01 ACCEPTOR-NAME-PTR USAGE POINTER. 01 ACCEPTOR-ID PIC S9(9) COMP. 01 P-COUNT PIC S9(9) COMP. 01 DEACT-MODE PIC S9(9) COMP. 01 R-ACCEPTOR-NAME PIC X(10). 01 R-ACCEPTOR-NAME-PTR USAGE POINTER. 01 R-ACCEPTOR-NAME-LEN PIC S9(9) COMP VALUE 30. 01 INIT-SERVER-FLAG PIC S9(9) COMP. 01 DOMAIN-CREATE-FLAG PIC S9(9) COMP. 01 GET-SERVER-FLAG PIC S9(9) COMP. 01 TSCFACT-CREATE-FLAG PIC S9(9) COMP. 01 TSCACPT-CREATE-FLAG PIC S9(9) COMP. **01 THREAD-CREATE-FLAG PIC S9(9) COMP.** 01 RACPT-CREATE-FLAG PIC S9(9) COMP. 01 RACPT-ACTIVATE-FLAG PIC S9(9) COMP. 01 CORBA-ENVIRONMENT. 02 MAJOR PIC 9(9) USAGE COMP. 88 CORBA-NO-EXCEPTION VALUE 0. 88 CORBA-USER-EXCEPTION VALUE 1. 88 CORBA-SYSTEM-EXCEPTION VALUE 2. 02 EXCEP USAGE POINTER. 02 FUNC-NAME PIC X(256). LINKAGE SECTION. 01 ARGC PIC S9(9) USAGE COMP. 01 ARGV USAGE POINTER. PROCEDURE DIVISION USING BY VALUE ARGC BY VALUE ARGV. MOVE 0 TO RETURN-CODE. MOVE 0 TO INIT-SERVER-FLAG. MOVE 0 TO DOMAIN-CREATE-FLAG. MOVE 0 TO GET-SERVER-FLAG. MOVE 0 TO TSCFACT-CREATE-FLAG. MOVE 0 TO TSCACPT-CREATE-FLAG. **MOVE 0 TO THREAD-CREATE-FLAG.** MOVE 0 TO RACPT-CREATE-FLAG. MOVE 0 TO RACPT-ACTIVATE-FLAG. \* 1. COBOL adapter for TPBroker \* First, call the skeleton and class initializers. CALL 'CORBA-SKEL-INIT-ABCfile'.

\* ORB CALL 'CORBA\_orb\_init' USING BY REFERENCE ARGC BY REFERENCE ARGV BY REFERENCE CORBA-ENVIRONMENT RETURNING ORB-PTR. \* 例外チェック IF NOT CORBA-NO-EXCEPTION THEN CALL 'EXCEPTION-HANDLER' USING BY REFERENCE MAJOR BY REFERENCE CORBA-ENVIRONMENT CALL 'CORBA\_FreeException' USING EXCEP OF CORBA-ENVIRONMENT MOVE 1 TO RETURN-CODE GO TO PROG-END END-IF. DISPLAY 'Success CORBA\_orb\_init'. \* 2. TPBroker OTM CALL 'TSCAdm-initServer' USING BY REFERENCE ARGC BY REFERENCE ARGV BY VALUE ORB-PTR BY REFERENCE CORBA-ENVIRONMENT. \* 例外チェック IF NOT CORBA-NO-EXCEPTION THEN CALL 'OTM-EXCEPTION-HANDLER' USING BY REFERENCE MAJOR BY REFERENCE CORBA-ENVIRONMENT CALL 'TSCSysExcept-DELETE' USING BY VALUE EXCEP OF CORBA-ENVIRONMENT MOVE 1 TO RETURN-CODE GO TO PROG-END END-IF. DISPLAY 'Success TSCAdm-initServer'. MOVE 1 TO INIT-SERVER-FLAG.  $*$  3. TSC SET MY-DOMAIN-NAME-PTR TO NULL. SET MY-TSCID-PTR TO NULL. MOVE 1 TO MY-DOMAIN-FLAG. CALL 'TSCDomain-NEW' USING BY VALUE MY-DOMAIN-NAME-PTR BY VALUE MY-TSCID-PTR BY VALUE MY-DOMAIN-FLAG BY REFERENCE CORBA-ENVIRONMENT RETURNING DOMAIN-PTR. \* 例外チェック IF NOT CORBA-NO-EXCEPTION THEN CALL 'OTM-EXCEPTION-HANDLER' USING BY REFERENCE MAJOR BY REFERENCE CORBA-ENVIRONMENT CALL 'TSCSysExcept-DELETE' USING BY VALUE EXCEP OF CORBA-ENVIRONMENT MOVE 1 TO RETURN-CODE GO TO PROG-END END-IF.

 DISPLAY 'Success TSCDomain-NEW'. MOVE 1 TO DOMAIN-CREATE-FLAG. \* TSCServer CALL 'TSCAdm-getTSCServer' USING BY VALUE DOMAIN-PTR BY REFERENCE CORBA-ENVIRONMENT RETURNING SERVER-PTR. \* 例外チェック IF NOT CORBA-NO-EXCEPTION THEN CALL 'OTM-EXCEPTION-HANDLER' USING BY REFERENCE MAJOR BY REFERENCE CORBA-ENVIRONMENT CALL 'TSCSysExcept-DELETE' USING BY VALUE EXCEP OF CORBA-ENVIRONMENT MOVE 1 TO RETURN-CODE GO TO PROG-END END-IF. DISPLAY 'Success TSCAdm-getTSCServer'. MOVE 1 TO GET-SERVER-FLAG.  $*$  4. TSC \* CBLClass TSCfact CALL 'CBLClass\_TSCfact-NEW' RETURNING FACTORY-PTR. DISPLAY 'Success CBLClass\_TSCfact-NEW'. MOVE 1 TO TSCFACT-CREATE-FLAG. \* TSCAcceptor SET ACCEPTOR-NAME-PTR TO NULL. CALL 'CBLClass\_TSCacpt-NEW' USING BY VALUE FACTORY-PTR BY VALUE ACCEPTOR-NAME-PTR BY REFERENCE CORBA-ENVIRONMENT RETURNING ACCEPTOR-PTR. \* 例外チェック IF NOT CORBA-NO-EXCEPTION THEN CALL 'OTM-EXCEPTION-HANDLER' USING BY REFERENCE MAJOR BY REFERENCE CORBA-ENVIRONMENT CALL 'TSCSysExcept-DELETE' USING BY VALUE EXCEP OF CORBA-ENVIRONMENT MOVE 1 TO RETURN-CODE GO TO PROG-END END-IF. DISPLAY 'Success CBLClass\_TSCacpt-NEW'. MOVE 1 TO TSCACPT-CREATE-FLAG. **\* 5. TSC**ユーザスレッドファクトリの生成および各種設定 \* TSCThreadFactory **MOVE 123 TO THREAD-FACT-ID. CALL 'TSCCBLThreadFactory-NEW' USING BY VALUE THREAD-FACT-ID RETURNING THREAD-FACT-PTR. MOVE 1 TO THREAD-CREATE-FLAG.**

 $*$  6. TSC

 SET THREAD-FACT-PTR TO NULL. CALL 'TSCRAcceptor-create' USING BY VALUE SERVER-PTR BY VALUE THREAD-FACT-PTR BY REFERENCE CORBA-ENVIRONMENT RETURNING R-ACCEPTOR-PTR. \* 例外チェック IF NOT CORBA-NO-EXCEPTION THEN CALL 'OTM-EXCEPTION-HANDLER' USING BY REFERENCE MAJOR BY REFERENCE CORBA-ENVIRONMENT CALL 'TSCSysExcept-DELETE' USING BY VALUE EXCEP OF CORBA-ENVIRONMENT MOVE 1 TO RETURN-CODE GO TO PROG-END END-IF. DISPLAY 'Success TSCRAcceptor-create'. MOVE 1 TO RACPT-CREATE-FLAG. \* TSC CALL 'TSCRAcceptor-registerAcceptor' USING BY VALUE R-ACCEPTOR-PTR BY VALUE ACCEPTOR-PTR BY REFERENCE CORBA-ENVIRONMENT RETURNING ACCEPTOR-ID. \* 例外チェック IF NOT CORBA-NO-EXCEPTION THEN CALL 'OTM-EXCEPTION-HANDLER' USING BY REFERENCE MAJOR BY REFERENCE CORBA-ENVIRONMENT CALL 'TSCSysExcept-DELETE' USING BY VALUE EXCEP OF CORBA-ENVIRONMENT MOVE 1 TO RETURN-CODE GO TO PROG-END END-IF. DISPLAY 'Success TSCRAcceptor-registerAcceptor'. \* 7. TSC MOVE 'serviceX' TO R-ACCEPTOR-NAME. CALL 'CORBA\_string\_set' USING BY REFERENCE R-ACCEPTOR-NAME-PTR BY REFERENCE R-ACCEPTOR-NAME-LEN BY REFERENCE R-ACCEPTOR-NAME. CALL 'TSCRAcceptor-activate' USING BY VALUE R-ACCEPTOR-PTR BY VALUE R-ACCEPTOR-NAME-PTR BY REFERENCE CORBA-ENVIRONMENT. \* 例外チェック IF NOT CORBA-NO-EXCEPTION THEN CALL 'OTM-EXCEPTION-HANDLER' USING BY REFERENCE MAJOR BY REFERENCE CORBA-ENVIRONMENT CALL 'TSCSysExcept-DELETE' USING BY VALUE EXCEP OF CORBA-ENVIRONMENT MOVE 1 TO RETURN-CODE GO TO PROG-END END-IF.

 DISPLAY 'Success TSCRAcceptor-activate'. MOVE 1 TO RACPT-ACTIVATE-FLAG.  $* 8.$  DISPLAY 'Start TSCAdm-serverMainloop'. CALL 'TSCAdm-serverMainloop' USING BY REFERENCE CORBA-ENVIRONMENT. \* 例外チェック IF NOT CORBA-NO-EXCEPTION THEN CALL 'OTM-EXCEPTION-HANDLER' USING BY REFERENCE MAJOR BY REFERENCE CORBA-ENVIRONMENT CALL 'TSCSysExcept-DELETE' USING BY VALUE EXCEP OF CORBA-ENVIRONMENT MOVE 1 TO RETURN-CODE GO TO PROG-END END-IF. DISPLAY 'Success TSCAdm-serverMainloop'. PROG-END. \* 9. TSC IF RACPT-ACTIVATE-FLAG = 1 THEN MOVE 0 TO DEACT-MODE CALL 'TSCRAcceptor-deactivate' USING BY VALUE R-ACCEPTOR-PTR BY VALUE DEACT-MODE BY REFERENCE CORBA-ENVIRONMENT \* 例外チェック IF NOT CORBA-NO-EXCEPTION THEN CALL 'OTM-EXCEPTION-HANDLER' USING BY REFERENCE MAJOR BY REFERENCE CORBA-ENVIRONMENT CALL 'TSCSysExcept-DELETE' USING BY VALUE EXCEP OF CORBA-ENVIRONMENT MOVE 1 TO RETURN-CODE ELSE DISPLAY 'Success TSCRAcceptor-deactivate' END-IF END-IF. \* 10. TSC IF RACPT-CREATE-FLAG = 1 THEN CALL 'TSCRAcceptor-destroy' USING BY VALUE R-ACCEPTOR-PTR BY REFERENCE CORBA-ENVIRONMENT \* 例外チェック IF NOT CORBA-NO-EXCEPTION THEN CALL 'OTM-EXCEPTION-HANDLER' USING BY REFERENCE MAJOR BY REFERENCE CORBA-ENVIRONMENT CALL 'TSCSysExcept-DELETE' USING BY VALUE EXCEP OF CORBA-ENVIRONMENT MOVE 1 TO RETURN-CODE ELSE DISPLAY 'Success TSCRAcceptor-destroy' END-IF

 END-IF. \* 11. TSC  $\star$  TSC **IF NOT THREAD-FACT-PTR = NULL AND THREAD-CREATE-FLAG = 1 THEN CALL 'TSCCBLThreadFactory-DELETE' USING BY VALUE THREAD-FACT-PTR END-IF.** IF TSCACPT-CREATE-FLAG = 1 THEN CALL 'CBLClass\_TSCacpt-DEL' USING BY VALUE ACCEPTOR-PTR BY REFERENCE CORBA-ENVIRONMENT \* 例外チェック IF NOT CORBA-NO-EXCEPTION THEN CALL 'OTM-EXCEPTION-HANDLER' USING BY REFERENCE MAJOR BY REFERENCE CORBA-ENVIRONMENT CALL 'TSCSysExcept-DELETE' USING BY VALUE EXCEP OF CORBA-ENVIRONMENT MOVE 1 TO RETURN-CODE END-IF END-IF.  $\star$  IF TSCFACT-CREATE-FLAG = 1 THEN CALL 'CBLClass\_TSCfact-DEL' USING BY VALUE FACTORY-PTR END-IF.  $*$  12. TSC IF GET-SERVER-FLAG = 1 THEN CALL 'TSCAdm-releaseTSCServer' USING BY VALUE SERVER-PTR BY REFERENCE CORBA-ENVIRONMENT \* 例外チェック IF NOT CORBA-NO-EXCEPTION THEN CALL 'OTM-EXCEPTION-HANDLER' USING BY REFERENCE MAJOR BY REFERENCE CORBA-ENVIRONMENT CALL 'TSCSysExcept-DELETE' USING BY VALUE EXCEP OF CORBA-ENVIRONMENT MOVE 1 TO RETURN-CODE ELSE DISPLAY 'Success TSCAdm-releaseTSCServer' END-IF END-IF. IF DOMAIN-CREATE-FLAG = 1 THEN CALL 'TSCDomain-DELETE' USING BY VALUE DOMAIN-PTR BY REFERENCE CORBA-ENVIRONMENT \* 例外チェック IF NOT CORBA-NO-EXCEPTION THEN CALL 'OTM-EXCEPTION-HANDLER' USING BY REFERENCE MAJOR

 BY REFERENCE CORBA-ENVIRONMENT CALL 'TSCSysExcept-DELETE' USING BY VALUE EXCEP OF CORBA-ENVIRONMENT MOVE 1 TO RETURN-CODE END-IF END-IF. \* 13. TPBroker OTM IF INIT-SERVER-FLAG = 1 THEN CALL 'TSCAdm-endServer' USING BY REFERENCE CORBA-ENVIRONMENT \* 例外チェック IF NOT CORBA-NO-EXCEPTION THEN CALL 'OTM-EXCEPTION-HANDLER' USING BY REFERENCE MAJOR BY REFERENCE CORBA-ENVIRONMENT CALL 'TSCSysExcept-DELETE' USING BY VALUE EXCEP OF CORBA-ENVIRONMENT MOVE 1 TO RETURN-CODE ELSE DISPLAY 'Success TSCAdm-endServer' END-IF END-IF.

END PROGRAM CORBA-SERVER-MAIN.

# $6.7$

# COBOL

 $\rm COBOL$ 

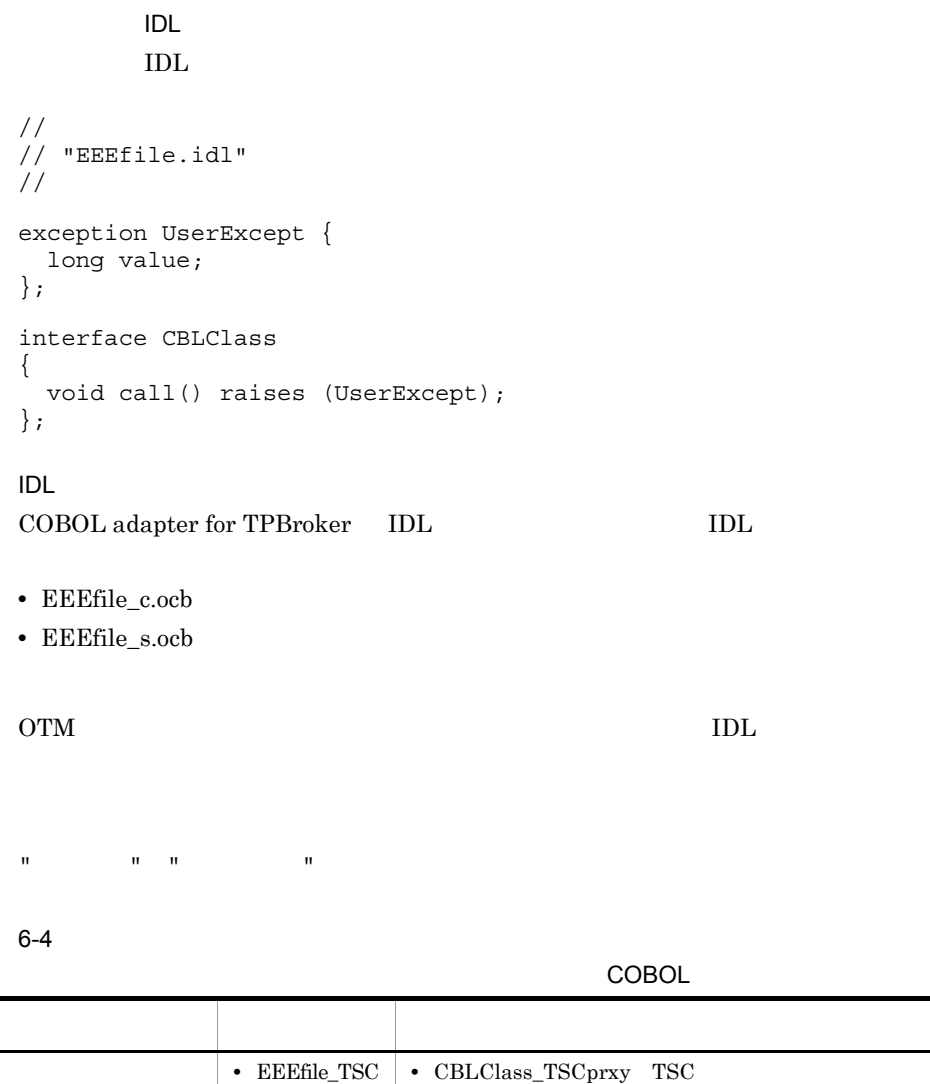

L. J.

 $\rm IDL$ 

 $\_c. \mathrm{ocb}$ 

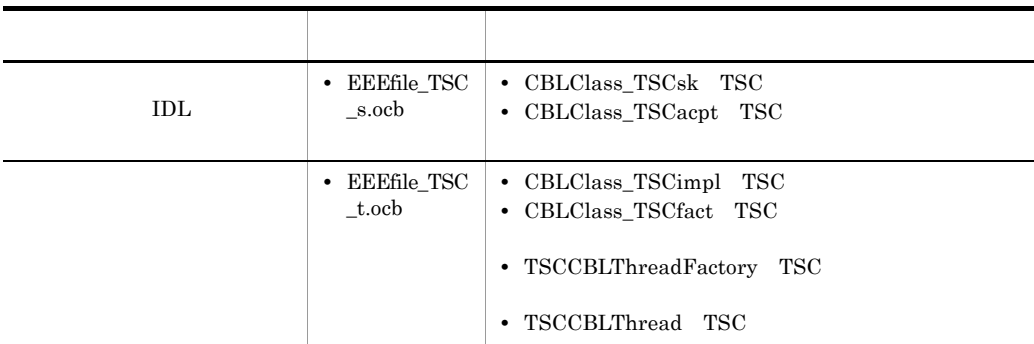

6.7.1  $\blacksquare$ 

## **COBOL**

 $6.2.3$   $COBOL$ 

1  $\blacksquare$ 

- 1. COBOL adapter for TPBroker
- 2. TPBroker OTM
- 3. TSC
- 4. TSC
- 5. TSC  $\blacksquare$
- 6. TSC
- 7. TSC
- 8. TPBroker OTM

2  $\blacksquare$ 

 IDENTIFICATION DIVISION. PROGRAM-ID. CLIENT. ENVIRONMENT DIVISION. CONFIGURATION SECTION.

 DATA DIVISION. WORKING-STORAGE SECTION.

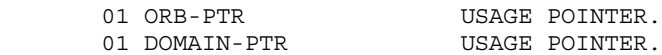

01 CLIENT-PTR USAGE POINTER. 01 CLIENT-WAY PIC S9(9) COMP. 01 MY-DOMAIN-NAME PIC X(10). 01 MY-DOMAIN-NAME-PTR USAGE POINTER. 01 MY-DOMAIN-NAME-LEN PIC S9(9) COMP. 01 MY-TSCID PIC X(10). 01 MY-TSCID-PTR USAGE POINTER. 01 MY-TSCID-LEN PIC S9(9) COMP. 01 MY-DOMAIN-FLAG PIC S9(9) COMP VALUE 1. 01 ACCEPTOR-NAME PIC X(20). 01 ACCEPTOR-NAME-PTR USAGE POINTER VALUE NULL. 01 ACCEPTOR-NAME-LEN PIC S9(9) COMP. 01 PROXY-PTR USAGE POINTER. 01 INIT-CLIENT-FLAG PIC S9(9) COMP. 01 DOMAIN-CREATE-FLAG PIC S9(9) COMP. 01 GET-CLIENT-FLAG PIC S9(9) COMP. 01 TSCPRXY-CREATE-FLAG PIC S9(9) COMP. 01 CORBA-ENVIRONMENT. 02 MAJOR PIC 9(9) COMP. 88 CORBA-NO-EXCEPTION VALUE 0. 88 CORBA-USER-EXCEPTION VALUE 1. 88 CORBA-SYSTEM-EXCEPTION VALUE 2. 02 EXCEP USAGE POINTER. 02 FUNC-NAME PIC X(256). 01 ERR-CODE PIC S9(9) COMP. \* Sequence **01 EXCEPTION-NAME-PTR USAGE POINTER. 01 EXCEPTION-NAME-LEN PIC S9(9) COMP. 01 EXCEPTION-NAME PIC X(30).** 01 EXCEPTION-HANDLE USAGE POINTER. **01 EXCEPTION-VALUE PIC S9(9) COMP.** LINKAGE SECTION. 01 ARGC PIC 9(9) COMP. 01 ARGV USAGE POINTER. PROCEDURE DIVISION USING BY VALUE ARGC BY VALUE ARGV. MOVE 0 TO RETURN-CODE. MOVE 0 TO INIT-CLIENT-FLAG. MOVE 0 TO DOMAIN-CREATE-FLAG. MOVE 0 TO GET-CLIENT-FLAG. MOVE 0 TO TSCPRXY-CREATE-FLAG. \* ORB **CALL 'CORBA-STUB-INIT-EEEfile'.** \* 1. COBOL adapter for TPBroker CALL 'CORBA\_orb\_init' USING BY REFERENCE ARGC BY REFERENCE ARGV BY REFERENCE CORBA-ENVIRONMENT

 RETURNING ORB-PTR. \* 例外チェック IF NOT CORBA-NO-EXCEPTION THEN CALL 'EXCEPTION-HANDLER' USING BY REFERENCE MAJOR BY REFERENCE CORBA-ENVIRONMENT CALL 'CORBA\_FreeException' USING EXCEP OF CORBA-ENVIRONMENT MOVE 1 TO RETURN-CODE GO TO PROG-END END-IF. DISPLAY 'Success CORBA\_orb\_init'. \* 2. TPBroker OTM CALL 'TSCAdm-initClient' USING BY REFERENCE ARGC BY REFERENCE ARGV BY VALUE ORB-PTR BY REFERENCE CORBA-ENVIRONMENT. \* 例外チェック IF NOT CORBA-NO-EXCEPTION THEN CALL 'OTM-EXCEPTION-HANDLER' USING BY REFERENCE MAJOR BY REFERENCE CORBA-ENVIRONMENT CALL 'TSCSysExcept-DELETE' USING BY VALUE EXCEP OF CORBA-ENVIRONMENT MOVE 1 TO RETURN-CODE GO TO PROG-END END-IF. DISPLAY 'Success TSCAdm-initClient'. MOVE 1 TO INIT-CLIENT-FLAG.  $*$  3. TSC  $*(1)$  TSCDomain SET MY-DOMAIN-NAME-PTR TO NULL. SET MY-TSCID-PTR TO NULL. MOVE 1 TO MY-DOMAIN-FLAG. CALL 'TSCDomain-NEW' USING BY VALUE MY-DOMAIN-NAME-PTR BY VALUE MY-TSCID-PTR<br>BY VALUE MY-DOMAIN-FL MY-DOMAIN-FLAG BY REFERENCE CORBA-ENVIRONMENT RETURNING DOMAIN-PTR. \* 例外チェック IF NOT CORBA-NO-EXCEPTION THEN CALL 'OTM-EXCEPTION-HANDLER' USING BY REFERENCE MAJOR BY REFERENCE CORBA-ENVIRONMENT CALL 'TSCSysExcept-DELETE' USING BY VALUE EXCEP OF CORBA-ENVIRONMENT MOVE 1 TO RETURN-CODE GO TO PROG-END END-IF. DISPLAY 'Success TSCDomain-NEW:DomainName = ' MY-DOMAIN-NAME. MOVE 1 TO DOMAIN-CREATE-FLAG.

```
* (2) TSCClient
       MOVE 1 TO CLIENT-WAY.
       CALL 'TSCAdm-getTSCClient' USING
              BY VALUE DOMAIN-PTR
              BY VALUE CLIENT-WAY
              BY REFERENCE CORBA-ENVIRONMENT
           RETURNING CLIENT-PTR.
 * 例外チェック
       IF NOT CORBA-NO-EXCEPTION THEN
           CALL 'OTM-EXCEPTION-HANDLER' USING
                  BY REFERENCE MAJOR
                  BY REFERENCE CORBA-ENVIRONMENT
           CALL 'TSCSysExcept-DELETE' USING
                  BY VALUE EXCEP OF CORBA-ENVIRONMENT
           MOVE 1 TO RETURN-CODE
           GO TO PROG-END
       END-IF.
       DISPLAY 'Success TSCAdm-getTSCClient'.
       MOVE 1 TO GET-CLIENT-FLAG.
      * 4. TSCユーザプロキシの生成および各種設定
         IDL
TCBLClass"
       SET ACCEPTOR-NAME-PTR TO NULL.
       CALL 'CBLClass_TSCprxy-NEW' USING
 BY VALUE CLIENT-PTR
 BY VALUE ACCEPTOR-NAME-PTR
              BY REFERENCE CORBA-ENVIRONMENT
          RETURNING PROXY-PTR.
 * 例外チェック
       IF NOT CORBA-NO-EXCEPTION THEN
           CALL 'OTM-EXCEPTION-HANDLER' USING
                  BY REFERENCE MAJOR
                  BY REFERENCE CORBA-ENVIRONMENT
           CALL 'TSCSysExcept-DELETE' USING
                  BY VALUE EXCEP OF CORBA-ENVIRONMENT
           MOVE 1 TO RETURN-CODE
           GO TO PROG-END
       END-IF.
       DISPLAY 'Success CBLClass_TSCprxy-NEW'.
       MOVE 1 TO TSCPRXY-CREATE-FLAG.
     * 5. TSC
\star ****************************************************
\star ****************************************************
       DISPLAY 'Start CBLClass-call'.
       CALL 'CBLClass-call' USING
              BY VALUE PROXY-PTR
              BY REFERENCE CORBA-ENVIRONMENT.
 * 例外チェック
       IF NOT CORBA-NO-EXCEPTION THEN
           CALL 'OTM-EXCEPTION-HANDLER' USING
                  BY REFERENCE MAJOR
                  BY REFERENCE CORBA-ENVIRONMENT
           IF CORBA-SYSTEM-EXCEPTION THEN
              CALL 'TSCSysExcept-DELETE' USING
```
 **BY VALUE EXCEP OF CORBA-ENVIRONMENT MOVE 1 TO RETURN-CODE GO TO PROG-END END-IF \*** ユーザ例外受信時の処理 **IF CORBA-USER-EXCEPTION THEN CALL 'CORBA-get-exception-name' USING BY REFERENCE EXCEP RETURNING EXCEPTION-NAME-PTR MOVE 30 TO EXCEPTION-NAME-LEN CALL 'CORBA\_string\_get' USING BY REFERENCE EXCEPTION-NAME-PTR BY REFERENCE EXCEPTION-NAME-LEN BY REFERENCE EXCEPTION-NAME DISPLAY 'Exception-name = ' EXCEPTION-NAME CALL 'CORBA-GetExceptionHandle' USING BY REFERENCE EXCEP RETURNING EXCEPTION-HANDLE CALL 'GET-value-UserExcept' USING BY VALUE EXCEPTION-HANDLE RETURNING EXCEPTION-VALUE DISPLAY 'Exception-value = ' EXCEPTION-VALUE END-IF** END-IF. DISPLAY 'Success CBLClass-call'. PROG-END.  $*$  6. TSC  $\star$  IF TSCPRXY-CREATE-FLAG = 1 THEN CALL 'CBLClass\_TSCprxy-DEL' USING BY VALUE PROXY-PTR BY REFERENCE CORBA-ENVIRONMENT \* 例外チェック IF NOT CORBA-NO-EXCEPTION THEN CALL 'OTM-EXCEPTION-HANDLER' USING BY REFERENCE MAJOR BY REFERENCE CORBA-ENVIRONMENT CALL 'TSCSysExcept-DELETE' USING BY VALUE EXCEP OF CORBA-ENVIRONMENT MOVE 1 TO RETURN-CODE END-IF END-IF. \* 7. TSC IF GET-CLIENT-FLAG = 1 THEN CALL 'TSCAdm-releaseTSCClient' USING BY VALUE CLIENT-PTR BY REFERENCE CORBA-ENVIRONMENT \* 例外チェック IF NOT CORBA-NO-EXCEPTION THEN CALL 'OTM-EXCEPTION-HANDLER' USING BY REFERENCE MAJOR BY REFERENCE CORBA-ENVIRONMENT CALL 'TSCSysExcept-DELETE' USING BY VALUE EXCEP OF CORBA-ENVIRONMENT

```
 MOVE 1 TO RETURN-CODE
                ELSE
                    DISPLAY 'Success TSCAdm-releaseTSCClient'
                END-IF
            END-IF.
            IF DOMAIN-CREATE-FLAG = 1 THEN
                CALL 'TSCDomain-DELETE' USING
                        BY VALUE DOMAIN-PTR
                        BY REFERENCE CORBA-ENVIRONMENT
 * 例外チェック
                IF NOT CORBA-NO-EXCEPTION THEN
                    CALL 'OTM-EXCEPTION-HANDLER' USING
                            BY REFERENCE MAJOR
                            BY REFERENCE CORBA-ENVIRONMENT
                    CALL 'TSCSysExcept-DELETE' USING
                            BY VALUE EXCEP OF CORBA-ENVIRONMENT
                    MOVE 1 TO RETURN-CODE
                END-IF
            END-IF.
      * 8. TPBroker OTM
            IF INIT-CLIENT-FLAG = 1 THEN
                CALL 'TSCAdm-endClient' USING
                        BY REFERENCE CORBA-ENVIRONMENT
 * 例外チェック
                IF NOT CORBA-NO-EXCEPTION THEN
                    CALL 'OTM-EXCEPTION-HANDLER' USING
                            BY REFERENCE MAJOR
                            BY REFERENCE CORBA-ENVIRONMENT
                    CALL 'TSCSysExcept-DELETE' USING
                            BY VALUE EXCEP OF CORBA-ENVIRONMENT
                    MOVE 1 TO RETURN-CODE
                ELSE
                   DISPLAY 'Success TSCAdm-endClient'
                END-IF
            END-IF.
```
END PROGRAM CLIENT.

6.7.2  $\blacksquare$ 

# **COBOL**

CBLClass\_TSCimpl TSC CBLClass TSCfact TSC

 $6.2.3$   $COBOL$ 

## 1 TSC 2000 CBLClass\_TSCimpl TSC CBLClass\_TSCfact

 *\*\*\*\*\*\*\*\*\*\*\*\*\*\*\*\*\*\*\*\*\*\*\*\*\*\*\*\*\*\*\*\*\*\*\*\*\*\*\*\*\*\*\*\*\*\*\*\*\*\*\*\*\* \* Operation 'call' \*\*\*\*\*\*\*\*\*\*\*\*\*\*\*\*\*\*\*\*\*\*\*\*\*\*\*\*\*\*\*\*\*\*\*\*\*\*\*\*\*\*\*\*\*\*\*\*\*\*\*\*\* IDENTIFICATION DIVISION. PROGRAM-ID. 'call'. ENVIRONMENT DIVISION. CONFIGURATION SECTION. REPOSITORY. DATA DIVISION. WORKING-STORAGE SECTION. 01 CORBA-ENVIRONMENT. 02 MAJOR PIC 9(9) COMP. 88 CORBA-NO-EXCEPTION 88 CORBA-USER-EXCEPTION VALUE 1. 88 CORBA-SYSTEM-EXCEPTION VALUE 2. 02 EXCEP USAGE POINTER. 02 FUNC-NAME PIC X(256).*  $\star$  **01 EXCEPTION-PTR USAGE POINTER. 01 EXCEPTION-VALUE PIC S9(9) COMP.**  *LINKAGE SECTION. \* Do not change signature of this sub-program. PROCEDURE DIVISION. \* Write user own code.* \* ユーザメソッドのコードを記述します。 DISPLAY 'call method in CBLClass'.  **\*** ユーザ例外の作成  **CALL 'sk-CBL-NEW-UserExcept' RETURNING EXCEPTION-PTR. \* \* \* \* MOVE 123456 TO EXCEPTION-VALUE. CALL 'sk-SET-value-UserExcept' USING BY VALUE EXCEPTION-PTR BY REFERENCE EXCEPTION-VALUE. \* throw CALL 'CBL-THROW' USING BY VALUE EXCEPTION-PTR.**  *END PROGRAM 'call'. \*\*\*\*\*\*\*\*\*\*\*\*\*\*\*\*\*\*\*\*\*\*\*\*\*\*\*\*\*\*\*\*\*\*\*\*\*\*\*\*\*\*\*\*\*\*\*\*\*\*\*\*\* \* Constructor of 'CBLClass\_TSCimpl' \*\*\*\*\*\*\*\*\*\*\*\*\*\*\*\*\*\*\*\*\*\*\*\*\*\*\*\*\*\*\*\*\*\*\*\*\*\*\*\*\*\*\*\*\*\*\*\*\*\*\*\*\* \* Constructor of OTM Object \* Implement.*

```
 IDENTIFICATION DIVISION.
       PROGRAM-ID. 'CBLClass_TSCimpl-NEW'.
       ENVIRONMENT DIVISION.
       CONFIGURATION SECTION.
       REPOSITORY.
       DATA DIVISION.
       WORKING-STORAGE SECTION.
       LINKAGE SECTION.
       01 SKELETON-POINTER USAGE POINTER.
       * You can change signature of this sub-program.
       PROCEDURE DIVISION
            RETURNING SKELETON-POINTER.
       * Write user own code, if necessary.
 * 必要に応じてユーザ独自のコードを追加できます。
★ コンストラクタの割数の数および型を変更することもできます。<br>→ コンストラクタの割数の数および型を変更することもできます。
       * This sub-program must return a pointer
       * that 'CBLClass_TSCsk-NEW' sub-program returns.
            CALL 'CBLClass_TSCsk-NEW'
                RETURNING SKELETON-POINTER.
       END PROGRAM 'CBLClass_TSCimpl-NEW'.
       *****************************************************
       * Destructor of 'CBLClass_TSCimpl'
       *****************************************************
       IDENTIFICATION DIVISION.
       PROGRAM-ID. 'CBLClass_TSCimpl-DEL'.
       ENVIRONMENT DIVISION.
       CONFIGURATION SECTION.
       REPOSITORY.
       DATA DIVISION.
       WORKING-STORAGE SECTION.
       LINKAGE SECTION.
       01 SKELETON-POINTER USAGE POINTER.
       * You can change signature of this sub-program.
       PROCEDURE DIVISION USING
                BY VALUE SKELETON-POINTER.
       * Write user own code, if necessary.
\star * This sub-program must call
       * 'CBLClass_TSCsk-DEL' sub-program.
            CALL 'CBLClass_TSCsk-DEL' USING
                BY VALUE SKELETON-POINTER.
       END PROGRAM 'CBLClass_TSCimpl-DEL'.
       *****************************************************
       * Constructor of CBLClass_TSCfact
       *****************************************************
       IDENTIFICATION DIVISION.
       PROGRAM-ID. 'CBLClass_TSCfact-NEW'.
       ENVIRONMENT DIVISION.
       CONFIGURATION SECTION.
       REPOSITORY.
       DATA DIVISION.
```

```
 WORKING-STORAGE SECTION.
       LINKAGE SECTION.
       01 FACTORY-POINTER USAGE POINTER.
      * You can change signature of this sub-program.
       PROCEDURE DIVISION
           RETURNING FACTORY-POINTER.
      * Write user own code, if necessary.
\star\star * This sub-program must return a pointer that
      * 'CBLClass_TSCfact-get' sub-program returns.
           CALL 'CBLClass_TSCfact-get'
               RETURNING FACTORY-POINTER.
       END PROGRAM 'CBLClass_TSCfact-NEW'.
      *****************************************************
      * Destructor of CBLClass_TSCfact
      *****************************************************
       IDENTIFICATION DIVISION.
       PROGRAM-ID. 'CBLClass_TSCfact-DEL'.
       ENVIRONMENT DIVISION.
       CONFIGURATION SECTION.
       REPOSITORY.
       DATA DIVISION.
       WORKING-STORAGE SECTION.
       LINKAGE SECTION.
       01 FACTORY-POINTER USAGE POINTER.
       PROCEDURE DIVISION USING
               BY VALUE FACTORY-POINTER.
      * Write user own code, if necessary.
\star * This sub-program must call
      * 'CBLClass_TSCfact-rls'.sub-program.
           CALL 'CBLClass_TSCfact-rls' USING
               BY VALUE FACTORY-POINTER.
       END PROGRAM 'CBLClass_TSCfact-DEL'.
      *****************************************************
      * 'create' method of CBLClass_TSCfact
      *****************************************************
       IDENTIFICATION DIVISION.
       PROGRAM-ID. 'CBLClass_TSCfact-crt'.
       ENVIRONMENT DIVISION.
       CONFIGURATION SECTION.
       REPOSITORY.
       DATA DIVISION.
       WORKING-STORAGE SECTION.
       LINKAGE SECTION.
       01 FACTORY-POINTER USAGE POINTER.
       01 OBJECT-POINTER USAGE POINTER.
      * Do not change signature of this sub-program.
```

```
 PROCEDURE DIVISION USING
              BY VALUE FACTORY-POINTER
           RETURNING OBJECT-POINTER.
      * Write user own code, if necessary.
\star\star * This sub-program must return pointer that
      * 'CBLClass_TSCimpl-NEW' returns.
           CALL 'CBLClass_TSCimpl-NEW'
              RETURNING OBJECT-POINTER.
       END PROGRAM 'CBLClass_TSCfact-crt'.
      *****************************************************
      * 'destroy' method of CBLClass_TSCfact
      *****************************************************
       IDENTIFICATION DIVISION.
       PROGRAM-ID. 'CBLClass_TSCfact-dst'.
       ENVIRONMENT DIVISION.
       CONFIGURATION SECTION.
       REPOSITORY.
       DATA DIVISION.
       WORKING-STORAGE SECTION.
       LINKAGE SECTION.
       01 FACTORY-POINTER USAGE POINTER.
       01 OBJECT-POINTER USAGE POINTER.
      * Do not change signature of this sub-program.
       PROCEDURE DIVISION USING
               BY VALUE FACTORY-POINTER
               BY VALUE OBJECT-POINTER.
      * Write user own code, if necessary.
\star\star * This sub-program must return pointer that
      * 'CBLClass_TSCimpl-DEL' returns.
           CALL 'CBLClass_TSCimpl-DEL' USING
               BY VALUE OBJECT-POINTER.
       END PROGRAM 'CBLClass_TSCfact-dst'.
      *****************************************************
      * TSCCBLThread-beginThread of
            * TSCCBLThread
      *****************************************************
       IDENTIFICATION DIVISION.
       PROGRAM-ID. 'TSCCBLThread-beginThread'.
       ENVIRONMENT DIVISION.
       CONFIGURATION SECTION.
       REPOSITORY.
       DATA DIVISION.
       WORKING-STORAGE SECTION.
       01 BEGIN-THREAD-PTR USAGE POINTER.
       01 END-THREAD-PTR USAGE POINTER.
```
```
 * Do not change signature of this sub-program.
      LINKAGE SECTION.
       01 THREAD-FACTORY-ID PIC S9(9) COMP.
       PROCEDURE DIVISION USING
              BY VALUE THREAD-FACTORY-ID.
      * Write user own code.
\star\star END PROGRAM 'TSCCBLThread-beginThread'.
      *****************************************************
      * TSCCBLThread-endThread of
      * TSCCBLThreadFactory
      *****************************************************
       IDENTIFICATION DIVISION.
       PROGRAM-ID. 'TSCCBLThread-endThread'.
      ENVIRONMENT DIVISION.
      CONFIGURATION SECTION.
      REPOSITORY.
      DATA DIVISION.
      WORKING-STORAGE SECTION.
      * Do not change signature of this sub-program.
      LINKAGE SECTION.
      01 THREAD-FACTORY-ID PIC S9(9) COMP.
       PROCEDURE DIVISION USING
             BY VALUE THREAD-FACTORY-ID.
      * Write user own code.
\star\star
```
 *END PROGRAM 'TSCCBLThread-endThread'.*

#### 2  $\sim$

- 1. COBOL adapter for TPBroker
- 2. TPBroker OTM
- 3. TSC
- 4. TSC
- 5. TSC
- 6. TSC
- $7.$
- 8. TSC
- 9. TSC

10.TSC  $\qquad \qquad$  TSC  $\qquad \qquad$ 

#### 11. TSC

#### 12. TPBroker OTM

## 3 サービス登録処理のコード

```
 IDENTIFICATION DIVISION.
       PROGRAM-ID. CORBA-SERVER-MAIN.
       ENVIRONMENT DIVISION.
       CONFIGURATION SECTION.
       REPOSITORY.
       CLASS CBLClass IS 'EEEfile_s'.
       DATA DIVISION.
      * The following are the ORB pointers.
      * These are necessary for all servers.
       WORKING-STORAGE SECTION.
      01 ORB-PTR USAGE POINTER.
      01 DOMAIN-PTR USAGE POINTER.
      01 SERVER-PTR USAGE POINTER.
      01 FACTORY-PTR USAGE POINTER.
      01 ACCEPTOR-PTR USAGE POINTER.
       01 R-ACCEPTOR-PTR USAGE POINTER.
       01 THREAD-FACT-PTR USAGE POINTER.
01 THREAD-FACT-ID PIC S9(9) COMP.
01 MY-DOMAIN-NAME PIC X(10).
       01 MY-DOMAIN-NAME-PTR USAGE POINTER.
       01 MY-DOMAIN-NAME-LEN PIC S9(9) COMP.
      01 MY-TSCID PIC X(10).
       01 MY-TSCID-PTR USAGE POINTER.
      01 MY-TSCID-LEN PIC S9(9) COMP.
      01 MY-DOMAIN-FLAG PIC S9(9) COMP.
       01 ACCEPTOR-NAME-PTR USAGE POINTER.
      01 ACCEPTOR-ID PIC S9(9) COMP.
      01 P-COUNT PIC S9(9) COMP.<br>01 DEACT-MODE PIC S9(9) COMP.
                               PIC S9(9) COMP.
      01 R-ACCEPTOR-NAME PIC X(10).
       01 R-ACCEPTOR-NAME-PTR USAGE POINTER.
       01 R-ACCEPTOR-NAME-LEN PIC S9(9) COMP VALUE 30.
      01 INIT-SERVER-FLAG PIC S9(9) COMP.
      01 DOMAIN-CREATE-FLAG PIC S9(9) COMP.
      01 GET-SERVER-FLAG PIC S9(9) COMP.
      01 TSCFACT-CREATE-FLAG PIC S9(9) COMP.<br>01 TSCACPT-CREATE-FLAG PIC S9(9) COMP.
      01 TSCACPT-CREATE-FLAG PIC S9(9) COMP.<br>01 RACPT-CREATE-FLAG PIC S9(9) COMP.<br>01 RACPT-ACTIVATE-FLAG PIC S9(9) COMP.
      01 RACPT-CREATE-FLAG
      01 RACPT-ACTIVATE-FLAG
       01 CORBA-ENVIRONMENT.
        02 MAJOR PIC 9(9) USAGE COMP.
         88 CORBA-NO-EXCEPTION VALUE 0.
         88 CORBA-USER-EXCEPTION VALUE 1.
         88 CORBA-SYSTEM-EXCEPTION VALUE 2.
        02 EXCEP USAGE POINTER.
        02 FUNC-NAME PIC X(256).
```
LINKAGE SECTION.

 01 ARGC PIC S9(9) USAGE COMP. 01 ARGV USAGE POINTER. PROCEDURE DIVISION USING BY VALUE ARGC BY VALUE ARGV. MOVE 0 TO RETURN-CODE. MOVE 0 TO INIT-SERVER-FLAG. MOVE 0 TO DOMAIN-CREATE-FLAG. MOVE 0 TO GET-SERVER-FLAG. MOVE 0 TO TSCFACT-CREATE-FLAG. MOVE 0 TO TSCACPT-CREATE-FLAG. MOVE 0 TO RACPT-CREATE-FLAG. MOVE 0 TO RACPT-ACTIVATE-FLAG. \* 1. COBOL adapter for TPBroker \* First, call the skeleton and class initializers. **CALL 'CORBA-SKEL-INIT-EEEfile'.** CALL 'CBLClass-CLASS-INIT' USING BY VALUE CBLClass. \* ORB CALL 'CORBA\_orb\_init' USING BY REFERENCE ARGC BY REFERENCE ARGV BY REFERENCE CORBA-ENVIRONMENT RETURNING ORB-PTR. \* 例外チェック IF NOT CORBA-NO-EXCEPTION THEN CALL 'EXCEPTION-HANDLER' USING BY REFERENCE MAJOR BY REFERENCE CORBA-ENVIRONMENT CALL 'CORBA\_FreeException' USING EXCEP OF CORBA-ENVIRONMENT MOVE 1 TO RETURN-CODE GO TO PROG-END END-IF. DISPLAY 'Success CORBA\_orb\_init'. \* 2. TPBroker OTM CALL 'TSCAdm-initServer' USING BY REFERENCE ARGC BY REFERENCE ARGV BY VALUE ORB-PTR BY REFERENCE CORBA-ENVIRONMENT. \* 例外チェック IF NOT CORBA-NO-EXCEPTION THEN CALL 'OTM-EXCEPTION-HANDLER' USING BY REFERENCE MAJOR BY REFERENCE CORBA-ENVIRONMENT CALL 'TSCSysExcept-DELETE' USING BY VALUE EXCEP OF CORBA-ENVIRONMENT MOVE 1 TO RETURN-CODE GO TO PROG-END END-IF. DISPLAY 'Success TSCAdm-initServer'.

```
 MOVE 1 TO INIT-SERVER-FLAG.
      * 3. TSC
            SET MY-DOMAIN-NAME-PTR TO NULL.
            SET MY-TSCID-PTR TO NULL.
            MOVE 1 TO MY-DOMAIN-FLAG.
            CALL 'TSCDomain-NEW' USING
                    BY VALUE MY-DOMAIN-NAME-PTR
                    BY VALUE MY-TSCID-PTR
                    BY VALUE MY-DOMAIN-FLAG
                    BY REFERENCE CORBA-ENVIRONMENT
                RETURNING DOMAIN-PTR.
 * 例外チェック
            IF NOT CORBA-NO-EXCEPTION THEN
                CALL 'OTM-EXCEPTION-HANDLER' USING
                        BY REFERENCE MAJOR
                        BY REFERENCE CORBA-ENVIRONMENT
                CALL 'TSCSysExcept-DELETE' USING
                        BY VALUE EXCEP OF CORBA-ENVIRONMENT
                MOVE 1 TO RETURN-CODE
                GO TO PROG-END
            END-IF.
            DISPLAY 'Success TSCDomain-NEW'.
            MOVE 1 TO DOMAIN-CREATE-FLAG.
      * TSCServer
            CALL 'TSCAdm-getTSCServer' USING
                    BY VALUE DOMAIN-PTR
                    BY REFERENCE CORBA-ENVIRONMENT
                RETURNING SERVER-PTR.
 * 例外チェック
            IF NOT CORBA-NO-EXCEPTION THEN
                CALL 'OTM-EXCEPTION-HANDLER' USING
                        BY REFERENCE MAJOR
                        BY REFERENCE CORBA-ENVIRONMENT
                CALL 'TSCSysExcept-DELETE' USING
                        BY VALUE EXCEP OF CORBA-ENVIRONMENT
                MOVE 1 TO RETURN-CODE
                GO TO PROG-END
            END-IF.
            DISPLAY 'Success TSCAdm-getTSCServer'.
            MOVE 1 TO GET-SERVER-FLAG.
      * 4. TSC
      * CBLClass TSCfact
            CALL 'CBLClass_TSCfact-NEW'
               RETURNING FACTORY-PTR.
            DISPLAY 'Success CBLClass_TSCfact-NEW'.
            MOVE 1 TO TSCFACT-CREATE-FLAG.
      * TSCAcceptor
            SET ACCEPTOR-NAME-PTR TO NULL.
            CALL 'CBLClass_TSCacpt-NEW' USING
                    BY VALUE FACTORY-PTR
                    BY VALUE ACCEPTOR-NAME-PTR
                    BY REFERENCE CORBA-ENVIRONMENT
                RETURNING ACCEPTOR-PTR.
```
 \* 例外チェック IF NOT CORBA-NO-EXCEPTION THEN CALL 'OTM-EXCEPTION-HANDLER' USING BY REFERENCE MAJOR BY REFERENCE CORBA-ENVIRONMENT CALL 'TSCSysExcept-DELETE' USING BY VALUE EXCEP OF CORBA-ENVIRONMENT MOVE 1 TO RETURN-CODE GO TO PROG-END END-IF. DISPLAY 'Success CBLClass\_TSCacpt-NEW'. MOVE 1 TO TSCACPT-CREATE-FLAG.  $*$  5. TSC SET THREAD-FACT-PTR TO NULL. CALL 'TSCRAcceptor-create' USING BY VALUE SERVER-PTR BY VALUE THREAD-FACT-PTR BY REFERENCE CORBA-ENVIRONMENT RETURNING R-ACCEPTOR-PTR. \* 例外チェック IF NOT CORBA-NO-EXCEPTION THEN CALL 'OTM-EXCEPTION-HANDLER' USING BY REFERENCE MAJOR BY REFERENCE CORBA-ENVIRONMENT CALL 'TSCSysExcept-DELETE' USING BY VALUE EXCEP OF CORBA-ENVIRONMENT MOVE 1 TO RETURN-CODE GO TO PROG-END END-IF. DISPLAY 'Success TSCRAcceptor-create'. MOVE 1 TO RACPT-CREATE-FLAG. \* TSC CALL 'TSCRAcceptor-registerAcceptor' USING BY VALUE R-ACCEPTOR-PTR BY VALUE ACCEPTOR-PTR BY REFERENCE CORBA-ENVIRONMENT RETURNING ACCEPTOR-ID. \* 例外チェック IF NOT CORBA-NO-EXCEPTION THEN CALL 'OTM-EXCEPTION-HANDLER' USING BY REFERENCE MAJOR BY REFERENCE CORBA-ENVIRONMENT CALL 'TSCSysExcept-DELETE' USING BY VALUE EXCEP OF CORBA-ENVIRONMENT MOVE 1 TO RETURN-CODE GO TO PROG-END END-IF. DISPLAY 'Success TSCRAcceptor-registerAcceptor'.  $*$  6. TSC MOVE 'serviceX' TO R-ACCEPTOR-NAME. CALL 'CORBA\_string\_set' USING BY REFERENCE R-ACCEPTOR-NAME-PTR BY REFERENCE R-ACCEPTOR-NAME-LEN

BY REFERENCE R-ACCEPTOR-NAME.

 CALL 'TSCRAcceptor-activate' USING BY VALUE R-ACCEPTOR-PTR BY VALUE R-ACCEPTOR-NAME-PTR BY REFERENCE CORBA-ENVIRONMENT. \* 例外チェック IF NOT CORBA-NO-EXCEPTION THEN CALL 'OTM-EXCEPTION-HANDLER' USING BY REFERENCE MAJOR BY REFERENCE CORBA-ENVIRONMENT CALL 'TSCSysExcept-DELETE' USING BY VALUE EXCEP OF CORBA-ENVIRONMENT MOVE 1 TO RETURN-CODE GO TO PROG-END END-IF. DISPLAY 'Success TSCRAcceptor-activate'. MOVE 1 TO RACPT-ACTIVATE-FLAG.  $*$  7. DISPLAY 'Start TSCAdm-serverMainloop'. CALL 'TSCAdm-serverMainloop' USING BY REFERENCE CORBA-ENVIRONMENT. \* 例外チェック IF NOT CORBA-NO-EXCEPTION THEN CALL 'OTM-EXCEPTION-HANDLER' USING BY REFERENCE MAJOR BY REFERENCE CORBA-ENVIRONMENT CALL 'TSCSysExcept-DELETE' USING BY VALUE EXCEP OF CORBA-ENVIRONMENT MOVE 1 TO RETURN-CODE GO TO PROG-END END-IF. DISPLAY 'Success TSCAdm-serverMainloop'. PROG-END.  $* 8. TSC$  IF RACPT-ACTIVATE-FLAG = 1 THEN MOVE 0 TO DEACT-MODE CALL 'TSCRAcceptor-deactivate' USING BY VALUE R-ACCEPTOR-PTR BY VALUE DEACT-MODE BY REFERENCE CORBA-ENVIRONMENT \* 例外チェック IF NOT CORBA-NO-EXCEPTION THEN CALL 'OTM-EXCEPTION-HANDLER' USING BY REFERENCE MAJOR BY REFERENCE CORBA-ENVIRONMENT CALL 'TSCSysExcept-DELETE' USING BY VALUE EXCEP OF CORBA-ENVIRONMENT MOVE 1 TO RETURN-CODE ELSE DISPLAY 'Success TSCRAcceptor-deactivate' END-IF END-IF. \* 9. TSCルートアクセプタの削除

 CALL 'TSCRAcceptor-destroy' USING BY VALUE R-ACCEPTOR-PTR BY REFERENCE CORBA-ENVIRONMENT \* 例外チェック IF NOT CORBA-NO-EXCEPTION THEN CALL 'OTM-EXCEPTION-HANDLER' USING BY REFERENCE MAJOR BY REFERENCE CORBA-ENVIRONMENT CALL 'TSCSysExcept-DELETE' USING BY VALUE EXCEP OF CORBA-ENVIRONMENT MOVE 1 TO RETURN-CODE ELSE DISPLAY 'Success TSCRAcceptor-destroy' END-IF END-IF.  $\star$  10.  $\text{TSC}$  IF TSCACPT-CREATE-FLAG = 1 THEN CALL 'CBLClass\_TSCacpt-DEL' USING BY VALUE ACCEPTOR-PTR BY REFERENCE CORBA-ENVIRONMENT \* 例外チェック IF NOT CORBA-NO-EXCEPTION THEN CALL 'OTM-EXCEPTION-HANDLER' USING BY REFERENCE MAJOR BY REFERENCE CORBA-ENVIRONMENT CALL 'TSCSysExcept-DELETE' USING BY VALUE EXCEP OF CORBA-ENVIRONMENT MOVE 1 TO RETURN-CODE END-IF END-IF.  $\star$  IF TSCFACT-CREATE-FLAG = 1 THEN CALL 'CBLClass\_TSCfact-DEL' USING BY VALUE FACTORY-PTR END-IF. \* 11. TSC IF GET-SERVER-FLAG = 1 THEN CALL 'TSCAdm-releaseTSCServer' USING BY VALUE SERVER-PTR BY REFERENCE CORBA-ENVIRONMENT \* 例外チェック IF NOT CORBA-NO-EXCEPTION THEN CALL 'OTM-EXCEPTION-HANDLER' USING BY REFERENCE MAJOR BY REFERENCE CORBA-ENVIRONMENT CALL 'TSCSysExcept-DELETE' USING BY VALUE EXCEP OF CORBA-ENVIRONMENT MOVE 1 TO RETURN-CODE ELSE DISPLAY 'Success TSCAdm-releaseTSCServer' END-IF END-IF. IF DOMAIN-CREATE-FLAG = 1 THEN

 CALL 'TSCDomain-DELETE' USING BY VALUE DOMAIN-PTR BY REFERENCE CORBA-ENVIRONMENT \* 例外チェック IF NOT CORBA-NO-EXCEPTION THEN CALL 'OTM-EXCEPTION-HANDLER' USING BY REFERENCE MAJOR BY REFERENCE CORBA-ENVIRONMENT CALL 'TSCSysExcept-DELETE' USING BY VALUE EXCEP OF CORBA-ENVIRONMENT MOVE 1 TO RETURN-CODE END-IF END-IF. \* 12. TPBroker OTM IF INIT-SERVER-FLAG = 1 THEN CALL 'TSCAdm-endServer' USING BY REFERENCE CORBA-ENVIRONMENT \* 例外チェック IF NOT CORBA-NO-EXCEPTION THEN CALL 'OTM-EXCEPTION-HANDLER' USING BY REFERENCE MAJOR BY REFERENCE CORBA-ENVIRONMENT CALL 'TSCSysExcept-DELETE' USING BY VALUE EXCEP OF CORBA-ENVIRONMENT MOVE 1 TO RETURN-CODE ELSE DISPLAY 'Success TSCAdm-endServer' END-IF END-IF.

```
 END PROGRAM CORBA-SERVER-MAIN.
```
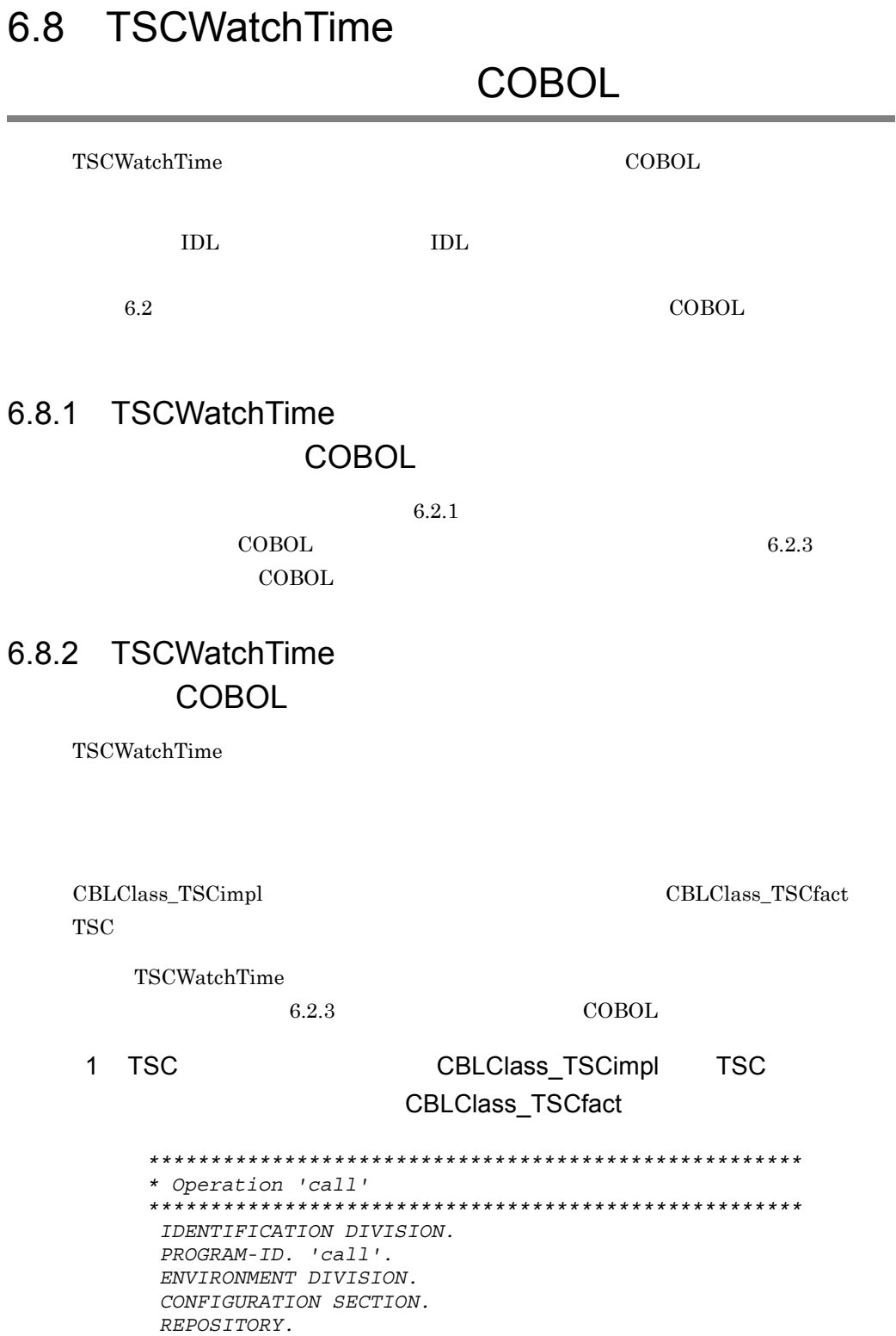

 *DATA DIVISION. WORKING-STORAGE SECTION. 01 CORBA-ENVIRONMENT. 02 MAJOR PIC 9(9) COMP. 88 CORBA-NO-EXCEPTION VALUE 0. 88 CORBA-USER-EXCEPTION VALUE 1. 88 CORBA-SYSTEM-EXCEPTION VALUE 2. 02 EXCEP USAGE POINTER. 02 FUNC-NAME PIC X(256). 01 TSC-SEQMAXLEN PIC 9(9) USAGE COMP. 01 TSC-TC-1 USAGE POINTER. 01 TSC-SEQENV. 02 MAJOR PIC 9(9) USAGE COMP. 02 EXCEP USAGE POINTER. 02 FUNC-NAME PIC X(256). 01 TSC-TC-2 USAGE POINTER.*  $\star$ 01 ERR-CODE PIC S9(9) COMP. 01 TYPE-CODE-PTR USAGE POINTER. 01 MY-OUT-DATA-LEN PIC S9(9) COMP. *LINKAGE SECTION. 01 in\_data USAGE POINTER. 01 out\_data USAGE POINTER. \* Do not change signature of this sub-program. PROCEDURE DIVISION USING BY VALUE in\_data BY REFERENCE out\_data. \* Write user own code.*  $\star$  DISPLAY 'call method in CBLClass'. \* OUT \* Octet TypeCode CALL 'Create\_CORBA\_TypeCode' USING BY VALUE 10 BY VALUE 1 BY REFERENCE CORBA-ENVIRONMENT RETURNING TYPE-CODE-PTR. \* 例外チェック IF NOT CORBA-NO-EXCEPTION THEN CALL 'EXCEPTION-HANDLER' USING BY REFERENCE MAJOR OF CORBA-ENVIRONMENT BY REFERENCE CORBA-ENVIRONMENT EXIT PROGRAM END-IF. \* Octet Sequence MOVE 999999999 TO MY-OUT-DATA-LEN. CALL 'CORBA-SeqAlloc' USING BY REFERENCE MY-OUT-DATA-LEN BY REFERENCE TYPE-CODE-PTR BY REFERENCE out data

 BY REFERENCE CORBA-ENVIRONMENT RETURNING ERR-CODE. \* 例外チェック IF NOT CORBA-NO-EXCEPTION THEN CALL 'EXCEPTION-HANDLER' USING BY REFERENCE MAJOR OF CORBA-ENVIRONMENT BY REFERENCE CORBA-ENVIRONMENT EXIT PROGRAM END-IF. CALL 'CORBA\_TypeCode\_\_release' USING BY VALUE TYPE-CODE-PTR BY REFERENCE CORBA-ENVIRONMENT RETURNING ERR-CODE. \* 例外チェック IF NOT CORBA-NO-EXCEPTION THEN CALL 'EXCEPTION-HANDLER' USING BY REFERENCE MAJOR OF CORBA-ENVIRONMENT BY REFERENCE CORBA-ENVIRONMENT EXIT PROGRAM END-IF. *END PROGRAM 'call'. \*\*\*\*\*\*\*\*\*\*\*\*\*\*\*\*\*\*\*\*\*\*\*\*\*\*\*\*\*\*\*\*\*\*\*\*\*\*\*\*\*\*\*\*\*\*\*\*\*\*\*\*\* \* Constructor of 'CBLClass\_TSCimpl' \*\*\*\*\*\*\*\*\*\*\*\*\*\*\*\*\*\*\*\*\*\*\*\*\*\*\*\*\*\*\*\*\*\*\*\*\*\*\*\*\*\*\*\*\*\*\*\*\*\*\*\*\* \* Constructor of OTM Object \* Implement. IDENTIFICATION DIVISION. PROGRAM-ID. 'CBLClass\_TSCimpl-NEW'. ENVIRONMENT DIVISION. CONFIGURATION SECTION. REPOSITORY. DATA DIVISION. WORKING-STORAGE SECTION.* **01 MY-WATCH-TIME-PTR USAGE POINTER. 01 MY-WATCH-TIME PIC S9(9) COMP. 01 CORBA-ENVIRONMENT.** 02 MAJOR **PIC 9(9) COMP.**<br>88 CORBA-NO-EXCEPTION **PIC 9(9)** VALUE 0. 88 CORBA-NO-EXCEPTION **88 CORBA-USER-EXCEPTION VALUE 1. 88 CORBA-SYSTEM-EXCEPTION VALUE 2.** 02 EXCEP USAGE POINTER. **02 FUNC-NAME PIC X(256).** *LINKAGE SECTION. 01 SKELETON-POINTER USAGE POINTER. \* You can change signature of this sub-program. PROCEDURE DIVISION RETURNING SKELETON-POINTER. \* Write user own code, if necessary.*  **\*** 戻り値の初期化 **SET SKELETON-POINTER TO NULL.**

 **\*** 時間監視**60**秒の時間監視オブジェクト生成

 **MOVE 60 TO MY-WATCH-TIME. CALL 'TSCWatchTime-NEW' USING BY VALUE MY-WATCH-TIME BY REFERENCE CORBA-ENVIRONMENT RETURNING MY-WATCH-TIME-PTR. \*** 例外チェック **IF NOT CORBA-NO-EXCEPTION THEN CALL 'OTM-EXCEPTION-HANDLER' USING BY REFERENCE MAJOR BY REFERENCE CORBA-ENVIRONMENT CALL 'TSCSysExcept-DELETE' USING BY VALUE EXCEP OF CORBA-ENVIRONMENT GO TO PROG-END END-IF. ★ ★** はい **CALL 'TSCWatchTime-start' USING BY VALUE MY-WATCH-TIME-PTR BY REFERENCE CORBA-ENVIRONMENT. \*** 例外チェック **IF NOT CORBA-NO-EXCEPTION THEN CALL 'OTM-EXCEPTION-HANDLER' USING BY REFERENCE MAJOR BY REFERENCE CORBA-ENVIRONMENT CALL 'TSCSysExcept-DELETE' USING BY VALUE EXCEP OF CORBA-ENVIRONMENT GO TO PROG-END END-IF.**  $\star$  $\star$  **\*** 時間監視の中断 **CALL 'TSCWatchTime-stop' USING BY VALUE MY-WATCH-TIME-PTR BY REFERENCE CORBA-ENVIRONMENT. \*** 例外チェック **IF NOT CORBA-NO-EXCEPTION THEN CALL 'OTM-EXCEPTION-HANDLER' USING BY REFERENCE MAJOR BY REFERENCE CORBA-ENVIRONMENT CALL 'TSCSysExcept-DELETE' USING BY VALUE EXCEP OF CORBA-ENVIRONMENT GO TO PROG-END END-IF.** *\* This sub-program must return a pointer \* that 'CBLClass\_TSCsk-NEW' sub-program returns. CALL 'CBLClass\_TSCsk-NEW' RETURNING SKELETON-POINTER.* **PROG-END.** *END PROGRAM 'CBLClass\_TSCimpl-NEW'. \*\*\*\*\*\*\*\*\*\*\*\*\*\*\*\*\*\*\*\*\*\*\*\*\*\*\*\*\*\*\*\*\*\*\*\*\*\*\*\*\*\*\*\*\*\*\*\*\*\*\*\*\* \* Destructor of 'CBLClass\_TSCimpl' \*\*\*\*\*\*\*\*\*\*\*\*\*\*\*\*\*\*\*\*\*\*\*\*\*\*\*\*\*\*\*\*\*\*\*\*\*\*\*\*\*\*\*\*\*\*\*\*\*\*\*\*\**

```
 IDENTIFICATION DIVISION.
       PROGRAM-ID. 'CBLClass_TSCimpl-DEL'.
       ENVIRONMENT DIVISION.
       CONFIGURATION SECTION.
       REPOSITORY.
       DATA DIVISION.
       WORKING-STORAGE SECTION.
       LINKAGE SECTION.
       01 SKELETON-POINTER USAGE POINTER.
      * You can change signature of this sub-program.
       PROCEDURE DIVISION USING
               BY VALUE SKELETON-POINTER.
      * Write user own code, if necessary.
\star * This sub-program must call
      * 'CBLClass_TSCsk-DEL' sub-program.
           CALL 'CBLClass_TSCsk-DEL' USING
               BY VALUE SKELETON-POINTER.
       END PROGRAM 'CBLClass_TSCimpl-DEL'.
      *****************************************************
      * Constructor of CBLClass_TSCfact
      *****************************************************
       IDENTIFICATION DIVISION.
       PROGRAM-ID. 'CBLClass_TSCfact-NEW'.
       ENVIRONMENT DIVISION.
       CONFIGURATION SECTION.
       REPOSITORY.
       DATA DIVISION.
       WORKING-STORAGE SECTION.
       LINKAGE SECTION.
       01 FACTORY-POINTER USAGE POINTER.
      * You can change signature of this sub-program.
       PROCEDURE DIVISION
           RETURNING FACTORY-POINTER.
      * Write user own code, if necessary.
\star\star * This sub-program must return a pointer that
      * 'CBLClass_TSCfact-get' sub-program returns.
           CALL 'CBLClass_TSCfact-get'
               RETURNING FACTORY-POINTER.
       END PROGRAM 'CBLClass_TSCfact-NEW'.
      *****************************************************
      * Destructor of CBLClass_TSCfact
      *****************************************************
       IDENTIFICATION DIVISION.
       PROGRAM-ID. 'CBLClass_TSCfact-DEL'.
       ENVIRONMENT DIVISION.
       CONFIGURATION SECTION.
       REPOSITORY.
       DATA DIVISION.
```

```
 WORKING-STORAGE SECTION.
       LINKAGE SECTION.
       01 FACTORY-POINTER USAGE POINTER.
       PROCEDURE DIVISION USING
               BY VALUE FACTORY-POINTER.
      * Write user own code, if necessary.
\star * This sub-program must call
      * 'CBLClass_TSCfact-rls'.sub-program.
           CALL 'CBLClass_TSCfact-rls' USING
               BY VALUE FACTORY-POINTER.
       END PROGRAM 'CBLClass_TSCfact-DEL'.
      *****************************************************
       * 'create' method of CBLClass_TSCfact
      *****************************************************
       IDENTIFICATION DIVISION.
       PROGRAM-ID. 'CBLClass_TSCfact-crt'.
       ENVIRONMENT DIVISION.
       CONFIGURATION SECTION.
       REPOSITORY.
       DATA DIVISION.
       WORKING-STORAGE SECTION.
       LINKAGE SECTION.
       01 FACTORY-POINTER USAGE POINTER.
       01 OBJECT-POINTER USAGE POINTER.
      * Do not change signature of this sub-program.
       PROCEDURE DIVISION USING
               BY VALUE FACTORY-POINTER
           RETURNING OBJECT-POINTER.
      * Write user own code, if necessary.
\star\star * This sub-program must return pointer that
      * 'CBLClass_TSCimpl-NEW' returns.
           CALL 'CBLClass_TSCimpl-NEW'
               RETURNING OBJECT-POINTER.
       END PROGRAM 'CBLClass_TSCfact-crt'.
      *****************************************************
       * 'destroy' method of CBLClass_TSCfact
      *****************************************************
       IDENTIFICATION DIVISION.
       PROGRAM-ID. 'CBLClass_TSCfact-dst'.
       ENVIRONMENT DIVISION.
       CONFIGURATION SECTION.
       REPOSITORY.
       DATA DIVISION.
       WORKING-STORAGE SECTION.
       LINKAGE SECTION.
       01 FACTORY-POINTER USAGE POINTER.
       01 OBJECT-POINTER USAGE POINTER.
```

```
 * Do not change signature of this sub-program.
       PROCEDURE DIVISION USING
               BY VALUE FACTORY-POINTER
               BY VALUE OBJECT-POINTER.
      * Write user own code, if necessary.
\star\star * This sub-program must return pointer that
      * 'CBLClass_TSCimpl-DEL' returns.
           CALL 'CBLClass_TSCimpl-DEL' USING
               BY VALUE OBJECT-POINTER.
       END PROGRAM 'CBLClass_TSCfact-dst'.
      *****************************************************
      * TSCCBLThread-beginThread of
            * TSCCBLThread
      *****************************************************
       IDENTIFICATION DIVISION.
       PROGRAM-ID. 'TSCCBLThread-beginThread'.
       ENVIRONMENT DIVISION.
       CONFIGURATION SECTION.
       REPOSITORY.
       DATA DIVISION.
       WORKING-STORAGE SECTION.
       01 BEGIN-THREAD-PTR USAGE POINTER.
       01 END-THREAD-PTR USAGE POINTER.
      * Do not change signature of this sub-program.
       LINKAGE SECTION.
       01 THREAD-FACTORY-ID PIC S9(9) COMP.
       PROCEDURE DIVISION USING
               BY VALUE THREAD-FACTORY-ID.
      * Write user own code.
\star\star END PROGRAM 'TSCCBLThread-beginThread'.
      *****************************************************
      * TSCCBLThread-endThread of
      * TSCCBLThreadFactory
      *****************************************************
       IDENTIFICATION DIVISION.
       PROGRAM-ID. 'TSCCBLThread-endThread'.
       ENVIRONMENT DIVISION.
       CONFIGURATION SECTION.
       REPOSITORY.
       DATA DIVISION.
       WORKING-STORAGE SECTION.
      * Do not change signature of this sub-program.
       LINKAGE SECTION.
       01 THREAD-FACTORY-ID PIC S9(9) COMP.
       PROCEDURE DIVISION USING
               BY VALUE THREAD-FACTORY-ID.
```
 *\* Write user own code.*  $\star$  $\star$ *END PROGRAM 'TSCCBLThread-endThread'.*

 $2$ 

 $6.2.2(2)$   $6.2.2(3)$ 

# *7* アプリケーションプログラ **COBOL**

## COBOL  $\sim$

 $\text{IDL}$ 

 $\begin{array}{lll} \text{IDL} & \text{``ABC''} \end{array}$ 

COBOL85

COBOL

## COBOL85

OTM  $\overline{\phantom{a}}$  $C++$  Java  $C++$ COBOL85 C++ Java TSCxxx yyy COBOL85 TSCxxx-yyy TSCaaa-bbb aaa bbb xxx yyy  $TSCxx$ xxx $TSCxx$ TSCxxx-DELETE TSCxxx-yyy 1 TSCxxx-NEW  $\rm \bf IDL$ TSCSystemException COBOL COBOL85  $16 \t\t (00)<sub>16</sub>$ COBOL adapter for TPBroker • in  $COBOL$  16  $(00)_{16}$ • out  $16$   $(00)_{16}$ COBOL

COBOL adapter for TPBroker 0.000 0.000 0.000 0.000 0.000 0.000 0.000 0.000 0.000 0.000 0.000 0.000 0.000 0.000 0.000 0.000 0.000 0.000 0.000 0.000 0.000 0.000 0.000 0.000 0.000 0.000 0.000 0.000 0.000 0.000 0.000 0.000 0.0  $(00)_{16}$ 

## COBOL adapter for TPBroker

COBOL adapter for TPBroker

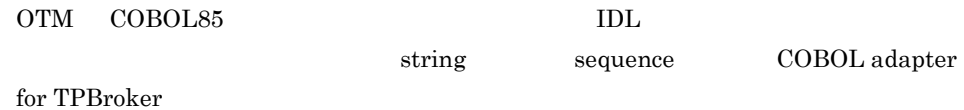

 $7-1$ 

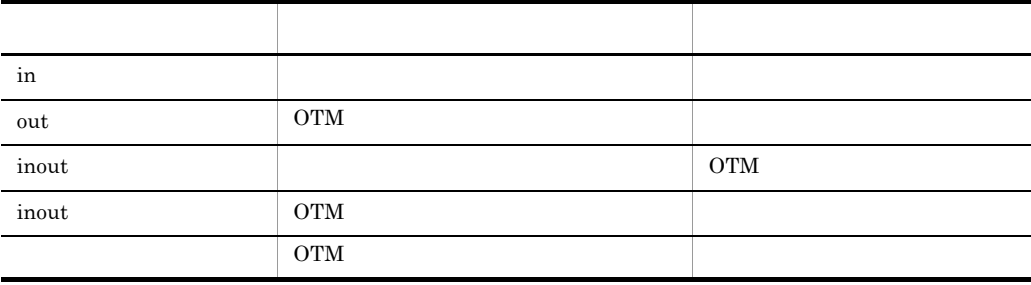

 $7-2$ 

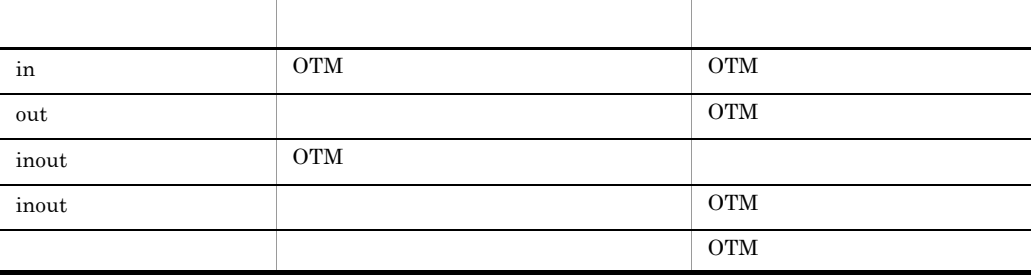

COBOL

# COBOL

- **•** システム提供クラス
- **•** システム提供例外クラス
- IDL
- **•** 雛形クラス

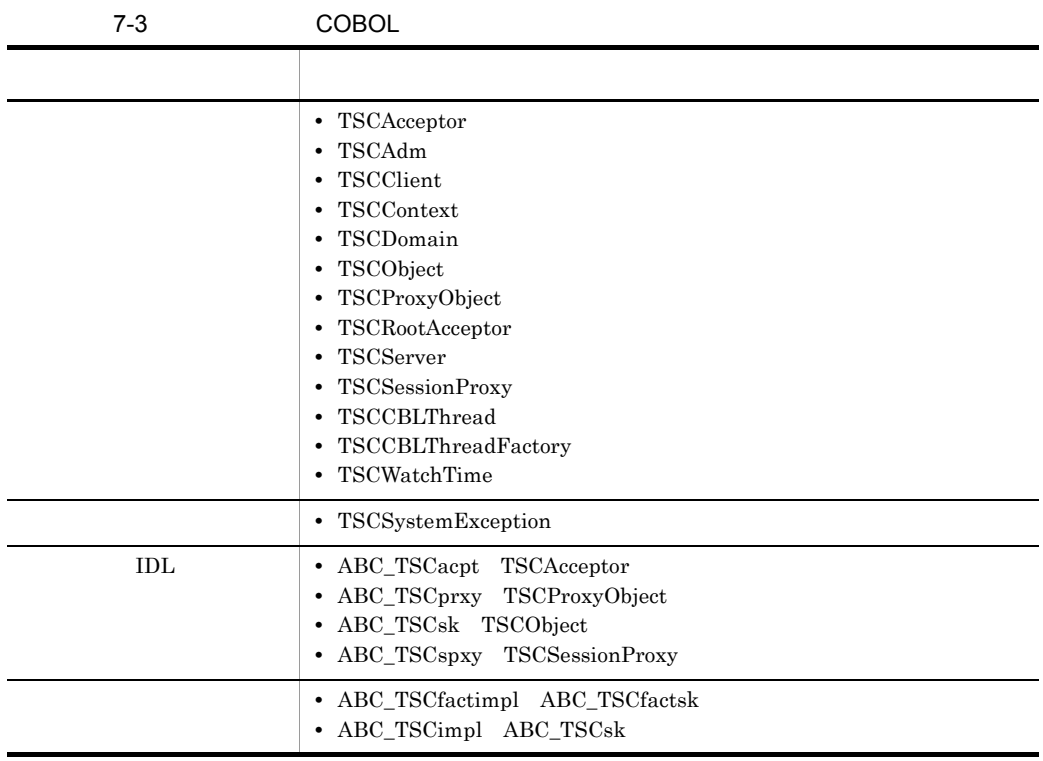

## COBOL

 $\begin{array}{llll} \text{OTM} & \hspace{1.6cm} \text{COBOL} \end{array}$ 

## ABC\_TSCacpt COBOL

ABC\_TSCacpt IDL ABC\_TSCacpt TSC  $\qquad$ ABC\_TSCacpt "\_TSCacpt" tscidl2cbl -TSCacpt\_ext "\_TSCacpt" CALL 'ABC\_TSCacpt-NEW' USING BY VALUE FACTORY-PTR BY VALUE ACCEPTOR-NAME BY REFERENCE CORBA-ENVIRONMENT RETURNING ACCEPTOR-PTR. CALL 'ABC\_TSCacpt-DEL' USING BY VALUE ACCEPTOR-PTR BY REFERENCE CORBA-ENVIRONMENT. CALL 'ABC\_TSCacpt-NEW' USING

 BY VALUE FACTORY-PTR BY VALUE ACCEPTOR-NAME BY REFERENCE CORBA-ENVIRONMENT RETURNING ACCEPTOR-PTR.

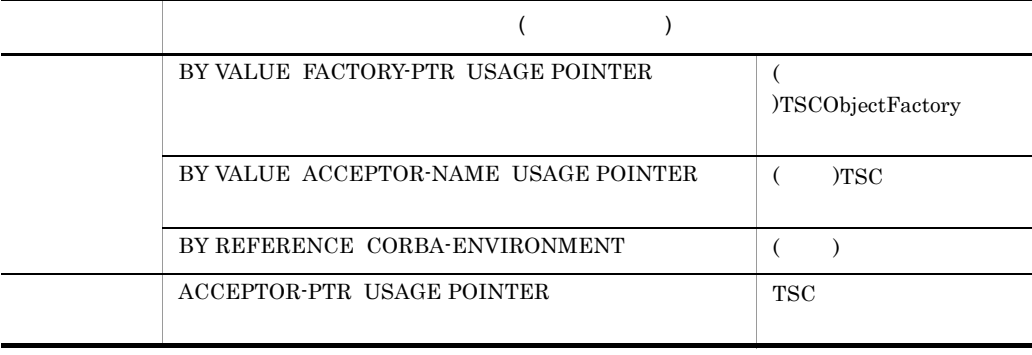

FACTORY-PTR TSCObjectFactory TSC ACCEPTOR-NAME ABC\_TSCacpt を生成します。ただし,ACCEPTOR-NAME

NULL ACCEPTOR-NAME

1 31 TSC  $\Lambda$ CCEPTOR-NAME

467

## CALL 'ABC\_TSCacpt-DEL' USING

#### BY VALUE ACCEPTOR-PTR BY REFERENCE CORBA-ENVIRONMENT.

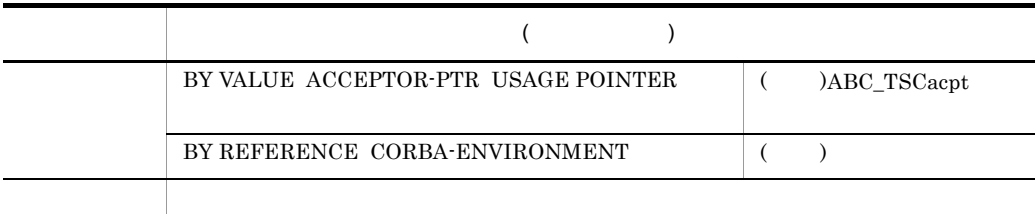

 $ABC_TSCacpt$ 

## ABC\_TSCfactimpl COBOL

#### ABC\_TSCfactimpl

ABC\_TSCfactimpl TSC

"ABC\_TSCfact"

" TSCfact"

"\_TSCfact" tscidl2cbl -TSCfact\_ext

**CALL 'ABC\_TSCfact-NEW' ... RETURNING FACTORY-PTR.** *CALL 'ABC\_TSCfact-crt' USING BY VALUE FACTORY-PTR RETURNING OBJECT-PTR. CALL 'ABC\_TSCfact-dst' USING BY VALUE FACTORY-PTR BY VALUE SK-PTR.* CALL 'ABC\_TSCfact-get' USING RETURNING FACTORY-PTR. CALL 'ABC\_TSCfact-rls' USING BY VALUE FACTORY-PTR. **CALL 'ABC\_TSCfact-DEL' USING BY VALUE FACTORY-PTR**

 **....**

CALL 'ABC\_TSCfact-NEW'

 ... RETURNING FACTORY-PTR.

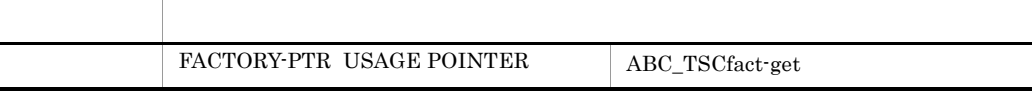

ABC\_TSCfact

CALL 'ABC\_TSCfact-get' USING RETURNING FACTORY-PTR.

CALL 'ABC\_TSCfact-crt' USING

 BY VALUE FACTORY-PTR RETURNING OBJECT-PTR.

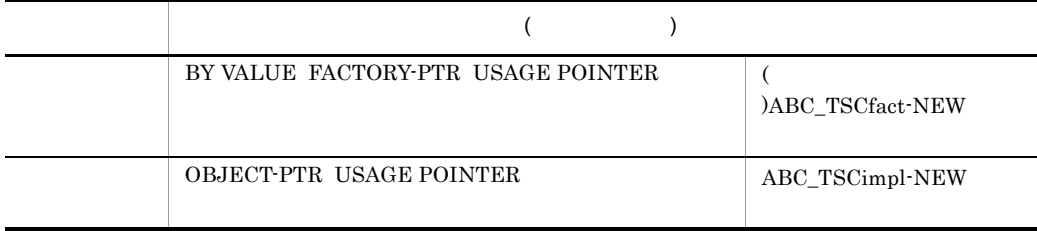

ABC\_TSCimpl

CALL 'ABC\_TSCimpl-NEW' ... RETURNING OBJECT-PTR.

CALL 'ABC\_TSCfact-dst' USING

 BY VALUE FACTORY-PTR BY VALUE SK-PTR.

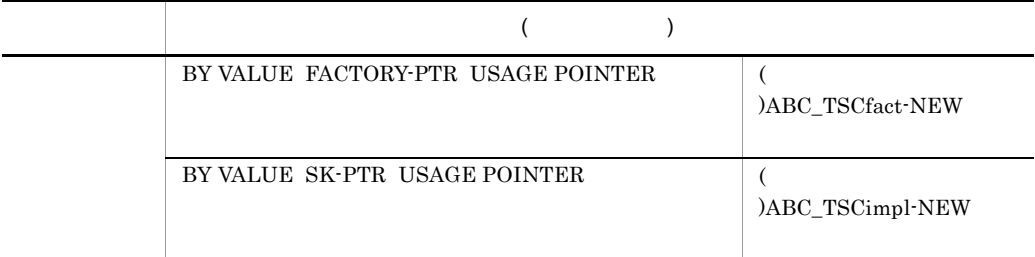

ABC\_TSCimpl

CALL 'ABC\_TSCimpl-DEL' USING BY VALUE SK-PTR ... . CALL 'ABC\_TSCfact-get' RETURNING FACTORY-PTR.

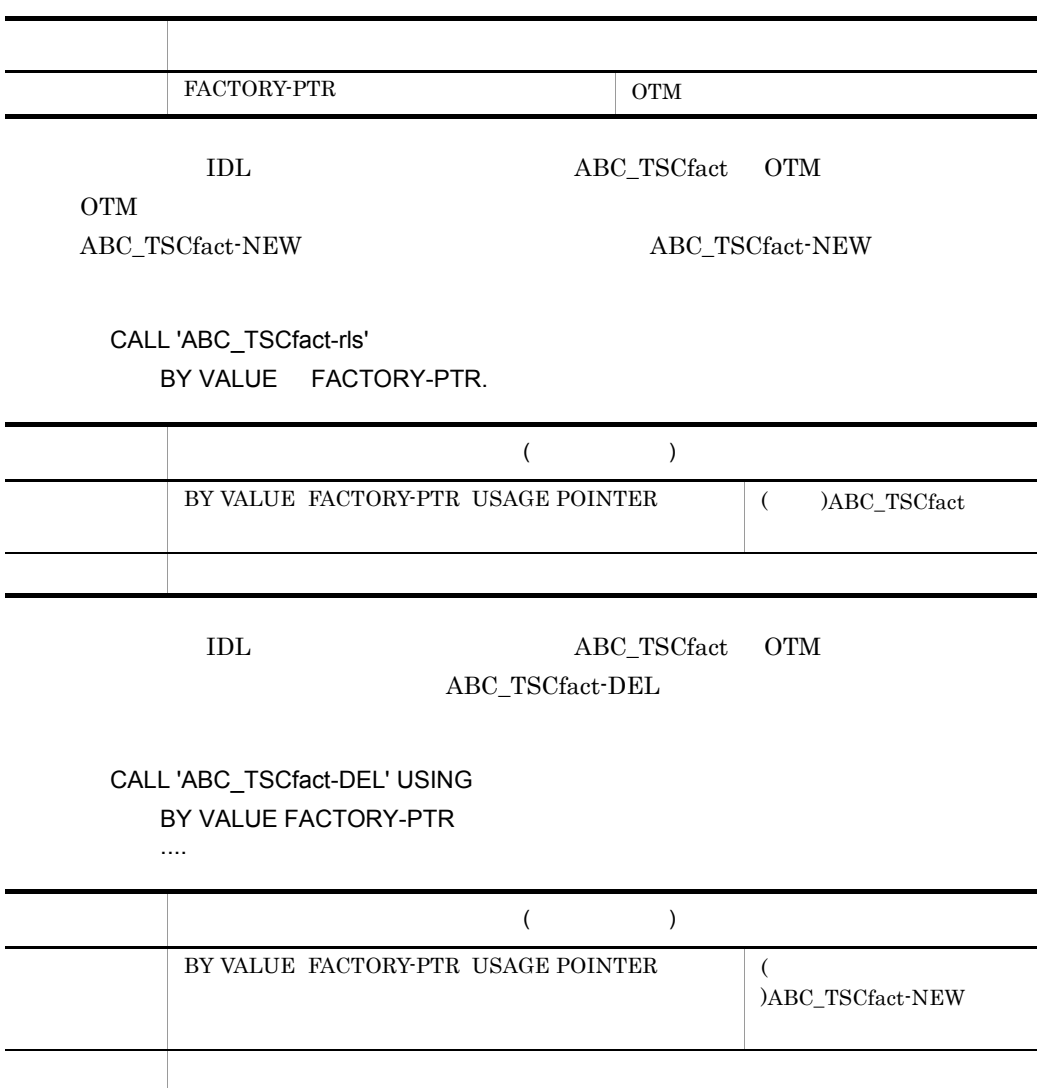

 $\operatorname{ABC\_TSCfact}$ 

CALL 'ABC\_TSCfact-rls' USING BY VALUE FACTORY-PTR.

# ABC\_TSCimpl COBOL

ABC\_TSCimpl

ABC\_TSCimpl TSC  $\rm{IDL}$ ABC\_TSCimpl

"\_TSCimpl" tscidl2cbl -TSCimpl\_ext

"\_TSCimpl"

 **... RETURNING SK-PTR. CALL 'ABC\_TSCimpl-DEL' USING BY VALUE SK-PTR ....**  $*$  IDL  $*$  $\overline{\mathbf{1}}$ *CALL 'xxx' USING ... (RETURNING ...).*  $\star$  2 *CALL 'xxx' USING BY VALUE SK-PTR ... (RETURNING ...).*

**CALL 'ABC\_TSCimpl-NEW' USING**

#### CALL 'ABC\_TSCimpl-NEW' USING

 ... RETURNING SK-PTR.

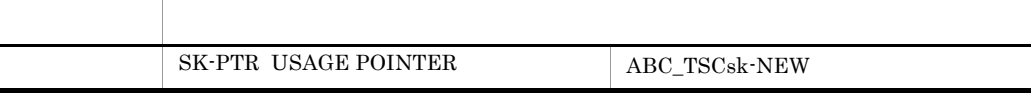

TSC  $\overline{\text{S}}$ 

ABC\_TSCfact-create

## CALL 'ABC\_TSCsk-NEW' RETURNING SK-PTR. CALL 'ABC\_TSCimpl-DEL' USING BY VALUE SK-PTR

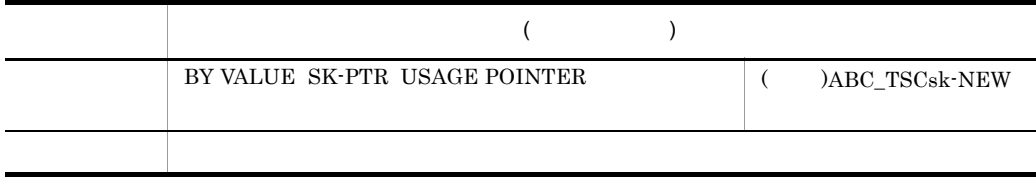

TSC  $\overline{\text{S}}$ 

...

ABC\_TSCfact-destroy

CALL 'ABC\_TSCsk-DEL' USING BY VALUE SK-PTR.

 $\rm{IDL}$ 

tscidl2cbl -format

形式 1

*CALL 'xxx' USING ... (RETURNING) ....*

#### $\text{IDL}$

形式 2 *CALL 'xxx' USING BY VALUE OBJECT-PTR ... (RETURNING) ....*

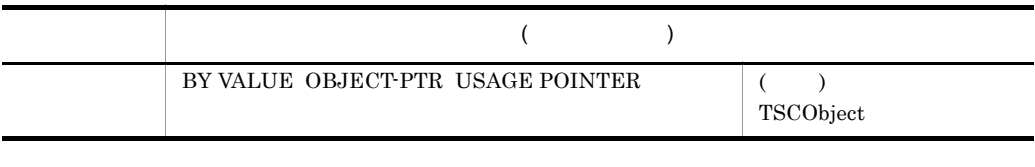

 $\overline{\text{LDL}}$ 

TSCObject

 $\begin{array}{ccc} \text{TSCContext} & \text{TSCThread} \end{array}$ 

## ABC\_TSCprxy COBOL

ABC\_TSCprxy IDL ABC\_TSCprxy TSC  $\qquad$ TSCProxyObject  $IDL$ ABC\_TSCprxy "\_TSCprxy" tscidl2cbl -TSCprxy\_ext "\_TSCprxy" ユーザ定義 IDL インタフェースのマッピング  $\rm{IDL}$   $\rm{COBOL}$ TPBroker CALL 'ABC\_TSCprxy-NEW' USING BY VALUE CLIENT-PTR<br>BY VALUE ACCEPTOR-N BY VALUE ACCEPTOR-NAME BY REFERENCE CORBA-ENVIRONMENT RETURNING PROXY-HANDLE. \*ユーザ定義IDLインタフェース依存の副プログラム群 CALL 'ABC-xxx' USING BY VALUE PROXY-HANDLE ... BY REFERENCE CORBA-ENVIRONMENT (RETURNING ...) . CALL 'ABC\_TSCprxy-DEL' USING BY VALUE PROXY-HANDLE BY REFERENCE CORBA-ENVIRONMENT.

#### CALL 'ABC\_TSCprxy-NEW' USING

 BY VALUE CLIENT-PTR BY VALUE ACCEPTOR-NAME BY REFERENCE CORBA-ENVIRONMENT RETURNING PROXY-HANDLE.

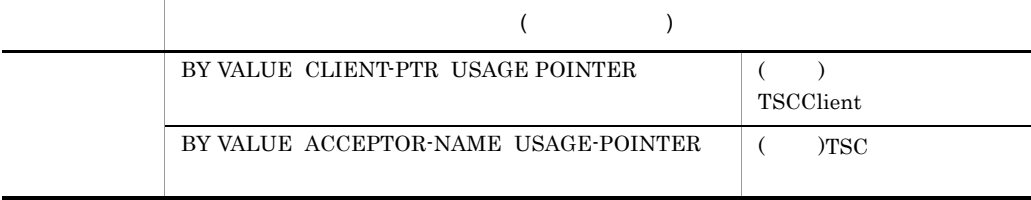

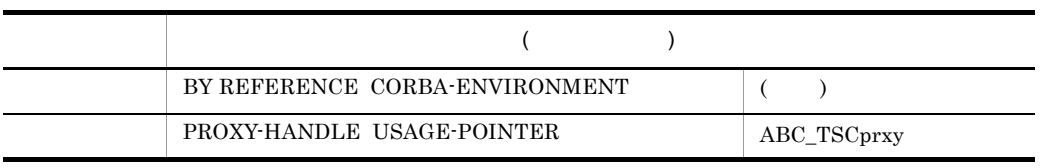

CLIENT-PTR TSCClient ABC\_TSCprxy ABC\_TSCprxy TSC ACCEPTOR-NAME  $\begin{minipage}{0.9\linewidth} ACCEPTOR\text{-}NAME & \text{NULL} & \text{ACCEPTOR-NAME} \end{minipage}$ 

ユーザ定義 IDL インタフェース依存副プログラム

CALL 'ABC-xxx' USING

BY VALUE PROXY-HANDLE

#### ... BY REFERENCE CORBA-ENVIRONMENT (RETURNING ...).

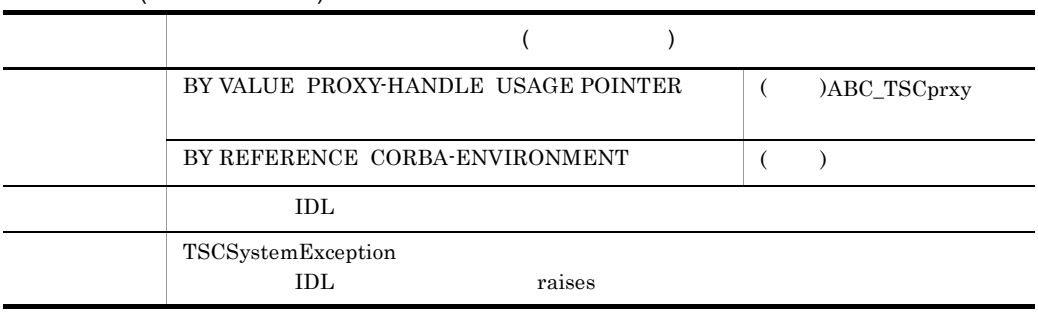

 $\rm{IDL}$  and  $\rm{ABC}$  and  $\rm{ABC}$  and  $\rm{XXX}$ PROXY-HANDLE CORBA-ENVIRONMENT

 $IDL$ 

CALL 'ABC\_TSCprxy-DEL' USING

 BY VALUE PROXY-HANDLE BY REFERENCE CORBA-ENVIRONMENT.

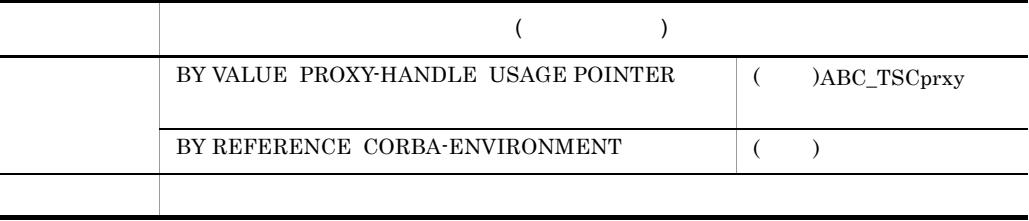

ABC\_TSCprxy

# ABC\_TSCsk COBOL

 $ABC_TSCsk$  IDL

 $ABC_TSCsk$  TSC

 $ABC_TSCimpl\cdot DEL$  TSC ABC\_TSCsk-NEW ABC\_TSCsk-DEL

ABC\_TSCimpl-NEW

" TSCsk"  $\qquad \qquad \text{tscidl2cbl}$  -TSCsk ext

"\_TSCsk"

CALL 'ABC\_TSCsk-NEW' USING RETURNING SK-PTR.

CALL 'ABC\_TSCsk-DEL' USING BY VALUE SK-PTR.

CALL 'ABC\_TSCsk-NEW' RETURNING SK-PTR.

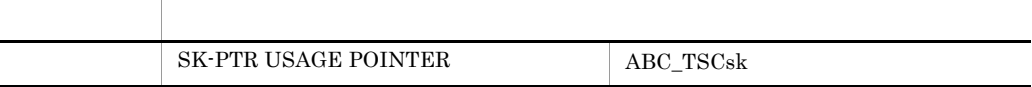

 $ABC_TSCs$ 

CALL 'ABC\_TSCsk-DEL' USING BY VALUE SK-PTR.

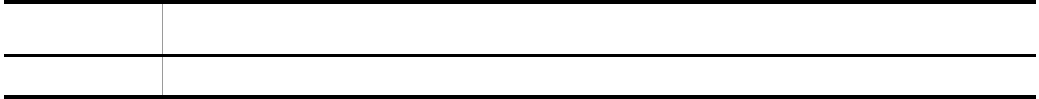

 $ABC_TSCs$ 

# ABC\_TSCspxy COBOL

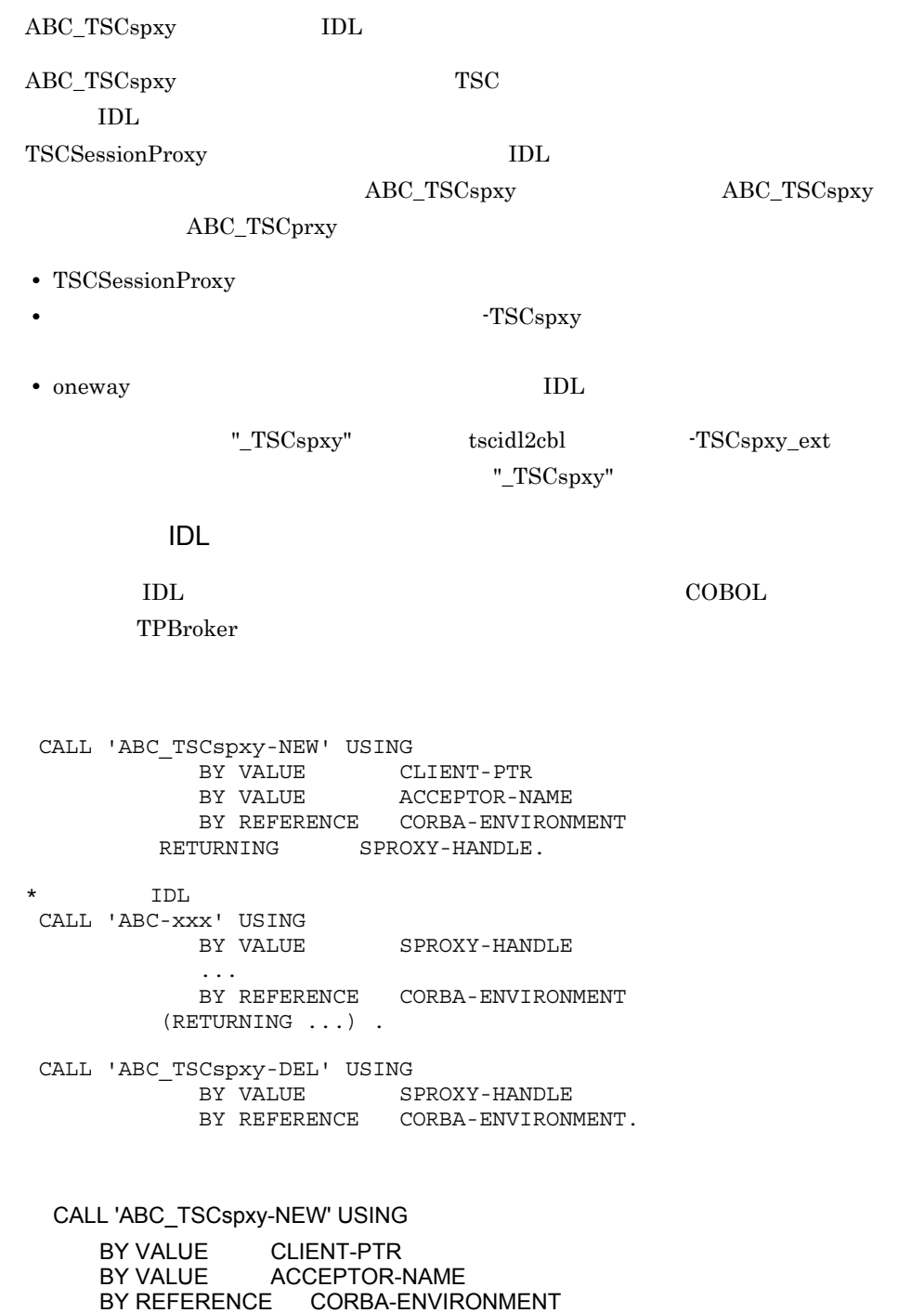

RETURNING SPROXY-HANDLE.

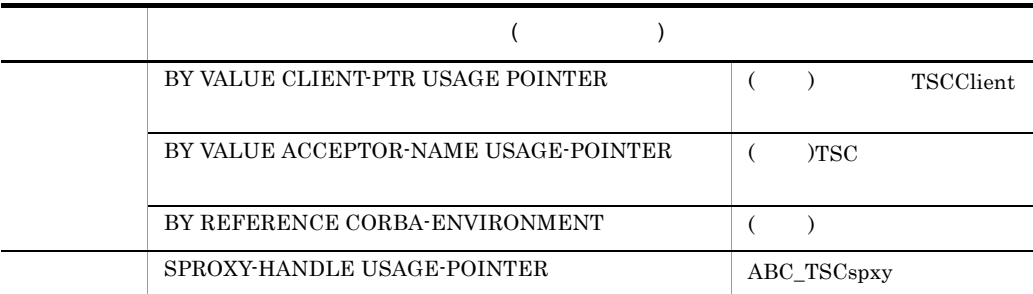

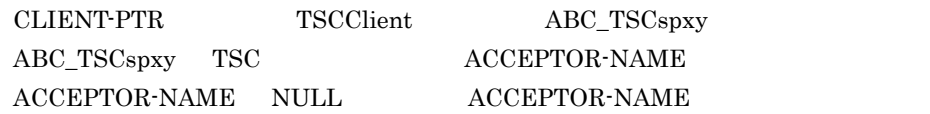

ユーザ定義 IDL インタフェース依存副プログラム

CALL 'ABC-xxx' USING

...

BY VALUE SPROXY-HANDLE

 BY REFERENCE CORBA-ENVIRONMENT (RETURNING ...).

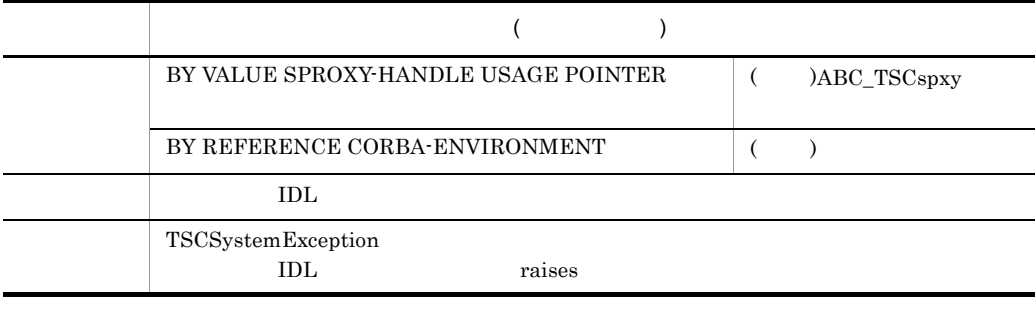

 $\rm{IDL}$   $\rm{ABC}$   $\rm{xxx}$ SPROXY-HANDLE CORBA-ENVIRONMENT  $IDL$ 

#### CALL 'ABC\_TSCspxy-DEL' USING

 BY VALUE SPROXY-HANDLE BY REFERENCE CORBA-ENVIRONMENT.

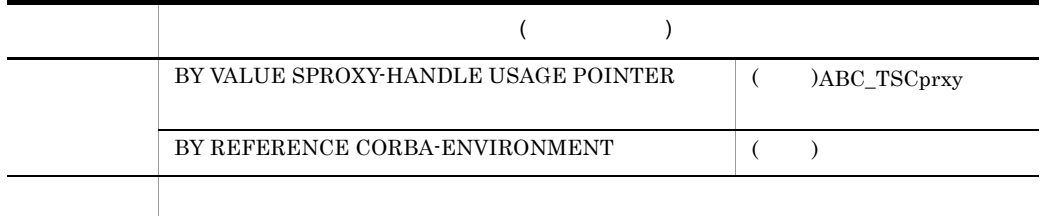

ABC\_TSCspxy COBOL

ABC\_TSCspxy

# TSCAcceptor COBOL

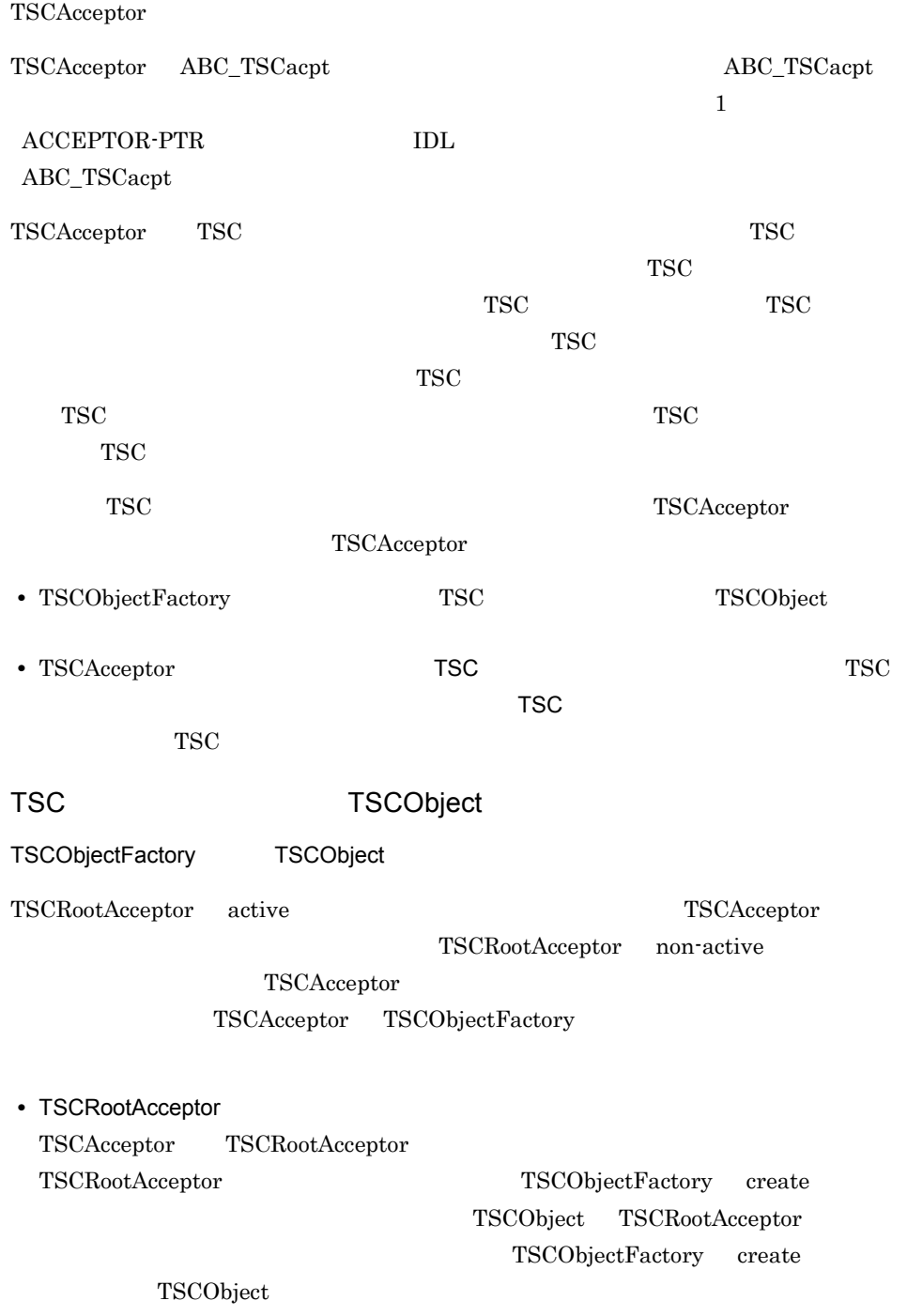

• TSCRootAcceptor

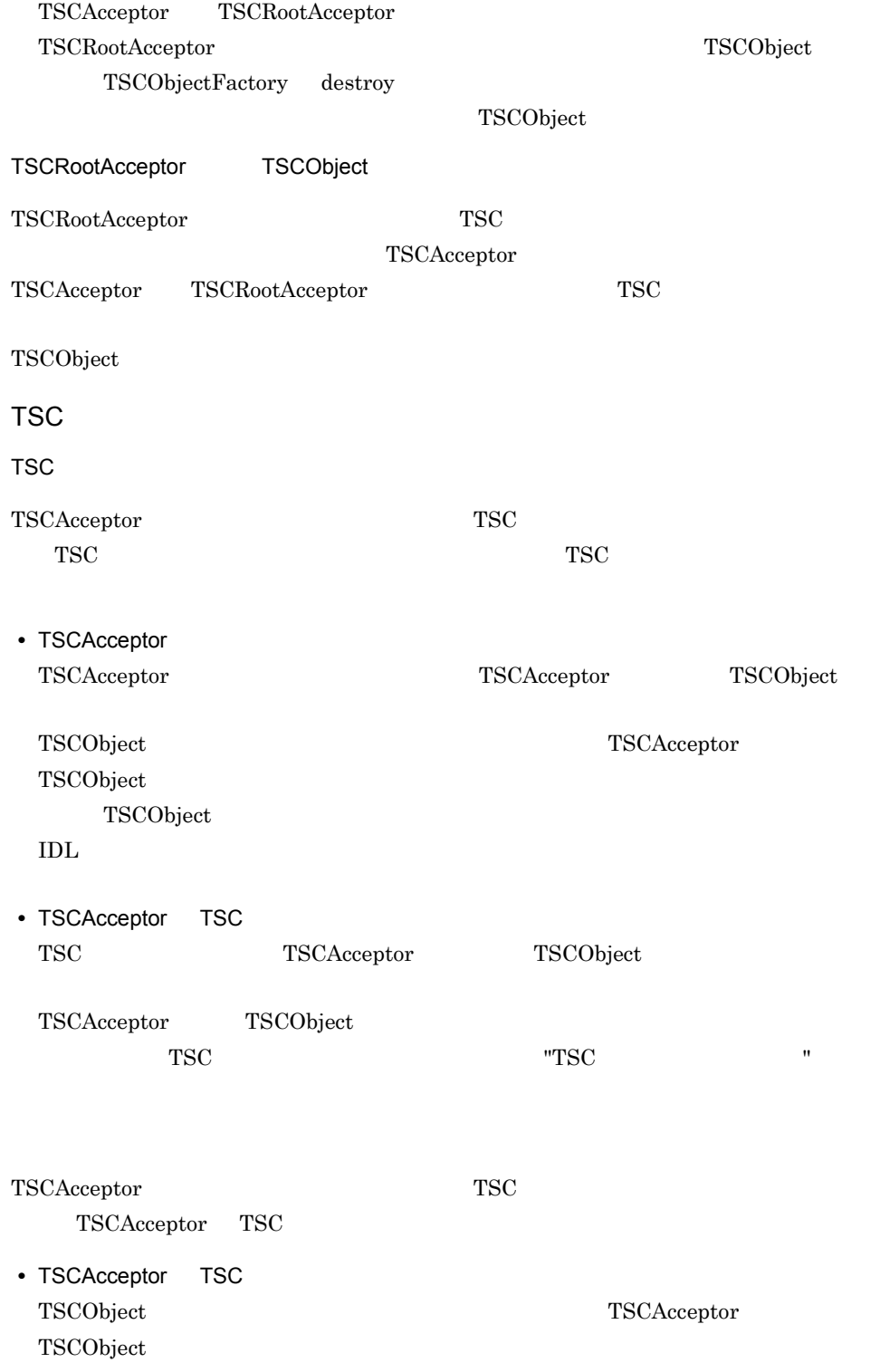
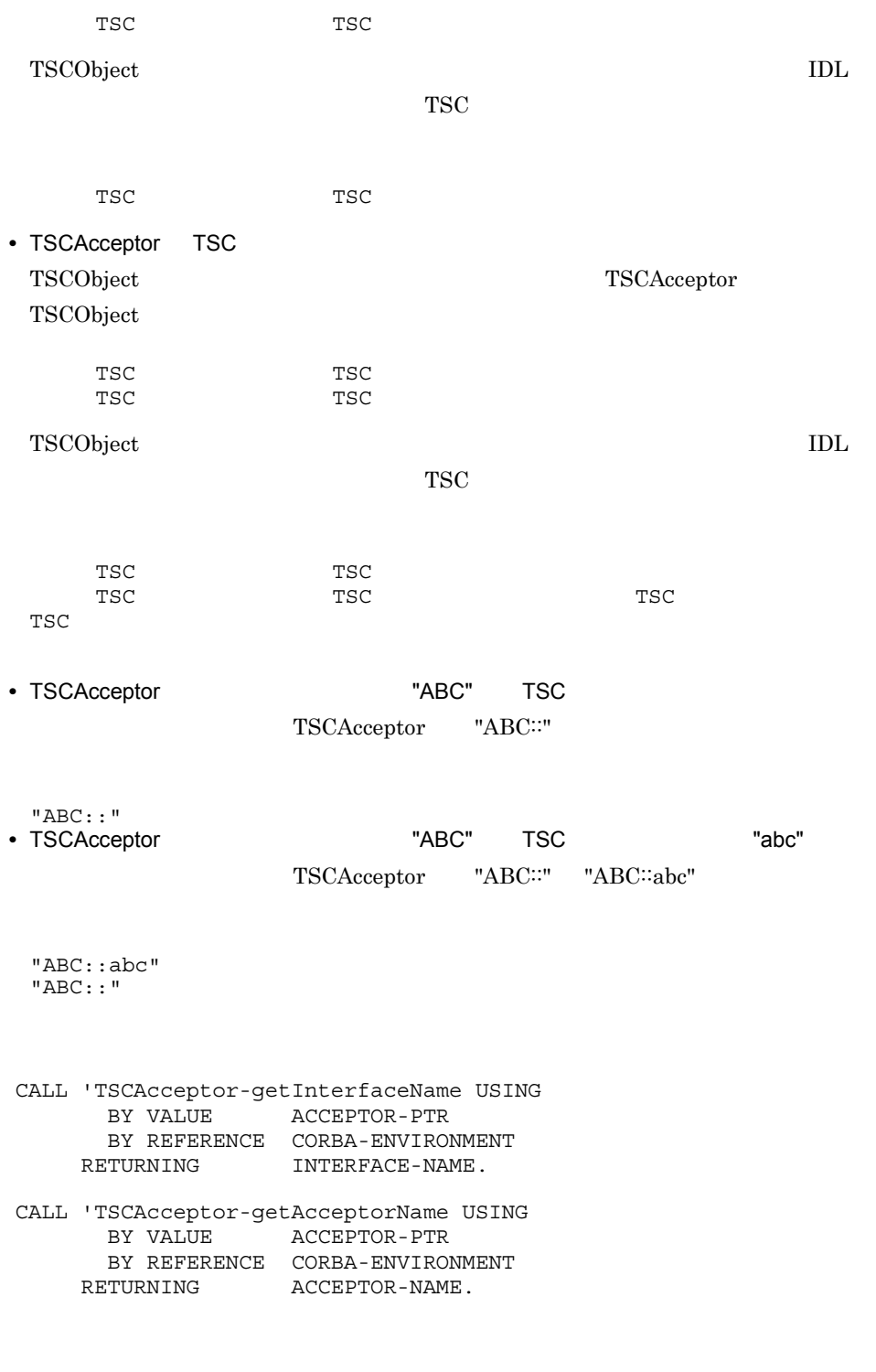

CALL 'TSCAcceptor-getInterfaceName' USING BY VALUE ACCEPTOR-PTR

#### BY REFERENCE CORBA-ENVIRONMENT<br>RETURNING INTERFACE-NAME. INTERFACE-NAME.

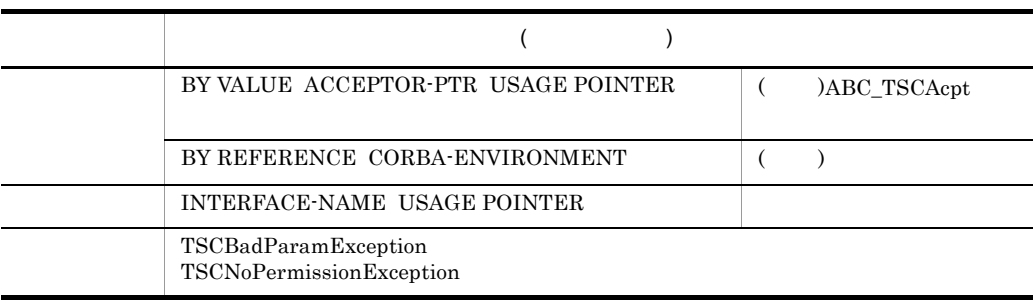

TSCAcceptor

#### CALL 'TSCAcceptor-getAcceptorName' USING BY VALUE ACCEPTOR-PTR BY REFERENCE CORBA-ENVIRONMENT<br>RETURNING ACCEPTOR-NAME ACCEPTOR-NAME

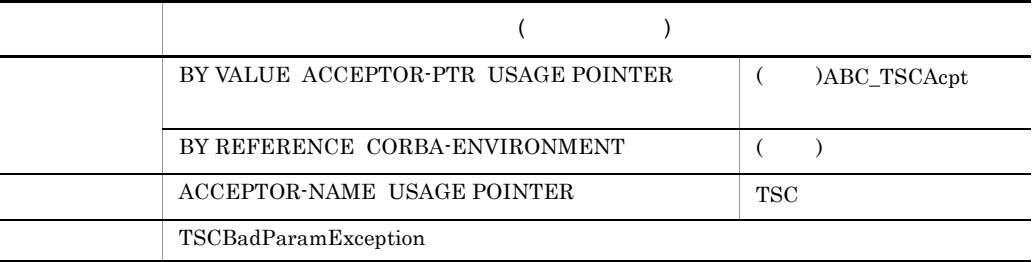

TSC

TSC 7SCAcceptor 7SCAcceptor 7SCAcceptor  $\overline{\text{TSCA}}$ 

TSCAcceptor

TSCAcceptor TSCAcceptor-NEW TSCAcceptor-DELETE TSCAcceptor

TSCAcceptor

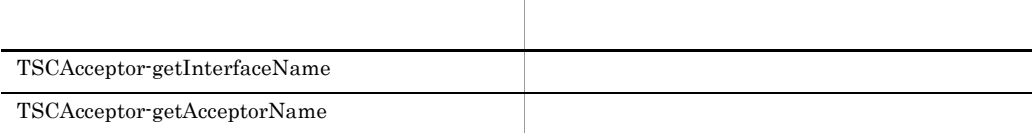

TSCAcceptor

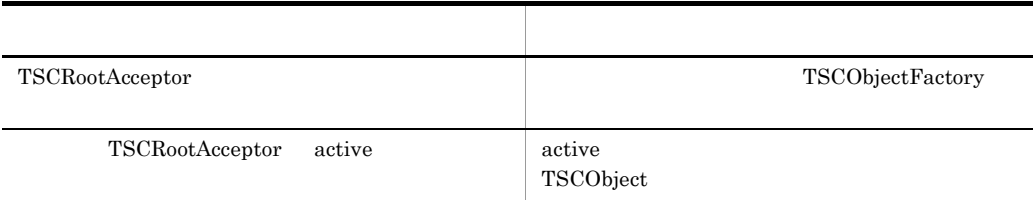

 $\operatorname{TSCAccept}$ 

るインスタンスからのアクセスは,メモリアクセス違反となります。OTM は,その際の

 $\operatorname{TSCAccept}$ 

# TSCAdm COBOL

TSCAdm

TSCAdm TSCClient TSCServer

CALL 'TSCAdm-initServer' USING BY REFERENCE ARGC BY REFERENCE ARGV<br>BY VALUE ORB-1 ORB-PTR BY REFERENCE CORBA-ENVIRONMENT. CALL 'TSCAdm-initClient' USING BY REFERENCE ARGC BY REFERENCE ARGV BY VALUE ORB-PTR BY REFERENCE CORBA-ENVIRONMENT. CALL 'TSCAdm-serverMainloop' USING BY REFERENCE CORBA-ENVIRONMENT. CALL 'TSCAdm-shutdown' USING BY REFERENCE CORBA-ENVIRONMENT. CALL 'TSCAdm-endServer' USING BY REFERENCE CORBA-ENVIRONMENT. CALL 'TSCAdm-endClient' USING BY REFERENCE CORBA-ENVIRONMENT. CALL 'TSCAdm-getTSCClient' USING BY VALUE DOMAIN-PTR BY VALUE WAY BY REFERENCE CORBA-ENVIRONMENT RETURNING CLIENT-PTR. CALL 'TSCAdm-getTSCServer' USING BY VALUE DOMAIN-PTR BY REFERENCE CORBA-ENVIRONMENT RETURNING SERVER-PTR. CALL 'TSCAdm-releaseTSCClient' USING BY VALUE CLIENT-PTR BY REFERENCE CORBA-ENVIRONMENT. CALL 'TSCAdm-releaseTSCServer' USING BY VALUE SERVER-PTR BY REFERENCE CORBA-ENVIRONMENT. CALL 'TSCAdm-get\_status' USING BY REFERENCE CORBA-ENVIRONMENT. RETURNING STATUS.

#### CALL 'TSCAdm-initServer' USING BY REFERENCE ARGC BY REFERENCE ARGV BY VALUE ORB-PTR BY REFERENCE CORBA-ENVIRONMENT.

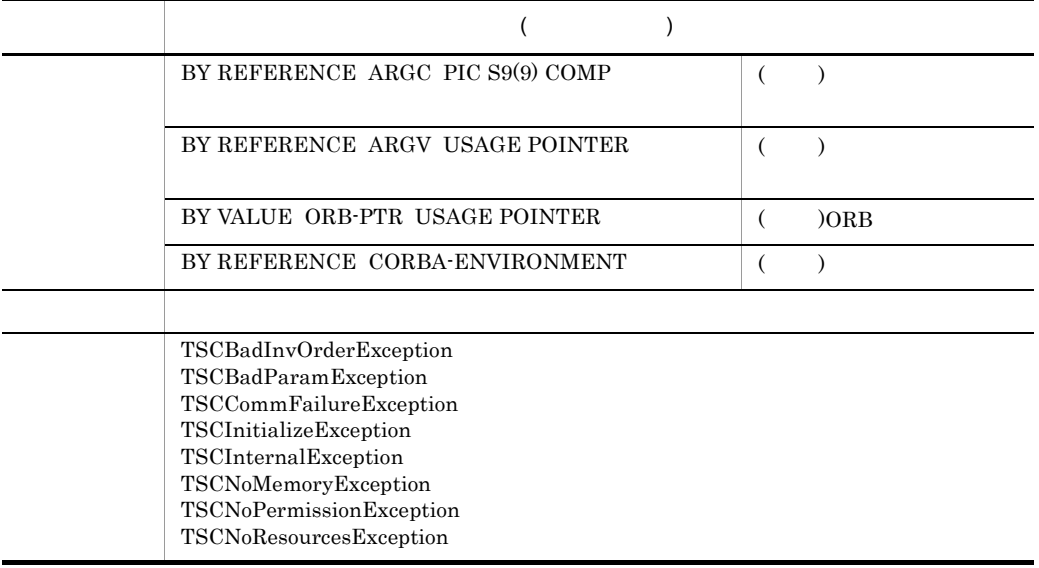

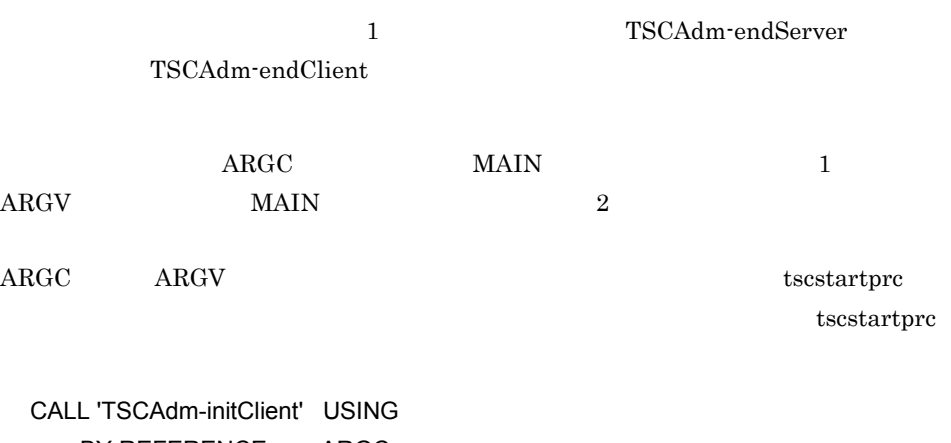

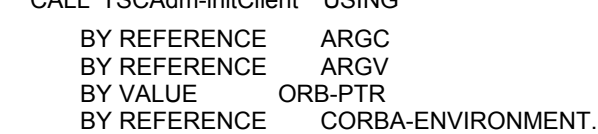

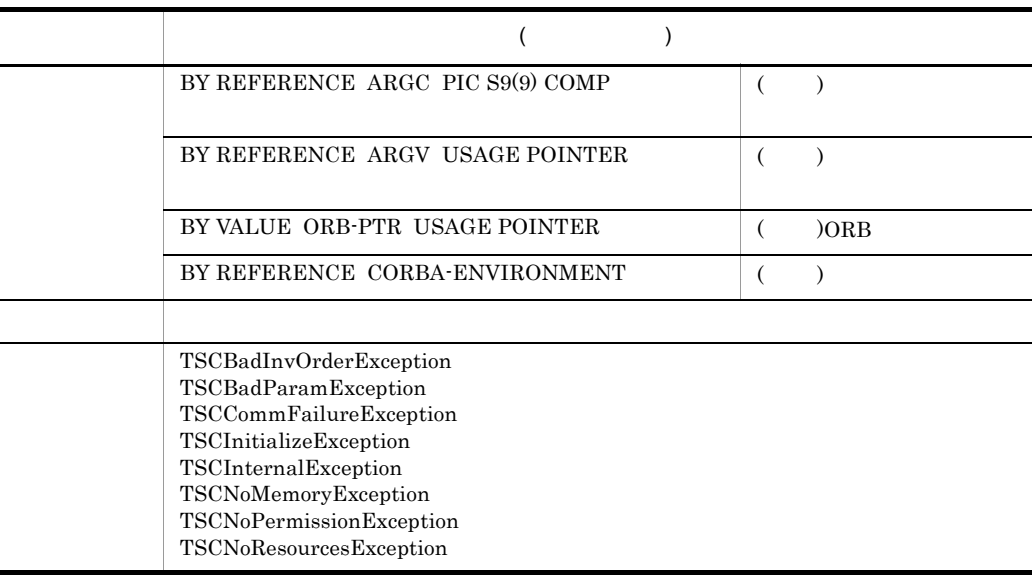

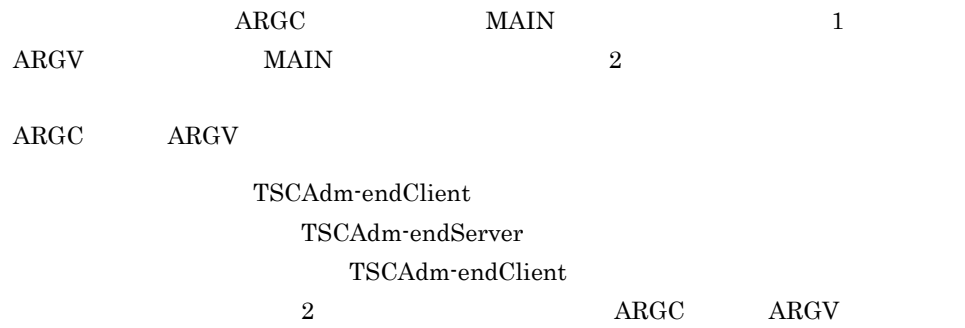

### CALL 'TSCAdm-serverMainloop' USING

BY REFERENCE CORBA-ENVIRONMENT.

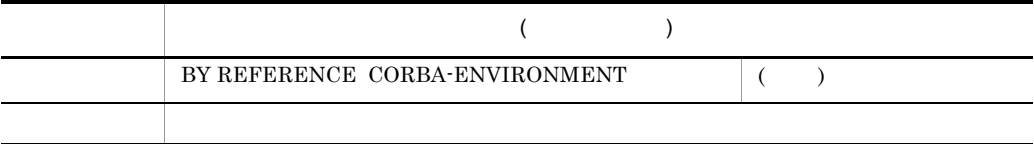

CALL 'TSCAdm-shutdown' USING BY REFERENCE CORBA-ENVIRONMENT.

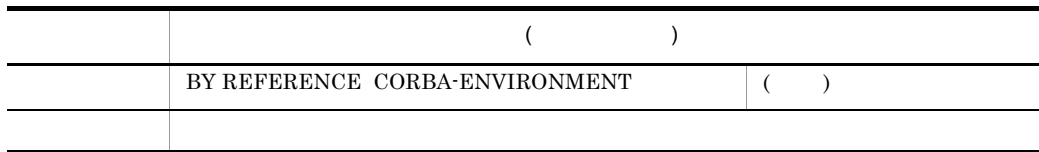

### CALL 'TSCAdm-endServer' USING

#### BY REFERENCE CORBA-ENVIRONMENT.

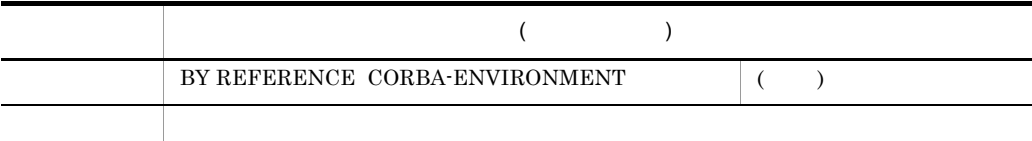

#### OTM **OTM**

### CALL 'TSCAdm-endClient' USING

BY REFERENCE CORBA-ENVIRONMENT.

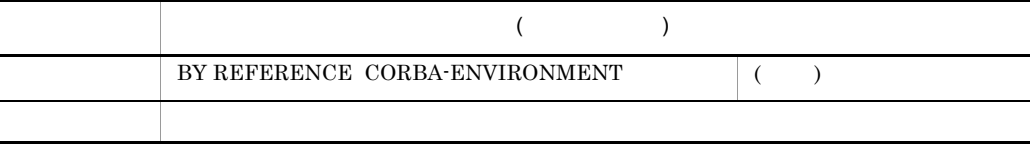

OTM OTM - Client

#### CALL 'TSCAdm-getTSCClient' USING

 BY VALUE DOMAIN-PTR BY VALUE WAY BY REFERENCE CORBA-ENVIRONMENT RETURNING CLIENT-PTR.

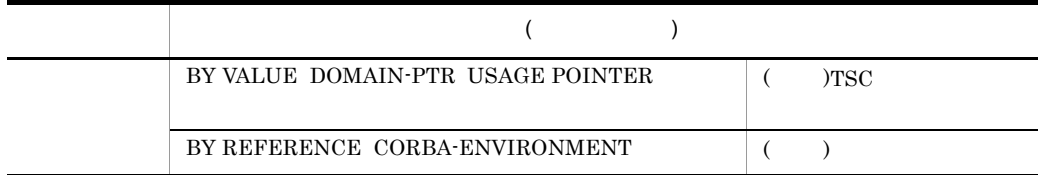

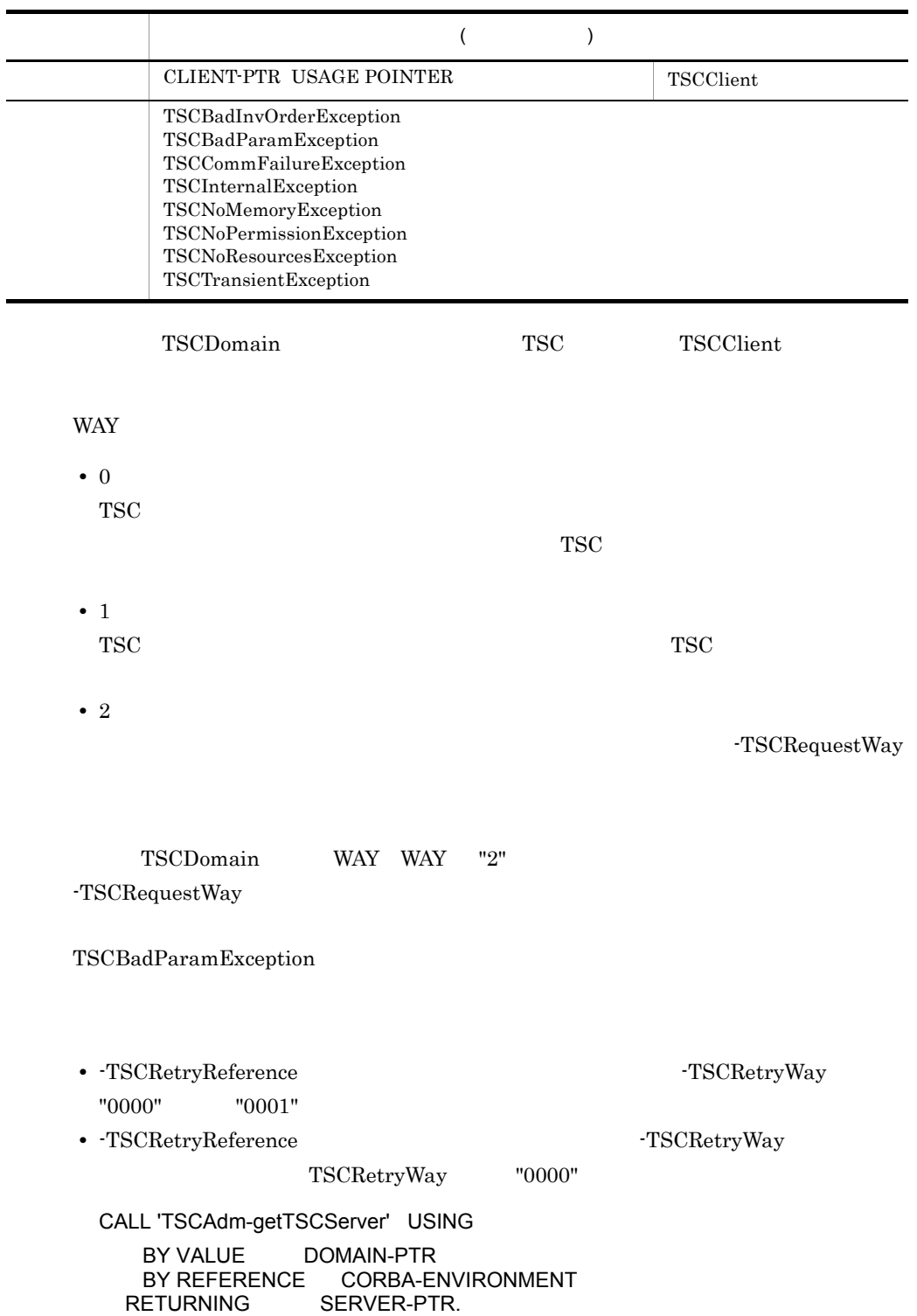

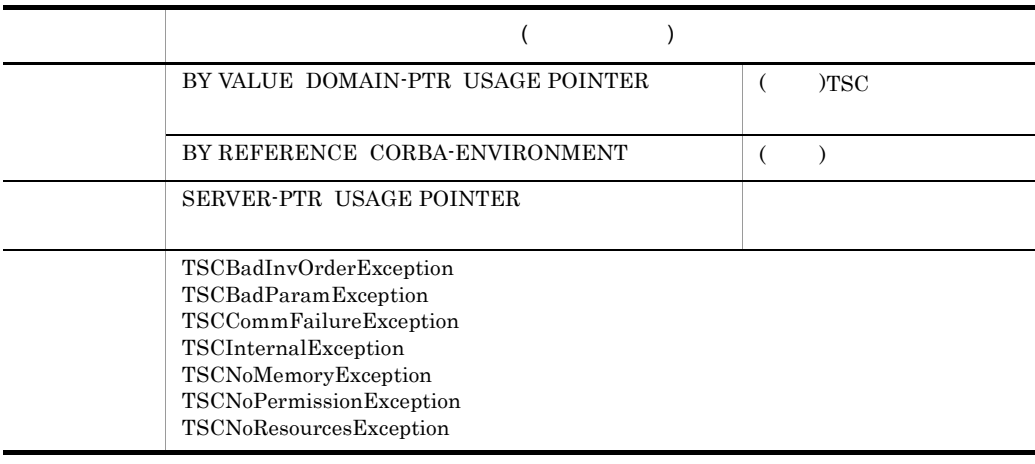

#### $TSCDomain$   $TSC$

TSCServer

#### CALL 'TSCAdm-releaseTSCClient' USING

#### BY VALUE CLIENT-PTR

#### BY REFERENCE CORBA-ENVIRONMENT.

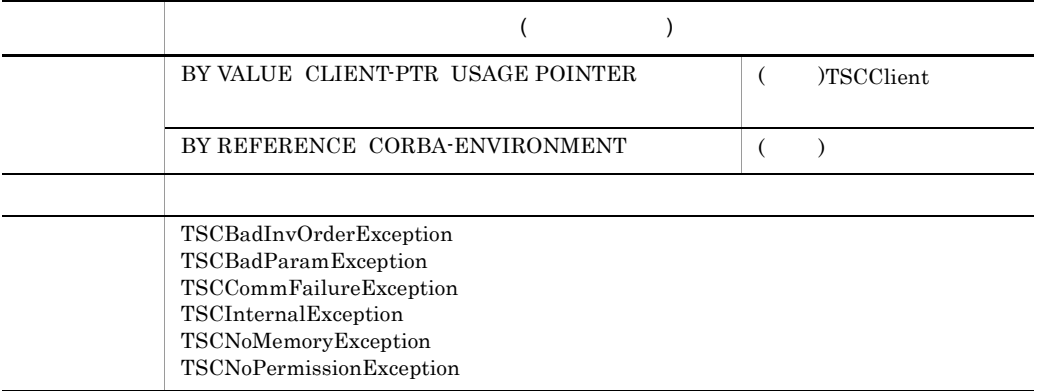

TSCClient

#### CALL 'TSCAdm-releaseTSCServer' USING

#### BY VALUE SERVER-PTR BY REFERENCE CORBA-ENVIRONMENT.

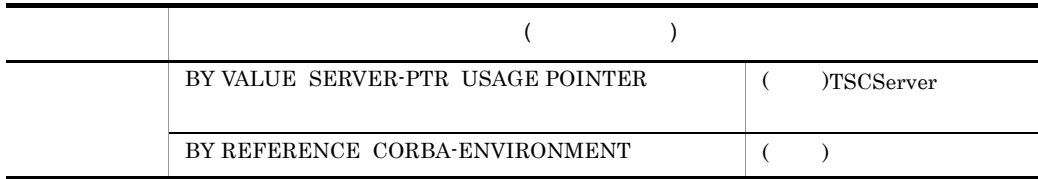

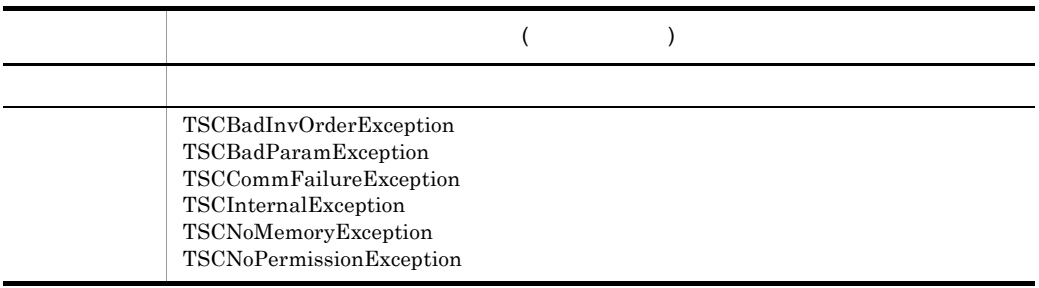

TSCServer

CALL 'TSCAdm-get\_status'

 BY REFERENCE CORBA-ENVIRONMENT RETURNING STATUS.

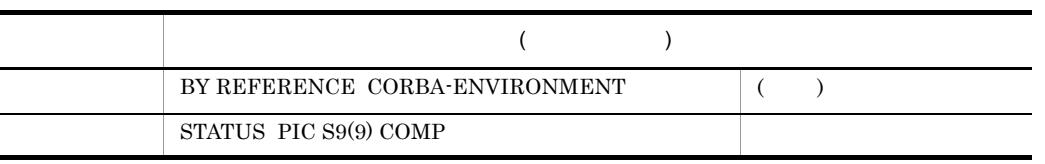

 $7-4$ ,  $7-5$ 

7-4 TSCAdm

COBOL

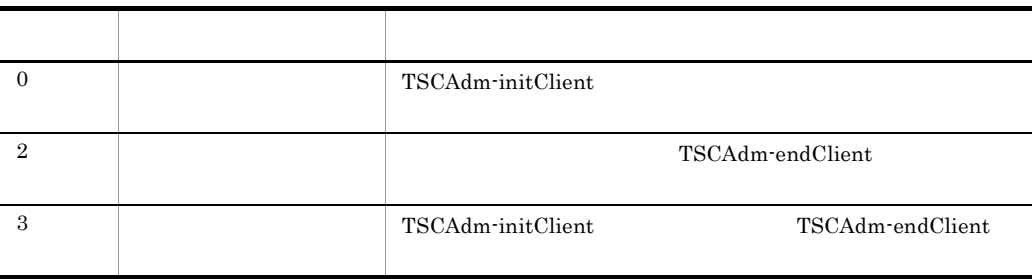

TPBroker Object

Transaction Monitor

#### 7-5 TSCAdm

COBOL

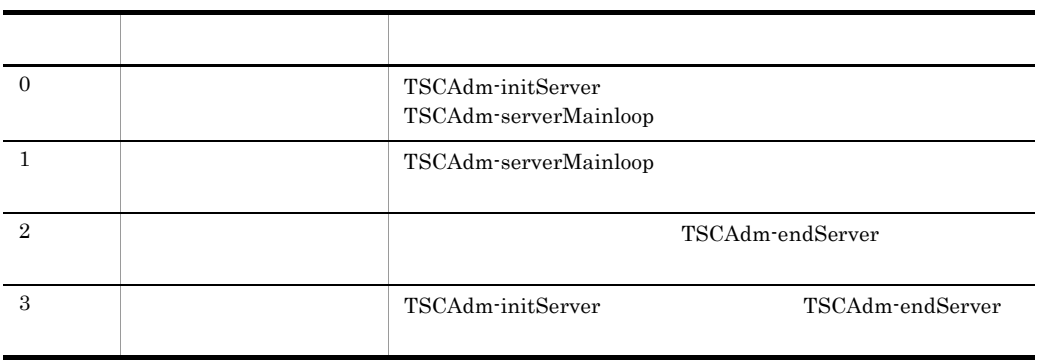

TPBroker Object

Transaction Monitor

#### $TSCAdm$

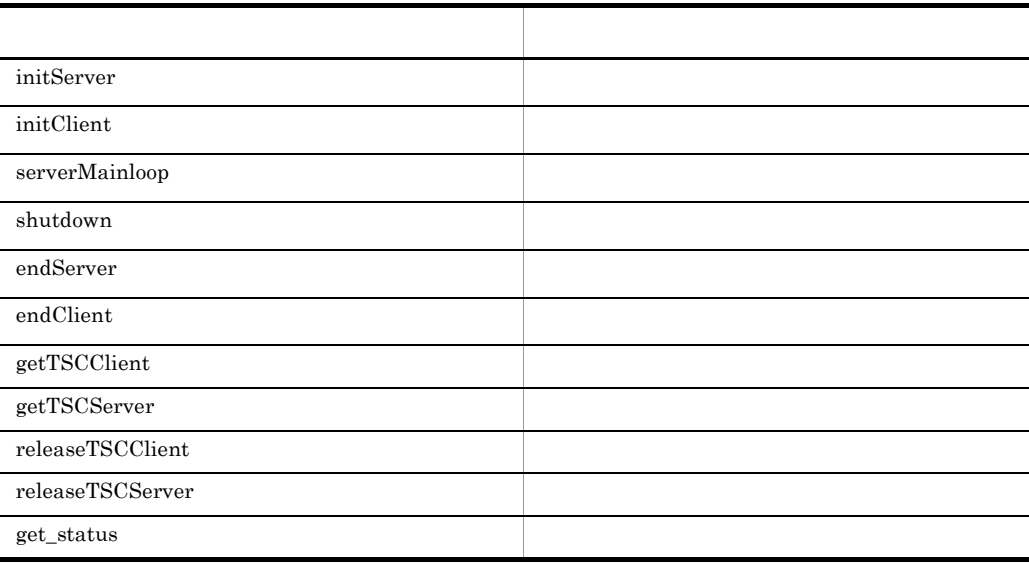

### TSCCBLThread COBOL

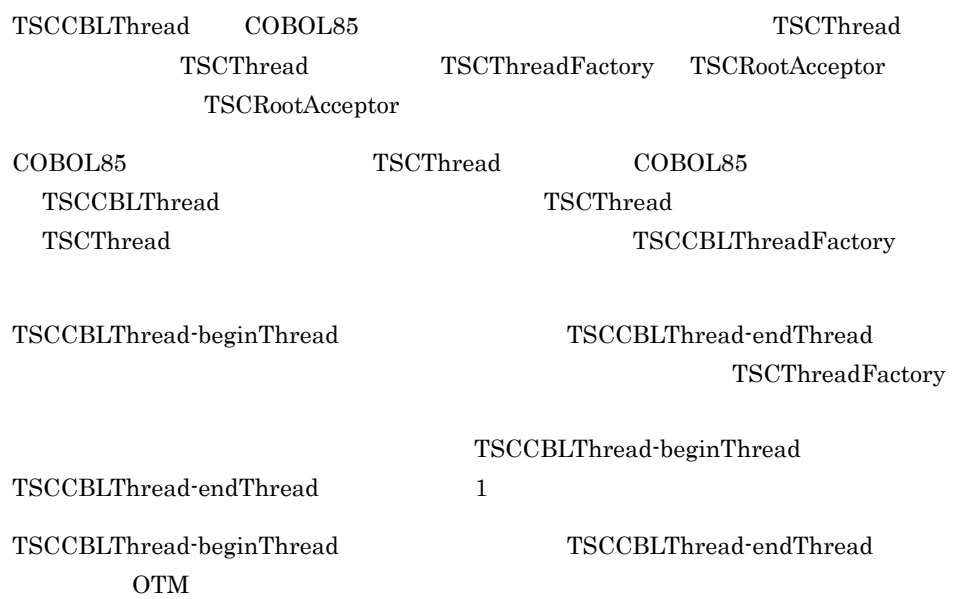

*CALL 'TSCCBLThread-beginThread' USING BY VALUE THREAD-FACT-ID. CALL 'TSCCBLThread-endThread' USING BY VALUE THREAD-FACT-ID.*

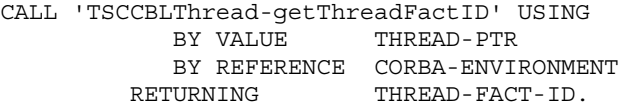

CALL 'TSCCBLThread-beginThread' USING BY VALUE THREAD-FACT-ID.

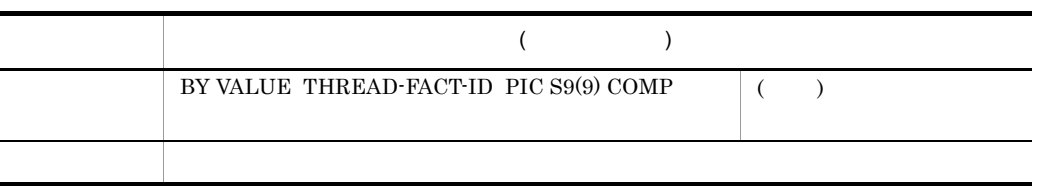

 $\begin{minipage}{0.9\linewidth} \textbf{TSCRootAcceptor} \end{minipage} \begin{minipage}{0.9\linewidth} \textbf{TREAD-FACT-ID} \end{minipage}$ 

 ${\bf TSCCBLT} {\bf h readFactory}$ 

### CALL 'TSCCBLThread-endThread' USING BY VALUE THREAD-FACT-ID.

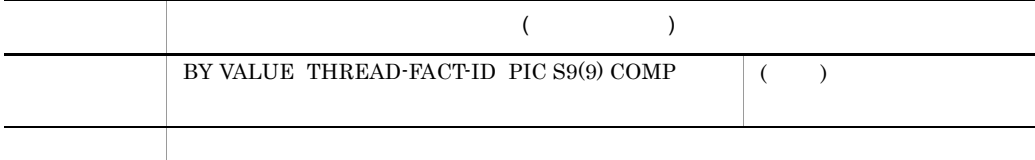

 ${\small\bf TSCRootAccept}\label{thm:2}$ 

TSCCBLThreadFactory

#### CALL 'TSCCBLThread-getThreadFactID' USING BY VALUE THREAD-PTR BY REFERENCE CORBA-ENVIRONMENT RETURNING THREAD-FACT-ID.

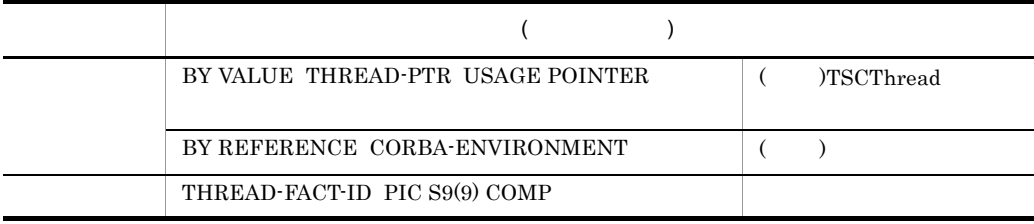

THREAD-PTR TSCThread

TSCObject-TSCThreadGet TSCThread

### TSCCBLThreadFactory COBOL

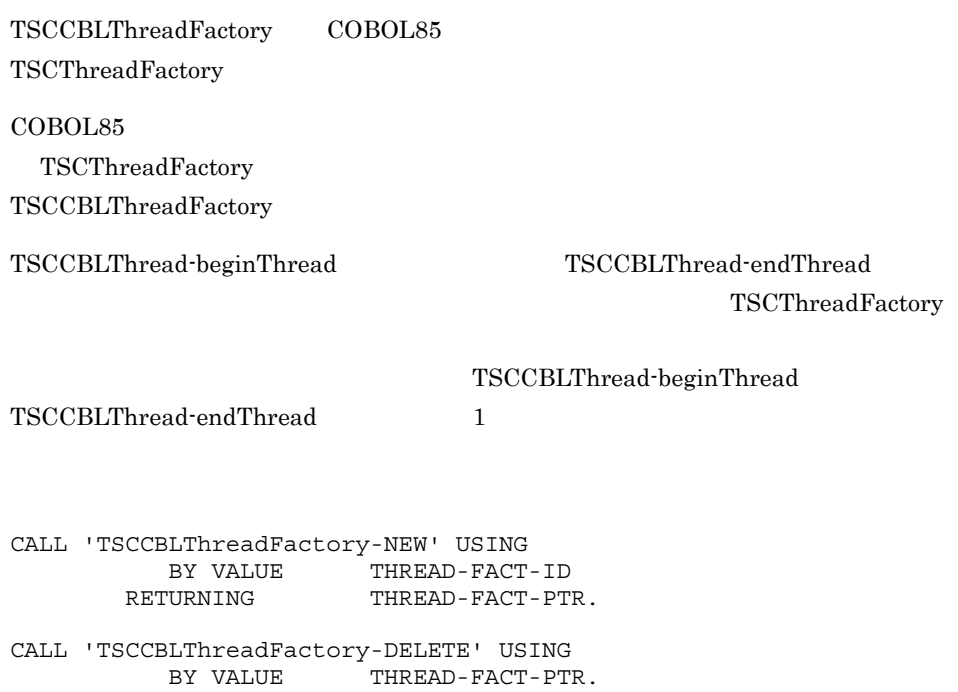

CALL 'TSCCBLThreadFactory-NEW' USING BY VALUE THREAD-FACT-ID RETURNING THREAD-FACT-PTR.

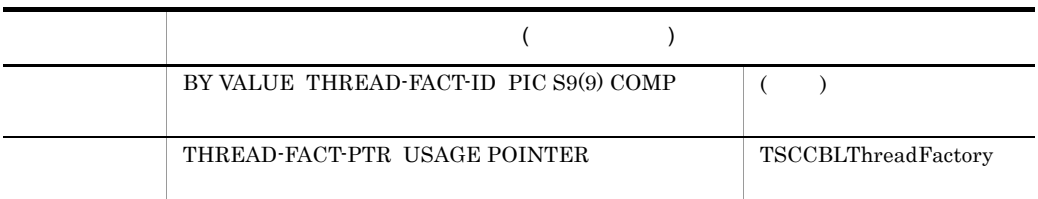

 ${\small\bf TSCCBLThreadFactory} \begin{tabular}{l} \end{tabular} \begin{tabular}{p{2.5cm}c} \multicolumn{2}{c}{\textbf{\textcolor{blue}{\bf{7H}}}} \textbf{\textcolor{blue}{\bf{R}}}\textbf{\textcolor{blue}{\bf{R}}}\textbf{\textcolor{blue}{\bf{7H}}}\textbf{\textcolor{blue}{\bf{R}}}\textbf{\textcolor{blue}{\bf{7H}}}\textbf{\textcolor{blue}{\bf{7H}}}\textbf{\textcolor{blue}{\bf{R}}}\textbf{\textcolor{blue}{\bf{7H}}}\textbf{\textcolor{blue}{\bf{7H}}}\textbf{\textcolor{blue}{\bf{R}}}\textbf{\textcolor{blue}{$ 

TSCCBLThread-beginThread TSCCBLThread-endThread

TSCCBLThread-beginThread TSCCBLThread-endThread

CALL 'TSCCBLThreadFactory-DELETE' USING BY VALUE THREAD-FACT-PTR.

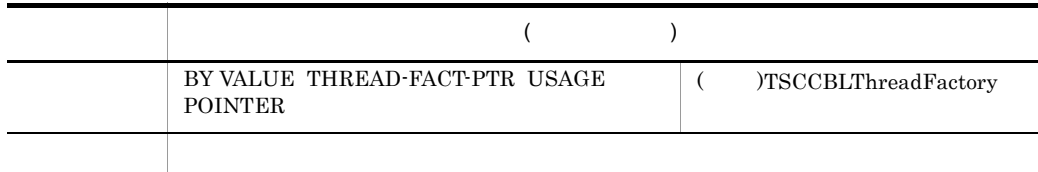

TSCCBLThreadFactory

# TSCClient COBOL

TSCClient

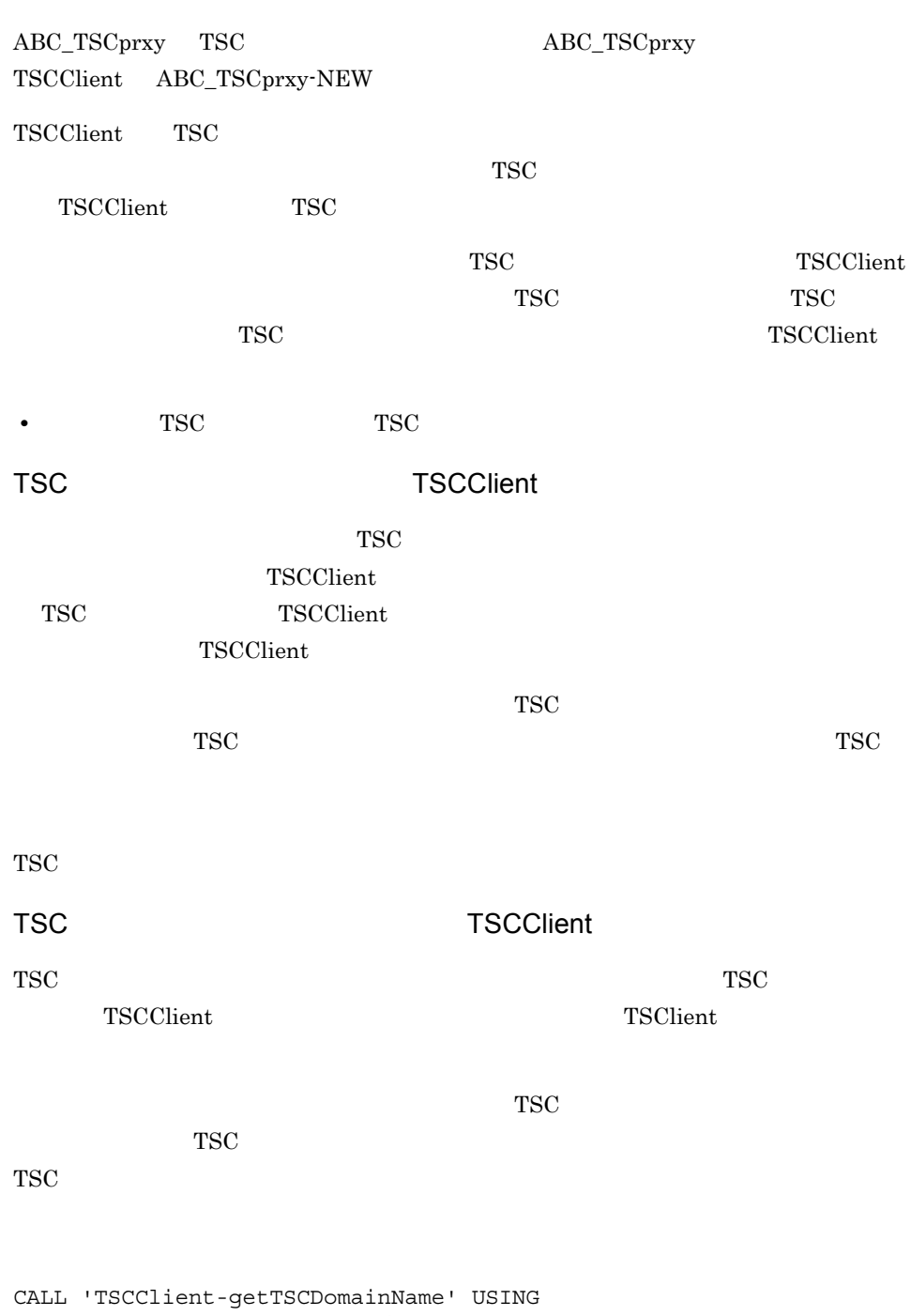

BY VALUE CLIENT-PTR

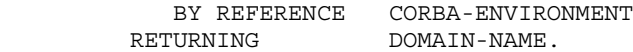

CALL 'TSCClient-getTSCID' USING CLIENT-PTR BY REFERENCE CORBA-ENVIRONMENT<br>TSCID. RETURNING

CALL 'TSCClient-getTSCDomainName' USING BY VALUE CLIENT-PTR BY REFERENCE CORBA-ENVIRONMENT<br>ETURNING DOMAIN-NAME.

RETURNING

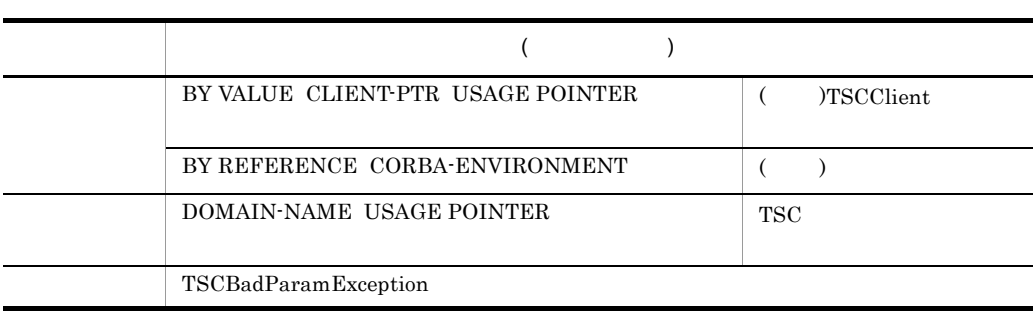

**TSC** 

CALL 'TSCClient-getTSCID' USING

 BY VALUE CLIENT-PTR BY REFERENCE CORBA-ENVIRONMENT RETURNING TSCID.

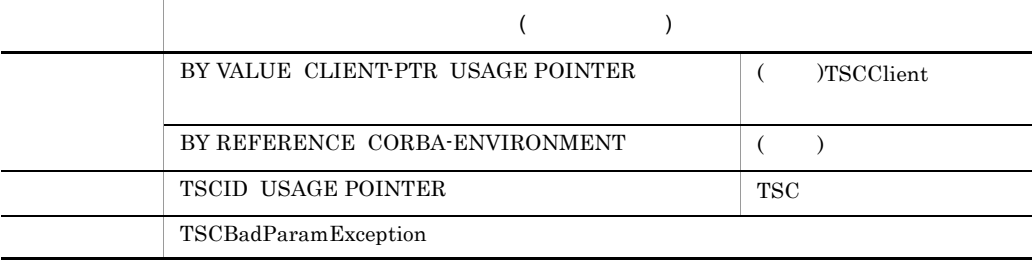

TSC

TSCClient

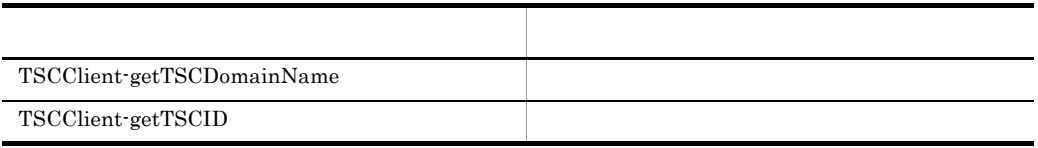

TSCClient

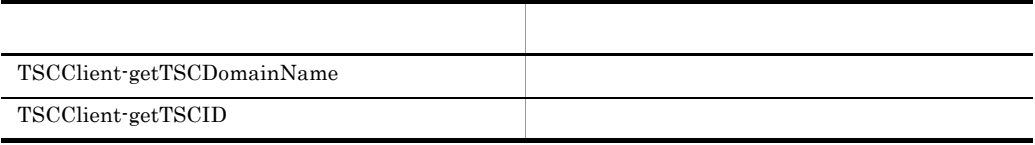

TSCClient

ンスタンスからのアクセスは,メモリアクセス違反となります。OTM は,その際の動作

# TSCContext COBOL

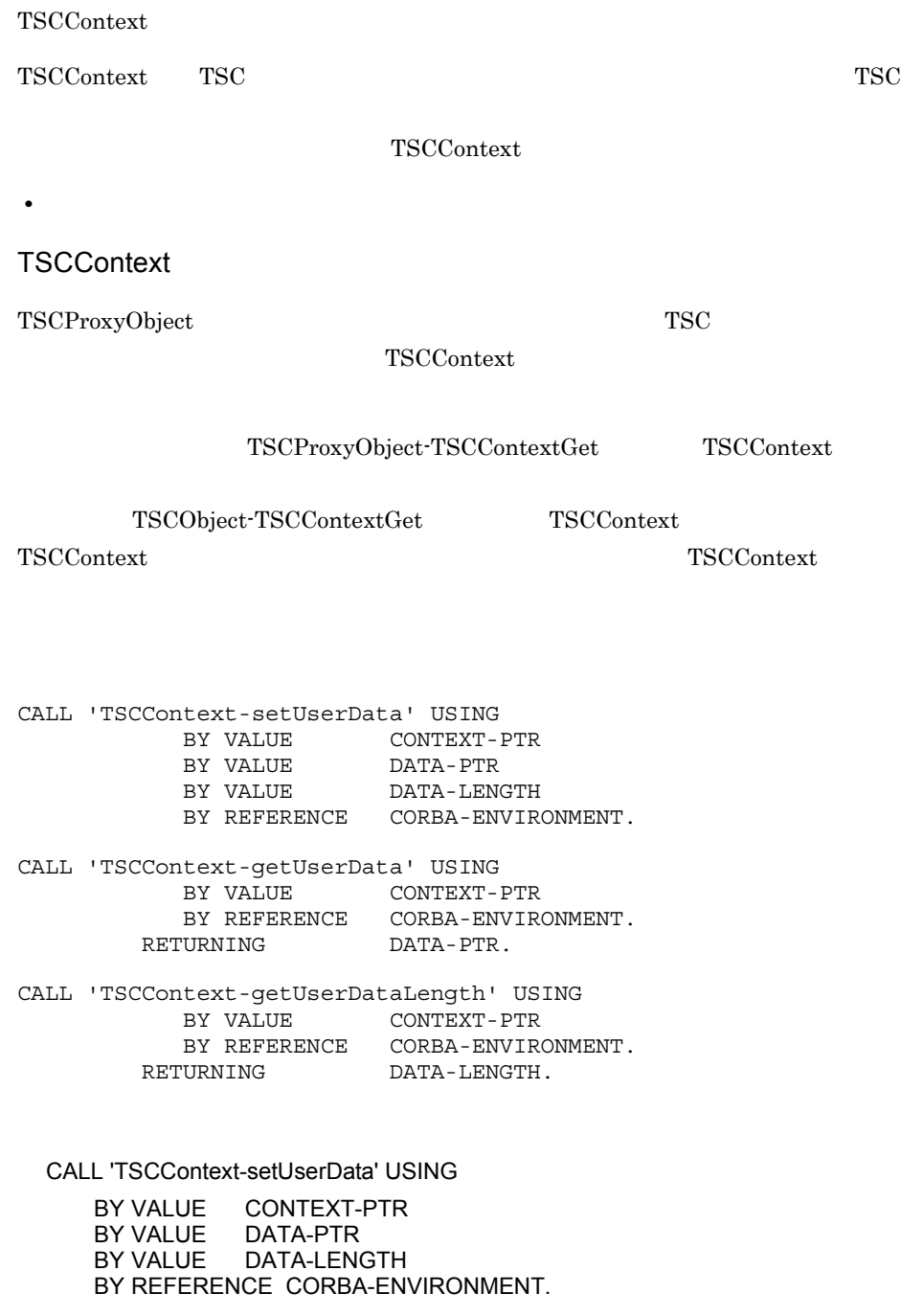

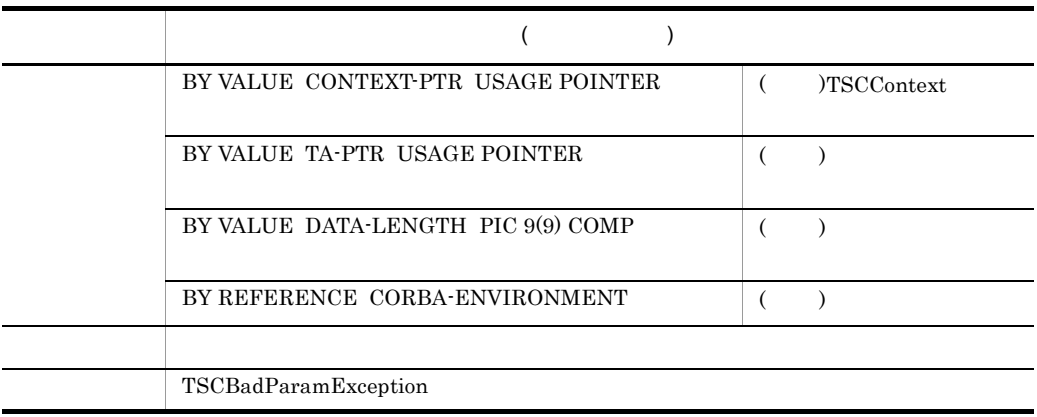

#### CALL 'TSCContext-getUserData' USING

 BY VALUE CONTEXT-PTR BY REFERENCE CORBA-ENVIRONMENT RETURNING DATA-PTR.

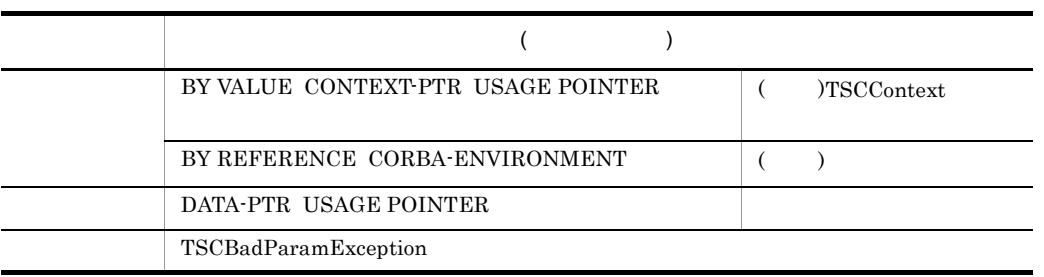

#### CALL 'TSCContext-getUserDataLength' USING

 BY VALUE CONTEXT-PTR BY REFERENCE CORBA-ENVIRONMENT<br>RETURNING DATA-LENGTH. DATA-LENGTH.

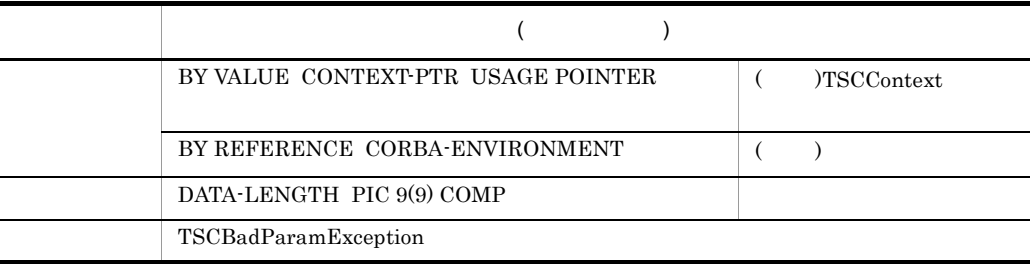

#### TSCContext

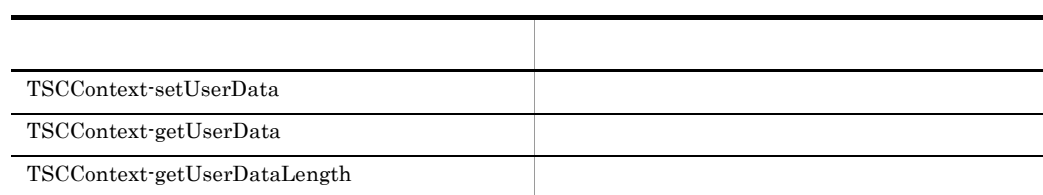

### TSCDomain COBOL

TSCDomain

TSCDomain TSC TSC

CALL 'TSCDomain-NEW' USING BY VALUE DOMAIN-NAME BY VALUE TSCID BY VALUE FLAG BY REFERENCE CORBA-ENVIRONMENT RETURNING DOMAIN-PTR.

CALL 'TSCDomain-DELETE' USING BY VALUE DOMAIN-PTR BY REFERENCE CORBA-ENVIRONMENT.

CALL 'TSCDomain-NEW' USING

 BY VALUE DOMAIN-NAME BY VALUE TSCID BY VALUE FLAG BY REFERENCE CORBA-ENVIRONMENT RETURNING DOMAIN-PTR

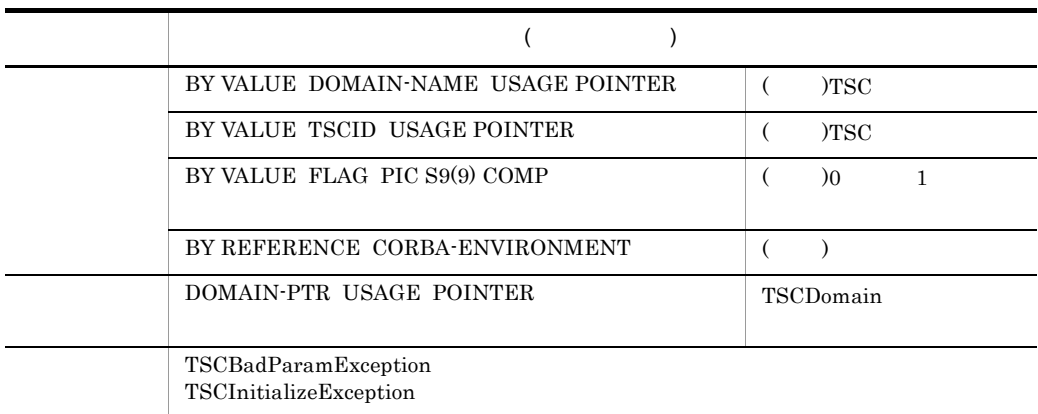

TSCDomain

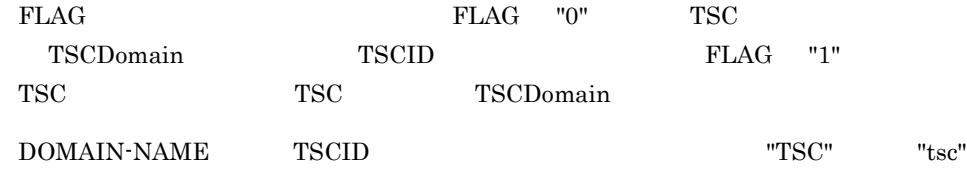

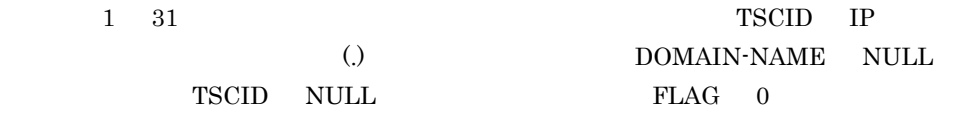

-TSCRetryReference

• TSCRetryReference DOMAIN-NAME NULL TSCAdm-initServer TSCAdm-initClient ARGV "-TSCDomain"

FLAG 1 TSCID NULL TSCAdm-initServer TSCAdm-initClient ARGV "-TSCID"

> • TSCRetryReference -TSCRetryWay

-TSCRetryWay TPBroker Object Transaction Monitor

CALL 'TSCDomain-DELETE' USING BY VALUE DOMAIN-PTR<br>BY REFERENCE CORBA-EI CORBA-ENVIRONMENT.

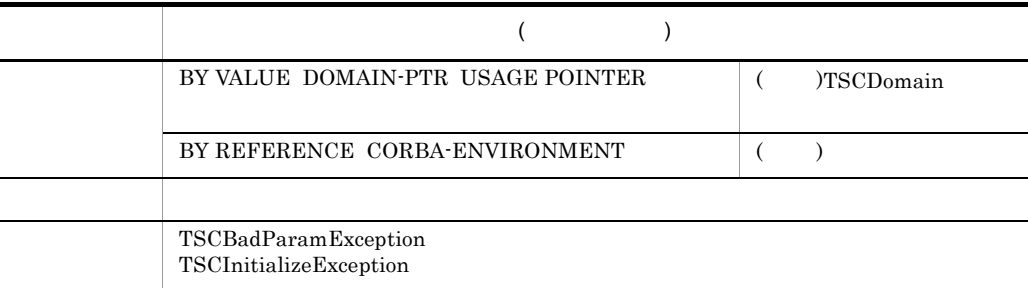

TSCDomain

# TSCObject COBOL

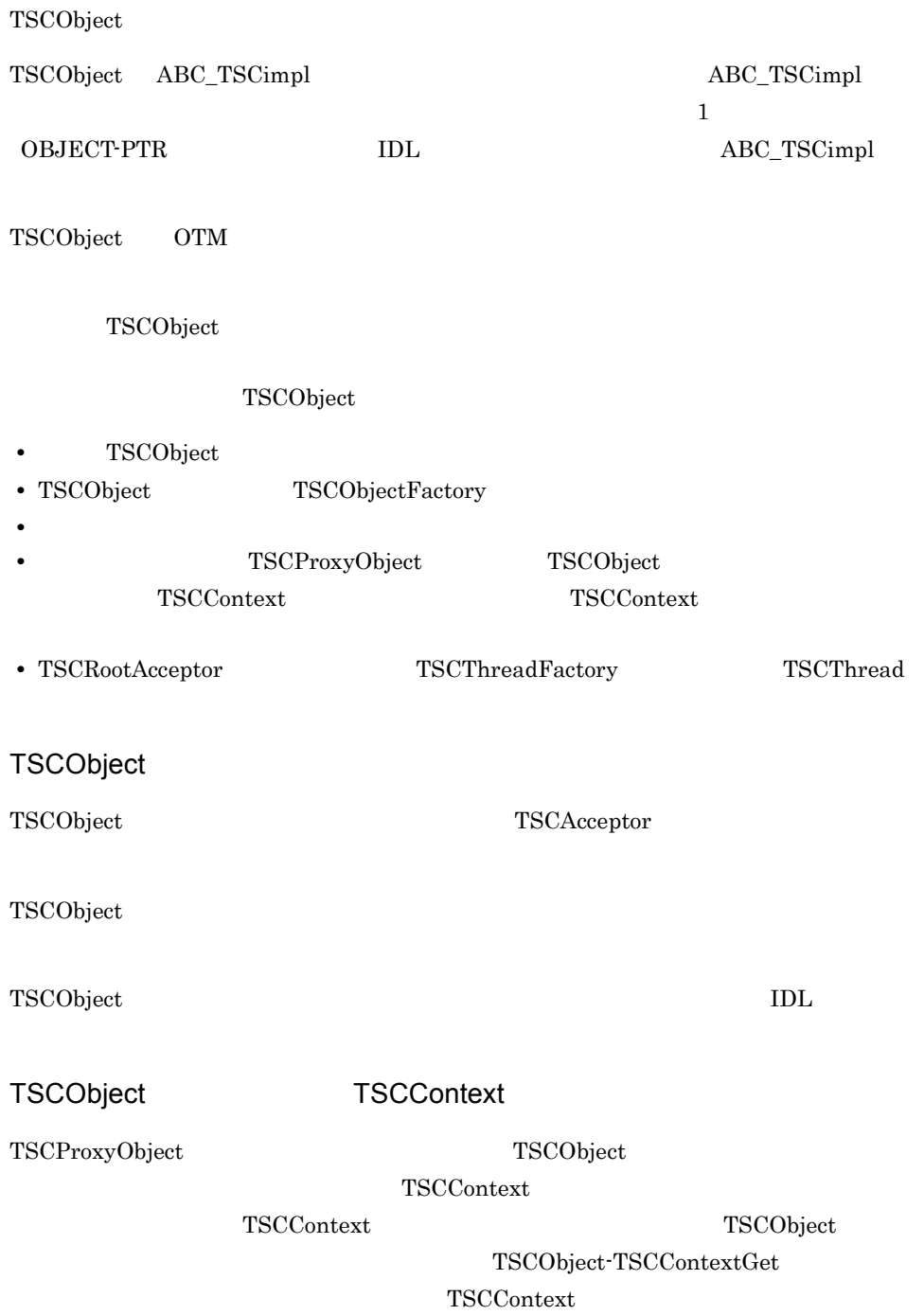

#### TSCObject TSCThread

TSCObject TSCThread TSCThreadFactory

 $TSCRootAcceptor$ 

TSCObject-TSCThreadGet TSCThread

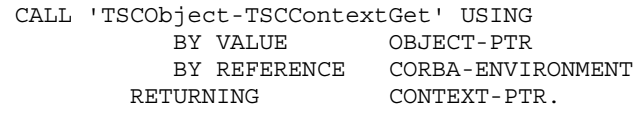

\* TSC CALL 'TSCObject-TSCThreadGet' USING BY VALUE OBJECT-PTR BY REFERENCE CORBA-ENVIRONMENT RETURNING THREAD-PTR.

CALL 'TSCObject-TSCContextGet' USING

 BY VALUE OBJECT-PTR BY REFERENCE CORBA-ENVIRONMENT RETURNING CONTEXT-PTR.

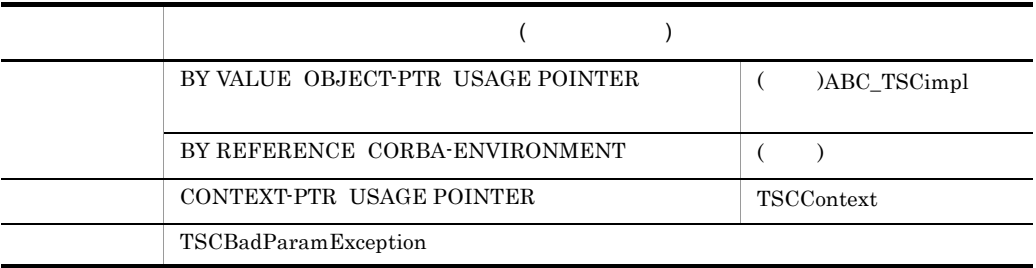

TSCContext

TSCContext NULL RULL

CALL 'TSCObject-TSCThreadGet' USING

 BY VALUE OBJECT-PTR BY REFERENCE CORBA-ENVIRONMENT<br>ETURNING THREAD-PTR. RETURNING

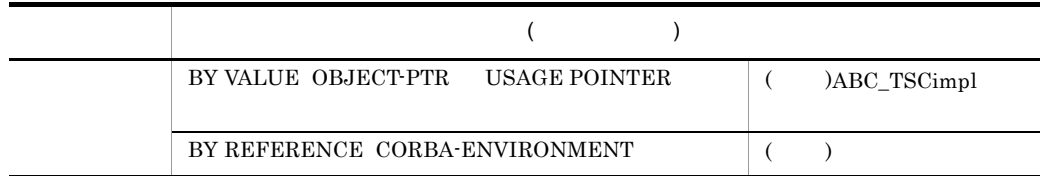

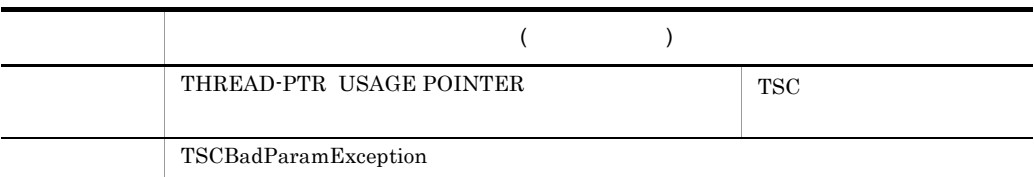

 $TSC$ 

### TSCObject

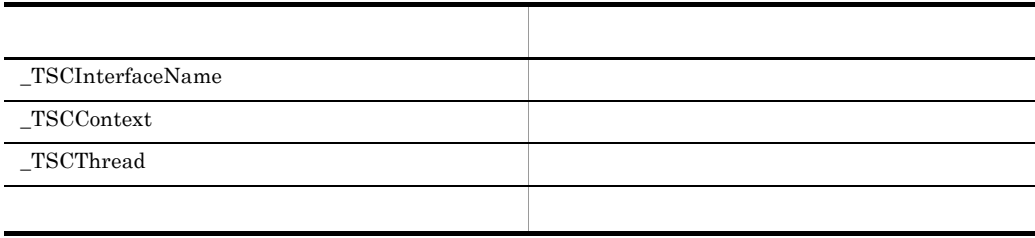

OTM

# TSCProxyObject COBOL

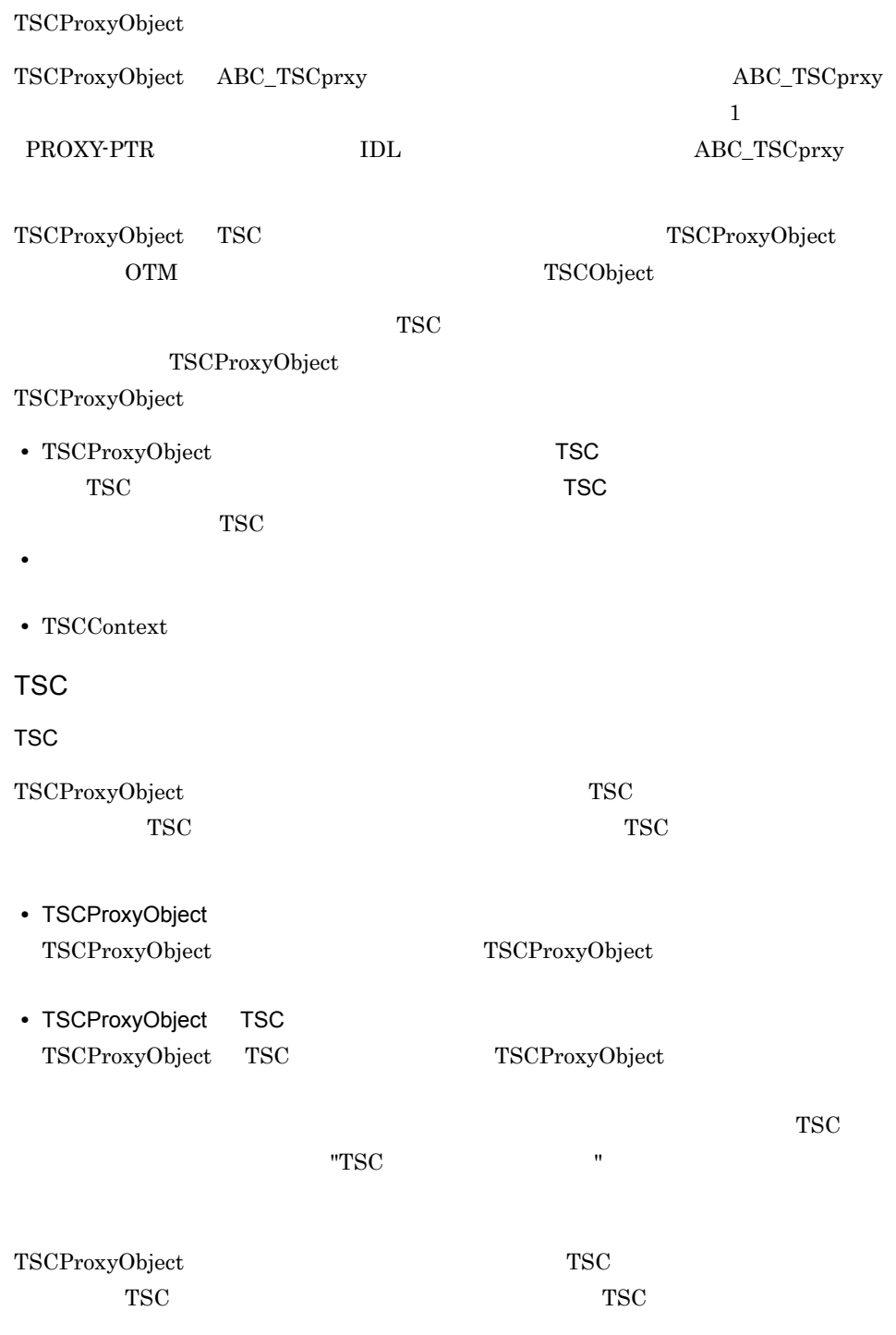

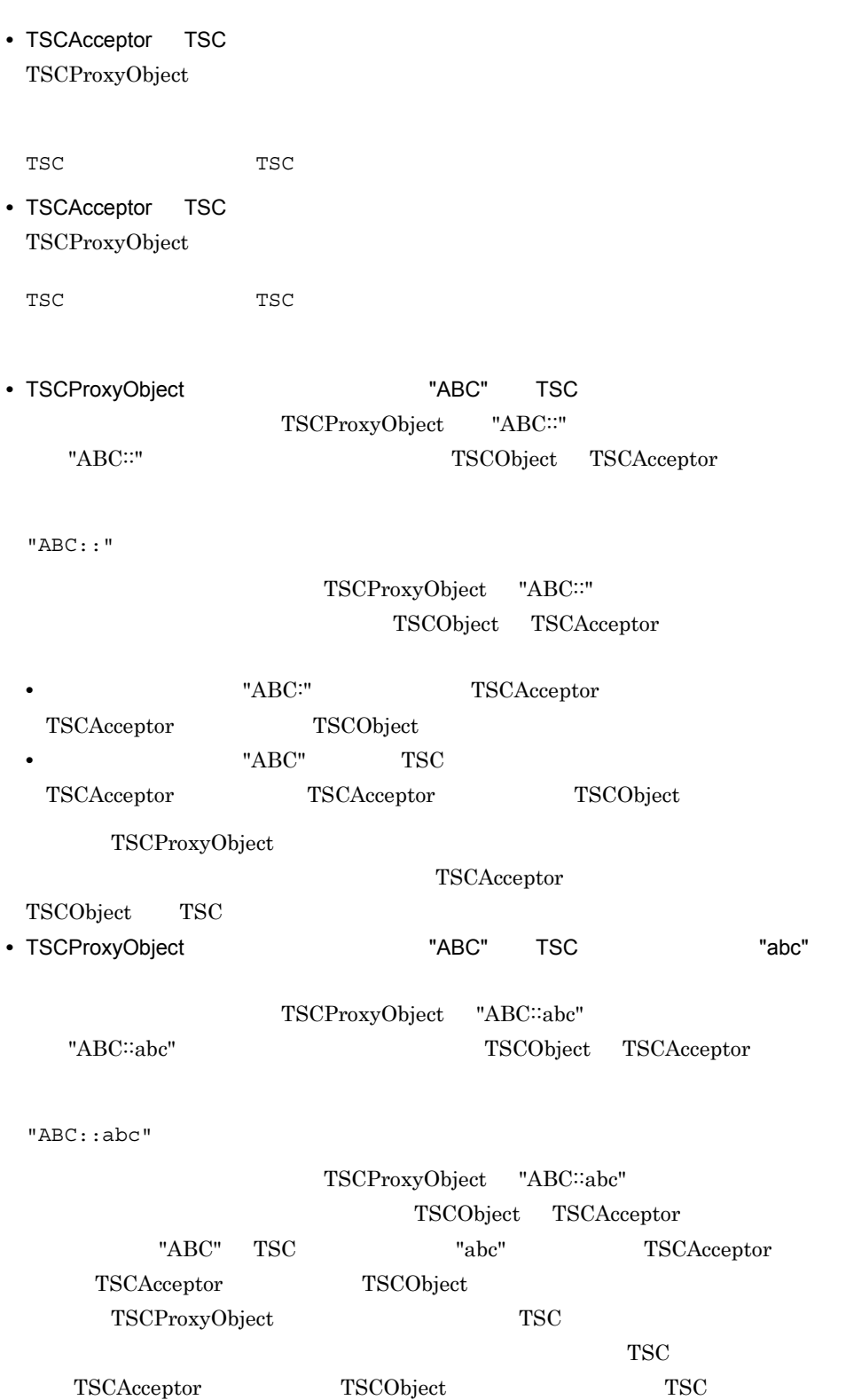

TSCObject

 $\star$  CALL 'TSCProxyObject-TSCTimeoutSet' USING BY VALUE PROXY-PTR BY VALUE TIMEOUT BY REFERENCE CORBA-ENVIRONMENT. CALL 'TSCProxyObject-TSCTimeoutGet' USING BY VALUE PROXY-PTR BY REFERENCE CORBA-ENVIRONMENT RETURNING TIMEOUT. \* 優先度 CALL 'TSCProxyObject-TSCPrioritySet' USING BY VALUE PROXY-PTR BY VALUE PRIORITY BY REFERENCE CORBA-ENVIRONMENT. CALL 'TSCProxyObject-TSCPriorityGet' USING BY VALUE PROXY-PTR BY REFERENCE CORBA-ENVIRONMENT<br>URNING PRIORITY. RETURNING CALL 'TSCProxyObject-TSCContextGet' USING BY VALUE PROXY-PTR BY REFERENCE CORBA-ENVIRONMENT RETURNING CONTEXT-PTR.

CALL 'TSCProxyObject-TSCTimeoutSet' USING

 BY VALUE PROXY-PTR BY VALUE TIMEOUT BY REFERENCE CORBA-ENVIRONMENT.

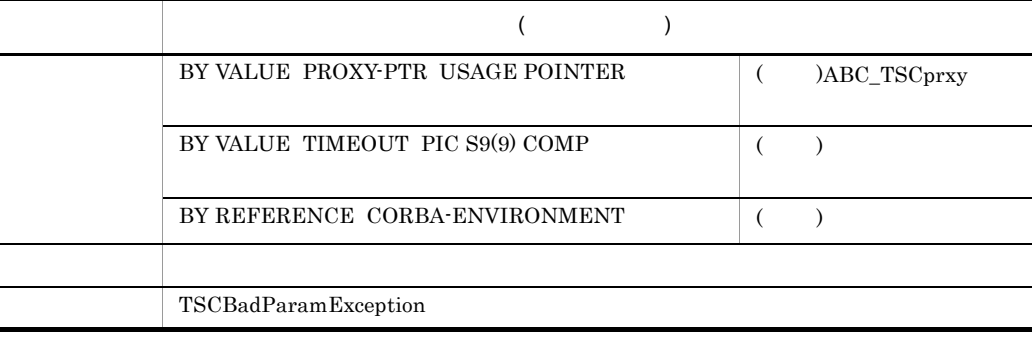

 $"0"$ 

"180" initServer args args

-TSCTimeOut

#### CALL 'TSCProxyObject-TSCTimeoutGet' USING BY VALUE PROXY-PTR BY REFERENCE CORBA-ENVIRONMENT<br>ETURNING TIMEOUT. **RETURNING**

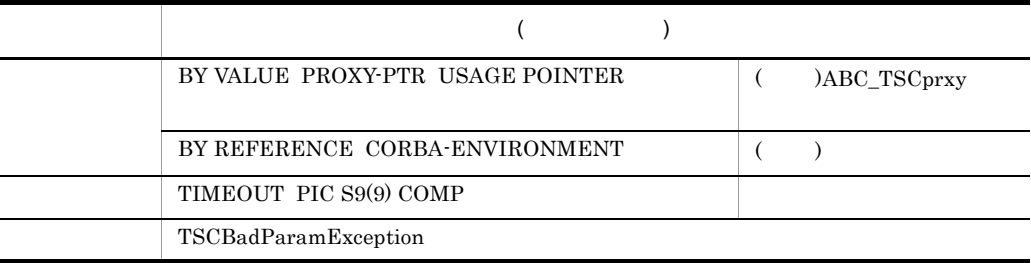

CALL 'TSCProxyObject-TSCPrioritySet' USING

BY VALUE PROXY-PTR<br>BY VALUE PRIORITY BY VALUE BY REFERENCE CORBA-ENVIRONMENT.

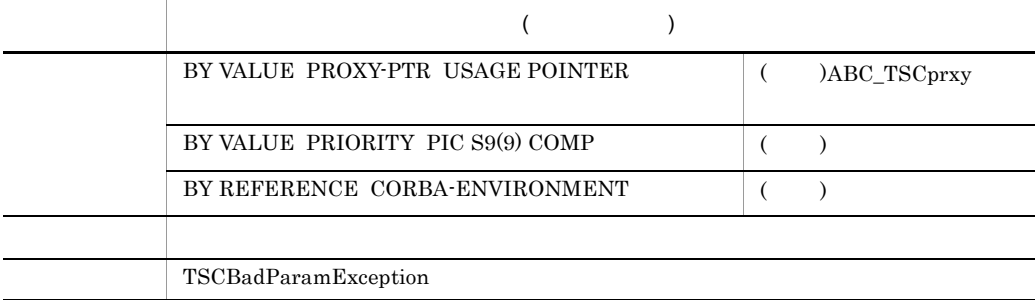

PRIORITY 1 8 **PRIORITY** 

"4" 
ration initServer 
initServer

args TSCRequestPriority

#### CALL 'TSCProxyObject-TSCPriorityGet' USING

BY VALUE PROXY-PTR<br>BY REFERENCE CORBA-E CORBA-ENVIRONMENT<br>PRIORITY. **RETURNING** 

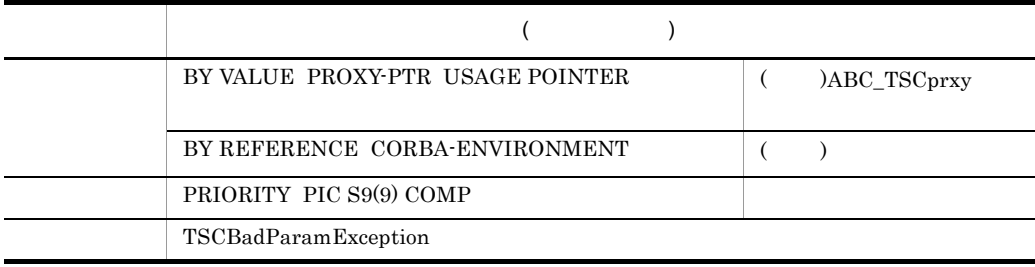

### CALL 'TSCProxyObject-TSCContextGet' USING

 BY VALUE PROXY-PTR BY REFERENCE CORBA-ENVIRONMENT<br>RETURNING CONTEXT-PTR. CONTEXT-PTR.

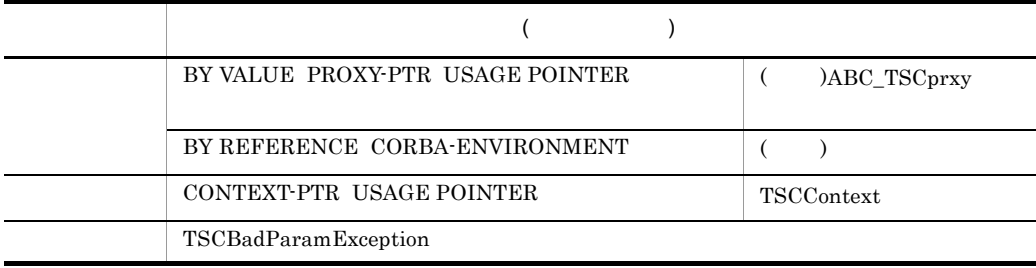

 $\operatorname{TSCContext}\nolimits$ 

TSCProxyObject

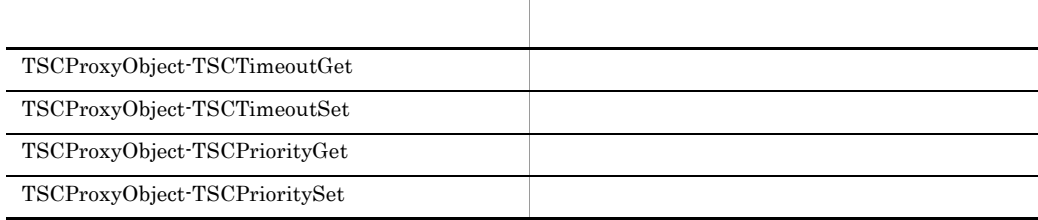

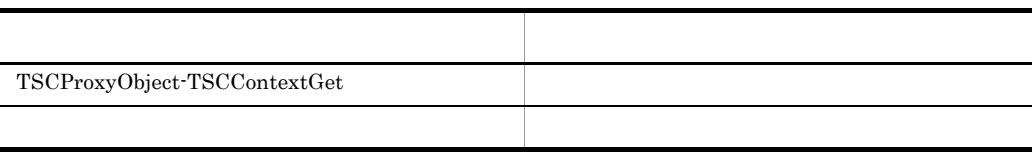

TSCProxyObject

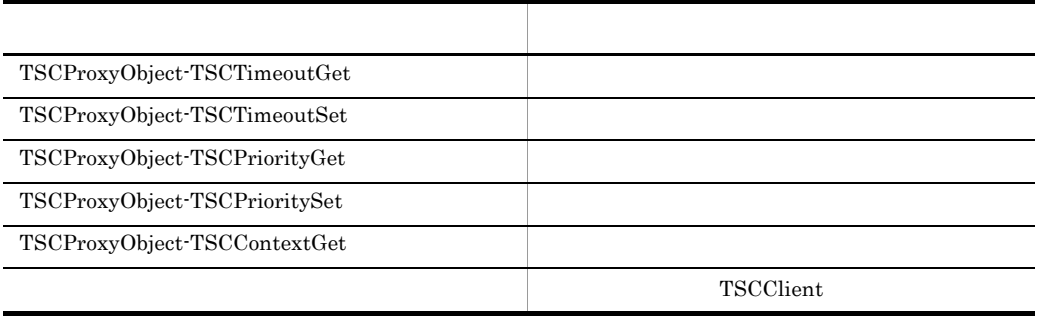

## TSCRootAcceptor COBOL

#### $\operatorname{TSCRootAcceptor}$

 $\operatorname{TSCRootAcceptor}$ 

ライアント側からの TSC ユーザオブジェクト呼び出し要求を受け付けて,適切な TSC

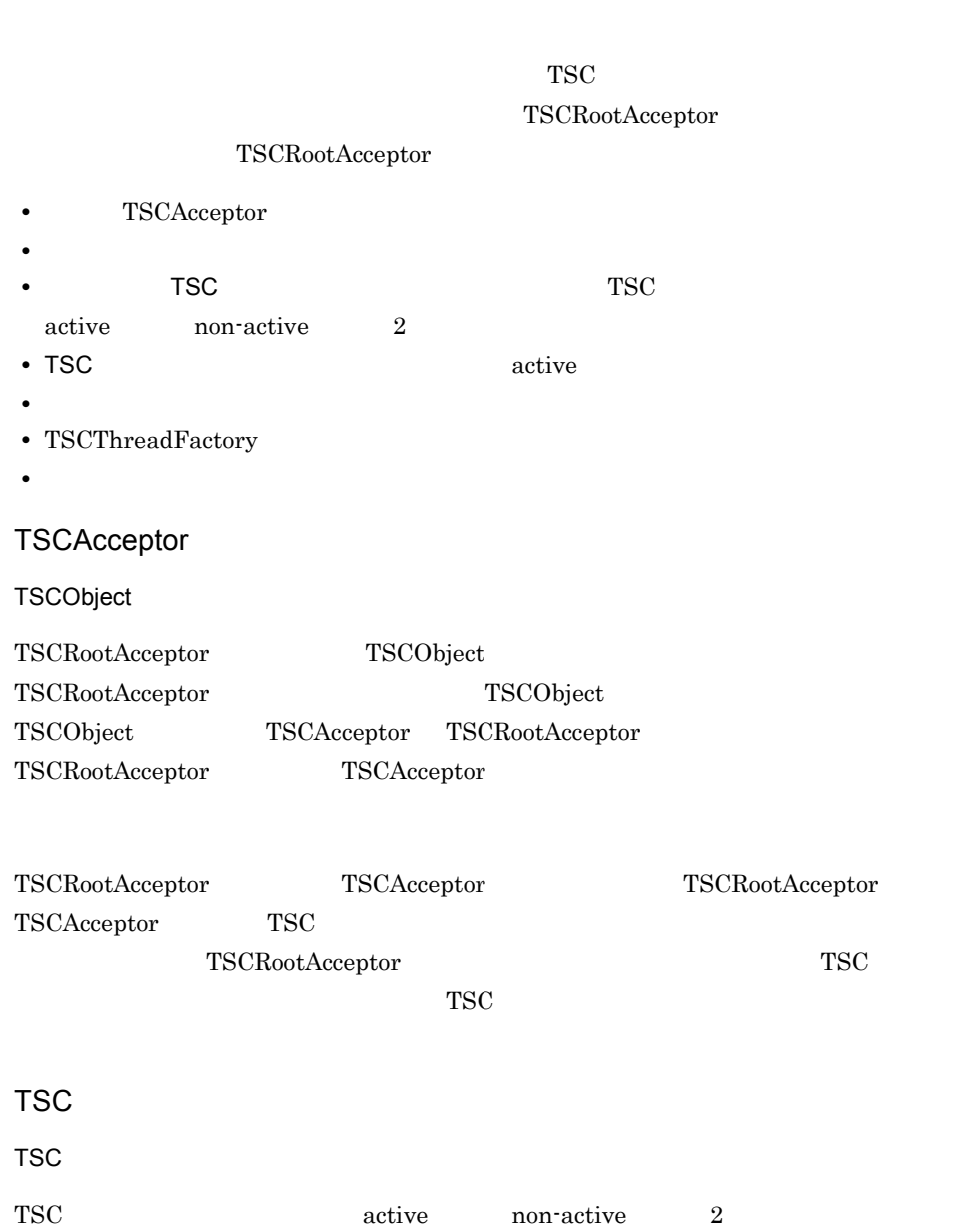

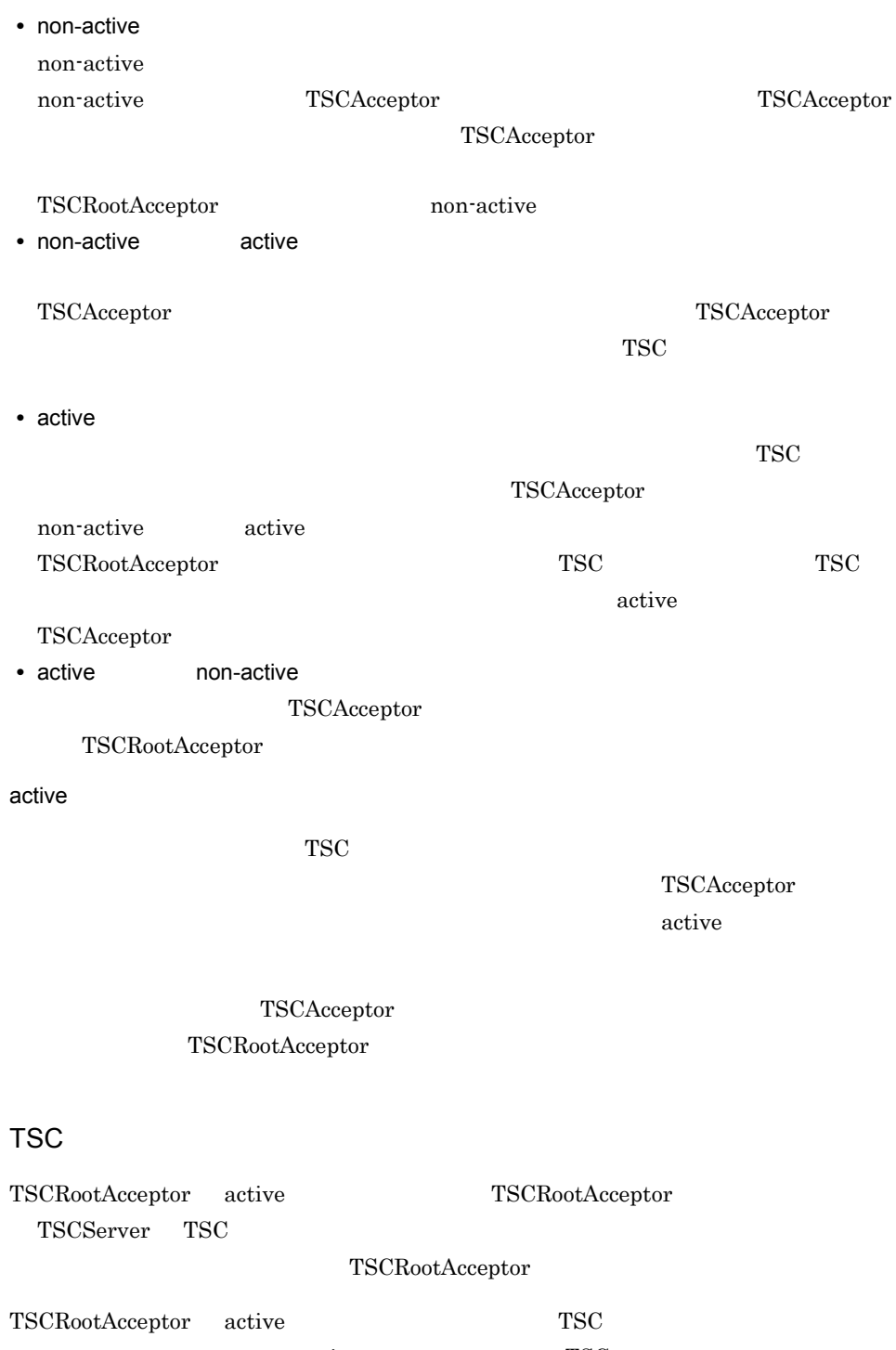

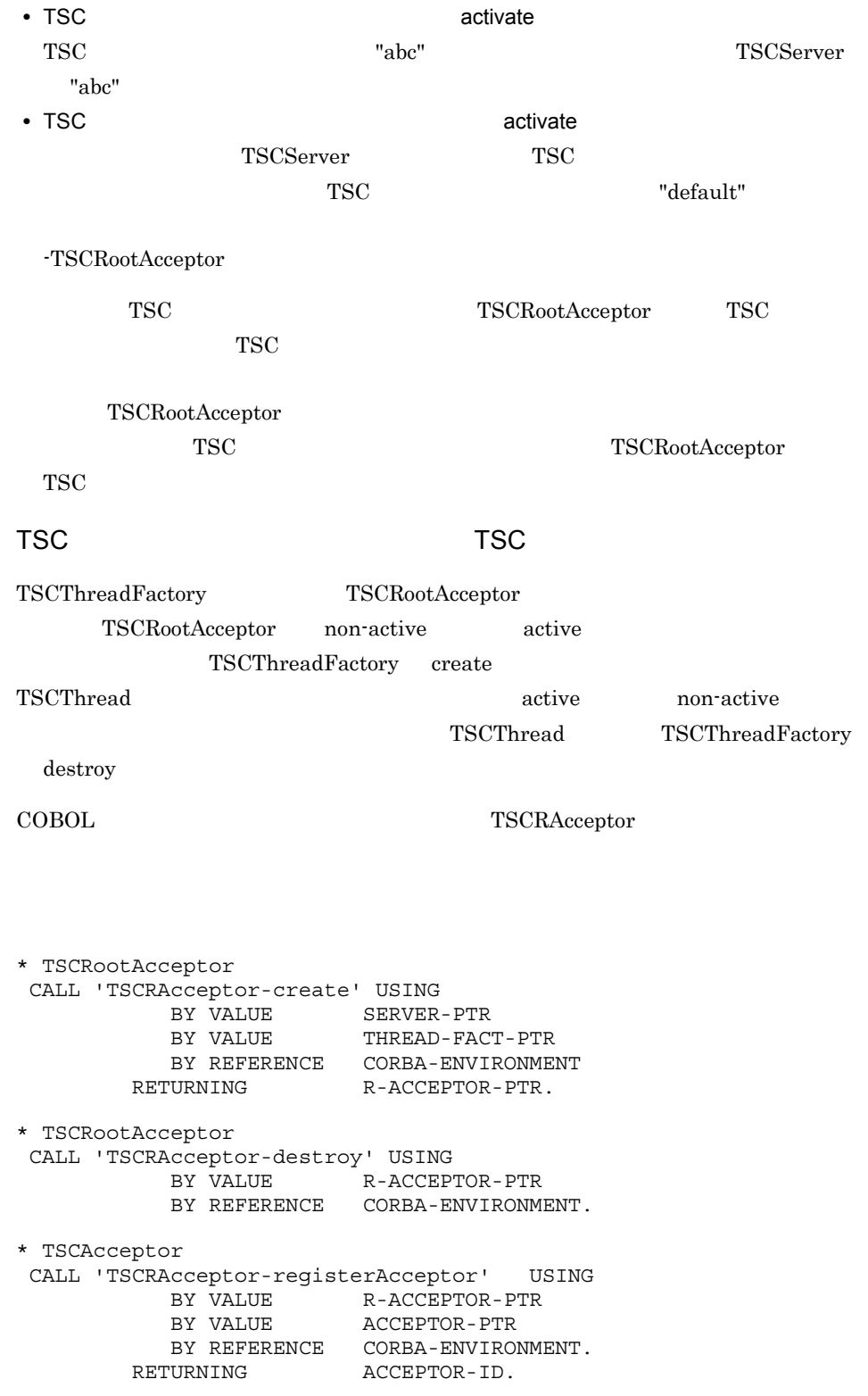

\* TSCAcceptor CALL 'TSCRAcceptor-cancelAcceptor' USING BY VALUE R-ACCEPTOR-PTR BY VALUE ACCEPTOR-ID BY REFERENCE CORBA-ENVIRONMENT.  $\star$  CALL 'TSCRAcceptor-setParallelCount' USING BY VALUE R-ACCEPTOR-PTR BY VALUE P-COUNT BY REFERENCE CORBA-ENVIRONMENT. CALL 'TSCRAcceptor-getParallelCount' USING BY VALUE R-ACCEPTOR-PTR BY REFERENCE CORBA-ENVIRONMENT RETURNING P-COUNT. \* TSCRootAcceptor CALL 'TSCRAcceptor-activate' USING BY VALUE R-ACCEPTOR-PTR BY VALUE R-ACCEPTOR-NAME BY REFERENCE CORBA-ENVIRONMENT. \* TSCRootAcceptor CALL 'TSCRAcceptor-deactivate' USING BY VALUE R-ACCEPTOR-PTR BY VALUE MODE BY REFERENCE CORBA-ENVIRONMENT.  $\star$  CALL 'TSCRAcceptor-setQueueLength' USING BY VALUE R-ACCEPTOR-PTR BY VALUE P-LENGTH BY REFERENCE CORBA-ENVIRONMENT. CALL 'TSCRAcceptor-getQueueLength' USING BY VALUE R-ACCEPTOR-PTR BY REFERENCE CORBA-ENVIRONMENT RETURNING P-LENGTH.

CALL 'TSCRAcceptor-create' USING

 BY VALUE SERVER-PTR BY VALUE THREAD-FACT-PTR BY REFERENCE CORBA-ENVIRONMENT RETURNING R-ACCEPTOR-PTR.

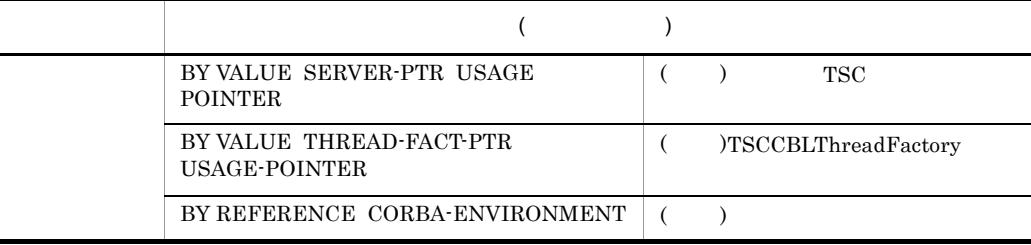
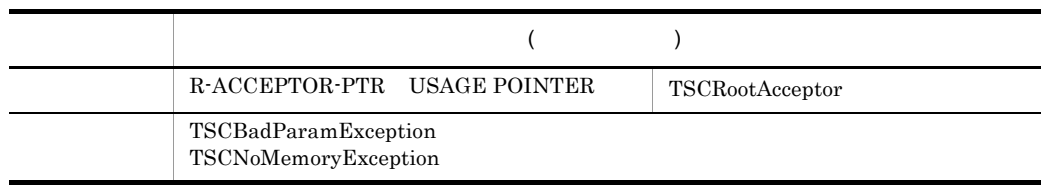

# TSCServer TSCRootAcceptor

#### THREAD-FACT-PTR NULL

TSCServer TSCCBLThreadFactory

TSCRootAcceptor

CALL 'TSCRAcceptor-destroy' USING BY VALUE R-ACCEPTOR-PTR BY REFERENCE CORBA-ENVIRONMENT.

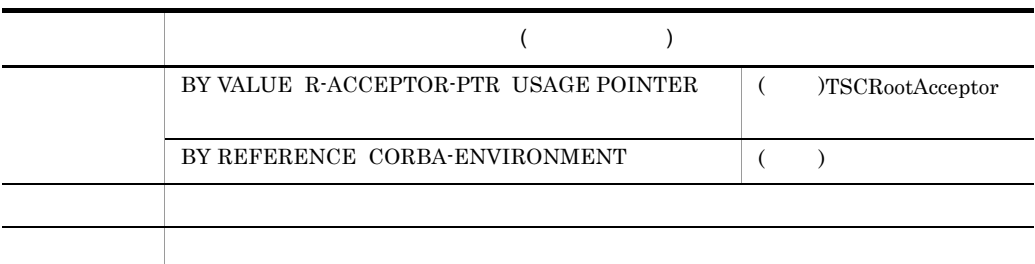

TSCRootAcceptor TSCRootAcceptor  $TSCRootAccept$ 

CALL 'TSCRAcceptor-registerAcceptor' USING

BY VALUE R-ACCEPTOR-PTR<br>BY VALUE ACCEPTOR-PTR ACCEPTOR-PTR BY REFERENCE CORBA-ENVIRONMENT<br>RETURNING ACCEPTOR-ID. ACCEPTOR-ID.

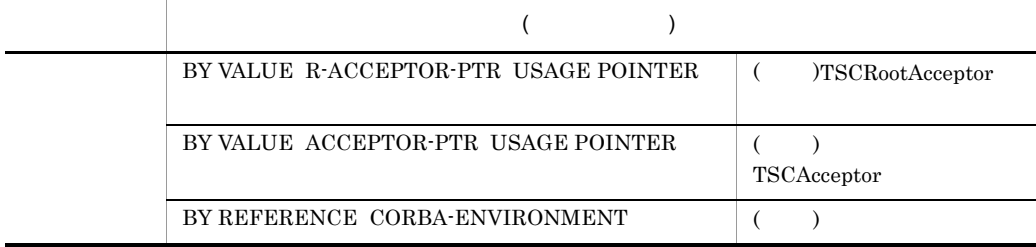

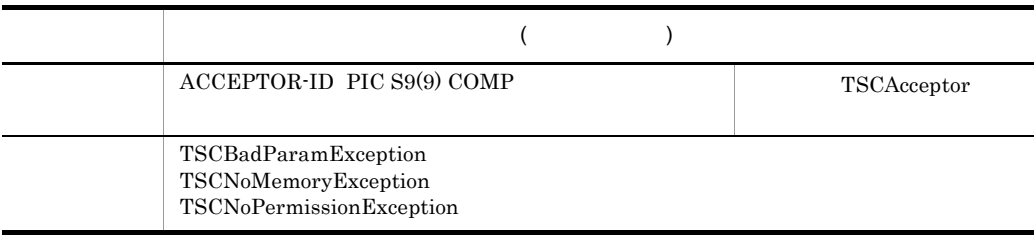

TSCAcceptor activate

TSCAcceptor

#### CALL 'TSCRAcceptor-cancelAcceptor' USING

 BY VALUE R-ACCEPTOR-PTR BY VALUE ACCEPTOR-ID BY REFERENCE CORBA-ENVIRONMENT.

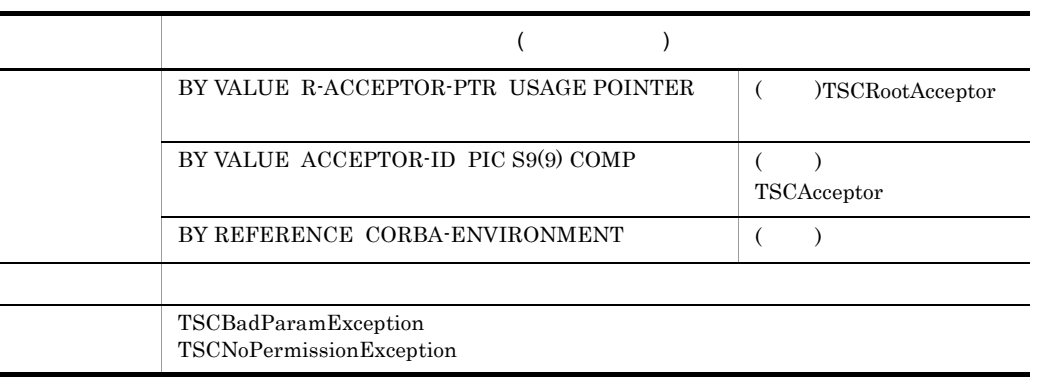

TSCAcceptor activate

#### CALL 'TSCRAcceptor-setParallelCount' USING

BY VALUE R-ACCEPTOR-PTR<br>BY VALUE P-COUNT BY VALUE BY REFERENCE CORBA-ENVIRONMENT.

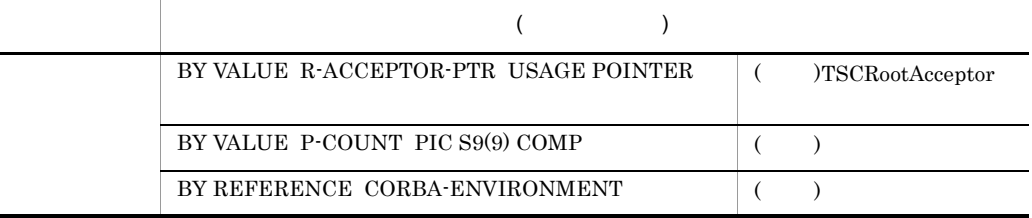

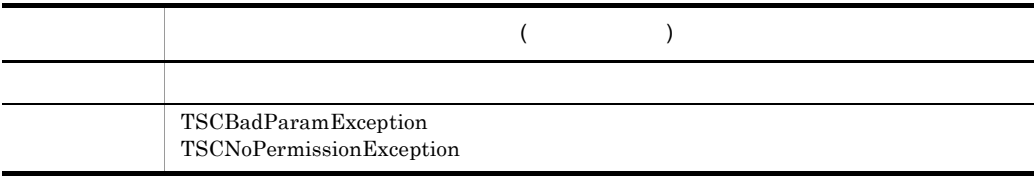

"1" TSCAdm-initServer ARGV -TSCParallelCount

# CALL 'TSCRAcceptor-getParallelCount' USING

 BY VALUE R-ACCEPTOR-PTR BY REFERENCE CORBA-ENVIRONMENT RETURNING P-COUNT.

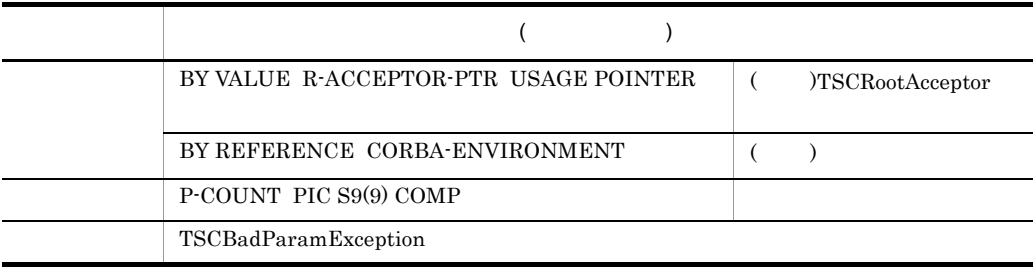

CALL 'TSCRAcceptor-activate' USING

BY VALUE R-ACCEPTOR-PTR<br>BY VALUE R-ACCEPTOR-NAM R-ACCEPTOR-NAME BY REFERENCE CORBA-ENVIRONMENT.

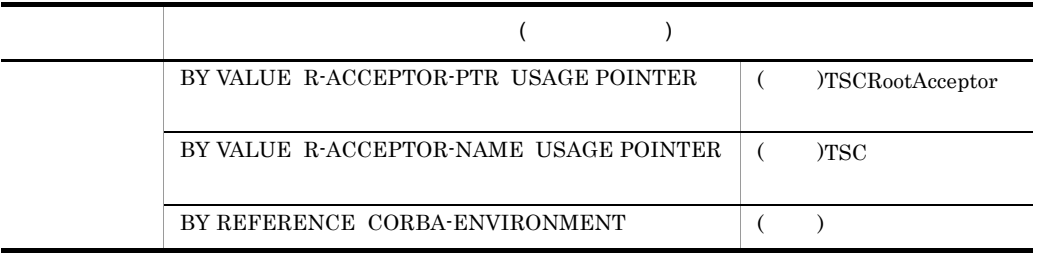

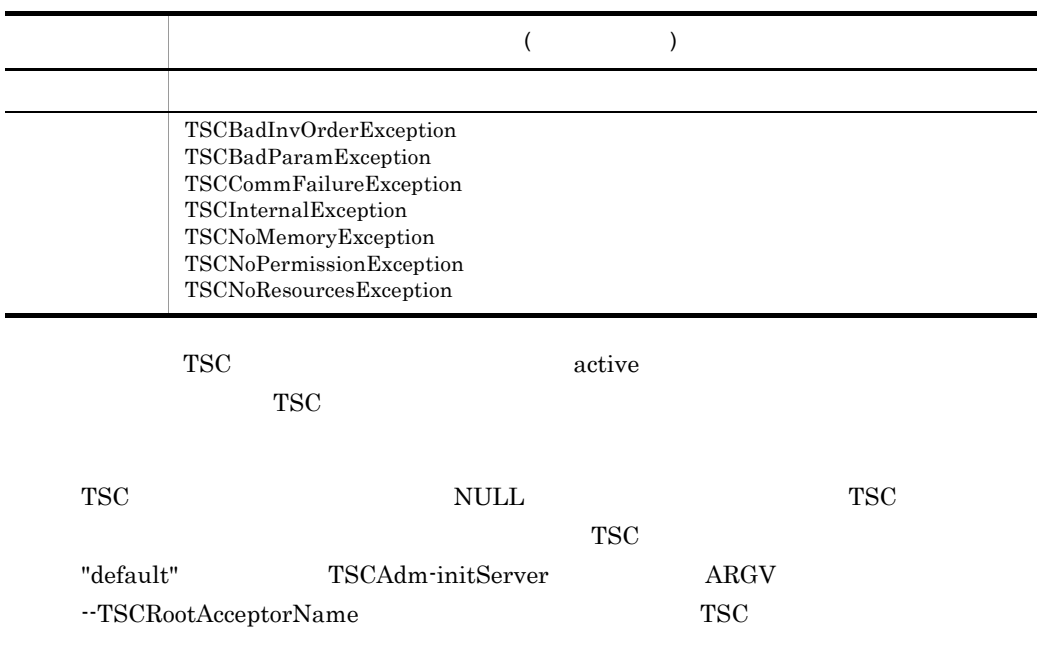

CALL 'TSCRAcceptor-deactivate' USING

 BY VALUE R-ACCEPTOR-PTR BY VALUE MODE BY REFERENCE CORBA-ENVIRONMENT.

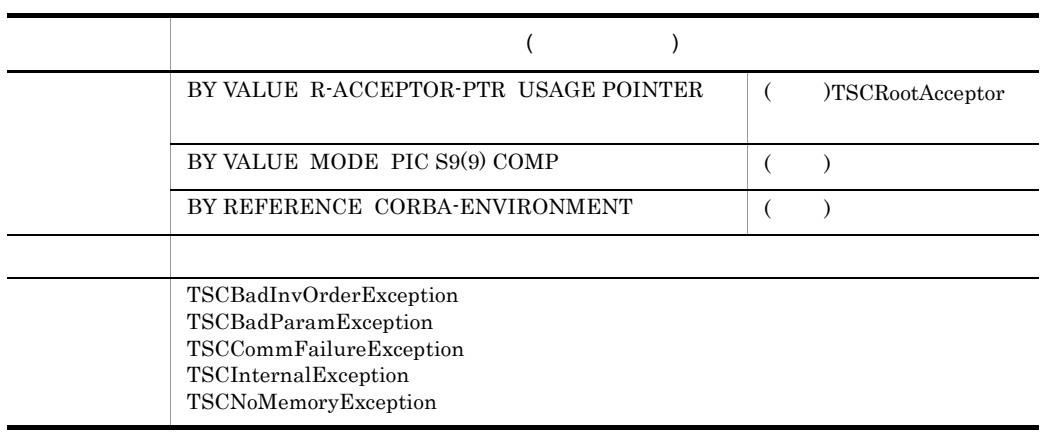

non-active

CALL 'TSCRAcceptor-setQueueLength' USING BY VALUE R-ACCEPTOR-PTR

#### BY VALUE P-LENGTH BY REFERENCE CORBA-ENVIRONMENT.

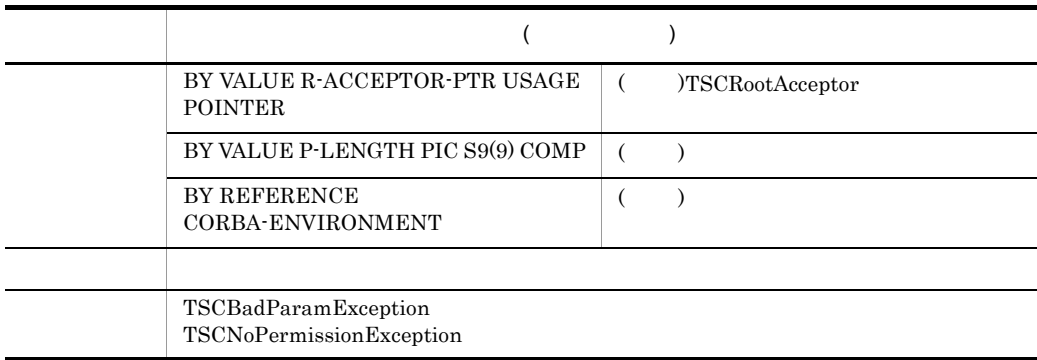

1 32767

active

 $\operatorname{tscstartpre}$ 

-TSCQueueLength

## CALL 'TSCRAcceptor-getQueueLength' USING

 BY VALUE R-ACCEPTOR-PTR BY REFERENCE CORBA-ENVIRONMENT RETURNING P-LENGTH.

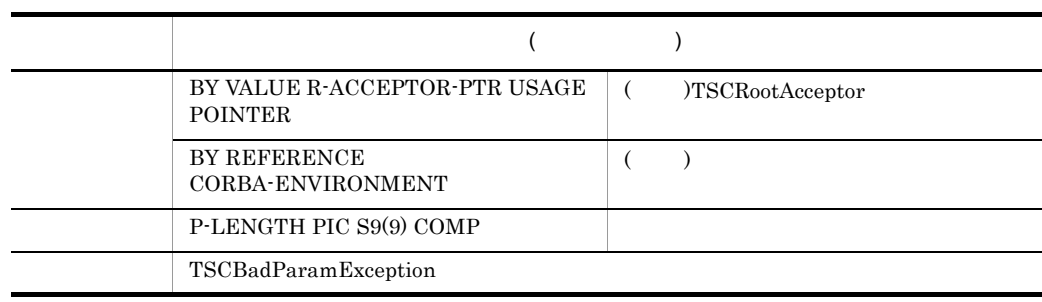

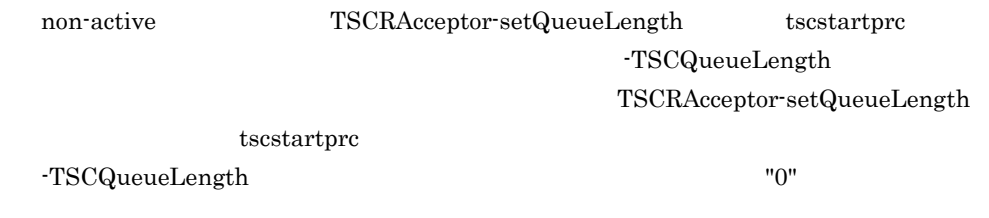

 $\arctive$ 

# TSCRootAcceptor

 $\begin{array}{lll} {\rm TSCServer} \end{array} \qquad \qquad {\rm TSCRAcceptor\text{-}create} \qquad \qquad {\rm TSCRootAcceptor}$ 

 $\operatorname{TSCRAcceptor-destroy} \qquad \qquad \operatorname{TSCRootAcceptor}$ 

# $\operatorname{TSCRootAcceptor}$

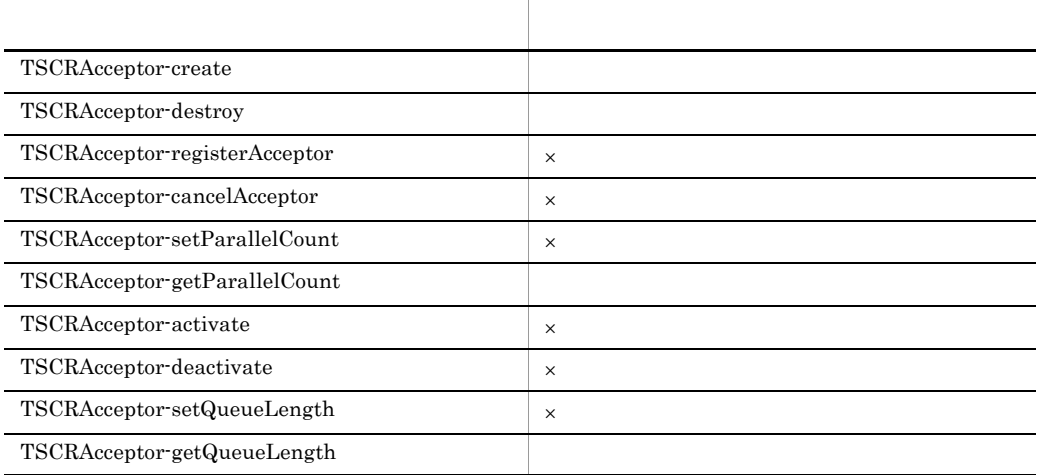

 $\times$ 

 ${\bf TSCRootAccept}$ 

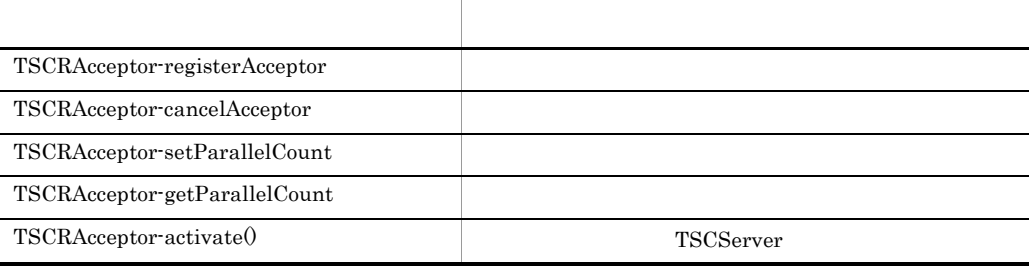

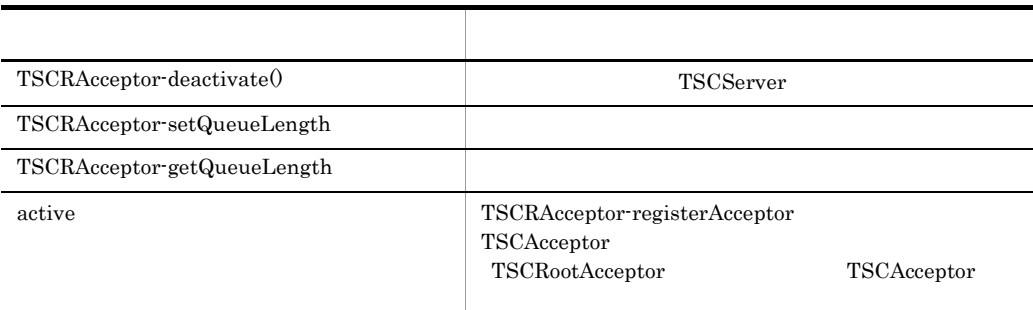

 $\operatorname{TSCRootAcceptor}$ 

部参照するインスタンスからのアクセスは,メモリアクセス違反となります。OTM はこ

 $\operatorname{TSCRootAcceptor}$ 

# TSCServer COBOL

TSCServer TSCServer TSC TSCServer TSC  $TSC$ ン側からの TSC ユーザオブジェクト呼び出し要求を受けて,TSC ルートアクセプタに振  $TSC$  TSCServer TSCServer  $TSC$ TSCServer • TSC TSC TSC **TSCServer** サーバアプリケーションと TSC デーモン間の接続は,サーバアプリケーションプロセス  $TSCServer$   $TSCServer$ TSCServer TSCServer  $TSC$ 

 $TSC$ 

 $\text{TSC}$ 

CALL 'TSCServer-getTSCDomainName' USING BY VALUE SERVER-PTR BY REFERENCE CORBA-ENVIRONMENT RETURNING DOMAIN-NAME. CALL 'TSCServer-getTSCID' USING BY VALUE SERVER-PTR BY REFERENCE CORBA-ENVIRONMENT RETURNING TSCID.

CALL 'TSCServer-getTSCDomainName' USING BY VALUE SERVER-PTR BY REFERENCE CORBA-ENVIRONMENT RETURNING DOMAIN-NAME.

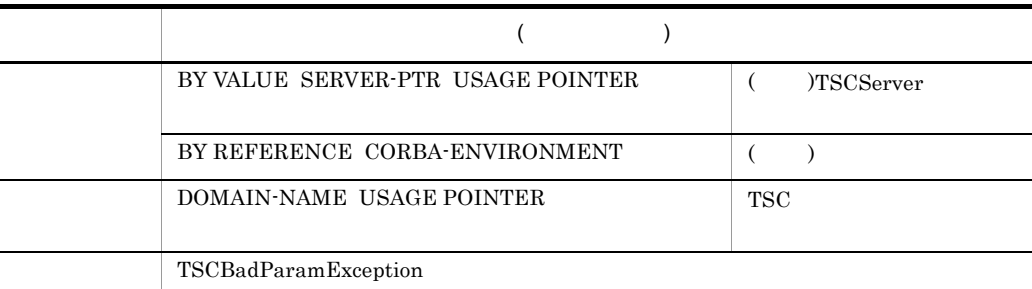

TSC

TSC TSCServer

# CALL 'TSCServer-getTSCID' USING BY VALUE SERVER-PTR BY REFERENCE CORBA-ENVIRONMENT RETURNING TSCID.

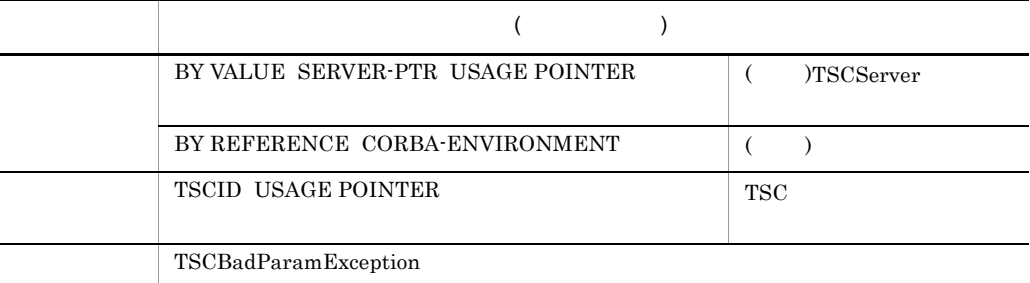

TSCServer TSC

TSC  $TSC$  TSCServer

# TSCServer

 $\operatorname{TSCAdm}\nolimits\operatorname{rget}\nolimits\operatorname{TSCServer}\nolimits\operatorname{TSCAdm}\nolimits\operatorname{release}\nolimits\operatorname{TSCServer}\nolimits$ 

TSCServer

TSCServer

TSCServer

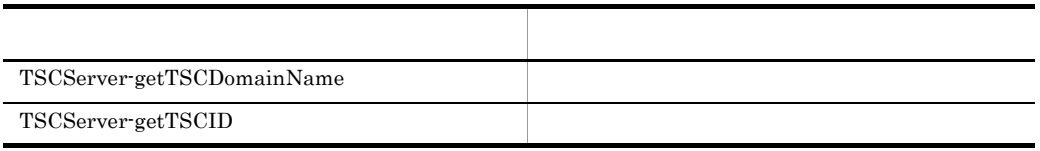

TSCServer

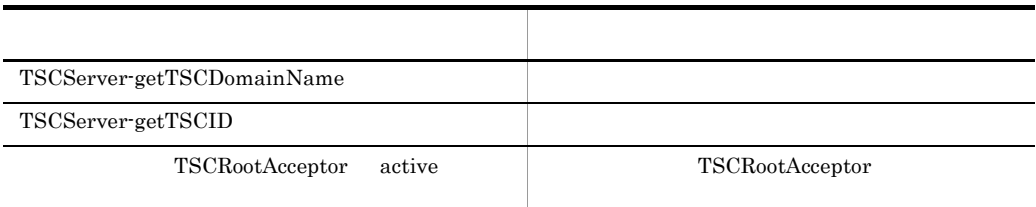

TSCServer

other and  $\overline{\text{OTM}}$ 

# TSCSessionProxy COBOL

# TSCSessionProxy

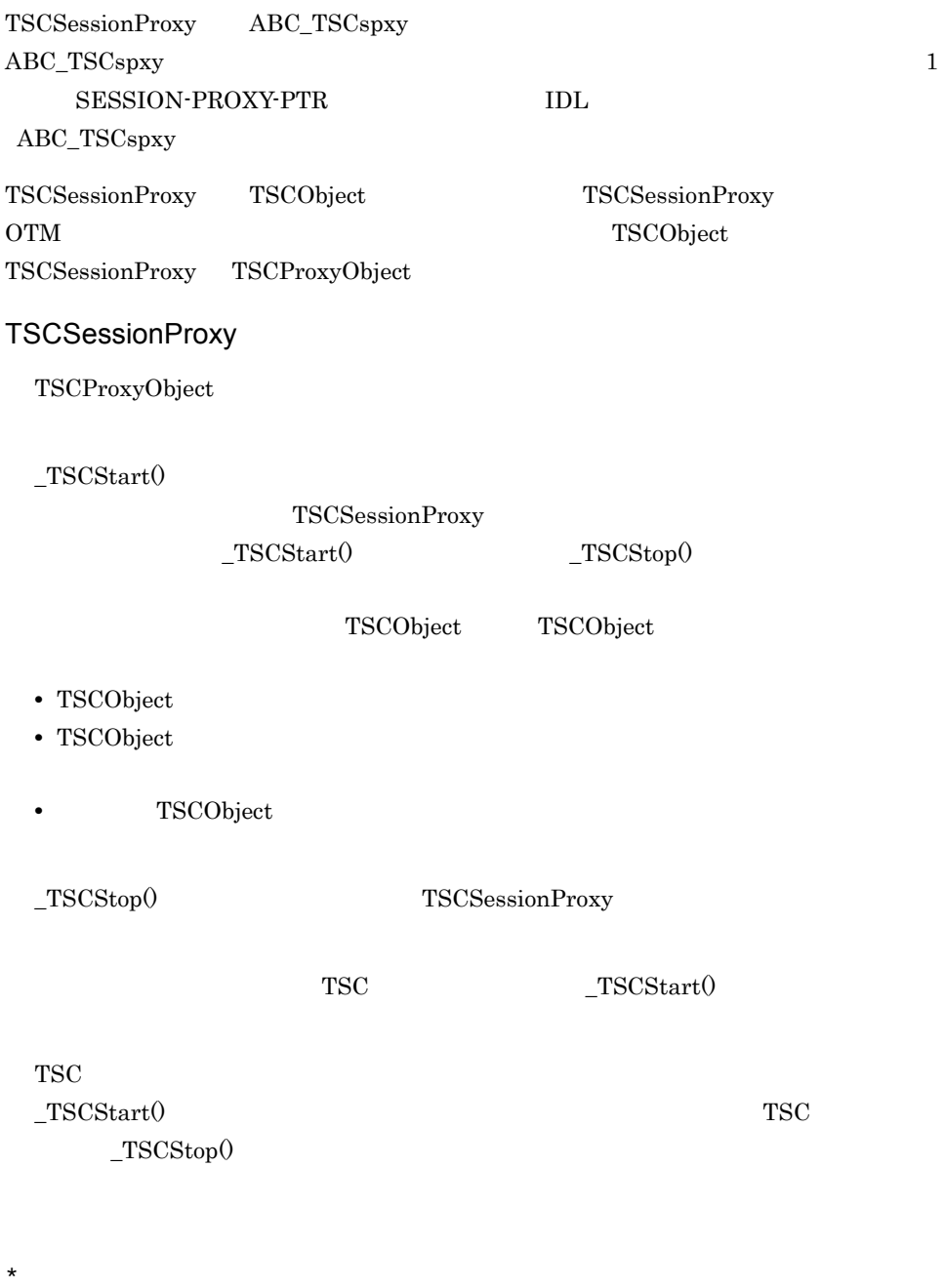

CALL 'TSCSProxy-TSCStart' USING BY VALUE SESSION-PROXY-PTR BY REFERENCE CORBA-ENVIRONMENT.

 $\star$ CALL 'TSCSProxy-TSCStop' USING BY VALUE SESSION-PROXY-PTR BY REFERENCE CORBA-ENVIRONMENT.  $\star$ CALL 'TSCSProxy-TSCSessionIntvalSet' USING BY VALUE SESSION-PROXY-PTR BY VALUE SESSION-INTERVAL BY REFERENCE CORBA-ENVIRONMENT. CALL 'TSCSProxy-TSCSessionIntvalGet' USING BY VALUE SESSION-PROXY-PTR BY REFERENCE CORBA-ENVIRONMENT. RETURNING SESSION-INTERVAL.  $\star$ CALL 'TSCSProxy-TSCTimeoutSet' USING BY VALUE SESSION-PROXY-PTR BY VALUE TIMEOUT BY REFERENCE CORBA-ENVIRONMENT. CALL 'TSCSProxy-TSCTimeoutGet' USING BY VALUE SESSION-PROXY-PTR BY REFERENCE CORBA-ENVIRONMENT RETURNING TIMEOUT. \* 優先度 CALL 'TSCSProxy-TSCPrioritySet' USING BY VALUE SESSION-PROXY-PTR BY VALUE PRIORITY BY REFERENCE CORBA-ENVIRONMENT. CALL 'TSCSProxy-TSCPriorityGet' USING BY VALUE SESSION-PROXY-PTR BY REFERENCE CORBA-ENVIRONMENT RETURNING PRIORITY. CALL 'TSCSProxy-TSCContextGet' USING BY VALUE SESSION-PROXY-PTR BY REFERENCE CORBA-ENVIRONMENT RETURNING CONTEXT-PTR.

CALL 'TSCSProxy-TSCStart' USING

 BY VALUE SESSION-PROXY-PTR BY REFERENCE CORBA-ENVIRONMENT.

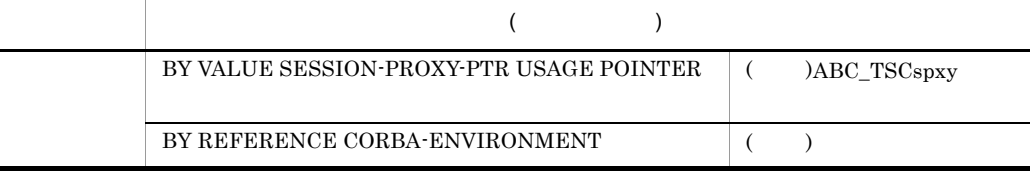

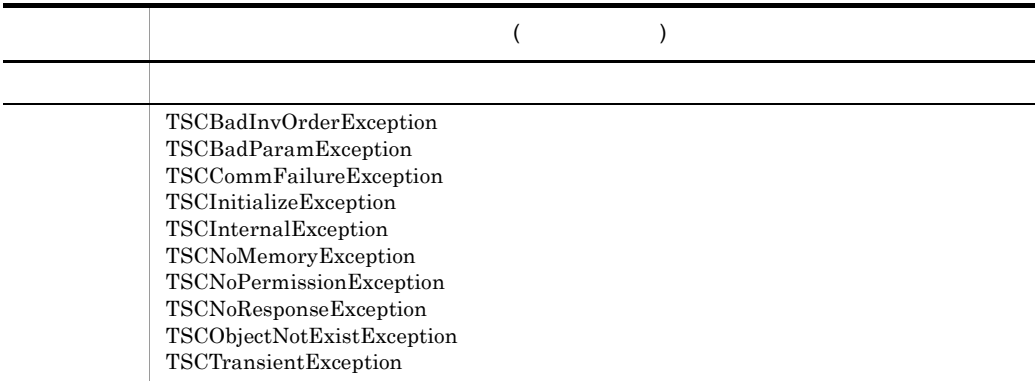

セションを開始すると TSC ユーザプロキシとサーバアプリケーションのインスタンスを

 $_TSCStop()$ 

 $_TSCStop()$ 

CALL 'TSCSProxy-TSCStop' USING

 BY VALUE SESSION-PROXY-PTR BY REFERENCE CORBA-ENVIRONMENT.

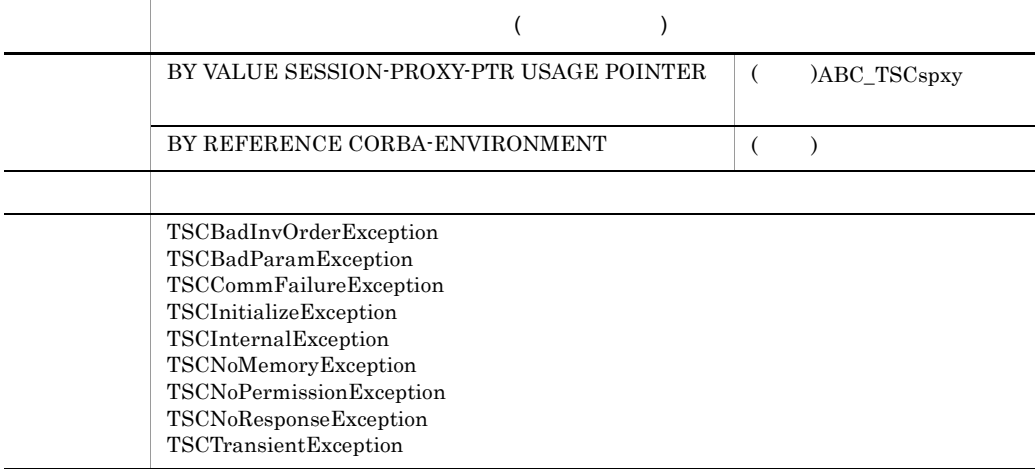

# CALL 'TSCSProxy-TSCSessionIntvalSet' USING

#### BY VALUE SESSION-PROXY-PTR<br>BY VALUE SESSION-INTERVAL SESSION-INTERVAL BY REFERENCE CORBA-ENVIRONMENT.

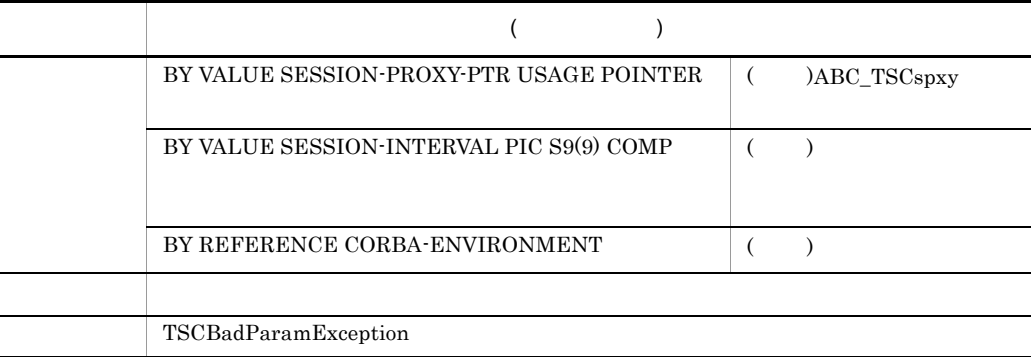

# -TSCSessionInterval

# "180" TSCSessionInterval

-TSCSessionInterval

# CALL 'TSCSProxy-TSCSessionIntvalGet' USING BY VALUE SESSION-PROXY-PTR

BY REFERENCE CORBA-ENVIRONMENT<br>RETURNING SESSION-INTERVAL. SESSION-INTERVAL.

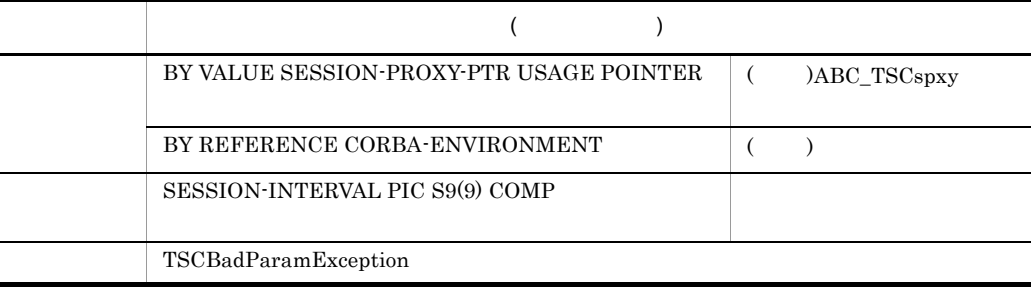

# CALL 'TSCSProxy-TSCTimeoutSet' USING

BY VALUE SESSION-PROXY-PTR<br>BY VALUE TIMEOUT BY VALUE BY REFERENCE CORBA-ENVIRONMENT.

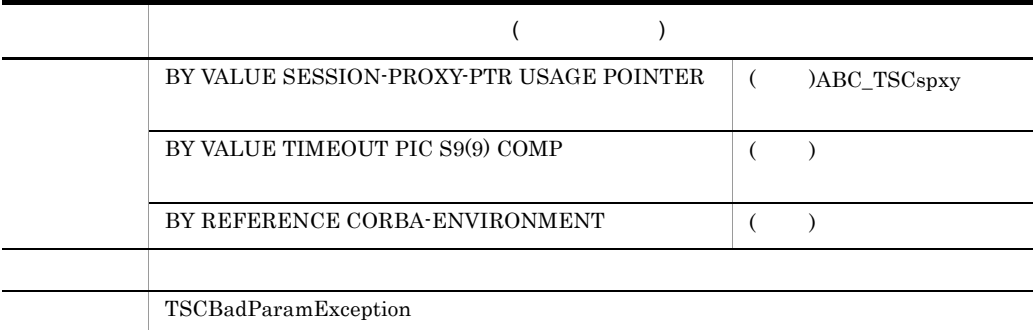

 $"0"$ 

initServer args -TSCTimeOut "180" TSCTimeOut -TSCTimeOut

- **•** TSCSProxy-TSCStart
- **•** クライアント側からのオブジェクト呼び出し **•** TSCSProxy-TSCStop

CALL 'TSCSProxy-TSCTimeoutGet' USING

 BY VALUE SESSION-PROXY-PTR BY REFERENCE CORBA-ENVIRONMENT<br>ETURNING TIMEOUT. RETURNING

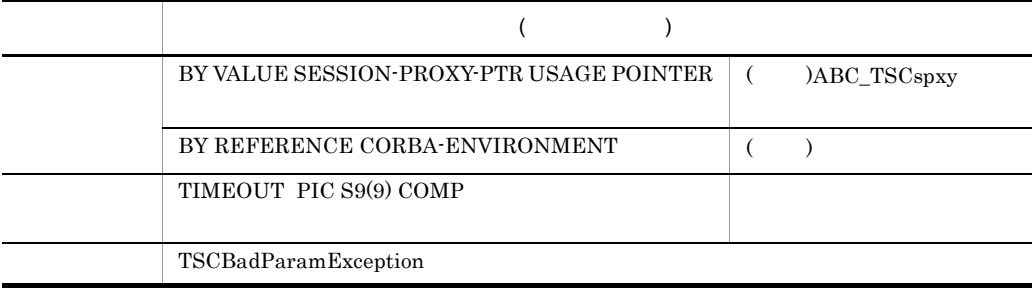

#### CALL 'TSCSProxy-TSCPrioritySet' USING BY VALUE SESSION-PROXY-PTR BY VALUE PRIORITY BY REFERENCE CORBA-ENVIRONMENT.

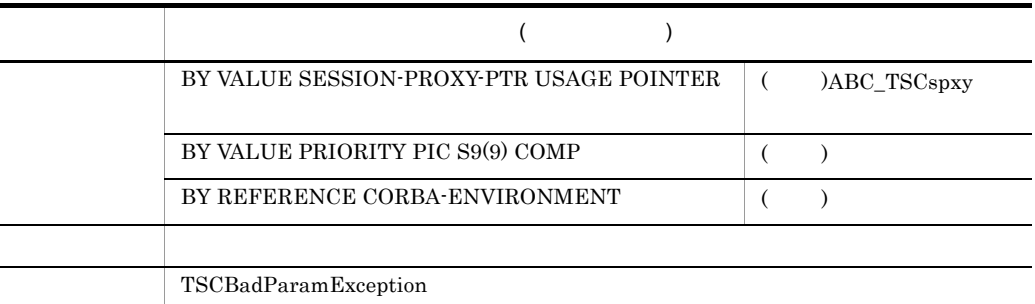

# PRIORITY 1 8 **PRIORITY**

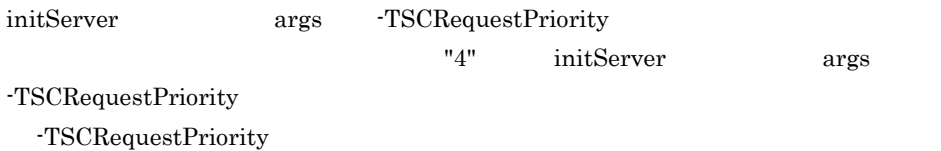

#### TSCSProxy-TSCStart()

# CALL 'TSCSProxy-TSCPriorityGet' USING BY VALUE SESSION-PROXY-PTR BY REFERENCE CORBA-ENVIRONMENT RETURNING PRIORITY.

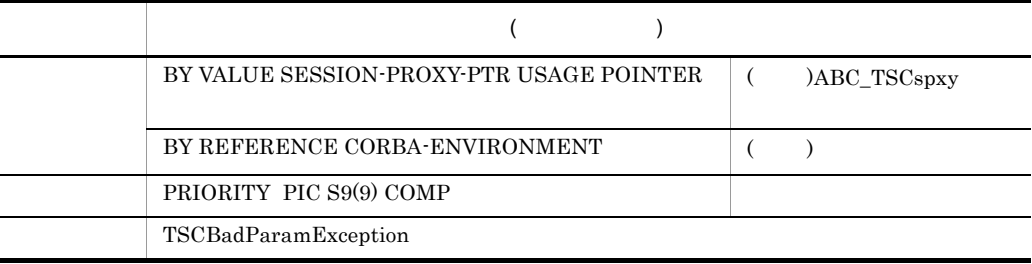

# CALL 'TSCSProxy-TSCContextGet' USING

 BY VALUE SESSION-PROXY-PTR BY REFERENCE CORBA-ENVIRONMENT<br>RETURNING CONTEXT-PTR. CONTEXT-PTR.

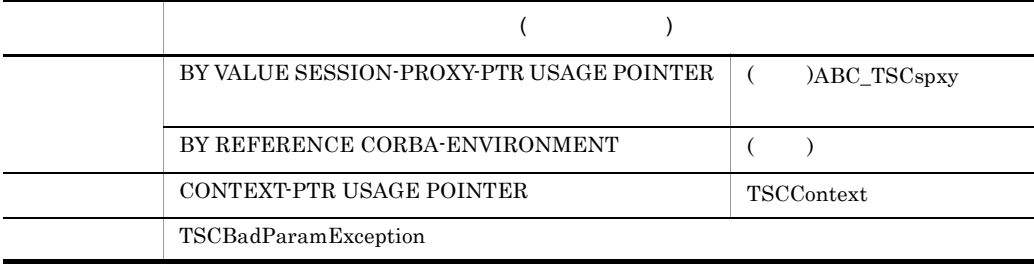

TSC  $T$ SC  $T$ SC  $T$ SC  $T$ SC  $T$ SC  $T$ SC  $T$ SC  $T$ SC  $T$ SC  $T$ 

# TSCSessionProxy

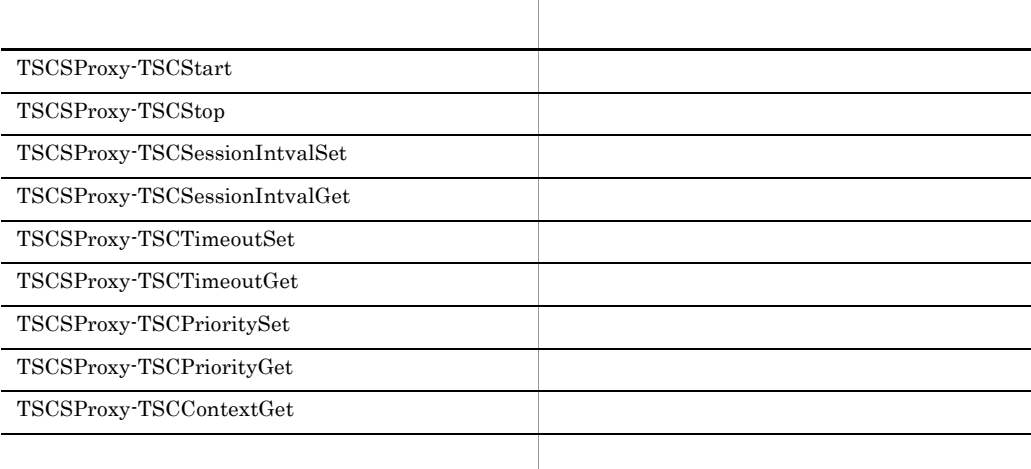

TSCSessionProxy

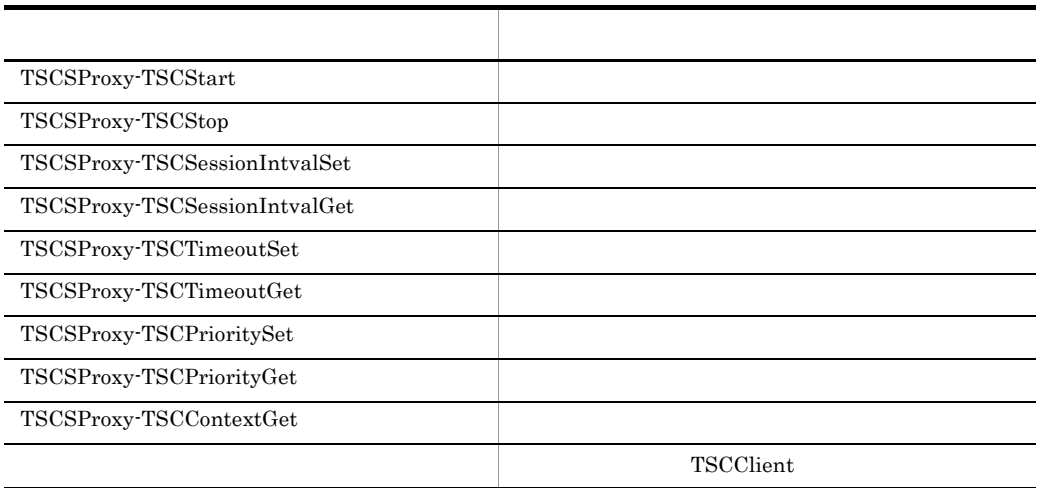

TSCSProxy-TSCStart

TSCSProxy-TSCStop 7SCSessionProxy

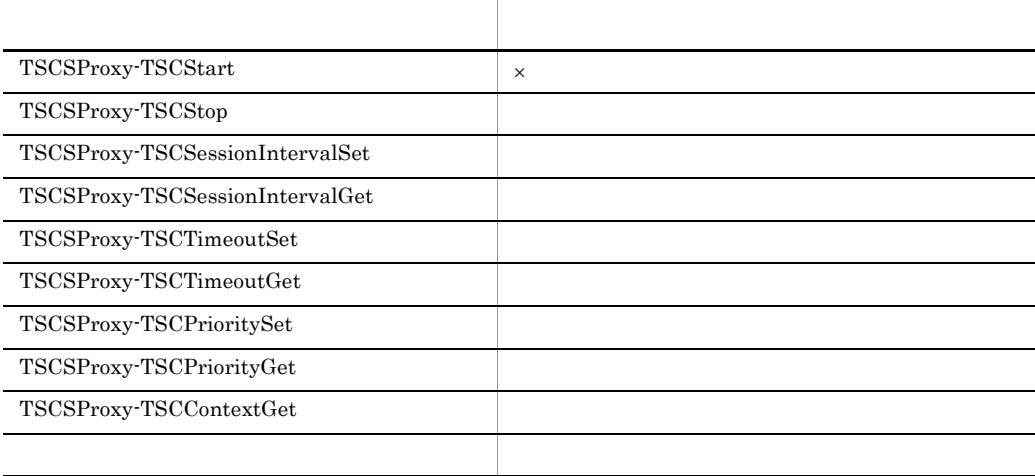

# TSCSystemException COBOL

TSCSystemException

COBOL85

CORBA-ENVIRONMENT

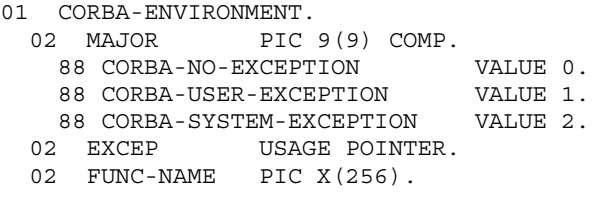

 $\rm OTM$ 

 $MAJOR$  EXCEP

# • **• CORBA-SYSTEM-EXCEPTION** CORBA-SYSTEM-EXCEPTION OTM OTM COBOL adapter for

TPBroker

# • **• CORBA-USER-EXCEPTION**

CORBA-USER-EXCEPTION

COBOL adapter for TPBroker

COBOL adapter for TPBroker

TSCSystemException TSC TSCSystemException

"TSCSysExcept"

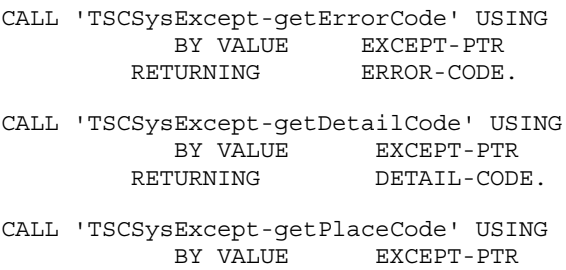

RETURNING PLACE-CODE.

CALL 'TSCSysExcept-getCompletion' USING BY VALUE EXCEPT-PTR RETURNING COMPLETION-STATUS.

CALL 'TSCSysExcept-getMaintenance1' USING BY VALUE EXCEPT-PTR RETURNING MAINTENANCE1.

CALL 'TSCSysExcept-getMaintenance2' USING BY VALUE EXCEPT-PTR RETURNING MAINTENANCE2.

CALL 'TSCSysExcept-getMaintenance3' USING BY VALUE EXCEPT-PTR RETURNING MAINTENANCE3.

CALL 'TSCSysExcept-getMaintenance4' USING BY VALUE EXCEPT-PTR<br>RETURNING MAINTENANCI MAINTENANCE4.

CALL 'TSCSysExcept-DELETE' USING BY VALUE EXCEPT-PTR.

CALL 'TSCSysExcept-getErrorCode' USING BY VALUE EXCEPT-PTR RETURNING ERROR-CODE.

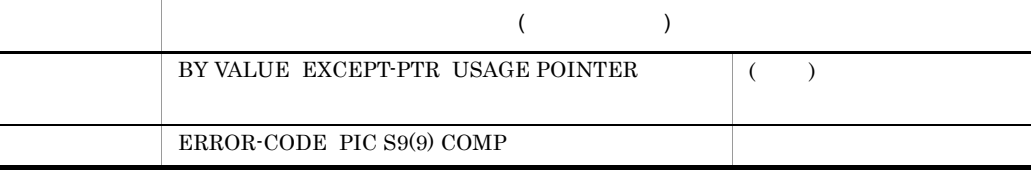

EXCEPT-PTR OTM

TSCSysExcept-ERROR-CODE  $$TSCDIR/include/COBOL/TSCSysException.$ **COPY** 

7-6 COBOL 条件名 説明 値 TSCSysExcept\_ERR\_BAD\_PARAM 1 TSCSysExcept\_ERR\_NO\_MEMORY  $\qquad$  2

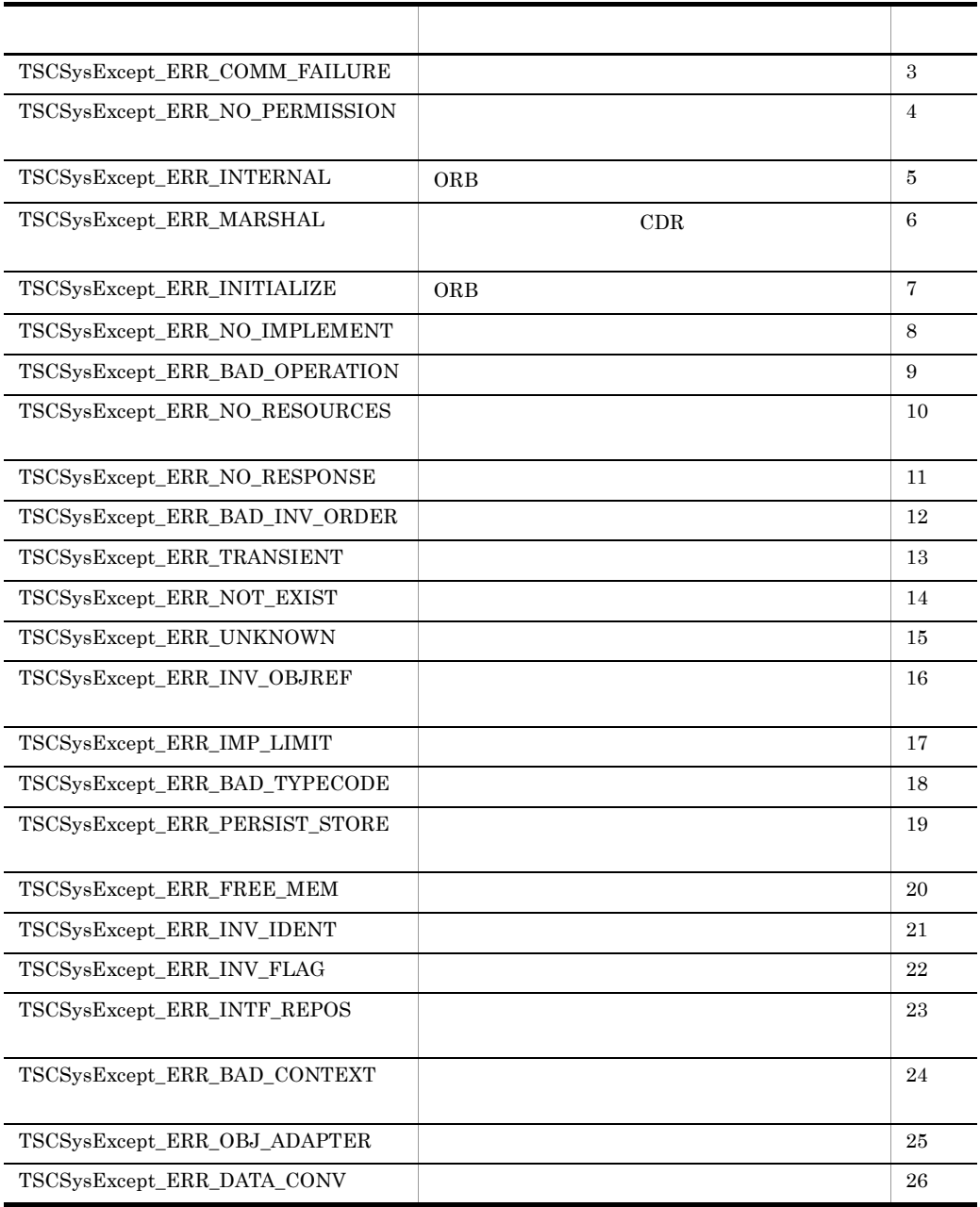

 $\overline{A}$ 

CALL 'TSCSysExcept-getDetailCode' USING BY VALUE EXCEPT-PTR RETURNING DETAIL-CODE.

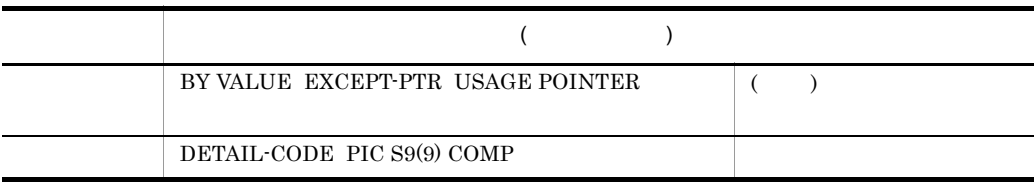

# EXCEPT-PTR OTM

 $D$ 

CALL 'TSCSysExcept-getPlaceCode' USING BY VALUE EXCEPT-PTR RETURNING PLACE-CODE.

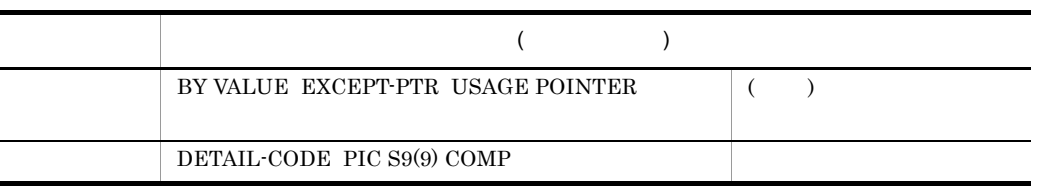

# EXCEPT-PTR OTM

TSCSysExcept-PLACE-CODE  $$TSCDIR/include/COBOL/TSCSysException.$ COPY

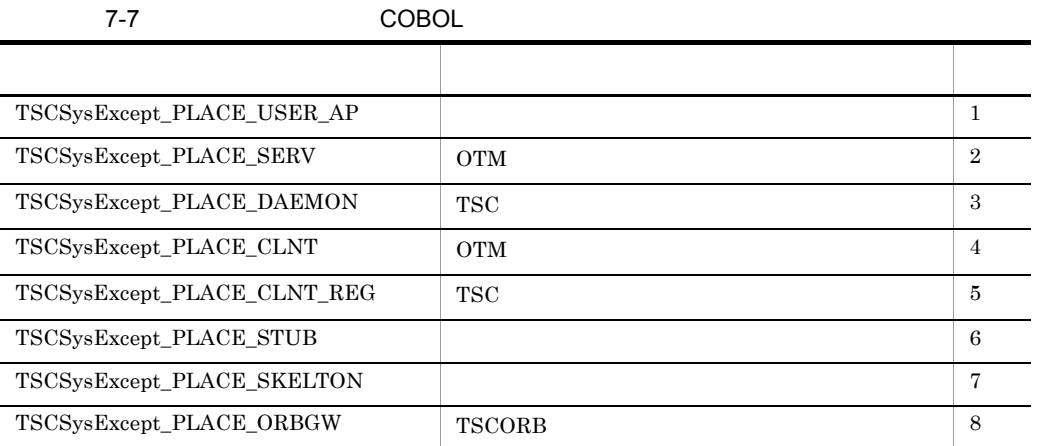

# CALL 'TSCSysExcept-getCompletion' USING BY VALUE EXCEPT-PTR

## RETURNING COMPLETION-STATUS.

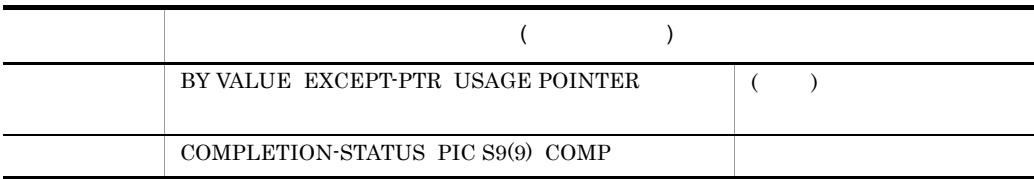

# EXCEPT-PTR OTM

# TSCSysExcept-COMPLETION-STATUS  $$TSCDIR/include/COBOL/TSCSysException$ COPY

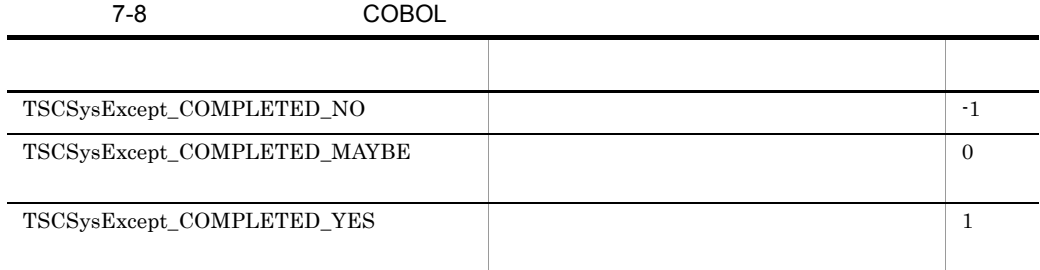

# CALL 'TSCSysExcept-getMaintenance1' USING BY VALUE EXCEPT-PTR RETURNING MAINTENANCE1.

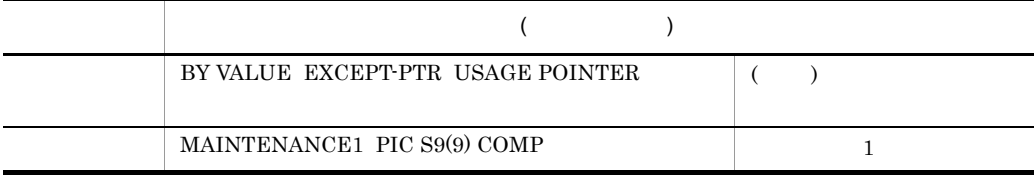

1 **EXCEPT-PTR** OTM

CALL 'TSCSysExcept-getMaintenance2' USING BY VALUE EXCEPT-PTR RETURNING MAINTENANCE2.

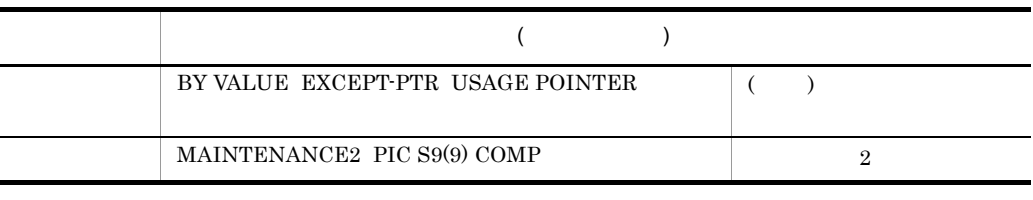

2 **EXCEPT-PTR OTM** 

# CALL 'TSCSysExcept-getMaintenance3' USING BY VALUE EXCEPT-PTR RETURNING MAINTENANCE3.

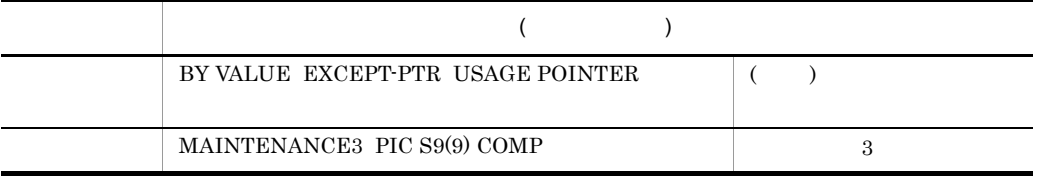

3 **EXCEPT-PTR OTM** 

# CALL 'TSCSysExcept-getMaintenance4' USING

 BY VALUE EXCEPT-PTR RETURNING MAINTENANCE4.

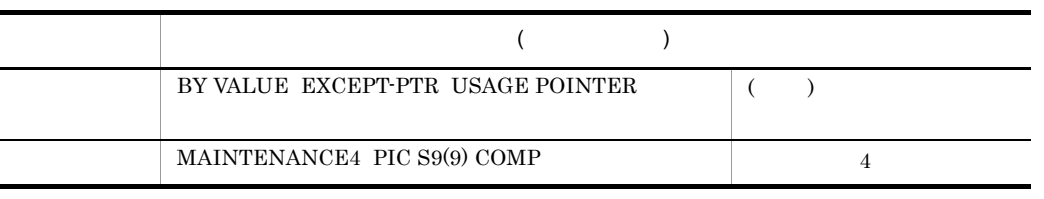

4 **EXCEPT-PTR OTM** 

# CALL 'TSCSysExcept-DELETE' USING

BY VALUE EXCEPT-PTR.

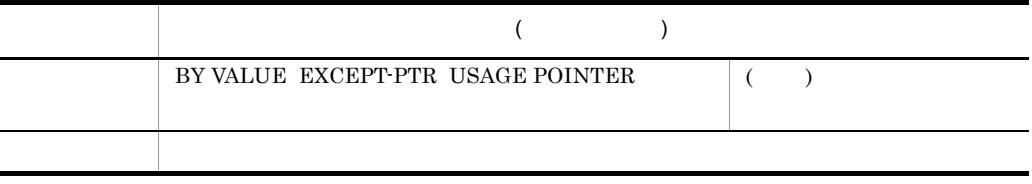

TSCSystemException **EXCEPT-PTR** OTM

# TSCSystemException

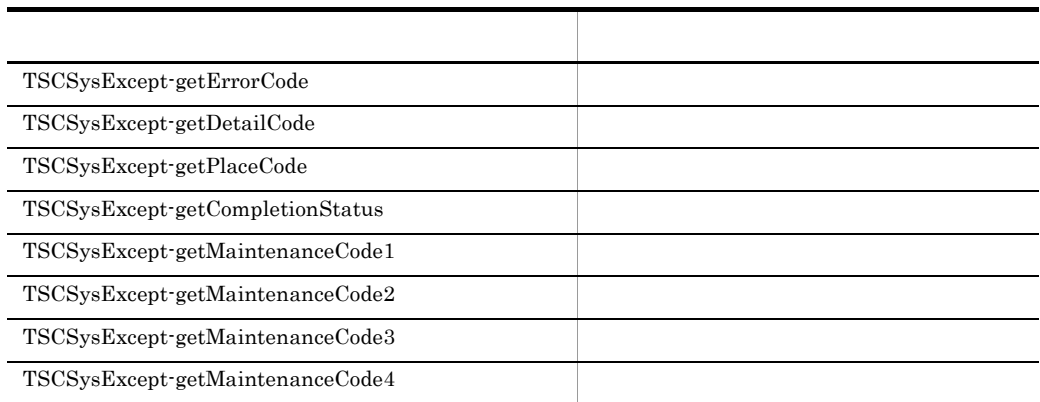

# TSCWatchTime COBOL

# TSCWatchTime

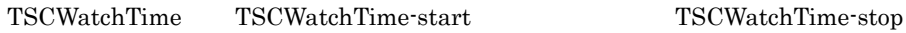

TSCAdm-initServer TSCAdm-endServer

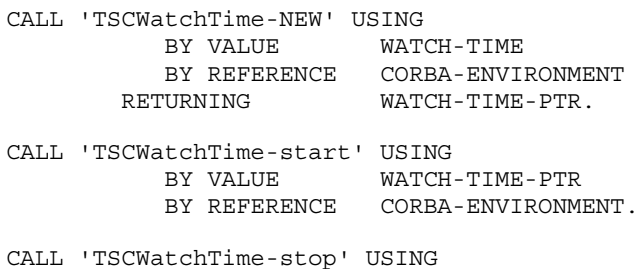

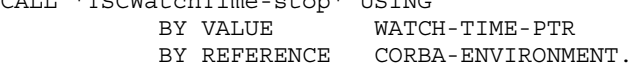

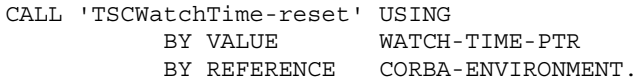

#### CALL 'TSCWatchTime-NEW' USING

 BY VALUE WATCH-TIME BY REFERENCE CORBA-ENVIRONMENT RETURNING WATCH-TIME-PTR.

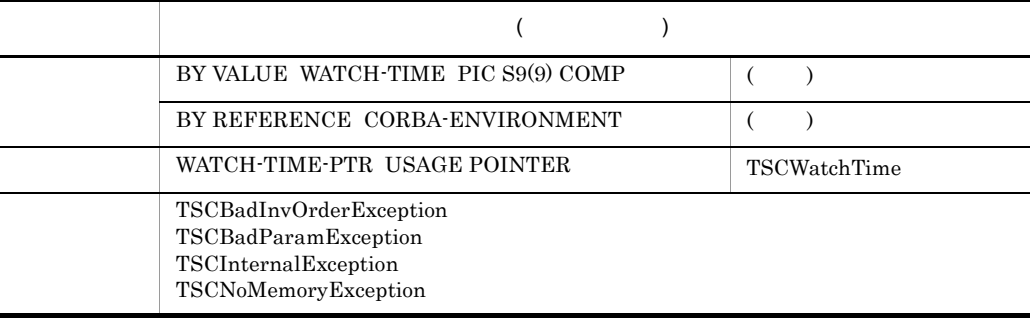

TSCWatchTime

引数に "0" を指定した場合,サーバアプリケーションの開始時にコマンドオプション引数

#### -TSCWatchTime

### CALL 'TSCWatchTime-start' USING

# BY VALUE WATCH-TIME-PTR BY REFERENCE CORBA-ENVIRONMENT.

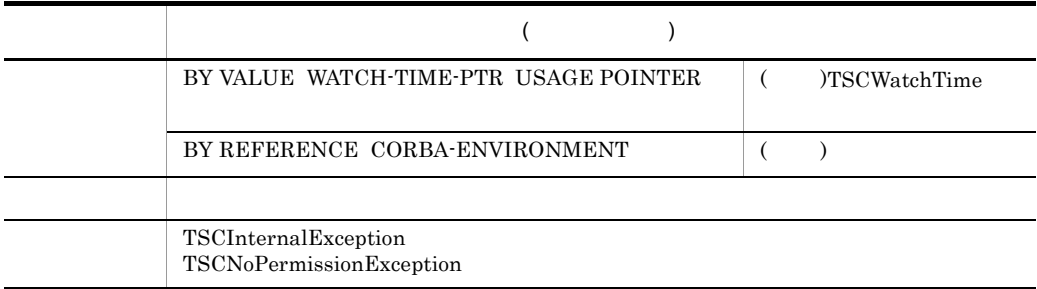

#### TSCWatchTime-stop

#### CALL 'TSCWatchTime-stop' USING

### BY VALUE WATCH-TIME-PTR BY REFERENCE CORBA-ENVIRONMENT.

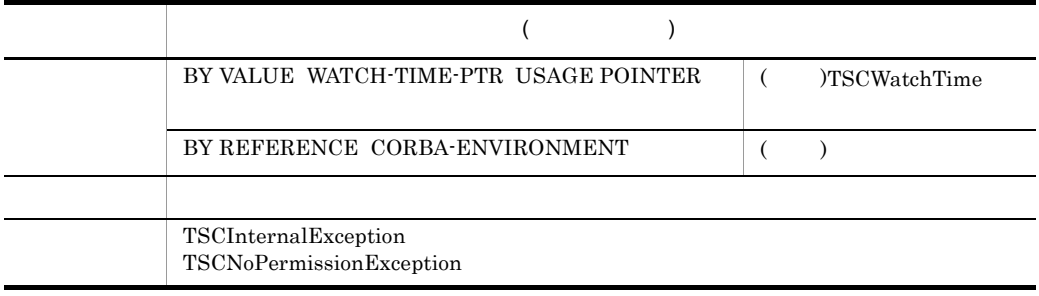

#### TSCWatchTime-start

TSCWatchTime-stop

CALL 'TSCWatchTime-reset' USING

 BY VALUE WATCH-TIME-PTR BY REFERENCE CORBA-ENVIRONMENT.

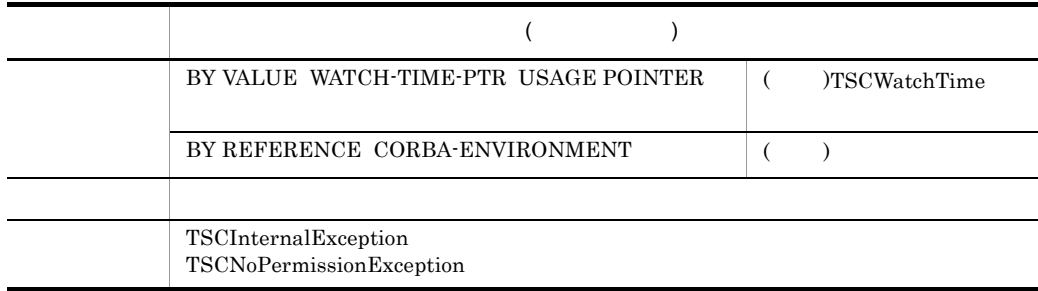

### TSCWatchTime-start

#### TSCWatchTime-stop

# CALL 'TSCWatchTime-DELETE' USING

# BY VALUE WATCH-TIME-PTR BY REFERENCE CORBA-ENVIRONMENT.

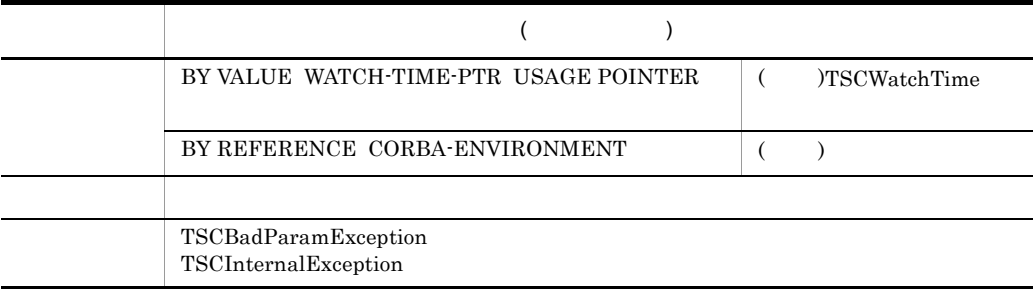

TSCWatchTime

# TSCWatchTime

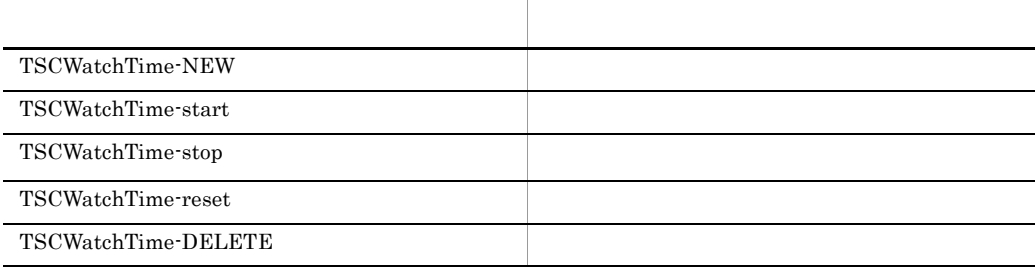

# TSCWatchTime-start

IDL  $\Box$ 

# TSCWatchTime

# -TSCWatchMethod

TSCAdm-initServer TSCAdm-endServer

TSCWatchTime

TSCWatchTime-stop TSCWatchTime-DELETE

TSCWatchTime-start TSCWatchTime-stop TSCWatchTime-stop TSCWatchTime-start 01 WATCH-TIME-PTR USAGE POINTER. 01 WATCH-TIME PIC S9(9) COMP.  $\cdot$  : MOVE 180 TO WATCH-TIME. CALL 'TSCWatchTime-NEW' USING BY VALUE WATCH-TIME BY REFERENCE CORBA-ENVIRONMENT RETURNING WATCH-TIME-PTR. : CALL 'TSCWatchTime-start' USING BY VALUE WATCH-TIME-PTR BY REFERENCE CORBA-ENVIRONMENT.  $\frac{1}{2}$  :  $\frac{1}{2}$  //(1) 60 CALL 'TSCWatchTime-stop' USING BY VALUE WATCH-TIME-PTR BY REFERENCE CORBA-ENVIRONMENT.  $\frac{1}{2}$  : //(2) CALL 'TSCWatchTime-start' USING BY VALUE WATCH-TIME-PTR<br>BY REFERENCE CORBA-ENVIRONM CORBA-ENVIRONMENT.  $180 \t\t(1)$  60 TSCWatchTime-stop TSCWatchTime-start TSCWatchTime-stop 120 180 (2) TSCWatchTime-reset TSCWatchTime-start TSCWatchTime-stop

180

# コマンドリファレンス

# $8-1$ TPBroker Object Transaction Monitor

# OTM OTM - Client

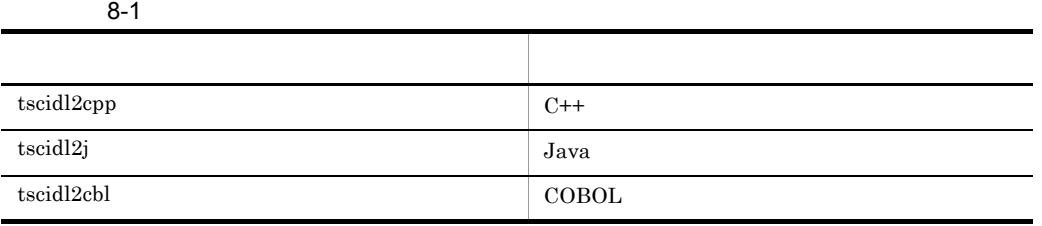

# tscidl2cbl **COBOL**

```
tscidl2cbl [-h] | [-TSCclient_ext ] [-TSCserver_ext ]<br>[-TSCtemplate ext ] [-TSCsession ext ]
[-TSCtemplate_ext  ) [-TSCsession_ext ]
[-TSCprxy_ext ] [-TSCsk_ext ]
[-TSCacpt_ext ] [-TSCfact_ext ]
[-TSCimpl_ext ] [-TSCspxy_ext ]
[-client_ext ] [-server_ext ]
         [-idl2cobol] [-template] [-format 1|2] [-TSCspxy]
         [-TSCroot_dir ] [-root_dir ]
         [-TSCno\_proxy] [-TSCno\_skel] [-TSCid12cblfix][[-1 [:\n...]]...]
         [-A] IDL
```
 $\rm{IDL}$ 

COBOL

-h

-TSCclient\_ext

 $_TSC_c$ 

"\_TSC\_c"

-TSCserver\_ext

 $_TSC_s$ 

 $"$ \_TSC\_s"

-TSCtemplate\_ext

TSC<sub>t</sub>

"\_TSC\_t"

-template TSCtemplate\_ext

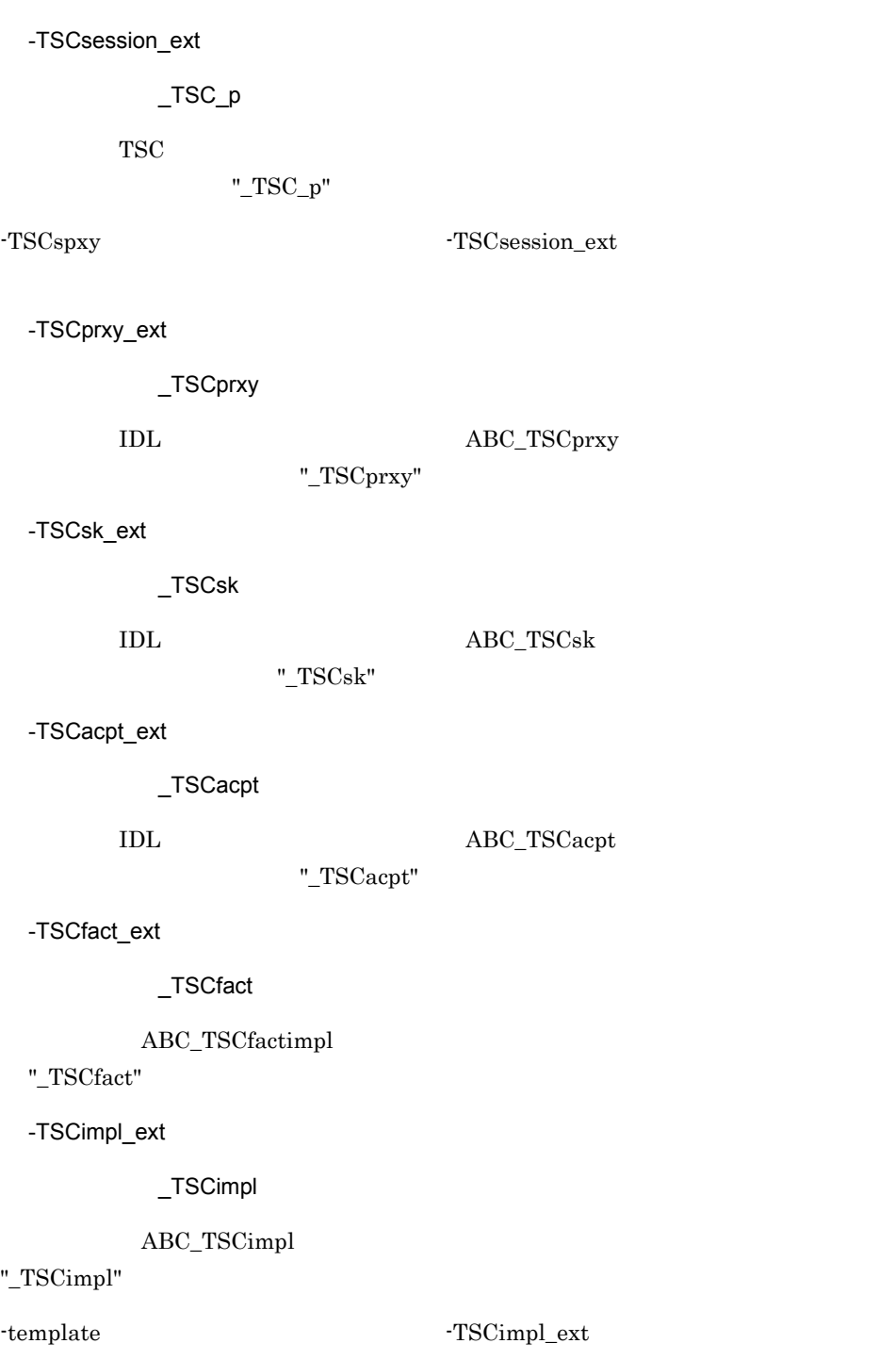

-TSCspxy\_ext ~<文字列>《\_TSCspxy セション用 TSC ユーザプロキシの名称に付加する文字列を指定します。省略した場合は "\_TSCspxy" -TSCspxy  $-$ TSCspxy\_ext  $-$ -client\_ext  $\overline{\phantom{a}}^c$ idl2cobol コマンドで出力されるクライアント部分のコマンドで出力されるクライアント部分のファイルに付加する文字列を指定している。  $"$ \_c" idl2cobol コマンドで出力されるクライアント部分のファイルに付加する文字列を受更する文字列を受更する文字列を受更する文字列を受 -idl2cobol the set of  $\sim$ -server\_ext  $\mathcal{S}$ idl2cobol コマンドで出力されるサーバ。コマンドで出力されるサーバ部分のファイルに付加する文字列を指定します。  $"S"$ idl2cobol コマンドで出力されるサーバ。コマンドで出力されるサーバ部分のファイルに付加する場合は は,-idl2cobol オプションを指定しないときでも必ず -server\_ext オプションを指定して -idl2cobol TPBroker COBOL adapter for TPBroker COBOL adapter for TPBroker COBOL adapter for TPBroker PATH COBOL adapter for TPBroker idl2cobol -template **COBOL** -format 1|2  $((1 | 2))$  1  $\frac{1}{2}$  a  $\frac{2}{\pi}$   $\frac{2}{\pi}$  $1$ 

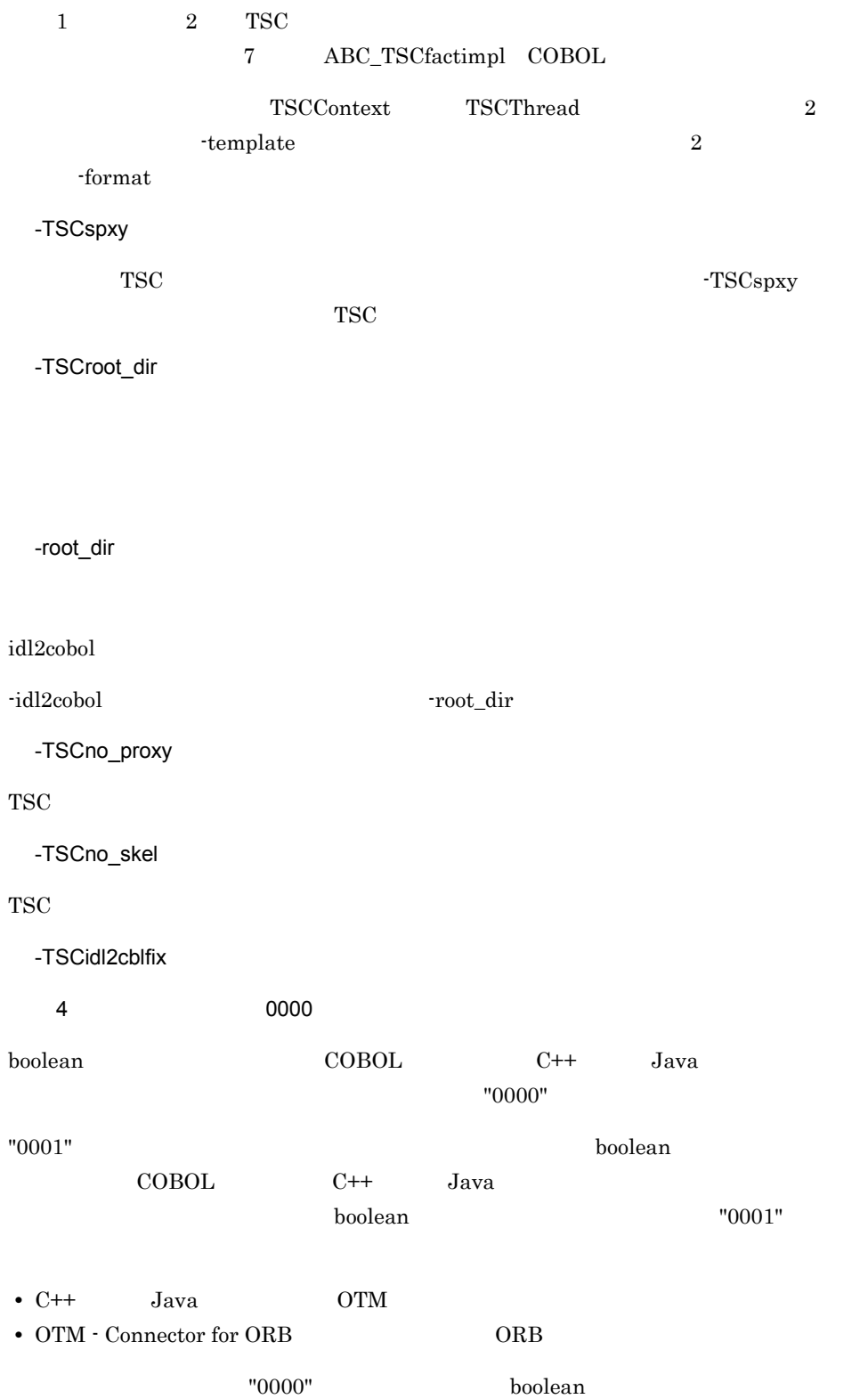
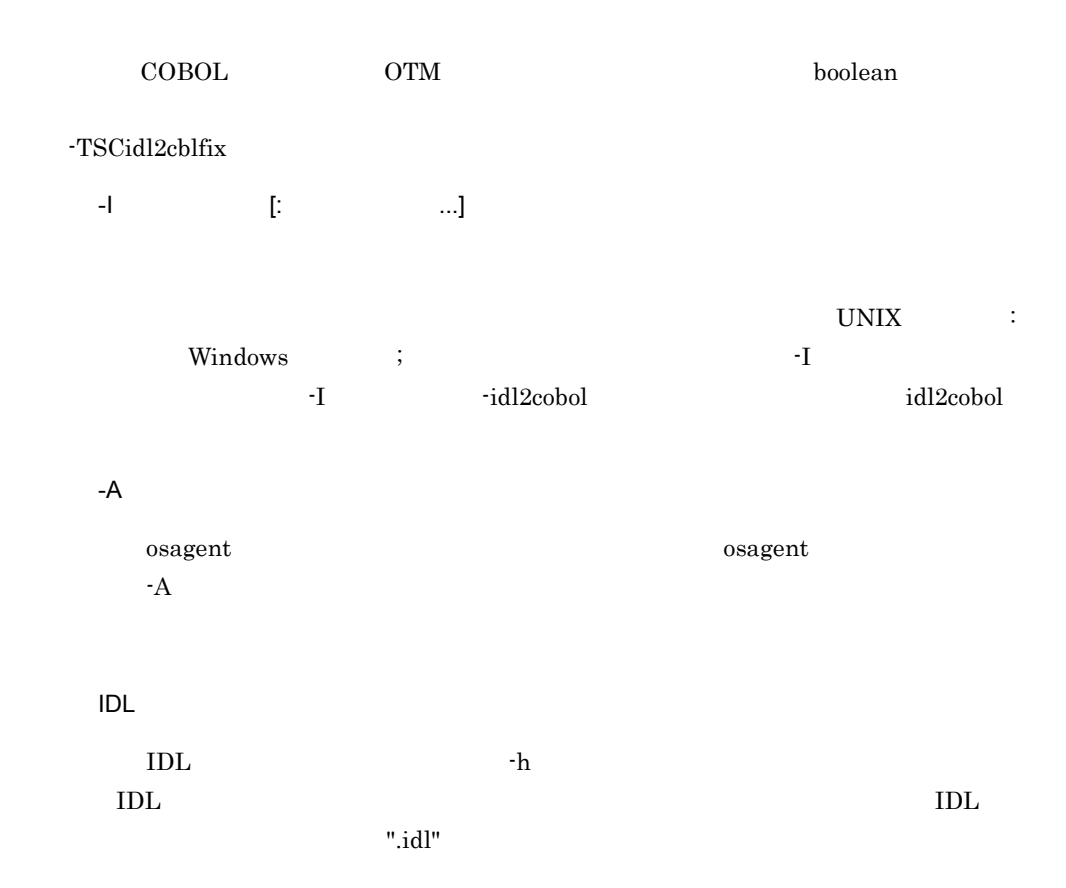

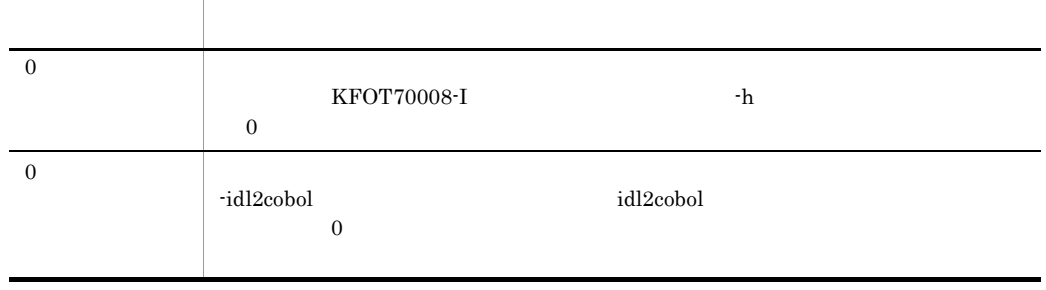

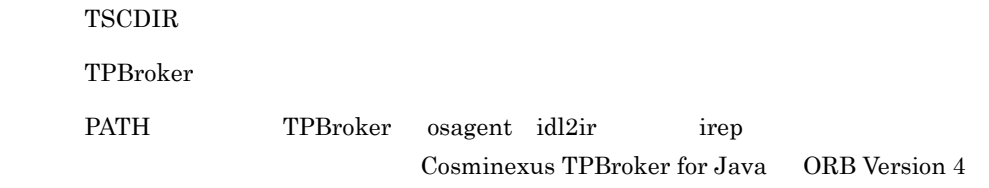

OTM

-idl2cobol idl2cobol  $idl2cobol$ 

 $t$ scidl $2$ cbl

tscidl2cbl TPBroker

# tscidl2cpp  $C++$

```
tscidl2cpp [-h] | [-TSCclient_ext ] [-TSCserver_ext ]
[-TSCtemplate_ext  ) [-TSCsession_ext ]
[-TSChdr_suffix ] [-TSCsrc_suffix ]
[-client_ext ] [-server_ext ]
[-hdr_suffix ] [-src_suffix ]
    [-idl2cpp] [-template] [-TSCspxy]
   [-TSCexport ] [-TSCexport_skel ]
   [-export ] [-export_skel ]<br>[-TSCroot_dir ] [-TSCsrc_dir
                 ] [-TSCsrc_dir ] [-TSChdr_dir ]
   [-root\,dir] [-src\,dir] [-hdr\,dir][-TSCno_proxy] [-TSCno_skel] [-TSCidl2cppfix ]
   [[-1 \quad [: \quad \ldots]] \ldots][-A] IDL
```

```
\rm{IDL}
```
 $C++$ 

-h

-TSCclient\_ext

 $_TSC_c$ 

"\_TSC\_c"

-TSCserver\_ext

 $_TSC_s$ 

"\_TSC\_s"

-TSCtemplate\_ext

 $\_TSC_t$ 

 $"$ \_TSC\_t"

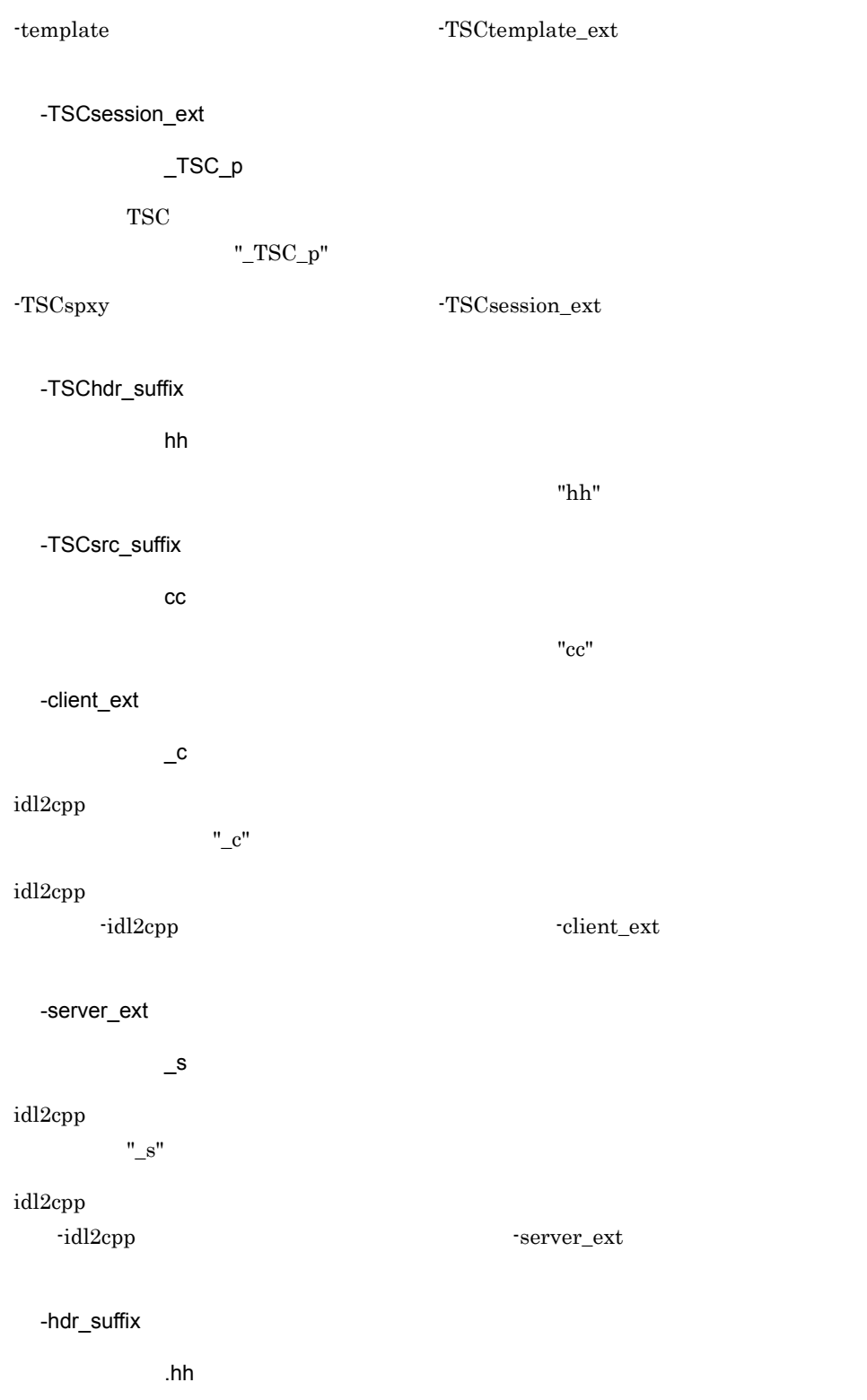

idl2cpp コマンドで出力されるインドで出力されるインドではないから、インドではないから、インドではないから、インドではないから、インドではないから、インドではないから、インドではないから、インドではないから、インド -TSChdr\_suffix ".hh" -src\_suffix ~<文字列>《.cc idl2cpp コマンドで出力されるソースファイルのサフィックス名称。 -TSChdr\_suffix  $"$ .cc" -idl2cpp TPBroker TPBroker TPBroker TPBroker TPBroker PATH TPBroker idl2cpp -template  $C++$ -TSCspxy  ${\rm TSC} \hspace{2cm} {\rm TSCspxy}$  $TSC$ -TSCexport TSC TSC 2002 - TSCexport 3 Windows DLL -TSCexport\_skel TSC ユーザプロキシ,TSC ユーザスケルトン,TSC ユーザアクセプタ,TSC ユーザオ TSC 2000 TSC 2000 TSC 2000 TSC 2000 TSC 2000 TSC 2000 TSC 2000 TSC 2000 TSC 2000 TSC 2000 TSC 2000 TSC 2000 TSC -TSCexport\_skel Windows DLL -template  $TSC$ TSC 2000 to 2000 to 2000 to 2000 to 2000 to 2000 to 2000 to 2000 to 2000 to 2000 to 2000 to 2000 to 2000 to 20

-export idl2cpp  $-$ export Windows DLL -idl2cpp  $-$ export -export\_skel idl2cpp コマンドで出力されるスタブおよびスケルトンにエクスポートタブおよびスケルトンにエクスポート -export\_skel Windows DLL

-idl2cpp  $-$ export\_skel

-TSCroot\_dir

-TSCsrc\_dir

-TSChdr\_dir

-root\_dir

idl2cpp コマンドで出力されるソースファイルおよびインドで出力されるソースファイル

560

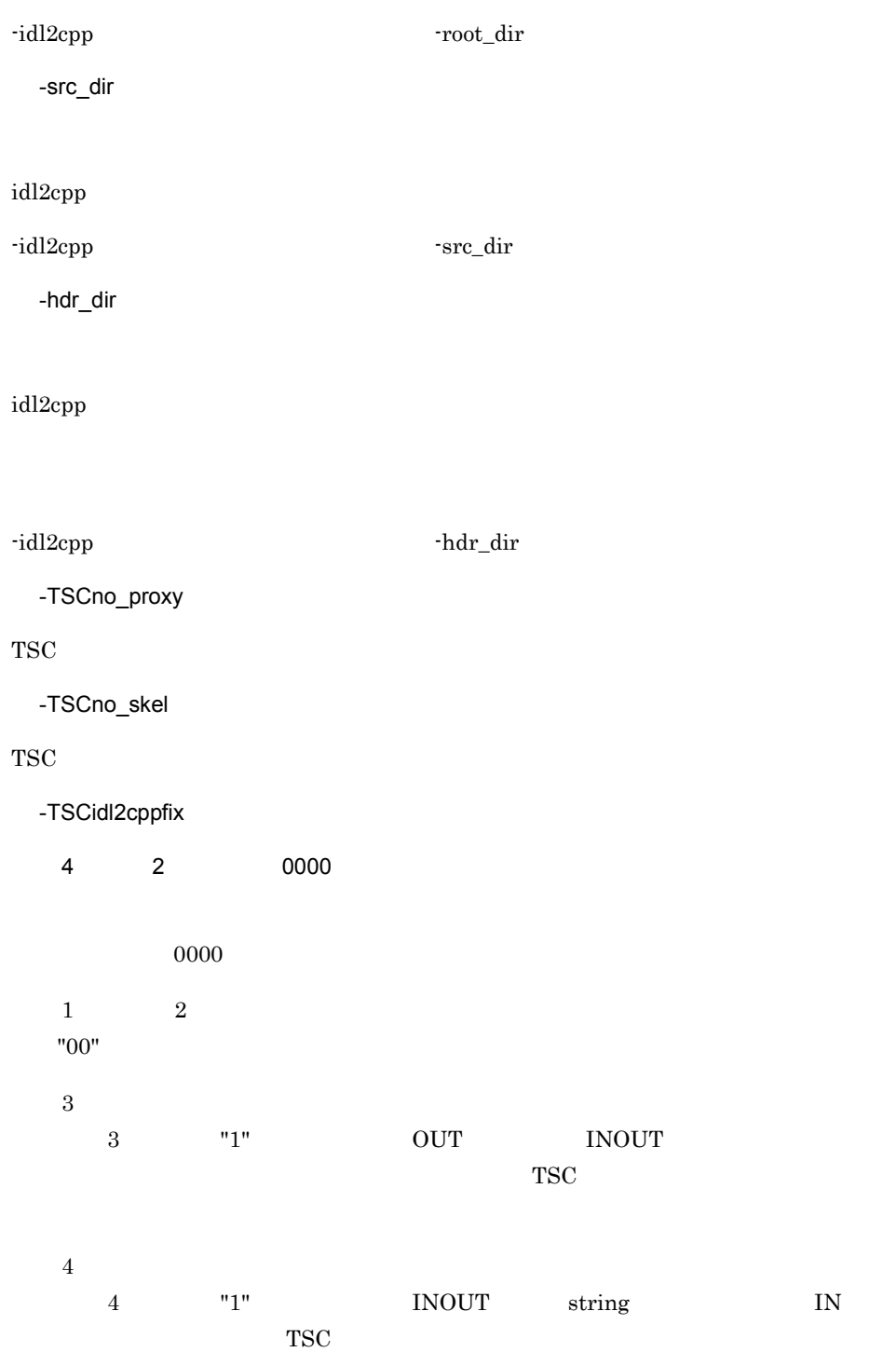

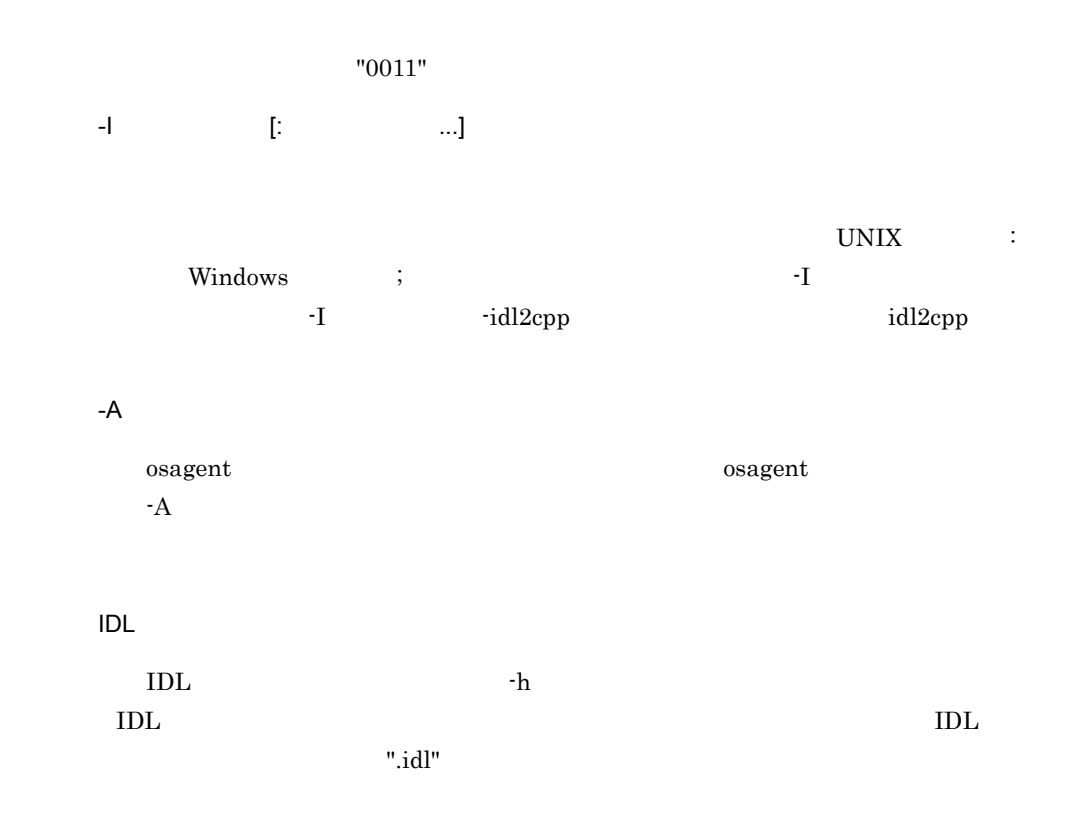

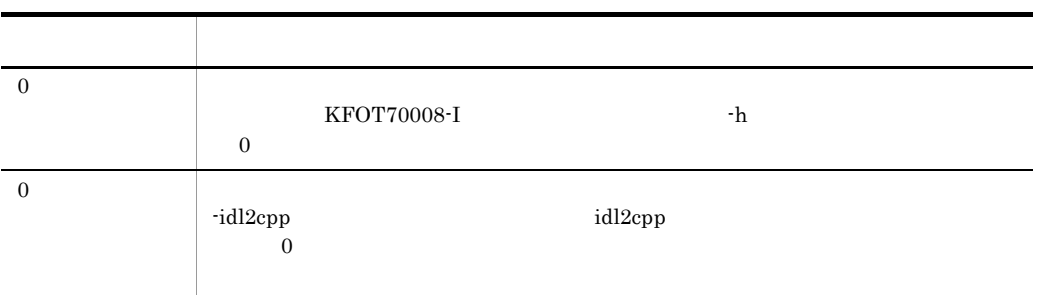

#### $_{\rm TSCDIR}$

TPBroker

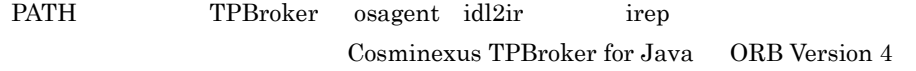

OTM

-idl2cpp idl2cpp idl2cpp and idl2cpp idl2cpp idl2cpp idl2cpp idl2cpp idl2cpp idl2cpp idl2cpp idl2cpp idl2cpp idl2cpp idl2cpp idl2cpp idl2cpp idl2cpp idl2cpp idl2cpp idl2cpp idl2cpp idl2cpp idl2cpp idl2cpp idl2cpp idl2cpp i

tscidl2cpp

tscidl2cpp TPBroker

# tscidl2j Java

```
tscidl2j [-h] | [-idl2java] [-template] [-TSCspxy]
 [-package パッケージ名] [-TSCroot_dir パス名]
         [-package ] [-TSCroot_dir ]<br>[-root_dir ] [-TSCno_proxy] [-TSCno_skel]<br>[[-I [: ...]]...]
                                  [...1]...].
         [-A] [-vbj4] IDL
\rm{IDL}Java
  -h
  -idl2java
     TPBroker TPBroker TPBroker TPBroker
\rm{PATH} \rm{vbj4}vbj4 Cosminexus TPBroker for Java ORB
Version 4 idl2java が格納されているディレクトリを設定してください。-vbj4 オプ
                     ORB Version 3 idl2java
  -template
         Java
 -TSCspxy
        TSC TSCTSC-package
  \langleIDL TOPS THE TRANSFER STREET STREET STREET TRANSFER STREET TRANSFER STREET TRANSFER STREET TRANSFER STREET TRANSFER STREET TRANSFER STREET TRANSFER STREET TRANSFER STREET TRANSFER STREET TRANSFER STREET TRANSFER STREET TRA
```
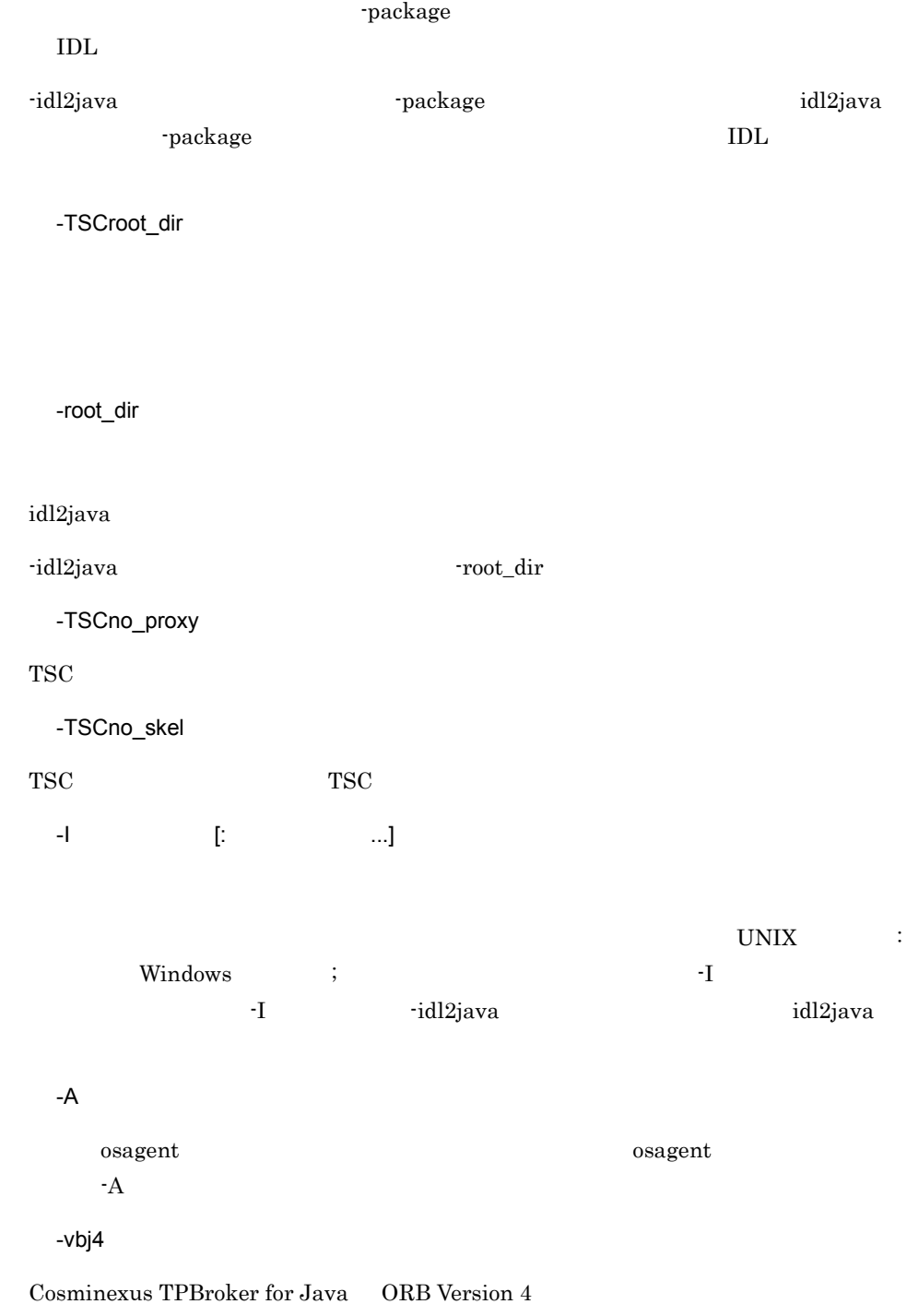

Cosminexus TPBroker for Java ORB Version 4

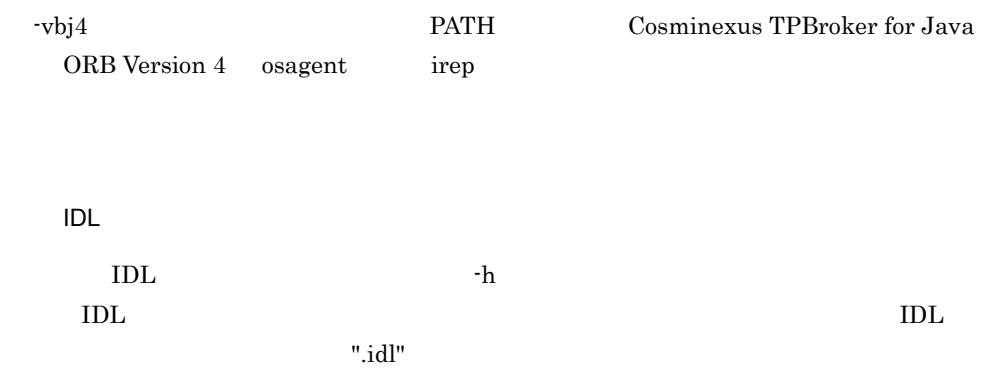

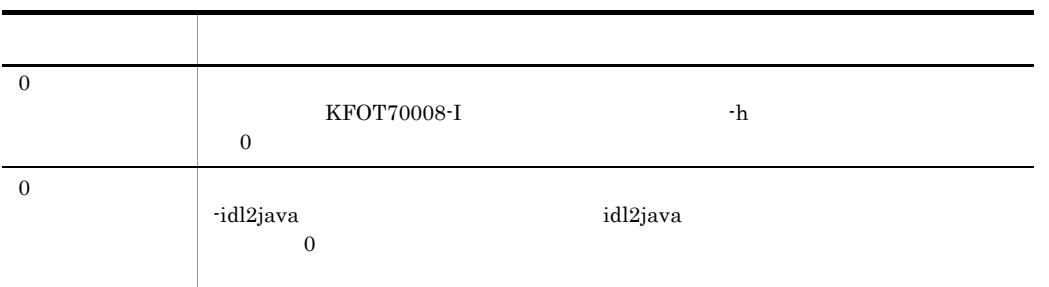

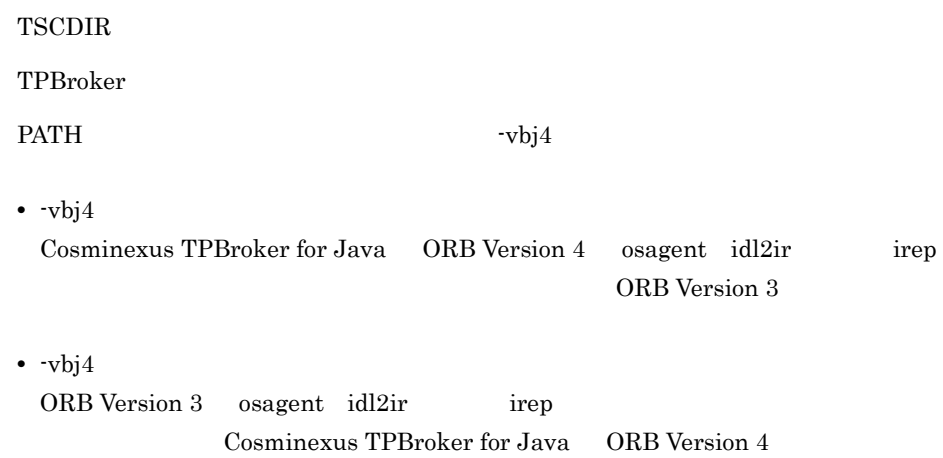

OTM

tscidl2j Java

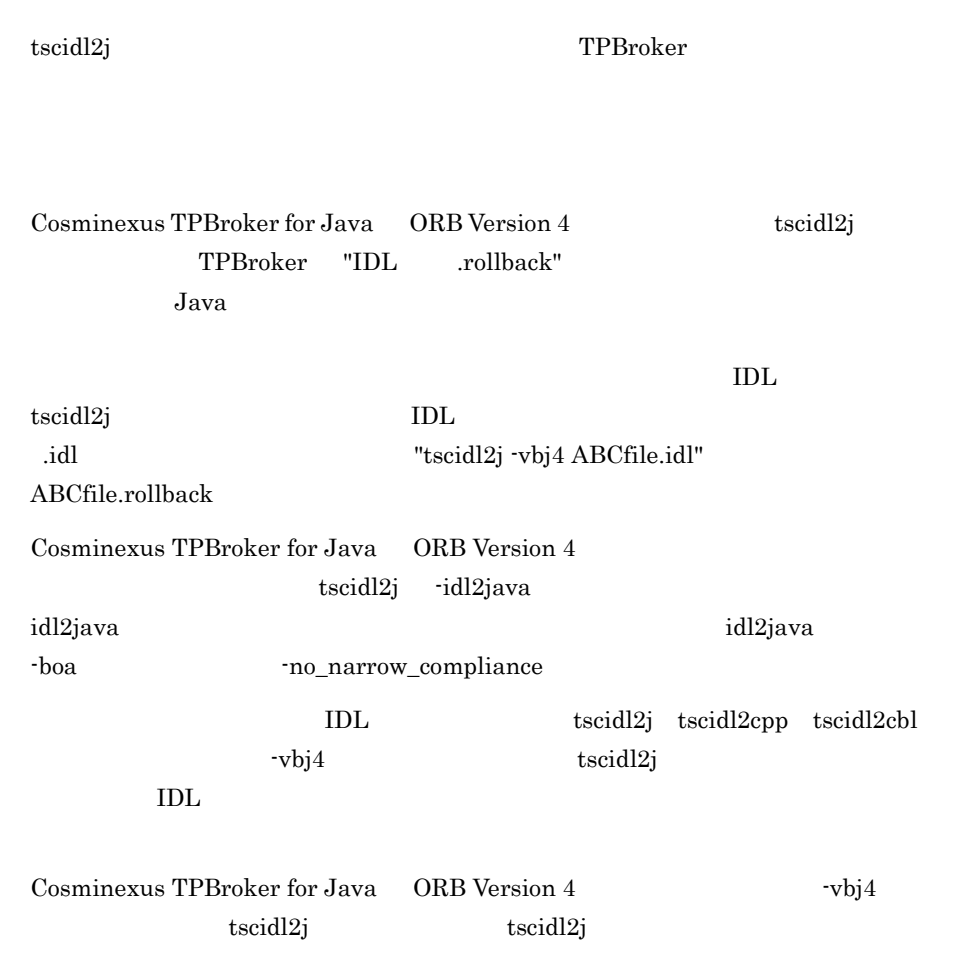

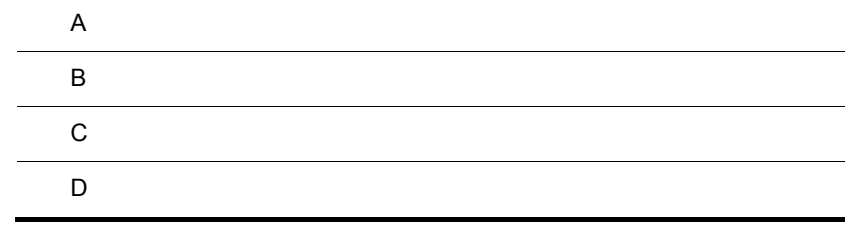

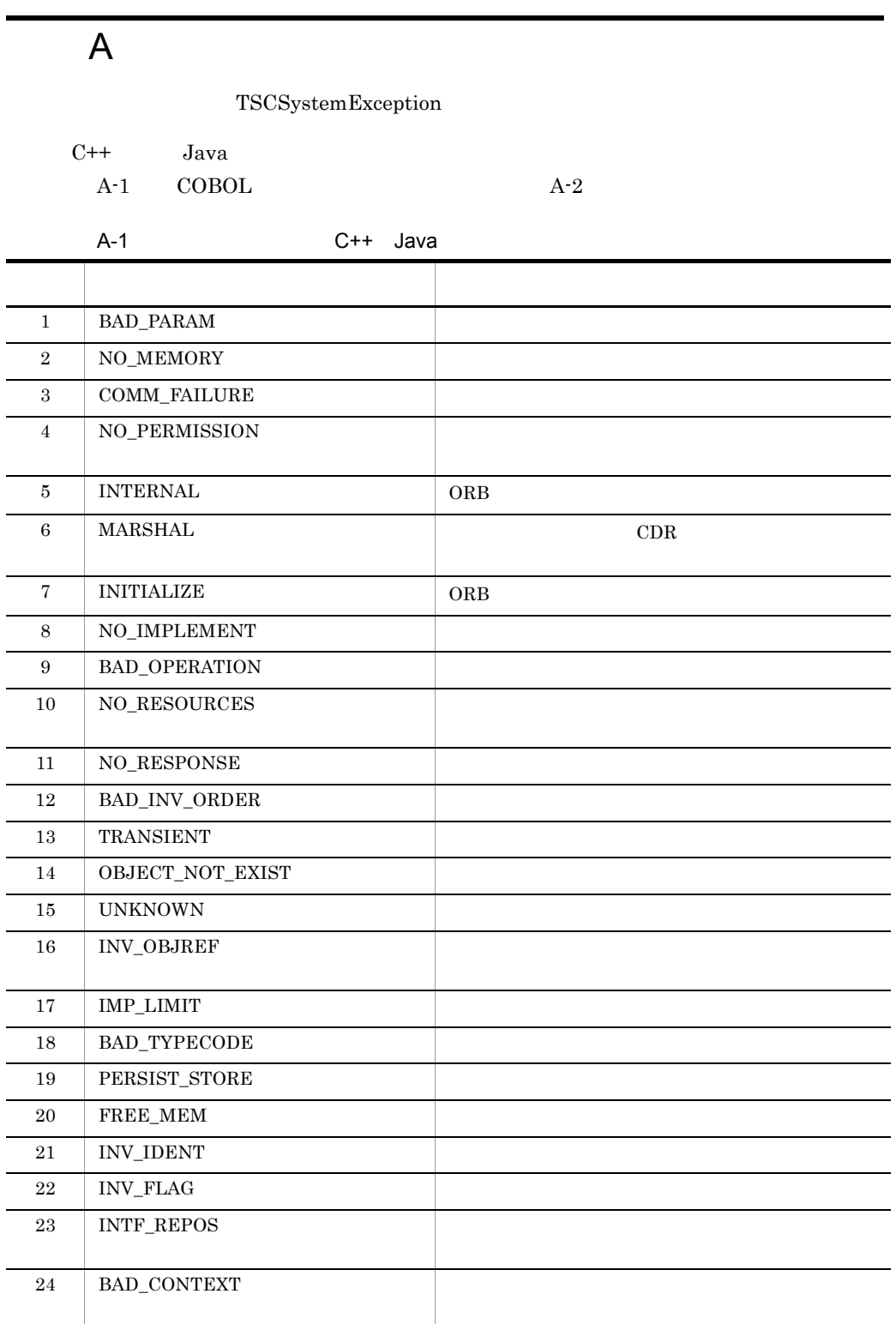

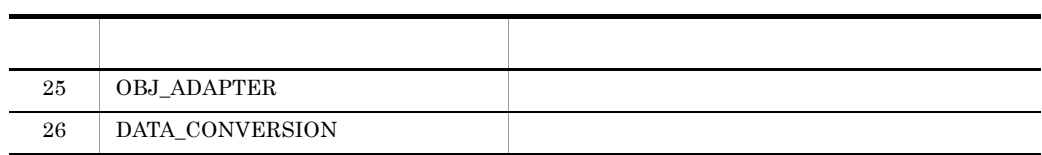

l,

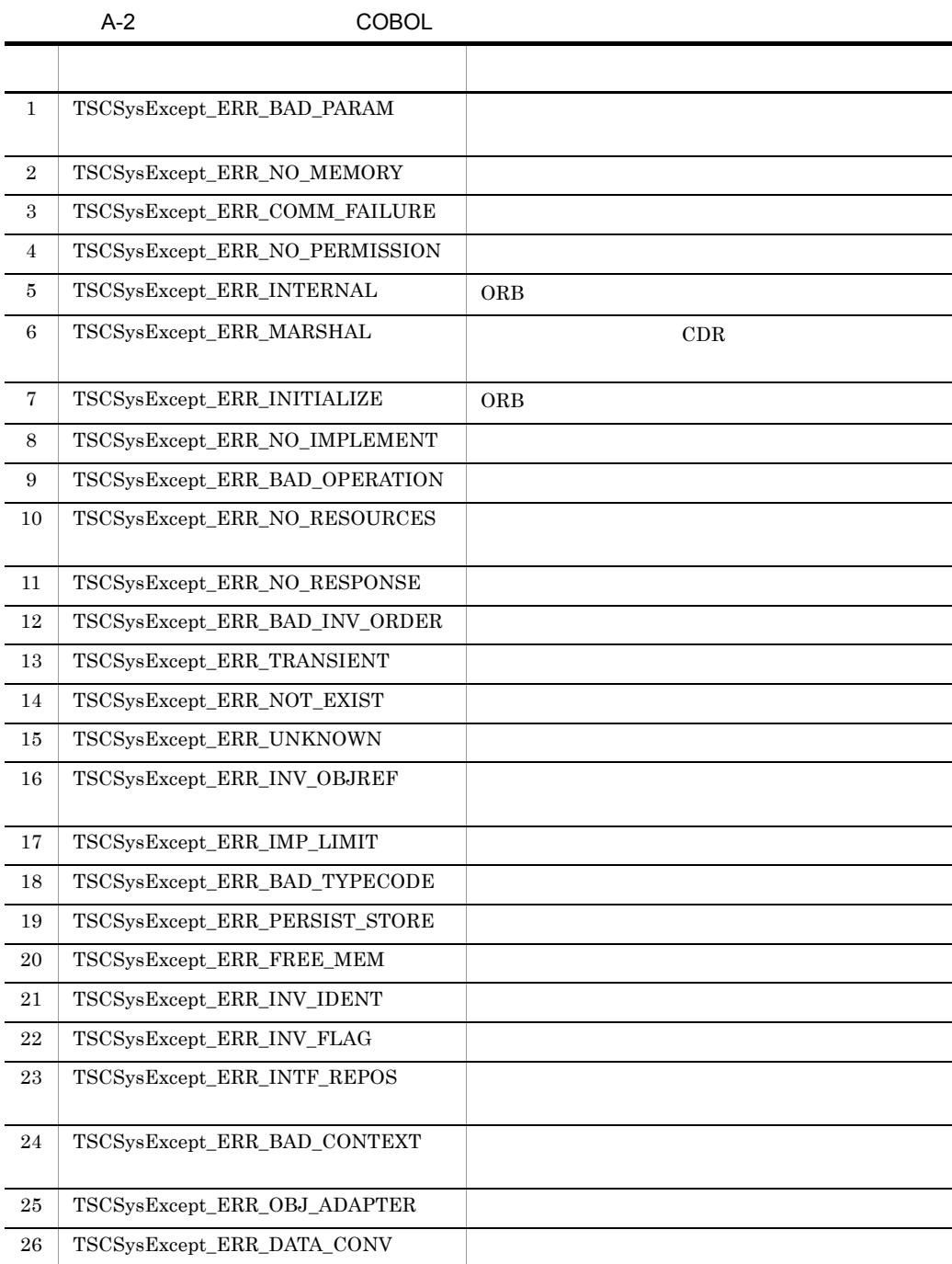

# 付録 B 場所コード一覧

OTM  $\,$ 

C++ Java Java C

B-1  $COBOL$  B-2

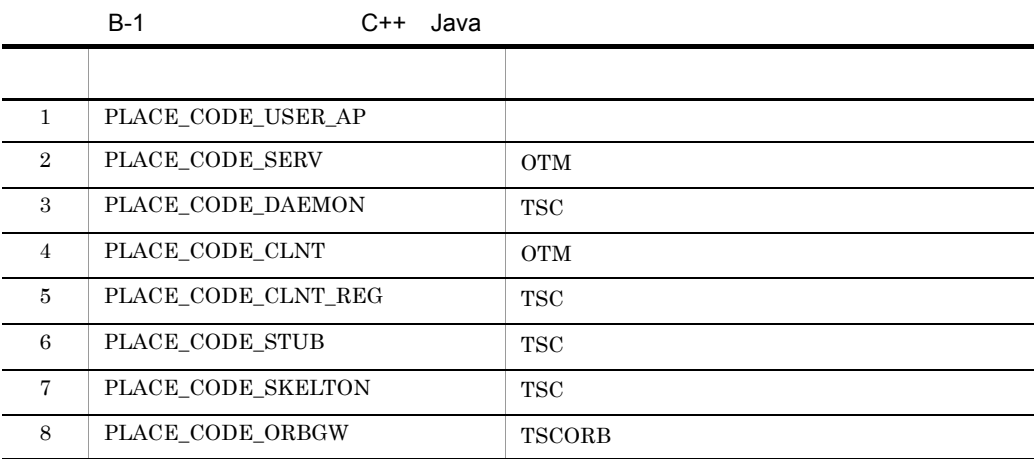

## B-2 COBOL

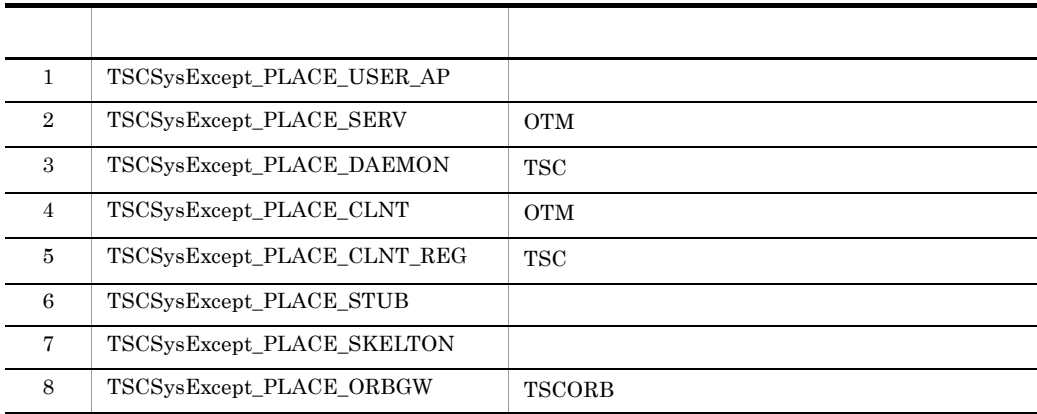

 $\mathsf{C}$ 

 $\overline{C}$ 

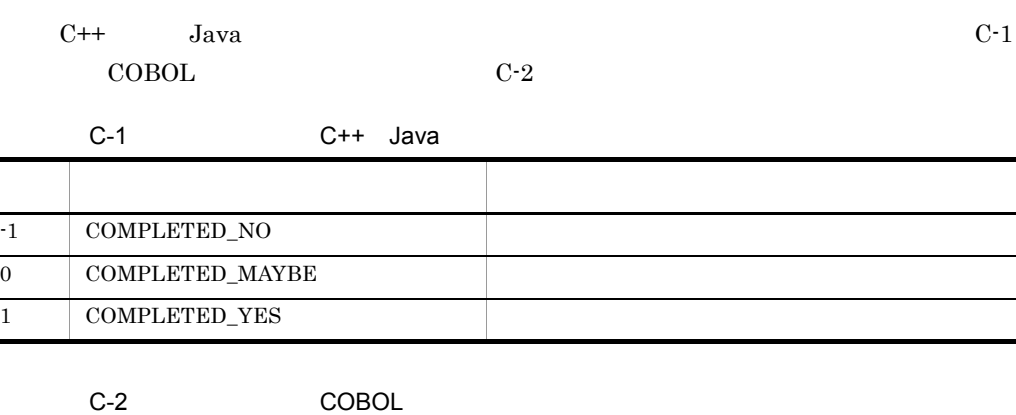

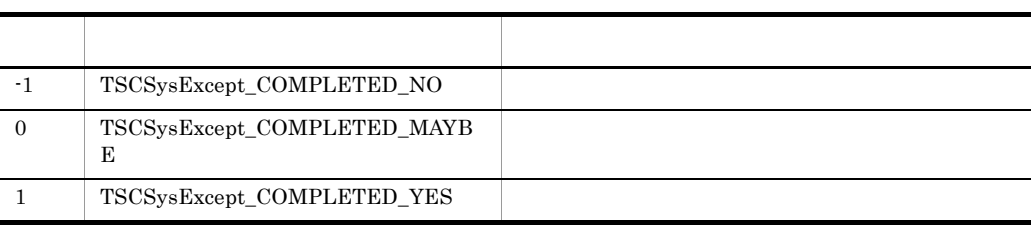

# D control by the control by the control by  $D$

### $\rm{OTM}$

"::" TSCProxyObject::\_TSCTimeOut"

D.1 1000 1999

TSCProxyObject \_\_TSCTimeOut

## 1001 INVALID\_TIMEOUT

TSCProxyObject::\_TSCTimeOut TSCSessionProxy::\_TSCTimeOut

TSCProxyObject::\_TSCTimeOut TSCSessionProxy::\_TSCTimeOut

## 1002 INVALID\_RT\_ACPT\_NAME

TSCRootAcceptor::activate 引数に指定した TSC ルートアクセプタ登録名称が不正です。

TSCRootAcceptor∷activate TSC

## 1003 INVALID\_PARALLEL\_COUNT

TSCRootAcceptor::setParallelCount

TSCRootAcceptor::setParallelCount

## 1004 INVALID\_ACPT\_NAME

TSCAcceptor TSCAcceptor

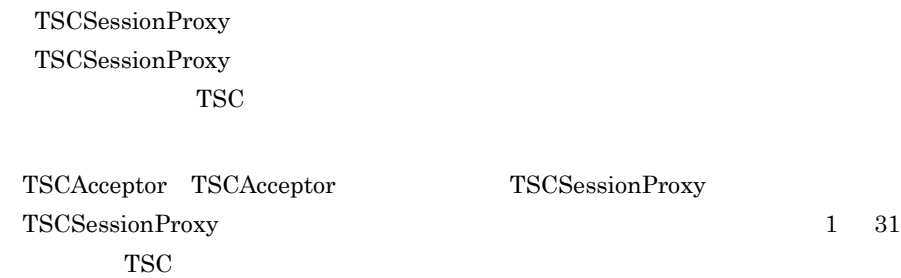

付録 D 内容コード一覧

#### 1005 OBJ\_FACT\_IS\_NULL

1006

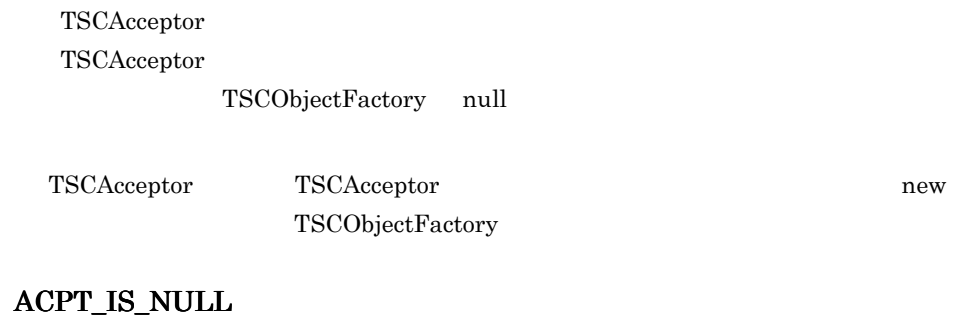

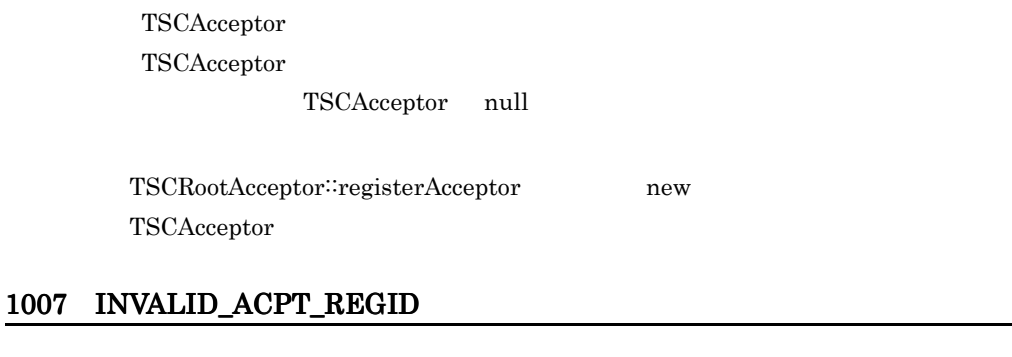

TSCRootAcceptor::cancelAcceptor TSCAcceptor

 $\operatorname{TSCRootAcceptor}::\operatorname{cancelAcceptor} \qquad \qquad \operatorname{TSCRootAcceptor}::\operatorname{registerAcceptor}$ TSCAcceptor TSC

#### 1008 INVALID\_TSCID

TSCDomain

TSC

TSCDomain TSC

## 1009 INVALID\_DOMAIN\_NAME

TSCDomain

 $TSC$ 

TSCDomain TSC

## 1010 INVALID\_OP\_PARAM

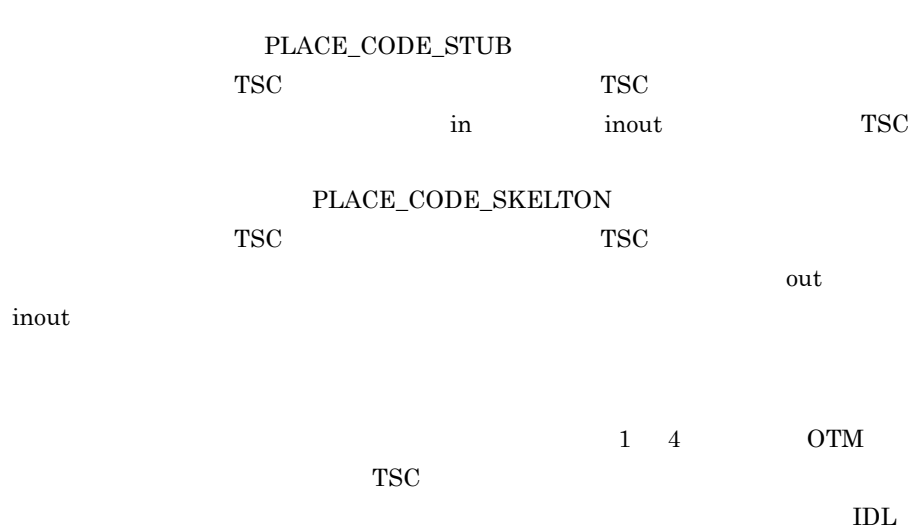

 $IDL$ 

#### 1011 SERV\_IS\_NULL

TSCRootAcceptor::create

TSCServer null

TSCRootAcceptor::create TSCAdm::getTSCServer TSCServer

#### 1012 CLNT\_IS\_NULL

TSCProxyObject TSCProxyObject TSCSessionProxy TSCSessionProxy TSCClient null

TSCProxyObject TSCProxyObject TSCSessionProxy TSCSessionProxy TSCAdm getTSCClient TSCClient

#### 1013 ORB\_IS\_NULL

TSCAdm::initServer TSCAdm::initClient  $CORBA::ORB$  null TSCAdm::initServer TSCAdm::initServer ORB init CORBA::ORB TSCAdm::initClient TSCAdm∷initClient ORB init CORBA::ORB

#### 1015 DOMAIN\_IS\_NULL

TSCAdm::getTSCClient TSCAdm::getTSCServer TSCDomain null

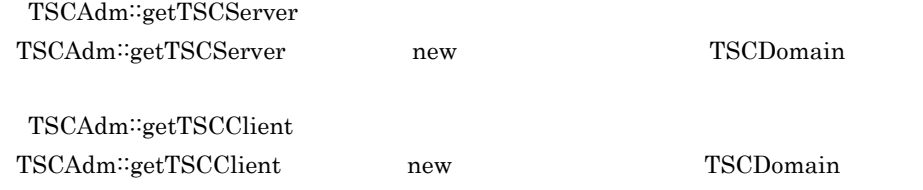

## 1016 INVALID\_REQUEST\_WAY

TSCAdm::getTSCClient

TSCAdm<sup>::</sup>getTSCClient

## 1017 INVALID\_PRIORITY

TSCProxyObject::\_TSCPriority TSCSessionProxy::\_TSCPriority

TSCProxyObject::\_TSCPriority TSCSessionProxy::\_TSCPriority

## 1018 THREAD\_FACT\_IS\_NULL

TSCRootAcceptor::create TSCThreadFactory

TSCRootAcceptor::create new TSCThreadFactory

#### 1020 PROXY\_IS\_NULL

**COBOL** 

TSC null null research null research null research null research null research null research null research null research null research null research null research null research null research null research null research nul

TSC  $\overline{a}$ 

#### 1021 OBJECT\_IS\_NULL

COBOL

 $TSC$  null null  $TSC$ 

TSC 2000  $\pm$ 

#### 1022 INVALID\_FLAG

TSCDomain-NEW

TSCDomain-NEW

## 1027 INVALID\_WATCH\_TIME

TSCWatchTime

TSCWatchTime

#### 1028 WATCH\_TIME\_IS\_NULL

COBOL

TSCWatchTime null null

TSCWatchTime

## 1029 INVALID\_RETRY\_REQUIREMENT

TSCAdm::getTSCClient TSCAdm∷getTSCClient TSCDomain  $TSC$   $TSC$ -TSCRequestWay

TSCAdm<sup>∷</sup>getTSCClient

TPBroker Object Transaction Monitor

TSCAdm∷getTSCClient TSC null

## 1038 INVALID\_SESSION\_INTERVAL

TSCSessionProxy::\_TSCSessionInterval

TSCSessionProxy<sup>::</sup>\_TSCSessionInterval

## 1047 INVALID\_QUEUE\_LENGTH

#### 1998 TPBROKER\_BAD\_PARAM

 $TSC$   $TSC$ CORBA∷BAD\_PARAM

D.2 2000 2999

#### 2001 MEM\_ALLOC\_FAILURE

TSC 2000  $\pm$ 

 $1 \quad 4 \quad \text{OTM}$ 

 $\rm{OTM}$ 

## 2998 TPBROKER\_NO\_MEMORY

 $TSC$   $TSC$  ${\tt CORBA::NO\_MEMORY}$ 

D.3 3000 3999

## 3004 SEND\_CLNT\_FAILURE

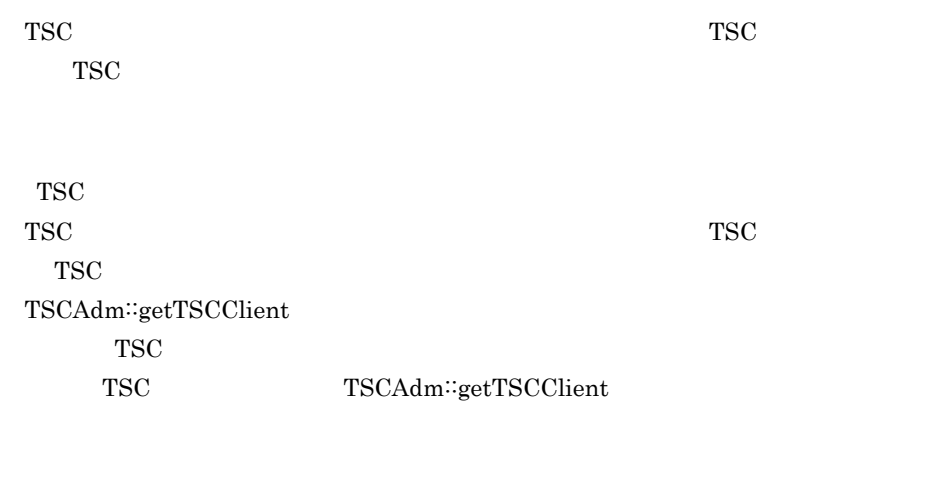

 $1\quad \ \, 4 \qquad \qquad \quad \ \, \text{OTM}$ 

TSC TSC  $\overline{S}$ 

## 3005 SEND\_THIN\_CLNT\_FAILURE

TSC

クライアントアプリケーションと TSC レギュレータ間の通信中に障害が発生しまし

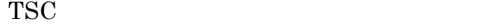

<u>TSC レ</u> TSCAdm∷getTSCClient

## TSC TSCAdm∷getTSCClient

 $1\quad 4$  OTM TSC TSC TSC  $TSC$   $TSC$ 

#### 3006 SEND\_SERV\_FAILURE

TSC  $\overline{r}$ 

 $1\quad 4$  OTM

TSC

 $TSC$ 

 $TSC$  active active

 $TSC$ 

#### 3007 SEND\_TSCD\_FAILURE

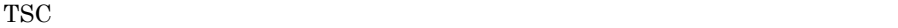

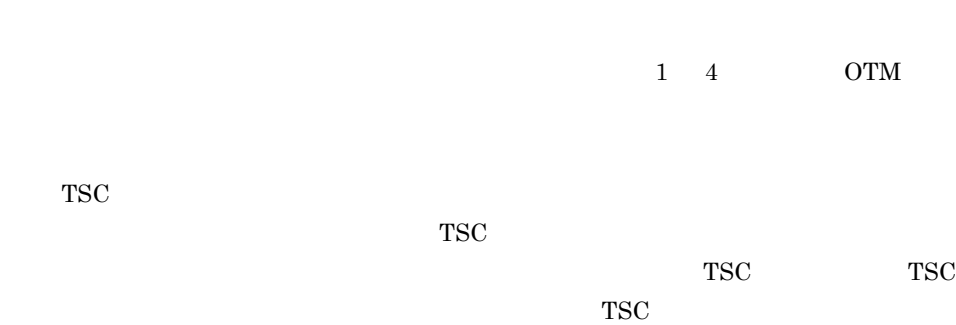

 $TSC$ 

#### 3009 BASIC\_CONN\_FAILURE

TSCAdm::initServer TSCAdm::getTSCServer TSCAdm::initClient TSCAdm::getTSCClient tscd

 $\begin{array}{ccc} \text{1} & \text{4} & \text{OTM} \end{array}$ 

 $\,$ osagent TPBroker osagent osagent OTM  $\bf OSAGENT\_PORT$ TSC TSC TSC 2012  $TSC$  TSC  $TSC$ 

osagent

## 3010 CONN\_FAILURE

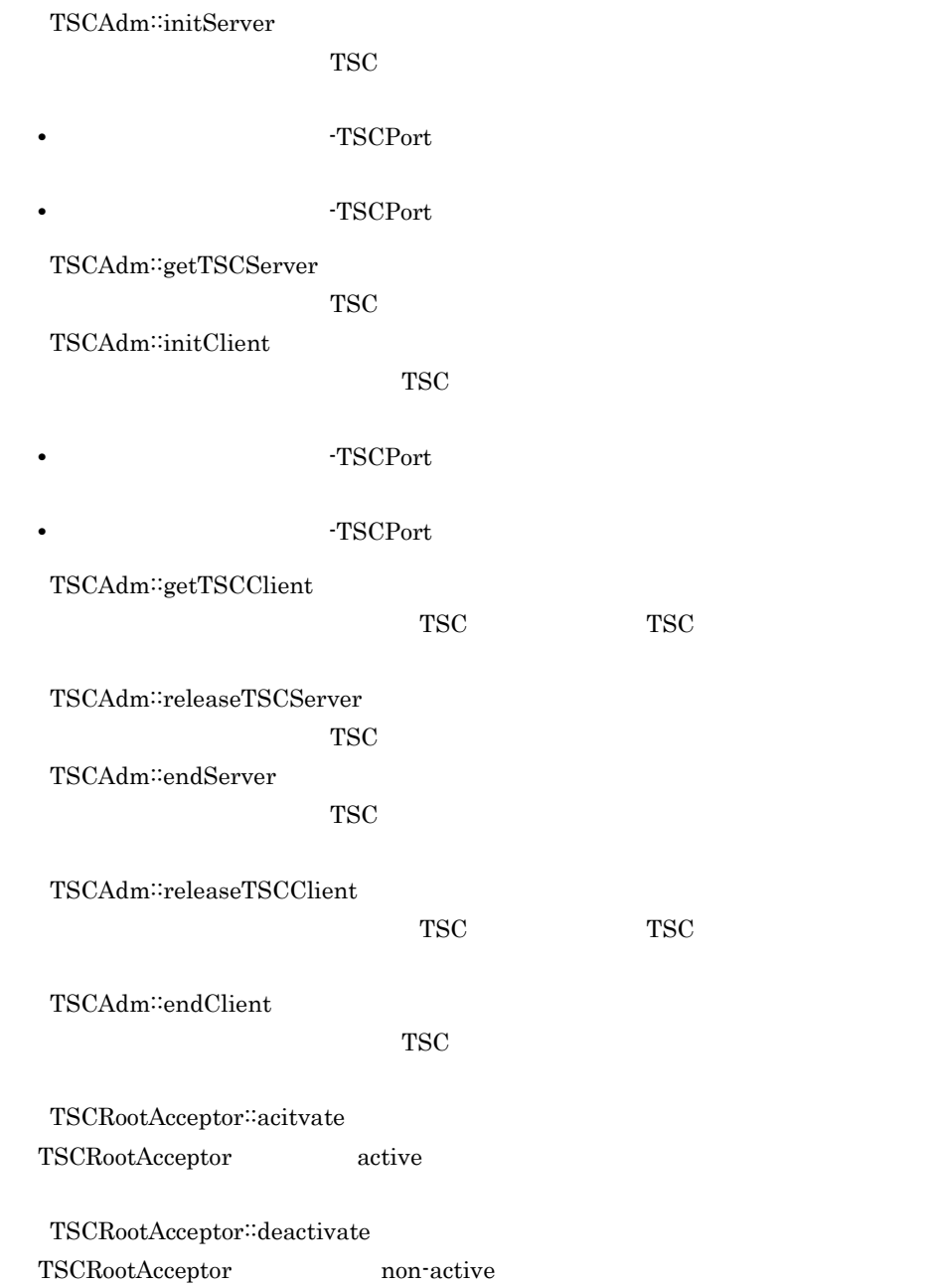

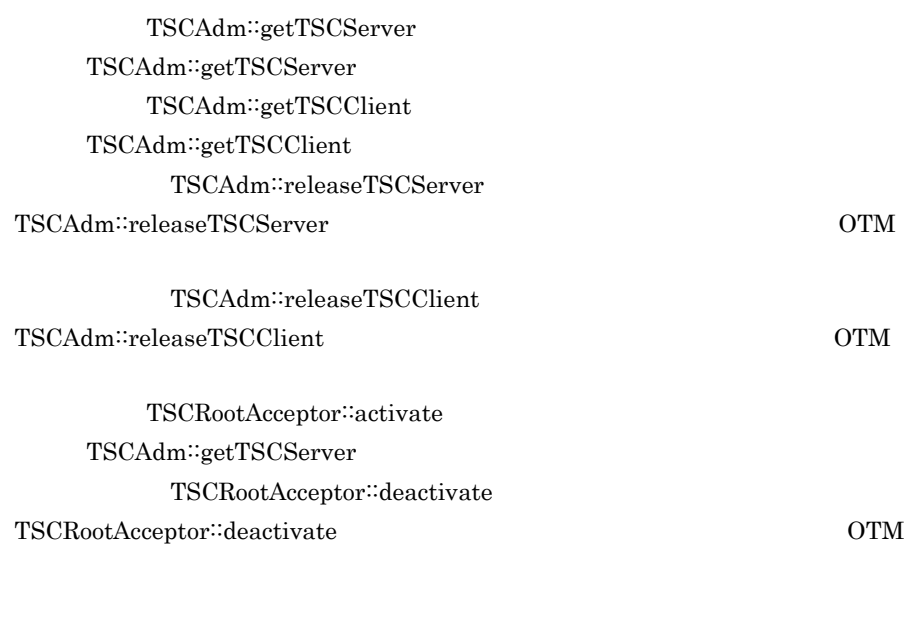

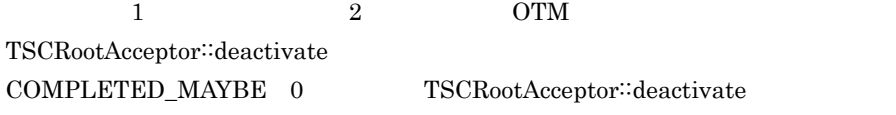

OTM  $\overline{\text{OM}}$ 

-TSCPort

-TSCPort

### 3011 INCOMPATIBLE\_PROTOCOL

 $\rm OTM$ 

 $1 \quad 4 \quad \text{OTM}$ 

TSC **OTM** OTM

#### 3012 NOT\_IGNORE\_PROTOCOL

 $\rm{OTM}$ 

 $1 \quad 4 \quad \text{OTM}$ 

#### 3021 DEACTIVATE\_FAILURE

TSCRootAcceptor::deactivate TSCRootAcceptor<sup>∷</sup>deactivate

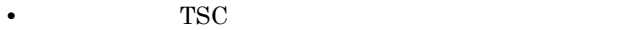

**•** 通信処理中に TSC デーモンでタイムアウトを検知しました。

• TSCObjectFactory: destroy

 $1 \quad 4 \quad \text{OTM}$ 

KFOT75122-E

COMPLETED\_MAYBE 0

TSCRootAcceptor<sup>::</sup>destroy

#### 3998 TPBROKER\_COMM\_FAILURE

 $TSC$   $TSC$ CORBA∷COMM\_FAILURE

## D.4  $4000$  4999

## 4001 CALL\_IN\_HOLD

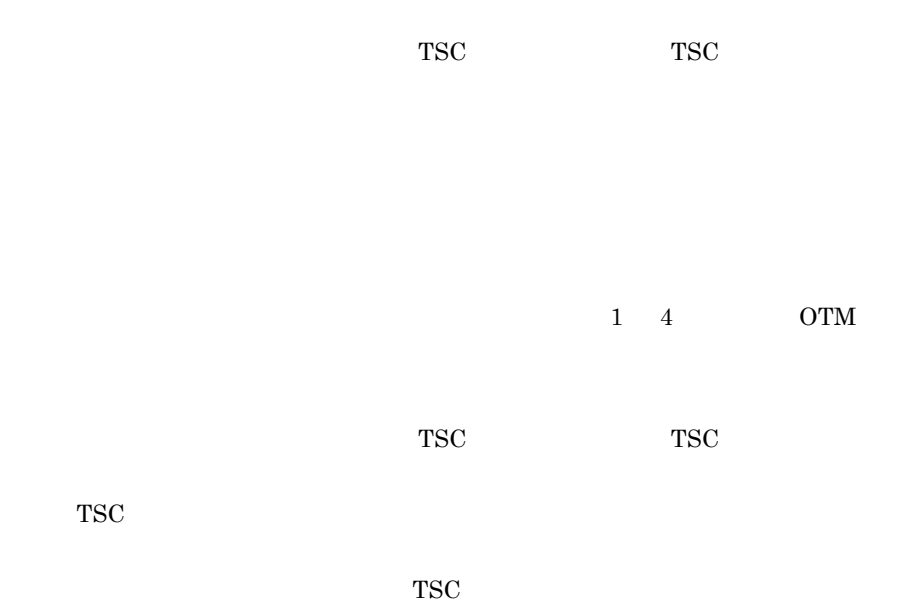

#### 4002 RT\_ACPT\_IS\_ACTIVE

TSCRootAcceptor::activate TSCRootAcceptor active

TSCRootAcceptor  $\operatorname{TSCRootAccept}\nolimits \qquad \qquad \text{TSCRootAccept}\nolimits \qquad \qquad$  $::<sub>deactive</sub>$  non-active  $\operatorname{TSCRootAcceptor}\cdots\operatorname{active}$ 

## 4005 SERV\_CONN\_IN\_END

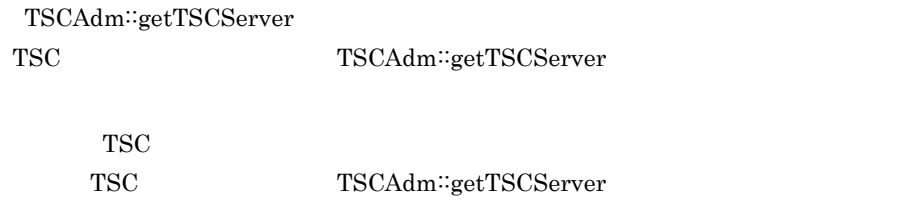

 $1 \quad 4 \quad \text{OTM}$ 

TSC

TSC<br>TSCAdm∷getTSCServer

## 4006 ACTIVATE\_IN\_END

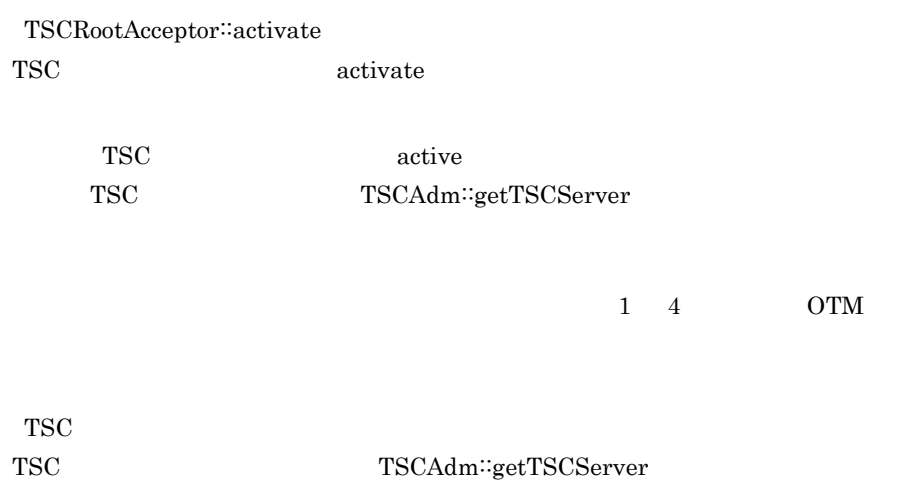

#### 4007 CLNT\_CONN\_IN\_END

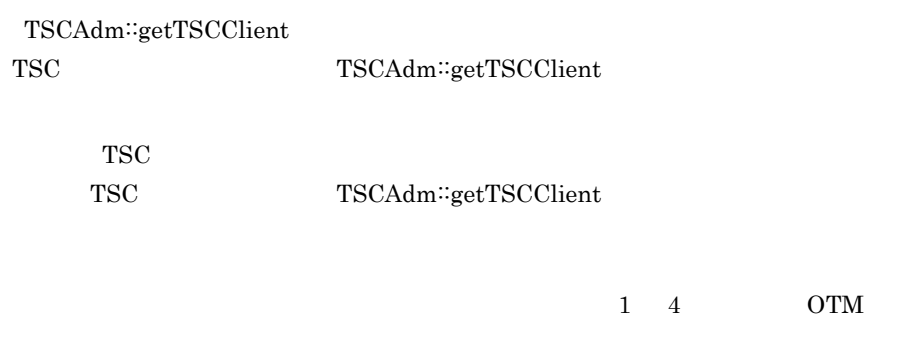

TSC

TSC TSCAdm∷getTSCClient

TSCWatchTime::stop

#### 4009 CALL\_IN\_END

TSC  $\overline{S}$ 

TSC TSC TSCAdm∷getTSCClient

 $1\quad 4\quad \qquad \text{OTM}$ 

TSC

TSC<br>
TSCAdm∷getTSCClient

 $TSC$ 

## 4010 ACPT\_NOT\_REGISTED

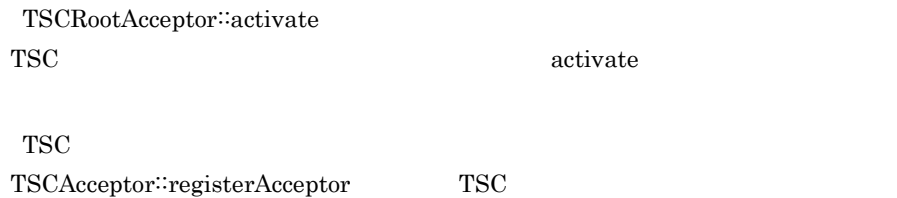

## 4011 SERV\_CONN\_IN\_START

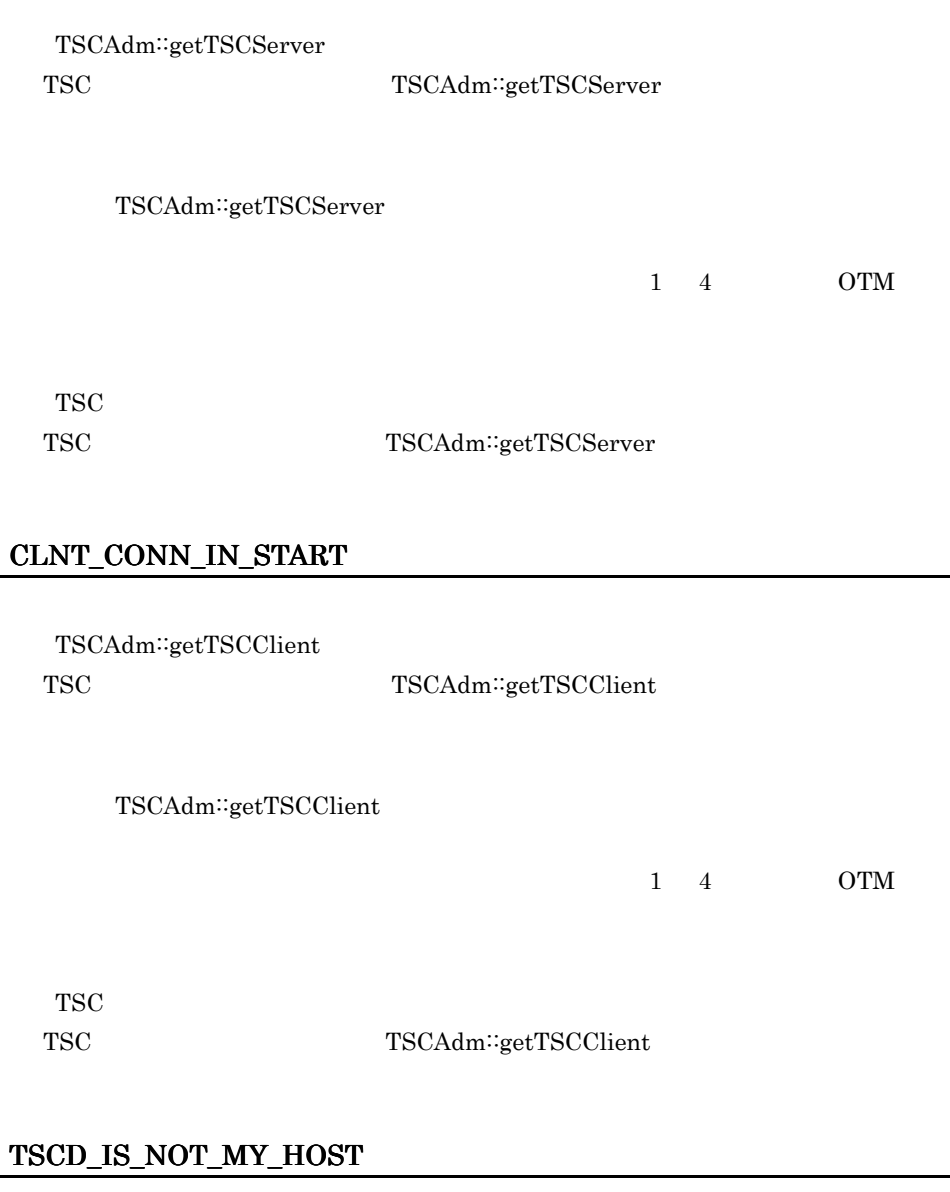

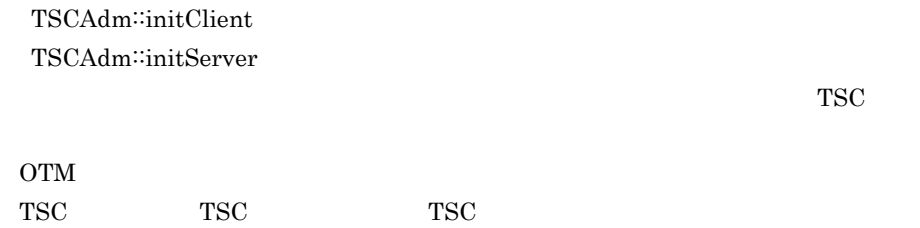

4012

4013
$TSC$ 

### 4014 OVER\_ACPT\_REGI

TSCRootAcceptor::registerAcceptor

#### TSC ユーザアクセプタの登録数を既定値以下にしてください。

## 4015 NOT\_SUPPORTED

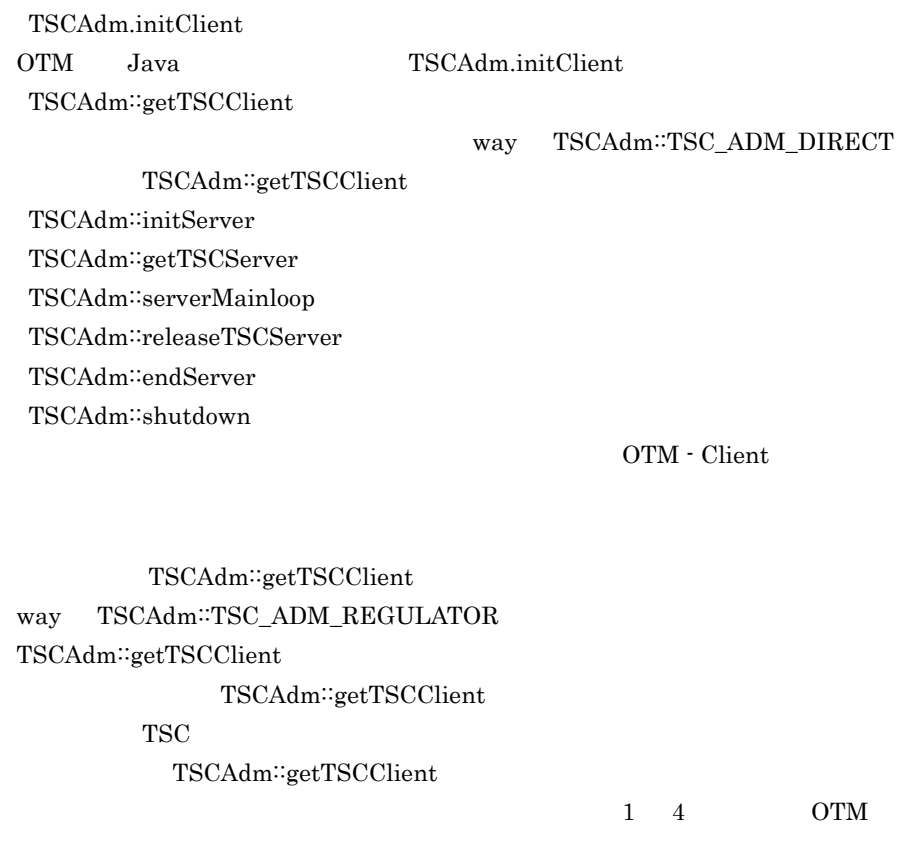

**CLASSPATH** 

 $\textbf{CLASSPATH} \qquad \qquad \textbf{TSCAdm::initClient}$ 

# • UNIX

付録 D 内容コード一覧

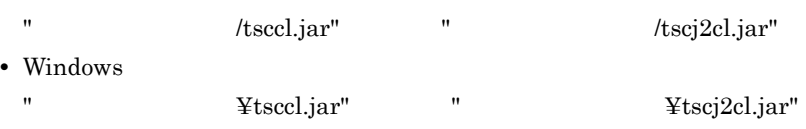

TSCAdm::initServer TSCAdm::getTSCServer TSCAdm::serverMainloop TSCAdm::releaseTSCServer TSCAdm::endServer TSCAdm::shutdown OTM - Client

- UNIX libtscsv.sl libtsccblsv.sl • Windows
	- tscsv.dll

 $1 \quad 4$ 

## 4016 ACTIVATE\_IN\_START

TSCRootAcceptor::activate TSC<br>TSCRootAcceptor::acitvate

TSCRootAcceptor<sup>::</sup>activate

 $1 \quad 4 \quad \text{OTM}$ 

TSC

TSC TSCAdm::getTSCServer

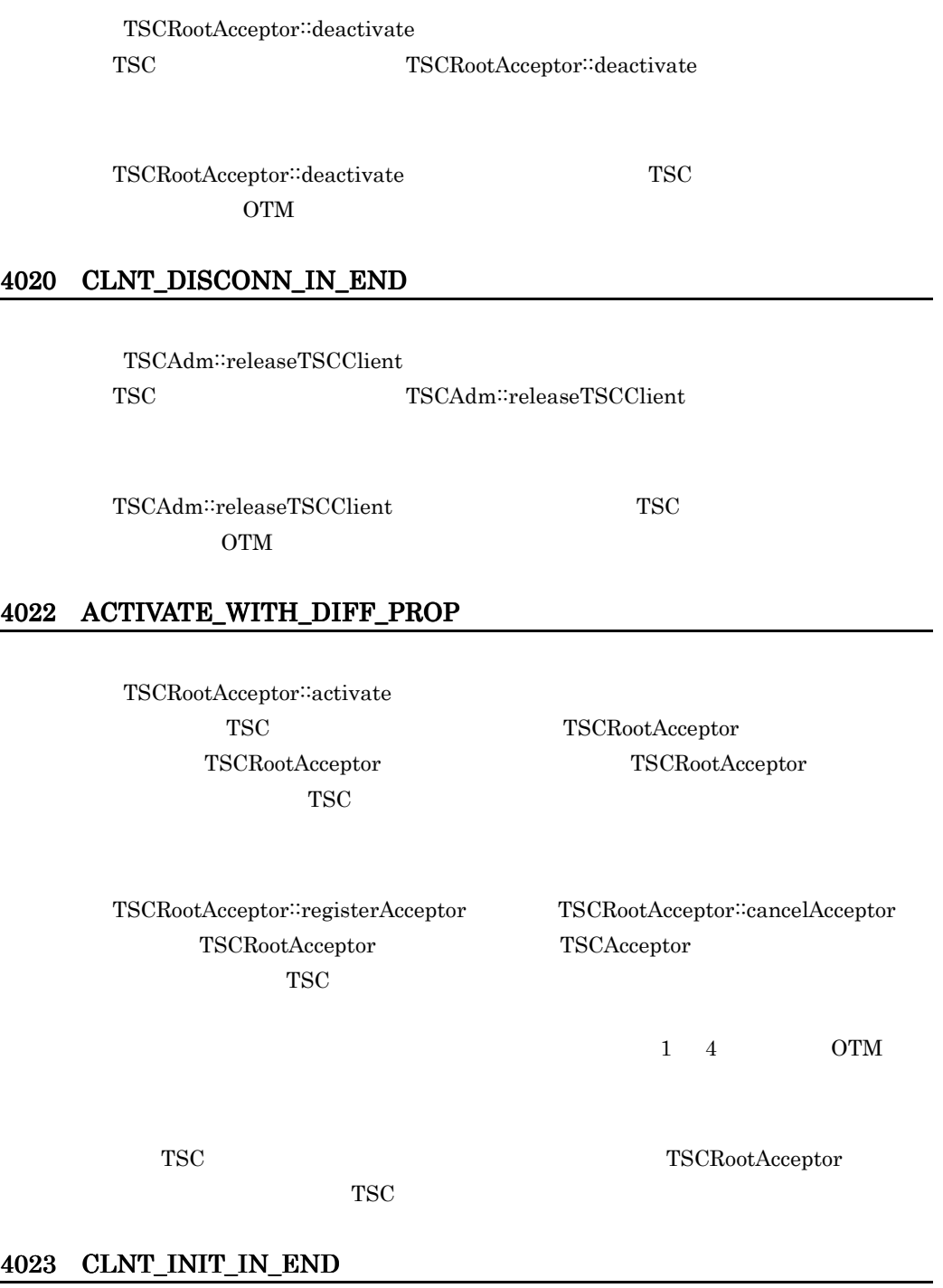

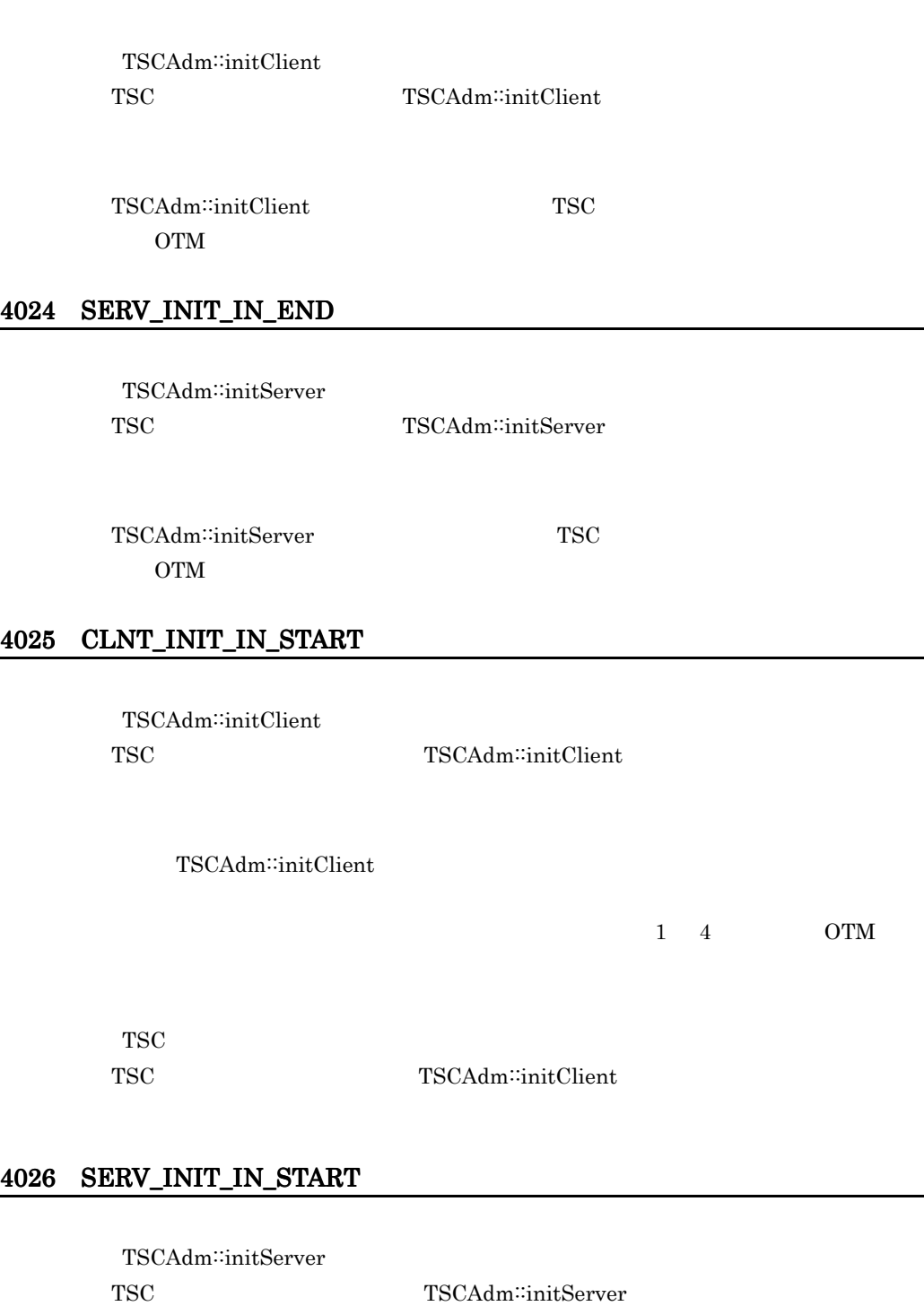

 $TSCAdm::initServer$ 

付録 D 内容コード一覧

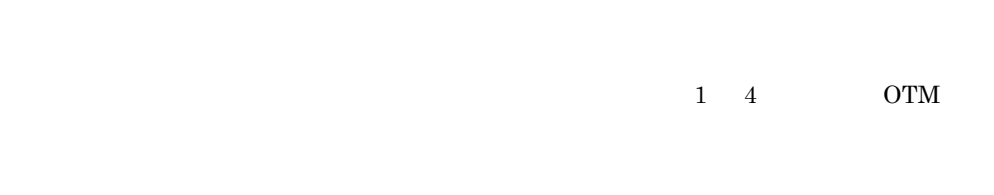

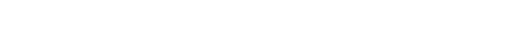

TSC TSCAdm∷initServer

#### 4027 NOT\_ACCEPT\_OBJECT

**TSC** 

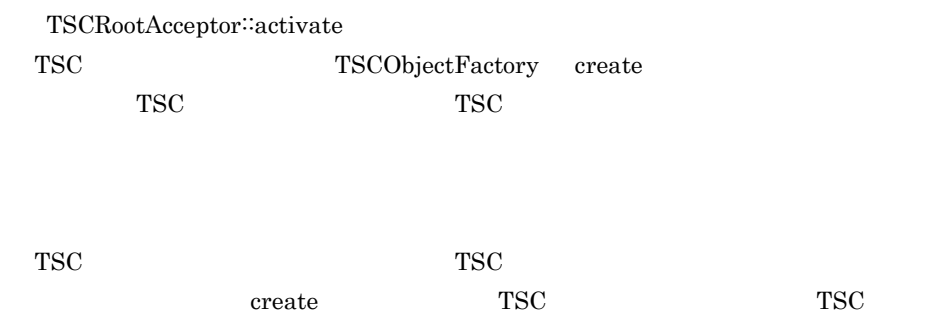

## 4028 CLNT\_COMMAND\_START

TSCAdm::initClient tscstartprc TSCAdm initClient

付録 D 内容コード一覧

 $1 \quad 4$ 

#### 4029 WATCH\_IS\_STARTED

TSCWatchTime::start

TSCWatchTime::reset

#### 4030 WATCH\_IS\_STOPPED

TSCWatchTime::stop

#### 4031 SAME\_APID\_EXIST

TSCAdm::initServer

指定されたアプリケーション識別子を持つサーバアプリケーションがすでに TSC

 $1 \quad 4$ 

#### 4032 FILE\_ACCESS\_FAILURE

TSCAdm::initClient TSCAdm::initServer

-TSCRetryReference

TSCORB

TSCORB TSCORB -TSCExceptConvertFile

 $1 \quad 4$ 

-TSCRetryReference

Java -TSCRetryReference URL

でないローカルファイル,またはアプレットダウンロード元以外のファイルの URL

 $Java$ 

-TSCExceptConvertFile

## 4033 SESSION\_IN\_END

TSCSessionProxy::\_TSCStop

TSC  $T$ 

TSCSessionProxy::\_TSCStart TSCSessionProxy \_TSCStop

す。再度,セション呼び出しを行うには,TSCSessionProxy クラスの \_Start

## 4034 SESSION\_IN\_CALL

TSCSessionProxy::\_TSCStop

TSCSessionProxy \_TSCStop

4998 TPBROKER\_NO\_PERMISSION

 $TSC$   $TSC$ CORBA<sup>::</sup>NO\_PERMISSION

597

# D.5 5000 5999

## 5001 PROPERTIES\_FAILURE

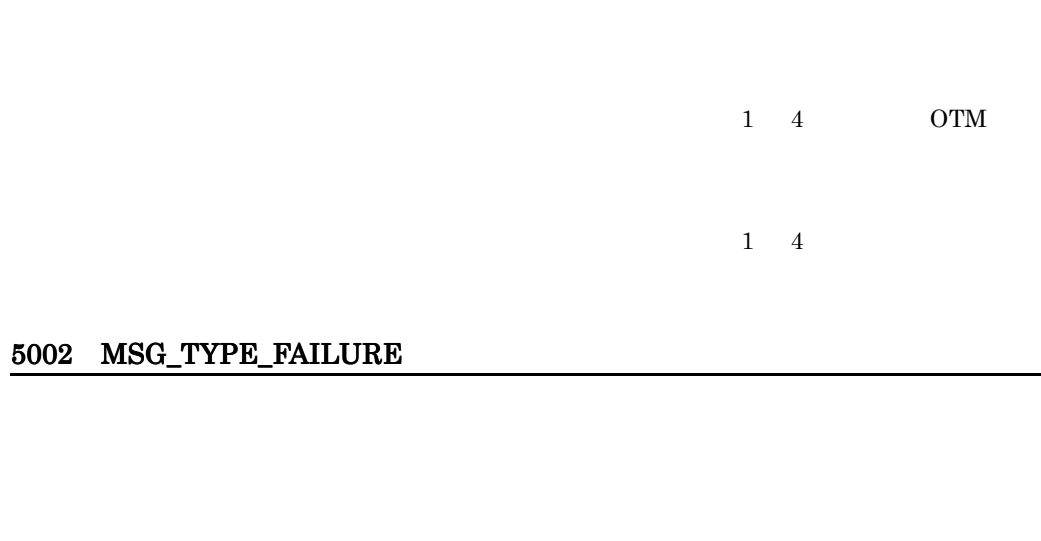

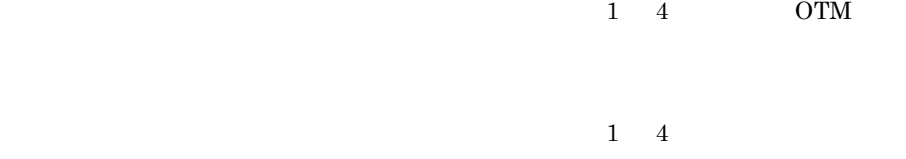

## 5003 MUTEX\_FAILURE

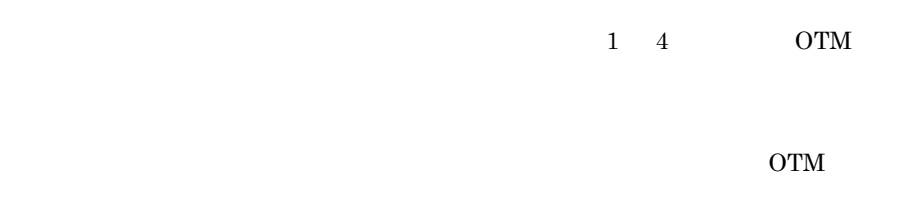

## 5004 SIG\_COND\_FAILURE

 $\begin{array}{ccc} \text{1} & \text{4} & \text{OTM} \end{array}$ 

 $\rm{OTM}$ 

#### 5005 EVENT\_FAILURE

 $1 \quad 4 \quad \qquad \text{OTM}$ 

 $\rm{OTM}$ 

#### 5006 SH\_MEM\_FAILURE

 $1 \quad 4 \quad \text{OTM}$ 

TSCSPOOL TSC tscstart -TSCServerCacheSize

## 5007 THREAD\_CREATE\_FAILURE

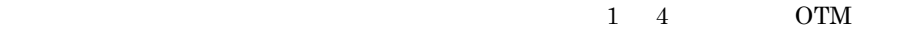

5008 TSD\_FAILURE

 $1\quad 4$  OTM

 $\rm{OTM}$ 

## 5009 CBL\_ADAPTER\_ERROR

 $\rm COBOL$ 

 $1\quad 4$  OTM

 $\rm \, OTM$ 

#### 5010 SYSTEM\_TIME\_FAILURE

TSCWatchTime::start TSCWatchTime::stop TSCWatchTime::reset

付録 D 内容コード一覧

 $1\quad 4$ 

### 5998 TPBROKER\_INTERNAL

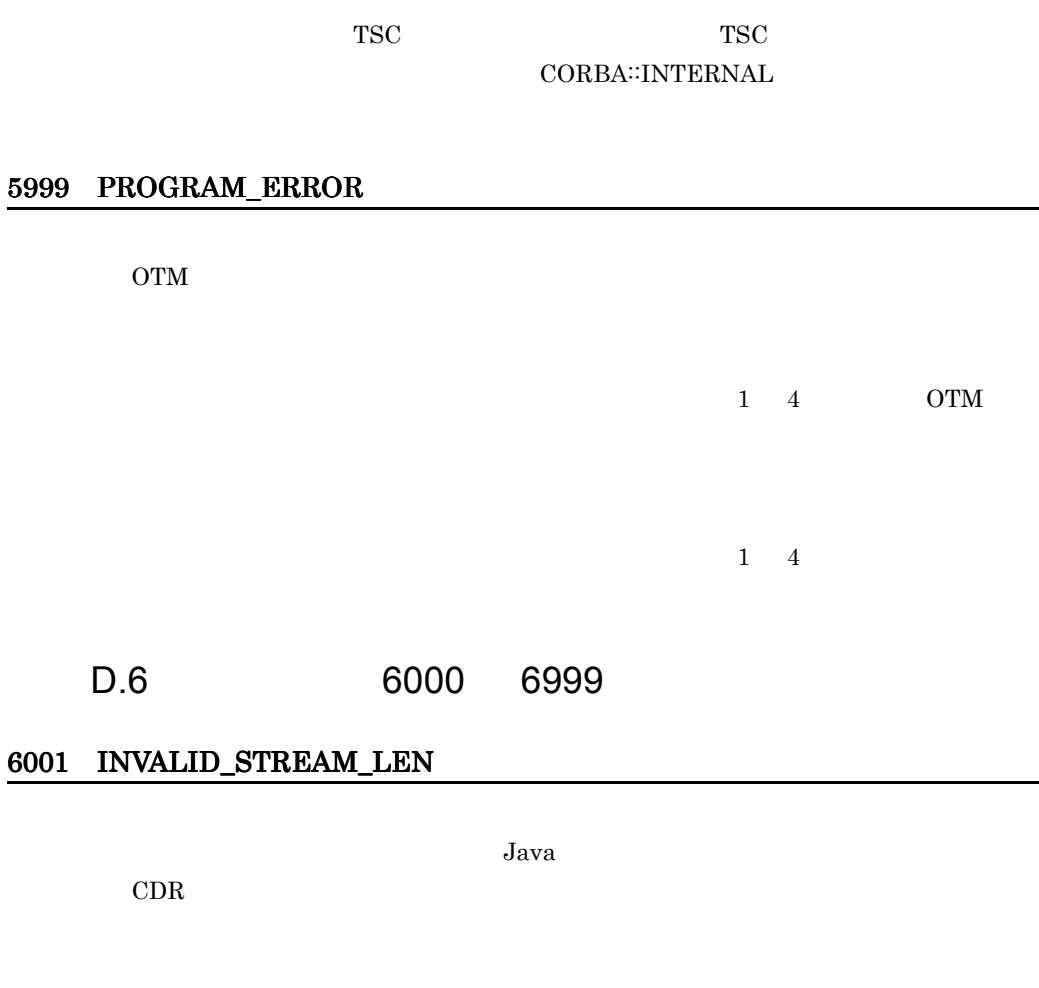

 $1\quad 4$  OTM

 $\rm{IDL}$  TSC

TSC 2000  $\text{TSC}$ 

 $1\quad 4$  $IDL$ 

イアント側の TSC ユーザプロキシとサーバ側の TSC ユーザスケルトンが異なる可

## 6002 INVALID\_STREAM\_VALUE

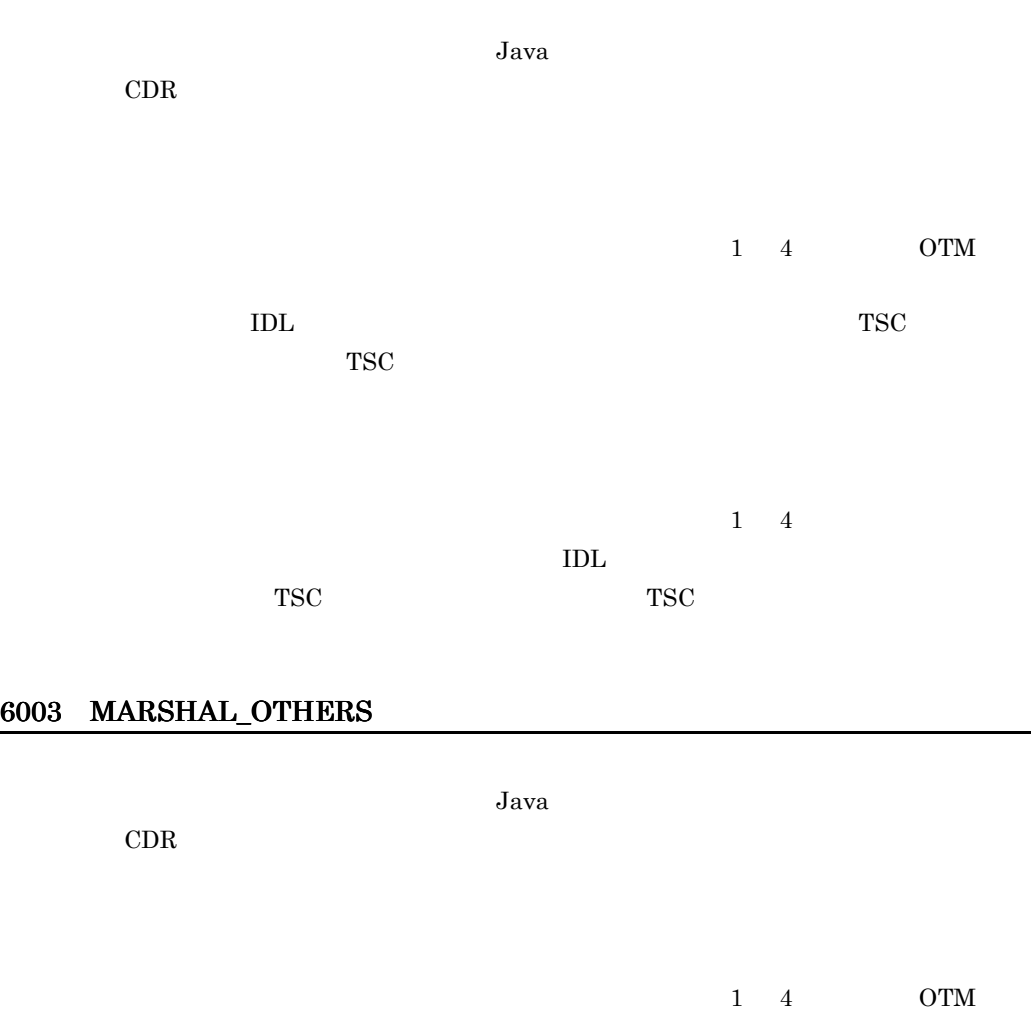

 $\rm \bf IDL$  TSC  $\rm TSC$ TSC 2000  $\text{TSC}$ 

 $1\quad 4$ 

イアント側の TSC ユーザプロキシとサーバ側の TSC ユーザスケルトンが異なる可

 $IDL$ 

#### 6004 REQ\_MARSHAL\_FAILURE

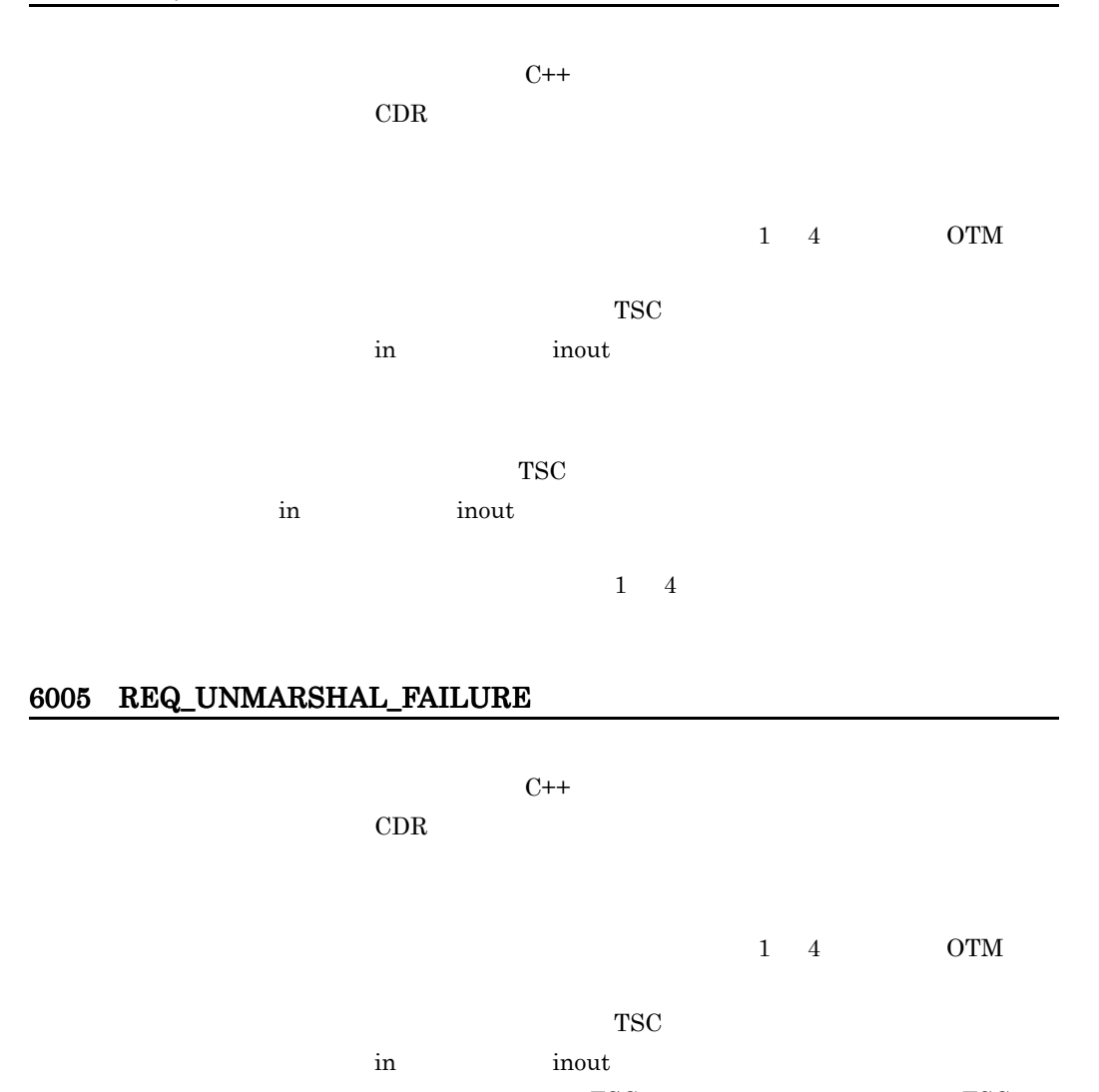

 $TSC$  TSC TSC  $\text{IDL}$  $TSC$ 

in a inout limit in the industrial limit in the set of the set of the set of the set of the set of the set of the set of the set of the set of the set of the set of the set of the set of the set of the set of the set of th  $TSC$   $TSC$ 

 $\text{IDL}$ 

 $1 \quad 4$ 

## 6006 REP\_MARSHAL\_FAILURE

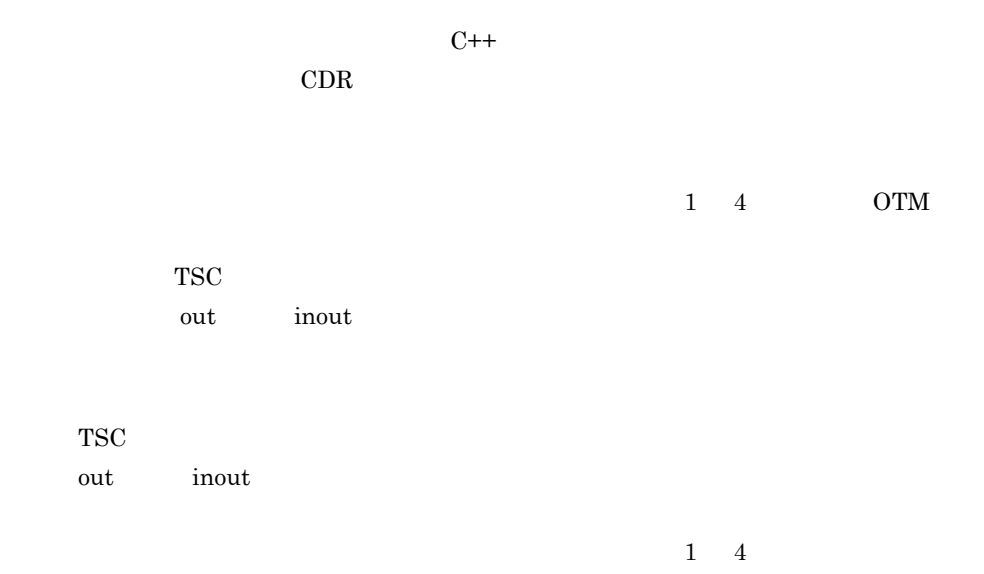

## 6007 REP\_UNMARSHAL\_FAILURE

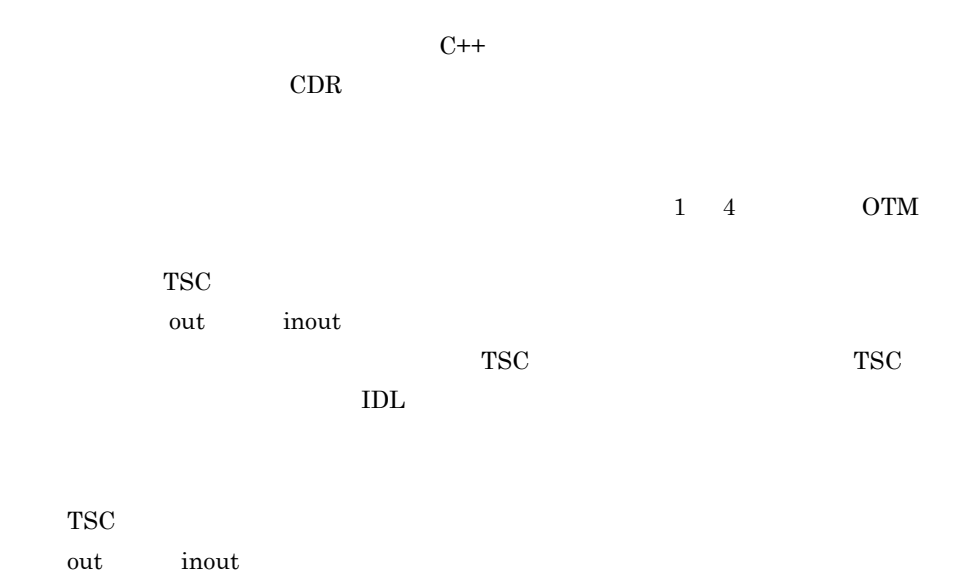

 $TSC$   $TSC$  $\text{IDL}$  $1\quad 4$ 

### 6008 UEXCEPT\_MARSHAL\_FAILURE

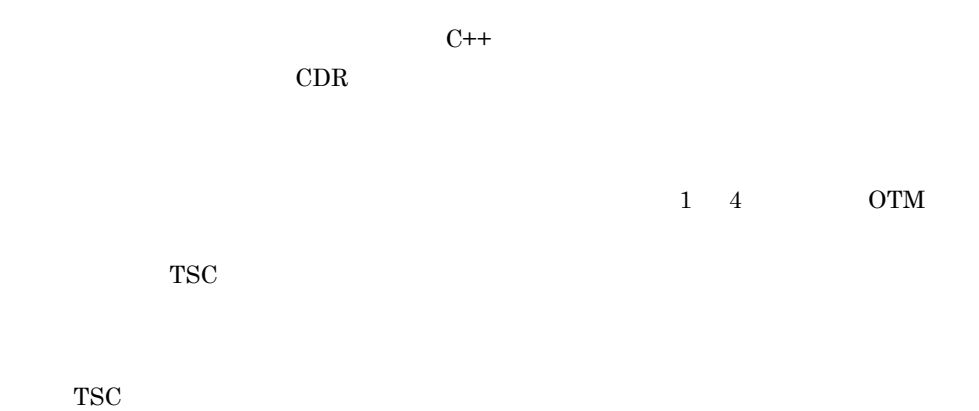

 $1 \quad 4$ 

## 6009 UEXCEPT\_UNMARSHAL\_FAILURE

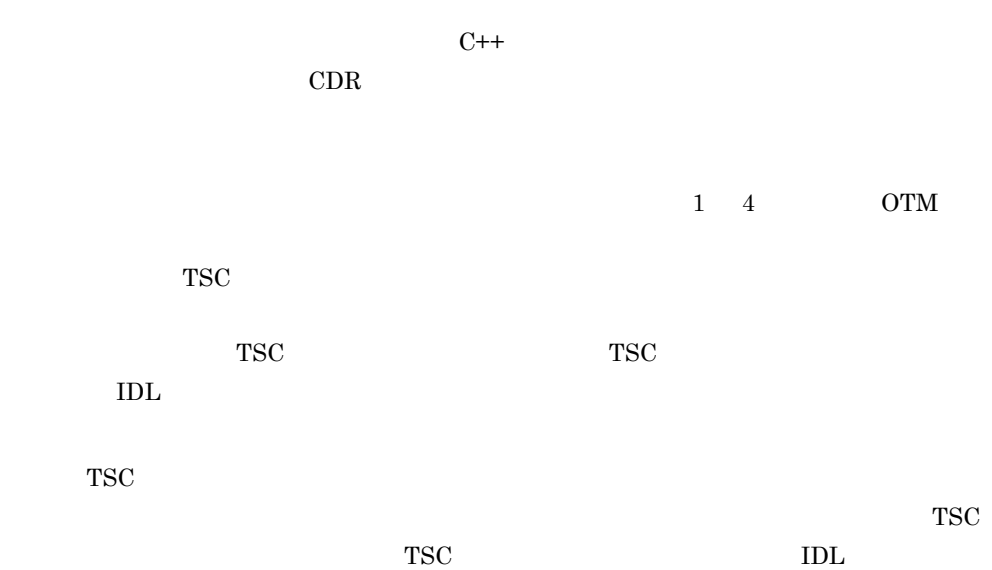

 $1 \quad 4$ 

## 6010 MARSHAL\_ERROR

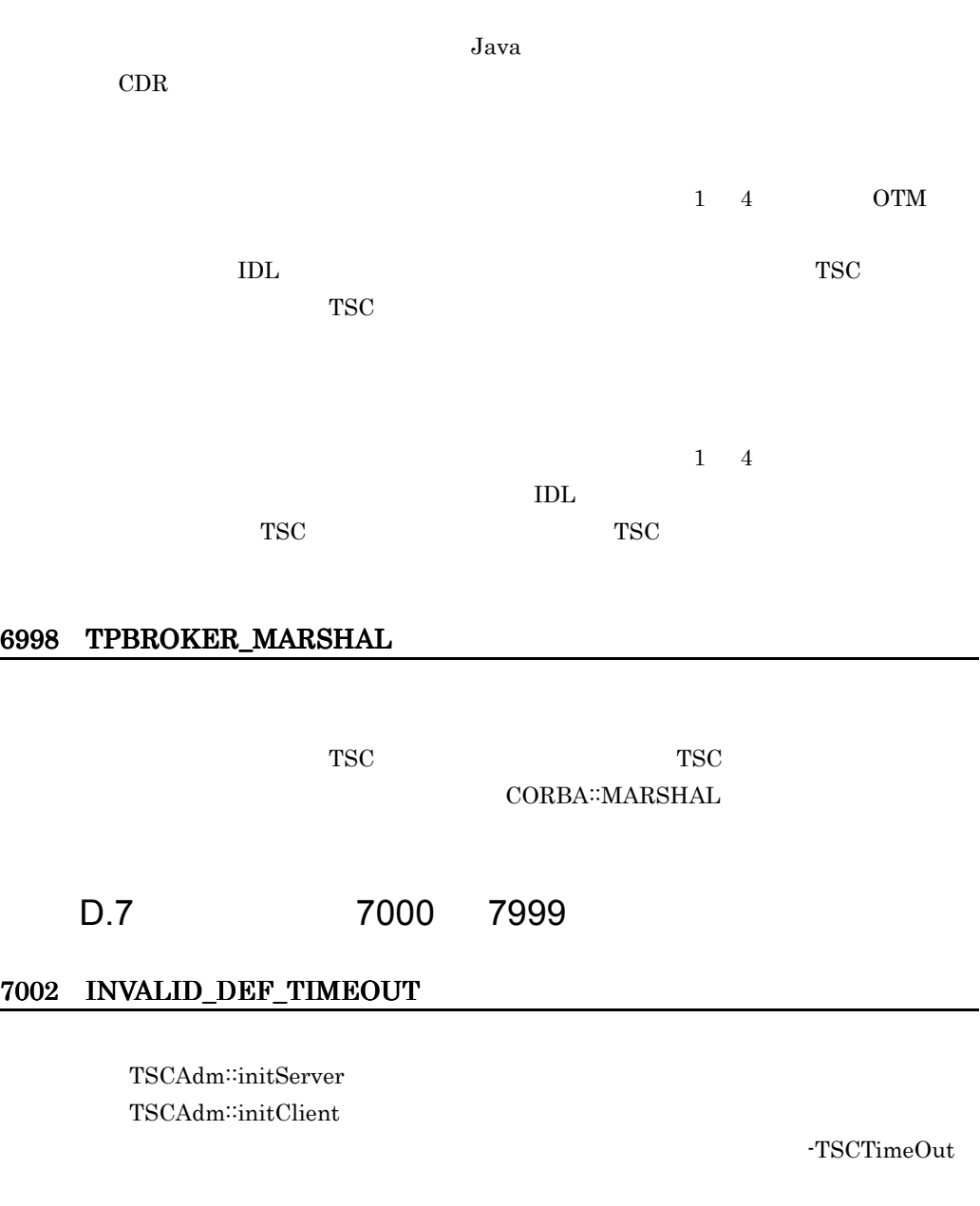

 $1 \quad 4$ 

付録 D 内容コード一覧

#### 7003 INVALID\_DEF\_RT\_ACPT

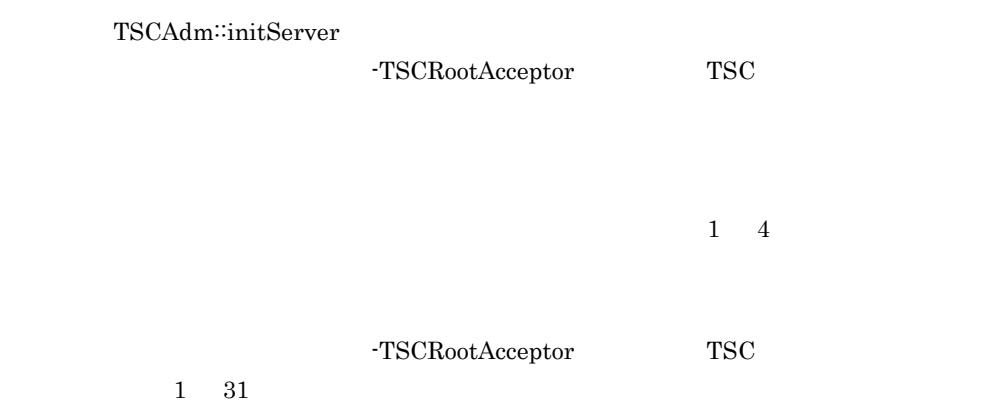

## 7004 INVALID\_DEF\_PARALLEL\_COUNT

TSCAdm::initServer

-TSCParallelCount

 $1 \quad 4$ 

-TSCParallelCount 1

 $127$ 

#### 7005 LOAD\_SHLIB\_FAILURE

TSCAdm::initServer Java TSCAdm::initClient Java

 $1\quad 4$  OTM

#### $\rm SHLIB\_PATH$

## 7006 INVALID\_DEF\_TSCID

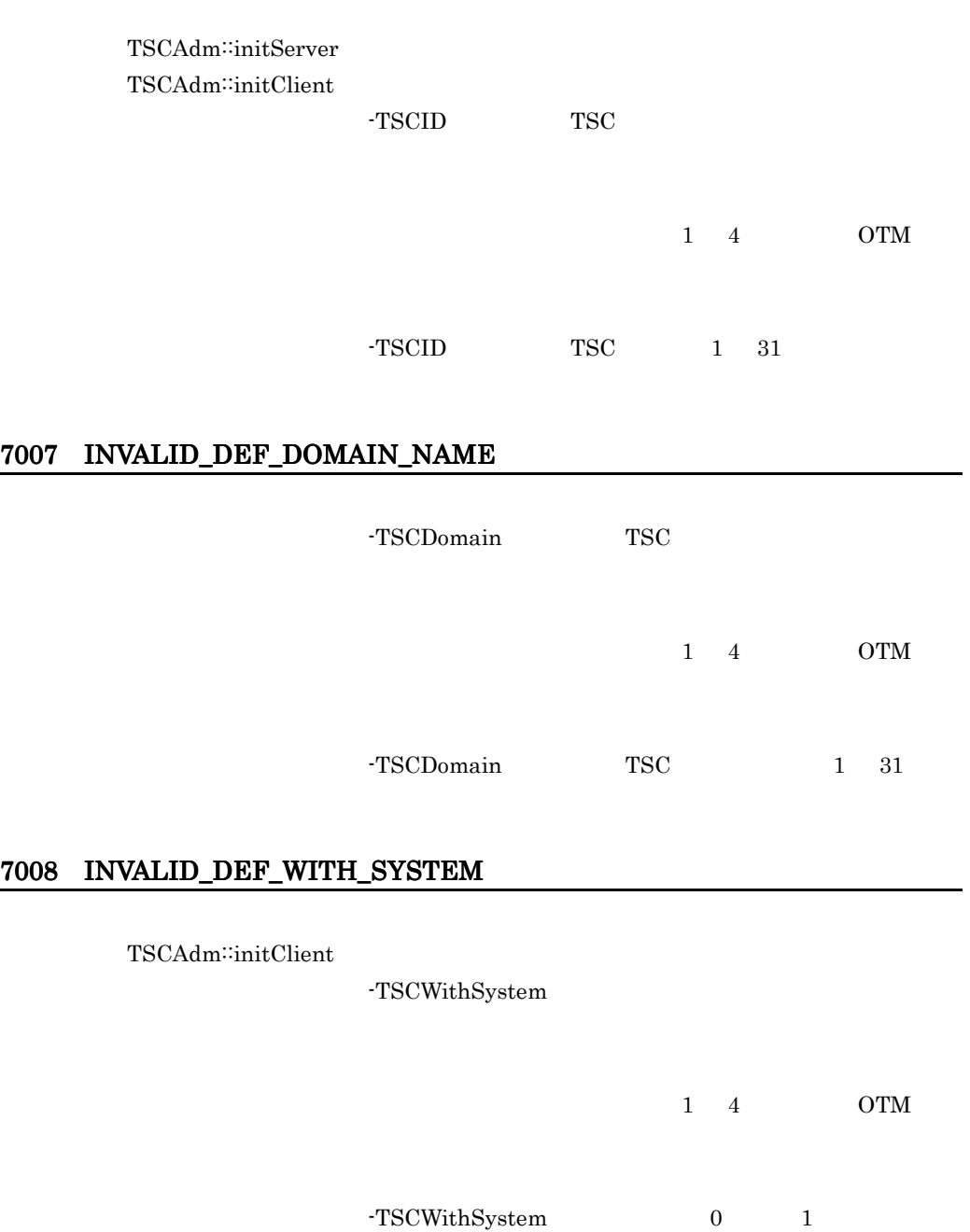

## 7009 INVALID\_ENV\_TSCDIR

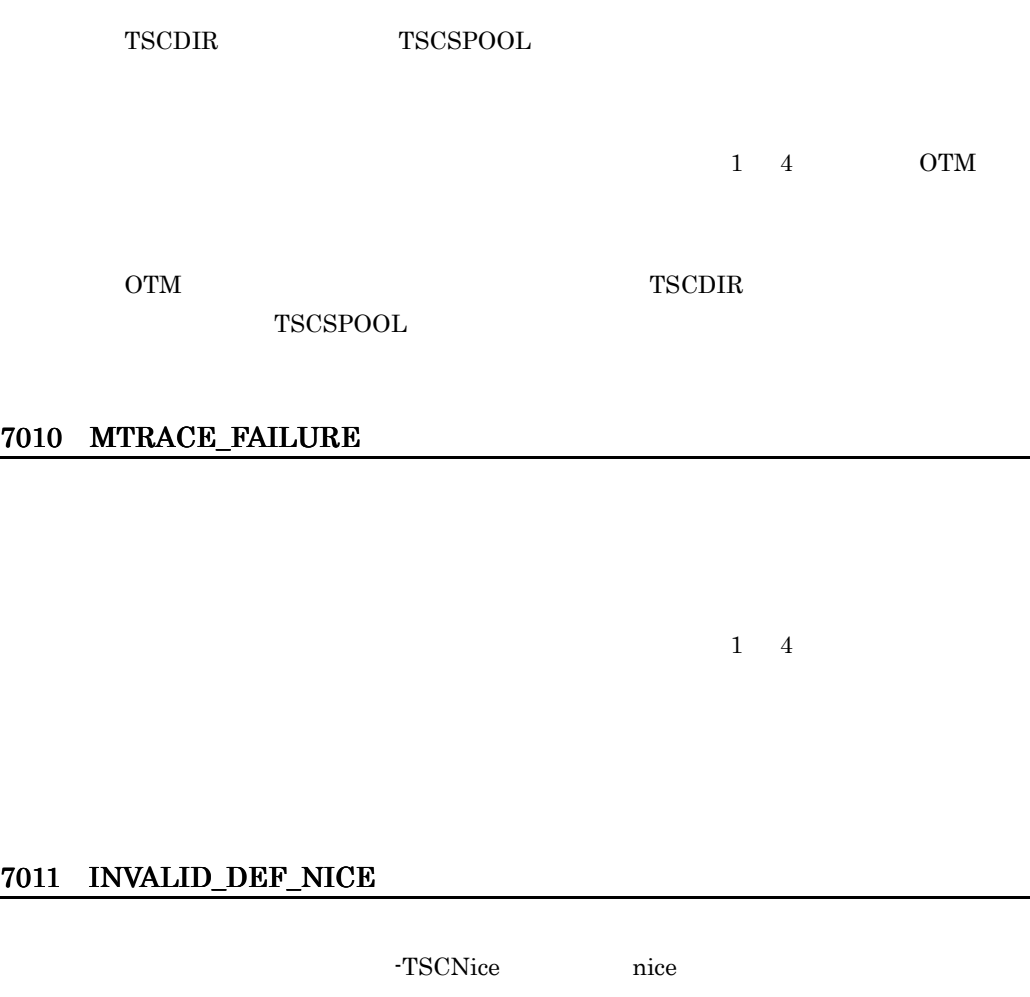

 $1\quad 4$ 

 $\mbox{-}\mathrm{TSCNice}$ 

## 7012 INVALID\_DEF\_PRIORITY

-TSCRequestPriority

 $1\quad 4$ 

## -TSCRequestPriority 1

 $8<sub>0</sub>$ 

# 7013 INVALID\_DEF\_ACPT

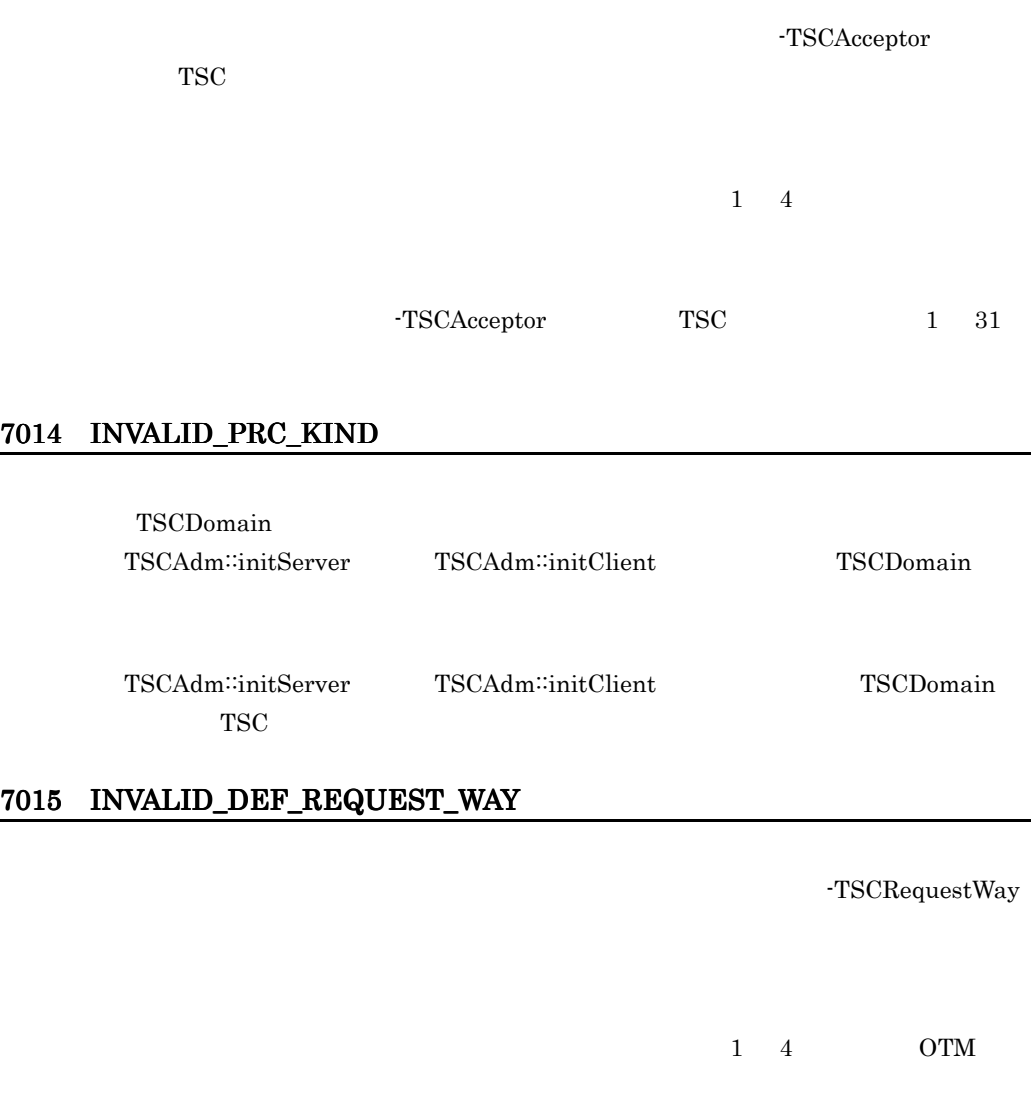

 $\begin{minipage}{0.5\linewidth} \texttt{TSCRequestWay} & \texttt{1} & \texttt{0} \end{minipage}$ 

#### 7016 INVALID\_DEF\_CLIENT\_MESSAGE\_BUFFER\_COUNT

-TSCClientMessageBufferCount

 $1\quad 4\qquad\qquad\qquad\rm{OTM}$ 

-TSCClientMessageBufferCount

 $1 \t 64$ 

#### 7017 INVALID\_DEF\_APID

TSCAdm::initServer

-TSCAPID

 $1 \quad 4$ 

 $-TSCAPID$  1 32

7018 INVALID\_DEF\_WATCH\_TIME

TSCAdm::initServer

-TSCWatchTime

 $1 \quad 4$ 

 $-TSCWatchTime$  0 2147483647

## 7019 INVALID\_DEF\_WATCH\_METHOD

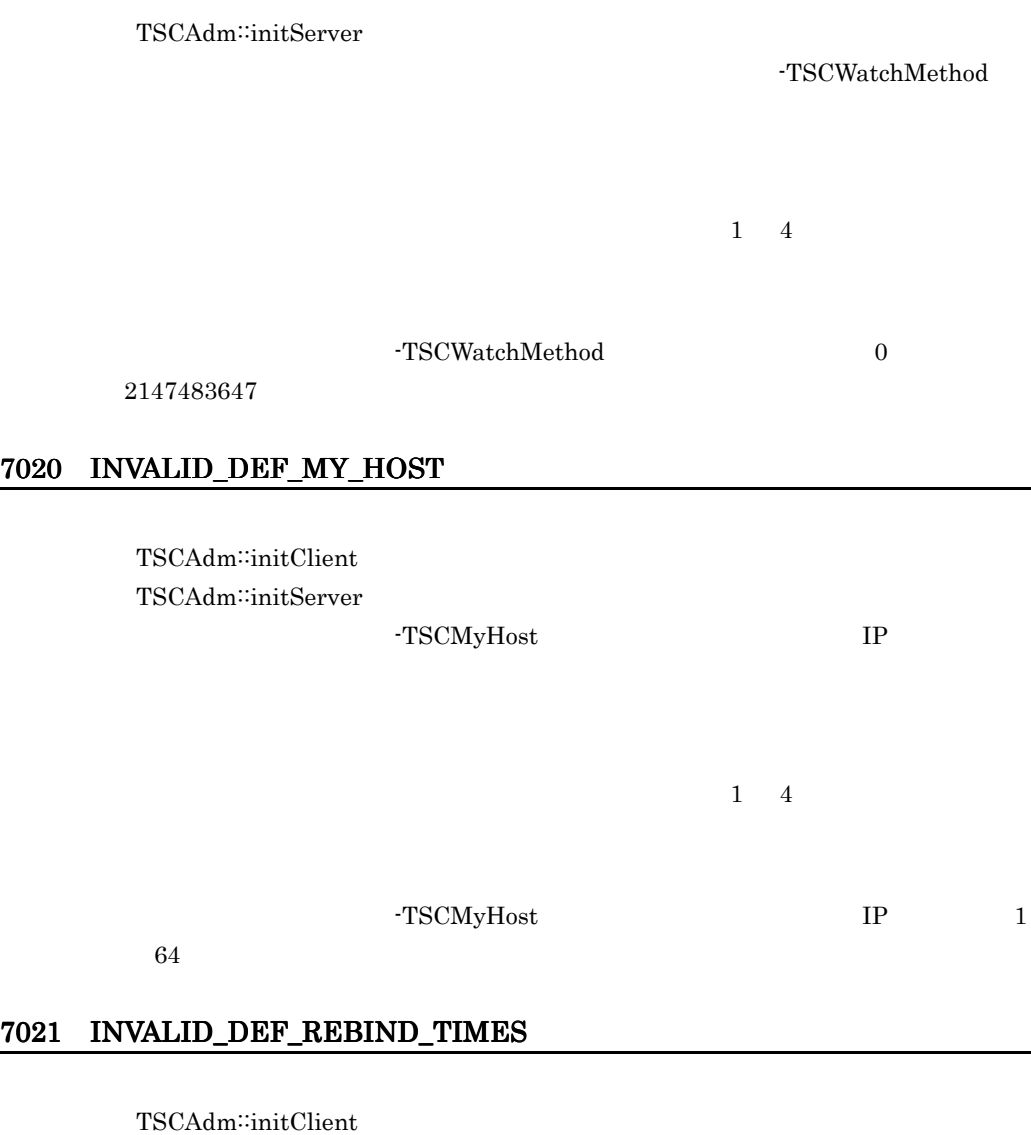

TSCAdm::initServer

-TSCRebindTimes

 $1 \quad 4$ 

#### -TSCRebindTimes 0 255

#### 7022 INVALID\_DEF\_REBIND\_INTERVAL

TSCAdm::initClient TSCAdm::initServer

-TSCRebindInterval

 $1\quad 4$ 

-TSCRebindInterval 0

65535

#### 7024 INVALID\_DEF\_RETRY\_REFERENCE

TSCAdm::initClient TSCAdm::initServer

-TSCRetryReference

 $1\quad 4$ 

-TSCRetryReference

#### 7025 INVALID\_FILE\_FORMAT

TSCAdm::initClient TSCAdm::initServer

-TSCRetryReference TSCORB

# TSCORB TSCORB -TSCExceptConvertFile  $1 \quad 4$ -TSCRetryReference tscgetref tscgetref -TSCExceptConvertFile

## 7030 INVALID\_DEF\_RETRY\_WAY

TSCAdm::initClient TSCAdm::initServer

-TSCRetryWay

-TSCRetryWay 4

 $1 \quad 4$ 

# 7031 ALREADY\_SHUTDOWN

TSCAdm:: getTSCClient

TSC TSC TSC TSC TSC TSC  $T$ 

 $CORBA::INITIALIZE$ 

CORBA::INITIALIZE

TSCAdm:: releaseTSCClient

 $TSC$  TSC TSC  $TSC$  $CORBA::INITIALIZE$ 

 $1 \quad 4$ 

 $CORBA::ORB_init()$   $ORB::shutdown()$ 

### 7034 INVALID\_DEF\_EXCEPT\_CONVERT\_FILE

-TSCExceptConvertFile

 $1 \quad 4$ 

-TSCExceptConvertFile

#### 7035 ENTRY\_FAILURE

[TSCAdm::initServer]

 $[$   $]$ 

 $1\quad 4$  OTM

TSCAdm∷initServer tscstartprc -TSCStartTimeOut

7036 INVALID\_DEF\_SESSION\_INTERVAL

#### -TSCSessionInterval

 $1 \quad 4$ 

-TSCSessionInterval

1 2147483647

## 7040 INVALID\_DEF\_QUEUE\_LENGTH

tscstartprc -TSCQueueLength

 $t$ scstartprc  $\,$ -TSCQueueLength

## 7998 TPBROKER\_INITIALIZE

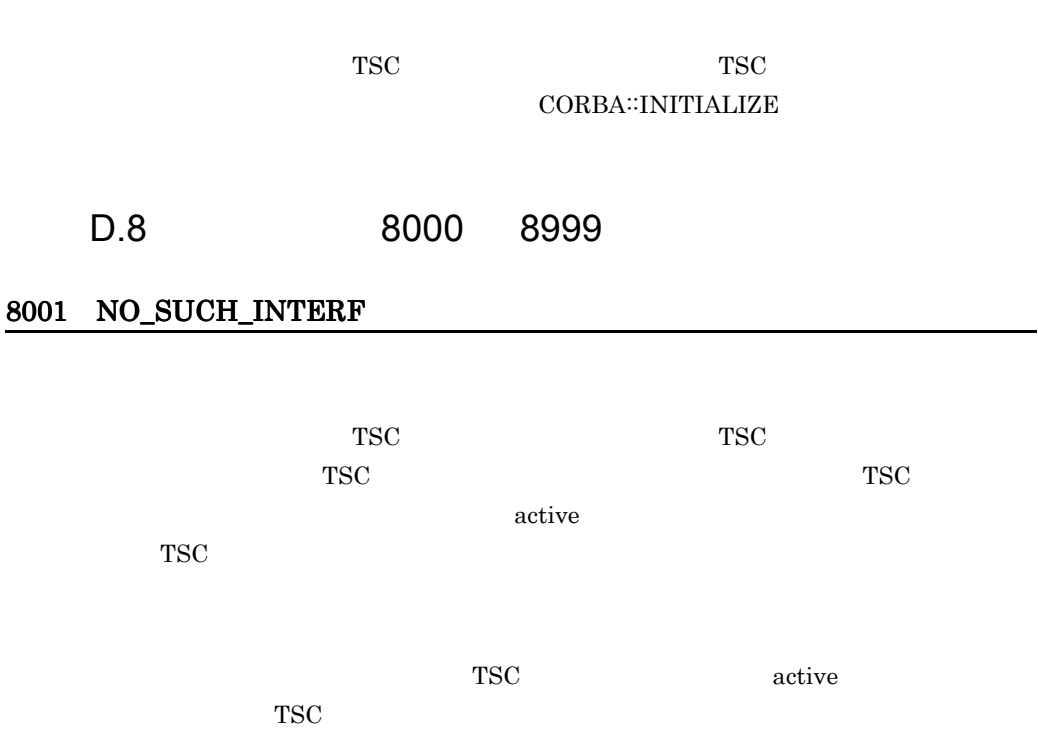

 $1 \quad 4 \quad \text{TSC}$ TSC active  $\alpha$  $TSC$  active  $TSC$  $TSC$  $\bullet$  OSAGENT\_PORT **•** コマンドオプション引数 -TSCDomain の指定値 **•** コマンドオプション引数 -TSCPort の指定値

• **•** TSCSendInterval

 $\mathsf D$ 

8002 NO\_SUCH\_ACPT

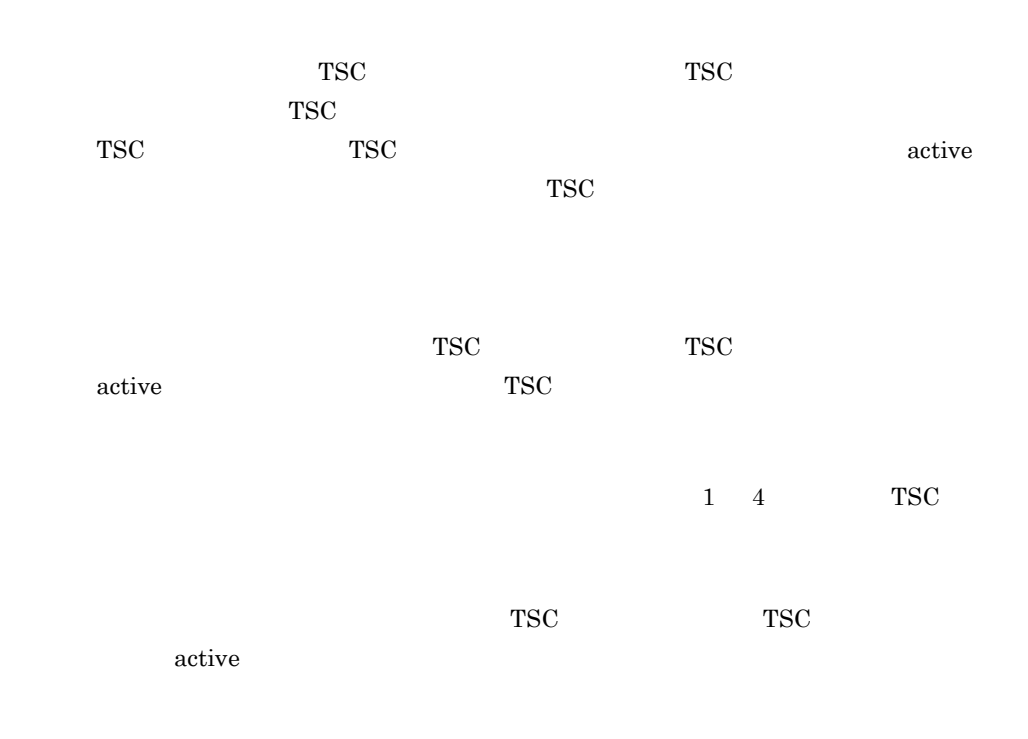

#### 8998 TPBROKER\_NO\_IMPLEMENT

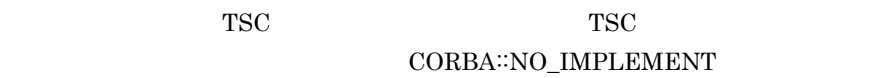

D.9 9000 9999

## 9001 NO\_SUCH\_OP\_NAME

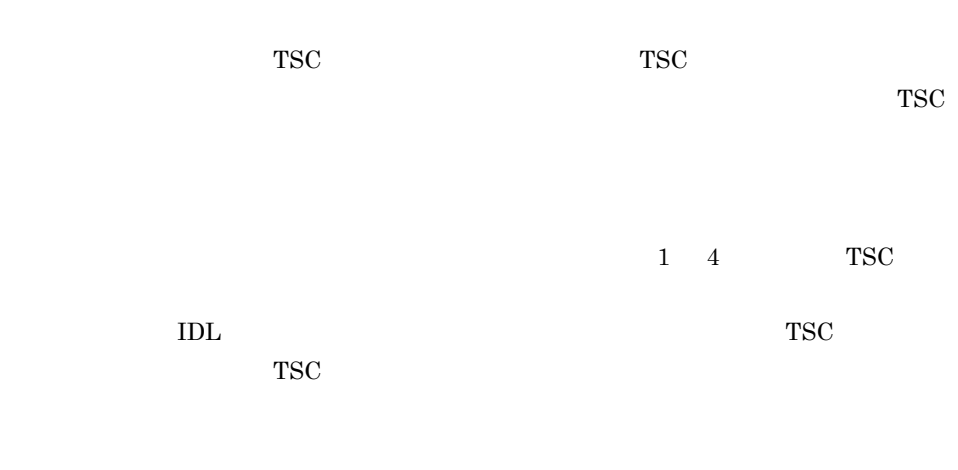

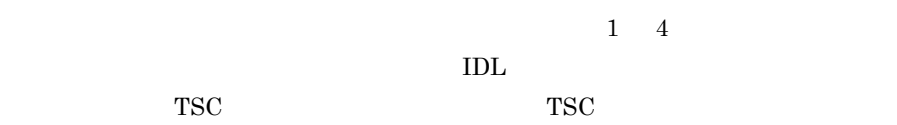

## 9998 TPBROKER\_BAD\_OPERATION

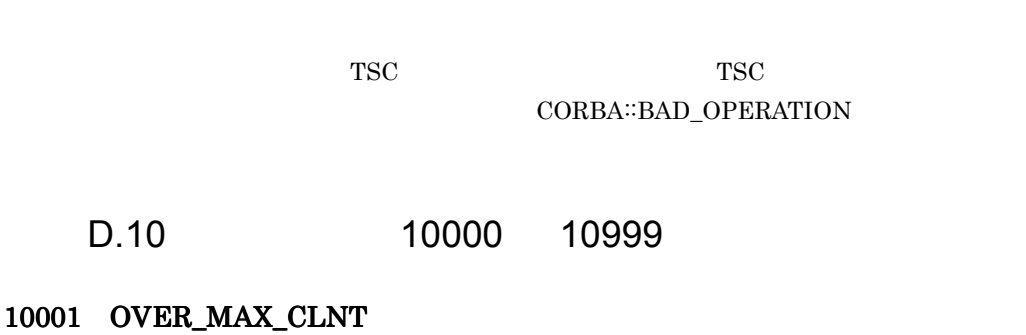

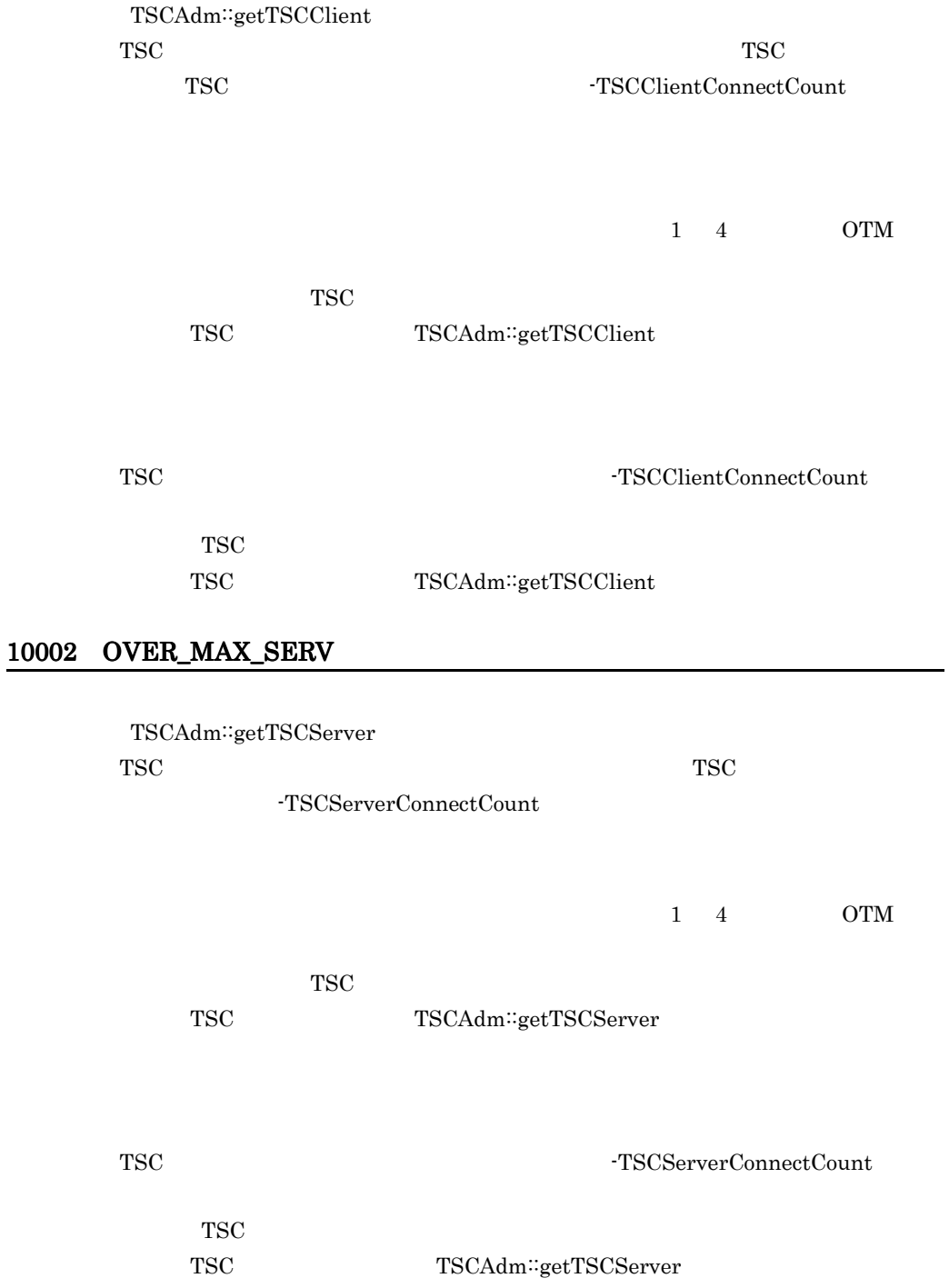

付録 D 内容コード一覧

10005 OVER\_ADM\_MAX\_CLNT

10006

TSCAdm:initClient

 $-TSCEntryCount$ 

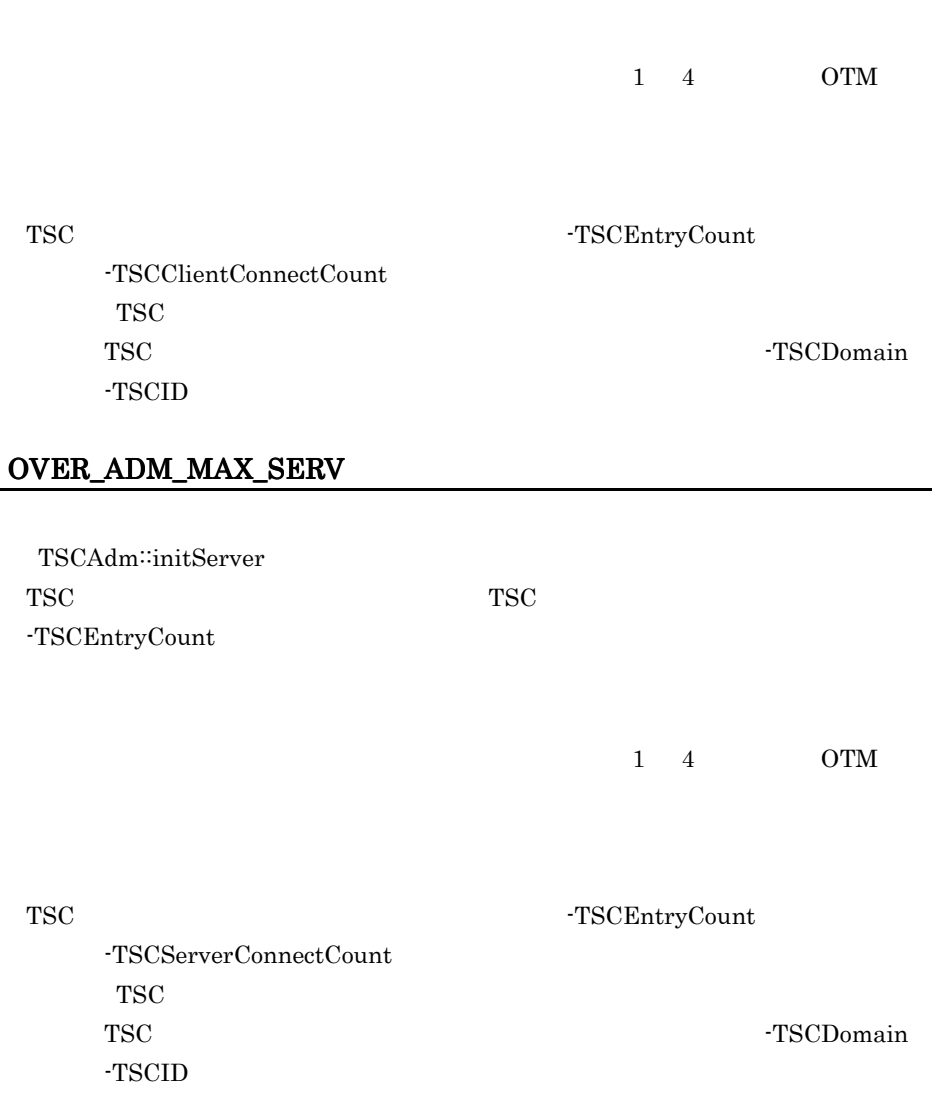

TSC TSC TSC TSC TSC  $T$ 

## 10007 OVER\_MAX\_RT\_ACPT\_REGI

TSCRootAcceptor::activate TSC TSC TSC TSC TSC TSC TSC TSC TSC  $T$ 

 $\label{eq:21} \textsc{'}\textsc{TSCRoot} \textsc{AcceptorCount} \qquad \textsc{'}\textsc{TSCRoot} \textsc{Acceptor} \textsc{RegistCount}$ 

付録 D 内容コード一覧

 $1\quad 4$  OTM

 $TSC$ TSC TSCAdm∷getTSCServer

TSC TSCRootAcceptorCount  $-TSCRootAcceptorRegistCount$  $TSC$ TSC TSCAdm∷getTSCServer

## 10008 OVER\_MAX\_THIN\_CLIENT

TSCAdm::getTSCClient TSC TSC TSC TSC  $T$ の数が TSC レギュレータのコマンドオプション引数 -TSCClientConnectCount TSC レギュレータ しょくしゅうかい  $1\quad 4$  OTM  $TSC$ TSC<br>
TSCAdm∷getTSCClient TSC TSCClientConnectCount TSC レギュレータを開始している。 TSC TSC TSCAdm<sup>::</sup>getTSCClient

## 10009 OVER\_MAX\_DISPATCH\_PARALLEL

TSCRootAcceptor::activate TSC TSC TSC 2012 TSC 2012 TSC 2012 TSC 2012 TSC 2012 TSC 2012 TSC 2012 TSC 2012 TSC 2012 TSC 2012 TSC 2012 TSC

#### TSC  $\overline{\text{S}}$  $-TSCD is patchParallelCount$

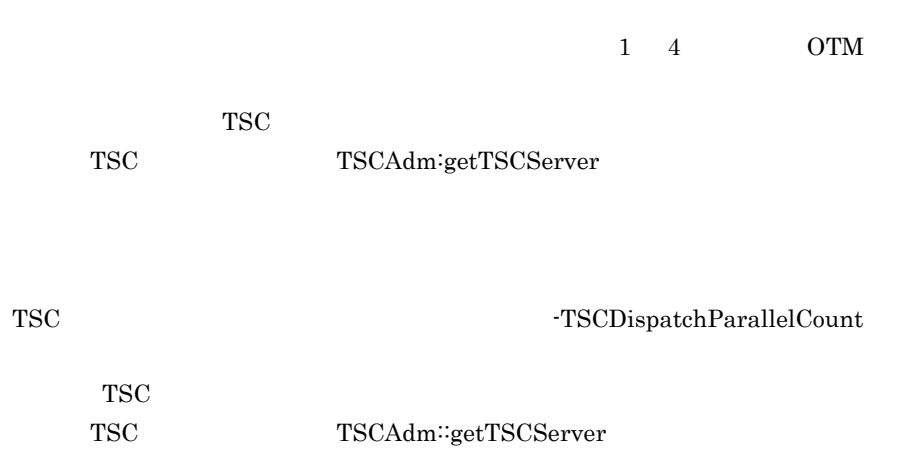

 $TSC$ 

## 10010 OVER\_MAX\_REQUEST\_COUNT

TSC 2000 PSC 2000 PSC 2000 PSC 2000 PSC 2000 PSC 2000 PSC 2000 PSC 2000 PSC 2000 PSC 2000 PSC 2000 PSC 2000 PSC

 $TSC$  $TSC$  TSC 2000 TSC 2000 TSC 2000 TSC 2000 TSC 2000 TSC 2000 TSC 2000 TSC 2000 TSC 2000 TSC 2000 TSC 2000 TSC 2000 TSC 2000 TSC 2000 TSC 2000 TSC 2000 TSC 2000 TSC 2000 TSC 2000 TSC 2000 TSC 2000 TSC 2000 TSC 2000 TSC 2000 T

 $1\quad 4$  OTM

 $TSC$  TSC  $TSC$ 

クセプタを増加するか,TSC ルートアクセプタのパラレルカウント数を増加させて,

再度,TSC ルートアクセプタを開始してください。

## 10011 OVER\_MAX\_ORB\_CLIENT

 $\rm ORB$ 

622

付録 D 内容コード一覧

TSCORB ORB TSCORB tscstartgw  $-TSCClientConnectCount$ 

> TSCORB **TSCORB**

TSCORB TSCORB -TSCClientConnectCount

TSCORB

TSCORB TSCORB **TSCORB** 

10998 TPBROKER\_NO\_RESOURCES

 $TSC$   $TSC$  $\rm CORBA::NO\_RESOURCES$ 

D.11 11000 11999

11001 TIMED\_OUT

11998 TPBROKER\_NO\_RESPONSE

 $TSC$   $TSC$  $\rm CORBA::NO\_RESPONSE$ 

# D.12 12000 12999

#### 12002 ALREADY\_ACTIVE

TSCRootAcceptor::activate TSCRootAcceptor activate TSC active

TSCRootAcceptor TSCRootAcceptor deactivate non-active TSCRootAcceptor activate TSCRootAcceptor active

#### 12003 ALREADY\_DEACTIVE

TSCRootAcceptor::deactivate TSCRootAcceptor non-active

TSCRootAcceptor non-active

#### 12004 CLNT\_NOT\_INITIALIZED

TSCAdm::getTSCClient TSCAdm::endClient TSCAdm<sup>::</sup>initClient TSCAdm<sup>::</sup>initServer

TSCAdm::initServer TSCAdm::endServer

TSCAdm∷initClient TSCAdm∷endClient

#### 12005 SERV\_NOT\_INITIALIZED

TSCAdm::getTSCServer TSCAdm::serverMainloop TSCAdm::releaseTSCServer TSCAdm::endServer TSCAdm::shutdown

TSCAdm<sup>::</sup>initServer

TSCAdm initServer

#### 12006 ALREADY\_INITCLNT

TSCAdm::initServer TSCAdm∷initClient TSCAdm∷initServer

TSCAdm::initClient  $TSCAdm::initClient$ 

TSCAdm∷initClient TSCAdm∷initServer

#### 12007 ALREADY\_INITSERV

TSCAdm::initServer TSCAdm<sup>∷</sup>initServer

TSCAdm::initClient TSCAdm∷initServer TSCAdm∷initClient

TSCAdm∷initServer TSCAdm∷initClient

TSCAdm<sup>::</sup>initServer

 $1$ 

#### 12008 ALREADY\_SERV\_ML

TSCAdm::serverMainloop

TSCAdm<sup>::</sup>serverMainloop

TSCAdm<sup>::</sup>serverMainloop

#### 12013 ALREADY\_SESSION\_START

TSCSessionProxy::\_TSCStart TSCSessionProxy::\_TSCStart

#### 12014 SESSION\_NOT\_START

TSCSessionProxy::\_TSCStop TSCSessionProxy::\_TSCStart

TSCSessionProxy \_TSCStart

#### 12998 TPBROKER\_BAD\_INV\_ORDER

 $TSC$   $TSC$ CORBA∷BAD\_INV\_ORDER

# D.13 13000 13999

## 13001 REBIND\_FAILURE

TSCSessionProxy::\_TSCStart TSCSessionProxy::\_TSCStop

-TSCRebindTimes

 $1 \quad 4$ 

 $TSC$
TSCAdm::getTSCClient

[リトライ(TSCAdm::getTSCClient  $\label{thm:TSCAdm} \text{TSCAdm::getTSCClient}$ 

 $1\quad 4$ 

クリプタ数を超えて,コネクションを確立しようとした可能性が高いです。OTM

-TSCPort

-TSCPort

### 13998 TPBROKER\_TRANSIENT

 $TSC$   $TSC$ CORBA::TRANSIENT

D.14 14000 14999

### 14001 SERV\_NO\_SUCH\_INTERF

TSC TSC TSC TSC TSC TSC TSC  $T$ 

 $TSC$   $TSC$ 

 $\mathsf D$ 

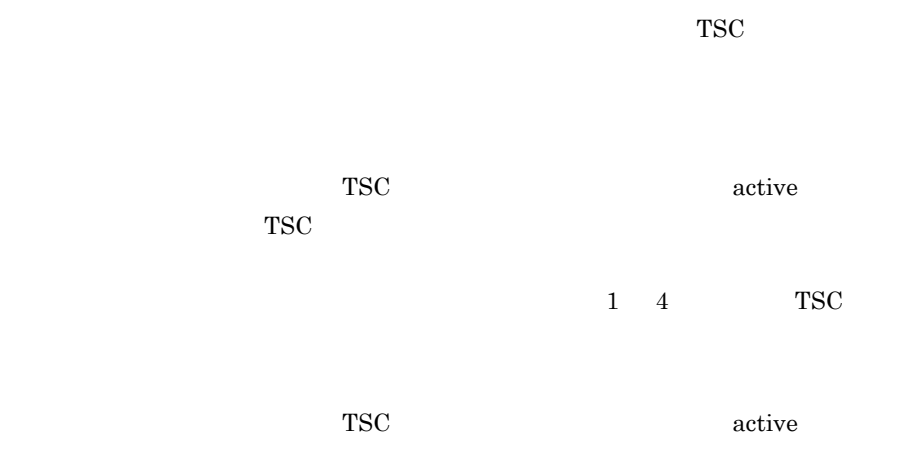

### 14002 SERV\_NO\_SUCH\_ACPT

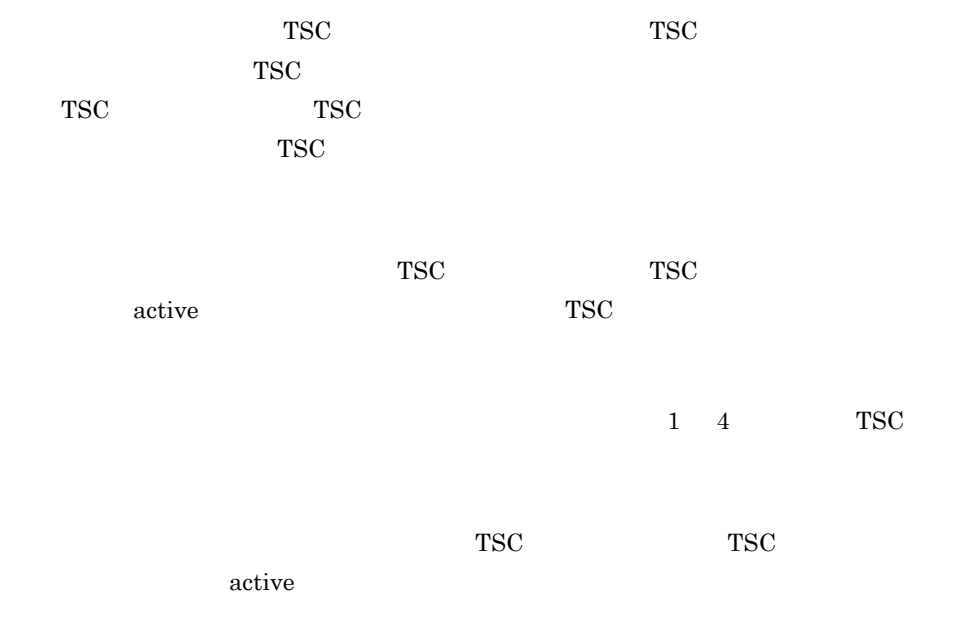

### 14998 TPBROKER\_OBJECT\_NOT\_EXIST

 $TSC$   $TSC$ 

 $\textsc{CORBA::OBJECT\_NOT\_EXIST}$ 

## D.15 15000 15999

### 15001 COMMON\_EXCEPTION

 $TSC$   $TSC$ 

TSCSystemException

ORB ORB クライアントからのリクエストの処理中に,TSCORB コネクタ内で TSCSystemException CORBA::SystemException

#### 15002 INVALID\_USER\_EXCEPTION

TSC TSC TSC TSC TSC TSC TSC  $T$  $1 \quad 4 \quad \text{TSC}$  $\rm{IDL}$  TSC TSC 2000  $\text{TSC}$  $1\quad 4$  $\rm IDL$ ライアント側の TSC ユーザプロキシとサーバ側の TSC ユーザスケルトンが異なる

### 15998 TPBROKER\_UNKNOWN

## D.16 16000 16999

### 16001 FACTORY\_CREATE\_FAILURE

TSCRootAcceptor::activate TSCObjectFactory<sup>∷</sup>create TSCSystemException TSCRootAcceptor∷activate

TSCObjectFactory: create TSCRootAcceptor<sup>::</sup>activate

### 16002 THREAD\_FACTORY\_CREATE\_FAILURE

TSCRootAcceptor::activate TSCThreadFactory: create TSCSystemException TSCRootAcceptor<sup>∷</sup>activate

TSCThreadFactory<sup>::</sup>create TSCRootAcceptor<sup>::</sup>activate

### 16003 FACTORY\_DESTROY\_FAILURE

TSCRootAcceptor::deactivate TSCObjectFactory:∶destroy TSCSystemException TSCRootAcceptor<sup>::</sup>deactivate

 $1\quad 4$  OTM

COMPLETED\_MAYBE 0

TSCRootAcceptor<sup>::</sup>deactivate

#### 16004 THREAD\_FACTORY\_DESTROY\_FAILURE

TSCRootAcceptor::deactivate TSCThreadFactory<sup>::</sup>destroy TSCSystemException TSCRootAcceptor<sup>::</sup>deactivate

 $1\quad 4$  OTM  $COMPLETED_MAYBE 0$ 

TSCRootAcceptor<sup>::</sup>deactivate

#### 16005 CREATED\_OBJECT\_IS\_NULL

TSCRootAcceptor::activate TSCObjectFactory: create null TSCRootAcceptor: activate

TSCObjectFactory<sup>∷</sup>create TSCRootAcceptor<sup>::</sup>activate

#### 16006 CREATED\_THREAD\_OBJECT\_IS\_NULL

TSCRootAcceptor::activate TSCThreadFactory::create null TSCRootAcceptor::activate

TSCThreadFactory<sup>::</sup>create TSCRootAcceptor<sup>::</sup>activate

TSCObjectFactory

#### 16998 TPBROKER\_INV\_OBJREF

 $TSC$   $TSC$ CORBA::INV\_OBJREF

## D.17 17000

### 17998 TPBROKER\_IMP\_LIMIT

 $TSC$   $TSC$ CORBA∷IMPLIMIT

#### 18998 TPBROKER\_BAD\_TYPECODE

 $TSC$   $TSC$ CORBA∷BAD\_TYPECODE

#### 19998 TPBROKER\_PERSIST\_STORE

 $TSC$   $TSC$  $\mbox{CORBA::PERSIST\_STOP}$ 

20998 TPBROKER\_FREE\_MEM

 $TSC$   $TSC$ CORBA::FREE\_MEM

#### 21998 TPBROKER\_INV\_IDENT

 $TSC$   $TSC$ CORBA::INV\_IDENT

#### 22998 TPBROKER\_INV\_FLAG

633

 $TSC$   $TSC$ CORBA::INV\_FLAG

23998 TPBROKER\_INTF\_REPOS

 $TSC$   $TSC$ CORBA∷INTF\_REPOS

24998 TPBROKER\_BAD\_CONTEXT

 $TSC$   $TSC$ CORBA∷BAD\_CONTEXT

25998 TPBROKER\_OBJ\_ADAPTER

 $TSC$   $TSC$ CORBA∷OBJ\_ADAPTER

26998 TPBROKER\_DATA\_CONVERSION

 $TSC$   $TSC$ CORBA::DATA\_CONVERSION

\_TSCAcceptorName 140,160,304,322 \_TSCContext 133,142,298,306 \_TSCInterfaceName 133,140,160,298,304,322 \_TSCPriority 161,305,323 \_TSCSessionInterval 159,322 \_TSCStart 158,321 \_TSCStop 159,321 \_TSCThread 134,298 \_TSCTimeout 140,160,304,323

### A

ABC\_TSCacpt C++ 101 ABC\_TSCacpt COBOL 467 ABC\_TSCacpt Java 267 ABC\_TSCacpt-DEL 468 ABC\_TSCacpt-NEW 467 ABC\_TSCfact-crt 470 ABC\_TSCfact-DEL 471 ABC\_TSCfact-dst 470 ABC\_TSCfact-get 470 ABC\_TSCfact-NEW 469 ABC\_TSCfact-rl 471 ABC\_TSCfactimpl C++ 103 ABC\_TSCfactimpl COBOL 469 ABC\_TSCfactimpl Java 269 ABC\_TSCimpl C++ 104 ABC\_TSCimpl COBOL 472 ABC\_TSCimpl Java 270 ABC\_TSCimpl-DEL 473 ABC\_TSCimpl-NEW 472 ABC\_TSCprxy C++ 105 ABC\_TSCprxy COBOL 475 ABC\_TSCprxy Java 271 ABC\_TSCprxy-NEW 475 ABC\_TSCsk C++ 107 ABC\_TSCsk COBOL 477 ABC\_TSCsk Java 273

ABC\_TSCsk-NEW 477 ABC\_TSCspxy C++ 109 ABC\_TSCspxy COBOL 478 ABC\_TSCspxy Java 274 ABC\_TSCspxy-NEW 478 ACPT\_IS\_NULL 575 ACPT\_NOT\_REGISTED 589 activate 149,313 ACTIVATE\_IN\_END 588 ACTIVATE\_IN\_START 592 ACTIVATE\_WITH\_DIFF\_PROP 593 ALL\_CONN\_FAILURE 627 ALREADY\_ACTIVE 624 ALREADY\_DEACTIVE 624 ALREADY\_INITCLNT 625 ALREADY\_INITSERV 625 ALREADY\_SERV\_ML 625 ALREADY\_SESSION\_START 626 ALREADY\_SHUTDOWN 614

### B

BAD\_CONTEXT 165,328 BAD\_INV\_ORDER 164,327 BAD\_OPERATION 164,327 BAD\_PARAM 164,327 BAD\_TYPECODE 165,328 BASIC\_CONN\_FAILURE 583

### C

CALL\_IN\_END 589 CALL\_IN\_HOLD 587 cancelAcceptor 148,312 CBL\_ADAPTER\_ERROR 600 CLNT\_COMMAND\_START 595 CLNT\_CONN\_IN\_END 588 CLNT\_CONN\_IN\_START 590 CLNT\_DISCONN\_IN\_END 593 CLNT\_INIT\_IN\_END 593 CLNT\_INIT\_IN\_START 594 CLNT\_IS\_NULL 577

CLNT\_NOT\_INITIALIZED 624 COBOL85 464 COBOL adapter 354 COBOL adapter 353 COMM\_FAILURE 164,327 COMMON\_EXCEPTION 629 COMPLETED\_MAYBE 166,175,329,338,573 COMPLETED\_NO 166,175,329,338,573 COMPLETED\_YES 166,175,329,338,573 CONN\_FAILURE 584 CORBA-SYSTEM-EXCEPTION 537 CORBA-USER-EXCEPTION 537 CREATED\_OBJECT\_IS\_NULL 631 CREATED\_THREAD\_OBJECT\_IS\_NULL 631

### D

DATA\_CONVERSION 165, 328 deactivate 150,314 DEACTIVATE\_FAILURE 586 DEACTIVATE\_IN\_END 593 DIFF\_THREAD\_CALL 589 DOMAIN\_IS\_NULL 577

### E

endClient 119,285 endServer 118,284 ENTRY\_FAILURE 615 EVENT\_FAILURE 599

### F

FACTORY\_CREATE\_FAILURE 630 FACTORY\_DESTROY\_FAILURE 630 FILE\_ACCESS\_FAILURE 596 FREE\_MEM 165,328

### G

get\_status 122,287

getAcceptorName 114,279 getCompletionStatus 171,334 getDetailCode 171,334 getErrorCode 171,334 getInterfaceName 114,279 getMaintenanceCode1 172,334 getMaintenanceCode2 172,335 getMaintenanceCode3 172,335 getMaintenanceCode4 172,335 getParallelCount 149,313 getPlaceCode 171,334 getQueueLength 151,314 getTSCClient 119,120,285,286 getTSCDomainName 125,155,318 getTSCID 125,155,318 getTSCServer 121,286 getUserData 128,294 getUserDataLength 128 getUserDataRelease 128

### I

IDL  $\overline{a}$ 11,29,73,193,208,242,355,380,436  $IDL$  2  $IDL$  4  $IDL$  6 IMP\_LIMIT 165,328 INCOMPATIBLE\_PROTOCOL 585 initClient 117,282 INITIALIZE 164,327 initServer 116,281 INTERNAL 164,327 INTF\_REPOS 165,328 INV\_FLAG 165,328 INV\_IDENT 165,328 INV\_OBJREF 164,327 INVALID\_ACPT\_NAME 574 INVALID\_ACPT\_REGID 575 INVALID\_DEF\_ACPT 610 INVALID\_DEF\_APID 611 INVALID\_DEF\_CLIENT\_MESSAGE\_BUF FER\_COUNT 611 INVALID\_DEF\_DOMAIN\_NAME 608

INVALID\_DEF\_EXCEPT\_CONVERT\_FIL E 615 INVALID\_DEF\_MY\_HOST 612 INVALID\_DEF\_NICE 609 INVALID\_DEF\_PARALLEL\_COUNT 607 INVALID\_DEF\_PRIORITY 609 INVALID\_DEF\_QUEUE\_LENGTH 616 INVALID\_DEF\_REBIND\_INTERVAL 613 INVALID\_DEF\_REBIND\_TIMES 612 INVALID\_DEF\_REQUEST\_WAY 610 INVALID\_DEF\_RETRY\_REFERENCE 613 INVALID\_DEF\_RETRY\_WAY 614 INVALID\_DEF\_RT\_ACPT 607 INVALID\_DEF\_SESSION\_INTERVAL 615 INVALID\_DEF\_TIMEOUT 606 INVALID\_DEF\_TSCID 608 INVALID\_DEF\_WATCH\_METHOD 612 INVALID\_DEF\_WATCH\_TIME 611 INVALID\_DEF\_WITH\_SYSTEM 608 INVALID\_DOMAIN\_NAME 576 INVALID\_ENV\_TSCDIR 609 INVALID\_FILE\_FORMAT 613 INVALID\_FLAG 579 INVALID\_OP\_PARAM 576 INVALID\_PARALLEL\_COUNT 574 INVALID\_PRC\_KIND 610 INVALID\_PRIORITY 578 INVALID\_QUEUE\_LENGTH 580 INVALID\_REQUEST\_WAY 578 INVALID\_RETRY\_REQUIREMENT 579 INVALID\_RT\_ACPT\_NAME 574 INVALID\_SESSION\_INTERVAL 580 INVALID\_STREAM\_LEN 601 INVALID\_STREAM\_VALUE 602 INVALID\_TIMEOUT 574 INVALID\_TSCID 575 INVALID\_USER\_EXCEPTION 629 INVALID\_WATCH\_TIME 579

#### L

LOAD\_SHLIB\_FAILURE 607

#### M

MARSHAL 164,327 MARSHAL\_ERROR 606 MARSHAL\_OTHERS 602 MEM\_ALLOC\_FAILURE 580 MSG\_TYPE\_FAILUR 598 MTRACE\_FAILURE 609 MUTEX\_FAILURE 598

#### N

NO\_IMPLEMENT 164,327 NO\_MEMORY 164,327 NO\_PERMISSION 164,327 NO\_RESOURCES 164,327 NO\_RESPONSE 164,327 NO\_SUCH\_ACPT 617 NO\_SUCH\_INTERF 616 NO\_SUCH\_OP\_NAME 618 NOT\_ACCEPT\_OBJECT 595 NOT\_IGNORE\_PROTOCOL 586 NOT\_SUPPORTED 591

### O

OBJ\_ADAPTER 165,328 OBJ\_FACT\_IS\_NULL 575 OBJECT\_IS\_NULL 579 OBJECT\_NOT\_EXIST 164,327 ORB\_IS\_NULL 577 OVER\_ACPT\_REGI 591 OVER\_ADM\_MAX\_CLNT 619 OVER\_ADM\_MAX\_SERV 620 OVER\_MAX\_CLNT 618 OVER\_MAX\_DISPATCH\_PARALLEL 621 OVER\_MAX\_ORB\_CLIENT 622 OVER\_MAX\_REQUEST\_COUNT 622 OVER\_MAX\_RT\_ACPT\_REGI 620 OVER\_MAX\_SERV 619 OVER\_MAX\_THIN\_CLIENT 621

### P

PERSIST\_STORE 165,328

PLACE\_CODE\_CLNT 166,174,329,337,572 PLACE\_CODE\_CLNT\_REG 166,174,329,337,572 PLACE\_CODE\_DAEMON 166,174,329,337,572 PLACE\_CODE\_ORBGW 166,174,329,338,572 PLACE\_CODE\_SERV 166,174,329,337,572 PLACE\_CODE\_SKELTON 166,174,329,338,572 PLACE\_CODE\_STUB 166,174,329,337,572 PLACE\_CODE\_USER\_AP 166,174,329,337,572 PROGRAM\_ERROR 601 PROPERTIES\_FAILURE 598 PROXY\_IS\_NULL 578

### R

REBIND\_FAILURE 626 registerAcceptor 148,312 releaseTSCClient 121,287 releaseTSCServer 121,287 REP\_MARSHAL\_FAILURE 604 REP\_UNMARSHAL\_FAILURE 604 REQ\_MARSHAL\_FAILURE 603 REQ\_UNMARSHAL\_FAILURE 603 reset 187,348 RT\_ACPT\_IS\_ACTIVE 587

### S

SAME\_APID\_EXIST 596 SEND\_CLNT\_FAILURE 581 SEND\_SERV\_FAILURE 582 SEND\_THIN\_CLNT\_FAILURE 582 SEND\_TSCD\_FAILURE 583 SERV\_CONN\_IN\_END 587 SERV\_CONN\_IN\_START 590 SERV\_INIT\_IN\_END 594 SERV\_INIT\_IN\_START 594

SERV\_IS\_NULL 577 SERV\_NO\_SUCH\_ACPT 628 SERV\_NO\_SUCH\_INTERF 627 SERV\_NOT\_INITIALIZED 624 serverMainloop 118, 284 SESSION\_IN\_CALL 597 SESSION\_IN\_END 597 SESSION\_NOT\_START 626 setParallelCount 149, 312 setQueueLength 150, 314 setUserData 127,293 SH\_MEM\_FAILURE 599 shutdown 118 SIG\_COND\_FAILURE 598 start 187,348 stop 187,348 SYSTEM\_TIME\_FAILURE 600

### T

THREAD\_CREATE\_FAILURE 599 THREAD\_FACT\_IS\_NULL 578 THREAD\_FACTORY\_CREATE\_FAILURE 630 THREAD\_FACTORY\_DESTROY\_FAILUR E 630 TIMED\_OUT 623 TPBROKER\_BAD\_CONTEXT 633 TPBROKER\_BAD\_INV\_ORDER 626 TPBROKER\_BAD\_OPERATION 618 TPBROKER\_BAD\_PARAM 580 TPBROKER\_BAD\_TYPECODE 632 TPBROKER\_COMM\_FAILURE 586 TPBROKER\_DATA\_CONVERSION 633 TPBROKER\_FREE\_MEM 632 TPBROKER\_IMP\_LIMIT 632 TPBROKER\_INITIALIZE 616 TPBROKER\_INTERNAL 601 TPBROKER\_INTF\_REPOS 633 TPBROKER\_INV\_FLAG 632 TPBROKER\_INV\_IDENT 632 TPBROKER\_INV\_OBJREF 631 TPBROKER\_MARSHAL 606 TPBROKER\_NO\_IMPLEMENT 617

TPBROKER\_NO\_MEMORY 581 TPBROKER\_NO\_PERMISSION 597 TPBROKER\_NO\_RESOURCES 623 TPBROKER\_NO\_RESPONSE 623 TPBROKER\_OBJ\_ADAPTER 633 TPBROKER\_OBJECT\_NOT\_EXIST 628 TPBROKER\_PERSIST\_STORE 632 TPBROKER\_TRANSIENT 627 TPBROKER\_UNKNOWN 629 TPBroker 9, 191 TPBroker 10, 192 TPBroker 9, 191 TRANSIENT 164,327 TSCAcceptor C++ 111 TSCAcceptor COBOL 481 TSCAcceptor Java 276 TSCAcceptor-getAcceptorName 484 TSCAcceptor-getInterfaceName 483 TSCAcceptor 114,484 TSCAcceptor 279 TSCAdm C++ 116 TSCAdm COBOL 486 TSCAdm Java 281 TSCAdm-endClient 489 TSCAdm-endServer 489 TSCAdm-get\_status 492 TSCAdm-getTSCClient 489 TSCAdm-getTSCServer 490 TSCAdm-initClient 487 TSCAdm-initServer 487 TSCAdm-releaseTSCClient 491 TSCAdm-releaseTSCServer 491 TSCAdm-serverMainloop 488 TSCAdm-shutdown 488 TSCAdm.Active 288 TSCAdm.Dead 288 TSCAdm.Dying 288 TSCAdm.Living 288 TSCAdm::TSC\_ADM\_PRC\_ACTIVE 122 TSCAdm::TSC\_ADM\_PRC\_DEAD 122 TSCAdm::TSC\_ADM\_PRC\_DYING 122 TSCAdm::TSC\_ADM\_PRC\_LIVING 122 TSCBadContextException 173,336

TSCBadInvOrderException 173,336 TSCBadOperationException 173,336 TSCBadParamException 173,336 TSCBadTypecodeException 173,336 TSCCBLThread COBOL 494 TSCCBLThread-beginThread 494 TSCCBLThread-endThread 495 TSCCBLThread-getThreadFactID 495 TSCCBLThreadFactory COBOL 496 TSCCBLThreadFactory-DELETE 496 TSCCBLThreadFactory-NEW 496 TSCClient C++ 124 TSCClient COBOL 498 TSCClient Java 290 TSCClient-getTSCDomainName 499 TSCClient-getTSCID 499 TSCClient 124, 290, 498 TSCClient 125, 291 TSCClient 119,120,285,286,490 TSCCommFailureException 173,336 TSCContext C++ 127 TSCContext COBOL 501 TSCContext Java 293 TSCContext-getUserData 502 TSCContext-getUserDataLength 502 TSCContext-setUserData 501 TSCContext 132, 297, 506 TSCContext 294 TSCContext 128 TSCContext  $C++ 53$ TSCContext COBOL 406 TSCContext  $J$ ava 227 TSCContext  $C++$  53 TSCContext COBOL 406 TSCContext Java 227

TSCContext  $C++ 58$ TSCContext COBOL 413 TSCContext Java 231 TSCD\_IS\_NOT\_MY\_HOST 590 TSCDataConversionException 173,336 TSCDomain C++ 130 TSCDomain COBOL 504 TSCDomain Java 295 TSCDomain-DELETE 505 TSCDomain-NEW 504 TSCFreeMemException 173,336 tscidl2cbl 551 tscidl2cpp 557 tscidl2j 564 TSCImpLimitException 173,336 TSCInitializeException 173,336 TSCInternalException 173,336 TSCIntfReposException 173,336 TSCInvFlagException 173,336 TSCInvIdentException 173,336 TSCInvObjrefException 173,336 TSCMarshalException 173,336 TSCNoImplementException 173,336 TSCNoMemoryException 173,336 TSCNoPermissionException 173,336 TSCNoResourcesException 173,336 TSCNoResponseException 173,337 TSCObjAdapterException 174,337 TSCObject C++ 132 TSCObject COBOL 506 TSCObject Java 297 TSCObject-TSCContextGet 507 TSCObject-TSCThreadGet 507 TSCObjectFactory C++ 135 TSCObjectFactory Java 300 TSCObjectFactory 136 TSCObjectFactory 301 TSCObjectNotExistException 174,337

TSCObject 111, 135, 276, 300, 481 TSCObject 299 TSCObject 134 TSCPersistStoreException 174,337 TSCPriority 141 TSCProxyObject C++ 138 TSCProxyObject COBOL 509 TSCProxyObject Java 302 TSCProxyObject-TSCContextGet 513 TSCProxyObject-TSCPriorityGet 513 TSCProxyObject-TSCPrioritySet 512 TSCProxyObject-TSCTimeoutGet 512 TSCProxyObject-TSCTimeoutSet 511 TSCProxyObject 306 TSCRAcceptor-activate 521 TSCRAcceptor-cancelAcceptor 520 TSCRAcceptor-create 518 TSCRAcceptor-deactivate 522 TSCRAcceptor-destroy 519 TSCRAcceptor-getParallelCount 521 TSCRAcceptor-getQueueLength 523 TSCRAcceptor-registerAcceptor 519 TSCRAcceptor-setParallelCount 520 TSCRAcceptor-setQueueLength 522 TSCRootAcceptor C++ 144 TSCRootAcceptor COBOL 515 TSCRootAcceptor Java 308 TSCRootAcceptor 315 TSCRootAcceptor 151, 524 TSCServer C++ 154 TSCServer COBOL 526 TSCServer Java 317 TSCServer-getTSCDomainName 526 TSCServer-getTSCID 527 TSCServer 154, 317, 526 TSCServer 155, 318, 527 TSCSessionProxy C++ 157 TSCSessionProxy COBOL 529 TSCSessionProxy Java 320 TSCSProxy-TSCPriorityGet 534 TSCSProxy-TSCPrioritySet 534

TSCSProxy-TSCSessionIntvalGet 532 TSCSProxy-TSCSessionIntvalSet 532 TSCSProxy-TSCStart 530 TSCSProxy-TSCStop 531 TSCSProxy-TSCTimeoutGet 533 TSCSProxy-TSCTimeoutSet 533 TSCSysExcept-DELETE 542 TSCSysExcept-getCompletion 540 TSCSysExcept-getDetailCode 539 TSCSysExcept-getErrorCode 538 TSCSysExcept-getMaintenance1 541 TSCSysExcept-getMaintenance2 541 TSCSysExcept-getMaintenance3 542 TSCSysExcept-getMaintenance4 542 TSCSysExcept-getPlaceCode 540 TSCSysExcept\_COMPLETED\_MAYBE 541,573 TSCSysExcept\_COMPLETED\_NO 541,573 TSCSysExcept\_COMPLETED\_YES 541,573 TSCSysExcept\_ERR\_BAD\_CONTEXT 539 TSCSysExcept\_ERR\_BAD\_INV\_ORDER 539 TSCSysExcept\_ERR\_BAD\_OPERATION 539 TSCSysExcept\_ERR\_BAD\_PARAM 538 TSCSysExcept\_ERR\_BAD\_TYPECODE 539 TSCSysExcept\_ERR\_COMM\_FAILURE 539 TSCSysExcept\_ERR\_DATA\_CONV 539 TSCSysExcept\_ERR\_FREE\_MEM 539 TSCSysExcept\_ERR\_IMP\_LIMIT 539 TSCSysExcept\_ERR\_INITIALIZE 539 TSCSysExcept\_ERR\_INTERNAL 539 TSCSysExcept\_ERR\_INTF\_REPOS 539 TSCSysExcept\_ERR\_INV\_FLAG 539 TSCSysExcept\_ERR\_INV\_IDENT 539 TSCSysExcept\_ERR\_INV\_OBJREF 539 TSCSysExcept\_ERR\_MARSHAL 539 TSCSysExcept\_ERR\_NO\_IMPLEMENT 539

TSCSysExcept\_ERR\_NO\_MEMORY 538 TSCSysExcept\_ERR\_NO\_PERMISSION 539 TSCSysExcept\_ERR\_NO\_RESOURCES 539 TSCSysExcept\_ERR\_NO\_RESPONSE 539 TSCSysExcept\_ERR\_NOT\_EXIST 539 TSCSysExcept\_ERR\_OBJ\_ADAPTER 539 TSCSysExcept\_ERR\_PERSIST\_STORE 539 TSCSysExcept\_ERR\_TRANSIENT 539 TSCSysExcept\_ERR\_UNKNOWN 539 TSCSysExcept\_PLACE\_CLNT 540,572 TSCSysExcept\_PLACE\_CLNT\_REG 540,572 TSCSysExcept\_PLACE\_DAEMON 540,572 TSCSysExcept\_PLACE\_ORBGW 540,572 TSCSysExcept\_PLACE\_SERV 540,572 TSCSysExcept\_PLACE\_SKELTON 540,572 TSCSysExcept\_PLACE\_STUB 540,572 TSCSysExcept\_PLACE\_USER\_AP 540,572 TSCSystemException C++ 164 TSCSystemException COBOL 537 TSCSystemException Java 327 TSCSystemException  $C++$ 173 TSCSystemException Java 336 TSCThread C++ 182 TSCThread Java 344 TSCThreadFactory C++ 183 TSCThreadFactory Java 345 TSCThreadFactory 346 TSCThreadFactory 184 TSCThread 183, 345 TSCThread 132, 297, 507 TSCThread  $C++ 61$ 

TSCThread COBOL 421 TSCThread  $Java$  233 TSCThread  $C++ 61$ TSCThread COBOL 421 TSCThread Java 233 TSCThread  $C++ 61$ TSCThread COBOL 421 TSCThread Java 233 TSCTransientException 174,337 TSCUnknownException 174,337 TSCWatchTime C++ 186 TSCWatchTime COBOL 544 TSCWatchTime Java 347 TSCWatchTime-DELETE 546 TSCWatchTime-NEW 544 TSCWatchTime-reset 545 TSCWatchTime-start 545 TSCWatchTime-stop 545 TSCWatchTime  $C++ 89$ TSCWatchTime COBOL 455 TSCWatchTime  $Java$  255 TSCWatchTime C++ 89 TSCWatchTime COBOL 455 TSCWatchTime Java 255 TSCWatchTime  $C++ 89$ TSCWatchTime COBOL 455

TSCWatchTime Java 255 TSC 112,138,277,302,482,509 TSC 112,138,277,302,482,509 TSC  $\blacksquare$ 119,285,490 TSC 9, 192, 354 TSC  $\overline{C}$ 101,267,467 TSC 9, 191, 354 TSC  $\overline{\phantom{a}}$ 104,270 TSC 9,191,353 TSC  $\overline{\text{S}}$ 103,269 TSC 10, 192, 354 TSC  $\overline{a}$ 107,273,477 TSC 146, 310, 517 TSC 9, 191, 353 TSC 105,109,271,274,475,478 TSC 144, 308, 515 TSC 145,309,516 TSC  $\blacksquare$ 119,285,490 TSD\_FAILURE 600

### U

UEXCEPT\_MARSHAL\_FAILURE 605 UEXCEPT\_UNMARSHAL\_FAILURE 605 UNKNOWN 164,327

### W

WATCH\_IS\_STARTED 595 WATCH\_IS\_STOPPED 596 WATCH\_TIME\_IS\_NULL 579

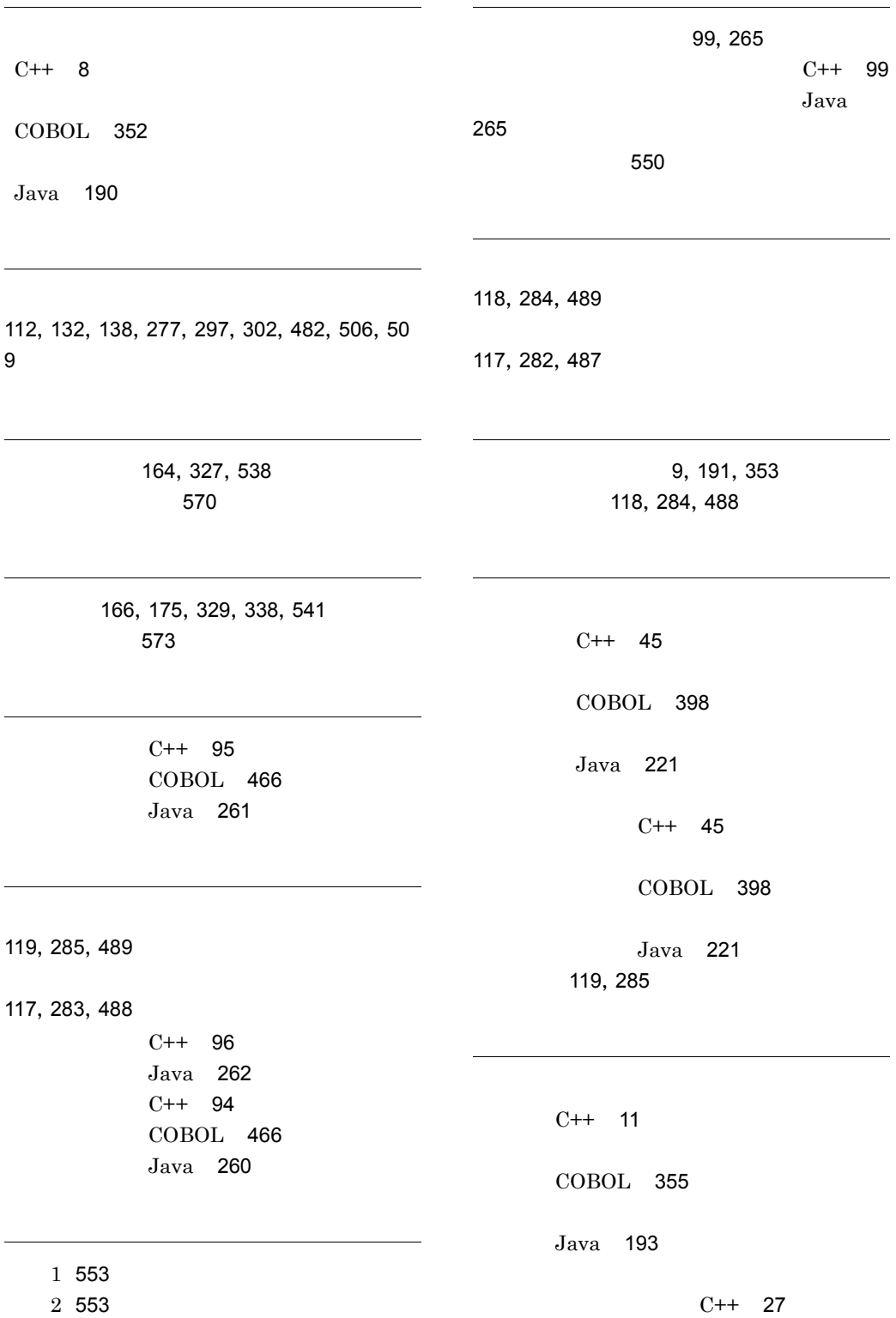

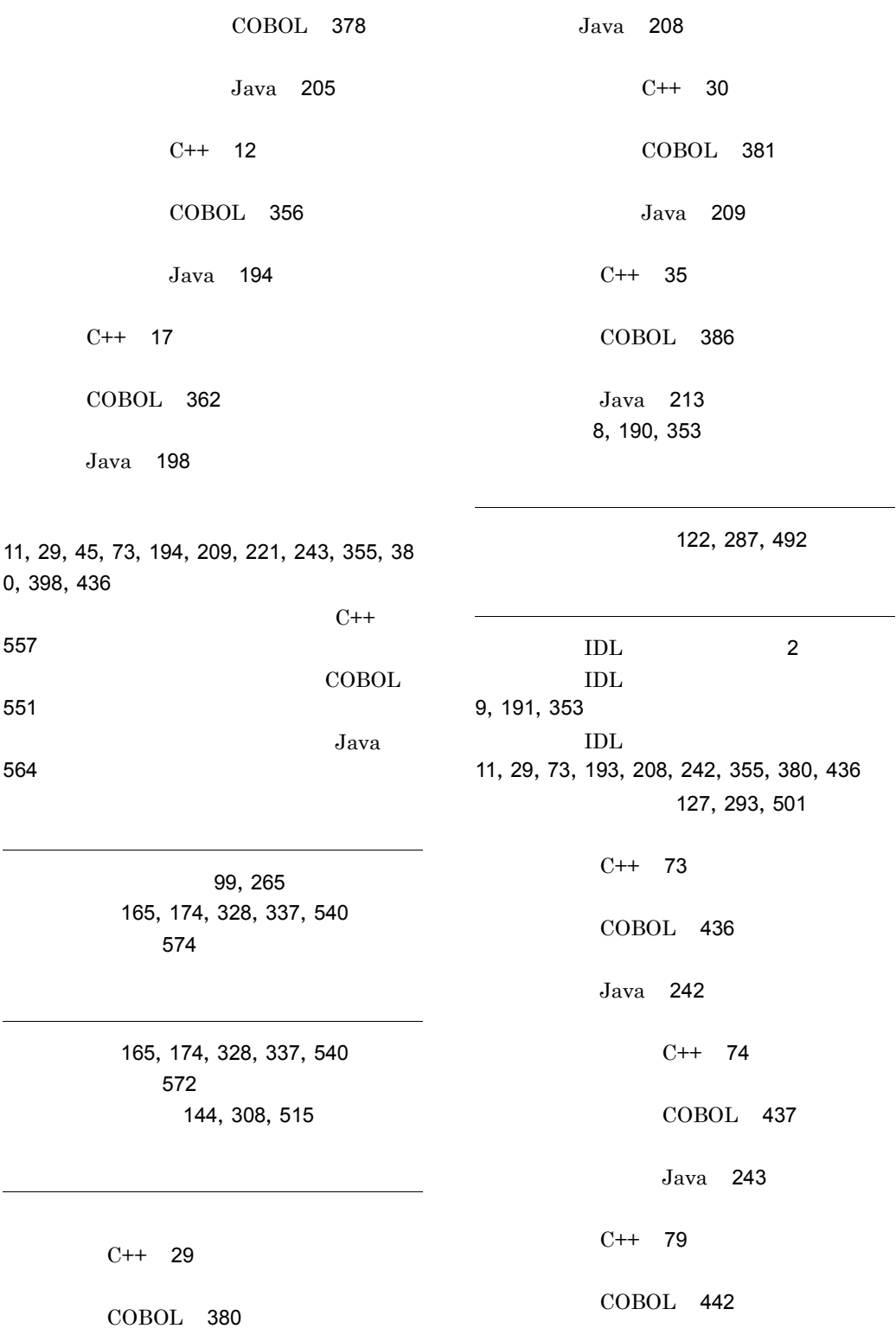

Java 247

173,336 464,537 COBOL 375

## ソフトウェアマニュアルのサービス ご案内

ソフトウェアマニュアルについて,3種類のサービスをご案内します。ご活用ください。

#### 1.マニュアル情報ホームページ

ソフトウェアマニュアルの情報をインターネットで公開しております。

URL http://www.hitachi.co.jp/soft/manual/

ホームページのメニューは次のとおりです。

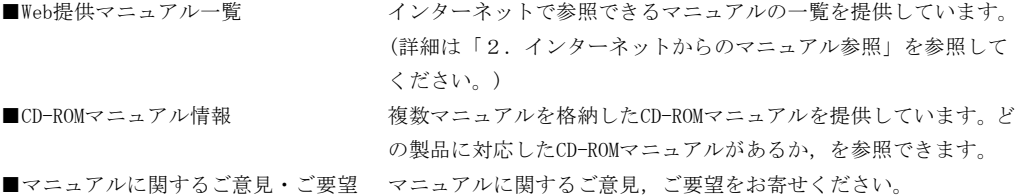

#### 2.インターネットからのマニュアル参照(ソフトウェアサポートサービス)

ソフトウェアサポートサービスの契約をしていただくと,インターネットでマニュアルを参照できます。(本 サービスの対象となる契約の種別,及び参照できるマニュアルは,マニュアル情報ホームページでご確認く ださい。参照できるマニュアルは,クライアント/サーバ系の日立オープンミドルウェア製品を中心に順次 対象を拡大予定です。)

なお,ソフトウェアサポートサービスは,マニュアル参照だけでなく,対象製品に対するご質問への回答, 問題解決支援,バージョン更新版の提供など,お客様のシステムの安定的な稼働のためのサービスをご提供 しています。まだご契約いただいていない場合は,ぜひご契約いただくことをお勧めします。

#### 3.マニュアルのご注文

裏面の注文書でご注文ください。

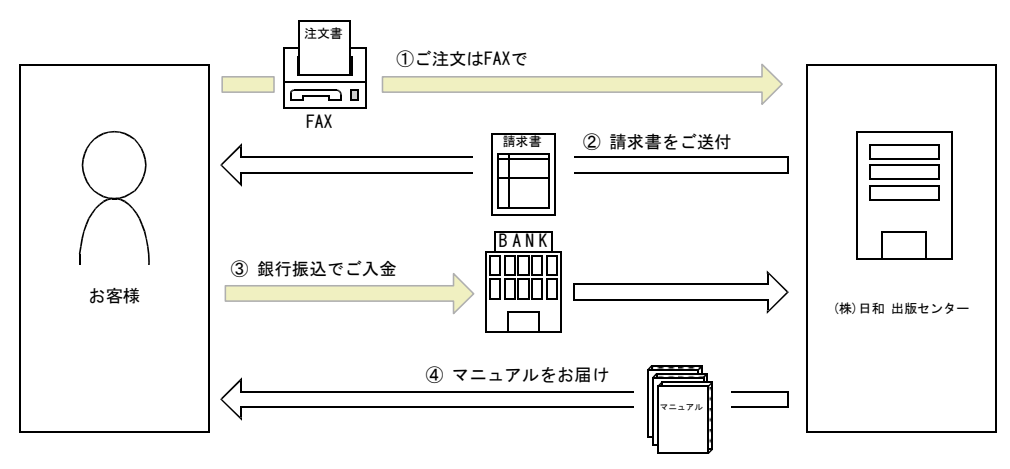

① マニュアル注文書に必要事項をご記入のうえ,FAX でご注文ください。

② ご注文いただいたマニュアルについて,請求書をお送りします。

③ 請求書の金額を指定銀行へ振り込んでください。なお,送料は弊社で負担します。

④ 入金確認後,7 日以内にお届けします。在庫切れの場合は,納期を別途ご案内いたします。

(株)日和 出版センター 行き FAX 番号 0120-210-454 (フリーダイヤル)

# 日立マニュアル注文書

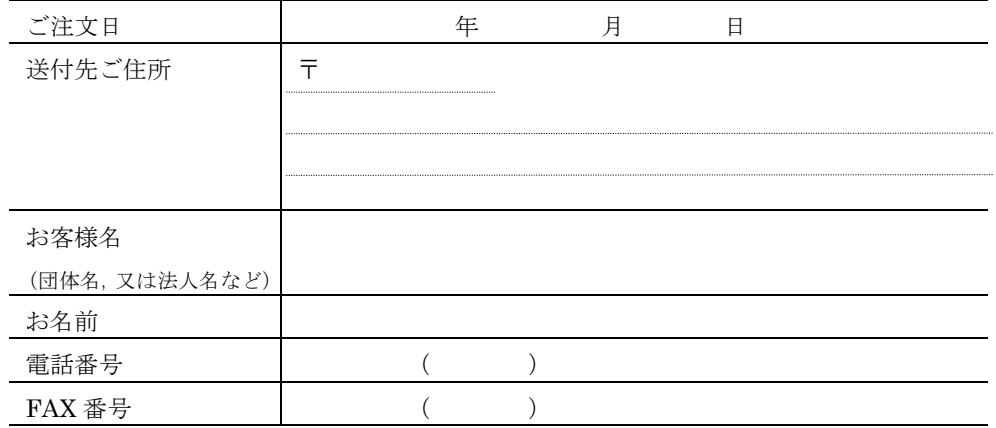

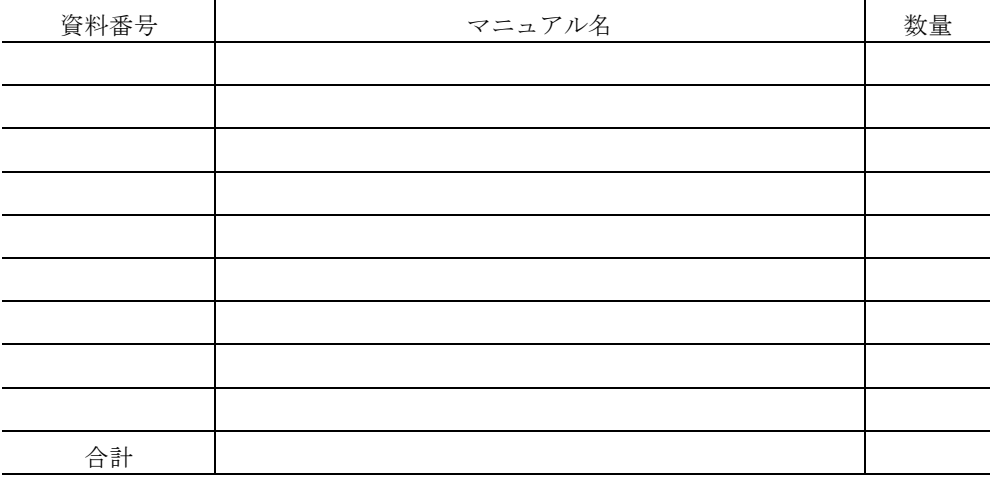

マニュアルのご注文について,ご不明な点は

(株) 日和 出版センター (雪03-5281-5054) へお問い合わせください。